# ЛАБОРАТОРНЫЙ ПРАКТИКУМ  **ИНЖЕНЕРНОЙ ГЕОДЕЗИИ**   $\ddot{\phantom{a}}$

*Допущено Государственным комитетом СССР по народному образованию качестве учебного пособил для студентов строительных специальностей вузов* 

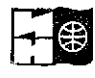

МОСКВА. "НЕДРА" 1990

ББК 26.1  $J112$ УДК 528.48 (075)

Авторы:

*В. Ф. Лукьянов, В. Е. Новак, II. Н. Борисов, В, В. Буш, М. И. Киселев, Я. А. Сокольский, .Е. А. Аббакумов, Ю. И. Кирочкин, Д. А. Найденов, И. И. Ранов, В. П. Савушкина* 

Рецензенты:

кафедра Московского института инженеров землеустройства, канд. техн. наук *А. А. Карлсон* 

**[BOOKS.PROEKTANT.ORG](http://BOOKS.PROEKTANT.ORG)**

БИБЛИОТЕКА ЭЛЕКТРОННЫХ **КОПИЙ КНИГ** 

ç.

**дл проектировщиков и технических специалистов** 

1802020000—113  $^{14}$  043(01)  $-90$   $17$   $-5$ 

**С** Коллектив авторов, 1990

٠.

ISBN 5-247-00802-2

Практикум составлен в соответствии с учебником «Курс инженерной геодезни» под редакцией проф. В. Е. Новака, охватывает все разделы программы и предназначен служить учебным пособием при выполнении студентами лабораторных и расчетно-графических работ.

При изложении материала используются задания, которые в зависимости от объема учебного времени могут выполняться в полном объеме или частично. Набор заданий в книге позволяет учесть особенности и специфику строительных специальностей различных вузов. Выполнение каждого следующего задания предусматривает последовательное использование материалов предшествующих заданий. Так, ведомости вычислений координат используют при составлении плана строительного участка, план используют для разработки проекта перенесеиня на местность основных осей здания и т. д. Такое построение заданий в большей мере способствует восприятию общей технологии геодезических работ в строительстве.

Примеры и задачи в практикуме подобраны так, чтобы при пебольшом объеме вычислений можно было усвоить существо и методы решения геодезических задач. При выполнении задаций предусматривается широкое использование микрокалькуляторов.

В книге изложены рекомендации по выбору тем и проведеиню учебно-исследовательской и научно-исследовательской работы студентов (УИРС и НИРС). По темам приведены планы проведения работ.

Достаточное внимание уделено организационной стороне проведения занятий. С этой целью в начале заданий приводится перечень необходимых приборов и принадлежностей, что позволяет студентам более тщательно подготовиться к занятиям.

Практикум в значительной мере отражает опыт проведения лабораторных и расчетно-графических работ в Московском инженерно-строительном институте им. В. В. Куйбышева.

В. Ф. Лукьяновым написаны гл. 3, 5, 8, 9, 12, 14, 15, 16, § 2, 31, 32, 53, 54, В. Е. Новаком - предисловис, § 1, Н. Н. Борисольм — § 3, В. В. Бушем — гл. 6, § 42—45, М. И. Киселевым — гл. 4, Я. А. Сокольским — гл. 11, § 4—6, Е. А. Аббакумовым — § 55, Ю. И. Кирочкиным — § 39, 40, Д. А. Найденовым — § 29, 30, 52, И. И. Рановым — § 8, В. П. Савуш  $\bar{B}$ . Ф. Лукьяновым и Ю. И. Кирочкиным — § 41.

# **Глав 1**  РЕКОМЕНДАЦИИ ПО ВЫПОЛНЕНИЮ **ЛАБОРАТОРНЫ РАБОТ**

# § 1. Лабораторные и расчетно-графические работы

Лабораторные и расчетно-графические работы предназначены для закрепления теоретических знаний, углубленного изучения практической стороны изучаемого материала, приобретения навыков в обращении с геодезическими приборами и в обработке геодезической документации. Основная цель лабораторных и расчетно-графических работ заключается в выработке у студентов умения активно применять полученные знания и самостоятельно выполнять изучаемые виды геодезических работ.

В начале изучения курса целесообразно самостоятельно изучить § 2, 3 практикума. Это дает возможность студенту пополнить необходимые знания для выполнения вычислений и применения вычислительной техники.

К каждому лабораторному занятию необходимо готовиться. Подготовку начинают с изучения соответствующего раздела по учебнику или по конспекту лекций. При этом особое внимание следует обратить на существо вопроса. Далее следует внимательно ознакомиться с вводной частью задания в практикуме, где кратко излагается практическая сущность задания. К дню занятий необходимо заранее приготовить все пособия и принадлежности, которые перечислены в практикуме перед описанием задания.

Начиная выполнять лабораторные задания, необходимо четко представлять конечный результат и методы его достижения, что требует внимательного и вдумчивого отношения к объяснениям преподавателя.

Полностью выполненное и оформленное задание представляется на проверку преподавателю и, после соответствующей подписи, подлежит приемке. При приемке задания выявляются практические знания студентов.

## § 2. Общие сведения о вычислениях

Приближенные числа

В геодезни и строительных дисциплинах при вычислениях и различных инженерных расчетах имеют дело с приближенными числами. Под приближенным числом а понимают число. которое незначительно отличается от точного числа А и заменяет его в вычислениях и расчетах. Разность

$$
\Delta a = a - A \tag{1}
$$

называют погрешностью приближенного числа.

Как правило, точное значение числа неизвестно и вычислить погрешность по формуле (1) невозможно. Поэтому возникает необходимость во вспомогательных (косвенных) методах характеристики величины погрешности. Для характеристики погрешностей приближенных чисел обычно используют предельную погрешность  $\Delta_a$ , под которой понимают положительное число, не меньшее абсолютной погрешности данного приближенного числа

$$
\Delta_a \geqslant |\Delta a|. \tag{2}
$$

В этом случае точное число заключено в пределах

$$
a - \Delta_a \leq A \leq a + \Delta_a
$$
 and  $A = a \pm \Delta_a$ .

В качестве  $\Delta_a$  обычно выбирают возможно меньшее для данной задачи число, удовлетворяющее неравенству (2). Например, для приближенного числа  $\pi = 3.14$ , можно принять  $\Delta_{\pi}=0.01$ . Однако, если учесть более точное значение 3,142, то более правильно - принять значение  $\Delta_{\pi} = 0.002$ .<br>Более полную характеристику дает предельная относитель-

ная погрешность  $\delta_a$ , под которой понимают отношение предельной погрешности к модулю точного числа при  $A \neq 0$ , т. е.

$$
\delta_a = \Lambda_a \cdot |A|.
$$

В этом случае  $A = a(1 \pm \delta_a)$ . Предельную относительную погрешность записывают в виде дроби 1: N или десятичной дроби с одной-двумя цифрами, отличными от нуля. Например, для числа п с предельной погрешностью 0,002 предельная относительная погрешность равна

$$
\delta_a = 0.002/3, 14 \approx 1/1600 \approx 0.0006 = 6 \cdot 10^{-4}.
$$

Другая форма характеристики погрешности связана с представлением приближенного числа в виде десятичной дроби

$$
a = \alpha_m \cdot 10^m + \alpha_{m-1} \cdot 10^{m-1} + \ldots + \alpha_{m-n+1} \cdot 10^{m-n+1}, \qquad (3)
$$

где  $\alpha_i$ (0, 1, 2, 3, 4, 5, 6, 7, 8, 9) — цифры числа;  $m$  — старший десятичный разряд:  $n$  порядковый номер цифр в формуле (3), считая слева направо.

Так число 7028,54 представляют в виде

$$
7 \cdot 10^3 + 0 \cdot 10^2 + 2 \cdot 10^1 + 8 \cdot 10^0 + 5 \cdot 10^{-1} + 4 \cdot 10^{-2}.
$$

В этом числе все сохраненные десятичные знаки (7, 0, 2, 8, 5, 4) называют значащими цифрами. Некоторые из них, например 0 10<sup>2</sup>, могут быть равны нулю. Цифры ноль, служащие только для обозначения десятичных разрядов, значащими не считаются. Например, в приближенных числах  $a_1 = 0.007359$  и  $a_2 = 473100$  нули в начале числа  $a_1$  и в конце числа  $a_2$  значашими не считаются. Для удобства вычислений такие числа записывают в следующей форме  $a_1 = 7359 \cdot 10^{-6}$  и  $a_2 = 4731 \cdot 10^2$ .

Значащую цифру называют верной, если модуль погрешности приближенного числа не превышает половниы единицы разряда этой цифры. Например, для точного числа А=28.86 число  $a = 28.90$  является приближенным с тремя значащими цифрами 2, 8 H 9, TAK KAK  $|a-A| = 0.04 < 0.5 \cdot 10^{-1}$ . B этом случае говорят, что приближенное число 28.90 имеет три верных значащих цифры (три верных знака).

Цифры приближенного числа могут быть верными, даже если они не совпадают с цифрами верного числа. Так в приближенном числе  $a=0.995$  три верных знака (9.99), если  $A=$  $= 10.00.$ 

В приближенных числах записывают только п нужных значащих цифр. Для этого цифру, следующую за п-ой, округляют до ближайшего значения. Например, число 85,352 при округлении до четырех цифр записывают в виде 85,35, а при округлении до трех цифр - в виде 85.4. Если первая отбрасываемая цифра равна 5, а остальные нули, то последняя оставшаяся цифра должна быть четной (правило четной цифры). Например числа  $A_1 = 24.5$  и  $A_2 = 25.5$  округляют соответственно до  $a_1 =$  $= 24$  N  $a_2 = 26$ .

Погрешность округления  $\Delta_{\text{ORD}} = |a - A|$  не превышает половины единицы последнего оставшегося разряда.

Правила действий над приближенными числами

Рассмотрим основные теоремы и вытекающие из них правила действий над приближенными числами.

Теорема 1. Если число является алгебраической суммой приближенных чисел  $y = \sum_{i=1}^{n} x_i$ , то его предельная погрешность равна сумме предельных погрешностей слагаемых

$$
\Delta_y = \sum_{i=1}^{m} \Delta_{x_i}.
$$
 (4)

Из этой формулы следует, что предельная погрешность суммы не может быть меньше предельной погрешности любого из слагаемых. Поэтому при вычислениях алгебраической суммы находят слагаемое, десятичные знаки которого обрываются на наиболее старшем разряде, округляют остальные слагаемые с сохранением одного дополнительного знака, а результат сложения округляют на один знак.

Пример 1. Вычислить  $y = x_1 - x_2 + x_3 - x_4$ , если  $x_1 = 98,763$ ,  $x_2 = 45,8$ ,  $x_3 =$  $= 0.7549$   $\mu x_4 = 6.865$ .

$$
y = 98,76 - 45,8 + 0,76 - 6,86 = 46,86 \approx 46,9.
$$

Теорема 2. Если число является произведением и частным приближенных чисел  $y = (x_1 \cdot x_2 \cdot \ldots \cdot x_k) / (x_{k+1} \cdot x_{k+2} \cdot \ldots \cdot x_n)$ , то его предельная относительная погрешность равна сумме предельных относительных погрешностей приближенных чисел.

$$
\delta_y = \sum_{i=1}^{k} \delta_{x_i} + \sum_{k=1}^{n} \delta_{x_i} = \sum_{i=1}^{n} \delta_{x_i}.
$$
 (5)

Из формулы (5) следует, что  $\delta_y$  не может быть меньше относительной погрешности любого из приближенных чисел, поэтому при вычислении произведения и частного в результате сохраняют столько знаков, сколько их в приближенном числе с наименьшим количеством верных значащих цифр.

Пример 2. Вычислять  $y = (x_1 \cdot x_2)/(x_3 \cdot x_4)$ , если в приближенных числах  $x_1 = 541.5$ ;  $x_2 = 0.004865$ ;  $x_3 = 73 \cdot 10^3$  и  $x_4 = 7.7646$  все значащие цифры верны.

 $y = (542.48.6.10^{-4})/(73.10^{8} \cdot 7.76) = 46.5 \cdot 10^{-7} = 40.10^{-7}$ .

Теорема 3. Если число является теой степенью приближенного числа  $y = x^m$ , то его предельная относительная погрешность в т раз больше предельной относительной погрешности самого числа

$$
\delta_y = m \delta_x.
$$

Частный случай: если показатель степени равен  $1/k$ , т. е.  $u = \sqrt[n]{x}$ , To  $\delta_n = \delta_x/k$ .

Поэтому при возведении в степень или извлечении корня второй и третьей степени из приближенных чисел в результате удерживают столько значащих цифр, сколько их в самом числе.

Если показатель степени или корня больше 3, то предельную погрешность тьой степени вычисляют по формуле

$$
\Delta_y = mx^{m-1} \Delta_x,\tag{6}
$$

а предельную погрешность корня k-ой степени - по формуле

$$
\Delta_y = \frac{1}{k} x^{1/k - 1} \Delta_x,\tag{7}
$$

а результат округляют так, чтобы последняя значащая цифра была верной.

Пример 3. Вычислить  $u=x^5$ , если в приближенном числе  $x=2.058$  все значащие цифры верны.

Предельная погрешность приближенного числа  $\Delta x = 0.5 \cdot 10^{-3}$ . Подставляя это значение в формулу (6), получим

$$
\Delta_u = 5 \cdot 2 \cdot 0.058^{5-1} \cdot 0 \cdot 5 \cdot 10^{-3} = 0 \cdot 4 \cdot 10^{-1}.
$$

Так как 0,4·10-1<0,5·10-1, то цифра разряда  $10^{-1}$  величним  $y$  верца и в ответе одну цифру после запятой необходимо сохранить. Отпет: y=2,058 rs  $\approx$  36.9.

Правила выполнения вычислений

1. Все вычисления выполняют по схеме, предусматривающей записи результатов в соответствии с порядком действий (алгоритмом). Схема должна быть простой и наглядной.

2. Все записи результатов действий производят по схеме вычислений четко и аккуратно. Все числа записывают разряд под соответствующим разрядом без смещений. Оцибочные заниси опрятно перечеркивают одной чертой, а верное число записывают сверху.

3. Все вычисления сопровождают контролем. Контроль бывает операционным и заключительным. При операционном контроле проверяются результаты промежуточных вычислений, при заключительном - окончательный результат. Операционный контроль применяют при большом объеме вычислений.

Лучшей системой контроля служит получение результата разными путями или по разным формулам. При невозможности использования такой системы применяют независимые вычисления двумя вычислителями с периодической сверкой результатов. Этот способ называют вычислениями «в две руки».

# § 3. Микрокалькуляторы

Обработка результатов измерений в строительстве отличастся большим объемом вычислений при сравнительно простых алгоритмах, жесткими требованиями к оперативности и надежности получения окончательных результатов. В этих условиях наиболее подходящими средствами вычислений являются электронные калькуляторы. Эффективное использование микрокалькуляторов требует знания их функциональных возможностей, практических навыков программирования и наличия накетов и библиотек программ.

# Функциональная структура калькулятора

Основой микрокалькулятора является устройство для проведения логических и арифметических операций- микропроцессор (МП). Хранение двух чисел (операндов) осуществляется с помощью запоминающих устройств - операционных регистров. Результат вычислений поступает в основной регистр и нидицируется в десятичной форме с помощью индикатора (дисплея). В современных микрокалькуляторах с операционными регистрами объединены еще несколько регистров, образуя стек (магазин). Перемещение чисел в стеке происходит в строго микропроцессору подключается порядке. К установленном также постоянное запоминающее устройство (ПЗУ) данных и программ. В ПЗУ хранятся программы для выполнения основных операций У программируемых калькуляторов имеется оперативное запоминающее устройство (ОЗУ) данных и программ, представляющее собой от одного до нескольких сотен регистров памяти, подобных оперативным регистрам. Обращение к ним происходит через их номер - адрес. Управление всеми блоками осуществляется устройством управления посредством клавишного пульта или автоматически.

По принципам проведения вычислений микрокалькуляторы делятся на микрокалькуляторы с алгебраической логикой вычисления и на микрокалькуляторы с обратной бесскобочной логикой вычислений.

Микрокалькуляторы с алгебраической логикой вычислений

Микрокалькуляторы с алгебраической логикой выполняют вычисления в естественном виде благодаря использованию клавиш ввода скобок "(", "[(", ")", ")]" и равенства "=". В та-<br>ких микрокалькуляторах числа вводятся в стек при нажатии клавиши с открывающимися скобками, а выводятся - при нажатии клавиши с закрывающимися скобками. Например,

#### Таблина 1

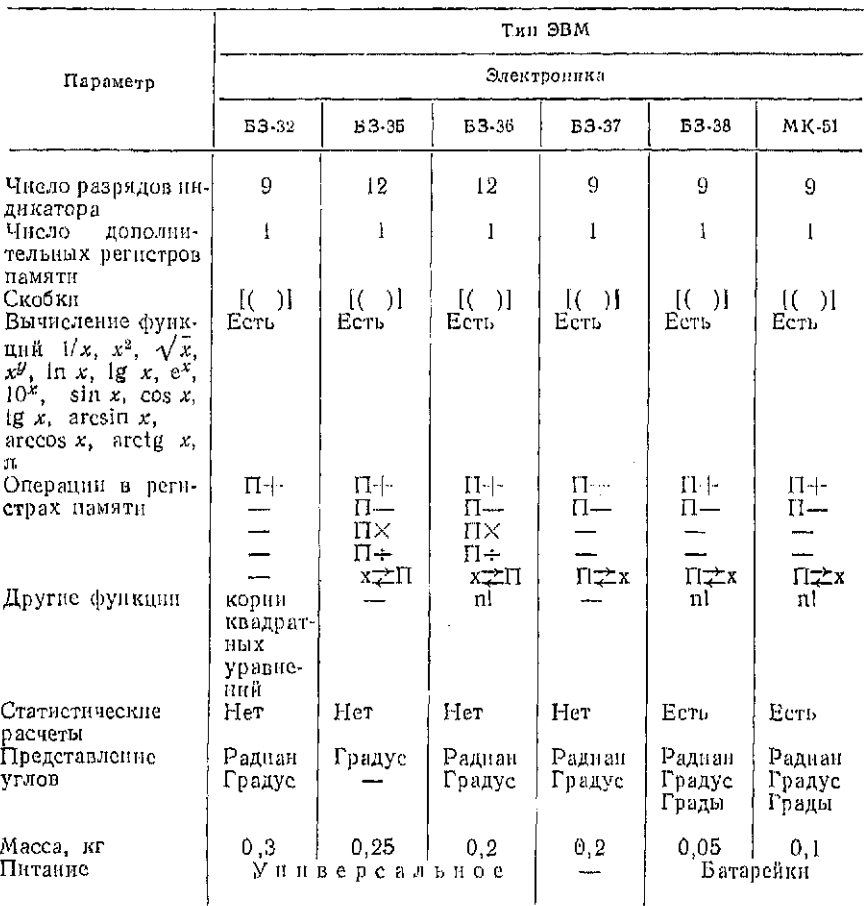

#### Характеристики отечественных непрограммируемых микрокалькуляторов с алгебраической логикой вычислений

вычисление выражения  $a + (b + (c + d))$  выполняется по следующей программе нажатия клавиш:

$$
a+(b+(c+d))=.
$$

В табл. І даны характеристики отсчественных непрограммируемых микрокалькуляторов для научных и инженерных расчетов.

В функциональном отношении микрокалькуляторы различаются мало. Поэтому рассмотрим наиболее современную модель миниатюрного микрокалькулятора «Электроника МК-51» с наибольшим числом выполниемых операций.

—<br>«Электропика — МК-51»<br>«Электропика — МК-51»

На рис. 1 изображена лицевая<br>клавишная панель микрокалькуля-<br>тора. Ввод данных осуществляют<br>цифровыми клавишами 0 до 9 и тора. Ввод данных осуществляют при пора. Ввод данных осуществляют клавиция и до 9 и и совминей желании и десятичной занятой ".". Исходные данные и результаты вы табло либо в форме ставления на табло либо в экспоненнальной

стры,

Ξ  $\varrho\rrbracket$  $-$  PAA FPA  $\leq$ **E** SSEEL  $\begin{picture}(180,10) \put(0,0){\line(1,0){15}} \put(10,0){\line(1,0){15}} \put(10,0){\line(1,0){15}} \put(10,0){\line(1,0){15}} \put(10,0){\line(1,0){15}} \put(10,0){\line(1,0){15}} \put(10,0){\line(1,0){15}} \put(10,0){\line(1,0){15}} \put(10,0){\line(1,0){15}} \put(10,0){\line(1,0){15}} \put(10,0){\line(1,0){15}} \put(10,0){\line($ 7000日 

*Рис. 1. Л*ицевая панель макро-<br>калькулятора — «Электроника<br>MK-51»

стры, каракулятор может нахо- МК-51» Микрокалькулятор может нахо- МК-51» Микрокалькулятор может нахо- МК-51» и претсига для с использования для с советания с константов и переполяения.<br>При работ наука советания с советан

смена звяве ....<br>рядка;<br>вычисление тригонометрических функ- $^{\prime\prime}$ sin<sup> $^{\prime\prime}$ </sup>  $^{\prime\prime}$ cos<sup> $^{\prime\prime}$ </sup>  $^{\prime\prime}$ ug $^{\prime\prime}$  —

"сол" "ца" — вычисление тритонометрических функ-<br>
ший;<br>
"1)<" — инвеление квациатного корня;<br>
"1)x" — вычисление обратной величины;<br>
" $\leftrightarrow$ " — обмен между содержаным регистра ин-<br>
дикации и рабочего регистра;<br>
"- перезод

 $\overline{11}$ 

- "реж" изменение представления аргумента тригонометрической функции (градусы, радианы, грады) производится последо-
- и последо-<br>вательным нажатием клавиши;<br>"x->П" запись в регистр памяти содержимого
- 

Примеры решения задач при работе микрокалькулятора в основном режиме приведены в табл. 2.

Персвод микрокалькулятора в режим совмещенной функции осуществляется нажатием клавиши "F", при этом на индикаторе воспроизводится символ "F". Клавиша "F" обеспечивает вычисление функций, симолы которых нанесены над клавишами справа.

После выполнения установленной операции микрокалькулятор автоматически персходит в основной режим.

После нажатия клавиции "F" выполняют следующие операции:

"10x", "ех" - вычисление десятичных и натуральных антилогарифмов;

"sin-1" "cos-1"  $\sqrt[n]{y}$  — извлечение корня любой степени;<br>"sin-1" "cos-1" tg-1" — вычисление обратных тригонометриче- $\alpha$  ских функций;<br>  $\alpha$  - возведение числа в квадрат;<br>  $\alpha$  - ввод числа п;<br>  $\alpha$  - ввод числа п;<br>  $\alpha$  - обмен между содержимым регистра ин-

дикации и регистра памяти.

В табл. 3 приведены примеры решения задач при работе микрокалькулятора в режиме совмещенной функции.

Повторное нажатие операционных клавиш автоматически переводит содержимое регистра индикации (числа на индикаторе) и данную операцию в режим вычисления с константой.<br>На индикаторе при этом воспроизводится символ К. Выполнение операции осуществляется нажатием клавиши "=", причем с любым вновь введенным числом она будет производиться столько раз, сколько нажимается эта клавиша. Снимается режим вычисления с константой третьим нажатием установленной операции или нажатием клавиши следующей необходимой операции. Образец вычисления с константой:  $3+2,3=5,3$ ; 6+  $+2.3 = 8.3$ .

Последовательность нажатия клавиш:  $2 \cdot 3 + 3 = 0$  $5,3)$  $6 = ($ ответ 8,3.

**Таблица** 2

| Задача                                             | Последовательность<br>нажатия клавиш                                                                 | Показание индикатора по разрядам                                                                                                    |  |  |  |  |
|----------------------------------------------------|----------------------------------------------------------------------------------------------------|----------------------------------------------------------------------------------------------------|--|--|--|--|
|                                                    |                                                                                                    | 9<br>8<br>7<br>G<br>5<br>4<br>3<br>$\overline{2}$<br>$\mathbf{1}$                                                                                                    |  |  |  |  |
|                                                    |                                                                                                    | 1. Сложение, вычитание, умножение пделение                                                                                                    |  |  |  |  |
|                                                    | $((3 7) \cdot 5-3): 8 \quad   \quad 3+7 \times 5-3: 8 = 1$                                           | $\begin{array}{cccc} \begin{array}{cccc} \end{array} & \begin{array}{cccc} \end{array} & \begin{array}{$<br>ı |  |  |  |  |
|                                                    |                                                                                                    | 2. Цепочные операции                                                                                                    |  |  |  |  |
|                                                    | $8+5+3+3+3$ $8+5+3+3+3=$ $1$                                                                         | $1 \mid \Gamma \mid 2 \nmid 2 \nmid$                                                                                                    |  |  |  |  |
|                                                    |                                                                                                    | 3. Операции с двухуровенными скобками                                                                                                    |  |  |  |  |
|                                                    |                                                                                                    |                                                                                                    |  |  |  |  |
|                                                    |                                                                                                    | 4. Смена знака числа                                                                                                    |  |  |  |  |
|                                                    |                                                                                                    | - 8                                                                                                    |  |  |  |  |
|                                                    |                                                                                                    | 5. Ввод числа в экспоненциальной форме                                                                                                    |  |  |  |  |
| $8.10^{-6} \cdot 7$                                |                                                                                                    |                                                                                                    |  |  |  |  |
| 6. Операции с<br>использованием регистра<br>памяти |                                                                                                    |                                                                                                    |  |  |  |  |
| $(53+6) + (23-8) +$<br>$+56.2 + 99:4$              | $53 + 6 = x \rightarrow \Pi$<br>$23 - 8 - \Pi +$<br>$56 \times 2 = \Pi +$<br>$99 + 4 = \Pi +$<br>П→х |                                                                                                    |  |  |  |  |
| 7. Преобразование угловых величин                  |                                                                                                    |                                                                                                    |  |  |  |  |
| $14^{\circ}25'36''$                                | $\frac{14^{6}'}{36^{6}'} \frac{\cancel{0}^6\cancel{0}^{\cancel{0}^6}}{7}$                            | $\vert 4.$<br>- 6<br>$ \uparrow_2^{\text{r}} $                                                                                                    |  |  |  |  |
| 8. Вычисление тригонометрических функций           |                                                                                                    |                                                                                                    |  |  |  |  |
| $63^{\circ}52'41''$                                | $63^{\circ}$ '' $52^{\circ}$ '" $\Big\{41^{\circ}$ '" cos                                            | $\begin{bmatrix} 0. & 4 \end{bmatrix}$<br>$\left[\begin{array}{c c} 4 & \uparrow r & 2 & 8 & 3 \end{array}\right]$                                                                                                    |  |  |  |  |

Решение запач при работе микрокалькулятора в основном режиме

9. Операции с тригонометрическими<br>
функциями<br>  $\frac{10045600 \times 6500}{10000}$  = 10.15.10.14.17.10.1

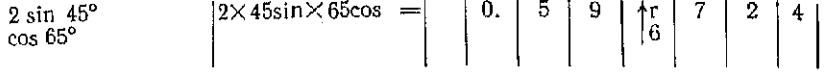

#### Tañnuna 3

#### Решение задач при работе микрокалькулятора в режиме совмещенной функции

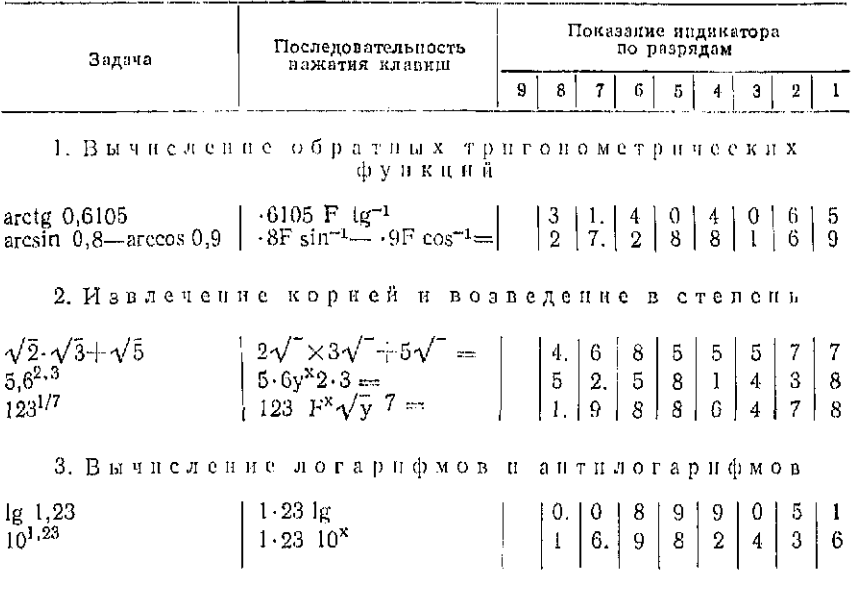

Перевод микрокалькулятора в режим выполнения статических расчетов осуществляется последовательным нажатием клавнш "F" и "реж". На индикаторе при этом воспроизводится символ о. Дальнейшие расчеты производят непосредственным нажатием следующих клавиш:

 $"x"$  — ввод величин;

 $\sqrt[n]{x}$  - вычисление среднего арифметического значения;

 $''\sigma_{n-1}$ " — вычисление среднего квадратического отклонения:

 $n''$ п $n''$  — определение числа введенных величин;  $"2x^{2}$  - вычисление суммы квадратов величин;  $\sqrt[n]{\Sigma}x''$  - вычисление суммы величии.

Пример статических расчетов: заданы величины 55, 54, 51, 53, 54, 52. Вычислить среднее арифметическое значение  $\bar{x}$  и среднее квадратическое отклонение ол-1. Вычисления выполняют нажатием следующих клавиш: «Г» «реж» «F» «со» — переход в режим статических расчетов; 55«х»54«х»51«х»53«х»54«х»52«х» — ввод исходных данных;

> «х» - вычисление среднего арифметического;  $\langle \sigma_{n-1} \rangle$  — вычисление среднего квадратического

$$
OTKMOHEHHH.
$$

В результате получают последовательно на табло значения x=53, 38.  $\sigma_{n-1} = 1.41$ .

Составление программ вычнелений

Для непрограммируемых калькуляторов нелесообразно составлять программы вычислений. При этом следует руководствоваться следующими требованиями:

исходные данные должны вводиться одни раз;

промежуточные результаты не участвуют в повторных вводах;

при большом числе операций программа должна иметь внутренний контроль.

Пример. Составить программу вычислений по формуле-

$$
\lg \frac{2 \sin \alpha}{\sqrt[4]{3\pi}}.
$$

Программа: « $\alpha^{0}$ », «<sup>\*</sup> "», « $\alpha'$ », «<sup>\*</sup> "», « $\alpha''$ », «° "», «sin», « $\times$ », «2» = «х →  $\rightarrow \Pi$ », 3, « $\times$ », « $F$ », « $\pi$ », « $\rightarrow$ », « $\sqrt{\gamma}$ », 4= « $1/x$ », « $\times$ ». « $\Pi \rightarrow x$ », = «lg».<br>3 десь  $\alpha^0$ ,  $\alpha'$ ,  $\alpha''$  — соответственно числа целых градусов, минут, секупд

дуги в угле а.

Задание 1. Решить следующие примеры:

$$
((a - b) c - d) : e;
$$
\n
$$
a - (b (c + d) : e;
$$
\n
$$
(a - b) + (c + d) + e;
$$
\n
$$
(a - b) (c + d);
$$
\n
$$
e (a - c) + c (b - d);
$$
\n
$$
a + b + c - d - e;
$$
\n
$$
a (-b) \cdot (-c) + d : e;
$$
\n
$$
(a \text{tg } b \cdot \cos c - \sin d) e.
$$

Варианты заданий приведены в табл. 4.

Задание 2. Составить программы вычислений по следующим формулам:

$$
\Delta x = d \cos \alpha; \quad \Delta y = d \sin \alpha; \quad \alpha = \arctg \frac{\Delta y}{\Delta x};
$$
\n
$$
h = d \text{tg } v; \quad \Delta D - D \sin^2 v; \quad \Delta D = \frac{h^2}{2D}.
$$

15

#### Таблина 4

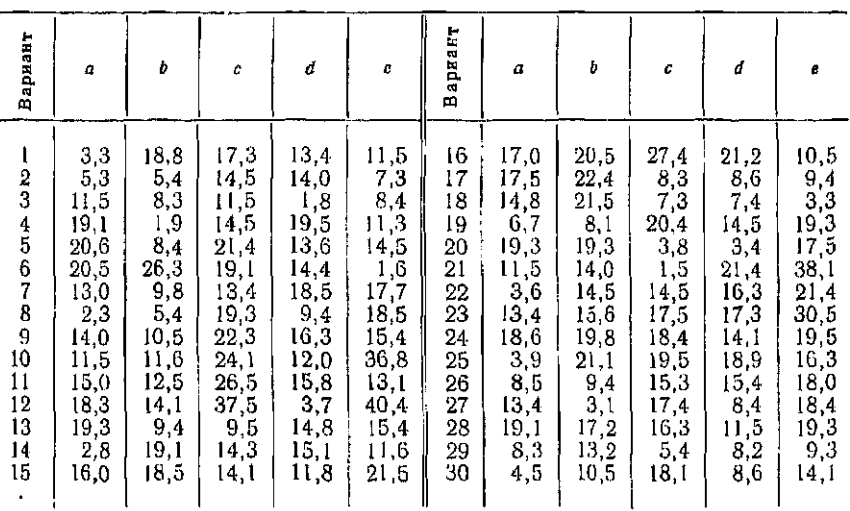

Числовые значения величин по вариантам заданий

Мнкрокалькуляторы с обратной бесскобочной логикой вычислений

Для проведения достаточно сложных расчетов весьма удобной является обратная бесскобочная логика вычислений. Микрокалькуляторы с такой логикой имеют специальную клавишу для ввода и перемещения чисел в стеке вверх + Арифметические операции при этом выполняются по схеме: ввод числа а, ввод оператора-команды  $\dagger$ , ввод числа  $b$ , ввод оператора соответствующей операции Оп (например +, -,  $\times$ , +). Сокращенно эта схема выглядит так:  $a \uparrow b$  Он.

Например, для вычислений выражения

 $(a \times b) + (c \times d) + \dots$ 

последовательность операций имеет вид:

 $a \uparrow b \times c \uparrow d \times + \dots$ 

Операции с тремя числами а, b и с могут выполняться после их ввода, например:

> $(a+b)\times c$ ;  $c \uparrow b \uparrow a + \times$ ;  $(a \times b) + c$ ;  $c \uparrow b \uparrow a \times +$ .

Приведенные примеры поясняют особенности бесскобочной логики вычислений: ввод чисел в порядке, обратном их использованию, и разделение их при вводе оператором  $\dagger$ , выполнение

#### Тяблина 5

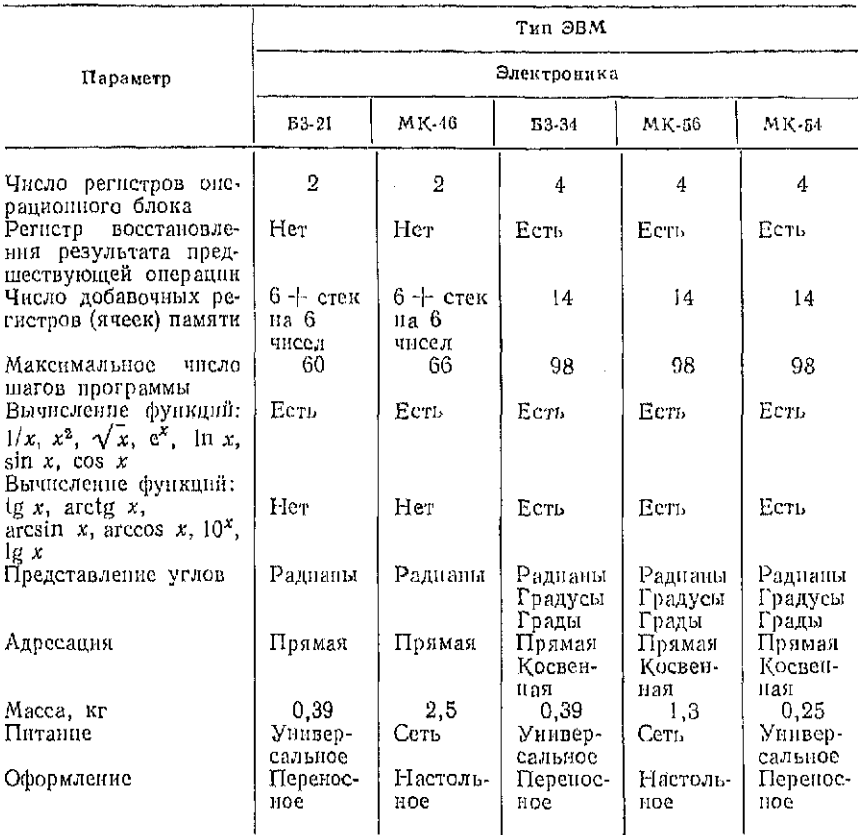

Характеристики отечественных программируемых калькуляторов с обратной бесскобочной логикой вычислений

подряд двух операторов арифметических действий, отсутствие скобок.

Применение обратной бесскобочной логики позволяет уменьшить число шагов программы. Так, операция  $(a+b) \times c$  выполияется программой из пяти шагов  $cba + \times$ , тогда как при вычислении на микрокалькуляторах с алгебраической логикой программа  $(a+b) \times c$  = имеет восемь шагов.

Указанные обстоятельства привели к массовому применению программируемых калькуляторов с обратной бесскобочной логикой вычислений. К этой группе относятся отечественные программируемые калькуляторы, технические характеристики которых приведены в табл. 5.

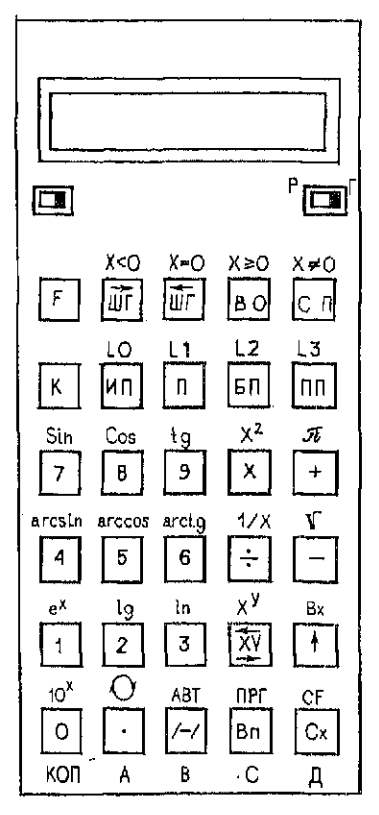

Рис. 2. Лицевая павель микрокалькулятора БЗ-34

Для отечественных программируемых калькуляторов базовой яв-«Электроннка ляется модель E3-34». Микрокалькуляторы «Электроника МК-54» и «Электроника  $MK-56$ » полностью conmeстимы с этой моделью по языку программирования И системе команд. Эта совместимость предусматривается и у новых моделей («Электроника МК-52», «Электроника MK-61» и др.), имеющих намикропрограмм, встроенные бор ПЗУ и ОЗУ, разъемы для подключения периферийных устройств.

# Микрокалькулятор «Электроника Б3-34»

Панель программируемого микрокалькулятора «Электроника Б3-34» приведена на рис. 2. Управление микрокалькулятором осушествляется с помощью тридцати клавиш двойного или тройного назначения. Основная операция, вводимая клавишей, обозначена символом непосредственно на клавише. Операции, обозначенные символом красного цвета над клавишей, вво-

дятся после нажатия префиксной клавиши "F", а операции, обозначенные символами черного цвета под клавишами, вводятся также для ввода операции косвенной адресации.

Рассмотрим назначение специальных символов:  $''ABT''$ 

- перевод в режим автоматических вычислений:
	- перевод в программироварежим ния:
- $^{\prime\prime}$   $\pi^{\prime\prime}$ вызов числа п;
	- поворот стека для вывода чисел в регистр Х:

 $''Bx''$ - вызов числа из регистра восстановпредшествующей результата ления операции;

 $''$  $\Pi$ P $\Gamma$  $''$ 

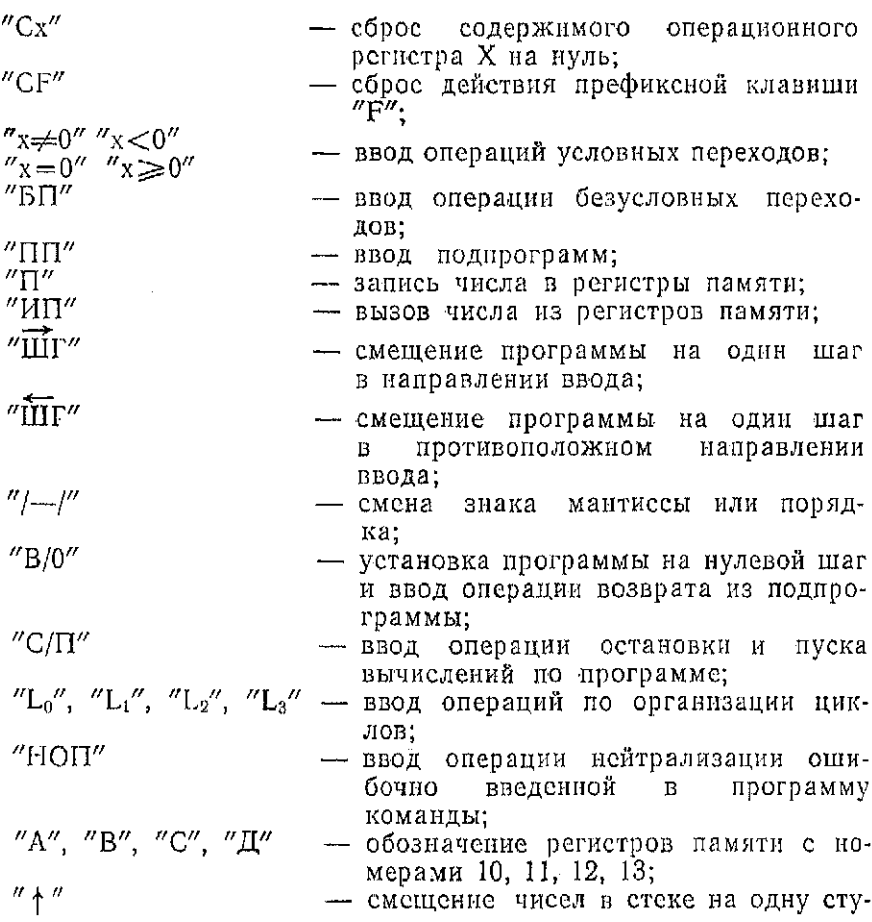

пень.

При включении микрокалькулятора устанавливается режим автоматических вычислений. При этом во всех регистрах значения «0». Сброс ошибочно введенного числа выполняется нажатием клавиши "Сх". В этом режиме микрокалькулятор обеспечивает выполнение: - арифметических операций, вычисление функций, вызов числа "п", запись чисел в 14 регистров памяти и вызов их из этих регистров, запись чисел в регистры стека и управление их продвижением, изменение знака мантиссы и порядка числа х в регистре X, обмен содержимого регистра X и У, восстановление результата предшествующей операции, проведение сложных последовательных вычислений по обратной бесскобочной схеме вычислений.

Все эти вычисления могут проводиться либо вручную, либо по введенной программе. Различие заключается в том, что

#### Таблица 6

Операции микрокалькулятора и их колы

| Операция                                                            | Код                               | Олерация                                       | Код                                          | Операция                                                                                             | Код                                                     | Операция                                                     | Код                                      |
|---------------------------------------------------------------------|-----------------------------------|------------------------------------------------|----------------------------------------------|----------------------------------------------------------------------------------------------------|---------------------------------------------------------|--------------------------------------------------------------|------------------------------------------|
| $\theta$                                                            | 00                                | ПО                                             | 40<br>$\cdots$                               | $Kx \neq 00$                                                                                         | 70                                                      | KUI 10<br>.                                                  | $-0$<br>.                                |
| 9<br>)<br> -<br>BП<br>Cx                                            | 09<br>$0 -$<br>0L<br>0I<br>0Г     | П9<br>ΠА<br>$\Pi B$<br>ПC.<br>$\Gamma,\Pi$     | 49<br>$4-$<br>4L<br>41<br>H<br>4 F           | $kx \neq 09$<br>$Kx\neq 0$ A<br>$Kx \neq 0B$<br>$Kx \neq 0C$<br>Кх≠0Д                                | 79<br>7.<br>7L<br>71<br>$7^{\circ}$                     | KTII19<br>КППА<br>кпив<br>KHHC<br>КППД                       | $-9$<br>–- L<br>— r                      |
| $\ddagger$<br>٠ŀ<br>$\times$<br>÷.                                  | OΕ<br>10<br>11<br>12              | FBx<br>C/II<br>БΠ<br>B/0                       | 0<br>50<br>51<br>$52\,$                      | KB110<br>$\cdots$<br>КБП9<br>КБПА                                                                    | 80<br>$\sim$ $\sim$<br>89<br>$8-$                       | KU0<br>$\cdots$<br>КП9<br>КΠΛ                                | L0<br>.<br>L9<br>$L -$                   |
| XΥ<br>F10 <sup>x</sup><br>Fe <sup>x</sup><br>F Ig                   | 13<br>14<br>15<br>16<br>17        | ΠП<br>қноп<br>$Fx=0$<br>FL2<br>$Fx\geqslant 0$ | 53<br>54<br>57<br>$\frac{58}{59}$            | қвпв<br>КБПС<br>қылд<br>$Kx \geqslant 00$                                                            | 8L<br>8<br>8<br>90                                      | кпв<br>KIIC<br>КПД<br>КИПО                                   | LL<br>LĮ<br>$\frac{1}{10}$               |
| $F \ln$<br>F arcsin<br>F arccos<br>F arctg<br>$\Gamma$ sin<br>F cos | 18<br>19<br>1 —<br>١L<br>I[<br>١F | $Fx = 0$<br>Fx<0<br>FL0<br>FLI.<br>FL3<br>ипо  | 5 <sub>l</sub><br>5Ť<br>$5L$<br>$5 -$<br>60. | $Kx \ge 09$<br>$Kx \ge 0A$<br>$Kx \ge 0B$<br>$Kx \geqslant 0C$<br>$Kx \geqslant 0.1$<br>$Kx \leq 01$ | 99<br>9—<br>9L<br>9ſ<br>òĻ<br>$\overline{\mathfrak{l}}$ | КИП9<br>КИПА<br>кинв<br>КИПС<br>кипд<br>$Kx = 00$            | rġ.<br>$\Gamma-$<br>ГL<br>ГĮ<br>Гŗ<br>E0 |
| F ig<br>$F\pi$<br>$F\sqrt{-}$<br>F x º<br>F1/x<br>FxY.              | 1Ē<br>20<br>21<br>22<br>23<br>24  | NI 19<br>ИПА<br>ипв<br><b>NLIC</b><br>ипд      | i a i<br>69<br>$6-$<br>6L<br>6[<br>61        | Kx < 09<br>Kx < 0A<br>Kx < 0B<br>Kx < 0C<br>К× < 0Д                                                  | $\overline{19}$ .<br> —<br> L<br>׀֜׀<br>׀׀              | $Kx = 09$<br>$Kx = 0A$<br>$Kx = 0B$<br>$Kx = 0C$<br>$Kx = 0$ | .<br>E9<br>$E -$<br>$E \cup$<br>ΕĹ<br>Er |

вводимые подряд с клавиатуры числа разделяются операцией  $'' + ''$ .

После перевода в режим программирования нажатнем клавиш "F" и "ПРГ" каждая операция или команда вводится нажатием соответствующих клавиш и кодирустся определенным символом. Все операции микрокалькулятора закодированы в виде цифр и знаков, отображаемых элементами индикатора в процессе ввода программ и ее редактирования. Операции микрокалькулятора показаны в табл. 6.

Основные понятия программирования на микрокалькуляторах

Ввод и представление чисел. Числа-операнды вводятся в микрокалькулятор нажатием соответствующих клавиш. Порядок числа вводится нажатием клавици "ВП." Знак минус вводится нажатием клавиши "/-/" после ввода мантиссы или порядка числа. Числа больше 1, но меньше 10-8, представляют в обычном виде, например, 4691 или 171.158. Числа за этими пределами представляют в экспоненциальной форме.

Операторы. Совокипность символов, обеспечивающих по программе выполнение одной из элементарных операций, называется оператором. Операторы вводятся нажатием одной или нескольких клавиш. Например, вычисление е<sup>х</sup> сводится к набору числа х и нажатню клавиц " $F''$  и " $e^{x}$ ". В программе это соответствует оператору Fex, который занимает один шаг. Некоторые операторы называются двухшаговыми.

Регистры. Для хранения чисел и результатов вычислений служат регистры памяти. По своему назначению они подразделяются на три типа. Первый тип-операционные регистры Х и Ү, в которые вводятся два операнда двухместных арифметических операций. Второй тип-регистры памятислужат для записи исходных данных и промежуточных результатов вычислений. Эти регистры обозначаются буквами А. В. С. Д и цифрами от 0 до 9 (всего 14 регистров). Кроме того, еще два таких регистра Z и T объединяются с регистрами X и Y, образуя стек. К третьему типу регистров относится регистр восстановления результата предшествующей операции "Х1".

Ввод чисел в регистры памяти. Число можно ввести в регистр памяти N набором и нажатием клавиш "П" и "N". Здесь  $N$ — символ регистра (А, В, С, Д, 0÷9). В программах ввод соответствует оператору ПN.

Вызов числа из регистров памяти. Вызывается число из регистра памяти N нажатием клавиш "ИП" и "N". Oneparop HIIN.

Шаги программы и их адреса. Каждому оператору в программе соответствует свой шаг. Шаги последовательно нумеруются двухзначными числами от 00 до 97 (всего 98 шагов). В режиме программирования (после нажатия клавиш "F" и "ПРГ") номера шагов высвечиваются в правом конце индикатора. Операторы в программе удобно записывать построчно, по 10 операторов в каждой строке. В этом случае положение оператора в программе позволяет легко найти номер шага, именуемый его адресом.

Прямая адресация. Непосредственное указание адреса (номера шага программы или символа регистра памяти) называется прямой адресацией. Так, ввод чисел в регистры и их вызов проводились с использованием прямой адресации.

Косвенная адресация. Если адрес указан содержимым одного из регистров памяти, то адресация будет косвенной. Косвенная адресация вводится нажатием клавиши "К". Например, при выполнении по программе оператора "КП5" число x=PX будет записано в регистр памяти, номер которого указан содержимым регистра 5. Аналогично, оператор "КИПА" обеспечивает вызов числа из регистра с номером, указанным содержанием регистра А, в регистр Х. Числам  $0+13$  в регистре алоесании соответствуют регистры 0÷9, A(10), B(11), C(12), Д(13).

Модификация адресов при косвенной адресании. Если в качестве регистра адресации, в котором хранится адрес обращения, взять один из регистров 7, 8, 9, А, В, С или Д, то при выполнении операторов косвенной адресации содержимое регистра адресации не изменяется. Если регистр адресации имеет номер 1, 2, 3 или 0, то при каждом выполнении операторов косвенной адресации содержимое регистра адресации уменьшается на 1, а при регистрах адресации 4, 5 или 6 увеличивается на 1. Таким образом, происходит модификация адресов.

Безусловные прямые и косвенные переходы. Для построения разветвляющихся программ используются их безусловные переходы. Безусловный переход на шаг программы с адресом N вводится оператором "БПЛ". Например, во фрагменте программы "ИПА""ИПВ"+"БП"17..."ИПС"  $\times$ ""С/П" после выполнения операции  $(a+b)$  при  $a=PA$  и  $b=$ "PB" происходит безусловный переход на адрес 17, т. е.  $(a+b)$  умножается на  $c$  ( $c = PC$ ), после чего вычисление останавливается (оператор "С/П"). Для простоты опущенные операторы обозначены точками. Одношаговая команда "КПП""М" обеспечивает безусловный косвенный переход по адресу, указанному содержимым регистра адресации М (М=А, В, С, Д, 0 ÷ 9).

Условные прямые и косвенные переходы. Переход к адресу N может проводиться по данным анализа содержимого х регистра Х на выполнение одного из условий:  $x < 0$ ,  $x=0$ ,  $x\geq 0$ ,  $x\neq 0$ . Такие переходы вводятся операторами "F $x<0$ ", "F $x=0$ ", "F $x\geq 0$ ", "F $x\neq 0$ ", после которых указывается оператор - адрес перехода N. Если условие перехода не выполняется, то происходит переход на шаг программы с адресом N, если выполняется - адрес перехода игнорируется и выполняется следующая за ним часть программы. Одношаговая<br>команда "Kx<0M", "Kx=0M", "Kx>0M" или "Kx=0M", где  $M$ — символ регистра адресации ( $M = A$ , B, C, Д, 0 + 9) обеспечивает условный переход по адресу, указанному содержимым регистра М.

Подпрограммы. Повторяющиеся фрагменты программ можно оформить в виде подпрограммы, которая должна начинаться с адреса N и кончаться оператором возврата из подпрограммы "В/О". Обращение к подпрограмме из любого места программы задается двухшаговой командой, содержащей операторы "ПП" и "N".

Пусть подпрограмма имеет п шагов и повторяется т раз. Тогда она в программе займет  $n+1$  шагов. Кроме того, при- $22$ 

дется дать т обращений к подпрограмме, что займет 2m шагов. Без введения подпрограммы вычисления займут тп шагов. Следовательно, если

# $2m+n+1$   $\lt m n$  или  $n$   $\gt$   $(2m+1)(m-1)$ .

то введение подпрограммы сокращает общее число шагов программы.

Организацияциклов. Для организации циклов циклических программ служат операторы построения счетчиков "FL0", "FL1", "FL2", "FL3" в регистрах 0, 1, 2, 3. После<br>этих операторов указывается адрес перехода N. При выполнении этих операторов содержимое соответствующего счетчика уменьшается на 1. Если оно не равно нулю, то происходит переход к адресу N, а если оно становится равным нулю - переход идет к шагу программы, следующему за оператором N. Циклы используются для выполнения определенных программ заданное число раз.

Остановка и пуск программы. Для остановки программы в нужном месте вводится оператор "С/П". Нажатие клавиши с этим символом ведет к запуску программы. Для запуска программы с нулевого адреса нажимаются клавиши  $^{\prime\prime}$ B/0 $^{\prime\prime}$  H  $^{\prime\prime}$ C/II".

Ввод и редактирование программ. Программа вводится нажатием соответствующих клавиш после перевода калькулятора в режим программирования (нажатием клавиш "F" и "ПРГ"). При этом на индикаторе отображаются коды трех последних операций и адрес последующей операции, например

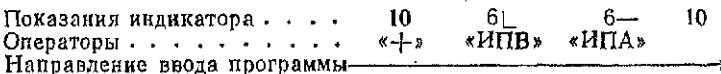

При ошибочно нажатой префиксной клавише "F" сброс ее дей-<br>ствия производится нажатием клавиши "СF". Для установки программы на заданный адрес используются клавиши сдвига программы на один шаг вправо "ШТ" или влево "ШТ". С их<br>помощью можно установить программу на шаг с ошибочно на-<br>бранным оператором и исправить его. Для этого (в режиме ав-<br>томатических вычислений после нажатия клавиш "F" и можно использовать команды "БП" и "N" (установка пропожно вспользовать команды (XXXIII по постояни при страммы на шаг с адресом "N"). Двухшаговые команды, надом обоих операторов). На место лишнего оператора вставляется оператор "КНОП" (нет операции).

Индикация некорректных операций. При выполнении некорректных операций (деление на 0, переполнение разрядной сетки, возведение нуля в степень, вычисление

квадратного корня из отрицательного числа, вычисление 1/Х при  $X = 0$  и т. д.) вычисления останавливаются и на индикаторе появляются символ ЕГГОГ. После этого можно проводить ввод чисел и продолжать вычисления.

Представление углов. Аргумент тригонометрической функции можно выражать в градусах или в радианах. Для этого служит переключатель "Р-Г" (радианы - градусы).

Примеры для контроля программ. Составленные и отлаженные программы должны сопровождаться контролем или контролями, если программа разветвляется. Приступать к основным вычислениям можно только после проверки программы по контрольному примеру. Если будет обнаружена ошибка, следует проверить правильность ввода программы по кодам основных операций (см. табл. 6). При отладке программ необходимо проверять вычисления по шагам; для этого в режиме автоматических вычислений нажимается клавиша ПП.

Пример составления программы. Программа преобразования угла, выраженного в радианах ( $\beta$ ) в угол, выраженный в градусах ( $\beta$ °), минутах ( $\beta'$ ) и секундах ( $\beta''$ ). Ввод:  $\beta = PX$ 

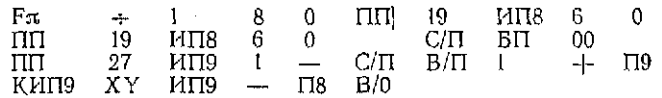

Для  $\beta = 2$  рад, нажав трижды клавишу С/П, получим  $\beta^{\circ} = 114$ ,  $\beta' = 35$  и  $\beta'' =$ 29,616, r. e.  $\beta = 114^{\circ}35'29.616''$ .

Задание: Составить программу перевода угла, выраженного в градисах, минитах и секиндах в игол

$$
\varphi = \left( \left( \frac{\phi''}{60} + \phi' \right) \frac{1}{60} + \phi^c \right) \frac{\pi}{180},
$$

выраженный в радианах.

Все составляемые программы целесообразно записывать, организуя индивидуальную библиотеку программ. Для решения типовых инженерно-геодезических задач следует пользоваться библиотекой программ, опубликованной в [1].

Глава 2

# ТОПОГРАФИЧЕСКИЕ КАРТЫ, ПЛАНЫ, АЭРОФОТОСНИМКИ И РАБОТА С НИМИ

## § 4. Масштабы

Цель задания: изучить масштаб и формы его выражения, научиться измерять и откладывать длины отрезков на картах и планах.

Пособия и принадлежности: линейка с миллиметровыми делениями, циркуль-измеритель, чертежная бумага.

Топографические материалы — карты и планы представляют собой уменьшенное изображение ситуации и рельефа местности, профили - это уменьшенное изображение вертикального разреза местности. Строительная техническая документация, например строительные планы и разрезы, также являются уменьшенным изображением проектируемых зданий, сооружений или их конструктивных элементов. Топографические материалы и строительная документация являются разновидностями технического рисунка — чертежа.

Степень уменьшения изображения предметов на чертежах называют масштабом. Масштаб выражают отношением длины линии на чертеже к горизонтальному проложению длины соответствующей линии в натуре.

Если  $l$  — длина линии на плане,  $L$  — длина горизонтального проложения этой же линии на местности, то масштаб плана будет равен

$$
M = l : L = 1 : (L/l) = 1 : N,
$$

где N — знаменатель масштаба. Масштаб, выраженный простой дробью с единицей в числителе, называют численным. Так, численный масштаб 1:10 000 означает, что отрезку на карте длиной в 1 см на местности соответствует длина горизонтального проложения в десять тысяч раз большая, т. е. 100 м. Отрезку длиной в 1 см на плане масштаба 1:500 в натуре соответствует горизонтальная линия длиной 5 м. Чем больше знаменатель численного масштаба, тем больше степень уменьшения, т. е. тем меньше масштаб. Из двух численных масштабов более крупный тот, у которого знаменатель меньше.

Зная знаменатель *N* численного масштаба и длину L горизонтального проложения линии на местности, можно по формулс  $l = L/N$  определить величину отрезка на плане. Зная длину  $l$ отрезка на плане, можно по формуле  $L = lN$  вычислить длину линии на местности. Например, если длина линии на местности  $L = 54.0$  м, то на плане масштаба 1:500 длина соответствующего отрезка будет

$$
l = 54.0 \text{ M}/500 = 0.108 \text{ M} = 10.80 \text{ cm}.
$$

Наоборот, если на плане масштаба 1:2000 длина отрезка  $l=152$  мм, то на местности ему соответствует линия длиной

$$
L = 152 \text{ mm} \cdot 2000 = 304\,000 \text{ mm} = 304 \text{ m}.
$$

Предельная точность измерения и построения отрезков на планах и картах ограничена величиной 0,1 мм; она называется графической точностью. Длина горизонтального проложения линии на местности, соответствующая графической точности, называется *точностью масштаба* плана, карты. Так, для карты масштаба 1:25000 точность масштаба 2,5 м, для плана масштаба 1:500 — 0,05 м и т. п.

*Задание I. 1. Масштаб одного плана 1:500, а другого 1:1000. Определить: Какой масштаб крупнее? Какой из двух планов охватывает больший участок местности? Во сколько раз один участок больше другого?* 

*2. Масштаб карты* 1:25000. *Определить, какой масштаб вдвое мельче данного, а какой впятеро крупнее?* 

3. *Каким значениям численных масштабов соответствует точность масштабов 0,05 м; 0,5 м; 5 м?* 

*4. Можно ли дорогу шириной 4 м изобразить двумя линиями на картах масштабов 1:10000, 1:25000, 1:50000?* 

Более простым, не требующим вычислений, является определение по картам и планам длин линий графическим путем при помощи линейного масштаба.

Линейный масштаб представляет собой шкалу в виде отрезка прямой, разделенного на равные части - основания масштаба. Концы оснований подписывают числами, соответствующими расстояниям на местности. На рис. 3, а изображен линейный масштаб с основанием 2 см для численного масштаба 1: 10 000. Левое основание разделено на 10 равных частей.

Взятое раствором циркуля с карты расстояние переносят на линейный масштаб так, чтобы одна игла циркуля совпала с нулевым или с каким-либо справа от него находящимся штрихом, а по другой отсчитывают части левого основания. На рис. 3, а измеренное на карте масштаба  $1:10000$  расстояние равно 380 м.

Однако измерять отрезки по линейному масштабу с графической точностью 0,1 мм весьма затруднительно. Для этой цели используют номограмму поперечного масштаба, нанесенную на металлическую пластину (рис. 3, 6). Но эту номограмму можно построить и на бумаге.

Для этого на прямой линии, как и при построении линейного масштаба, откладывают несколько раз основание масштаба и первый отрезок делят на 10 частей. Концы оснований подписывают так же, как и при построении линейного масштаба. Из концов оснований восстанавливают перпендикуляры, крайние из которых делят на 10 равных частей, через полученные точки на перпендикулярах проводят прямые линии параллельные основанию. Верхнее левое основание делят также на 10 равных частей. Точки верхнего и нижнего левых оснований соединяют наклонными линиями так, как показано на рис. 3, б. На этом рисунке поперечный масштаб с основанием 2 см имеет подписи, соответствующие численному масштабу 1:500; длина основания равна 10 м, а длина наименьшего отрезка, составляющего 0,01 часть основания, - 0,1 м.

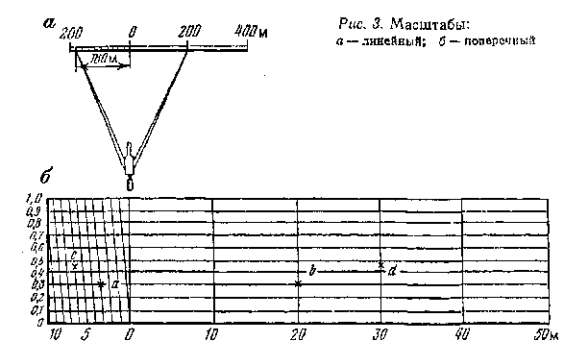

Для определения длины отрезка на плане или карте берут<br>этот отрезок в раствор циркуля. Царкуль на помограмме уста-<br>навливают так, чтобы его правая игла находилась на одном из<br>перцендикуляров, а левая — на одной из наклон .<br>Таблица 7

| Bapnany                                                                | a<br>$(1 - 500)$                                                                                                    | (1:10 000)                                                                                            | (1:2500)                                                                                                    | Варилит                                                                                | $\boldsymbol{a}$<br>(1:500)                                                                                                    | (1:10.000)                                                                                       | (1:28.000)                                                                                                    |
|------------------------------------------------------------------------|----------------------------------------------------------------------------------------------------|----------------------------------------------------------------------------------------------------|----------------------------------------------------------------------------------------------------|----------------------------------------------------------------------------------------|----------------------------------------------------------------------------------------------------|--------------------------------------------------------------------------------------------------|----------------------------------------------------------------------------------------------------|
| $\overline{2}$<br>31567<br>$\frac{8}{9}$<br>11<br>12<br>13<br>14<br>15 | 6.05<br>14.40<br>35, B5<br>49,25<br>24,20<br>9,85<br>16,20<br>32,70<br>38,15<br>26,10<br>8,90<br>27,35<br>11,80<br>39,30<br>21,55 | 225<br>443<br>650<br>514<br>316<br>712<br>391<br>733<br>572<br>593<br>450<br>210<br>232<br>309<br>581 | 1120<br>590<br>1655<br>552.5<br>775<br>670<br>1497,5<br>712.5<br>845<br>1995<br>452,5<br>210<br>862,5<br>810<br>1640 | 16<br>17<br>18<br>19<br>20<br>21<br>22<br>23<br>24<br>25<br>26<br>27<br>28<br>29<br>30 | 9,60<br>48,20<br>10.05<br>31.50<br>35.75<br>29,15<br>6.95<br>33.10<br>19.40<br>27.30<br>10,85<br>35.00<br>11.50<br>48,00<br>$9,60$ | 798<br>267<br>211<br>557<br>410<br>209<br>70<br>352<br>222<br>207<br>11<br>35<br>115<br>48<br>92 | 1316<br>1627,5<br>1060<br>1257,5<br>410<br>212.5<br>1050<br>1345<br>205<br>202,5<br>1110<br>35<br>1152.5<br>47.5<br>1845 |

Инанамачальные варианты завиния Н

27

масштаба 1:500. Так, расстояние *ed* (рис. 3, б) в масштабе  $1:500$  равно 36,45 м.

*Задание 11.1. Построить поперечный масштаб с основанием 2 см, подписать его для масштабов 1:500, 1:10 000 и 1:25 000.* 

*2. Отложить на диаграмме отрезки, а в масштабе 1:500, — в 1:10000 и с —в 1:25 000. Варианты приведены в табл.7.* 

Пояснения к заданию. Построение номограммы поперечного масштаба выполняют твердым карандашом на листе чертежной бумаги четкими тонкими линиями. Подписи и расстояния на номограмме для разных масштабов обозначают разными цветами.

Чтобы разделить нижнее и верхнее левые основания, к ним под углом примерно 45° проводят линии, откладывают на них 10 равных отрезков длиной 2-3 мм. Конец последнего отрезка соединяют с концом основания прямой и проводят параллельные ей линии из концов всех отрезков. Эти линии разделят основания на 10 равных частей.

# § 5. Условные знаки топографических материалов

*Цель задания: изучить условные знаки, ознакомиться оформлением топографических материалов, научиться читать карту и план.* 

Пособия и принадлежности: комплект учебных карт и планов различных масштабов, альбомы условных знаков.

Топографические материалы — карты и планы являются объективным отображением Земной поверхности, графическим описанием ее ситуации и рельефа. Поэтому они содержат большой объем информации о природных условиях и особенностях социально-экономического развития районов страны. Формы рельефа и характер растительности, гидрография и дорожная сеть, сырьевые и топливно-энергетические ресурсы, населенные пункты и промышленные предприятия - все, что составляет содержание топографических материалов, дает полное представление специалисту о местных условиях района. С учетом этих условий ему предстоит выбрать оптимальный вариант решения, принимаемого при проектировании строительного комплекса, ускорении социально-экономического развития района, охране природы и рациональном использовании ее ресурсов. Карты и планы служат топографической основой, необходимой инженеру-строителю при решении задач, связанных с промышленным и гражданским домостроением, возведением объектов агропрома, гидротехнического, теплоэнергетического и других видов строительства.

Содержание карт и планов представляет собой графические символы — условные знаки, внешне напоминающие форму соответствующих элементов ситуации. Наглядность условных знаков раскрывает характер, смысловое содержание изображаемых предметов, дает возможность читать топографические материалы. Читать карту, план - значит понимать их содержание, изображенное условными знаками, уметь описать его своими словами. Это весьма важно для инженера-строителя.

Условные знаки подразделяют на площадные, линейные, внемаецитабные.

Площадные условные знаки применяют для заполнения площадей объектов, размеры которых выражаются в масштабе карты или плана и ограничиваются контурами, т. е. виешними очертаниями (сельскохозяйственные и природные угодья: пашни, леса, сенокосы, кустарники, пастбища, сады, огороды и т. п.). Контуры объектов показывают точечным пупктиром, а внутреннее содержание отражают условными знаками (рис. 4,  $a$ ).

Линейные условные знаки применяют для изображения объектов линейного вида, длина которых выражается в масштабе (дорожная сеть, линии связи и электропередач, неширокие реки и ручьи и т. п.). Ширина таких объектов в масштабе может не выражаться (рис. 4, 6).

Виемасштабные условные знаки применяют для изображения местных предметов, которые нельзя выразить в масштабе карты (размеры их меньше точности масштаба), но они имеют значения ориентиров: мосты, отдельно стоящие деревья, колодцы и водные источники, километровые столбы, отдельно лежащие камни и их скопления и др. К внемасштабным относят условные знаки, определяющие местоположение объектов, отображающие их характер и назначение, но по ним нельзя судить об их размерах (рис. 4,  $\beta$ ).

Пояснительные надписи представляют собой цифроные данные, характеризующие элементы ситуации: габариты и грузонодъемность мостов, скорость и направление течения водотоков, основную породу деревьев лесных угодий, густоту леса и средние размеры деревьев, ширину шоссейных дорог. Их проставляют у основных площадных, линейных и внемасштабных.

Лля большей наглядности топографические карты и планы составляют и издают многокрасочными. Элементы гидрограпри показывают голубым цветом, растительность зеленым, рельеф - горизонталями светло-коричневого цвета. Кварталы городов и шоссе на картах показывают оранжевым цветом, а улицы и внутриквартальные дороги на планах - розовым. Остальные элементы ситуации изображают черным цветом.

Кроме перечисленных условных знаков, являющихся обязательными для всех организаций, выпускающих топографические материалы, имеются специальные условные знаки. Они устанавливаются соответствующими отраслевыми организациями и применяются для составления специализированных карт и

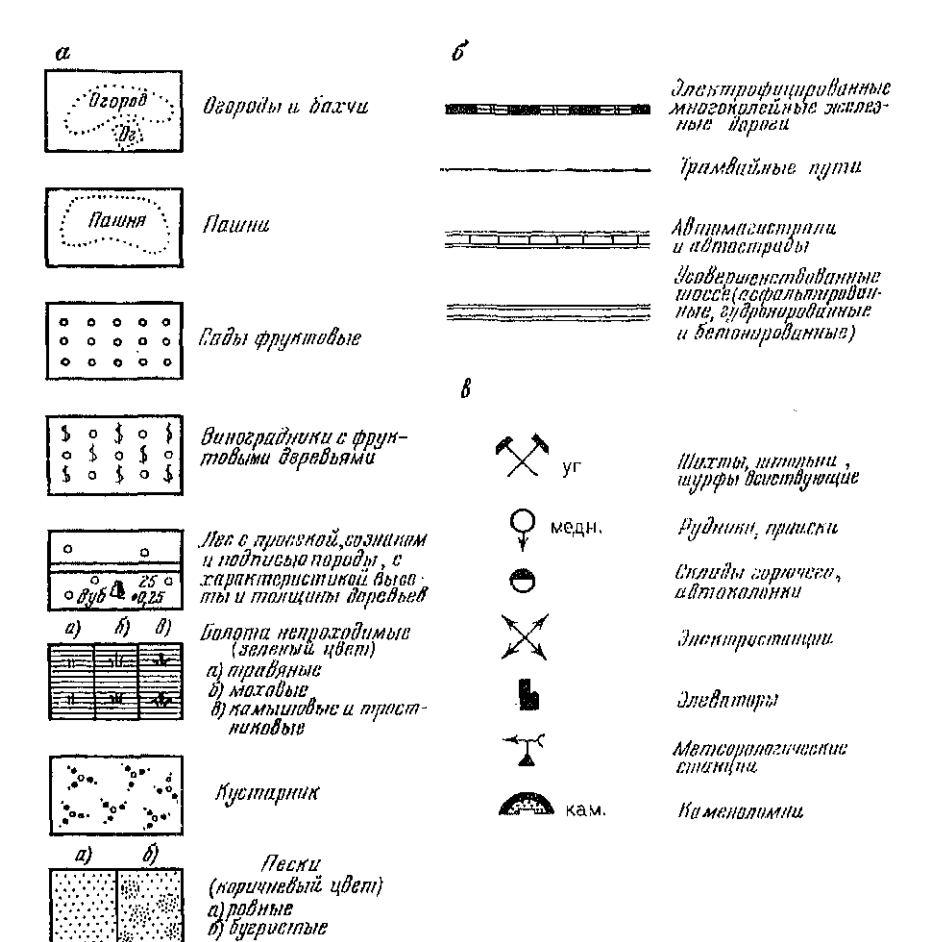

Рис. 4. Пример условных энаков:  $a$  — масштабные.  $b$  — линейные,  $a$  — внемасштабные

планов. На рис. 5 приведены некоторые специальные условные знаки, применяемые при составлении строительной проектнотехнической документации.

Внутреннее оформление листа топографической карты и плана любого масштаба завершается внешним, зарамочным. Элементами зарамочного оформления являются пояснительные надписи, цифровой и графический материал, указывающий, в частности, какому участку земной поверхности соответствует данный лист.

Внутреннее содержание листов топографической карты ограничивается рамкой, называемой *внутренней. Л*инии внутрен-

| 147,17                                 | Каттальное здати:<br>и атметна пола 1 этажа                                                 |                            | Контур насьти                                                                    |
|----------------------------------------|---------------------------------------------------------------------------------------------|----------------------------|----------------------------------------------------------------------------------|
|                                        | Капитильное здание                                                                          | $\frac{374,20}{276^{6}35}$ | Расстанние но оси проекти-<br>руемого проезда, '<br>'йзимут направления оси      |
|                                        |                                                                                             | יהנוטים                    | Фактическая гаризанталь<br>и ее птметка                                          |
| 62.50                                  | Отметки угла здания:<br>npoarmnuñ                                                           | $Bb^2$                     | Просктиао горизанталь<br>и ве-итметки<br>(при всчении через 0,25 м)              |
| 61.80                                  | фактическая<br>.<br>Птметка водиниквадритов<br>— нивелирной сетки :<br>— нивелирной сетки : | 20,00                      | Уклон, Вырамсенный в нинсяч-<br>ных: Dankx,eeo направление<br>и протяженность, м |
| - 0,45<br><b>64.41</b><br><b>64 B5</b> | nahayan<br>nnachar<br><i>Челния</i>                                                         | 64.BB<br>64 I.S            | Паметни переламных тачов.<br>проектируемых углов:<br>AAKANYARKAN<br>moekmnan     |
| 09,                                    | 06ъем(м <sup>3</sup> )земли насыпишии<br>Выемки внутри нвадрати<br>cemku                    | 35                         | Оси, нимерц эконезнодариж:<br>ных путей, намер стрепки и<br>марка простодины     |
|                                        | Контур Высмки.                                                                              | <i>04.00</i> ru            | Ишметка голавки рельса<br>эселезноворажного пути                                 |

Рис. 5. Пример специальных условных знаков

ренней рамки являются отрезками географических меридианов и параллелей (рис. 6). Углы рамки оцифрованы географическими координатами. За внутренней расположена минутная рамка, деления которой разбиты точками на десятисекундные интервалы.

Между внутренней и минутной рамками даны ординаты и абециссы линий координатной (километровой) сетки. Расстояния между смежными линиями сетки для карт масштабов 1:50000, 1:25000 и 1:10000 - 1 км, для карт более мелких масштабов - равно целому числу километров.

Числа 4311, 4312, ... у выходов линий координатной сетки означают, что ординаты соответствующих километровых линий равны 311, 312 км, ... Цифра 4 является номером зоны в системе координат Гаусса-Крюгера, в которой находится данный лист. Если значения ординат меньше 500 км, то это означает, что лист карты расположен к западу от осевого меридиана, долгота  $\kappa$ oroporo  $\lambda_0 = 6^\circ \cdot 4 - 3^\circ = 21^\circ$ .

Числа 6065, 6066, ... означают, что горизонтальные линии координатной сетки отстоят от экватора на 6065, 6066 км...

Оцифровку линий координатной сетки используют для приближенного определения положения объектов и точек на карте. Для этого указывают сокращенные координаты (две последние пифры) юго-западного угла квадрата, образованного координатными линиями, в котором находятся объект, точка. Например, мельница зерносовхоза Беличи находится в квадрате  $6511$  (см. рис. 6).

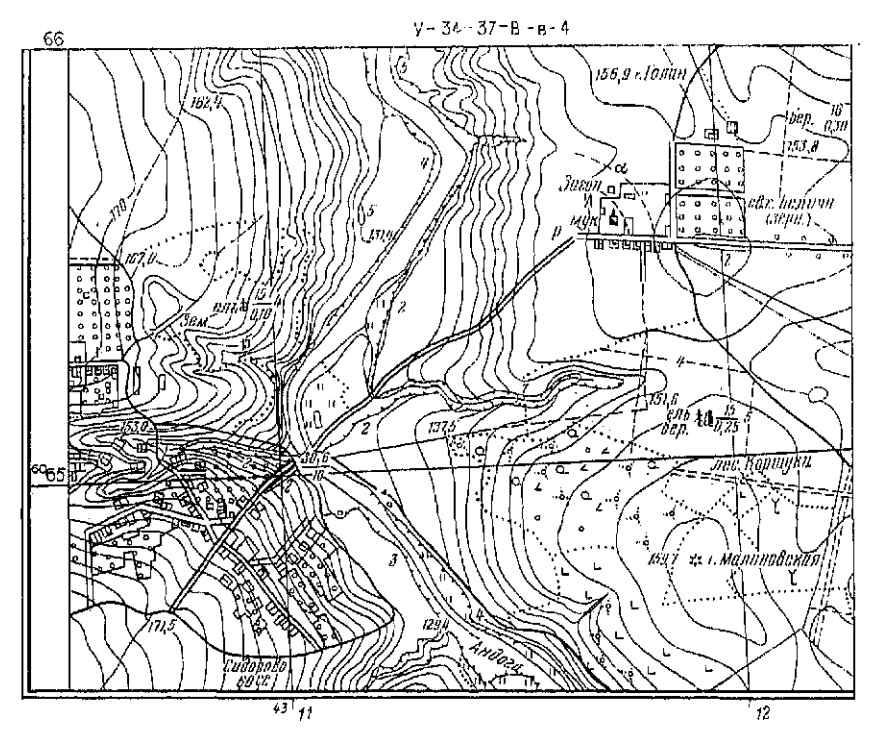

Рис. 6. Фрагмент топографической карты масштаба 1:10 000

Под южной стороной рамки карты приводят численный и линейный масштабы, еще ниже - высоту сечения рельефа. Слева под рамкой располагают диаграмму взаимного расположения географического, магнитного и осевого меридианов с данными о склонении магнитной стрелки и сближении меридианов, справа под рамкой - диаграмма заложений для углов наклона.

По сравнению с картами зарамочное оформление топографических планов значительно проще и содержит меньше информации. Подписи координатных линий приводятся в местной системе координат. Под рамкой указывают лишь численный масштаб и высоту сечения рельефа, а также приводится схема расположения смежных листов планов.

Умение читать карту необходимо при топографическом описании территорий, отводимых под строительство. Такое описание составляют  $\mathbf{H}$ **O** топографическим картам масштабов  $1:25000, 1:10000$  для технико-экономического обоснования (ТЭО) предполагаемого строительства. Выявленные при этом характер рельефа, особенности природных условий и социально-

экономического развития района могут сыграть решающую роль при оценке экономической целесообразности и технических возможностей строительства.

При разработке ТЭО строительства сооружений линейного типа - трубопроводов, дорожных коммуникаций, линий энергоснабжения и связи и т. п. - также делают топографическое описание местности намеченной трассы сооружения.

*Задание. Дать топографическое описание местности по маршруту от зерносовхоза Беличи (кв. 6511) до села Сидорове (кв. 6410) для ТЭО намечаемого строительства линии электропередачи (см. рис. 6).* 

Варианты индивидуальных заданий приведены в табл. 8. Решение. Кратчайшей является трасса вдоль улучшенной грунтовой дороги, соединяющей совхоз Беличи и село Сидорово.

Таблица 8

Варианты индивидуальных заданий по листу топографической карты **У—34—37—В—в—4** 

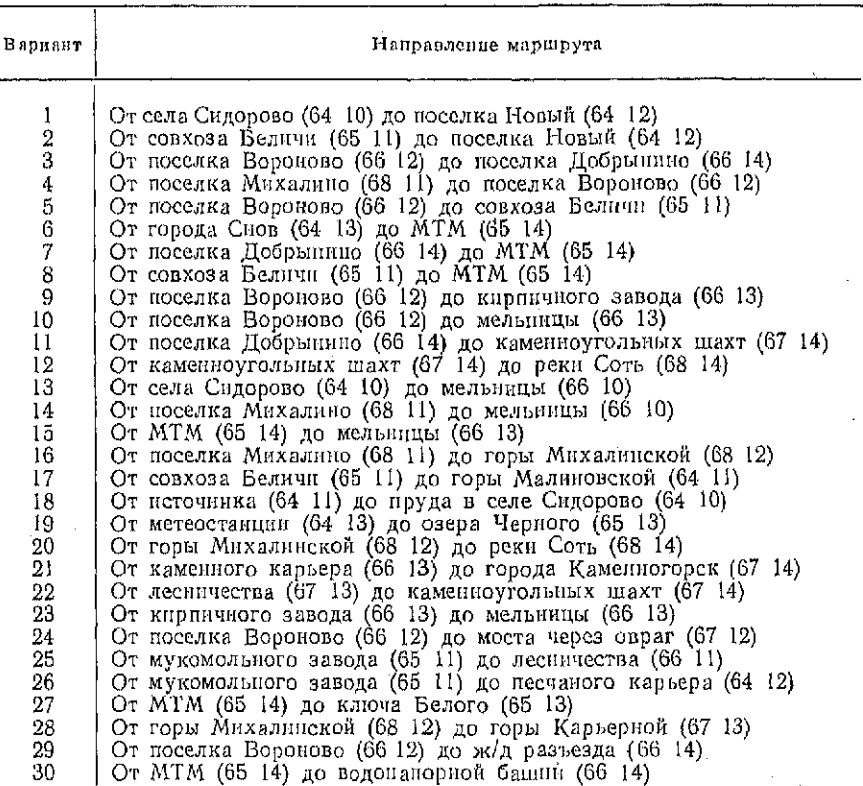

 $2 \sin \theta$  33<sup>2</sup> 33 **33** 

От Беличи (17 домов, мукомольное предприятие, садоводческое хозяйство) дорога проходит по нахотным землям в юго-западном направлении. Спускаясь по склону горы в пойму р. Андоги, дорога пересекает обрывистую, высотой 2 м, первую надпойменную террасу и под ней ручей. Далее дорога тянется параллельно обрывистой террасе, подходящей к дороге не ближе, чем на 20 м; справа она примыкает к лугам, на которых находится деревянное строение. У моста через р. Андогу дорога сопрягается с проселком, отходящим на юго-восток. Мост деревянный длиной 30 м, шириной 6 м, грузоподъемностью 10 т. За мостом дорога, поднимаясь по склону, проходит в выемке глубиной 2 м и далее сосдиняется с улицей села Сидорово (60 домов. сельсовет).

# § 6. Решение задач по топографическим картам и планам

Карты и планы являются топографической основой, на которой инженеру-строителю приходится решать ряд задач, связанных с разработкой проектно-технической документации<br>строительных комплексов и отдельных сооружений. Ниже приведены наиболее распространенные задачи.

1. Определение прямоугольных координат<br>точки В, заданной на карте (рис. 7). Из точки В опускают перлендикуляры на линии координатной (километровой) сетки. Длины Дх и Ду перпендикуляров измеряют с точностью масштаба карты. Для данного примера  $\Delta x = 550$  м.  $\Delta u = 415$  м. Тогда

> $x_B = 6001000$  M  $+\Delta x = 6001550$  M;  $y_B = 4304000 \text{ M} + \Delta y = 4304415 \text{ M}.$

2. Определение дирекционного угла, географического и магнитного азимутов линии, заданной на карте. Если линия АВ, заданная на карте, не пересекает линию координатной сетки, то ее продолжают до пересечения с ней (рис. 8.*а*). Приложив к точке пересечения С нуль транспортира и совместив его нулевой диаметр с линией сетки, отсчитывают от северного направления по часовой стрелке дирекционный угол  $\alpha = 327^{\circ}45'$ .

Из диаграммы взаимного расположения осевого (линии сетки) географического и магнитного меридианов (рис. 8, 6), находящейся под южной рамкой карты, следует, что географический азимут  $A$  линни  $\overline{AB}$  меньше дирекционного угла  $\alpha$  на величину сближения меридианов  $y = 2^{\circ}21'$ . Следовательно,  $A =$  $=\alpha - \gamma = 327^{\circ}45' - 2^{\circ}21' = 325^{\circ}24'.$ 

Из той же днаграммы видно, что магнитный азимут  $A_M$  линии АВ меньше истинного азимута на величину склонения маг-34

Рис. 7. Схема определения прямоугольных КООРДИНАТ на топографической карте

Рис. 8. К определению дирекционного угла, геограотолоэриф  $-11$ магиитного азимутов линии на топографической карте:

а-дирекционный угол; бсхема расположения мерициа-

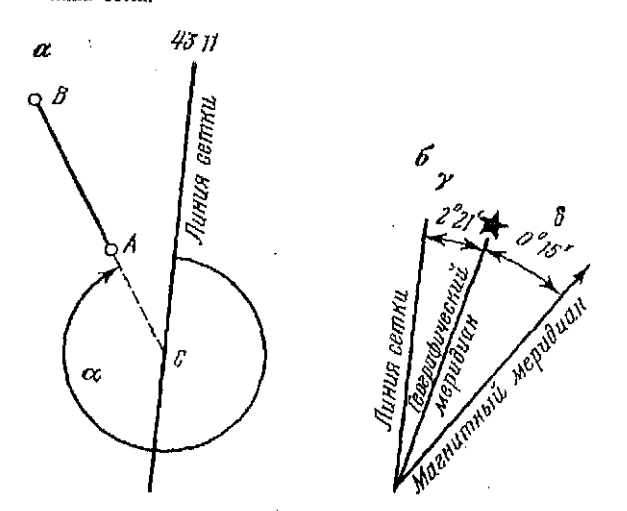

43

02

 $\delta\theta_m$ 

04

 $\boldsymbol{A}$ y

O

Аx

05

иитной стрелки  $\delta = 6^{\circ}15'$ , т. е.  $A_M = A - \delta = 325^{\circ}24' - 6^{\circ}15' =$  $=319^{\circ}09'$ .

3. Определение высоты точки. расположенной между горизонталями. Требуется определить высоту Не точки С, расположенной между горизонталями с высотами  $H_1$  и  $H_2$ (рис. 9). Через точку С проводят прямую, перпендикулярную горизонталям и по поперечному масштабу измеряют отрезки а и d. Высоту Н<sub>с</sub> находят по формуле  $H_c = H_1 + \Delta h$ , где  $\Delta h =$  $= (a/d) (H_2 - H_1)$ .

4. Определение крутизны ската. Степень понижения или повышения местности, называемую крутизной ската, характеризуют углом наклона у, который образует линию местности, например АВ, с горизонтальной плоскостью (рис. 10, а). Величину угла наклона определяют по диаграмме заложений, находящейся под южной рамкой карты (рис. 10, б). По горизонтальной оси диаграммы отложены значения углов наклона.  $2*$ 

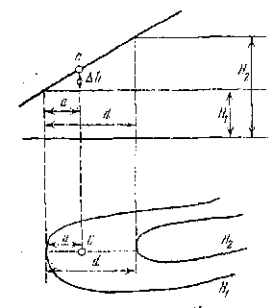

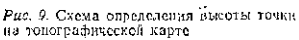

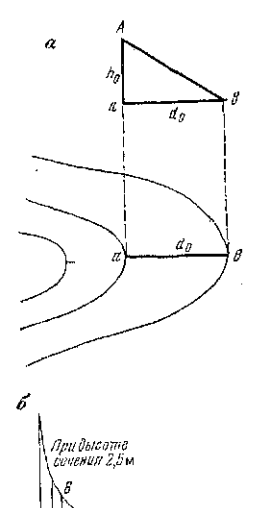

ſ

 $\overline{s}$ 3

 $\frac{1}{s^*}$  $\frac{1}{w^*}$  $\overline{z}$ 

Рис. 19. К определению крутизны ската<br>линин по масштабу заложения:<br>а-валоженые а линин АВ и эм эм угол на-<br>много у: б-- масштабриложений

 $n^2$ 

а из ислигающихулярах к ней - соответствующие им заложения и маслитабе карты. Қониы периендикуляров соединены плавной кризой (гиперболой).<br>Для определения кругизны ската линик *AB* местности в раствор циркуля берут залож

$$
i = \text{tg} \, v = h_{\text{B}}/d_{\text{D}},\tag{8}
$$

где  $h_0 \rightarrow$ высота сечения рельефа,  $d_0 \rightarrow$ заложение рельефа на<br>местности.<br>5. Построение профиля местности по задан-<br>ному направлению. Пусть на карте масштаба (:10000 36
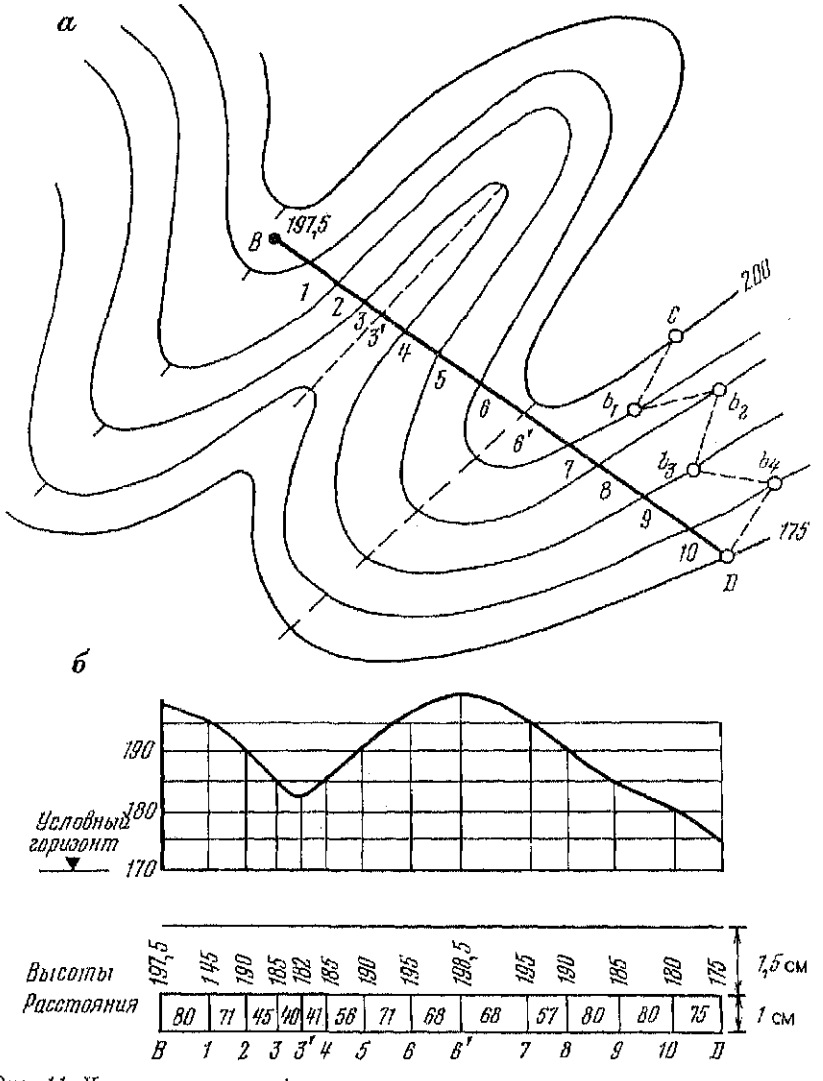

Рис. 11. К построению профиля местности по заданному направленню: а - форма рельефа, изображенная горизонталями; б - профиль местности по линии

задано направление  $BD$  (рис. 11, а), по которому нужно построить профиль. Точки пересечения линии с горизонталями и строитв профиль. точка переестения иннай с торизонтамии и характерными точками рельефа - водотоком и водоразделом<br>(на рисунке они показаны пунктиром) нумеруют. На листе мил-лиметровой бумаги строят графы расстояний и высо

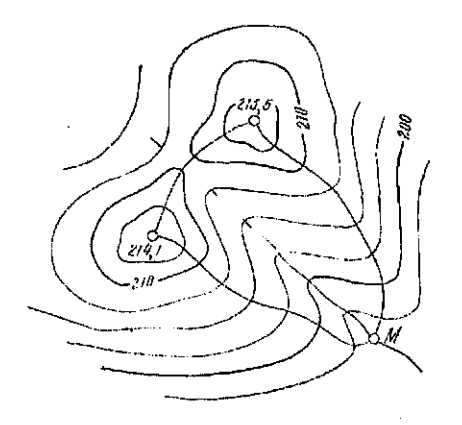

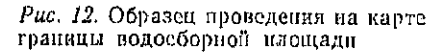

11. б). В графу расстояний переносят с карты точки пересечения и выписывают длины интервалов между ними на местности. Высоты точек записывают в соответствующую графу; в этих точках от лиции условного горизонта восставляют перпенднкуляры и откладывают на них высоты в вертикальном масштабе, в 10 раз крупнее горизонтального, т. е. в масштабе  $1:1000.$ Концы перпендикуляров coединяют плавной линией.

Проведение 6. Πа карте линии заданного уклона. Пусть нa карте

даны точки СD (рис. 11, а), между которыми нужно провести кратчайшую линию так, чтобы ни один отрезок не имел уклона больше заданного і. Рассчитывают величину заложення а по формуле  $d = h/i$ , где  $h$  – высота сечения рельефа. Заложение в масштабе карты берут в раствор циркуля и из точки С этим раствором засскают на соседней горизонтали точку  $b_1$ ; затем из точки  $b_1$  тем же раствором циркуля засекают точку  $b_2$  на следующей горизонтали и т. д. Если раствор циркуля меньше расстояния между горизонталями, то линию проводят по кратчайшему направлению. Соединив все точки, получают ломаную линию с уклоном, не превышающим заданного.

7. Проведение границы водосборной площади (бассейна) для заданной точки водотока. Граница водосборной площади проходит по водораздельным линиям хребтов (ими являются периендикуляры к горизонталям в точках их перегиба  $FA$ хребтах), через вершины И середины  $c$ e $\pi$ ловин.

Для определения водосборной линии ручья в точке М (рис. 12) от этой точки проводят линию, перпендикулярную к горизонталям 197,5; 200 и далее по водоразделу до высоты 214, Г. Эта линия пересекает горизонтали в местах наибольшей кривизны. Аналогично проводят границу водосбора от точки М до высоты 213,5. Между двумя высотами граница пройдет посредние седловины.

Задание 1. На топографической карте даны две точки. Определить прямоугольные координаты точек и ориентирные углы: дирекционный угол, географический и магнитный азимуты линии, ограниченной точками.

2. Определить высоты точек.

3. Определить наибольшую и наименьшую крутизну ската на линии между данными точками по масштабу заложений.

4. Межди точками провести линию заданного уклона.

5. Построить профиль местности по направлению между точками.

6. Провести граници водосборной площади для заданной rousu sodorosa.

# § 7. Определение площадей по картам и планам

Цель задания; освоить способы определения плошадей ичастков местности по топоградическим картам и планам.

Приборы и принадлежности: учебная карта масштаба 1:10000 (лист У-34-37-В-в-4), учебный план масштаба 1:5000 (лист 17), полярный планиметр, микрокалькулятор, масштабная линейка, циркуль-измеритель, калька размером 15Х ×15 см, чертежные принадлежности и рабочая тетрадь.

Для определения площадей используют различные способы:<br>графический, аналитический, механический и др. В зависимости от формы и размеров участка, точности определений выбирают один из перечисленных способов или используют их сочетания.

Графический способ

# А. Деление участка на фигуры

В этом способе участок разбивают на правильные геометрические фигуры (треугольники, четырехугольники и трапеции), вычисляют площади отдельных фигур по известным формулам и суммируют полученные значения. Определение отдельных элементов фигур производится графически по карте или плану. Экспериментальным путем установлено, что более высокую точность определения площади получают при разбивке участка на треугольники. Для контроля и повышения точности площадь каждого треугольника вычисляется дважды по разным основаниям и высотам. Допустимое расхождение между результатами вычисляют по формуле

$$
\Delta_{\text{np} \text{eq}} = 0.04 \frac{M}{10\,000} \sqrt{\Pi}, \tag{9}
$$

где М - знаменатель масштаба карты или плана; II - площадь определяемого участка.

Если расхождение  $\Delta = \Pi' - \Pi''$  в значениях площади по абсолютной величине не превышает Апрел, то за окончательный результат принимают среднее

$$
\Pi = \frac{\Pi' + \Pi''}{2} \,. \tag{10}
$$

39

Оценку точности измерений осуществляют по разностям полученных результатов и представляют в виде дроби, в числителе которой единица.

$$
\frac{|\Delta|}{\Pi} = \frac{1}{M_n}.
$$
\n(11)

Для повышения точности при измерении элементов фигур рекомендуется использовать поперечный масштаб и по возможности сокращать число фигур в определяемом участке.

Рассмотренный способ используют для определения участков с границами в виде ломаных линий.

Точность определений характеризуется величинами относительной погрешности порядка 1:100-1:200.

# Б. Определение площадей с помощью палеток

Палетка представляет собой лист прозрачного материала (кальки, пластика и т. п.), на которой нанесена сетка квадратов со стороной 2-4 мм или параллельные линии. Палетки используют для определения площадей фигур, имеющих криволинейные очертания.

Способ определения площадей с помощью квадратной (сетчатой) палетки заключается в следующем: палетку накладывают на контур участка, подсчитывают число *п* полных квадратов, заключенных внутри контура участка и число п' квадратов, рассеченных границей участка. Общее число квадратов, охватывающих весь контур участка, вычисляется по формуле

$$
n_{\rm n}=n-0.5n'.
$$
 (12)

Для определения площади участка II в м<sup>2</sup>, га, км<sup>2</sup> вычисляют цену деления палетки с, т. е. определяют площадь квадрата палетки на местности:

$$
c = (aM)^2,\tag{13}
$$

где *а* - сторона квадрата палетки в линейной мере (мм, см); М - знаменатель масштаба карты (плана).

Тогда площадь участка

$$
\Pi = n_{\rm rf}c. \tag{14}
$$

Для контроля повторно определяют площадь участка, изменив положение палетки. Расхождения в значениях А сравнивают со значением  $\Delta_{\text{mpe},n}$ , при соблюдении условия  $|\Delta| < \hat{\Delta}_{\text{mpe},n}$ вычисляют среднее значение (10).

Применение квадратной (сетчатой) палетки обеспечивает точность определения площадей с относительной погрешностью от 1:50 до 1:100 измеряемой площади.

Квадратные (сетчатые) палетки применяют для определе-<br>ини площадей малых (до 2-3 см<sup>2</sup>) участков на карте или плане. Их также можно использовать для приблизительного определения площадей значительных размеров.

Недостатком данного метода является возможность грубых просчетов при подсчете числа квадратов палетки, заключенных внутри контура участка.

Применение линейной (параллельной) палетки уменьшает возможность грубых просчетов. Площадь участка определяется следующим образом. Линейную палетку накладывают на контур участка, который становится рассеченным на фигуры, имеющие форму, близкую к трапеции. Далее последовательно измеряют основания всех трапеций  $a_1, a_2, ..., a_n$ . Если учесть, что высоты всех трапеций постоянны и равны расстоянию h между линиями палетки, то площадь участка равна

$$
\Pi = \left[\sum h \left(a_1 + a_2 + \ldots + a_n\right)\right] M = M \left(h \sum_{i=1}^{n} a_i\right). \tag{15}
$$

Использование поперечного масштаба для измерения  $a$  и  $h$ повышает точность определения площадей. Так как в этом случае велнчины а и h будут получены в виде расстояний на местности, то площадь участка вычисляют по формуле

$$
\Pi = h \sum_{1}^{n} a_i. \tag{16}
$$

Линейные (параллельные) палетки рекомендуется использовать для определения площадей размером не более 10 км<sup>2</sup> на карте или плане.

.<br>Задание 1. Определить площадь леса «Северный», расположенного в квадратах (6812; 6813) листа учебной карты<br>У-34-37-В-в-4, используя деление участка на правильные геометрические фигуры.

Решение. Для определения площади разбиваем территорию участка на 6 треугольников (рис. 13, а), в которых с помощью циркуля-измерителя и масштабной линейки измеряем основания а, и высоты h, всех треугольников. Результаты измерений записываем в графы 2 и 3 табл. 9. Значения а, и h, целесообразно брать в сотнях метров на местности, что даст значение площади участка в гектарах. Для контроля измеряем в тре-<br>угольниках другие основания а, и высоты h, записывая результаты в графы 5 и 6.

Площадь участка вычисляем по формуле (10).

Плошаль участка равна

$$
\Pi = \frac{\sum \Pi' + \sum \Pi''}{2} = \frac{49,27}{2} = 24,64 \text{ rad.}
$$

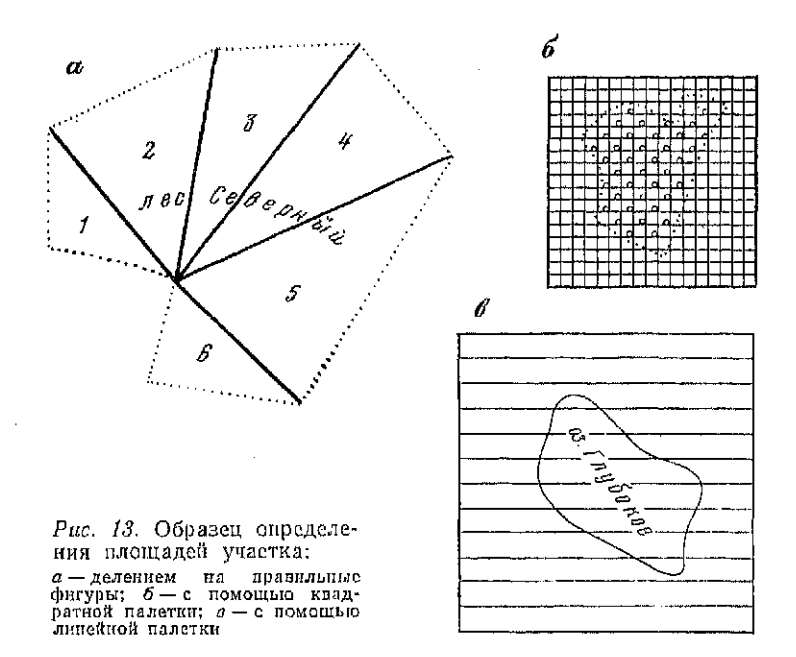

Для оценки точности по формуле (11) вычислим относительную погрешность определения площади

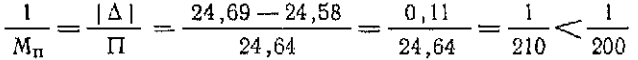

Задание 2. Определить площадь питомника (посадки моло-<br>дых деревьев), расположенного в квадрате (66 11) листа учеб-.<br>Таблица 9

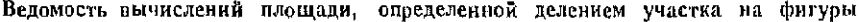

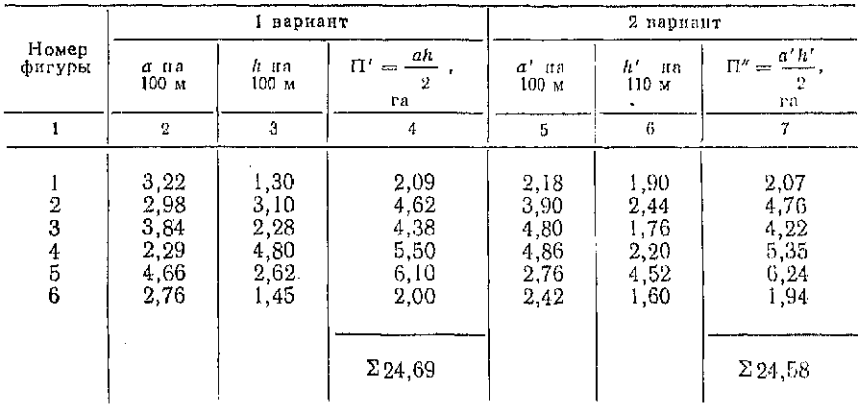

ной карты У-34-37-В-в-4 с помощью квадратной палетки.

Решение. Граница участка имеет криволинейные очертания. Поэтому, площадь посадок целесообразно определять с помощью квадратной (сетчатой) палетки. Палетку вычерчивают на кальке размером 3,5 х 3,5 см со стороной 2 мм. Затем палетку накладывают на контур объекта, как это показано на рис. 13, б, и подсчитывают число полных и неполных квадратов:  $n = 68$ ,  $n' = 31$ . Общее число  $n<sub>n</sub>$  квадратов, заключенных внутри контура объекта, вычислим по формуле (12)

$$
n_{\rm n}=68+0,5\cdot 31=83,5;
$$

пену деления палетки - по формуле (13):

$$
c = (0.2 \text{ cm} \cdot 10000 \text{ cm})^2 = 4 \cdot 10^8 \text{ cm}^2 = 0.04 \text{ ra}
$$

а площадь участка - по формуле (14)

 $\Pi' = 83.5 \cdot 0.04 = 3.34$  ra.

Изменив положение палетки, развернув ее, повторно определяют

$$
n = 65; \quad n' = 39; \quad n_{\pi} = 84,5; \\
 \Pi'' = 84,5 \cdot 0,04 = 3,38 \text{ ra}.
$$

Окончательным результатом является среднее арифметическое из 2-х результатов измерений. Таким образом, площаль, занимаемая молодыми посадками леса, составляет

 $\Pi = (3,34 + 3,38)/2 = 3,36$  ra.

Для оценки точности вычисляем

 $|\Delta| = |\Pi' - \Pi''| = |3,34 - 3,38| = 0,04$  ra;  $1/M_p = 0.04/3.36 = 1/84 < 1/50$ .

Задание 3. Определить площадь зеркала воды озера «Глубокое», расположенного на листе ичебного плана 17 (г. Петровск), масштаба 1:5000, используя линейную (параллельную) палетки.

Решение. Определение площади зеркала воды озера «Глубокое» начинаем с вычерчивания линейной палетки. Пля этого используем лист кальки размером 5×5 см. Расстояние между линиями 4 мм. Накладываем палетку на контур озера (рис. 13, в), измеряем основания полученных трапеций с точпостью масштаба плана, используя для этого поперечный масштаб. Результаты измерений записываем в таблину.

Площадь зеркала воды вычисляем по формуле (16)

$$
\Pi' = 20 \text{ m} \cdot 584 \text{ m} = 11680 \text{ m}^2 \approx 1.17 \text{ ra.}
$$

где 20 - высота трапеций, равная расстоянию между линиями палетки в масштабе плана, м.

Результаты измерений оснований

Таблица 10 Исходные данные

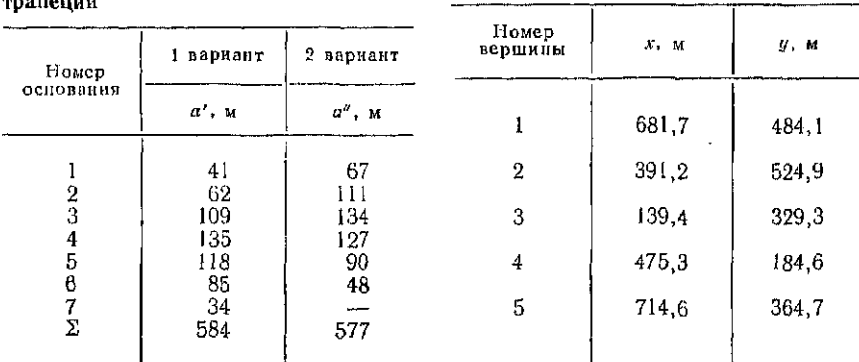

Для контроля, изменив положение палетки, повторно измеряем *а*″ и определяем П''=11540 м<sup>2</sup> ≈ 1,15 га.

ческое из П' и П". Площадь зеркала воды озера Глубокое равна

$$
\Pi = (1,17+1,15)/2 = 1,16
$$
 ra.

Для оценки точности вычисляем

$$
|\Delta| = |\Pi' - \Pi''| = |1, 17 - 1, 15| = 0,02 \text{ ra};
$$
  

$$
\frac{1}{M_{\text{r}}} = \frac{0,02}{1,16} = \frac{1}{58} < \frac{1}{50}.
$$

Аналитический способ

Аналитический способ определения площадей участков используется в случае, когда участок ограничен ломаной линией, а прямоугольные координаты  $x_i$ ,  $y_i$  его вершин известны.

Если вершины участка пронумеровать по часовой стрелке, то формулу определения площади можно представить в общем виде:

$$
\Pi = \frac{\sum_{i=1}^{n} x_i (y_{i+1} - y_{i-1})}{2} \quad \text{with} \quad (17)
$$

$$
\Pi = \frac{\sum_{1}^{n} y_{i} (x_{i+1} - x_{i-1})}{2} \,. \tag{18}
$$

Формулы для определения площади участка достаточно просты, но требуют значительного объема вычислительных ра-

44

бот. Использование микрокалькулятора существенно упрощает и ускоряет процесс определения плошалей.

Точность определения площадей участков данным способом соответствует точности измерения линий на местности, т. е. 1:1000. Поэтому при вычнелениях значения координат вершин участка округляют до 0.1 м.

Задание 4. Под строительство инженерного сооружения отведен участок (рис.  $i\tilde{4}$ ) с координаприведенными тами вершин. в табл. 11. Координаты вершин получены по результатам измерений на местности. Вычислить площадь ичастка аналитическим способом.

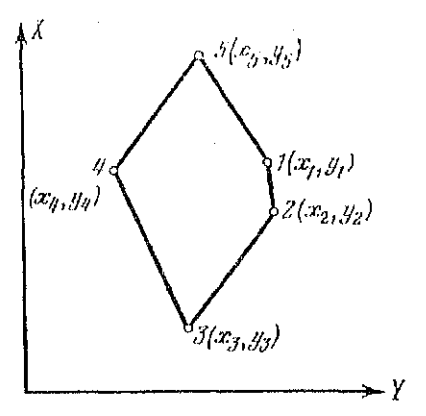

Рис. 14. К определению площади яналитическим способом.

Решение. Площадь участка определим по формуле (17)

с помощью микрокалькулятора «Электроника МК-45». Последовательность нажатия клавиш и результаты вычислений приведены в табл. 12.

Taблица II

#### Определение площади участка

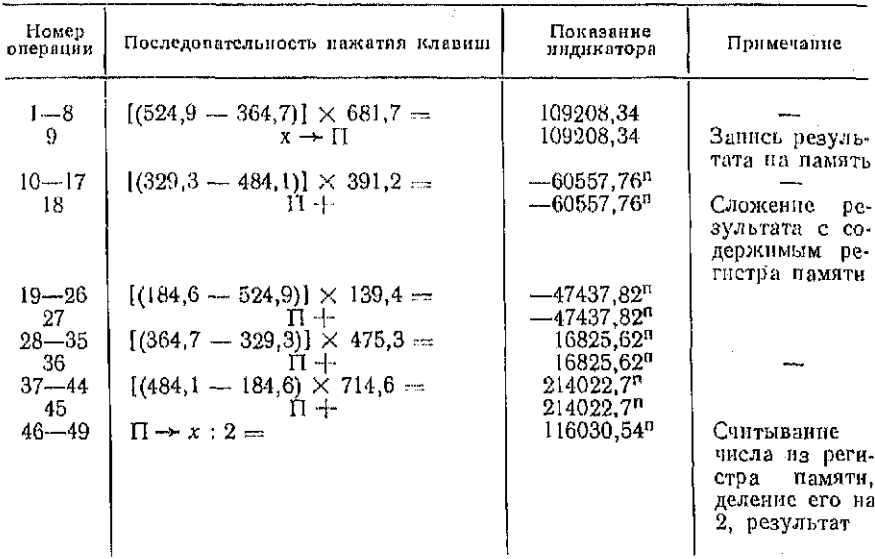

Площадь участка равна 116 030,54 м<sup>2</sup>  $\approx$  11,60 га.

Для контроля вычисление П произведем по формуле (18). В результате получаем  $\Pi = 11,60$  га.

# Механический способ

Механический способ определения площадей основан на применении планиметра - прибора, который позволяет сравнительно быстро и точно измерять площади участков любой конфигурации. Наиболее широкое распространение получили полярные планиметры (рис. 15).

Планиметр состоит из следующих основных частей: полюсного рычага  $l_i$  обводного рычага  $5$  и счетного механизма 7. Полюсный рычаг 1 оканчивается грузом 2, снабженным иглой, которая закрепляет планиметр на рабочей поверхности. Игла выполняет роль полюса, вокруг которого вращается планиметр. Полюсный и обводной рычаги соединены между собой шарниром 6. На конце обводного рычага имеется обводная игла 4. которой обводят контур участка с помощью рукоятки 3. У плаииметров ПП-2К. ПП-М обводная игла заменена меткой. Около обводной иглы имеется опорный штифт. Регулируя высоту штифта добиваются такого положения, при котором обводная игла не царапает карту (план). При измерении площадей больших участков длину обводного рычага (расстояние от шарнира 6 до обводной иглы) можно изменить, перемещая вдоль него каретку счетного устройства. Счетное устройство состоит из циферблата 8, счетного колеса 11 и верньера 12. При обводе контура участка ободок счетного колеса 10 соприкасается с поверхностью карты (плана) и приводит в движение счетный механизм. Циферблат показывает полные обороты счетного колеса, шкала которого разделена на 100 делений. Одно деление циферблата соответствует одному полному обороту колеса. С помощью верньера отсчитывают десятые доли делений счетного колеса, одна тысячная доля окружности которого соответствует одному делению планиметра.

Отсчет по счетному устройству (см. рис. 15) выражается четырехзначным числом 3214 в делениях планиметра. Его первая цифра 3- отсчет по циферблату, соответствующий младшему значению, снятому по направлению указателя 9, последующие две цифры 21 - отсчет по счетному колесу, соответствующий нулю верньера; последняя цифра отсчета 4 - номер штриха верньера, совпадающего со штрихом счетного колеса.

Сущность определения площадей с помощью планиметра заключается в следующем. Карту (план) закрепляют на плоской горизонтальной поверхности. Полюс планиметра располагают вне контура определяемого участка. Игла обводного рычага совмещается с четко выраженной точкой контура участка. При

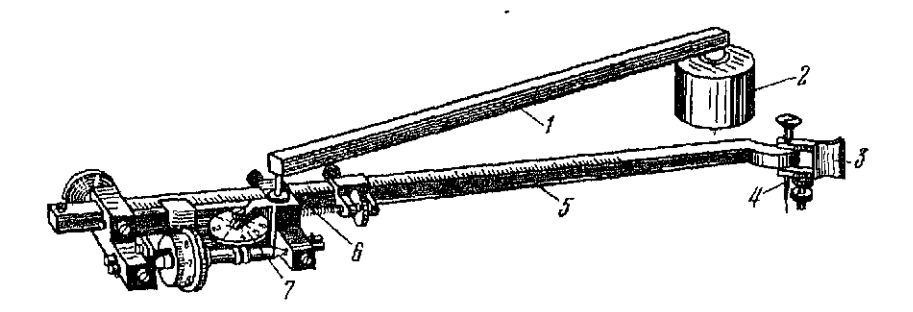

Рис. 15. Полярный планиметр: 1 - полюскый рычаг, 2 - груз, 3 - руко-*France A-Concellant Branch*  $\beta \rightarrow 0$  and  $\beta \rightarrow 0$  and  $\beta \rightarrow 0$  and  $\beta \rightarrow 0$  and  $\beta \rightarrow 0$  and  $\beta \rightarrow 0$  and  $\beta \rightarrow 0$  and  $\beta \rightarrow 0$  and  $\beta \rightarrow 0$  and  $\beta \rightarrow 0$  and  $\beta \rightarrow 0$  and  $\beta \rightarrow 0$  and  $\beta \rightarrow 0$  and  $\beta \rightarrow 0$  and  $\beta \rightarrow 0$  a

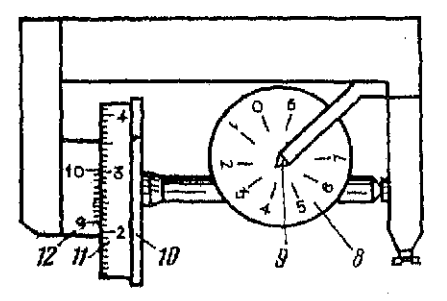

этом рычаги планиметра располагают приблизительно перпендикулярно друг к другу, а при обводе контура углы, составляемые ими, должны находиться в пределах от 30 до 150°. Соблюдение этого условия проверяют быстрым обводом контура. Убедившись в правильности расположения полюса, его закрепляют путем вдавливания иглы полюсного рычага в горизонтальную основу. Снимают отсчет по счетному устройству, затем обводят иглой контур участка и вновь снимают отсчет и вычисляют разность отсчетов.

Полученный результат определяет площадь участка в делениях планиметра. Для вычисления площади участка на местности (га, м<sup>2</sup>) необходимо определить цену деления планиметра с, т. е. определить площадь, соответствующую одному делению планиметра. Площадь участка будет вычислена по формуле

$$
\Pi = c \cdot \Delta u. \tag{19}
$$

Цена деления планиметра определяется опытным путем. Для этого обводят контур фигуры, площадь которой известна, например, квадраты километровой сетки топографической карты, получают значение площади в делениях планиметра, а цену деления планиметра вычисляют по формуле

$$
c = \Pi_0 / \Delta u_0. \tag{20}
$$

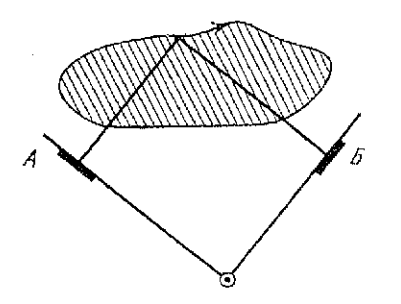

Рис. 16. Положение рычагов планиметра при измерении плошади

Контроль результатов определения площади осуществляют повторным обводом контура участка, при этом изменяют положение рычагов, а положение полюса сохраняется, т. е. в одном случае рычаги располагают слева от участка (рис. 16) — положение «полюс лево»  $(A)$ , в другом справа от участка - положение «полюс право»  $(B)$ . Такая метонзмерения площадей снилика влияние конструктивных жает погрешностей планиметра. Расрезультатов обводов хождение

контура из двух положений рычагов не должно превышать (единиц)

при площади до 200 делений . . . . до 200 - 2000 делений 3 свыше 2000 делений .. 5

Точность определения площади планиметром составляет 1:100-1:300 от измеряемой площади. Данный метод целесообразно использовать при определении площадей более 20 см<sup>2</sup>.

Задание 5. Механическим способом определить площадь лесного массива, расположенного в квадратах (6810, 6710, 6711, 6611) листа учебной карты У-34-37-В-в-4.

Решение. Измерение площади начинаем с определения цены деления планиметра, используя два квадрата километровой сетки (200 га). Результаты измерений  $u_1, u_2, u_1'$  и  $u_2'$  записываем в табл. 12. Разности  $u_2 - u_1$  и  $u_2' - u_1'$  выражают площади двух квадратов в делениях планиметра. Расхождения Ди и Ди' (где  $\Delta u = u_2 - u_1$ ,  $\Delta u' = u_2' - u_1'$ ) не превышают 5 единиц делений планиметра, что соответствует предъявляемым требованиям к результатам измерений. Результаты вычислений записываем  $B$  roady 4.

Для контроля вновь определяем площадь квадратов, изменив начальный отсчет на счетном устройстве планиметра. Результаты измерений записываем в графы 2.3 и 4.

Далее вычисляем средние разности  $\Delta u_{cp}$  в делениях планиметра, записываем в графу 5. Цена деления планиметра вычисляется по формуле (20)

 $c = 200$  ra/2252 = 0.0888 ra.

Гезультаты вычислений записываем в графу 6.

Площадь лесного массива П определяется по формуле (19). Дважды обводим контур лесного массива и записываем результаты в графы 2 и 3.

### $T<sub>0</sub>$  6 лица  $\pm 2$

#### Ведомость определения площадей участков механическим способом

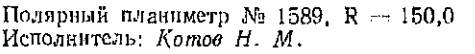

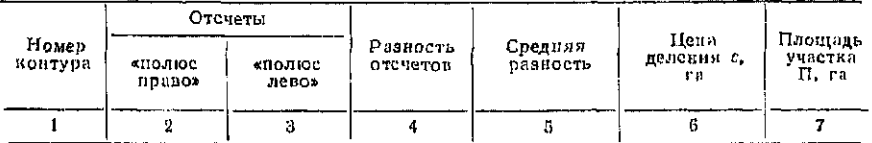

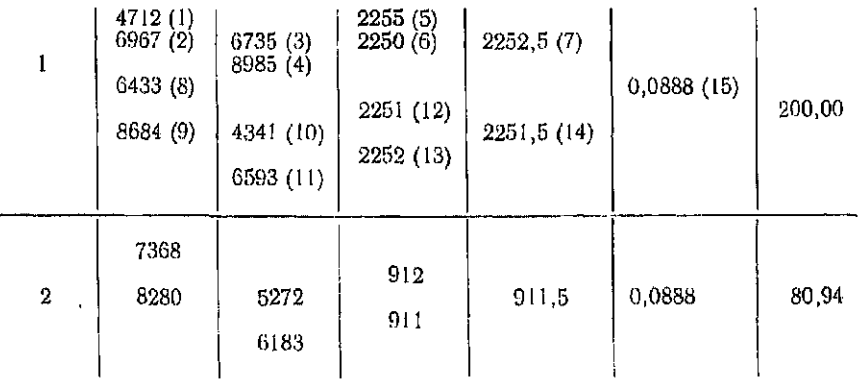

#### Определение цены деления

Вычисляем Ди и Ди<sub>ср</sub>, определяем

 $\Pi = 911, 5 \cdot 0.0888 = 80.94$  ra.

# § 8. Работа с аэрофотоснимками

Цель задания: ознакомиться с основами дешифрирования аэрофотоснимков, научиться определять масштаб аэрофотоснимком и переносить объекты с аэрофотоснимков на карту.

Приборы и принадлежности: стереоскоп, чертежные принадлежности, линейка с поперечным масштабом, топографическая карта, альбом эталонов дешифрирования.

Для изучения местности пользуются ее фотографическим изображением, полученным с летательного аппарата. Аэрофотоснимки позволяют получать два вида информации о местности - наглядную и измерительную. Эти качества позволяют опознавать объекты по их изображениям и производить измерения на аэрофотоснимке с целью получения размеров объектов местности.

Процесс раскрытия содержащейся на аэрофотоснимке информации о местности, выполняющийся путем опознавания объектов и определения их количественных и качественных характеристнк по их фотографическому изображению называется де*шифрированием аэрофотоснимков*. При создании топографических карт отдешифрированные по аэрофотоснимкам объекты ситуации и рельефа изображают условными топографическими знаками.

Камеральное, т. е. лабораторное дешифрирование снимков осуществляют по дешифровочным признакам объектов. Различают прямые и косвенные дешифровочные признаки.

Прямые признаки присущи самому объекту - это форма, размеры, фототон или цвет, структура изображения.

Косвенные признаки указывают на наличие или характеристику объекта, хотя он не получил непосредственного изображения на аэрофотоснимке. Они проявляются либо как определенное сочетание нескольких прямых признаков, либо как своеобразное изменение какого-либо прямого признака.

Например, собственная тень водонапорной башни показывает наличие резервуара сферической формы (рис. 17,  $a$ ) — это прямой признак. Искривление тени башни (рис. 17, б) на поверхности земли показывает наличие углубления и выступов, что характерно для траншей с отвалами - это косвенный признак для дешифрирования траншеи.

Для облегчения камерального дешифрирования и повышения его достоверности используют порайонные альбомы эталонов дешифрирования, содержащие образцы изображений и теней различных объектов на аэроснимках, их описания, а также наземные их фотографии или рисунки.

Населенные пушкты опознаются по изображениям строений и планировке. Города характеризуются изображением кварталов, проспектов, зданий различной формы и размеров. Для поселков сельского типа характерно изображение однотипных строений и приусадебных участков.

Пашни отличают от лугов как по прямым дешифровочным признакам - фототону, структуре изображения, так и по косвенным - наличию копен, стогов, скирд и т. п.

Лесные массивы опознают по характерным контурам и теням вдоль их границ, зернистой структуре изображения, наличию полян и отдельных деревьев.

Дороги характеризуют ширина, извилистость линий, тон изображения. Железные дороги состоят из сочетаний прямых линий и поворотов большого радиуса, характерно отсутствие съездов, наличие тупиков, платформ и т. п. Автострады отличают пересечения на разных уровнях с другими дорогами, наличие оборудованных стоянок, съездов и т. п. Грунтовые дороги дешифрируют по светлому тону, неравномерной ширине и извилистости.

Водные поверхности опознают по темному сплошному тону. Водохранилища дешифрируют по наличию плотин, вытянутоРис. 17. Дешифровочные признаки объекта:

а - определение формы башни по - тени; *6* — опознавание траншей<br>) тени башин

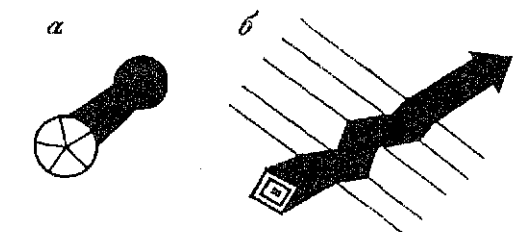

Рис. 18. Схема зеркально-линзового стереоскопа:

/ — левы сиимок, *2* и 7 — наруж-но зеркало, *3* и *0* — линзы, *4 а й*  внутренне зеркало, *И —* правый снимок

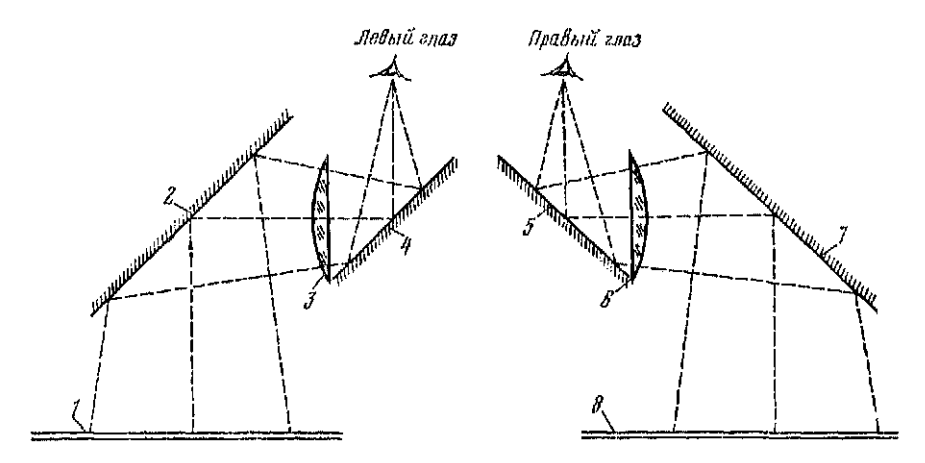

сти контуров. Реки изображаются извилистой темной полосой, резко светлеющей на перекатах и порогах.

Рельеф местности дешифрируют по характерному чередованию светлых и темных участков изображения в холмистых и горных районах. В равнинной местности в виде извилистых продольных двойных контуров четко опознаются овраги и промоины. Плавные формы рельефа не дешифрируются на одиночных снимках.<br>Существенное

повышение опознавательных возможностей дает стереоскопическое изображение местности, получаемое при одновременном рассматривании двух снимков одного и того же места, снятых со смещением камеры в пространстве - т. е. стереопары, дающей объемное изображение.

Для рассматривания стереопары чаще всего используется зеркально-линзовый стереоскоп (рис. 18), состоящий из двух наружных 2 и 7, двух внутренних 4 и 5 зеркал. Между параллельными наружными и внутренними зеркалами установлены линз *Зяб.* 

Чтобы получить стереоскопическое изображение участка местности необходимо выполнить следующие операции.

1. Вблизи центров правого и левого снимков находят и отмечают четкие контуры  $O_n$  и  $O_n$  соответственно. Контур  $O_n$ опознают и отмечают на правом снимке, а  $O_n$  — на левом. В результате на каждом снимке стереопары имеем по идентичному отрезку  $O_n = O_n$ , используемому для ориентирования. При стереоскопическом рассматривании линии  $O_n = O_n$  располагают нараллельно линии глаз наблюдателя (рис. 19).

2. Левый и правый снимки стереопары кладут под стереоскои так, чтобы участки с одинаковыми изображениями располагались под соответствующими наружными зеркалами. Глаза наблюдателя должны располагаться над соответствующими внутренними зеркалами, что дает возможность наблюдать левым глазом левый снимок, а правым — правый.

3. Глядя в стереоскоп двумя глазами, наблюдают на левом и правом снимках контур  $\overline{O}_n$  и устраняют его двоение параллельным перемещением снимков, после чего наблюдают контур  $O_n$  на обоих снимках. Возможное двоение изображения устраняют небольшими разворотами снимков. При этом должно возникнуть объемное изображение местности, позволяющее оценивать соотношение высот объектов и рельефа местности, определять относительную крутизну склонов, разделять плоские и объемные элементы.

### Описание маршрута по стереомодели

При выборе трасс линейных сооружений стереоскопическое изображение местности позволяет составить подробное описание маршрута. В таком описании указывают направление прямолинейных участков, точки поворотов, наличие и ориентировочную крутизну спусков и подъемов, характер водных преград и места переправ через них, характер сельскохозяйственных угодий вдоль маршрута, типы населенных пунктов, характеристики дорог - наличие покрытий, насыпей, выемок, водоотводных канав, длину и ширину мостов.

### Определение масштаба аэрофотоснимка

Масштаб аэрофотоснимка в различных его частях может быть неодинаков. Это вызвано влиянием угла наклона а и рельефа местности. Для плановых аэрофотоснимков равнинной местности  $\alpha \simeq 0$ , а соотношение высоты полета и превышений местности  $H/h \ge 100$ , (рис. 20) вследствие чего масштаб можно вычислять по формуле

$$
1/m_{\rm cp} = \tilde{f}/H^s \tag{21}
$$

где f — фокусное расстояние камеры;  $H^s$  — высота полета над средней плоскостью аэрофотосъемки R.

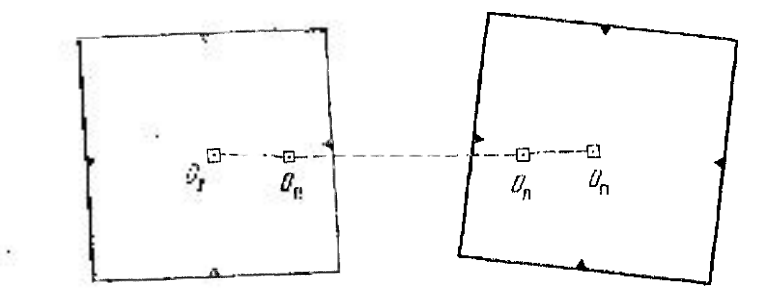

Рис. 19. Начальные направления стереопары

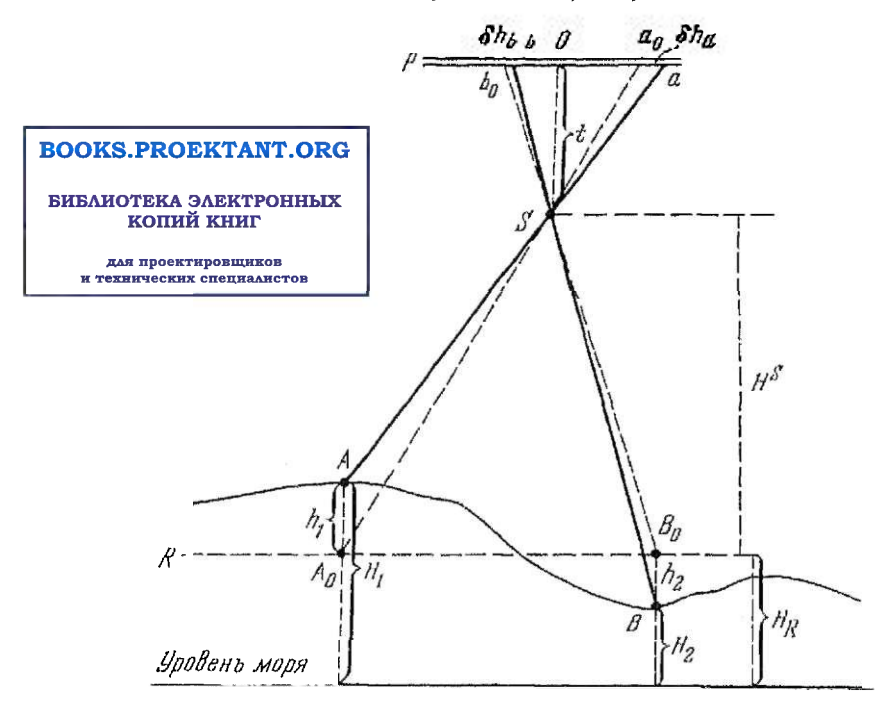

Рис. 20. Схема определения масштаба аэрофотоснимка холмистой местности:  $P$  - плоскость снимка,  $S$  - оптический центр объектива,  $O$  - фокусное расстояние снимка, R - средняя плоскость участка

Если f м Н<sup>в</sup> неизвестны, но имеется топографическая карта и местность равнинная, то в этом случае на карте и снимке отыскивают по две соответствующие точки А, В и а, б, измеряют расстояния между ними по карте  $l_{\kappa}$  и снимку  $l_{\kappa}$  определяют масштаб аэрофотоснимка

$$
1/m_{\rm cp} = l_{\rm c}/l_{\rm k}m_{\rm k}.\tag{22}
$$

Если имеется аэрофотосинмок холмистой местности, то его масштаб следует определять для отдельных участков-зон аэрофотоснимка с перепадами высот не более 1/50 высоты фотографирования  $H$ . При этом рекомендуется следующая последовательность действий:

1) определить границы снимка по карте и найти высоту  $H_{\mathbf{B}}$ средией плоскости участка (рис. 20), отметить на карте соответствующую горизонталь

$$
H_R = (H_{\text{max}} + H_{\text{min}})/2;
$$

2) вблизи отмеченной средней горизонтали найти две контурные точки А и В, имеющиеся на снимке  $(a, b)$  и определить  $1/m_{\rm cb}$ 

 $3)$  из соотношения  $1/m_{cv} = f/H^s$  определить значение  $H^s$ ;

4) по карте определить отметку  $H_i$  заданного участка (зоны) аэроснимка, вычислить его высоту над средней плоскостью R

$$
h_i = H_i - H_B;
$$

5) вычислить масштаб заданного участка аэроснимка

$$
1/m_i = f/(H^s - h_i),
$$

В тех случаях, когда превышение концов отрезка больше 1/50 высоты фотографирования, в положение точек надо ввести поправки  $\delta_h$  за смещение точки вследствие влияния рельефа  $(cM, pnc. 20)$ , при этом

$$
\delta_h = h_i r_i / H = (H_i - H_R) r_i / H^s; \qquad (23)
$$

где  $r_i$  - расстояние от точки до центра снимка;  $H_i$  - высота точки.

Поправка  $\delta_{h_a}$  показывает величину смещения точки  $a_0$  от центра снимка по направлению Оа (см. рис. 20) при  $H_i$ — $H_R$ <  $<$ 0. Поправка  $\delta_{k,k}$  показывает смещение к центру так как  $H_i$ —  $-H_p > 0.$ 

Точки  $a_0$  и  $b_0$  являются изображениями точек A и B, т. е. проекциями точек А и В на плоскость R, вследствие чего масштаб отрезка равен  $1/m_{cp}$ .

Перенесение точек с аэрофотоснимка на карту

В результате происходящих изменений на местности карта постепенно стареет, ее достоверность уменьшается. Аэрофотоснимки позволяют наносить на карту вновь появившиеся объекты.

Для перенесения точки со снимка на карту используют способы линейной и проективной засечек.

При линейной зассчке находят вблизи определяемой точки ти (рис. 21) 3 контурных точки, имеющихся на карте  $(A, B, C)$ и снимке  $(a, b, c)$ . Опи должны быть расположены так, чтобы направления ат, bm, ст пересекались под углами не менее 30°. После чего определяют масштаб снимка  $1/m_c$  в зоне расположения точек, длину отрезков ат, bm, ст на снимке и вычисляют их длину на карте:

 $AM = m_c \cdot am/m_k$ ;  $BM = m_c \cdot bm/m_k$  и т. д.

Здесь  $1/n_{\rm K}$  — масштаб карты.

Точка М получается как пересечение трех дуг радиусов АМ, ВМ, СМ, проведенных из точек А, В, С. Если 3 дуги не пересеклись в одной точке, то возникший треугольник является следствием погрешностей измерений или определения масштаба снимка.

Если углы наклона, масштаб и фокусное расстояние снимка неизвестны, то перенесение точки с аэроснимка на карту возможно способом прямой проективной засечки, основанной на теореме проективной геометрии о независимости пучков проективных прямых от угла наклона снимка. Задача построения точки снимка Ha. карте решается следующим образом.

Даны четыре точки на карте  $(A, B, C, D)$  и снимке  $(a, b, c, c)$  $d$ ), надо перепести на карту точку т снимка (рис. 22). Для этого надо из точки *b* провести направления на точки  $a, c, d, m$ , а из точки  $B$  - на точки A, C, D. После чего взять полоску бумаги, наложить на пучок линий из точки и отметить направления линий в пучке b, перенести полоску на карту и развернуть так, чтобы соответствующие направления пучка В проходили через соответствующие отметки на полоске, после чего можно провести направление ВМ. Повторив эту операцию из точек  $C$  и  $c$ , проведем направление  $CM$ . Точка М находится в пересечении направлений ВМ и СМ.

Задание 1. Используя стереопару снимков и зеркально-линзовый стереоскоп, описать маршрут между пунктами, заданными преподавателем. Образец описания маршрута приведен  $B \S 5.$ 

2. По известным значениям фокусного расстояния  $\mathfrak f$  и высоты фотографирования Н определить масштаб планового аэроснимка.

3. Определить масштаб аэроснимка, если известны расстояния между двумя точками на карте и на местности.

4. Используя учебно-топографическую карту масштаба  $1:25000$  У-34-37-В-в (СНОВ) с опечатанным аэрофотоснимком,

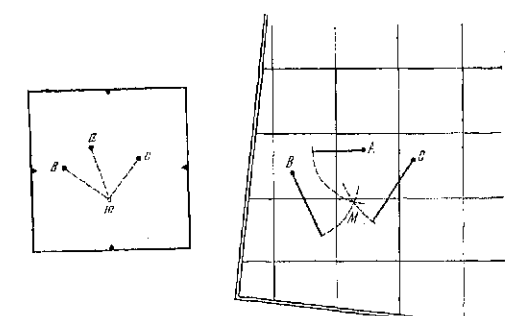

 $Puc,~2L$ Схема перепесения объекта с аэрофотосин<br/>мил. на нарту линейцой засечной

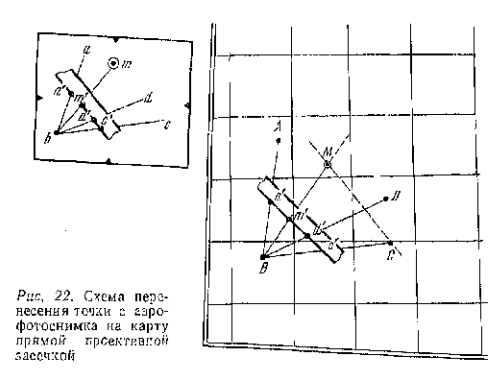

определить его масштаб в зоне с высотой  $H_{\rm b}$  указанной препо-давателем.

сливителем.<br>
Пример. Определить масштаб сикми в койме р. Андига (хв-09-67-в).<br>
Решевие:<br>
а находим редною висоту снимка по карте.<br>
северо-восточный угол аэрофотосиими —  $H_{\text{max}} = 190$  м; урез води в из-<br>
лучине р. Андога

б) находим средний масштаб аэрофотоснимка. Спедняя отметка точек А ц В составляет 156 м; длина на карте  $AB = 54.3$  MM, на снимке - 108,9 мм;

 $1/m_{\text{cn}} = (108.9/54.3)/25.000 = 1/12466 \approx$  $\simeq$  1/12 500 (см. задание 2); a)  $H = fm_{\text{cm}} = 70.3 \cdot 12500 = 878$  M; r)  $H_l = 125$  M;  $h_l = (125 -156$ ) = -31 M;  $\mu$ )  $1/m_i = f/(H - h_i) = 70.3/(872 -31$ ) =  $1/12100$ .

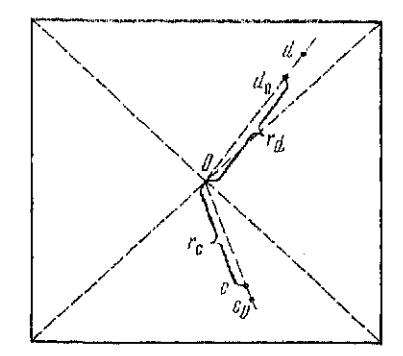

Рис. 23. Схема введения поправок в положение точек на аэрофотоснимке

5. Определить длини отрезка на местности по карте и аэрофотоснимки с ичетом смещения точек за рельеф.

Пример. Точка  $c$  — урез воды 121,8 м на р. Андога (рис. 23), точка  $d$  — вершнна угла внутрениего квартала в деревне Волково  $H_c = 122$  м,  $H_d =$  $-180$  м,  $r_c = 22$  мм,  $r_d = 76$  мм, отсюда

$$
\delta_{hc} = (122 - 156) \cdot 22/876 = -0.9 \text{ mm}.
$$

Следовательно точку с надо сместить от центра снимка на 0,9 мм (pmc. 23)

Так как

$$
\delta_{hd} = (180 - 156) \cdot 76/876 = 2,1 \text{ M}.
$$

то точку d надо сместить к центру снимка на 2,1 мм.

После смещения точек  $c$  и  $d$  исправленное расстояние  $c_0d_0$  на снимке равно 88,3 мм или 1104 м на местности.

Отрезок СD на карте равен 44 мм или 1112 м на местности. Расхождение составляет 8 м или 0,3 мм на карте масштаба 1:25 000 и 0,6 мм на снимке c  $1/m_{\text{cm}} = 1$ : 12 500.

6. Перенести на карту точку с аэрофотоснимка способом линейной засечки.

Пояснения к заданию: для определения масштаба снимка руководствоваться способом определения масштаба по зонам (см. задание 4) при разности высот определяемой и опорных точек менее 1/50 H, и способом введения поправок (задание 5) пои разностях высот более 1/50 H.

7. Построить на карте точку аэрофотоснимка способом прямой проективной засечки.

Вопросы для самоконтроля.

1. Что такое точность масштаба и как эту точность определить?

2. Каково назначение топографического описания местности и как его составляют?

3. Какова зависимость между азимутами и дирекционными

углами?<br>4. Как по прямоугольным координатам точки определить номер зоны, в которой она находится?

5. Что такое высота сечения рельефа, заложение горизон-

талей и горизонтальное проложение линии?<br>6. Как по топографической карте определить крутизну ската<br>в углах наклона и уклонах?

7. Какие способы применяют для определения площадей по топографическим картам и планам?

топографическим картам и планам?<br>- 8. В чем заключается принцип определения площадей гра фическим способом и какова его точность?<br>9. Что такое цена деления полярного планиметра и как ее

можно определить?

10. Как определяют масштаб аэросинмка?

11. Как добиться стереоскопического изображения при рассматривании стереопары с помощью стереоскопа?

12. Для чего определяется поправка за превышение точек над средней плоскостью?

Часть II ГЕОДЕЗИЧЕСКИЕ ИЗМЕРЕНИЯ

# Глава 3 ОСНОВНЫЕ СВЕДЕНИЯ ПО ОБРАБОТКЕ РЕЗУЛЬТАТОВ ИЗМЕРЕНИЙ И ОЦЕНКЕ ИХ ТОЧНОСТИ

### § 9. Систематические погрешности

Цель задания: уяснить механизм действия систематических погрешностей и овладеть методикой их исключения из резильтатов измерений.

Пособия и принадлежности: микрокалькулятор, бланки задания и рабочая тетраль.

При измерениях определяемую величниу сравнивают с другой величиной, принятой за единицу измерения. Результат измерения - число, показывающее количественное соотношение между измеряемой величиной и единицей измерения. Обычно результат измерения I несколько отличается от истинного значения Х определяемой величины; разность между ними

$$
\Delta - l - X \tag{24}
$$

называют истинной погрешностью измерения.

По характеру влияния на результаты измерений погрешности разделяют на систематические и случайные.

Систематическими называют погрешности, которые в результаты измерений входят по математической зависимости. Различают следующие виды систематических погрешностей.

Постоянно действиющими называют систематические погрешности, которые в результаты измерений входят в виде постоянной величины. Например, погрешность в длине мерного прибора  $\Delta l = l_0 - l_0$  входит в погрешность измеряемого отрезка:

$$
\lambda_1 = \Delta ln, \tag{25}
$$

где п - число уложений мерного прибора в измеряемом отрезке;  $l_{\rm R}$ ,  $l_{\Phi}$  — номинальная и фактическая длина мерного прибора.

Систематические погрешности могут изменяться по периодическому закону. Например, погрешность е за несовмещение центра транспортира с вершиной измеряемого угла приводит к систематической погрешности определения угла, вычислить которую можно по формуле

$$
\lambda_2 = e \sin \beta,
$$

где  $\beta$  - измеряемый угол.

 $(26)$ 

Односторонне действиющими называют систематические погрешности, которые в результаты измерений входят с одним знаком «+:» или «--». Например, погрешность в длине линии при измерении расстояния по наклонной поверхности можно определить по формуле

$$
\lambda_3 = -h^2/2D,\tag{27}
$$

где  $h$  - превышение между конечными точками линии;  $D$  измеряемое расстояние.

Если известны величины, входящие в правые части равенств (25) - (27), то систематические погрешности исключают из результатов измерений. Для этого вычисляют поправки  $\delta = -\lambda$  и вводят их в результаты измерений, т. е. вычисляют исправленное значение

$$
l_{\rm n}=l+\delta.
$$

В реальных условиях измерений одновременно действует целый ряд систематических погрешностей. Определить значение всех этих погрешностей практически невозможно, поэтому совместное их влияние определяют как среднее арифметическое

$$
\lambda = \frac{\sum_{i=1}^{n} \Delta_i}{n} \tag{28}
$$

где п- число погрешностей (измерений). После исключения систематической части остается случайная часть погрешности  $\eta_i = \Delta_i - \lambda$ .

Задание. Решить задачи на вычисление систематических погрешностей и исключение их из резильтатов измерений.

1. При измерении ширины помещения линейку поминальной длины  $l_n = 1,000$  м укладывали вдоль торцевой стены. Линейка уложилась ровно 7 раз. Вычислить результат измерений по номинальной длине мерного прибора, определить систематическую погрешность и ввести поправку в результат измерения, если фактическая длина линейки  $l_{\phi} = 1.002$  м. Окончательный результат проверить вычислением ширины помещения по фактической длине мерного прибора. Ответ:  $l = 7,000$  м,  $\lambda = -14$  мм,  $l_{\rm H} = 7.014$  M.

2. При измерении угла центр транспортнра смещен с вершины угла на величниу  $e = 2.7$  мм. Вычислить систематическую погрешность и ввести поправку в результат измерения  $\beta =$ = 112° 30', если градусные деления на транспортире проведены через 2 мм. Ответ:  $\lambda = 2.5$  мм = 2.5/2 = 1.25° = 1° 15′;  $\beta_{\text{H}} = 113^{\circ}$  45′.

3. При составлении плана на местности измерено наклонное расстояние  $D = 154.28$  м. Вычислить систематическую погрешность и ввести поправку в результат измерения, если превышение  $h = 2.7$  м. Показать, что данная систематическая погреш-

Таблица 13 Исследование погрешностей и оценка точности измерений

| Номер<br>измерения | ă<br>$\mathbf{A}_i$<br>$\overline{2}$                                 | ÷.<br>۰.<br>∢<br>II<br>è<br>3                                               | متعي<br>4                                                                    | пзмерения<br>Номер                          | $_{\rm 5}^{\rm 5}$<br>$\Delta_{\rm P}$<br>2                       | еŻ,<br>$\ddot{a}$<br>$\frac{1}{\pi}$<br>3                               | $\mathbf{r}$<br>4                                               | измерения<br>Номер<br>1                                   | ă<br>ά,<br>2                                                      | $\sim$<br>۰.,<br>∢<br>È<br>3                                                          | م<br>م<br>$\boldsymbol{4}$                                               |
|--------------------|-----------------------------------------------------------------------|-----------------------------------------------------------------------------|------------------------------------------------------------------------------|---------------------------------------------|-------------------------------------------------------------------|-------------------------------------------------------------------------|-----------------------------------------------------------------|-----------------------------------------------------------|-------------------------------------------------------------------|---------------------------------------------------------------------------------------|--------------------------------------------------------------------------|
| 12345678           | $-1-2$<br>$-1$<br>— l<br>$\frac{-5}{-3}$<br>$-1.5$<br>$\theta$<br>- 4 | 3,3<br>–l–<br>$+2,3$<br>$+0,3$<br>$-3,7$<br>,7<br>$-6,3$<br> −1,3<br>$-2,7$ | $\frac{10,89}{5,29}$<br>0,09<br>13,69<br>2.89<br>39.69<br>1 69<br>$7\,$ $29$ | 9<br>10<br>11<br>12<br>13<br>14<br>15<br>16 | -3<br>$\overline{0}$<br>$+4$<br>— 1<br>$-11$<br>$-3$<br>$+3$<br>0 | 1,7<br>$-1.13$<br>5,3<br>$-0.3$<br>$-9,7$<br>1,7<br>$-1 - 4.3$<br>$+13$ | 2,89<br>1,69<br>28,09<br>0,09<br>94,09<br>2,89<br>18,49<br>1,69 | 17<br>18<br>19<br>20 <sup>°</sup><br>21<br>22<br>23<br>24 | $-6$<br>- - I<br>$\frac{-4}{+5}$<br>$-5$<br>$-1 - 2$<br>0<br>$-8$ | $-4,7$<br>$-1.2,3$<br>$-2,7$<br>$-6,3$<br>$-3,7$<br>$-1-3,3$<br>1,3<br>÷in.<br>$-6,7$ | $\frac{22,09}{5,29}$<br>7,29<br>39,69<br>13,69<br>10,89<br>1,69<br>44,89 |
| Сум-<br>Ma         | ---5                                                                  | $-1.5,4$                                                                    | 81 52                                                                        | Сум-<br>мą                                  | $-11$                                                             | $-0,6$                                                                  | 149,92                                                          | Сум-<br>MĐ                                                | $-15$                                                             | $-4,6$                                                                                | 145,52                                                                   |

Примечание: графа 4 заполняется при выполнении задания из следующего параграфа.

ность является односторонне действующей. Ответ:  $\lambda = -0.03$  м,  $d = 154.25$  M.

4. В табл. 13 приведены истинные погрешности Ал многократного измерения длины отрезка. Вычислить систематическую

# Таблица 14

Значения погрешностей по вариантам индивидуальных задалий<br>к задаче 4 (§ 9)

| Вариант                                                                  | Номер измерения                                                                                                    |                                                                                                    |                                                                                                    |                                                                                                    |                                                                                                    |                                                                                                    |                                                                                                  | Номер измерения                                                                                                |                                                                                                    |                                                                                                    |                                                                                                    |                                                                                                    |                                                                                                    |
|--------------------------------------------------------------------------|----------------------------------------------------------------------------------------------------|----------------------------------------------------------------------------------------------------|----------------------------------------------------------------------------------------------------|----------------------------------------------------------------------------------------------------|----------------------------------------------------------------------------------------------------|----------------------------------------------------------------------------------------------------|--------------------------------------------------------------------------------------------------|----------------------------------------------------------------------------------------------------|----------------------------------------------------------------------------------------------------|----------------------------------------------------------------------------------------------------|----------------------------------------------------------------------------------------------------|----------------------------------------------------------------------------------------------------|----------------------------------------------------------------------------------------------------|
|                                                                          | 7                                                                                                    | 8                                                                                                    | 15                                                                                                    | 16                                                                                                    | 23                                                                                                    | $\mathbf{24}$                                                                                                    | арнант<br>∞                                                                                      | 7                                                                                                    | 8                                                                                                    | 15                                                                                                    | 16                                                                                                    | 23                                                                                                    | 24                                                                                                    |
| $\frac{1}{2}$ 3 4 5 6 7 8 9 0<br>11<br>12<br>13<br>14<br>$\overline{15}$ | $+1$<br>O<br>—3<br>$-3$<br>$-4$<br>$+1$<br>$\dashv \vdash l$<br>$-7$<br>0<br>3<br>$+$<br>$-1 - 4$<br>$-3$<br>$-2$<br>$1 -$<br>$-4$ | $-5$<br>$-\bar{5}$<br>-5<br>— i<br>$-4$<br>$-4$<br>$-8$<br>$+1$<br>$-4$<br>$+1$<br>$+1$<br>0<br>$-1$<br>$-3$<br>0 | $+2$<br>$n -$<br>$-1 - 1$<br>2<br>$+$<br>$-\}$ .<br>2<br>나신<br>Į<br>0<br>0<br>0<br>$-1 - 4$<br>3<br>⊣⊷<br>$+4$<br>$\boldsymbol{2}$<br>$-$ - | $-1$<br>$-1 - 4$<br>$-5$<br>$-1 - 4$<br>$-1 - 4$<br>$\overline{\phantom{a}}$<br>÷.<br>2<br>-⊹<br>$-1 - 4$<br>$-2$<br>5<br>∽⊢<br>2<br>⊣-<br>0<br>$+2$<br>0<br>$+2$ | $-1.2$<br>$-1 - 2$<br>$-2$<br>--3<br>$-1 - 2$<br>0<br>$-3$<br>$-3$<br>$-3$<br>$-5$<br>$-4$<br>$-1$<br>$-3$<br>$-8$<br>$-9$ | $-6$<br>$-5$<br>$-2$<br>$-6$<br>$-6$<br>$-7$<br>$-\iota$<br>$-2$<br>$-6$<br>$-4$<br>--5<br>$-7$<br>$-5$<br>0<br>$-1 - 1$ | 16<br>17<br>18<br>19<br>20<br>21<br>$^{22}$<br>23<br>$^{24}$<br>25<br>26<br>27<br>28<br>29<br>30 | ---7<br>-<br>0<br>$-2$<br>$-1$<br>0<br>$-2$<br>$-1$<br>$-7$<br>$-1$<br>$-1.2$<br>$\pm$<br>$-1$<br>---5<br>$-3$ | $^{-2}$<br>$-3$<br>--5<br>$-2$<br>$-4$<br>$-3$<br>$-2$<br>$-3$<br>$-2$<br>— I<br>— I<br>-⊣~<br>$+4$<br>$-.3$<br>$-3$ | $\sim 2$<br>- ا<br>2<br>- -<br>$-2$<br>.2<br>-<br>-14<br>0<br>$-2$<br>$\ddotsc$<br>3<br>⊹⊦<br>$+5$<br>$-1 - 2$<br>سدد<br>$+\cdot$<br>$+3$ | -1-3<br>2<br><u> </u><br>-1-1<br>$-1 - 3$<br>$\cdot$ $\cdot$<br>۰ł<br>-3<br><b>.</b><br>3<br>$-$<br>2<br>ومزد<br>2<br>!<br> -4<br>$\ddot{\phantom{1}}$<br>-2<br>3<br>-- --<br>-1-3<br>$-1 - 3$<br>$\mathcal{L}[-1]$ | 1<br>-1<br>$+3$<br>—1<br>$\neg \neg \Box$<br>—7<br>$-2$<br>— I<br>$-$<br>$-1-$<br>Į<br>0<br>$-4$<br>$-2$<br>$-5$<br>0<br>$-2$ | --6<br>$-4$<br>$-6$<br>-9<br>$+2$<br>—5<br>$-6$<br>$-8$<br>$-3$<br>$-5$<br>$-6$<br>$-8$<br>—5<br>—1<br>—6 |

часть погрешности измерений и исключить ее из приведенных в таблице значений. Решение задачи выполнять на бланке, как в табл. 13. Варианты индивидуальных заданий с изменением числовых значений погрешностей  $\triangle$  7, 8, 15, 16, 23 и 24 измерениях привелены в табл. 14.

Решение. Систематическую часть погрешности измерения оттелество, системативное постоянности померение стрезка вычисляем по формуле (28). Для этого подсчитываем

$$
\lambda = (-5 - 11 - 15)/24 = -31/24 = -1,3.
$$

Используя полученное значение исключаем систематическую часть и определяем  $\eta_i = \Delta_i + \lambda$ . Полученные значения выписываем в графу 3.

# § 10. Случайные погрешности

Цель задания: освоить оценку точности измерений и закрепить знание свойств случайных погрешностей.

Приборы и принадлежности: бланк предшествующего задання и микрокалькулятор.

Случайными называют погрешности, знак и абсолютное значение которых до измерения точно предсказать нельзя.

Если имеется ряд измерений одной величины, то точность измерений оценивают средней квадратической потрешностью

$$
m = \sqrt{\frac{\sum_{i=1}^{n} n_i^2}{n-1}},
$$
\n(29)

где  $\eta_i = \Delta_i - \lambda$  случайная часть погрешности *i*-го измерения. При большом числе измерений достаточно отчетливо проявляются свойства случайных погрешностей.

1. При данных условиях измерений случайные погрешности не превышают по модулю определенного предела (свойство ограниченности). В качестве предельного значения в строительстве принимают утроенную среднюю квадратическую погрешность, тогда

$$
|\eta| \leq 3m. \tag{30}
$$

В исследуемом ряду погрешностей о выполнении этого свойства судят по соблюдению неравенства (30), сравнивая максимальное значение  $|\eta|_{\text{max}}$  с предельной погрешностью  $\Delta_{\text{mean}} = 3m$ .

2. Положительные и отрицательные погрешности равновозможны, т. е. число положительных  $n_+$  и число отрицательных  $n_$ погрешностей в данном ряду должны быть примерно равны

$$
n_+ \approx n_-\tag{31}
$$

3. Малые по абсолютной величине погрешности встречаются чаще, чем большие. При проверке этого свойства погрешности по модулю разбивают на интервалы от 0 до m, от m до 2m, от 2m до 3m и подсчитывают числа  $n_0^m$ ,  $n_m^{2m}$ ,  $n_{2m}^{3m}$  погрешностей в каждом интервале. Если погрешность по величине точно попадает на граннцу между интервалами, то в каждый из этих интервалов относят по 0,5. О соблюдении свойства свидетельствует выполнение неравенства

$$
n_0^m > n_m^{2m} > n_{2m}^{3m}.\tag{32}
$$

4. Предел среднего арифметического из случайных погрешностей стремится к нулю при неограниченном возрастании числа погрешностей

$$
\lim_{n \to \infty} \frac{\sum_{i=1}^{n} \eta_i}{n} \to 0.
$$
 (33)

Для проверки этого свойства исследуемый ряд разбивают на интервалы с одинаковым числом погрешностей k и вычисляют средние:

$$
\eta_0^k = \frac{\sum\limits_{i=1}^k \eta_i}{k}; \quad \eta_0^{2k} = \frac{\sum\limits_{i=1}^{2k} \eta_i}{2k}; \quad \ldots ; \quad \eta_0^n = \frac{\sum\limits_{i=1}^n \eta_i}{n}.
$$

О соблюдении четвертого свойства судят по выполнению неравенства

$$
\{\eta_0^k\} > |\eta_0^{2k}| > \ldots > |\eta_0^n|.\tag{34}
$$

Задание. По значениям п: из табл. 14 оценить точность измерений и проверить свойства сличайных погрешностей (по своеми варианти).

Решение. Для оценки точности измерений вычислим по формуле (29) среднюю квадратическую погренность

$$
m = \sqrt{\frac{81,52 + 149,92 + 145,52}{24 - 1}} = 3,88 \approx 3,9 \text{ cm}.
$$

Проверку первого свойства осуществим с помощью неравенства (30). Так как  $|\eta|_{\text{max}} = 9.7$ , а  $3m = 3 \cdot 3.9 = 11.7$  и 9.7< <11.7, то первое свойство в данном ряду соблюдается.

Проверку второго свойства осуществим с помощью формулы (31). Так как  $n_{+} = 14$ ,  $n_{-} = 10$  и  $n_{+} \approx n_{-}$ , то второе свойство можно считать выполненным.

Проверку третьего свойства осуществим с помощью неравенства (32), для чего подсчитаем число погрешностей в интервале от 0 до 3.9 см - равно  $n_0$ <sup>m</sup> = 17, от 3.9 до 7.8 см - равно  $n_m^{2m} = 6$  и от 7,8 до 11,7 см равно  $n_{2m}^{3m} = 1$ . Так как 17>6>1, то третье свойство в данном ряду соблюдается.

Проверку четвертого свойства осуществим с помощью неравенства (34), для чего весь ряд разобьем на интервалы от 1-го до 8-го, от 1-го до 16-го и от 1-го до 24-го измерения. Вычислим средние арифметические погрешности в интервалах:

$$
\eta_0^8 = \frac{-1.5.4}{8} = +0.68; \quad \eta_0^{16} = \frac{-1.5.4 - 0.6}{16} = +0.30; \n\eta_0^{24} = \frac{-1.5.4 - 0.6 - 4.6}{24} = +0.01.
$$

Так как  $|+0.68|$  >  $|+0.30|$  >  $|+0.01|$ , то свойство четвертое в данном ряду соблюдается.

### § 11. Обработка равноточных измерений

Цель задания: освоить методику обработки равноточных измерений.

Если даны результаты  $l_1, l_2, \ldots, l_n$  равноточных измерений одной величины, то за наилучшее приближение к истинному значению (за вероятнейшее значение) принимают среднее арифметическое

$$
X_0 = \frac{\sum_{i=1}^{n} t_i}{n} \,. \tag{35}
$$

Для оценки точности измерений вычисляют среднюю квадратическую погрешность

$$
m = \sqrt{\frac{\sum_{i=1}^{n} v_i^2}{n-1}},
$$
\n(36)

где  $v_i = l_i - X_0$  - отклонение результата измерения от арифметической средины (вероятнейшая погрешность).

Так как все измерения равноточны, то средняя квадратическая погрешность т в равной мере характеризует точность и  $l_1$  и  $l_2, \ldots,$  и  $l_n$ , т. е.  $m-$  является обобщенной оценкой погрешности данного ряда измерений.

Для оценки точности среднего арифметического  $X_0$  вычисляют среднюю квадратическую погрешность

$$
M = m/\sqrt{n} \tag{37}
$$

Задание. Обработать результаты равноточных измерений длины линии  $l_1 = 112.22$  м,  $l_2 = 112.29$  м,  $l_3 = 112.25$  м,  $l_4 = 112.23$  м,  $l_5 = 112.28$  M  $u_l$   $l_6 = 112.24$  M.

64

#### Таблиц 16

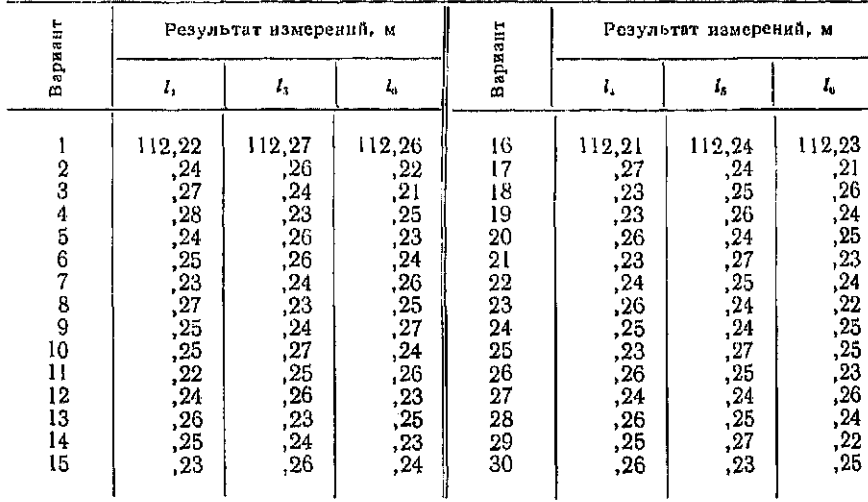

#### Значения результатов измерений по вариантам заданий

Числовые значения измеренных величин в 4, 5 и 6 измерениях для индивидуальных заданий приведены в табл. 16.

Решение. Обработку результатов наиболее удобно осуществлять на микрокалькуляторе, работающем в режиме статистических расчетов. Образец обработки результатов измерений на микрокалькуляторе «Электроника Б3-34» приведен в табл. 17. При этом общую для всех результатов измерений часть (112 м) в микрокалькулятор можно не вводить, а учесть при окончательной записи.

Обработку измерений с использованием микрокалькулятора без режима статистических расчетов выполняют в специальном бланке (таблице). При этом контролем правильности вычислений X<sub>0</sub> и v<sub>i</sub> служит соблюдение равенства

$$
\sum_{i=1}^{n} v_i = 0.
$$

В большинстве случаев вычисленное по формуле (35) значение  $X_0$  округляют; тогда с учетом погрешности округления  $\omega$ 

$$
\sum_{1}^{n}v_i\approx \omega n.
$$

Для упрощения вычислений целесообразно использовать способ «ложного пуля». Для этого наименьшее значение  $l_{\min}$ 

 $3\quad$  Заказ № 2302 65

-<br>Таблика 17

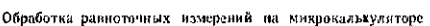

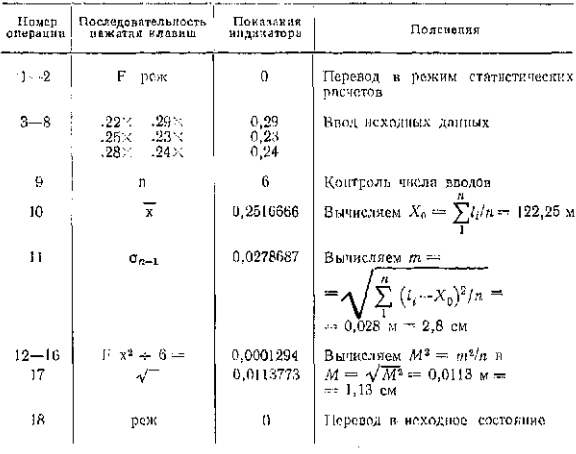

Записываем полученные результаты:

 $X_0 = 122,25$  м; т = 2,8 см;  $M = 1,13$  см.

принимают за начало отсчета и вычисляют отклонения от наи-меньшего значения

$$
e_i = l_i - l_{\min},
$$

а вероятнейшее значение результата измерений находят по формуле

$$
X_0 = l_{\min} + \frac{\sum_{i=1}^{n} a_i}{n}.
$$

Образец обработки приведенных ранее результатов измере-ния угла приведен в табл. 18. 66

#### Таблица 18

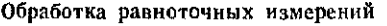

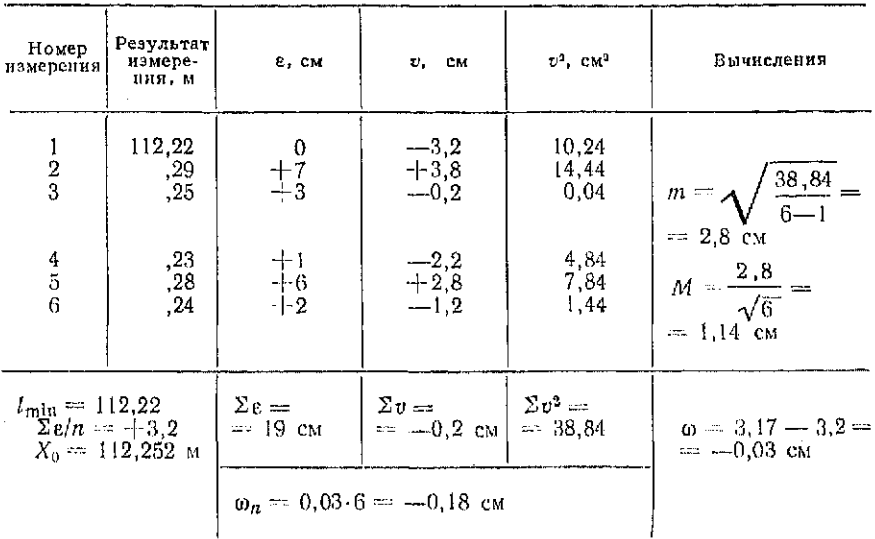

# § 12. Погрешности функций измеренных величин

Если известна функция общего вида

 $u = \varphi(x, y, \ldots, v),$ 

имеющая конечные частные производные  $\partial u/\partial x$ ,  $\partial u/\partial y$ , ..., ди/дv, то средняя квадратическая погрешность функции будст равна

$$
m_u^2 = \left(\frac{\partial u}{\partial x}\right)^2 m_x^2 + \left(\frac{\partial u}{\partial y}\right)^2 m_y^2 + \ldots + \left(\frac{\partial u}{\partial v}\right)^2 m_v^2, \tag{38}
$$

где  $m_x$ ,  $m_y$ , ...,  $m_v$  - средние квадратические погрешности аргументов  $x, y, \ldots, v$ .

Значения производных, необходимых для решения задач, приведены в табл. 19.

Частные случаи функции общего вида

1. Если  $u = x - y + z - ... + \omega$ , то

$$
m_u^2 = m_x^2 + m_y^2 + m_z^2 + \ldots + m_\omega^2.
$$
 (39)

2. Если  $u = c_x x + c_y y + \ldots + c_w \omega$ , где  $c_x$ ,  $c_y$ , ...,  $c_\omega$  — постоянные множители, то

$$
m_u^2 = c_x^2 m_x^2 + c_y^2 m_y^2 + \ldots + c_\omega^2 m_\omega^2.
$$
 (40)

Задание. Решите задачи на оценки точности финкций измеренных величин.

Таблица 19

Производные основных функций

| Функция       | Производная                                                         | Функция  | Производная                      |  |
|---------------|---------------------------------------------------------------------|----------|----------------------------------|--|
| $c = const$   | 0                                                                   | tg $x$   | sec x                            |  |
| сx            | c                                                                   | ctg x    | $-\csc x$                        |  |
| $x^n$         | $n \times n-1$                                                      | sec x    | tg $x$ sec $x$                   |  |
| $\sqrt[n]{x}$ | $\frac{1}{x}$ $\frac{1}{x}$ -1<br>$\mathfrak n$<br>$\boldsymbol{n}$ | $\csc x$ | $-\text{tg } x \text{ cosec } x$ |  |
| $\sin x$      | cos x                                                               | ln x     | 1/x                              |  |
| $\cos x$      | $-\sin x$                                                           | lg x     | $1/\left(x \lg e\right)$         |  |

1. При возведении здания (рис. 24, а) на перекрытии этажа отложили расстояние AD, а по точкам А и D установлены две панели с длинами оснований АВ и СD. Определить предельную погрешность в ширине проема ВС для двери, если средние квадратические погрешности изготовления панелей  $m_{AB} = m_{CD} =$  $= 10$  MM, a  $m_{AD} = 5$  MM.

*Решение.* Так как  $BC = AD - AB - CD$ , то по формуле (39) имеем

$$
m_{BC}^2 = m_{AD}^2 + m_{AB}^2 + m_{AD}^2 = 5^2 + 10^2 + 10^2 =
$$
  
= 225 mm  $m_{BC} = 15$  nm.

Тогда предельная погрешность будет равна

 $\Delta = 3m_{BC} = 3.15 = 45$  MM.

2. При определении высоты  $H_R$  точки В (рис. 24, б) от точки А с известной высотой  $H_A$  последовательно измеряют превышения  $h_1, h_2, \ldots, h_n$  (прокладывают ход). Исходя из предположения о равенстве средних квадратических погрешностей измерения превышений в ходе  $(m_{h_1} = m_{h_2} = \ldots = m_{h_n} = m)$  и отсутпогрешностей исходной высоты  $m_{H_A}=0$ , доказать ствия справедливость следующего равенства

$$
m_{H_B} = m \sqrt{n} \,, \tag{41}
$$

где п-число измеренных превышений в ходе.

3. Для настила полов от рулона линолеума шириной 2,5 м отрезали кусок. Пренебрегая погрешностью в ширине рулона определите, с какой средней квадратической погрешностью надо отмерить длину куска, чтобы погрешность в площади не превысила 0,3 м<sup>2</sup> (ответ:  $m_l = 4$  см).

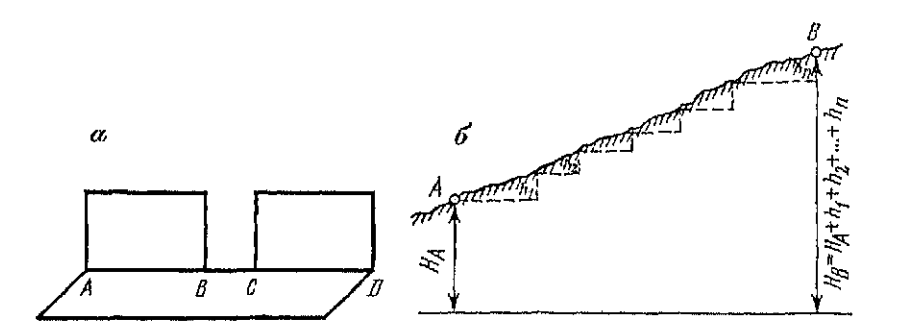

Рис. 24. К заданию по определению погрешностей функций измеренных величин:

 $a$  — панели здания:  $b$  — схема определения превышения между точками А и В

4. Для определения площади цеха измерена его длина  $a =$  $= 24.00$  м и ширина  $b = 12.00$  м со средними квадратическими погрешностями  $m_a = 0.12$  м и  $m_b = 0.04$  м. Вычислить среднюю квадратическую погрешность определения площади цеха. От-Ber:  $m_s = 1.73$  M<sup>2</sup>.

5. Для определения объема куба измерена его сторона  $a=$ = 2,00 м. С какой средней квадратической погрешностью надо измерить а, чтобы погрешность в определении объема не превысила 0,36 м<sup>3</sup>?

6. Приращения ординат вычисляют по формуле  $\Delta y = d \sin \alpha$ . Вычислить среднюю квадратическую погрешность в приращении ординат, если  $d = 150$  м,  $\alpha = 30^{\circ}00'$ ,  $m_d = 5$  см,  $m_{\alpha} = 1'$  и  $\rho =$  $=3438'.$ 

7. Превышение вычисляют по формуле  $h = d \lg \nu$ . Вычислить предельную погрешность определения превышений, если  $d=$  $= 100$  M,  $y = 60^{\circ}$ ,  $m_d = 4$  CM H  $m_v = 1$ .

### § 13. Неравноточные измерения

Цель задания: освоить методику нахождения вероятнейших значений и оценки точности результатов неравноточных измерений.

Приборы и принадлежности: бланки задания и микрокалькулятор.

Рансе мы рассматривали результаты измерений  $l_1, l_2, ..., l_n$ одной величины, которые сопровождались одинаковыми средними квадратическими погрешностями, т. е.

$$
m_1 = m_2 = \ldots = m_n = m. \tag{42}
$$

Если условие (42) нарушено, то измерения называют неравноточными. Если хотя бы одна из средних квадратических погреш-

69

 $\mathbf{r}$ 

ностей отличается от других, то измерения считают неравноточными.

Для обработки результатов измерений вводят понятие о весе. Вес измерения - это степень доверия к результату измерения. Его обозначают р, и вычисляют по формуле

$$
p_l = c/m_l^2,\tag{43}
$$

где с - постоянное для данного ряда положительное число.

Если даны результаты неравноточных измерений  $l_1, l_2, \ldots, l_n$ и веса измерений  $p_1, p_2, ..., p_n$ , то наилучшее приближение к истинному значению (вероятнейшее значение) вычисляют по формуле

$$
X_0 = \frac{\sum_{i=1}^{n} p_i l_i}{\sum_{i=1}^{n} p_i}.
$$
 (44)

Эту величину часто называют средним весовым.

Для оценки точности вычисляют среднюю квадратическую погрециюсть измерения с весом  $p=1$ . Эту погрециюсть называют погрешностью единицы веса и вычисляют по формуле

$$
\mu = \sqrt{\sum_{1}^{n} p_{i} \delta_{i}^{2} / (n-1)} \,, \tag{45}
$$

где  $\delta_i = l_i - X_0$ .

Оценку точности вероятнейшего значения  $X_0$  и результаты измерений li производят соответственно по формулам

$$
M = \mu / \sqrt{\sum_{i}^{n} p_i} \ \ \mu \ \ m_i = \mu / \sqrt{p_i} \,. \tag{46}
$$

Задание. Обработать резильтаты определения высоты точки на дне котлована, полученной по 4 ходам. Значения полученных отметок точки и число измеренных превышений в ходах приведены в табл. 20.

Решение. Для определения весов в качестве постоянной величины целесообразно взять квадрат средней квадратической погрешности измерения одного превышения, то есть  $c = m^2$ . Тогда, с учетом (42) для хода получим

$$
p_i = \frac{m^2}{M_i^2} = \frac{m^2}{m^2 n_i} = \frac{1}{n_i}.
$$

Далее по формуле (44) находят вероятнейшее значение  $X_0$ . а оценку точности производят по (45) и (46).

Таблица 20 Ведомость обработки ряда неравноточных измерений

| Результаты<br>$H_{I}$ , M                                                  | $\mathbf{z}^{\star}$<br>Число пре-<br>вышений и<br>Число | Bec $p_i =$<br>$n_{I}$    | $\begin{array}{c}\n\delta_l = H_l - \\ X_0, \text{ MM}\n\end{array}$ | $p_i\delta_i$ мм                              | $\rho_i \delta_i^2$                     | Вычисления, мм                                     |
|----------------------------------------------------------------------------|----------------------------------------------------------|---------------------------|----------------------------------------------------------------------|-----------------------------------------------|-----------------------------------------|----------------------------------------------------|
| 254.383<br>,379<br>,385                                                    | $\frac{4}{2}$                                            | 0.25<br>0,50<br>0.33      | $\frac{+2}{+2}$                                                      | $-10.5$<br>$-1.0$<br>+1.3                     | $\frac{1}{2}$ , 0<br>5, 2               | $\sqrt{\frac{10,0}{4-1}} =$<br>$\mu =$<br>$= 1,82$ |
| ,378                                                                       | 5                                                        | 0,20                      | $-3$                                                                 | $-0,6$                                        | 1,8                                     | 1,82<br>$M = -$<br>$\sqrt{1,28}$<br>$= 1,61$       |
| $H_0 = 254,300$<br>$\frac{\Sigma \, pl}{\Sigma \, p} = \frac{103.9}{1.28}$ | $\equiv$                                                 | $\Delta p_l =$<br>$=1,28$ |                                                                      | $\Sigma p_l \delta_l = -1$<br>=-1-0,2         | $\Sigma \rho_i \delta_i^2 =$<br>$=10,0$ |                                                    |
| $= +81.2$ MM<br>$X_0 = 254,381$ M<br>$\omega = +0.2$ MM<br>$\mathbf{v}$    |                                                          |                           |                                                                      | $\omega \Sigma p_i = +0.2 \cdot 1.28 = +0.26$ |                                         |                                                    |

Контроль вычислений осуществляют с помощью выражения

$$
\sum_{1}^{n} p_i \delta_i = 0,
$$

Если Х<sub>0</sub> округлено с погрешностью  $\omega$ , то

$$
\sum_{1}^{n} p_{i} \delta_{i} \approx \omega \sum_{1}^{n} p_{i}.
$$

Таблица 21

Индивидуальные задания по вариантам для определения высоты точки на цне котлована

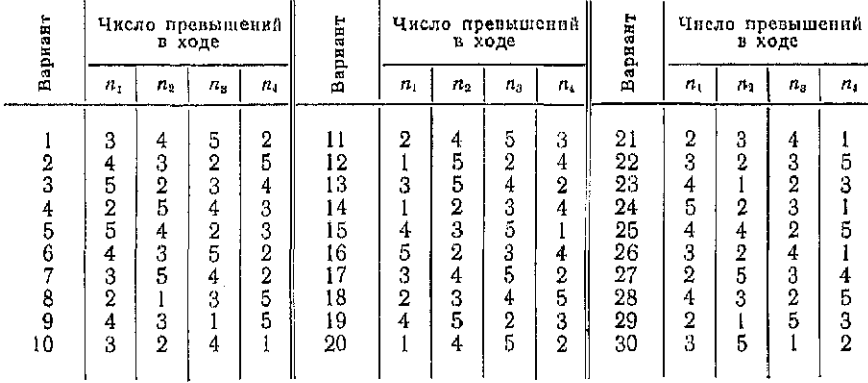

Образец обработки результатов приведен в табл. 20. При вычислении  $X_0$  общая часть результатов измерений  $H_0 =$  $= 254,300$  м в калькулятор не вводилась, а значения  $\delta$  вычислялись в мм. Индивидуальные задания по вариантам со значениями превышений в ходах приведены в табл. 21.

Вопросы для самоконтроля

1. Что такое погрешность измерения?

2. Чем различаются между собой случайные и систематические погрешности?

3. Перечислите свойства случайных погрешностей.

4. Как определяют наилучшее приближение к истинному значению измеряемой величины? Почему его называют вероятнейшим значением?

5. Что такое средняя квадратическая погрешность и для чего она служит?

6. Как оценить точность измерений и среднее арифметическое, если дан ряд равноточных измерений?

7. Как проверить правильность вычисления среднего арифметического?

8. Погрешности каких величин характеризуют в табл. 18 значения  $m = 2.8$  см и  $M = 1.14$  см?

9. Как оценить погрешность разности измеренных величин?

10. Что понимают под весом измерения и по какой формуле его можно вычислить?

11. Какой ряд измерений называют равноточным?

12. Что такое средняя квадратическая погрешность единицы  $\text{recall}$ 

13. Что такое весовое среднее и как его определить?

14. Как проконтролировать правильность вычисления весового среднего?

15. Напишите формулу для вычисления средних квадратических погрешностей весового среднего и результатов измерений ряда неравноточных измерений?

Глава 4

### УГЛОВЫЕ ИЗМЕРЕНИЯ

### § 14. Классификация теодолитов

Для измерения горизонтальных и вертикальных углов применяются современные геодезические приборы - оптические теодолиты. В зависимости от точности они подразделяются на три категории: высокоточные, точные и технические.
Государственным стандартом СССР ГОСТ 10529-86 предусмотрен выпуск следующих типов теодолитов.

1. Высокоточный теодолит Т1 характеризуется средней квадратической погрешностью измерения горизонтального угла одний в плановых опорных сетях 1 и 2 классов, а также для производства высокоточных геодезических работ при строительстве и эксплуатации особо ответственных инженерных сооружений.

ные теодолиты применяются при создании плановых опорных сетей 3 и 4 классов, сетей сгущения 1 разряда и при геодезических разбивочных работах соответствующей точности.

3. Технические теодолиты Т15, Т30 и Т60; из них первые два используются при развитии съемочных сетей и топографических съемках; теодолит Т60 предназначен для измерений в учебных целях. В табл. 22 приведены технические характеристики перечисленных выше теололитов.

Кроме указанных в таблице теодолитов ГОСТом 10529-86 предусмотрен выпуск их модификаций.

Например, теодолиты Т15 и Т30 могут изготовляться в маркшейдерском исполнении; в этом случае к их обозначению

#### Таблица 22

#### Технические характеристики теодолитов

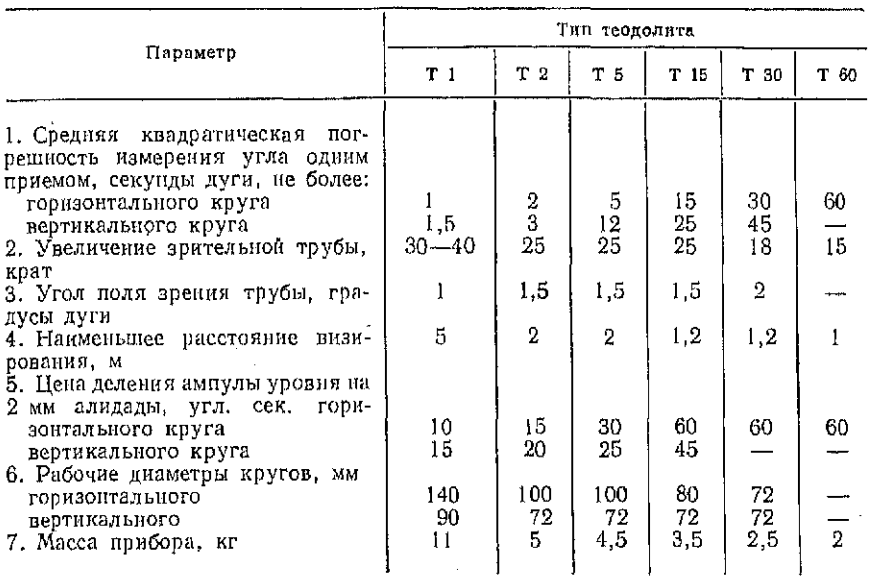

добавляется буква М (Т 15М, Т 30М). Теодолиты Т5 и Т15 могут иметь компенсатор углов наклона, заменяющий уровень при алидаде вертикального угла; такие теодолиты обозначаются Т 5К и Т 15К.

Если зрительная труба прибора имеет прямое изображение, к его обозначению добавляется буква П (Т 5КП).

него возвительно дозвитить в том и теодолита Т 2 разрабо-<br>На основе единой базовой модели теодолита Т 2 разрабо-<br>тана группа унифицированных теодолитов серии 2Т. Входящие в нее приборы обозначаются 2Т2, 2Т5, УТ5К. Благодаря унификации их узлов и основных деталей (например, зрительной трубы, осевых систем), качеству и надежности этих приборов, работа с ними значительно облегчается.

#### § 15. Устройство теодолитов

Цель задания: изучить название основных частей прибора, освоить их взаимодействие и научиться производить отсчеты по горизонтальному и вертикальному кругам.

Приборы и принадлежности: комплект теодолита, бланки задания.

#### Теололит Т30.

Круглое основание 1 теодолита (рис. 25), с которым скреплена подставка 20. одновременно служит дном футляра прибора. Это позволяет закрывать теодолит футляром не снимая его со штатива, и тем самым предохранять прибор от механических повреждений при переносе со станции на станцию. Ось вращения теодолита приводится в отвесное положение подъемными винтами 12 с помощью цилиндрического уровня 18 при горизонтальном круге. Уровень расположен параллельно коллимационной плоскости зрительной трубы и заменяет отсутствуюций в приборе уровень при вертикальном круге. Исправительоси вращения теодолита. Горизонтальный круг (лимб) и алидада могут вращаться совместно и раздельно, что обеспечивается наводящим устройством лимба 2 и 11 и алидады  $17 \times 19$ .

Зрительная труба имеет оптический визир 4 для предварительного наведения на предмет; ее фокусировка осуществляется вращением винта кремальеры 15. Вместе с трубой скреплены вертикальный круг 8 и отсчетный микроскоп 14. Закре-пительным винтом 6 трубу фиксируют в заданном положении, а наводящим винтом  $16$  медленно вращают ее в вертикальной плоскости для точного наведения на цель.

Зрительная труба теодолита Т 30 может быть использована как оптический центрир. Для этого ее устанавливают верти-

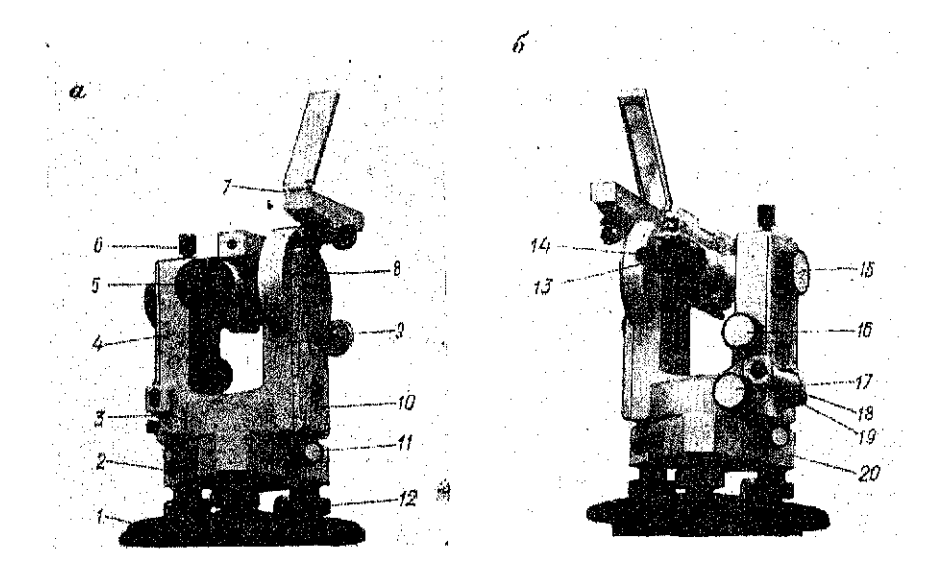

Рис. 25. Теодолит Т 30:

 $a \rightarrow$ иид со стороны объектны;  $b \rightarrow$ иид со стороны окуляра:  $l \rightarrow$  селование,  $2 \rightarrow$  закре-пительный винт лимба,  $3 \rightarrow$  венединенным время пительной трубы,  $\delta \rightarrow 05$ ектные пительной трубы,  $\delta \rightarrow 05$ ектные прительной трубы,

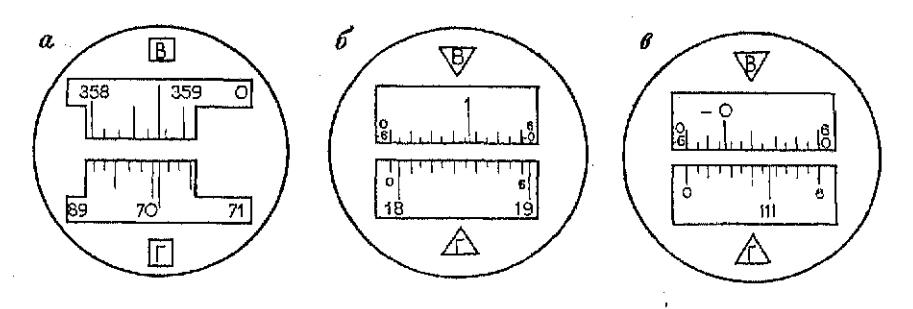

Рис. 26. Поле зрения отсчетного устройства:

 $a$  - теодолита Т30;  $\delta$  - теодолита 2T 30 при положительном угле наклона;  $a$  - теодолита 2T 30 при отрицательном угле наклона

кально объективом 5 вниз и визируют на точку стояния через отверстие в круглом основании прибора.

Деления на горизонтальном и вертикальном кругах (рис. 26, а), нанесены через 10' с оцифровкой каждого градуса. Изображение отсчетного индекса и штрихов обоих кругов

передано в поле зрения отсчетного микроскопа посредством оптической системы.

Изображение вертикального круга обозначено буквой «В», горизонтального - «Г». Отсчеты производят по индексу с округлением до десятых долей деления, оцениваемых на глаз. На рис. 26,  $\alpha$  отсчет по вертикальному кругу - 356°48', по горизонтальному — 70°05'.

Теодолит 2Т30

В этом теодолите, являющемся модификацией ТЗО, улучшены следующие характеристики: увеличение зрительной трубы 20<sup>x</sup>, цена деления уровня при алидаде горизонтального круга 45", вес прибора уменьшен на 0,2 кг. В отсчетном устройство вместо штрихового использован шкаловой микроскоп с ценой деления 5', что позволило брать отсчеты с округлением до 0,5'. Эти изменения позволили снизить средние квадратические погрешности измерений одним приемом горизонтального угла до  $20''$ , вертикального — до  $30''$ .

Отсчеты по горизонтальному и вертикальному кругам производят с округлением до десятых долей делений шкалы. На рис. 26,6 отсчет по горизонтальному кругу равен  $18^{\circ}00' +$  $+ 0.4.5' = 18^{\circ}02.0'$ , а на рис. 26,  $\theta - 111^{\circ}35' + 0.5.5' = 111^{\circ}37.5'$ .

Шкала вертикального круга имеет два ряда цифр: по верхнему ряду со знаком «+», по нижнему — со знаком «--» Оцифровку подписей по верхнему ряду берут тогда, когда в пределах шкалы находится штрих лимба со знаком «+», а по нижнему ряду - когда штрих лимба имеет знак «-». Следует учесть, что подписи верхней шкалы возрастают слева направо, нижней - справа налево. На рис. 26,6 отсчет по вертикальному кругу равен + 1°36,5', а на рис. 26, в отсчет равен - 0°42,5'.

Теодолит 2Т 5К

Особенностями конструкции этого теодолита, по сравнению г с рассмотренными ранее, являются совмещенное соосное расположение наводящего и закрепительного винтов, наличие компенсирующего устройства при вертикальном круге и оптического центрира 10 (рис. 27, *а*).

Наводящий винт<sup>3</sup> совмещен в едином устройстве с закрепительным винтом 4 куркового типа, что очень удобно при выполнении работ.

В колонке 9 установлена система оптического компенсатора вертикального круга в виде прямоугольной призмы, подвешенной на плоской пружине. При наклоне теодолита в небольших пределах эта призма смещает изображение штрихов вертикального круга так, что они соответствуют отвесному положению

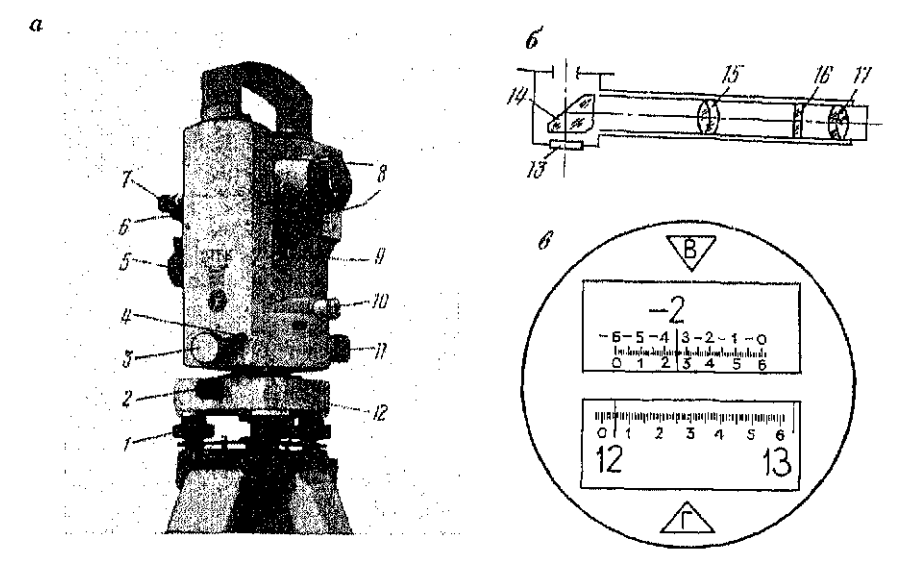

Рис. 27. Теодолит 2Т 5К:

 $a - o$ бщий вид;  $b - o$ птическая схема цептрира;  $a - o$ поле зрения отсчетного микро-скона;

-—подъемны випт, 2 —закрепительны вин подставки, Л— наводящи вин алидады, 4 - рычаг закрепительного устройства, 5 - наводящее устройство зрительной трубы,<br>8- окуявр зрительной трубы, 7 - окуявр отсчетного микроскопа, 8 - визиры, 9 - кодунар зрительной трубы, 7 - окуявр отсчетного микроскопа, 8 окуляр центрира

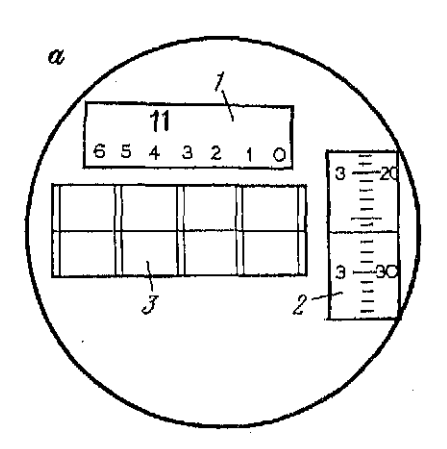

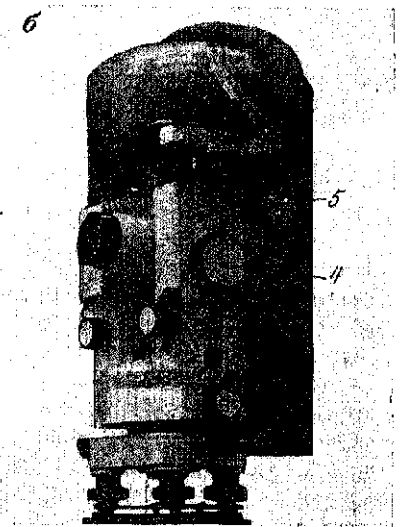

Рис. 28. Теололит 2Т 2:  $a$  — поле зрения микроскопа;  $b$  — общий вид:  $I$  — верхнее окно,  $2$  — боковое окно,  $3$ центральное окно, 4 — рукоятка микрометра, 5 — колонка теодолита

оси теодолита. Компенсирующая система наклонов оси теодолита избавляет от необходимости использовать уровень при отсчетах по вертикальному кругу.

Оптический центрир 10 используют при установке прибора над вершиной угла. Он вмонтирован внутри полой вертикальной оси теодолита. Оптическая система центрира дана на рис. 27, б. Окулярная часть 17 центрира закреплена на алидадной части прибора, что существенно упрощает его поверку и юстировку.

Теодолит имеет оптический шкаловой микроскоп. На шкале нанесено 60 делений (рис. 27, в). Индексом при отсчитывании служит штрих деления лимба. Десятые доли минуты оценивают на глаз. На рисунке отсчет по горизонтальному кругу равен 12°05,5'. Вертикальный круг имеет оцифровку как у теодолита 2Т30. В соответствии с этим шкала вертикального круга имеет две оцифровки: от 0 до 6 и от 0 до -6. Отсчет по вертикальному кругу на рис. 27, в равен - 2°34,4'.

В комплект теодолита входят ориентир - буссоль и окулярные насадки для визирования высоко расположенных пелей.

Теодолит 2Т2

Отличительной особенностью этого теодолита является отсчетная система, позволяющая брать отсчеты по диаметрально противоположным штрихам лимба и тем добиваются исключения эксцентриситета алидады. При вращении рукоятки 4<br>(рис. 28,6) микрометра на колонке 5 теодолита специальная оптическая система вместе со шкалой перемещается вдоль оптической оси микроскопа и смещает в поле зрения изображение диаметральных штрихов лимба. При этом в центральном окне  $\beta$ (рис. 28, а) поля зрения микроскопа верхние и нижние штрихи перемещаются навстречу друг другу, а перемещение в угловой мере (минутах и секундах) фиксируется в боковом окне 2. Одновременно подпись градусных делений перемещается в верхнем окне вдоль шкалы десятков минут. При отсчете тщательно совмещают верхние и нижние штрихи делений лимба в центральном окне, в верхнем окне регистрируют градусы и десятки минут (подпись градусных делений используют как штоих для отсчета), а минуты и секунды считывают в боковом окне. На рисунке отсчет равен 11°43'26.7".

Отсчетная система имеет переключатель, поворот которого приводит к смене изображения горизонтального круга на вертикальный и наоборот. Зеленый фон в поле зрения трубы указывает на изображение горизонтального круга, голубой - изображение вертикального круга. Горизонтальный круг имеет лвойные штрихи, вертикальный - одинарные.

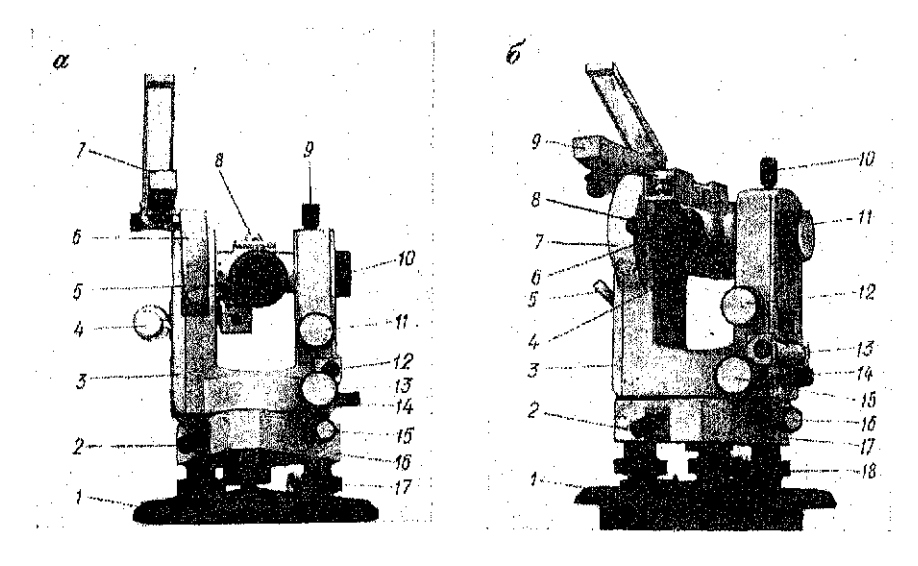

Рис. 29. Теодолит 2Т 30 при положении трубы:  $a$  - круг право;  $\bar{a}$  - круг лево

Задание 1. Запишите названия пронумерованных на рис. 29 частей теодолита 2Т30.

2. Запишите ответы на следиющие вопросы:

а) какой винт надо закрепить и какой ослабить, чтобы при вращении верхней части прибора отсчеты по горизонтальному крцги не менялись?

б) қакими винтами и как надо действовать, чтобы не изменяя положения пузырька уровня навести средний горизонтальный штрих зрительной трубы теодолита ТЗО на данную точку местности?

3. Возьмите отсчеты по горизонтальному и вертикальному кругам, зарисуйте расположение шкал этих кругов, соответствующее произведенным отсчетам.

#### § 16. Исследования теодолитов

Цель задания: углубленное изучение теодолитов для проведения учебно-исследовательских работ студентов (УИРС) и приобретения навыков в работе с приборами.

Приборы и принадлежности: комплект теодолита, нивелирная рейка и микрокалькулятор.

Исследование теодолита - это определение его технических характеристик. Ниже рассмотрены исследования, которые могут быть выполнены в условиях учебной лаборатории строительного вуза.

Определение увеличения зрительной трубы

Увеличение трубы может быть определено с помощью рейки. установленной в 5-10 м от теодолита (рис. 30). Наблюдая рейку одним глазом в трубу, а другим - мимо трубы, н подсчитав, что n<sub>1</sub> делениям рейки, видимых в трубу, соответствует по делений, видимых невооруженным глазом, находят увеличение трубы по формуле

$$
v=n_2/n_1.
$$

Определение выполняют не менее трех раз. Образец записей приведен в табл. 23.

#### Определение угла поля зрения трубы а

Устанавливают рейку поочередно на трех различных расстояниях от теодолита и подсчитывают число п ее делений, видимое в пределах поля зрения трубы (табл. 24).

Угол а находят по формуле

$$
\alpha=57.3^{\circ}\frac{n}{D}\,,
$$

где  $D$  — расстояние до рейки.

Определение эксцентриситета алидады оптического теодолита с односторонней системой отсчитывания

Вокруг теодолита в радиусе 20-30 м через 45° располагают визирные марки примерно на одной высоте с прибором. Установив алидаду на отсчет близкий к нулю и вращая ее по часовой стрелке, наводят трубу на 1, 2, 3... 8-ую марку и берут

Таблица 23

Таблица 24

Определение увеличения зрительной трубы

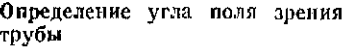

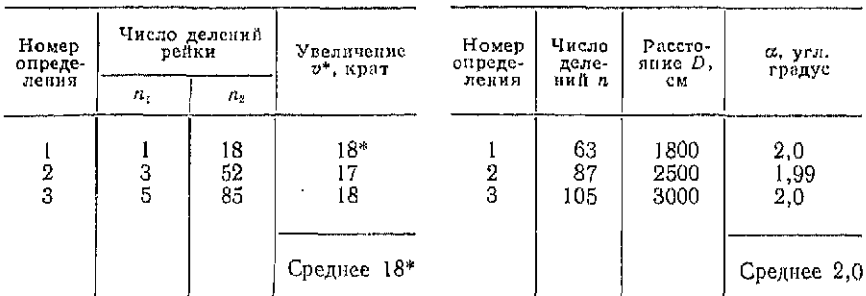

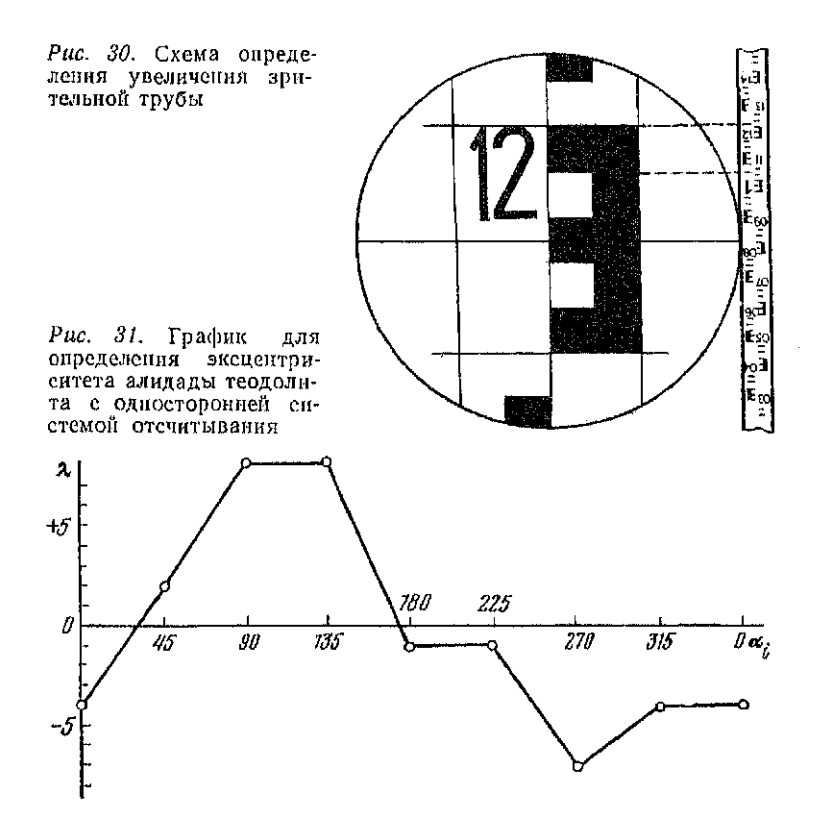

отсчеты по лимбу при круге право и записывают в табл. 25. Переводя трубу через зенит, в такой же последовательности повторяют измерения при круге лево и получают отсчеты ПиЛ.

Для каждого вычисляют разности отсчетов

$$
2c = \Pi_i - (J_i + 180^\circ)
$$

и затем величину эксцентриситета  $\lambda_i$  по формуле

$$
\lambda_l=\frac{2c_l-2c_0}{2}\,,
$$

где  $2c_0 =$ 

 $\sum_{1}^{n}$ [П<sub>*I*</sub> - (Л<sub>*I*</sub> + 180<sup>c</sup>)]<br>
о среднее, значение двойной коллимационной погрешности, найденное из установок алидады.

По полученным результатам строят график (рис. 31), на котором по оси абсцисс откладывают значения  $\lambda_i$ , а по оси ординат - отсчеты  $\alpha_i$  по горизонтальному кругу, например при .<br>Таблица 25 Определение эксцептриситета алидады

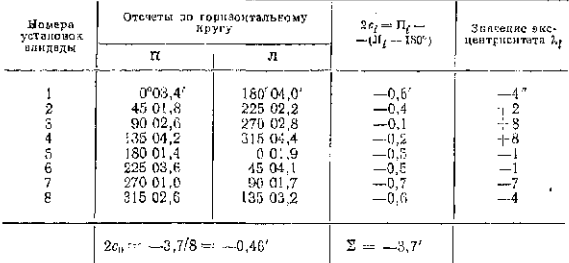

круге право. Полученные точки используют для построения си-<br>нусоиды, характеризующей эксцентриситет алидады. По графику<br>для значеныя N=0 находят значение а- и вычнеляют величину  $\lambda_0 \sim (\lambda_{\rm{max}} - \lambda_{\rm{min}})/2.$ 

Величину 1; для введения поправок в отечеты по навестным значениям

 $\lambda_i = \lambda_0 \sin{(\alpha_i - \alpha_0)}$ 

B рассматриваемом примере  $\lambda_0 = 8^{\prime\prime}$ ,  $\omega_0 = 20^{\circ}$  и  $\lambda_i = 8^{\prime\prime} \sin(\alpha_i - 20^{\circ}) = 0,15^{\prime}\sin(\alpha_i - 20^{\circ})$ .<br>
Для вычисления отсчета  $\alpha_i$ , свободного от влияния погрешности за эксцентриситет, в отсчет  $\alpha_i$  вводит поп

 $\Pi _{3}^{^{\prime }}=90^{^{\circ }}02,6^{^{\prime }}=0,15^{^{\prime }}\sin \left( 90^{^{\circ }}-20^{^{\circ }} \right) =90^{^{\circ }}02,6^{^{\prime }}=0,14^{^{\prime }}=90^{^{\circ }}02,5^{^{\prime }};$ 

 $\overline{A_3} = 270^{\circ}02.8' - 0.15' \sin(270^{\circ} - 20^{\circ}) = 270^{\circ}02.8' +$ 

 $-0.14 = 27002.9$ 

### § 17. Поверки и юстировки геодолитов

Цель задания: закрепить знаиня, полученные на лекциях, н<br>нобрести навыки выполнения поверок и юстировок теодолита.<br>Приборы и принадлежности: комплект теодолита и бланки приобрести навыки задания.<br>Иссмотря

лединии.<br>Песмотря на разнообразне тиков теодолитов, все они со-82

ципе раздельного измерения горизонтальных и вертикальных углов. К теодолнту предъявляется ряд требований, связанных со взаимным расположением его осей.

Основные оси теодолита (рис. 32):  $H_1$  — вертикальная ось (ось вращения алидады горизонтального круга);  $HH_1$  - горизонтальная ось (ось вращения зрительной трубы);  $uu_1$  — ось $\overline{\phantom{aa}}$ уровня горизонтального круга (касательная к внутренней поверхности ампулы в нуль-пункте);  $VV_1$  — визирная ось (прямая, проходящая через оптический центр объектива и крест нитей сетки).

Основные условия, которые должны быть соблюдены в теодолите при измерении углов: вертикальная ось прибора должна быть отвесна, а визирная плоскость вертикальна.

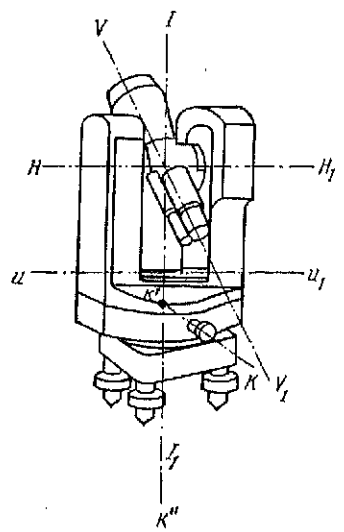

 $Puc.$  32. Схема основных осей теодолита

Для угловых измерений соблюдение перечисленных геометрических условий имеет существенное значение, поскольку правильное расположение осей может быть легко нарушено в процессе работы и транспортировки теодолита. Этим объясняется необходимость производства регулярных поверок теодолита, выполняемых в определенной последовательности. Рассмотрим вначале поверки и юстировки общие для теодолитов всех конструкций.

1. Ось цилиндрического уровня ии, горизонтального круга должна быть перпендикулярна к вертикальной оси  $H_1$  прибора. Располагают алидаду таким образом, чтобы ось поверяемого уровня была параллельна двум подъемным винтам и приводят этими винтами пузырек уровня в нуль-пункт. Взяв отсчет по лимбу, поворачивают алидаду точно на 180°. Если пузырек уровня остался в нуль-пункте или отклонился от него не более, чем на одно деление - условие выполнено. В противном случае исправительными винтами уровня перемещают пузырек уровня к нуль-пункту на половину величины отклонения; другую половину устраняют подъемными винтами. Эти действия няться от нуль-пункта не более чем на одно деление.

Исправленным уровнем пользуются для установки теодо-<br>лита в рабочее положение. Для этого поворачивают алидаду на 90° и приводят пузырек в нуль-пункт с помощью третьего полъемного винта.

2. Визирная ось трубы VV1 должна быть перпендикцлярна

к оси вращения трубы НН. Приведя вертикальную ось прибора в отвесное положение с помощью выверенного уровня, наводят трубу на какую-либо удаленную точку, находящуюся примерно на одном уровне с осью вращения трубы. Взяв отсчет Л, по лимбу, переводят трубу через зенит, наводят ее на ту же точку и вновь берут отсчет П<sub>1</sub> по лимбу. Для теодолитов с односторонним отсчетным устройством Т30 и Т15 повторяют наведения и берут отсчеты  $J_{12}$ ,  $\Pi_2$ , предварительно открепнв горизонтальный круг в подставке и повернув его примерно на 180°. Величину коллимационной погрешности вычисляют по формуле

$$
c=\frac{(J_1-\Gamma I_1\pm 180^\circ)+ (J_2-\Gamma I_2\pm 180^\circ)}{4}.
$$

Если величина с не превышает точности отсчетного устройства, условие выполнено. Для устранения недопустимой коллимационной погрешности устанавливают алидаду на один из отсчетов, вычисленных по формулам

$$
\Pi = \Pi_2 + c; \quad \Pi = \Pi_2 - c.
$$

После такой установки центр сетки нитей сместится с наблюдаемой точки на угол с. Действуя исправительными винтами сетки нитей (ТЗ0, Т15), вновь совмещают центр сетки с изображением наблюдаемой точки (у теодолита Т5 это совмещение выполняют вращением клинового кольца, расположенного в объективной части трубы). Для контроля поверка осуществляется при других отсчетах по лимбу. В табл. 26 приведены результаты, полученные при определении коллимационной погрешности с теодолита Т30, и их обработка.

Поскольку оба значения с не превышают 1', юстировка сетки нитей не требуется.

3. Ось вращения зрительной трубы НН<sub>1</sub> должна быть перпендикулярна к вертикальной оси  $II_1$  теодолита. Установив теодолит в 10-20 м от стены здания и приведя вертикальную ось прибора в отвесное положение, наводят центр сетки на высоко расположенную точку. Опустив трубу примерно до горизонтального положения, отмечают карандашом проекцию центра сетки на стене. Переведя трубу через зенит, вновь наводят ее на ту же точку и аналогичным способом получают ее вторую проекцию. Если обе точки находятся в пределах биссектора сетки нитей - условие выполнено. Исправление недопустимой погрешности возможно только в специальной мастерской.

4. Вертикальный штрих сетки трубы должен быть параллелен вертикальной оси теодолита  $H_1$ . Приведя вертикальную ось прибора в отвесное положение, наводят центр сетки на нить

#### Таблица 26

#### Определение коллимационной погрешности

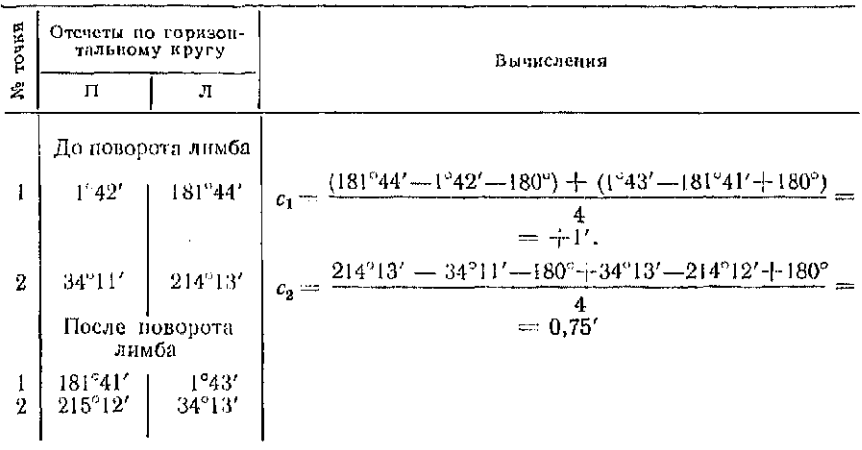

укрепленного в 5-10 м от прибора отвеса. Если при подъеме и опускании трубы вертикальный штрих сетки совпадает с нитью отвеса - условие выполнено. В противном случае снимают предохранительный колпачок сеточной диафрагмы и ослабив винты, скрепляющие окуляр с корпусом трубы, поворачивают диафрагму на требуемый угол. Вслед за этим необхолимо повторить поверку перпендикулярности визирной оси тоубы и оси ее вращения.

У всех оптических теодолитов, кроме Т30 производится поверка центрира, а у теодолитов с компенсатором — поверка компенсатора.

#### Поверка оптического центрира

Ось К'К" оптического центрира (см. рис. 32) должна совпадать с вертикальной осью И, теодолита. Установив на штативе теодолит и приведя его вертикальную ось в отвесное положение, отмечают на листе бумаги, положенном под штатив, проекцию центра кружка оптического центрира. Если при вращении алилалы отмеченная точка остается в центре кружка или отходит от него не более, чем на половину его радиуса, то условие выполнено. В противном случае у теодолитов Т15 и Т5 слегка вывинчивают винты, закрепляющие окулярное колено центрира и перемещают его до совмещения с центром кружка сетки.

В унифицированных теодолитах серии 2Т оптические центриры юстируют только в мастерской.

Поверка компенсатора вертикального круга

*Компенсатор вертикального круга должен обеспечивать неизменный отсчет по вертикальному кругу при наклоне оси вращения до 3'* (Т15К и Т5К). Выбирают на местности отчетливо видимую точку на расстоянии 50-100 м от теодолита.

Прибор устанавливают на головку штатива так, чтобы один из подъемных винтов располагался под трубой, направленной на наблюдаемую точку. Закрепив трубу, подъемными винтами наклоняют теодолит вперед на 3-4 деления уровня и берут отсчет по вертикальному кругу. Повторяют те же действия, наклонив теодолит на тот же угол в противоположную сторону. Если разность отсчетов, полученных при двух положениях прибора, не превышает  $0, 1'$  - условие выполнено. В противном случае теодолит отдают в ремонт.

*Задание 1. Зарисуйте схему осей теодолита и напишите названия и определения этих осей.* 

*2. Проведите поверки и юстировки теодолита и опишите порядок действий при их выполнении.* 

*3. Опишите последовательность действий при выполнении поверки оптического центрира и компенсатора вертикального круга.* 

Пояснения к заданию: описание поверок и юстировок должно быть кратким, сопровождаться необходимыми схематическими рисунками и записями полученных результатов (значениями отклонений пузырька уровня от нуль-пункта, отсчетами по горизонтальному кругу, величиной коллимационной погрешности, величиной несовпадения проекций высоко расположенной точки и отклонениями точки от вертикального штриха).

#### § 18. Измерение горизонтальных углов

Цель задания: освоить методику измерения горизонтальных углов и обработки полученных результатов, приобрести начальные навыки измерения углов.

Приборы и принадлежности: комплект теодолита, визирные цели и журнал измерения горизонтальных углов.

#### Способ приемов

Теодолит устанавливают над вершиной угла таким образом, чтобы головка штатива была приблизительно горизонтальна, а груз отвеса находился над колышком, обозначающим вершину угла, или вблизи него.

Убедившись в устойчивости прибора, ослабляют становой винт и выполняют более точное центрирование, перемещая теодолит в небольших пределах на головке штатива. Далее подъ-

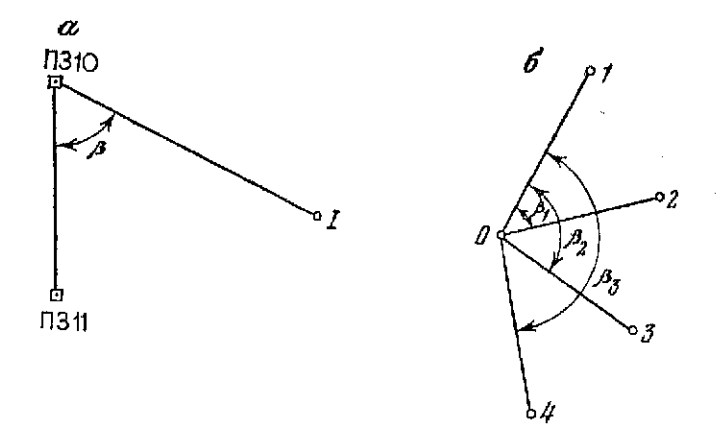

Рис. 33. Способы измерения горизонтальных углов:  $a \rightarrow$ приемов:  $b \rightarrow$ коуговых поиемов

емными винтами приводят прибор в рабочее положение, располагая уровень горизонтального круга вначале вдоль двух подъемных винтов, а затем, повернув алидаду на 90°- по направлению третьего винта. Проверив после этого еще раз точность центрирования, устанавливают алидаду на отсчет близкий к 0° (например 0°12.5' в табл. 27) и движением лимба наводят трубу на левую визирную цель  $I$  (рис. 33, а).

Как только визирная цель I попала в поле зрения трубы, закрепляют лимб и вращением его наводящего винта совмещают центр сетки с нижним концом вехи, обозначающим точку I; записывают в журнал (табл. 27) отсчет 0°12.5' (1). Открепляют алидаду и, поворачивая ее, наводят трубу на видимую цель ПЗ11 вначале грубо, а затем точно с помощью наводящего винта алидады; записывают в журнал отсчет по шкаловому микроскопу 64°22,5' (2). На этом заканчивается первый полуприем. Во втором полуприеме трубу переводят через зенит, и все наблюдения повторяют при круге право (отсчеты 180°13.5' и 244°22.5'). Значение горизонтального угла в каждом полуприеме получают как разность отсчетов на ПЗ11 и I точки. Если оба значения угла различаются между собой не более. чем на двойную точность отсчетного устройства (для теодолита  $T30 -$ на  $2 \times 1' = 2'$ ) за окончательный результат принимают (7) среднее арифметическое —  $(64^{\circ}10' + 64^{\circ}09')/2 = 64^{\circ}09.5'$ .

контроля вычисляют средние  $(8) - (0^{\circ}12.5' +$ Пля  $+180^{\circ}13.0^{\prime}/2=90^{\circ}12.8'$  H (9) -  $(64^{\circ}22.5^{\prime}+244^{\circ}22.0^{\prime})/2=154^{\circ}22.2'.$ Разность средних (9) — (8) = 154°22.2' - 90°12.8' = 64°09.6' не должна отличаться от среднего значения угла (7) более 0.2'.

За окончательное значение угла (7) принимают  $\beta = 64^{\circ}09.5'$ .

#### Таблица 27

#### Журнал измерения горизонтальных углов способом приемов

Пата:  $18/VI = 89$  г. Наблюдал: Невзоров И. К. Вычислям Иванов А. А.

Погола: ясно, тихо Теололит 2Т 30 № 48 314

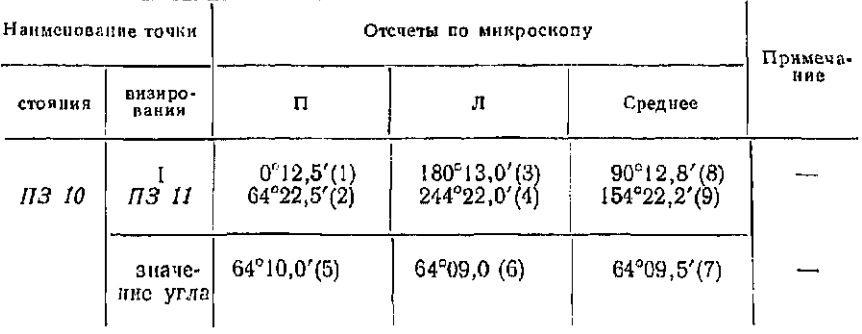

Отметим, что при вычислении горизонтального угла нужно всегда вычитать из отсчета (2) или (4) на правую точку отсчет (1) или (3) на левую точку, а не наоборот. Если же вычитаемый отсчет превышает по величине уменьшаемый отсчет, последний увеличивают на 360°.

#### Способ круговых приемов

Если при какой-либо точке О требуется измерить несколько горизонтальных углов (рис. 33, б), то пользуются способом круговых приемов. В этом способе прибор центрируют над точкой О, приводят в рабочее положение и выбирают в качестве начального направление на достаточно удаленный и хорошо видимый пункт 1. Установив на лимбе отсчет, близкий к нулю (0°02', табл. 28) движением лимба наводят центр сетки зрительной трубы на точку 1 и записывают полученный при этом отсчет. Закрепив лимб и вращая алидаду по часовой стрелке, последовательно визируют на точки 2, 3 и 4 при круге лево; отсчеты записывают в журнал (см. табл. 28), полуприем заканчивается повторным наведением и отсчетом на начальный пункт 1 (0°01'). Сравнивая между собой начальный и конечный отсчеты на точку 1 («замыкание горизонта») убеждаются, что их расхождение не превышает двойной точности отсчетного устройства (1' для теодолита Т30) и приступают ко второму полуприему.

Переводят трубу через зенит, визируют на начальный пункт 1 при круге право, берут отсчет и записывают его в последней строке таблицы (180°03'). Наблюдения остальных пунктов во

#### **Таблица 28**

Журнал измерения горизонтальных углов способом круговых приемов

Дата:  $10/VII = 89 r$ . Наблюдал: Иванов А. А. Вычислял: Неозоров И. К.

Погода: насмурно, ветер Теололит Т 30 № 1696

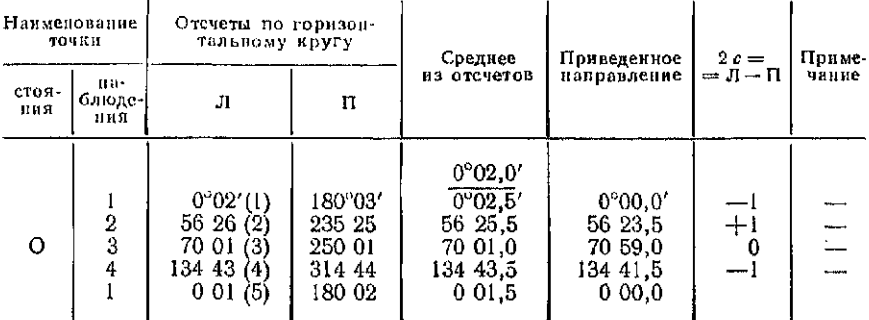

втором приеме выполняют, вращая алидаду против часовой стрелки и записывая результаты в графу «П». Для контроля<br>измерений вычисляют величину с=Л-П. Колебания величины 2с не должно превышать двойной точности отсчетного устройства теодолита. При обработке результатов вычисляют средние значения из отсчетов при круге лево и круге право. Далее вычисляют среднее значение из отсчетов на начальную точку и выписывают в графе средних отсчетов над точкой 1. Приведенные направления вычисляют как разность средних отсчетов на данную точку и среднего из двух наведений на точку 1. Так, приведенное направление на точку 3 равно 70°01,0′-0°02,0′=  $=70^{\circ}59.0'$ .

Задание: 1. Кратко опишите последовательность действий при установке теодолита в рабочее положение.

2. Обработайте выданный преподавателем журнал измерений горизонтальных углов способом круговых приемов.

3. Измерьте горизонтальный цгол способом приемов с записью результатов в журнал, обработайте результаты измерений и составьте схему измерений.

#### § 19. Измерение углов наклона

Цель задания: освоить методику измерения вертикальных углов и обработки полученных результатов, приобрести начальные навыки измерений.

Приборы и принадлежности: комплект теодолита, визирные цели и журналы измерений вертикальных углов.

Углом наклона называют угол между горизонтальной плоскостью и направлением на наблюдаемую точку. Если наблюдаемая точка расположена выше вершины угла, то углу наклона придается знак плюс, если пиже - минус.

При измерении угла наклона теодолитом нулевой диаметр алидады с помощью уровня приводят в горизонтальную плоскость, а нулевой диаметр лимба, параллельный визирной оси трубы, наводят на наблюдаемую точку. В теодолитах с компенсаторами при вертикальном круге горизонтально располагают отсчетный индекс.

Измерение углов наклона выполняют при создании высотных съемочных сетей и сетей сгущения тригономстрическим нивелированием. В строительной практике углы наклона измеряются при передаче отметок на верхние ярусы возводимых сооружений, а также при наблюдениях за их осадкой.

В зависимости от конструкции теодолита деления на лимбе вертикального круга подписывают от 0 до 360° против хода часовой стрелки (теодолиты Т30, Т15, Т5) или по ходу часовой стрелки (теодолит ТТ-5).

В теодолитах 2Т30, Т15К и 2Т5К вертикальный круг имеет четыре сектора по 60°; из них два противоположных имеют положительную оцифровку, а два других - отрицательную. На рис. 26, в отсчет по вертикальному кругу теодолита 2Т 30 равен (-0°42,5'). При отсутствии у цифры 0 энака минут отсчет был бы положительным (+0°17.5').

Измерение углов наклона осуществляют в таком порядке. Устанавливают теодолит в рабочее положение, приводят уровень вертикального круга в нуль-пункт, визируют на наблюдаемую точку и берут отсчет по вертикальному кругу, например<br>отсчет Л при круге лево. У теодолита Т 30 нет уровня при вертикальном круге - его заменяют уровнем при горизонтальном круге. Пузырек этого уровня приводят в нуль-пункт подъемными винтами теодолита.

Аналогичные действия производят при другом положении вертикального круга и получают отсчет  $\Pi$ .

По результатам измерений определяют место нуля МО вертикального круга. Место нуля - это отсчет, соответствующий горизонтальному положению визирной оси зрительной трубы и оси уровня или горизонтальному положению отсчетного индекса в теодолитах с компенсаторами.

Место нуля МО и угол наклона у вычисляют по формулам: для теодолитов ТЗО и Т15

$$
MO = 0.5 (JI + \Pi + 180^{\circ}); \tag{47}
$$

$$
v = 0.5 (JI - \Pi - 180^{\circ}); v = JI - MO = MO - II - 180^{\circ};
$$

для теодолитов 2Т30, 2Т15К и 2Т5К-

$$
MO = 0,5 (JI + \Pi);
$$
 (48)  

$$
v = 0,5 (JI - \Pi); v = JI - MO = MO - \Pi.
$$

#### Таблица 29

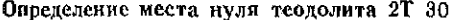

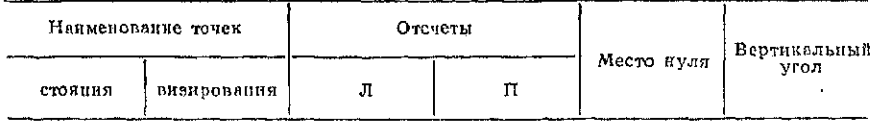

До исправления

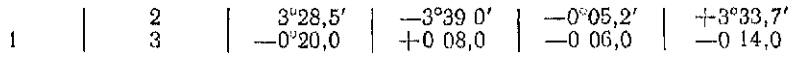

После исправления

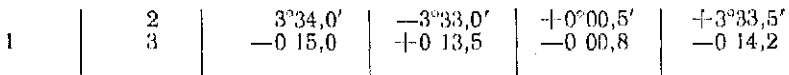

При вычислении МО и у по формулам (47) к отсчетам, меньшим 90°, прибавляют 360°.

Поскольку постоянство МО является контролем измерений, его необходимо определять несколько раз, наводя трубу на различные точки местности.

Колебания места нуля не должны превышать для теодоли-TOB:

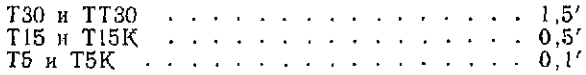

Для удобства вычислений МО приводят к значению, близ $k$ ому к $0$ .

Пример на определение места нуля теодолита 2Т30 дан в табл. 29.

По формулам (48) имеем:

$$
MO = 0,5 (3^{\circ}28,5' - 3^{\circ}39,0') = -0^{\circ}05,2';
$$
  
\n
$$
v = 3^{\circ}28,5' - (-0^{\circ}05,2') = +3^{\circ}33,7';
$$
  
\n
$$
MO = 0,5 (-0^{\circ}20,0^{\circ} + 0^{\circ}08,0') = -0^{\circ}06,0';
$$
  
\n
$$
v = -0^{\circ}20,0' - (-0^{\circ}06,0') = -0^{\circ}14,0'.
$$

В нашем примере постоянство места нуля выдержано в допустимых пределах (0.8'), однако его величину целессобразно уменьшить. Для этого тщательно приводят пузырек уровня в нуль-пункт и на вертикальном круге устанавливают отсчет. равный углу наклона на данную точку (например  $y = +3^{\circ}34'$ на точку 2). При этом горизонтальный штрих сместится с наблюдаемой точки и ее вновь совмещают с ней исправительными винтами сетки нитей. После исправления измерения

для контроля повторяют. В нашем примере после исправления места нуля оно оказалось равным  $MO = -0°00,6'$ .

В теодолитах с уровнем при вертикальном круге после определения места нуля исправление производят следующим образом. Установочным винтом уровня приводят пузырек в нульпункт, а наводящим винтом зрительной трубы устанавливают отсчет, равный МО. При этом визирная ось займет горизонтальное положение. Действуя установочным винтом уровня добиваются такого положения, когда отсчет по вертикальному кругу будет равен нулю. При этом пузырек уровня отклонится от нуль-пункта; его возвращают в нуль-пункт юстировочными винтами уровня.

*Задание 1. Определите место нуля и измерьте углы наклона на две точки. Результаты запишите в журнал измерения вертикальных углов и обработайте их.* 

*2, Опишите порядок действий при исправлении места нуля,* 

Вопросы для самоконтроля

1. Назовите типы теодолитов, выпускаемых в настоящее время отечественной промышленностью.

2. Назовите основные части теодолита Т30.

3. Дайте определение оси цилиндрического уровня и цены его деления.

4. Как осуществляют фокусировку наблюдаемого предмета?

5. Что такое параллакс сетки нитей и как его устранить?

6. Опишите порядок установки теодолита в рабочее положение.

7. Как производят отсчеты по штриховому и шкаловому микроскопам?

8. Сформулируйте геометрические условия, которым должно отвечать взаимное расположение осей теодолита.

9. В чем состоят поверки оптических теодолитов и как устраняют обнаруженные погрешности?

10. Что такое место нуля вертикального круга и как его исправить?

#### Глав 5

#### ИЗМЕРЕНИЕ РАССТОЯНИЙ

#### § 20. Мерные приборы и их компарирование

*Цель задания: изучить устройство мерных приборов и ос*воить обработку результатов их компарирования.

*Приборы и принадлежности:* мерные приборы, журнал компарирования мерных приборов и микрокалькулятор.

**92** 

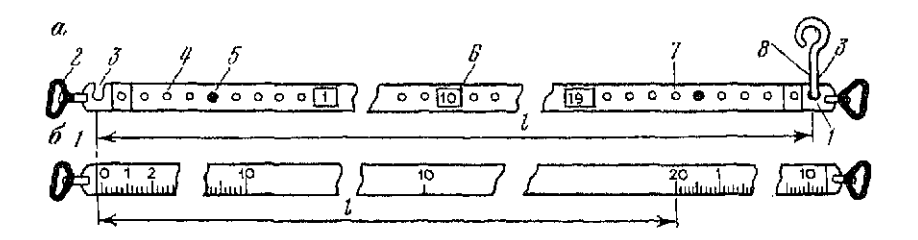

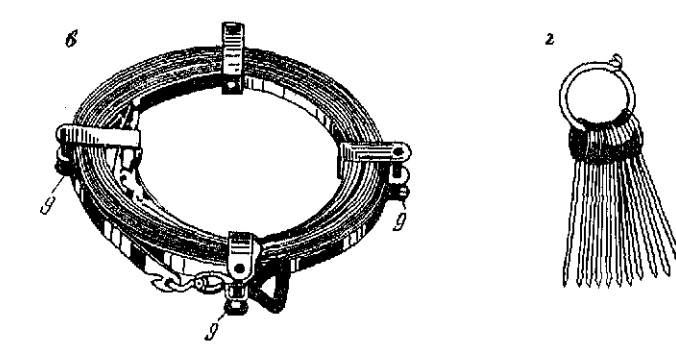

Рис. 34. Землемерные ленты:

 $a$  - штриховая;  $\delta$  - шкаловая;  $a$  - лента на кольцевом станке;  $a$  - шпильки на проволочном кольце:

осложных соверах - ручки, 3 - прорезы для шинлек, 4 - дециметровые огверстви, 5 - по-<br>луметровые заклепки, 6 - метровые пластины, 7 - сгальное полотно, 8 - шинлыка, 9 стопорные винты кольцевого станка

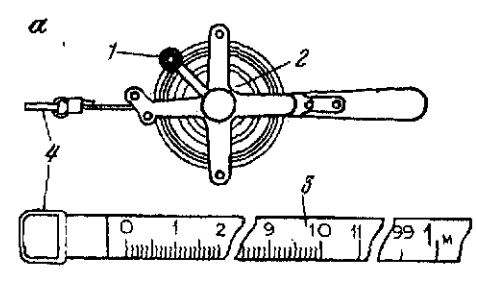

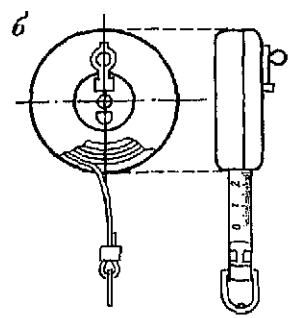

Рис. 35. Стальная и тесьмяная рулетки: а — стальная рулетка на крестовиче; б — тесьмяная рулетка в футлярс: 1 — рукоятка,<br>2 — барабан, 3 — полотно, 4 — вытяжное кольцо

Для непосредственного измерения расстояний на местности применяют землемерные ленты (рис. 34) в виде стальной полосы 7 с ручками 2 на концах. Различают следующие виды землемерных лент.

Штриховая лента (рис. 34, а) имеет на концах штрихи 1. Длина мерного прибора *і* определяется расстоянием между этими штрихами. Для фиксации точек на местности при измерении против штрихов на ленте сделаны прорези 3 для шпилек 8. В комплект (рис. 34, г) входят 6 или 11 шпилек, которые крепятся на проволочном кольце. Для хранения и транспортировки ленту наматывают на кольцевой станок (рис. 34,  $\theta$ ) и закрепляют стопорными винтами 9.

Лента имеет метровые и дециметровые деления. Метровые деления на пластинах 6 оцифрованы с одной стороны от 0 до 20, с другой - от 20 до 0. Дециметровые деления отмечены сквозными отверстиями 4 а полуметровые - заклепками 5. При измерениях доли дециметровых делений (сантиметры) оценивают на глаз.

Отечественная промышленность выпускает штриховые ленты ЛЗ-20 и ЛЗ-50 длиной соответственно 20 и 50 м.

Шкаловая лента (рис. 34, б) имеет на концах шкалы с миллиметровыми делениями, что повышает точность измерений. Длина ленты / определяется расстоянием между нулевыми делениями левой и правой шкал. Отечественная промышленность выпускает шкаловые ленты ЛЗШ-20 и ЛЗШ-50 длиной соответственно 20 и 50 м.

В строительной практике для измерения расстояний на стройплощадках и на конструкциях сооружений применяют измерительные рулетки. Отечественная промышленность изготавливает металлические рулетки ОПК 2-20 АНТ/1, ОПК 2-50 АНТ/1, ОПК 3-20 АНТ/10 и ОПК 3-50 АНТ/10. По дополнительным заказам выпускаются рулетки на крестовине (рис. 35,  $a$ ) с вытяжным кольцом 4 и рукояткой 1 для наматывания полотна 3 рулетки на барабан 2.

Для измерения небольших расстояний при съемках используют тесьмяные рулетки в закрытом корпусе (рис. 35, 6).

Компарирование мерных приборов

До начала измерений мерные приборы компарируют, т. е. определяют их длину путем сравнения с образцовым мерным прибором или базисом, длины которых известны с высокой точностью.

Землемерные ленты компарируют на полевых компараторах (базисах) длиной около 120 м. При компарировании базис измеряют рабочей лентой не менее 4 раз в прямом и обратном направлениях, а поправку  $\delta l_{\rm R}$  за компарирование вычисляют по формуле

$$
\delta l_{\kappa} = \frac{D_{\kappa} - D_{\mathsf{p}}}{n} \,, \tag{49}
$$

где  $D_n$ — длина компаратора;  $n = D_n/l_0$ — число уложений мерного прибора;  $D_p$  результат измерения базиса рабочей 94

лентой при нормальной стандартной температуре  $t_0 =$  $= +20$  °C.

Температура компарирования  $t_{\rm it}$  обычно отличается от температуры  $t_0$ , поэтому средний результат измерения  $D_n$  приводят к температуре  $t_0 = 20^\circ$ .

$$
D_{\rm p}=D_{\rm u}+\alpha D_{\rm u}(20^{\circ}-t_{\rm K}),\qquad \qquad (50)
$$

где  $\alpha = 12.5 \cdot 10^{-6}$  - коэффициент линейного расширения матернала мерного прибора (стали).

Точность компарирования в основном зависит от точности измерения базиса рабочими лентами. Поэтому сначала вычисляют среднюю квадратическую погрешность измерения базиса одним приемом

$$
m = \sqrt{\frac{\sum_{i=1}^{n} v_i^2}{n-1}},
$$
\n(51)

а затем оценивают погрешность поправки за компарирование

$$
M = m/\sqrt{n},\tag{52}
$$

где  $v_i = D_{ui} - D_u$  — отклонение от арифметической середины;  $n$ число приемов измерения базиса.

По результатам компарирования составляют уравнение мерного прибора

$$
l = l_0 + \delta l_{\kappa} + \delta l_i, \tag{53}
$$

где  $l_0$ — номинальная (стандартная) длина рабочей ленты;  $\delta l_i$  — поправка за температуру, определяемая по формуле

$$
\delta l_t = \alpha l_0 \ \ (t - 20^\circ) = \alpha_{\text{mit}} \ (t - 20^\circ).
$$

При этом  $\alpha_{mn} = \alpha l_0$  - линейное расширение мерного прибора при изменении температуры на 1 °С.

Задание 1. Обработать результаты компарирования рабочей ленты. Исходные данные и результаты измерений приведены в графах (2) — (4) табл. 30.

Обработку результатов компарирования осуществляют в такой послеловательности.

1. Вычисляют разности  $\Delta_i = r_{\text{mp}} - r_{\text{opp}}$  остатков при измерении компаратора в прямом и обратном направлениях и сравнивают их с допускаемой величиной  $\Delta_{\text{meas}} = D/3000 = 120$  м/3000 =  $=4$  см. Если  $|\Delta_i| \leq \Delta_{\text{mean}}$ , то вычисляют средние  $r_{\text{cn }i}=0.5$  ( $r_{\text{nn }i}+$  $+r_{\text{conn}}$ ) и записывают их в строке «среднее» графы 4.

2. По формуле  $D_{\text{m}i} = n_l l_0 + r_{\text{cp}i}$  вычисляют результаты измерений длины компаратора во всех приемах и выписывают их в графе 5.

3. В графах 2, 4 и 5 вычисляют значения  $t_{cp}$ ,  $r_{cp}$  и  $D_{tt}$ , а результаты записывают в строке «среднее» (последняя строка).

# g Таблица 30 Журнал компарирования мерного прибора Мерный прибор: ЛЗ-20 № 8<br>Дата: 2/VIII—89 г.<br>Исполнитель: *Нванов И. О*.

Длина компаратора = 120,343<br>Динамометр без комера<br>Пращ-термометр № 7812

 $\overline{a}$ 

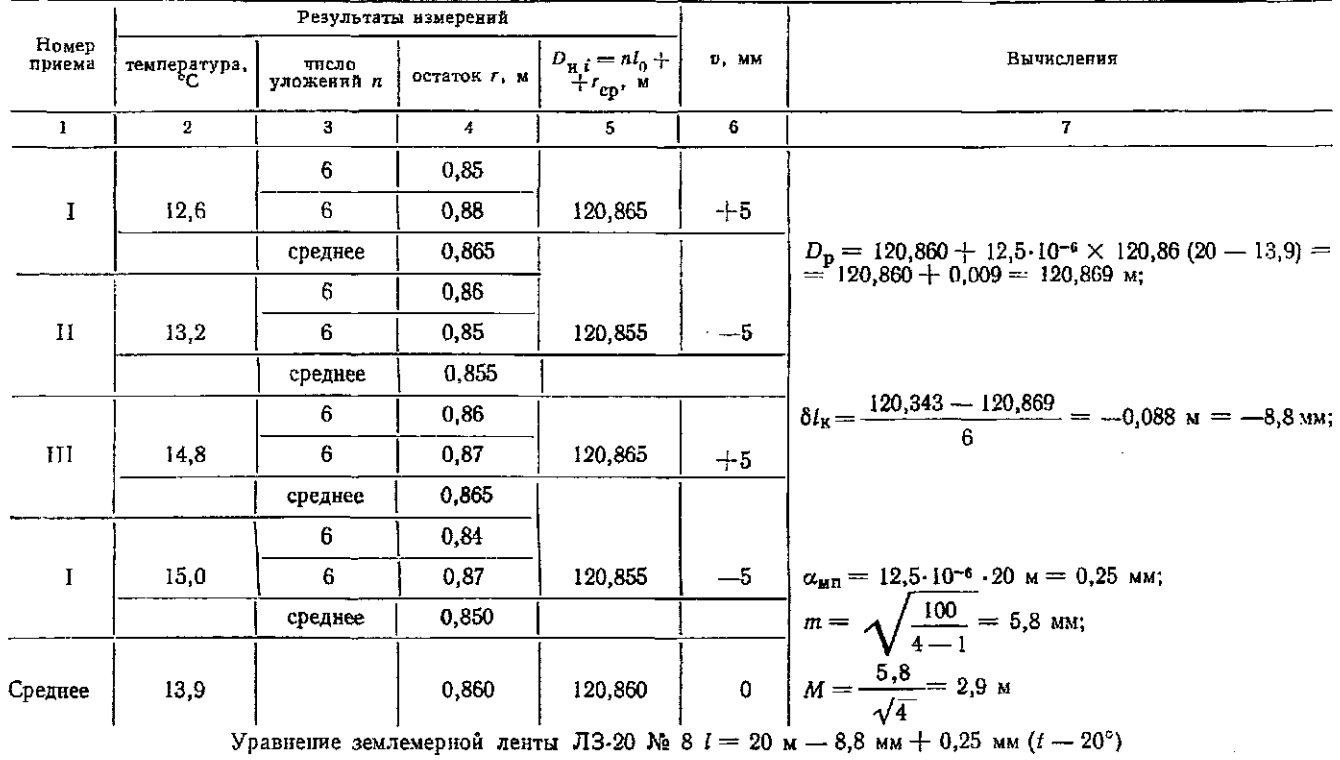

4. По формуле (50) вычисляют  $D_p$  и выписывают его в графу 7.

5. Поправку за компарирование  $\delta l_{\rm n}$  определяют по формуле (49), а поправку за температуру  $\delta l_t$  вычисляют по формуле (54), при этом  $\alpha_{\rm mn}=12.5\cdot 10^{-8}\cdot l_0$ .

6. Для оценки точности вычисляют по формуле (51) среднюю квадратическую погрешность измерения длины компаратора одним приемом, а по формуле (52) оценивают точность компарирования рабочей ленты-

Обработку материалов завершают составлением уравнения мерного прибора по формуле (53) и записывают его в паспорт или свидетельство прибора.

Стальные рулетки на строительных объектах используются для измерения или построения небольших отрезков (короче длины мерного прибора) с повышенной точностью. В этом случае необходимо знать поправки всех метровых делений рулетки. Компарирование метровых интервалов осуществляют обычно геодезическая или метрологическая служба строительства. Результаты компарирования в виде таблицы поправок метровых делений записывают в наспорт или свидетельство мерного прибора.

При компарировании рулетку укладывают на плоскости стола или специального приспособления, натягивают ее динамометром с силой 98,1 Н (10 кгс) и контрольной линейкой (нормальным метром, женевской линейкой) последовательно измеряют все метровые интервалы рулетки в прямом и обратном направлениях.

При измерении длины  $l_M$  метрового интервала отсчеты по переднему П и заднему 3 делениям рулетки производят по шкалам контрольного метра с ценой деления 0,2 мм. Для повышения точности и удобства обработки отсчеты наименьщих делений берут дважды, а за окончательное значение принимают среднее. Далее контрольный метр смещают на небольшую величину и измерения повторяют. При измерениях в прямом и обратном ходах температуру t<sub>k</sub> отсчитывают до 0,1<sup>6</sup> по термометру на контрольном метре.

Длину метрового интервала рулетки вычисляют по формуле  $l_{\rm M} = l_{\rm H} + (\Pi - 3)_{\rm CD}$  $(55)$ 

где  $l_{\rm u}$  — уравнение контрольного метра;  $(\Pi - 3)_{\rm cp}$  — среднее значение разностей отсчетов в приеме. Так как уравнение контрольного метра имеет вид

$$
l_{\rm H} = 1 \ \rm M + \delta l_{\rm H} + \delta l_{\rm H} \ t,\tag{56}
$$

то поправку  $\delta l_{M,i}$  *i*-ro метрового интервала рулетки находят из выражения

$$
\delta l_{\mathbf{m} \, i} = l_{\mathbf{m}} - 1 \quad \mathbf{m} = (\Pi - 3)_{\rm cp} + \delta l_{\rm n\mathbf{k}} + \delta l_{\mathbf{t}},\tag{57}
$$

 $3a$ ka  $\lambda$  2302 97

где  $\delta l_{\text{int}}$  поправка за компарирование контрольного метра;  $\delta l_{\text{H}}$   $t = \alpha_{\text{max}}(t_{\text{K}} - t_0)$  — поправка за температуру. Значения поправок контрольного (нормального) метра выбирают из его паспорта, где они приведены в уравнении мерного прибора.

Оценку точности определения метровых интервалов рулетки осуществляют по разностям двойных измерений. Для этого предварительно вычисляют разности  $d_i = (\Gamma \rightarrow 3)_{np} - (\Gamma \rightarrow 3)_{00p}$ а среднюю квадратическую погрешность определяют по формуле

$$
m_{\delta l_{\rm M}} = \sqrt{\frac{\sum\limits_{i}^{n} d_i^2}{2n}} \,, \tag{58}
$$

где n - число измеренных метровых интервалов.

По полученным значениям поправок метровых интервалов вычисляют поправки б, метровых делений рулетки по формуле

$$
\delta_{l} = \sum_{1}^{i} \delta l_{m l}
$$
 (59)

**Carl Carl** 

и составляют их таблицу.

Задание 2. Обработать результаты компарирования рулетки, приведенные в табл. 31, и составить таблици поправок метровых делений.

Обработку материалов компарирования осуществляют в такой последовательности.

1. В графах 3 и 4 вычисляют разности  $(\Pi-3)_1$ ,  $(\Pi-3)_{11}$ и среднее  $(\Pi-3)_{\text{np}}=0.5[(\Pi-3)_{\text{I}}+( \Pi-3)_{\text{II}}]$ . Например, для интервала 0-1 м имеем  $(\Pi - 3)$ <sub>1</sub> = 2,6 - 2,3 = +0,3 мм;  $(\Pi - 3)$ <sub>II</sub> =  $= 8,2-7,8=0,4$  MM  $\pi$  ( $\Pi$ -3)<sub>np</sub> $= 0,5(+0,3+0,4) = +0,35$  MM.

Для контроля вычисляют  $3_{cp} = 0.5(3_1 + 3_{11})$ ,  $\Pi_{cp} = 0.5(\Pi_1 + \Pi_{11})$  $H \left( \overline{(1-3)}_{np} = (\overline{11}_{cp} - 3_{op})$ . B нашем примере  $3_{cp} = 0.5(2.3 + 7.8) = 5.05$ ;  $\Pi_{op} = 0.5(2.6 + 8.2) = 5.40$   $H \left( \overline{11-3} \right)_{np} = (5.40 - 7.8)$  $-5.05$ ) = 0.35 мм.

2. Аналогичные вычисления выполняют для обратного хода и получают  $(\Pi-3)_{\text{opp}}$ . Расхождение в значениях  $(\Pi-3)_{\text{np}}$ <br>и  $(\Pi-3)_{\text{opp}}$  не должно превышать 0,3 мм. Если это условие выполнено, то вычисляют среднее

$$
(\Pi-3)_{cp}=0,5[ (\Pi-3)_{np} + (\Pi-3)_{o6p}],
$$

а результат записывают в графу 10. В рассматриваемом примере

$$
(II-3)_{cp} = 0.5 (+0.35 + 0.30) = 0.32
$$
MM.

Пояснения к заданию: 1. Натяжение рулетки при компарировании осуществляли бытовым динамометром (без номера) с силой 98,1 Н.

2. Таблица 31 содержит лишь первую страницу журнала компарирования рулетки ОПК 2-20 АНТ/1 № 21. В таблице поправок метровых делений рулетки (см. табл. 32) приведены полные сведения.

3. В графу 11 из уравнения нормального метра  $l_y = 1$  м +  $+0.15$  мм<sup> $+0.015$  ( $t-20^{\circ}$ ) выписывают поправку за компариро-</sup> вание нормального метра  $\delta l_{\text{HR}} = +0.15$  мм.

4. В графе 9 вычисляют среднюю температуру между прямым и обратным ходами измерения  $t_{cp} = 0.5(t_{np} + t_{\text{odd}})$ . Для метрового интервала 0—1 м имеем  $t_{cp} = 0.5(14.2 + 12.1) = 13.15 \approx$  $\approx 13.2^\circ$ .

5. По значению  $t_{cn}$  вычисляют поправку за температуру

$$
\delta l_{\rm u}{}_{t} = \alpha_{\rm uM} (t_{\rm K} - t_{\rm 0}). \tag{60}
$$

В нашем случае  $t_{cp}=13.2^{\circ}$ ;  $\alpha_{nm} = +0.015$  и  $t_0=20^{\circ}$  (см. уравнение нормального метра). Тогда

$$
\delta l_{\text{H}I} = +0.015 (13.2-20) = -0.10 \text{ mm}.
$$

Полученное значение записывают в графу 12.

6. Поправку метрового интервала рулетки вычисляют по формуле  $(57)$ 

$$
\delta l_{\text{M01}} = +0.32 + 0.15 - 0.10 = +0.37,
$$

а результат записывают в графу 13.

7. По поправкам метровых интервалов последовательно определяют с помощью формулы (58) поправки метровых делений рулетки. Так

$$
\delta_0 = 0; \quad \delta_1 = 0 + 0,37 = +0,37 \text{ mm};
$$
  

$$
\delta_2 = +0,37 + 0,45 = +0,82 \text{ mm}; \quad \delta_3 = +0,82 - 0,40 =
$$
  

$$
= +0,42 \text{ mm H T. A}.
$$

8. По значениям  $t_{cp}$  вычисляют температуру компарирования

$$
t_{\kappa} = \sum_{1}^{n} t_{cp} l/n. \tag{61}
$$

В нашем примере

$$
t_{\kappa} = \frac{2 \cdot 13.2 + 13.3 + 12.7 + 13.0 - 2 \cdot 12.8 + 3 \cdot 12.6}{10} = 12^{\circ}.
$$

 $\sum_{\odot}$  Таблица 31

#### Компарирование рулетки ОПК 2-20 АНТ/1 № 21

Дата: 18/VIII—89 г.<br>Исполнители: *Иванов А. А., Глинкин П. И.*<br>Записывающий: *Бродин Н. Ф.* 

Контрольный нормальный метр № 9834<br>Уравнение нормального метра:  $l_{\rm R} = 1$  м  $+$  0.15 мм  $+$  + 0.015 (*t* - 20°)

| Метровые<br>делепия ру-<br>летки               |                 |                                                |                   | Отсчеты по шкалам |                        |            |              | Температура.                                          |                    |                        |                      | Поправки        |                      | έ                              |
|------------------------------------------------|-----------------|------------------------------------------------|-------------------|-------------------|------------------------|------------|--------------|-------------------------------------------------------|--------------------|------------------------|----------------------|-----------------|----------------------|--------------------------------|
|                                                | Назва-<br>ние   | Ход прямо                                      |                   |                   | Ход обратно            |            |              | $\frac{1}{2}$ oop<br>$t_{\pi p}$<br>$\qquad \qquad =$ | $\mathbf{^{33}cp}$ | χ                      | $\frac{1}{2}$        | MeTpo-<br>вых   | метро-<br><b>BEX</b> | Метровые<br>деления г<br>летки |
|                                                | отсчета         | L                                              | II                | Среднее           | 1                      | $_{11}$    | Среднее      | $t_{cp}$                                              | ММ<br>É            | $\delta t_{_{\rm HK}}$ | $\delta t_{\rm n}/r$ | интер-<br>валов | деле-<br>ний         |                                |
| $\mathbf{I}$                                   | $\overline{2}$  | 3                                              | 4                 | 5                 | 6                      | 7          | 8            | 9                                                     | 10                 | 11                     | 12                   | 13              | 14                   | 15                             |
| $\begin{smallmatrix} 0 \\ 1 \end{smallmatrix}$ | $\frac{3}{\Pi}$ | $\begin{smallmatrix}2.3\\2.6\end{smallmatrix}$ | $^{7,8}_{8,2}$    | 5,05<br>5.40      | 3,8<br>4,0             | 9,4<br>9,8 | 6,60<br>6,90 | 14,2<br>12,1                                          | $+0,32$            | $+0,15$                | $-0, 10$             | $+0,37$         | 0                    | $\theta$                       |
|                                                | $-3$            | $+0.3$                                         | $+0,4$            | $+0,35$           | $+0,2$                 | $-1$ 0,4   | $+0,3$       | 13,2                                                  |                    |                        |                      |                 | $+0,37$              |                                |
| $\frac{1}{2}$                                  | З<br>$\prod$    | 0,3<br>0,5                                     | 3,5<br>3,9        | 1,90<br>2.20      | $1.2\,$<br>$1\,$ $6\,$ | 5,8<br>6,4 | 3,50<br>4,00 | 14,1<br>12.3                                          | $+0.40$            | $+0.15$                | $-0.10$              | $+0.45$         |                      |                                |
|                                                | $\Pi$ -3        | $+0,2$                                         | $\frac{1}{1}$ 0,4 | $+0.30$           | $+0,4$                 | $+0,6$     | $+0,50$      | 13,2                                                  |                    |                        |                      |                 | $-1.0,82$            | $\mathbf{2}$                   |
| $\frac{2}{3}$                                  | з<br>$\prod$    | 2,3<br>1,8                                     | 7,8<br>7,5        | 5,05<br>4,65      | 1,7<br>1,3             | 8,4<br>7,8 | 5,05<br>4,55 | 14,1<br>12,5                                          | $-0,45$            | $+0.15$                | $-0,10$              | $-0.40$         |                      |                                |
|                                                | $\Pi - 3$       | $-0,5$                                         | $-0,3$            | $-0,4$            | $-0,4$                 | $-0,6$     | $-0,50$      | 13,3                                                  |                    |                        |                      |                 | $+0,42$              | 3                              |
| $\frac{3}{4}$                                  | 3<br>П          | 0,5<br>1,2                                     | 4,8<br>5,7        | 2,65<br>3,45      | 1,3<br>2,5             | 5,9<br>6,9 | 3,60<br>4,70 | 13,4<br>12,0                                          | $+0.95$            | $+0,15$                | $-0,11$              | $+0,99$         |                      |                                |
|                                                | $\Pi - 3$       | $+0,7$                                         | $+0,9$            | $+0,80$           | $+1,2$                 | $+1,0$     | $+1,10$      | 12,7                                                  |                    |                        |                      |                 | $+1,41$              | 4                              |
|                                                |                 |                                                |                   |                   |                        |            |              |                                                       |                    |                        |                      |                 |                      |                                |

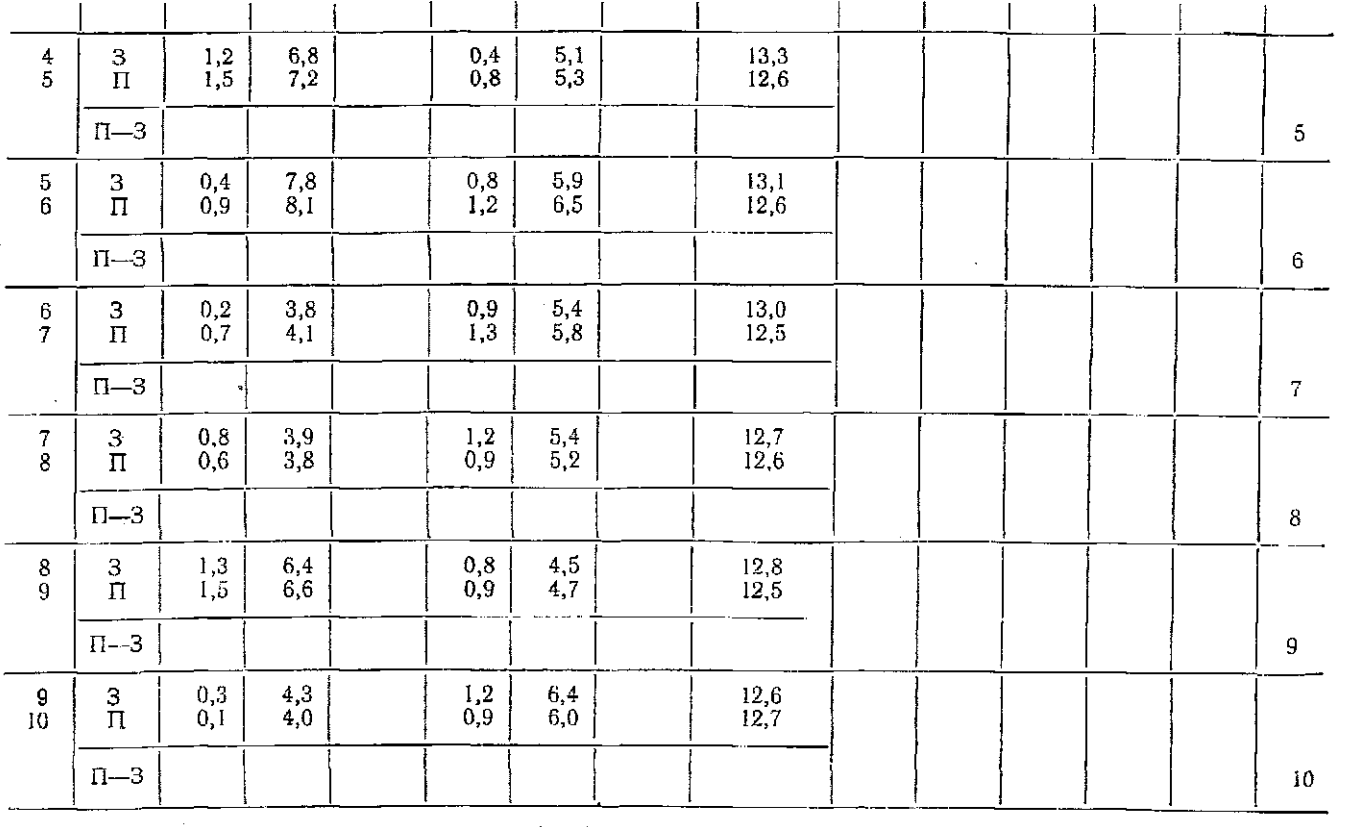

$$
m_{\delta l_{\rm M}} = \sqrt{\frac{1550 \cdot 10^{-4}}{2 \cdot 10}} = 0,09 \text{ mm} \approx 0.1 \text{ mm}.
$$

 $\ddot{\phantom{a}}$ 

 $\ddot{\phantom{a}}$ 

 $\Xi$ 

#### Таблина 32

## Поправки метровых делений рулетки ОПК 2-20 АНТ/1 № 21

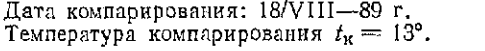

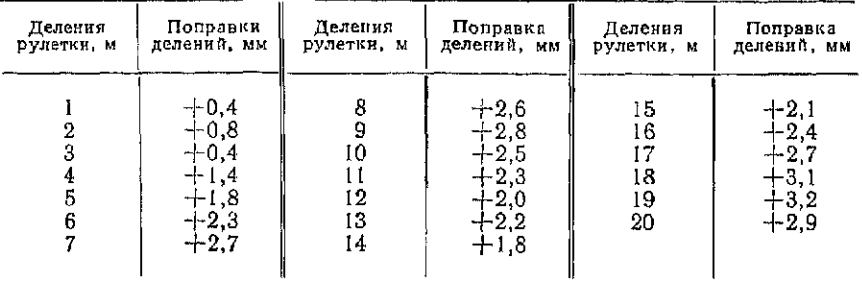

9. Для оценки точности вычисляют по интервалам разности  $d_1 = (\Pi - 3)_{up} - (\Pi - 3)_{up}$ , а по формуле (58) находят среднюю квадратическую погрешность определения поправок метровых интервалов. В нашем случае при измерении 10 интервалов (см. табл. 31) имеем

$$
m_{\delta l_{\rm M}} = \sqrt{\frac{155 \cdot 10^{-3}}{2 \cdot 10}} = 0{,}09 \text{ mm}.
$$

По результатам обработки результатов компарирования составляют таблицу поправок метровых делений. Образец оформления приведен в табл. 32.

#### § 21. Измерение расстояний мерными приборами

Цель задания: усвоить методику обработки измерений расстояний землемерными лентами и стальными рулетками.

Пособия и принадлежности: журналы измерений расстояний микрокалькулятор.

Измерение линий штриховыми землемерным лентам и

При измерении расстояний штриховую ленту последовательно укладывают в створ измеряемой линии, регистрируют число N передач шпилек, число n шпилек у заднего мерщика и измеряют остаток  $r$ . Если в комплекте  $(k+1)$  шпилек, то длину линии вычисляют по формуле

$$
D_{\rm up} = (kN + n) l_0 + r. \tag{62}
$$

Для повышения точности и осуществления контроля измерения повторяют в обратном направлении, вычисляют значение  $D_{\text{odd}}$  и находят расхождение в результатах  $\Delta D = |D_{\text{nm}} - D_{\text{odd}}|$ .

За окончательное значение принимают среднее арифметическое -

$$
D = 0.5 (D_{\rm np} + D_{\rm o6p}), \tag{63}
$$

если относительная погрешность  $\Delta D/D$  не превышает при условиях измерений:

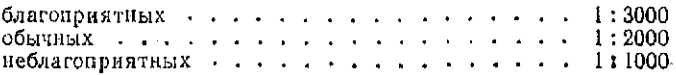

Для исключения систематических погрешностей в результаты измерений вводят следующие поправки.

1. Поправка  $\delta D_{\kappa}$  за компарирование. Если поправка за компарирование мерного прибора длиной  $l_0$  равна  $\delta \tilde{l}_{\kappa}$ , то поправку за компарирование в длину линии  $D$  вычисляют по формуле

$$
\delta D_{\kappa} = \delta l_{\kappa} \frac{D}{l_0} \,. \tag{64}
$$

2. Поправка  $\delta D_t$  за температуру мерного прибора. Если температура t, при которой производят измерения, отличается от температуры to компарирования на 8° и более, то в измеренную длину линии вводят поправку

$$
\delta D_t = \alpha \left( t - t_0 \right) D. \tag{65}
$$

В некоторых случаях для вычисления поправки используют уравнение мерного прибора со значением линейного удлинения прибора при изменении температуры на 1 °С  $(\alpha_{\text{min}})$ . В этом случае поправку вычисляют по формуле

$$
\delta D_t = \frac{\alpha_{\rm MT}}{l_0} \ (t - t_0) \tag{66}
$$

Если учесть, что при составлении уравнения мерного прибора по формуле (54) вычисляют  $\alpha_{\text{mn}} = \alpha l_0$ , а при вычислении поправки по формуле (66) осуществляют обратный переход  $\alpha = \alpha_{\text{MT}}/l_0$ , то становится ясной нецелесообразность использования величины амп в уравнении мерного прибора.

Поправка 8D, на наклон линии позволяет от наклонного расстояния D перейти к горизонтальному проложению

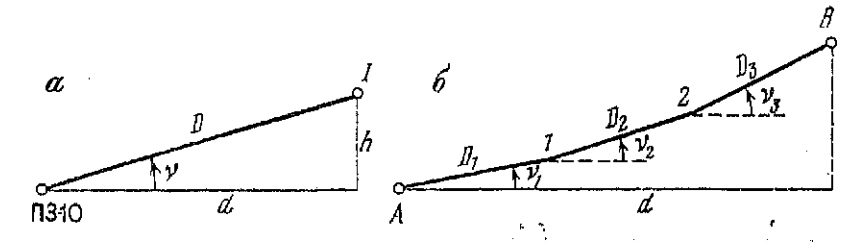

Рис. 36. Схема определения горизонтальных проложений линии:  $a - c$  разноменным уклоном;  $\sigma - c$  плаными уклонами

 $d$  (рис. 36, *a*). Если угол у наклона линии не превышает 10°, то поправку вычисляют по формуле

$$
\delta D_{\nu} = -0.5D \sin^2 \nu, \tag{67}
$$

а при углах наклона  $|v| > 10^{\circ}$  —

$$
\delta D_{\nu} = -2D \sin^2 \frac{\nu}{2} \,. \tag{68}
$$

Для определения углов наклона используют теодолит или эклиметр. Вычисления поправки осуществляют на микрокалькуляторе.

На местности встречаются линии, состоящие из нескольких частей с различными наклонами (рис. 36, 6). В этом случае при измерениях фиксируют длины частей  $D_1, D_2, \ldots, D_n$ , определяют углы наклона  $v_1, v_2, \ldots, v_n$  и по одной из формул — (67) или (68) - вычисляют поправки  $\Delta D_{vt}$  для каждой части отдельно. Общая поправка в длину линии будет равна

$$
\delta D_{\mathbf{v}} = \sum_{1}^{n} \delta D_{\mathbf{v}i}.
$$
 (69)

После определения поправок  $\delta D_{\rm B}$ ,  $\delta D_{\rm t}$  и  $\delta D_{\rm v}$  вычисляют горизонтальное проложение линии

$$
d = D + \delta D_{\kappa} + \delta D_t + \delta D \tag{70}
$$

Если измеряемые линии имеют равномерные уклоны, а обработку результатов производят на микрокалькуляторе с тригонометрическими функциями, то горизонтальное проложение определяют последовательно по формулам

$$
D'=D+\delta D_{\kappa}+\delta D_i; \quad d=D'\cos\nu. \tag{71}; \tag{72}
$$

#### Таблица 33

#### Журнал измерения линий

Дата: 18/VIII-89 г. Исполнитель: Иванов И. О. Мерный прибор: ЛЗ-20 № 8<br>Уравнение: 20 м - 8,8 мм + 0,25 ( $t$  - 20<sup>o</sup>) мм<br>Комплект шпилек:  $k + 1 = 11$ 

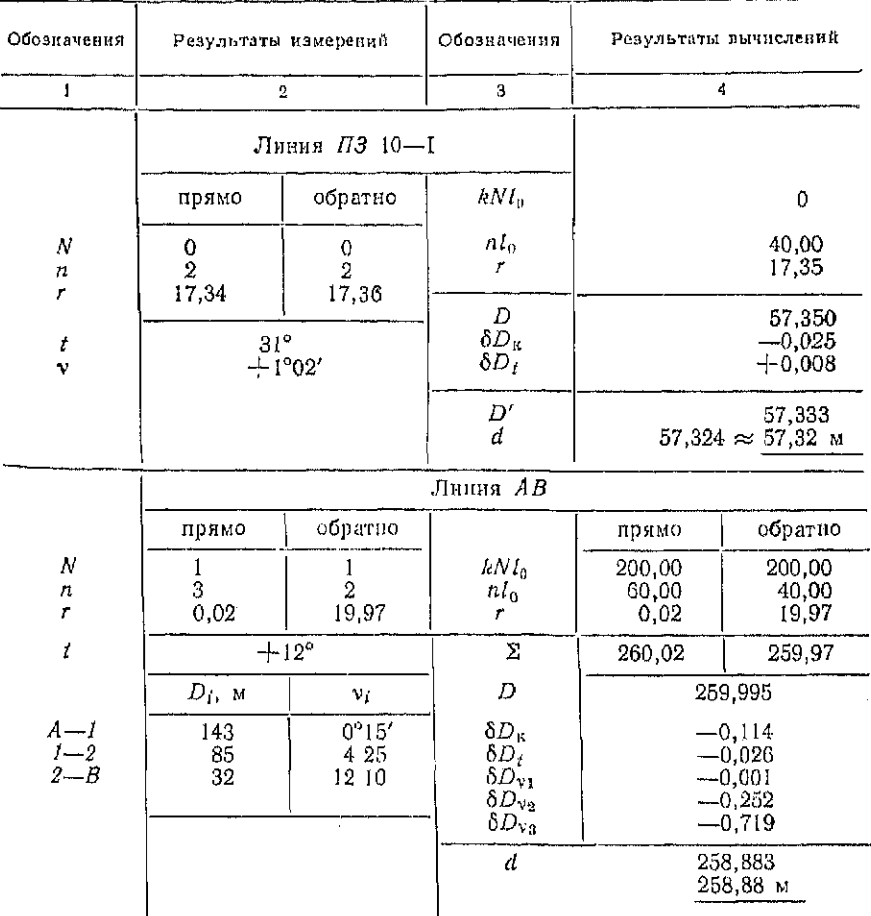

Задание 1. Обработать результаты измерений линий ПЗ 10-1 и АВ (см. рис. 36) по данным, приведенным в графе 2 табл. 33. Пояснения к заданию. При обработке линни ПЗ10-1 последовательно вычисляем значения

 $kNl_0 = 10 \cdot 0 \cdot 20 = 0; \quad n l_0 = 2 \cdot 20 = 40$  M;

 $r = 0.5(17,34 + 17,36) = 17,35;$   $D = 0 + 40 + 17,35 = 57,35.$ 

.<br>Таблица 34 Вычисление доправок и горизонтального проложения линии ПЗ 10-1

| Howen<br>слераняй                             | Последорательность<br>кажатки илевню                            | Показання<br>индинатора | Пояснення                                                                            |  |  |  |  |  |  |  |
|-----------------------------------------------|-----------------------------------------------------------------|-------------------------|--------------------------------------------------------------------------------------|--|--|--|--|--|--|--|
| $1 - 7$                                       | $8.8 - 1 - 57.35 + 20 =$                                        | $-25.234$               | $\delta D_{\kappa} = \delta l_{\kappa} = \frac{D}{l_0} =$<br>$= -25$ MM $= -0.025$ M |  |  |  |  |  |  |  |
| $1 - 4$<br>$5 - 9$<br>$11 - 12$               | $12.5 \div 1000\ 000 \times$<br>$(31 - 20)$<br>$\times$ 57.35 = | 0.0000125<br>0.0078855  | $\delta D_t = \alpha (t - 20) D =$<br>$= 0.008$ M                                    |  |  |  |  |  |  |  |
| $1 - 6$                                       | $57.35 - .025 - .008 =$                                         | 55,333                  | $D' = D + \delta D_s + \delta D_t$                                                   |  |  |  |  |  |  |  |
| Устанавливаем указатель в положение «градусы» |                                                                 |                         |                                                                                      |  |  |  |  |  |  |  |
| $1 - 6$                                       | $2 + 60 + 1 =$                                                  | 1.0333333               | Поедставляем угол в до-                                                              |  |  |  |  |  |  |  |
| 7                                             | $F \cos \times 57.333 =$                                        | 57.323676               | лях градуса<br>$d = (cos v) D = 57.32 w$                                             |  |  |  |  |  |  |  |

Поправки  $\delta D_{\alpha}$  и  $\delta D_{\alpha}$  вычисляси на микрокалькуляторе по формулам (64) и (65). Образец и программа вычислений иа<br>микрокалькуляторе приведены в табл. 34.

#### Измерение линий стальными рулетками

При измерении расстояний на местности стальными рулег-<br>ками концы мерного прибора на грунте фиксируют гвоздями,<br>а на твердом гокрытии или конструкциях зданий -- протерчива-<br>наями карандашом или твердым предметом. При изм

#### $D = n! + (n-3)$ .

Далее обработку результатов измерений производят как<br>у землемерной ленты.<br>На конструкциях зданий и сооружений исбольшие линии

у землемерной ленты.<br>
На конструкциях зданий и сооружений исбольшие линии<br>
(короче дливы меряого прибора) обычно измеряют стальными<br>
рулетками. При измерении полотно рулетки укладывают<br>
в створ линии, натягивают с помощью  $106$ 

к точности производят от одной до трех нао отсчетов, а длину линии вычисляют по средним значениям с контролем.

$$
D_{cp} = (\Pi - 3)_{cp} = \Pi_{cp} - 3_{cp}.
$$
 (73)

В результаты измерений вводят соответствующие поправки. Поправку за компарирование вычисляют для каждой пары отсчетов по формуле

$$
\delta D_{\kappa} = \delta_{\Pi} - \delta_{3},\tag{74}
$$

где  $\delta_\Omega$  и  $\delta_3$  — поправки соответствующих метровых делений при отсчетах по переднему и заднему концам отрезка. Поправки делений выбирают из паспорта рулетки.

Поправку за температуру при измерении отрезков на железобетонных конструкциях обычно не вводят, так как коэффициенты линейного расширения конструкции и рулетки различаются незначительно.

Поправку за превышение h концов отрезка вычисляют по формуле

$$
\delta D_h = -h^2/2D. \tag{75}
$$

*Задание 2. Вычислить горизонтальное пролоокение отрезка КМ на перекрытии первого этажа по результатам измерений, приведенным в графах 2 и 3 табл. 35, если превышение концов отрезка h=187 мм.* 

#### Таблица 35

#### Журнал измерсния линий на конструкциях зданий

Дата: 12/VIII—89 г. Мерны прибор: ОП 2—20 АНТ/1 № 28 Поправки делений приведены в табл. 32 Динамомет *без номера* 

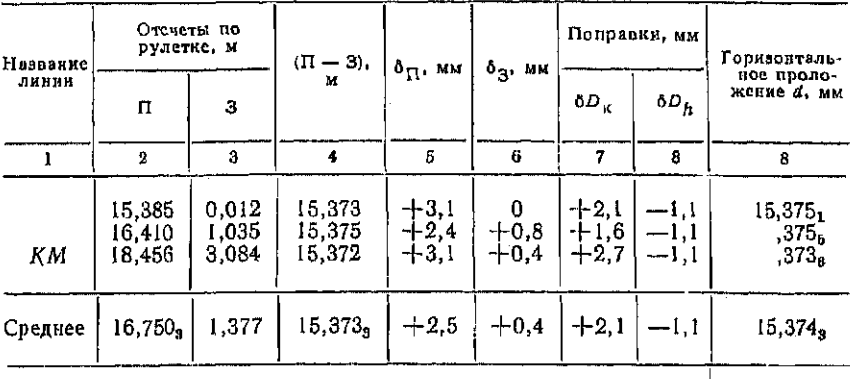

*d* = 15,374 м

Решение. Вычисляют разности отсчетов и записывают результаты в графу 4. Для контроля вычисляют средние по графам 2, 3, 4 и используют формулу (73).

По таблице поправок метровых делений выбирают значения  $\delta_{\rm n}$ ,  $\delta_{\rm n}$  и по формуле (74) вычисляют поправки за компарирование (графа 7). Контроль осуществляют по средним значениям. Поправку за превышения концов отрезка вычисляют по формуле (75), а горизонтальные проложения — по формуле  $d_i =$  $=(\Pi-3)i + \delta D_{\kappa} + \delta D_{\hbar}$ . Вычисления завершают контролем  $\overline{10}$ средним значениям  $d = (\Pi - 3)_{\rm cp} + \delta D_{\rm K, cp} + \delta D_h$ . Окончательный результат округляют до мм  $(d=15.374$  м).

#### § 22. Определение расстояний нитяным дальномером

Цель задания: научиться определять расстояния по нитяному дальномеру и обрабатывать результаты измерений.

Пособия и принадлежности: комплект теодолита, рейки, журнал измерений и микрокалькулятор.

Для определения расстояний в зрительных трубах теодолитов и нивелиров имеются дальномерные штрихи kk' и ll' (рис.  $37.6$ .

от, от.<br>При измерении расстояния АВ (рис. 37, а) над точкой А<br>устанавливают теодолит, на точку В - рейку и наводят зри-<br>тельную трубу теодолита на эту рейку. Число делений рейки между дальномерными штрихами называют дальномерным отсчетом и обозначают через *п*. На рисунке 37, б дальномерный отсчет равен  $n = 13.0$ . Расстояние по нитяному дальномеру вычисляют по формуле

$$
D = Kn + c,\tag{76}
$$

где  $K$  — коэффициент дальномера,  $c$  — постоянное слагаемое дальномера. В современных оптических дальномерах  $K = 100$ ,

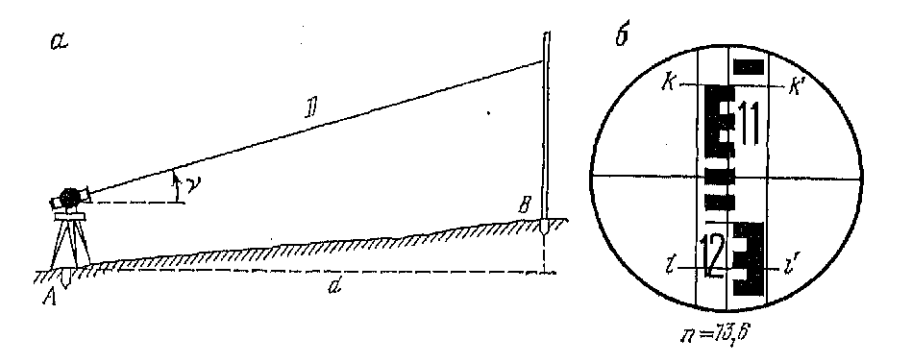

Рис. 37. Измерение расстояний нитяным дальномером:  $a$  - схома измерений;  $b$  - поле зрения трубы
а слагаемое с пренебрегаемо мало по сравненню с точностью измерений. Поэтому во многих случаях пользуются формулой

$$
D = 100n.\t(77)
$$

При измерении наклонных линий горизонтальное проложение вычнеляют по формуле

$$
d = (Kn + c) \cos^2 v,\tag{78}
$$

где v - угол наклона визирной оси зрительной трубы.

Вычисления горизонтальных проложений обычно выполняют на микрокалькуляторе.

При мер. При измерении расстояния нитяным дальномером теодолита T30( $K = 100$ ,  $c = 0.1$  м) получены следующие значения;  $n = 128.7$  и  $v = -3^{\circ}30'$ . Определить горизонтальное проложение данной линин.

Решение. По формуле (78) имеем

$$
d = (100.128.7 + 0.1)\cos^2(-3.30') = 128.3 \text{ M}.
$$

Относительная погрешность измерения расстояний нитяным дальномером составляет величину порядка 1:300-+1:400 измеряемого расстояния. При такой точности определений в вычислениях целесообразно удерживать только десятые доли метра.

Задание. Определить нитяным дальномером теодолита длину наклонного расстояния и горизонтального проложения заданной преподавателем линии.

Воиросы для самоконтроля

1. Что такое компарирование мерного прибора?

2. Как влияет температура на результаты измерения расстояний?

3. Почему поправки за наклои линии всегда имеют знак минус?

4. Почему при измерении стальными рулетками расстояний на металлических и железобетонных конструкциях не вводят поправку за температуру?

5. Что такое дальномерный отсчет по рейке?

6. Что такое коэффициент и постоянное слагаемое дальномера?

7. По какой формуле можно вычислить наклонное расстояние, измеренное нитяным дальномером?

8. Напишите формулу для вычисления горизонтального проложения линии, измеренной нитяным дальномером.

9. С какой точностью (относительной погрешностью) измеряют расстояния нитяным дальномером?

10. Какие способы измерения расстояний между точками Вам известны? Назовите наиболее точный из них.

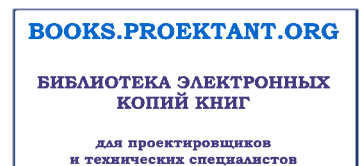

# Глава 6 ИЗМЕРЕНИЕ ПРЕВЫШЕНИЙ

# § 23. Классификация нивелиров и реек

С помощью нивелиров определяют превышения между точками местности или конструкций зданий и сооружений. Этими приборами задается горизонтальный визирный луч. с помощью которого берут отсчеты по рейкам. Различают нивелиры с инлиндрическим уровнем и с компенсатором. Задание горизонтального визирного луча обеспечивается с помощью уровня и с помощью автоматического устройства-компенсатора.

Выпускаемые в нашей стране нивелиры подразделяются на высокоточные Н-05, точные Н-3, технические Н-10. В привеленных обозначениях после буквы «Н», обозначающей слово «нивелир», указаны значения средних квадратических погрешностей двойного нивелирного хода протяженностью в 1 км. Если нивелир с компенсатором, то к обозначению добавляют букву «К», например, Н-3К. В тех случаях, когда нивелир снабжен горизонтальным кругом к обозначению добавляют букву «Л» (лимб), например, Н-10Л.

В строительстве широко используют отечественные нивелиры Н-3, Н-3К, Н-3КЛ, Н-10Л, Н-10К, Н-10КЛ, а также нивелиры производства ГДР Ni-025 и Ni-050 и ВНР Ni-В5, Ni-B6. В табл. 36 приведены основные технические характеристики нивелиров.

При нивелировании используют рейки РН-05, РН-3 и РН-10. Как правило, две рейки поставляются вместе с нивелиром

## Таблица 36

### Технические характеристики нивелиров

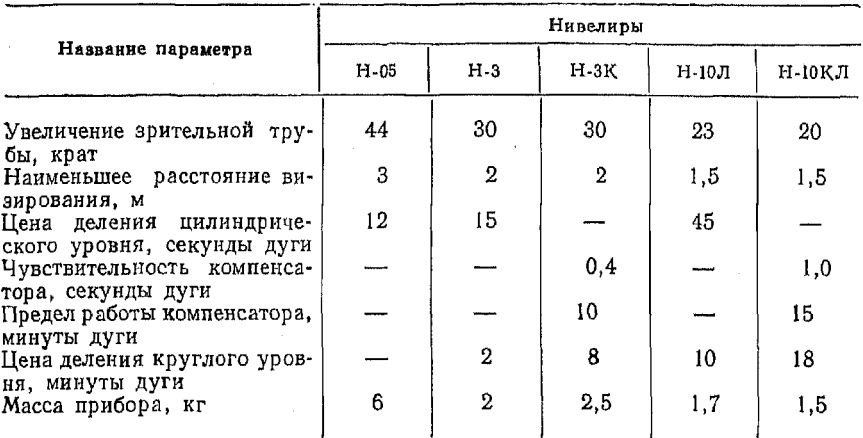

в виде комплекта. Рейки РН-3 и РН-10 изготовляют из дерева. К нижнему концу рейки (пятке) прибивается металлическая пластинка. Рейки делают двусторонними. С одной стороны наносят шкалы в виде сантиметровых черных шашек на белом фоне (черная сторона), с другой - в внде красных шашек (красная сторона).

На рейках РН-05 шкала наносится на инварную ленту (инвар - сплав с малым коэффициентом линейного расширения).

## § 24. Устройство нивелиров и реек

Цель задания: изучить названия основных частей прибора, освоить их взаимодействие, научиться брать отсчеты по рейке.

Пособия и принадлежности: нивелиры Н-3, Н-10, Н-3К, нивелирная рейка, бланк задания, рабочая тетрадь.

Нивелир Н-3

На рис. 38, а показан нивелир Н-3. Нижняя неподвижная часть прибора состоит из подставки 2, снабженной тремя подъемными винтами 1, верхняя вращающаяся часть содержит зрительную трубу с объективом 8 и окуляром 6. К зрительной трубе прикреплены специальный кожух с цилиндрическим уровнем 9 и круглый уровень 4. Фокусирование трубы осуществля-<br>ется при помощи винта 7. Нивелир снабжен закрепительным винтом 10, каводящим 3 и элевационным винтами 5.

На рис. 38, б дается схема расположения основных осей нивелира:  $II'$  - ось вращения прибора,  $UU'$  - визирная ось трубы, uu' - ось цилиндрического уровня.

При работе с нивелиром с помощью подъемных винтовустанавливают ось II' в отвесное положение. Для этого вращением подъемных винтов добиваются приведения пузырька круглого уровия в нуль-пункт. Закрепительный и наводящий винты служат для наведения зрительной трубы на рейку. Зрительная К зрительной трубе прикреплен цилиндрический уровень. С помощью оптической системы изображения концов пузырька цилиндрического уровня передаются в поле зрения трубы (рис. 38, в). Данное устройство позволяет во время измерений одновременно наблюдать в поле зрения трубы сетку нитей, рейку и следить за положением цилиндрического уровня. Посредством элевационного винта устанавливают ось уровня в горизонтальное положение.

На сетке нитей зрительной трубы нивелира нанесены и дальномерные штрихи. Коэффициент нитяного дальномера  $K = 100.$ 

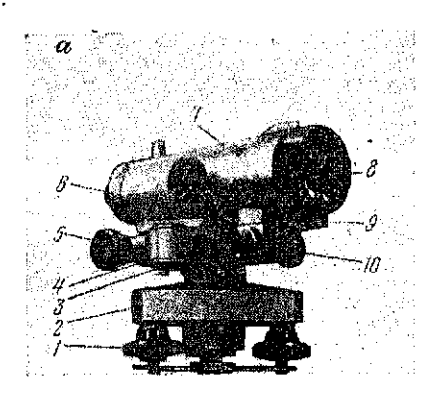

#### Рис. 38. Нивелир Н-3:

 $a$  — основные части;  $6$  — ос- $\frac{1}{2}$  — пользые части;  $\theta$  — пользые сен;<br> *п*рубы; *1* — подъемный винт,<br>
2 — подставка,  $\beta$  — наводя-<br>щий пинт,  $\theta$  — круглый уро-<br>
вень;<br>  $\frac{1}{2}$  — элевационный винт, *С —* окуляр, 7 — кре-мальера, *S* — объектив, *9* — кожу с цилиндрическим уровнем, *10* — закрепительны пинт

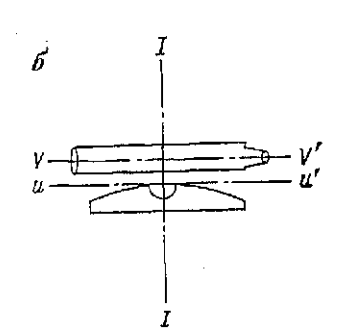

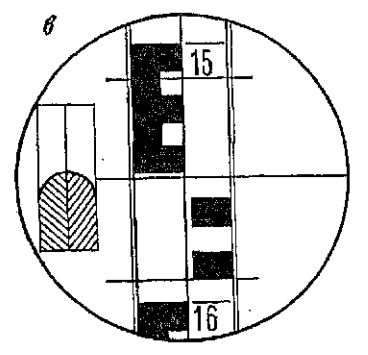

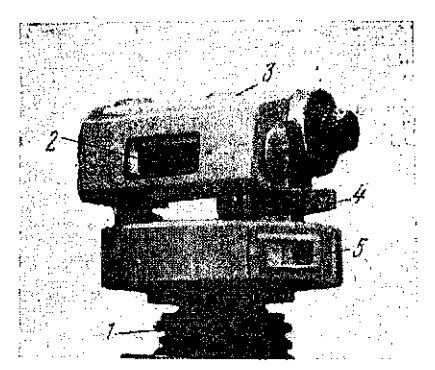

Рис. 39. Нивелир Н-10Л: 1 — подставка, *2* — цилиндрический<br>уровень; 3 — зрительная труба, 4 —<br>элевациошний уровень, 5 — лимб

# Нивелир Н-10Л

Этот нивелир имеет конструктивные отличия от нивелира Н-3. Вместо подставки с подъемными винтами имеется подставка 1 с шаровой пятой, закрытой резиновым кожухом (рис. 112

39). При работе этим нивелиром установку оси вращения прибора в отвесное положение выполняют следующим образом:

освобождают закрепительный винт шаровой пяты;

рукой наклоняют верхнюю часть прибора до установки круглого уровня в нуль-пункт;

зажимают закрепительный винт шаровой пяты.

Нивелир Н-10Л снабжен лимбом 5, позволяющим измерять или строить горизонтальные углы с точностью до 0,1°. Это устройство используется при съемке поперечных профилей и нивелировании земной поверхности при некоторых видах съемок. Например, при съемке полосы местности вдоль трассы линейного сооружения. Нивелир Н-10Л не имеет обычного закрепительного и наводящего винта. Наведение зрительной трубы 3 на рейку осуществляется от руки. Так же как у нивелира Н-3 имеется элевационный винт 4 и цилиндрический уровень 2.

# Нивелир Н-3К

Нивелир с компенсатором Н-ЗК показан на рис. 40, а. Прибор состоит из подставки 2 с подъемными винтами 1. Наведение зрительной трубы 4 на рейку осуществляется с помощью наводящего винта 3. Для установки оси в рабочее положение прибор снабжен круглым уровнем 6, за положением пузырька которого наблюдают с помощью зеркала 5.

### Рис. 40. Нивелир Н-ЗК:

 $a \rightarrow$  сигиности таки,  $a \rightarrow$  сигино-<br>
ская схома компенсатора:  $l \rightarrow$  подъемный<br>
пшт,  $2 \rightarrow$  подставка,  $3 \rightarrow$  наводящий вниг,<br>  $l \rightarrow$  врительная труба,  $5 \rightarrow$  зеркало,  $6 \rightarrow$ <br>
круглый уповень,  $7 \rightarrow$  объектив,<br>
фокусирующая пин  $J<sub>5</sub>$ 

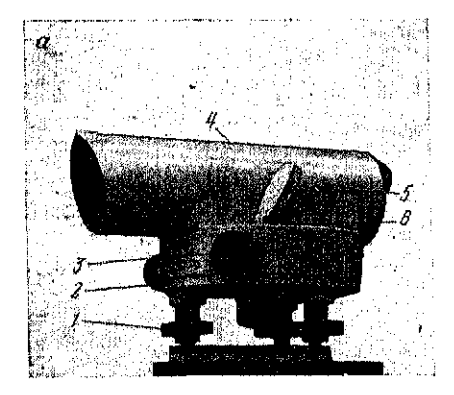

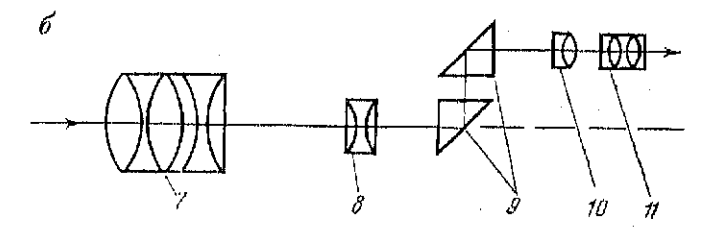

Назначение вышеуказанных частей аналогично назначению частей в нивелирах с цилиндрическим уровнем.

В нивелире с компенсатором отсутствует цилиндрический уровень и элевационный винт, так как визирная ось устанавливается в горизонтальное положение автоматически.

На рис. 40, б показана оптическая схема компенсатора ни-<br>велира Н-ЗК. Призменный компенсатор 2 в нивелирах Н-ЗК установлен между фокусирующей линзой 8 и сеткой нитей 18.<br>Компенсатор состоит из двух прямоугольных призм, од Компенсатор снабжен ограничителем, предохраняющим нити подвески от обрыва, и демпфером (устройство, посредством коподвески от сорыши, и доктором (устременое, посредством из грешностью 0.4" при наклонах оси вращения прибора до 15'.

## Нивелир Н-05

В этом нивелире установлен микрометр с плоско-параллельной пластиной. С помощью этого устройства, при отсчете по рейкам РН-05, измеряют доли интервала между штрихами на рейке с точностью до 0,05 мм. Таким образом существенно повышается точность отсчета. Нивелир Н-05 показан на рис. 41, а. Назначение основных частей прибора то же, что и других нивелиров с цилиндрическим уровнем. В отличие от них имеется винт оптического микрометра 6, с помощью которого наводят биссектор сетки нитей на штрих рейки. Отсчет при этом берут

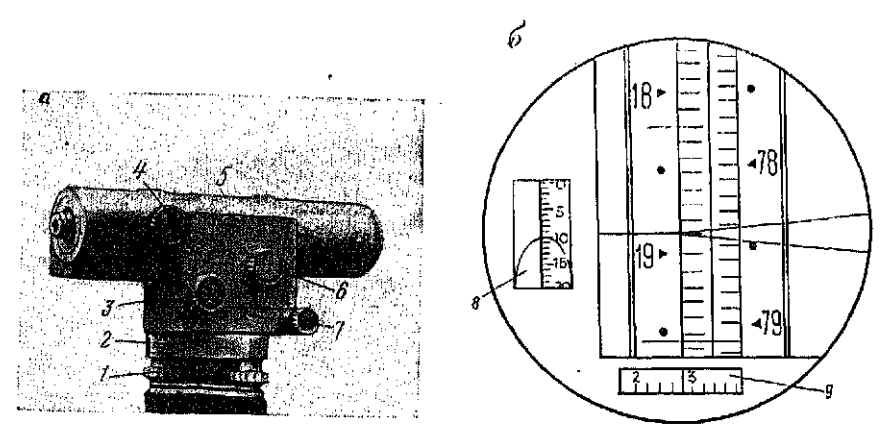

Рис. 41. Нивелир Н-05:

 $a$ — основные части, б — поле зрения трубы:<br>1 — подъемные вниты, 2 — подставка, 3 — элевационный винт, 4 — внит фокусировки,<br>5 — зрительная труба, 6 — внит оптического микрометра, 7 — наводящий винт, 8 — контактный уровень, 9 - шкала микрометра

по шкале микрометра 9, наблюдаемой в поле зрения трубы (рис. 41, б).

# Нивелирные рейки

Рейки РН-3, РН-10-двусторонние шашечные (рис. 42,  $a$ ) — для удобства при транспортировке выполняют складными. Размер шашек 1 см. На шкалах подписывают дециметры. Рейки РН-3 снабжены круглыми уровнями для установки их в отвесное положение. С одной стороны шашки окрашены в черный цвет, а с другой — в красный. На черных сторонах реек нуль (начало шкалы) совпадает с пяткой рейки, на красных сторонах с пяткой совпадает другой отсчет. Таким образом, начала шкал смещены на определенную величину, например 4687, что позволяет контролировать правильность отсчета. Длина реек РН-3 и РН-10 бывает 1,5; 3,0; 4,0 м, в стесненных условиях применяют рейки 0,8 и 1,0 м.

Рейки РН-05 — односторонние, штриховые (рис. 42, б). Штрихи наносят через 5 мм, подписывают полудециметры. Рейка состоит из деревянного корпуса, на который натянута инварная лента. На ленте нане-

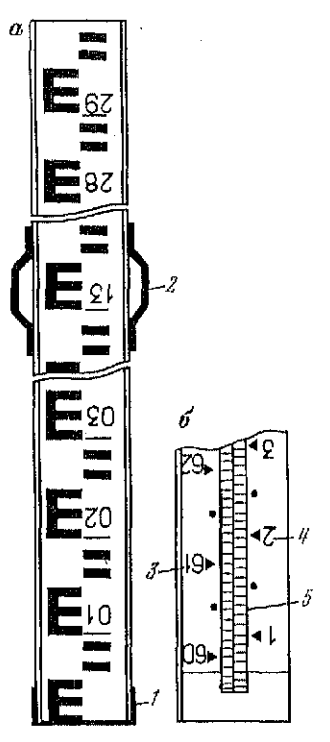

Рис. 42. Нивелирные рейки: а — РН-10; б — РН-5;<br>*I* — пятка, 2 — ручка; 3 — допол-<br>нительная шкала, 4 — основная<br>шкала, 5 — инварная лента с делениями

сены две шкалы - основная и дополнительная. Дополнительная шкала смещена относительно основной на определенную величину.

*Задание 1. Дать описание частей нивелира* Н-3 *и* Н-10Л *(рис. 38, 39).* 

*Задание 2. Дать описание частей нивелира* Н-ЗК. *(рис. 40) оптической схемы компенсатора.* 

*Задание 3. Произвести отсчеты, по нивелирной рейке по среднему и дальномерным штрихам.* 

Пояснение к заданию. На бланке задания перечисляют основные части прибора и основные оси нивелира. Нужно знать назначение этих частей. Кроме того, отвечая на пункты 1 и 2 задания, необходимо сформулировать и записать главные геометрические условия нивелиров с цилиндрическим уровнем и с компенсатором. Необходимо знать, как перемещается визирная ось при вращении элевационного и наводящего винтов.

Выполняя пункт 3, нужно научиться приводить нивелир в рабочее положение. Устанавливают на штативе или специальном кронштейне нивелир и рейку. С помощью подъемных винтов приводят пузырек круглого уровня в нуль-пункт. Вращая окуляр, добиваются четкого изображения штрихов сетки, наводят зрительную трубу на рейку и, вращая винт фокусировки, добиваются резкого изображения предмета. Далсе, вращая элевационный винт (для нивелиров с цилиндрическим уровнем), добиваются совмещения изображения концов пузырька цилиндрического уровня и берут отсчеты по рейке с точностью до мм.

На рис. 38, в отсчет по среднему штриху 1552, по дальномер- $H<sub>EM</sub>$  - 1513. 1591.

## § 25. Исследования нивелиров и реек

Цель задания: углубленное изучение нивелиров при проведении научно-исследовательских работ (УИРС).

Приборы и принадлежности: нивелир, рейка, микрокалькулятор, тетрадь для записей.

Определение увеличения зрительной трубы и угла поля зрения зрительной трубы выполняются так же как для теодолитов  $(cM. \S 16).$ 

Определение цены деления цилиндрического **VDOBHЯ** 

Устанавливают рейку на расстоянии  $d \approx 50$  м от нивелира. Измеряют это расстояние рулеткой или лентой. Приводят пузырек круглого уровня в нуль-пункт. Наводят трубу на рейку и с помощью элевационного винта перемещают пузырек цилиндрического уровня к одному из концов ампулы, так чтобы он немного не доходил до последнего деления уровня. При таком положении прибора берут отсчет по рейке  $a_1$  и отсчеты по краям пузырька уровня n<sub>1</sub> и n<sub>2</sub>. Делениям уровня, расположенным от нуль-пункта к окуляру, придают знак плюс, а от нуль-пункта к объективу - «минус». С помощью элевационного винта перемещают пузырек к другому концу ампулы и берут отсчеты  $a_2$  по рейке и  $n_1$ ,  $n_2$  по краям пузырька.

Цену деления уровня т находят по формулам

$$
N = \frac{(n_1 + n_2) - (n_1' + n_2')}{2}; \quad \tau = \frac{(a_2 - a_1)}{Nd} \cdot 206265''.
$$

Целесообразно выполнить не менее трех измерений. Пример записи и обработки измерений дан в табл. 37.

### Тяблина 37

Определение цены деления цилиндрического уровня нивелира Н-10 Наблюдал: Поспелов В. Н. Записывал: Тарасов И. С.

 $d = 51.5$  M

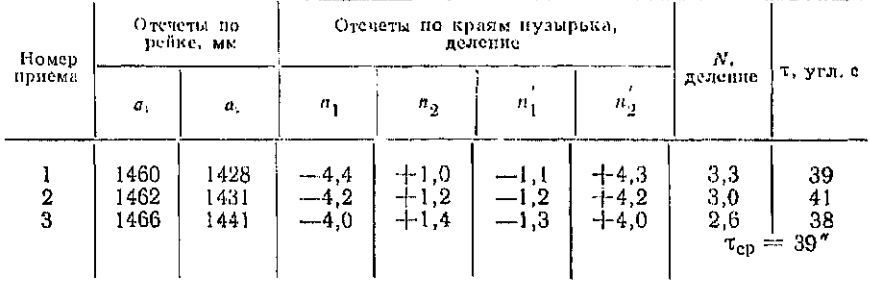

Определение погрешностей шкал реек

Для измерений используют контрольную линейку. Такая линейка имеет длину 1050 мм, на одном краю ее нанесены штрихи через 1 мм, на другом через 0,2 мм. Отсчет производят с помощью лупы с точностью 0,02 мм. Исследуемую рейку располагают горизонтально и на нее укладывают контрольную линейку. Измеряют каждый метр рейки в интервалах  $1-10$ ,  $10-$ 20, 20 - 29 дм в прямом и обратном направлениях. Среднюю длину одного метра находят по формуле

$$
L_{\mathbf{M}} = \frac{\Sigma l}{n},
$$

где  $\Sigma l$  - сумма дважды измеренных частей рейки,  $n$ -число номинальных метров и их долей (n=5,6). Число номинальных

Таблица 38

Исследование рейки РН-10

Наблюдал Пстухов В. Б.

Записывала Журавлева В. П. Контрольная липейка № 38762

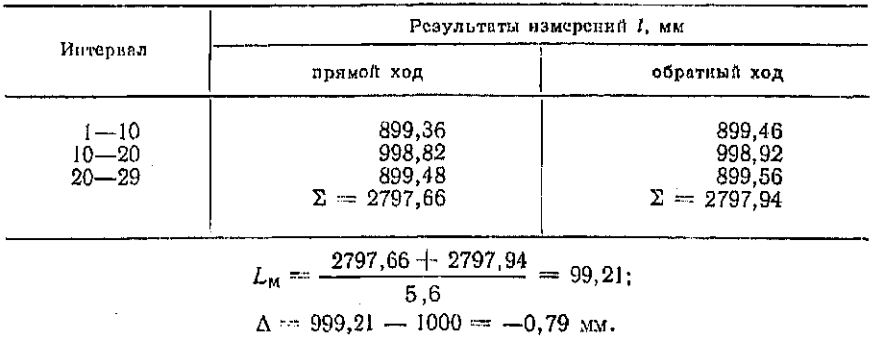

метров и их долей равно расстоянию, измеряемому контрольной линейкой в прямом и обратном ходе, т. е.  $(1 - 10) = 0.9$  м;  $(10-20) = 1,0$  M;  $(20-29) = 0,9$  M H  $n = (0,9+1,0+0,9)$   $2 = 5,6$ . Погрешность среднего метра  $\Delta$  равняется  $(L_M = 1000)$ . Пример записи измерений дан в табл. 38.

# § 26. Поверки и юстировки нивелиров и реек

Цель задания: изучить поверки нивелиров с цилиндрическим уровнем и компенсатором.

Пособия и принадлежности: инвелирные комплекты Н-3 и Н-ЗК, бланк задания, рабочая тетрадь.

В процессе поверок контролируют правильность взаимного расположения осей и частей нивелира. Если обнаруживают несоответствие, его устраняют посредством юстировки (исправления).

Перед началом поверок нивелир устанавливают на штативе или специальном кронштейне.

Поверки и юстировки нивелиров с цилиндрическим уровнем

1. Ось круглого уровня икик должна быть параллельна оси нивелира II'. Вращая подъемные винты, приводят пузырек круглого уровня в нуль-пункт. Поворачивают верхнюю часть прибора на 180°. Если пузырек уровня остался в нуль-пункте условие выполнено.

В противном случае выполняют юстировку. Для этого исправительными винтами круглого уровня, расположенными под ампулой, перемещают пузырек на половину отклонения. После юстировки поверку необходимо повторить.

2. Вертикальный штрих сетки должен быть параллелен оси нивелира II'. Вращая подъемные винты, приводят пузырек круглого уровня на середину. Заметим, что в случае, если условие соблюдается - один из штрихов сетки будет расположен вертикально, а другой — горизонтально. Чтобы убедиться в этом, на расстоянии 20-25 м от прибора подвешивают отвес, на который наводят перекрестие сетки нитей. Если вертикальный штрих совпадает с нитью отвеса - условие соблюдается. В противном случае выполняют юстировку.

В современных нивелирах соблюдение этого условия гарантируется заводом-изготовителем. Однако, в случае его несоблюдения, может быть выполнена юстировка путем поворота диафрагмы, на которой нанесена сетка нитей. В различных нивелирах эта операция выполняется по-разному.

Если в нивелире имеются четыре исправительных винта сетки, то их предварительно ослабляют с помощью шпильки, а затем поворачивают диафрагму с сеткой в нужном направлении.

В нивелирах Н-3, Н-10 и некоторых других юстировка выполняется следующим образом:

отворачивают защитное кольцо окуляра и снимают окуляр (за защитным кольцом находятся три исправительных винта, укрепленных на металлической пластинке);

отверткой отпускают верхний и нижний винты на один оборот, средний винт на четверть оборота:

пальцами поворачивают диафрагму в нужном направлении;

не закрепляя винтов, одевают окуляр и проверяют положение штриха (последние две операции выполняют до совпадения штриха с отвесом):

закрепляют винты, надевают окуляр и защитное кольцо.

После этого поверку повторяют.

3. Визирная ось трубы VV' и ось цилиндрического уровня ии должны быть параллельны (главное условие нивелира). Если условие не соблюдается, между осью VV' и ии образустся угол і. Тогда после приведения пузырька цилиндрического уровня в нуль-пункт визирная ось будет иметь наклон, равный і. В этом случае отсчеты по рейкам будут содержать систематические погрешности.

Поверку главного условия выполняют одним из следующих способов.

Первый способ. В точках А и В устанавливают рейки (рис. 43, а). Расстояние AB принимают равным 50-75 м. Поверка выполняется методом двойного нивелирования. Устанавливают пивелир таким образом, чтобы его окуляр находился над точкой А и намеряют высоту прибора  $i_{\pi i}$  с помощью рейки или рулетки. Берут отсчет b по рейке в точке В. Меняют местами нивелир и рейку, измеряют  $i_{\pi2}$  и берут отсчет а по рейке в точке А.

Значение угла і находят по формуле

$$
i = \frac{(a+b)-(t_{\text{m2}}+t_{\text{m1}})}{2d} \rho,
$$

где  $d$  - расстояние между точками А и В;  $\rho$  - величина раднана в секундах (206 265").

Для того чтобы определить значение угла і, измерения выполняют три раза. При этом расхождение между значениями угла в каждом измерении и i<sub>cp</sub> не должно превышать 5". Условие считается выполненным, если  $i_{cp} \le 10''$ . Этот способ применяют для поверки инвелиров Н-3 и Н-10.

Результаты измерений, выполняемых при поверке главного условия, записывают в журнал (табл. 39).

Так как  $t_{\rm cn}$  меньше  $10'' -$  условие выполнено. Вычисление угла і выполняют на микрокалькуляторе.

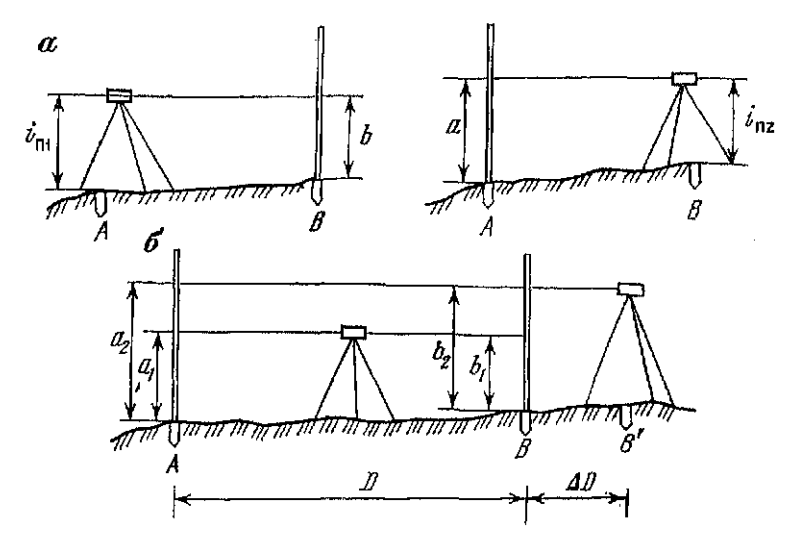

Рис. 43. Схемы поверок нивелиров: а - двойным нивелированием вперед; б - из середины и вперед

Если  $i_{cp}$ >10" — выполняют юстировку. Для этого вычисляют исправленный отсчет по одной из следующих формул:

если нивелир в последнем приеме стоит над точкой В, то

$$
a_{\rm acn} = a - i_{\rm cp} d/\rho,\tag{79}
$$

если нивелир стоит над точкой А, то

$$
b_{\rm acc} = b - i_{\rm cp} d/\rho. \tag{80}
$$

Далее, вращают элевационный винт до тех пор, пока отсчет по рейке не будет равен исправленному. При этом в результате вращения элевационного внита изображения концов пузырька

Таблица 39

Журнал для записи результатов измерений при определении угла і (поверка главного условия)

 $d = 50$  M

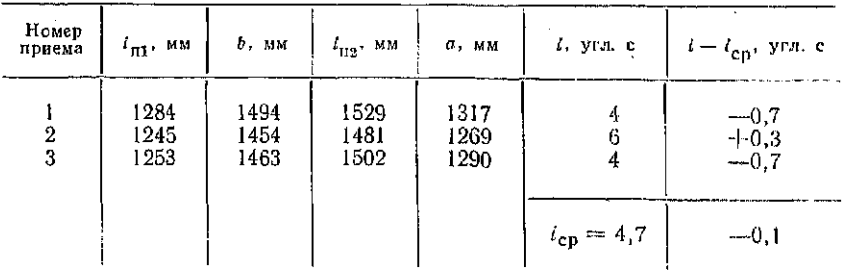

сместятся. С помощью исправительных винтов цииннарического<br>уровня совмещают наображения концов нузырька. После юсти-<br>товки поверку поиториют.<br> $B \tau o \rho o \bar{n}$  с по с о б. Этот снособ наиболее часто применяют<br>для инведиров с

$$
i = \frac{(a_2 - b_2) - (a_3 - b_1)}{b} \tag{81}
$$

Подобным образом угол і определяют не менее трех раз.<br>Перед юстировкой определяют исправленный отсчет по формуле

$$
a_{\text{gen}} = a_{\text{s}} - (D + \Delta D) \, t_{\text{cp}} / \rho. \tag{82}
$$

Исправление угла  $x = 1 - 2$  сегт.<br>
Исправление угла *і для наземиров* с циляндрическим уровнем высолняют аналогично предыдущему способу.<br>
4. Средняя квадратическая поерешность определения пре-<br>
вышения наземиром не должна

ренной ГОСТом.<br>
В настоящее время зазоды-наготовители рекомендуют вы-<br>
В настоящее время зазоды-наготовители рекомендуют вы-<br>
полнять эту поверку для низелиров Н-3.<br>
Для выполнения поверки рейки устанавливают от нивелира<br> формуле:

$$
m_l = \sqrt{\left(\sum_1^{10} v_l^2\right)/9} ,
$$

где  $j$  -- номер серии;  $i$  -- номер измерения;  $v_i = h_i - h_{cp}$ .<br>Значение средней квадратической погрешности на станции<br>находят по формуле

$$
m_{\text{or}} = \sqrt{\left(\sum_{i=1}^{10} m_j^2\right) / 10} \ .
$$

Считают, что нивелир пригоден к работе, если тет <2 мм.<br>В противном случае прибор следует заменить. Результаты из-мерений каждой серии записывают в журнал (табл. 40).

121

# Таблица 40

Определение средней квадратической погрешности превышения (серия 2)

Нивелир Н-3 № 20496

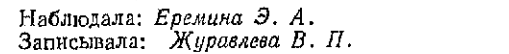

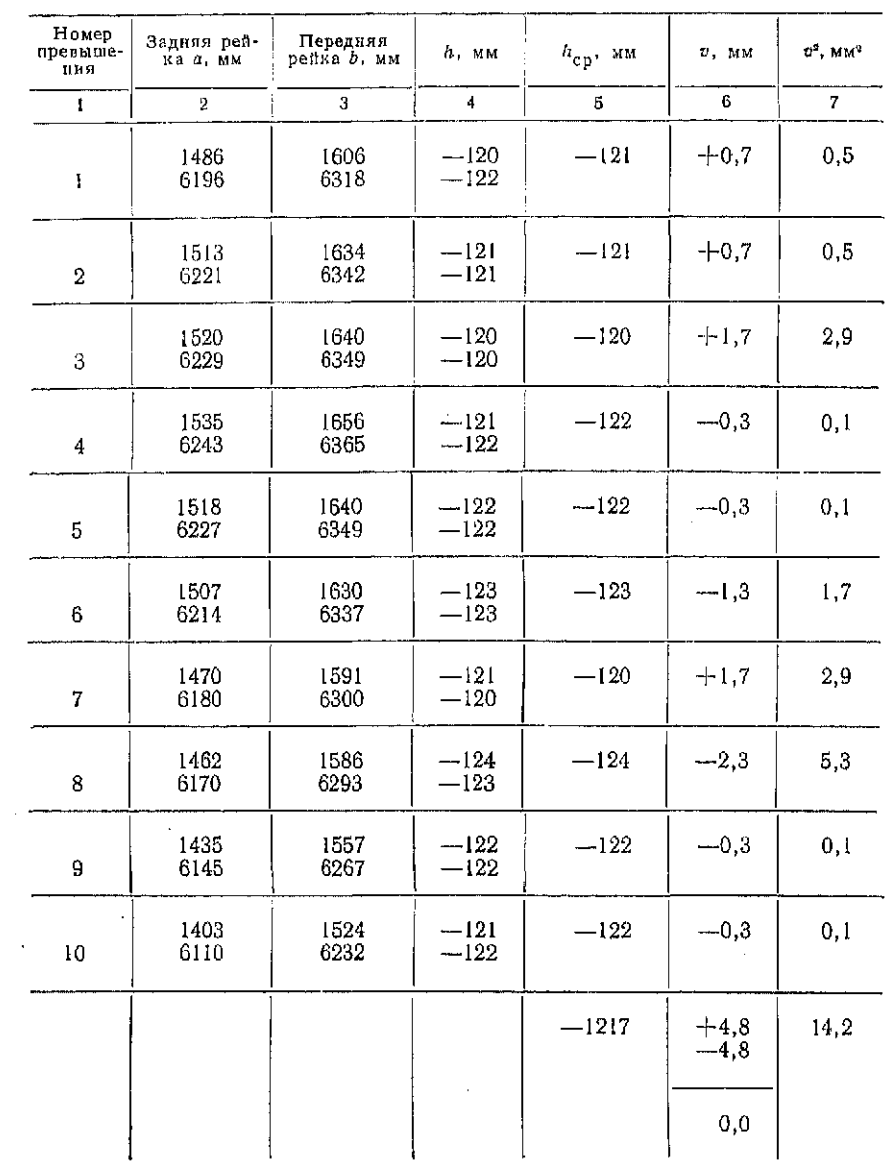

 $h_{\rm cp} = -1217/10 = -121,7; m_2 = 14,2/8 = 1,3$  MM.

## Поверк нивелир с компенсаторо м

Поверки и юстировки круглого уровня и сетки нитей выполняются так же как и для нивелиров с цилиндрическим уровнем.

*Главное условие нивелира с компенсатором* — *визирная ось нивелира, установленного в рабочее положение, должна быть*  горизонтальной. Это условие обычно проверяется по второму способу.

Юстировка выполняется в следующей последовательности:

вычисляют исправленный отсчет  $a_{\rm nca}$  по формуле (79);

с помощью исправительных винтов перемещают горизонтальный штрих сетки на отсчет  $a_{\text{min}}$ ;

проверяют установку сетки и повторяют поверку главного условия.

Для нивелира с компенсатором делают дополнительную поверку условия: визирная ось должна быть горизонтальной при *наклонах оси нивелира в пределах расчетного угла компенсации.* 

.<br>Нивелир устанавливают посередине в створе между рейками, установленными на кольях или башмаках, расстояние между

Таблица 41

### Результаты проверки работы компенсатора

Записывала: *Петухова К. К-*

Наблюдал: *Еремин А. С.* Нивелио Н-ЗК № 49984

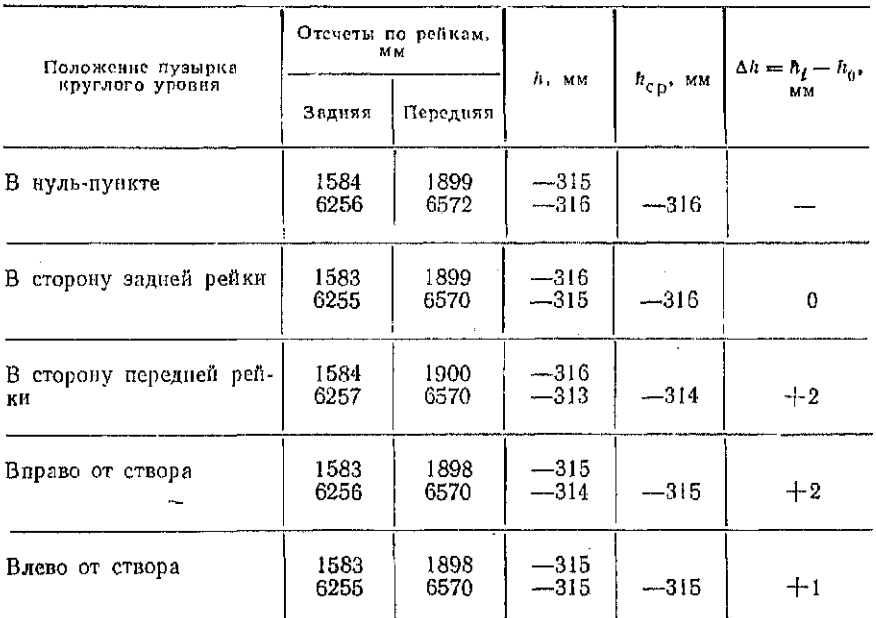

123

которыми равно примерно 100 м. Приводят пузырек круглого уровня на середину и определяют превышение  $h_0$ . Затем определяют превышения  $h_1$ ,  $h_2$ ,  $h_3$ ,  $h_4$  при смещенных положениях пузырька.

Перед определением каждого из этих превышений подъемными винтами прибора смещают пузырек так, чтобы он был на краю ампулы уровня (в сторону передней рейки, задней рейки влево от створа, вправо от створа). Пример наблюдений при выполнении данной поверки приведен в табл. 41. Если разности между этими превышениями и  $h_0$  меньше 5 мм для нивелиров Н-ЗК и 7 мм для нивелиров Н-10К, условие выполнено. Юстировка выполняется на заводе.

Вывод:  $\Delta h$ <5 мм; нивелир поигоден к работе.

## Поверки реек

Для реек, снабженных круглым уровнем, необходимо выполнить поверку следующего условия: ось круглого уровня должна *быть параллельна оси рейки.* 

 $\pi$ ля поверки этого условия на кронштейн, укрепленный на боковой стороне рейки, подвешивают отвес и устанавливают рейку вертикально по отвесу. Если пузырек круглого уровня находится в нуль-пункте - условие выполнено. При необходимости юстировки с помощью исправительных винтов уровня приводят пузырек на середину.

Для реек РН-3 и РН-10 определяют разности высот нулей реек. Для этого рейки из одного комплекта поочередно ставят на колышек или башмак и с помощью нивелира, установленного на расстоянии 10—15 м от рейки, берут отсчеты. Одновременно определяют разности отсчетов по черной и красной сторонам каждой рейки. Всего берут не менее трех пар отсчетов для каждой рейки. Пример записи измерений и их обработки дан в табл. 42.

Вначале определяют разности отсчетов по черной и красной сторонам. Для рейки 1 имеем 6115 - 1428 = 4687.

Разности высот нулей реек одного комплекта получают как разности отсчетов по рейкам 1 и 2 по одинаковым сторонам. Так, для черных сторон: 1428 - 1427 = +1 мм, для красных сторон:  $6115 - 6114 = + 1$  мм. Выводят средние значения разностей нулей реек.

*Задание 1. Выполнить поверки и юстировки нивелира* Н-3 *и дать их краткое описание.* 

*Задание 2. Выполнить поверки и юстировки нивелира* Н-ЗК  *дать их краткое описание.* 

*Задание 3. Выполнить поверки и юстировки комплекта нивелирных реек* РН-3 *и дать их краткое описание.* 

#### Таблица 42

#### Определение разности высот нулей реек

Наблюдал: Петухов В. Б.

Занисывала: Жиравлева В. П.

| peñke<br>Отсчет<br>ло<br>1. мм |                      | Разность<br>нулей       | Отсчет<br>penke<br><b>r</b> to<br>$2.$ MM |                      | Разность<br>нулсй             | Разность имлей<br>комплекта, мм |                    |
|--------------------------------|----------------------|-------------------------|-------------------------------------------|----------------------|-------------------------------|---------------------------------|--------------------|
| Hepman<br>сторона              | Красная<br>сторона   | шкал<br>рейки 1,<br>MM. | Черная<br>сторона                         | Красная<br>стороца   | шкал<br>рейки 2.<br><b>MM</b> | черная<br>сторона               | красная<br>сторона |
| 1428<br>1428<br>1427           | 6115<br>6116<br>6114 | 4687<br>4688<br>4687    | 1427<br>1428<br>1428                      | 6114<br>6115<br>6115 | 4687<br>4687<br>4687          | $+1$                            | ┿∶<br>╺┾╸<br>-⊦ 1  |
|                                | Cр                   | 4687                    |                                           |                      | 4687                          | 0                               | $+1$               |

Пояснение к заданию. По указанию преподавателя вместо поверок нивелира в аудитории могут выполняться только их описания. Описание каждой поверки выполняют по следующему плану:

1) формулировка условия; 2) краткое описание поверки; 3) описание юстировки.

В тех случаях, когда поверку можно выполнить разными способами, студент дает описание только одного избранного им способа. При описании поверки приводятся расчетные формулы и значения допусков.

## § 27. Определение превышений и вычисление высот

Цель задания: усвоить методику измерения превышения на станции и обработки результатов измерений.

Пособия и принадлежности: нивелир Н-3 или Н-10, нивелирные рейки РН-3 или РН-10, журнал технического нивелирования, рабочая тетрадь, нивелир Н-05, рейки РН-05, журнал высокоточного нивелирования.

Измерения на станции

При определении превышения между точками А и В устанавливают нивелир примерно посередине между этими точками и приводят прибор в рабочее положение (см.  $\S$  24).

Далее выполняют измерения в такой последовательности:

наводят трубу на заднюю рейку в точке А и берут отсчет по черной стороне рейки  $a_4$ ;

наводят трубу на переднюю рейку в точке В и берут отсчет по черной стороне  $b_4$ ;

поворачивают рейку в точке В и берут отсчет по красной стороне  $a_{\kappa}$ ;

наводят нивелир на рейку в точке А и берут отсчет по красной стороне  $b_{\kappa}$ .

При использовании нивелиров с цилиндрическим уровнем перед каждым отсчетом совмещают изображение концов пузырька уровня с помощью элевационного винта.

Обработка результатов измерений на станции

На станции вычисляют значения превышений по черным и красным сторонам реек:

$$
h_{\mathbf{u}} = a_{\mathbf{u}} - b_{\mathbf{u}}; \quad h_{\mathbf{K}} = a_{\mathbf{K}} - b_{\mathbf{K}}.
$$
 (83)

Измерения считают выполненными правильно, если  $|h_{\text{y}} -h_{\kappa}$   $\leq$  5 мм. Кроме того, для контроля правильности взятия отсчетов, в процессе измерения на станции, вычисляют разности  $a_{\kappa} - a_{\kappa}$  и  $b_{\kappa} - b_{\kappa}$ . Расхождения в полученных разностях не должны превышать 5 мм.

Значение среднего превышения находят по формуле

$$
h_{\rm cp} = (h_{\rm q} + h_{\rm K})/2. \tag{84}
$$

Если высота  $H_A$  точки A известна, то высоту точки B находят по формуле

$$
H_B = H_A + h_{\rm cp}.\tag{85}
$$

При проложении нивелирного хода аналогичные действия выполняются на каждой станции.

Задание 1. Определить превышение межди точками 1 и 2 и вычислить высоти точки 2.

Задание 2. Определить превышение между точками 1 и 2 с помощью нивелира Н-05.

Пояснение к заданию. Измерения выполняют в вышеуказанной последовательности. Отсчеты записывают в журнал по образцу, приведенному в табл. 43. В приведенном в таблице 43 примере  $a_{\rm y} = 2282$ ,  $a_{\rm x} = 6969$ ,  $b_{\rm y} = 1848$ ,  $b_{\rm x} = 6536$ . По формулам  $(83)$ ,  $(84)$   $n$  (89) имеем:

 $h_{\rm g} = 2282 - 1848 = 434;$   $h_{\rm g} = 6969 - 6536 = 433;$  $h_{cp} = (434 + 433)/2 = 434$ ;  $H_2 = 140, 150 + 434 = 140, 584$ .

Пункт 2 задания рекомендуется выполнить студентам тех специальностей, которые проходят в дальнейшем практику по наблюдениям за осадками инженерных сооружений, а также студентам, выполняющим учебную научную работу, связанную с высокоточным нивелированием.

На кронштейне или штативе устанавливают нивелир. В точках 1 и 2 устанавливают рейки РН-05. Приводят нивелир в ра-126

## Таблина 43

### Журнал технического нивелирования

Записывал: Павыдов А. Б.

Лата 29.01.89 г. Наблюцал: Смирнов И. И.

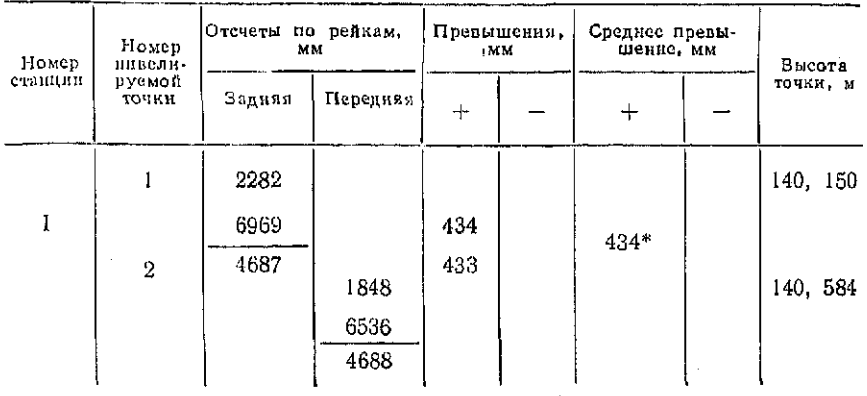

"Средние превышения округляют до целых мнллиметров.

бочее положение. Визируют на рейку в точке 1 и берут отсчет по основной шкале. Порядок взятия отсчета следующий: приводят пузырек цилиндрического уровня в нуль-пункт с помощью элевационного винта 3 (см. рис. 41, а), с помощью винта оптического микрометра 6 наводят биссектор сетки нитей на ближайший штрих и отсчитывают полудециметры (в примере на рис. 41, б - 18), отсчитывают количество пятимиллиметровых делений (7), берут отсчет по шкале микрометра (28). Полный отсчет в полудециметрах 18,928.

Берут отсчеты по основной и дополнительной шкале рейки в точке 2, а затем по дополнительной шкале рейки в точке 1. Образец результатов наблюдений и вычислений дан в табл. 44.

### Таблица 44

### Журнал измерения превышения пивелиром Н-05

Наблюдал: Поспеев В. И.

```
Записывал: Тарасов И. С.
```
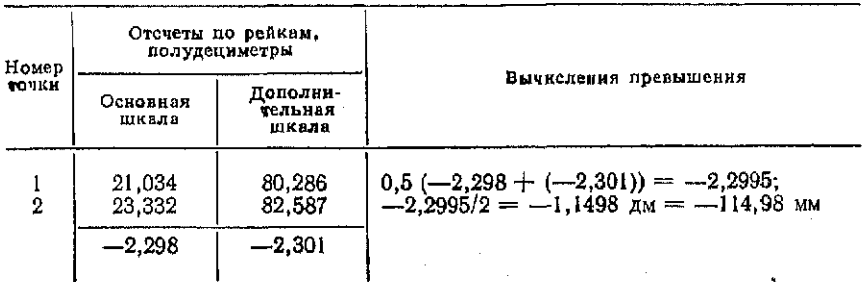

Превышения в полудениметрах получают как разности отcycros. r. e. 21,034  $-23.332 = -2.298$ ;  $80.286 - 82.587 = -2.301$ . Далее находят среднее превышение, которое делят на 2, получая таким образом дециметры, а затем миллиметры. Допустимая разность между превышениями, полученными по основной и дополнительной шкале, не должна быть больше 8 делений микрометра, т. е. 0,008 в полудециметрах.

# § 28. Тригонометрическое нивелирование

Цель задания: освоить определение превышений методом тригономстрического нивелирования.

Пособия и принадлежности: теодолит Т 30. комплект реек. журнал тригонометрического нивелирования, тонкая лента или суровая нитка, рабочая тетрадь, микрокалькулятор с тригонометрическими функциями.

При определении превышения между точками А и В над точкой  $\tilde{A}$  центрируют теодолит, а в точке  $B$  устанавливают рейку. Измеряют высоту прибора in над точкой А с помощью рейки или рулетки, угол наклона у на определенный штрих рейки и горизонтальное проложение  $d$  между точками  $A$  и  $B$ .

Под высотой прибора подразумевают расстояние по вертикали от точки, над которой установлен теодолит, до оси вращения зрительной трубы.

Горизонтальное проложение определяют с помощью ленты, рулетки или дальномера. Искомое превышение вычисляют по формуле

$$
h = d \tg \, v + i_n - v,\tag{86}
$$

где v - высота рейки (высота визирования).

В том случае, если величину  $d$  измеряют нитяным дальномером,

$$
h = 0.5(\kappa n + c) \sin 2v + i_0 - v, \tag{87}
$$

где  $\kappa$  - коэффициент нитяного дальномера;  $n$  - разность отсчетов по дальномерным нитям; с - постоянная нитяного дальномера.

В некоторых случаях удобно измерить угол наклона, наводя зрительную трубу на отсчет по рейке, равный  $i_n$ , тогда  $v=i_n$  и искомое превышение находят по формуле

$$
h = 0.5 \left( \kappa n + c \right) \sin 2v. \tag{88}
$$

Задание. Определить превышения между точкой А (точка, где установлен теодолит) и точками В и С методом тригонометрического нивелирования.

Пояснение к заданию. Приводят теодолит в рабочее положение. Измеряют высоту прибора  $i_n$  с помощью рейки, на рей-128

### Таблица 45

Вычисление превышения

| Номер<br>операции                                            | Последова-<br>тельность<br>нажатия<br>клавиш                                                                                                    | Показание<br>индикатора                                                                                                    | Пояснения                                                                                                    |
|--------------------------------------------------------------|----------------------------------------------------------------------------------------------------|----------------------------------------------------------------------------------------------------|----------------------------------------------------------------------------------------------------|
| $\frac{2}{3}$<br>4567890<br>11<br>12<br>13<br>14<br>15<br>16 | n<br>$\times$ 100 $=$<br>$+ c =$<br>$\div$ 2 =<br>n -⊢<br>А<br>$\div 60$<br>$+ B$<br>$=$<br>$\times$ 2<br>$F \times \sin$<br>$\times$ M $\Pi$<br>$=$<br>+ п<br>$v =$ | 0.074<br>7.4<br>7.45<br>3,725<br>21<br>60<br>1,35<br>2.70<br>0.0471204<br>3.725<br>0.1755234<br>1.46<br>1.6455234<br>0.1355234 | Hа<br>микрокалькуляторах<br>некоторых<br>$\Pi$ + coornercrayer<br>клавище<br>типов<br>клавища БП<br>Полученное h<br>округляем до ем $(h =$<br>$= +0.14$ |

ках в точках В и С отмечают высоту визирования v, привязывая ленточку или суровую нитку. Наводят на отсчет  $v$ , отмеченный на рейках, горизонтальную нить зрительной трубы и берут отсчеты по дальномерным нитям при КП. По методике, описанной в § 19, измеряют вертикальные углы, вычисляют МО (место нуля) и углы у. Результаты измерений и вычислений заносят в журнал (см. табл. 46).

С помощью микрокалькулятора вычисляют  $h$  по формуле (87). При этом удобно воспользоваться программой табл. 45.

Таблица 46

#### Журнал тригонометрического нивелирования

Дата 25/05-89 Наблюдал: Давыдов А. Б. Теодолит 2Т 30 № 68781 Вычисляли: Хлебникова А. Н.  $i_n = 1,46$  M;  $v = 1,50$  M

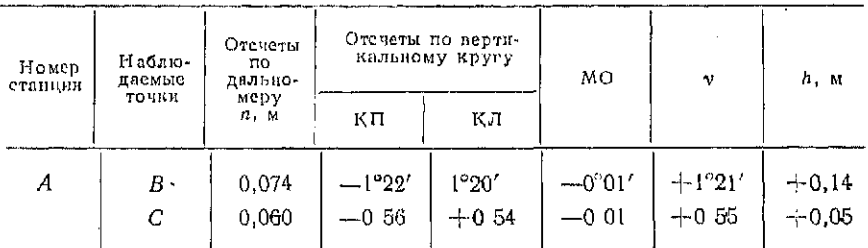

 $5 - 3$ auan Ne 2302

В программе  $A$  - число минут;  $B$  - число градусов для угла $2v$ .

В случае отсутствия микрокалькулятора значения  $h$  находим по тахеометрическим таблицам.

При вычислении h в примере (табл. 46) принято  $K = 100$ ,  $c = 0.05$ .

Вопросы для самоконтроля

1. В чем заключается принцип метода геометрического нивелирования?

2. Объясните устройство нивелира с цилиндрическим уровнем, назначение его частей и их взаимодействие в процессе измерений.

3. Расскажите об устройстве нивелиров с компенсатором.

4. Сформулируйте условия, которым должен отвечать нивелир с цилиндрическим уровнем.

5. Сформулируйте условия, которым должен отвечать нивелир с компенсатором.

6. Изложите последовательность действия при установке нивелиров в рабочее положение.

7. Расскажите о последовательности измерений на станции геометрического инвелирования.

8. Назовите способы контроля измерений при работе на станции, напишите формулы для вычисления превышений и высот.

9. Как вычисляют высоты промежуточных точек?

10. Расскажите как вычисляют превышения на станции при использовании нивелиров Н-05.

11. В чем заключается принцип тригопометрического нивелиоования?

12. Расскажите о последовательности измерений на станции тригонометрического нивелирования.

13. Как устроены рейки, применяемые при геометрическом иивелировании?

14. Изложите содержание поверок и юстировок нивелира с цилиндрическим уровнем.

15. Расскажите о содержании поверок и юстировок нивелира с компенсатором.

16. Расскажите о поверках нивелирных реек.

# Глав 7 СПЕЦИАЛЬНЫЕ ВИДЫ ГЕОДЕЗИЧЕСКИХ ИЗМЕРЕНИЙ СТРОИТЕЛЬСТВЕ

## § 29. Гидростатическое нивелирование

*Цель задания: изучить устройство гидростатического нивелира «УГС модели 115» и методику определения превышений. Приборы и принадлежности:* комплек гидростатического

нивелира и бланк учебного задания.

В практике монтажных работ для установки в горизонтальное положение различных опорных плоскостей, осей агрегатов и специальных направляющих путей некоторых устройств широкое применение получили гидростатические нивелиры различных конструкций.

В геодезических работах эти же нивелиры используют для определения превышений и осадок точек разнообразных сооружений.

Гидростатический нивелир «УГС модели 115» (уровень гидростатический) выпускается Московским инструментальным заводом «Калибр» и позволяет измерять превышения в пределах 25 мм с средней квадратической погрешностью порядка 0,01 мм.

Комплект гидростатического нивелира «УГС модели 115» состоит из двух одинаковых переносных пьезометров, соединенных между собой двумя одинаковыми шлангами - воздушным и водяным, длины которых равны 10 м.

Пьезометр нивелира состоит из металлического корпуса 4 (рис. 44), в котором прорезано прямоугольное отверстие 8. В корпус 4 установлен полый стеклянный сосуд 3, имеющий каналы воздушной и водяной связи с другим пьезометром или со специальным баком (компенсатором) для жидкости. На рис. 44 бак не показан. Воздушный и водяной каналы оканчиваются соответственно штуцерами 10 и 11, на которые надеваются шланги. Водяной канал может быть перекрыт рукояткой 9. Корпус 4 прикреплен к установочной плите  $i$ , нижняя опорная поверхность которой отшлифована под плоскость или выполнена призматической. Сверху стеклянный сосуд 3 герметически закрывается крышкой 5 в виде накидной гайки. Сквозь крышку 5 проходит микрометренный винг 6, имеющий резьбу с шагом равным 1 мм. Внешний конец микрометренного винта 6 скреплен с отсчетным барабаном, а внутренний выполнен в виде конуса 2. Окружность барабана микрометренного винта 6 разделена на 100 делений, так что цена одного деления равна 0,01 мм. При этом по барабану можно отсчитать положение вершины конуса с точностью 0,1 деления, т. е. 0,001 мм. Для переноса прибора каждый пьезометр снабжен ручкой 7.

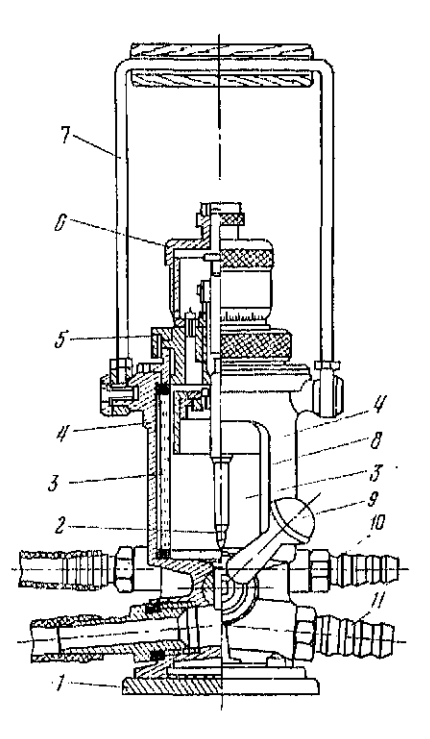

Рис. 44. Пьезометр «УГК модели 115»  $1 -$ установочная плита,  $2 -$ конус от $f = \text{Cep}(\text{Gep}(\text{Gep}(\$ воляной штуцер

При измерении превышений пьезометры устанавливают плоскими или призматическими опорами на нивелируемые точки. Это является недостатком прибора, так как ставит точность определения превышений  $\mathbf{B}$ зависимость от чистоты обработки и навыверяемой поверхклонов ности.

Процесс определения превышений между задней (1) и передней (2) точками состоит из следующих действий.

В прямом ходе устанавливают пьезометры  $A$  и  $B$  гидростатического нивелира нa 2,  $\mathcal{I}$ превышение точки  $\mathbf{H}$ между которыми не более 25 мм и рукоятками 9 откры– водяное сообщение вают между сосудами.

Вывинчивают микрометренные винты до положения. при котором вершины конусов окажутся выше уровня жидкости.

По истечении 1-2 минут (время успокоения колебаний жидкости) одновременно медленно ввинчивают микромет-

ренные винты и производят контактирование вершин конусов с поверхностью жидкости. Контакты с жидкостью фиксируют визуально по ее всплеску через отверстия 8. Берут отсчеты  $3_{\text{mp}} = 19.32$  и  $\Pi_{\text{mp}} = 23.57$  по барабанам микрометренных винтов пьезометров.

Вывинтив микрометренные винты до отрыва вершин конусов от жидкости, вновь производят их контактирование и берут отсчеты  $3_{\text{mp}} = 19.34$  и  $\Pi_{\text{mp}} = 23.61$ .

Перед определением превышения в обратном ходе рукоятками 11 перекрывают водяные сообщения между сосудами и меняют местами пьезометры.

Повторяют все перечисленные действия и берут отсчеты  $3_{\text{ofp}} = 20{,}00; \ \Pi_{\text{ofp}} = 23{,}05; \ 3_{\text{ofp}} = 20{,}01; \ \Pi_{\text{ofp}} = 23{,}07.$ 

Указанные отсчеты записывают в графы 3 и 5 журнала измерения превышений (табл. 47).

Превышение между точками 1 и 2 вычисляют по формуле

$$
h = \frac{(\Pi_{\rm np} - 3_{\rm np}) + (\Pi_{\rm oGP} - 3_{\rm oGP})}{2} \ . \tag{89}
$$

Здесь же вычисляют величину места нуля прибора МО, обусловленную разностью высот между вершинами конусов микрометренных винтов при их установке на нулевые отсчеты и опорными плоскостями сосудов

$$
MO = \frac{(\Pi_{np} - 3_{np}) - (\Pi_{oop} - 3_{odp})}{2} \ . \tag{90}
$$

В процессе гидростатического нивелирования значение МО должно быть постоянным.

Гидростатическое нивелирование может производиться следующим образом:

 $1)$ двойным нивелированием  $\mathbf{c}$ взаимной перестановкой пьезометров

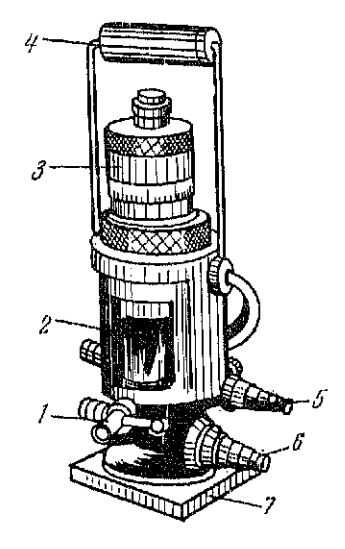

Рис. 45. К заданию по гндростатическому инвелированню

и вычислением превышения по формуле (89);

2) нивелированием в одном направлении без перестановок пьезометров, при котором предварительно определяют значение МО по формуле (90), а превышение вычисляют по формулам

$$
h = (\Pi_{\text{op}} - 3_{\text{np}}) - \text{MO}; \quad h = (\Pi_{\text{off}} - 3_{\text{off}}) + \text{MO}.
$$
 (91)

## Таблица 47

Журнал гидростатического иивелирования

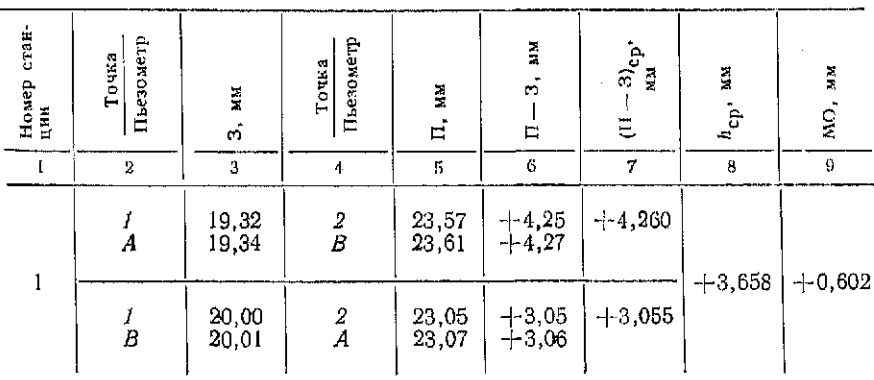

133

3) полярным, при котором один пьезометр расположен постоянно, а второй - последовательно устанавливается на точках. Вычисление превышений при этом производится по формулам (91).

Задание 1. Назвать пронимерованные на рис. 45 части гидростатического нивелира «УГС модели 115».

Задание 2. Измерить превышения межди заданными преподавателем точками двойным нивелированием и обработать поличенные резильтаты.

# § 30. Микронивелирование

Цель задания: изучить устройство микронивелира с церсменной базой и методику определения превышений.

Приборы и принадлежности: микронивелир и бланк учебного залания.

Для контроля формы больших поверхностей и определения небольших превышений порядка ±5 мм используются микронивелиры.

Микронивелир (рис. 46) состоит из жесткого основания, нмеющего по краям две опоры и уровень с ценой деления 4-6", установленный параллельно основанию. Расстояние между опорами называют шагом или базой микронивелира.

Микронивелиры бывают двух видов - с постоянной базой и с переменной. Последние более удобны в работе. База микронивелира выбирается с таким расчетом, чтобы она целое число раз уложилась между юстировочными устройствами оборудования или не превышала 1/10 длины исследуемой поверхности.

Основание микронивелира должно быть достаточно жестким и не давать прогиба от собственной массы, легким и удобным для перестановок в процессе работы.

Для получения характеристики поверхности непосредственно в линейных единицах одна из опор микронивелира выполняется подвижной, т. с. изменяющей свою длину, в виде микрометренного винта или индикатора часового типа.

Процесс определения превышения микронивелиром от одной точки выверяемой поверхности до другой называется макронивелированием. При микронивелировании одна опорная точка прибора всегда ставится на то же место, где до этого находилась другая.

Микронивелирование производят при двух положениях прибора: прямом и развернутом по азимуту на 180°. Эти действия позволяют контролировать правильность работы прибора на каждой станции.

На рис. 46 показан микронивелир с индикатором часового типа. Корпус 5 микронивелира выполнен трубчатым и содержит излиндрические продольный 6 и поперечный 7 уровии, индика-

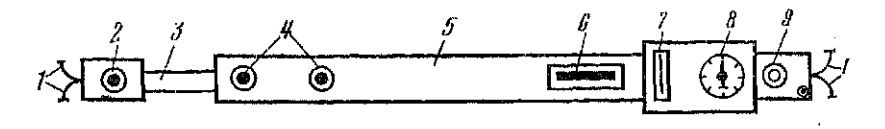

Рис. 46. Схема микронивелира: 1 — ролики, 2 — неподвижная опора, 3 — штанга, 4 — зажимные винты, 5 — корпус,<br>6 — продольный уровень, 7 — поперечный уровень, 8 — нидикатор масового типа,  $9 -$  подъемный винт

тор часового типа 8, который механически связан с подвижной опорой, находящейся под корпусом и расположенной перпендикулярно плоскости рисунка (на рис. 46 не видна). Для наклона прибора используется подъемный винт 9. В трубчатый корпус 5 входит штанга 3, имеющая неподвижную опору 2. Расстояние (база) между опорами регулируется путем изменения длины открытого конца штанги 3 и фиксируется зажимными винтами 4. Для передвижения прибора по выверяемой поверхности и удержания его от опрокидывания служат вилкообразные опоры 1 с роликами.

Порядок работы с микронивелиром при определении профиля поверхности следующий. По исследуемому направлению размечают с помощью рулетки для выбранной базы микронивелира места установки его опор и нумеруют их в порядке возрастания от начальной точки. Размеченные места зачищают (шлифуют) и маркируют. Устанавливают подвижную опору на начальную - первую точку, а неподвижную - на вторую, и регулировкой вилкообразных опор 1 приводят пузырек поперечного уровня в нуль-пункт.

Вращением подъемного винта 9 приводят пузырек продольного уровня 6 в нуль-пункт и берут отсчет 3 по индикатору часового типа  $8$ .

Разворачивают микронивелир на 180° и устанавливают его опоры в те же самые точки 1 и 2 (подвижная опора в точке 2).

Приводят вращением подъемного винта 9 пузырек продольного уровня 6 в нуль-нушкт и берут отсчет П по индикатору 8.

Вычисляют значение места нуля МО прибора и превышение между точками 1 и 2 по формулам

$$
MO = (3 + \Pi)/2; \quad h = \pm (3 - \Pi)/2. \tag{92}; (93)
$$

Передвигают микронивелир к следующей точке 3, устанавливают на нее подвижную опору, а на точку 2-неподвижную. Далее, выполняя все перечисленные действия, считывают с индикатора часового типа отсчеты П и З и вычисляют по формулам (92) и (93) величины МО и h для точек 2 и 3.

Контролем правильности работы микронивелира является постоянство значения МО во время работы.

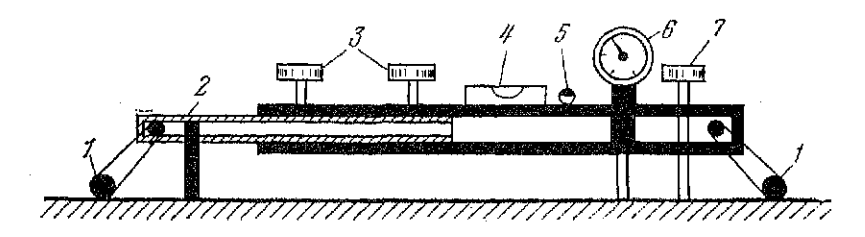

Рис. 47. К заданию по микронивелированию

Геометрически отсчет МО характеризует параллельное расположение оси продольного уровня и линии, проведенной через его опоры, т. е. если пузырек уровня находится в нуль-пункте, а отсчет по индикатору равен МО, то точки контакта опор с поверхностью находятся на одинаковых расстояниях от оси продольного уровня. Для определения правильного знака превышения в формуле (92) устанавливают подъемным винтом на индикаторе часового типа отсчет МО и смещение пузырька уровня из нуль-пункта покажет положительное направление наклона. Имея отсчеты 3 и П, и зная направление наклона по линии 1-2, определяют правильное написание формулы (93).

Точность определения превышения на одной станции зависит от цены деления продольного уровня, качества шлифовки контактных точек, а для уровня с ценой деления 5" характеризуется величиной средней квадратической погрешности, равной  $0.01$  MM.

Задание 1. Назвать пронумерованные на рис. 47 части микронивелира.

Задание 2. Измерить превышение между заданными преподавателем точками и обработать полученные результаты.

# § 31. Лазерный визир ЛВ-5

Цель задания: изучить устройство и освоить методику работы с визиром.

Приборы и принадлежности: лазерный визир, бланк задания и рабочая тетрадь.

Лазерный визир предназначен для задания направления и контроля положения. Замена визирного луча оптического прибора на видимый лазерный луч обеспечивает наглядность положения в пространстве проектной линии или плоскости.

Лазерные визиры используют для установки в проектное положение конструкций сооружений или трубопроводов и для строительных машин или механизмов по заданной ведения в пространстве траектории.

Устройство лазерного визира

В комплект лазерного визира входят прибор и блок питания. Прибор (рис. 48) состоит из подставки *1* и верхней части, в которой труба крепится на колонке 14. В трубе установлен оптический квантовый генератор ОКГ (гелий-неоновый лазер),<br>защищенный кожухом 10. и коллиматор (телескопическая хожухом 10, и коллиматор (телескопическая труба).

Коллиматор предназначен для фокусирования лазерного луча с помощью кремальеры. Для фокусирования необходимо снять кожух коллиматора 12.

Перемещение луча по азимуту осуществляют при закрепленном винте 7 с помощью микрометренного винта 3. Наклон трубы по высоте производят с помощью закрепительного 15 и микрометренного 16 винтов. При повороте микрометренного винта на один оборот труба наклоняется (поднимается) на 30'. Барабан микрометренного устройства разбит на 120 делений, т. е. цена его деления равна  $30'/120 = 1800''/120 = 15''$ . Диапазон работы микрометренного винта 10°.

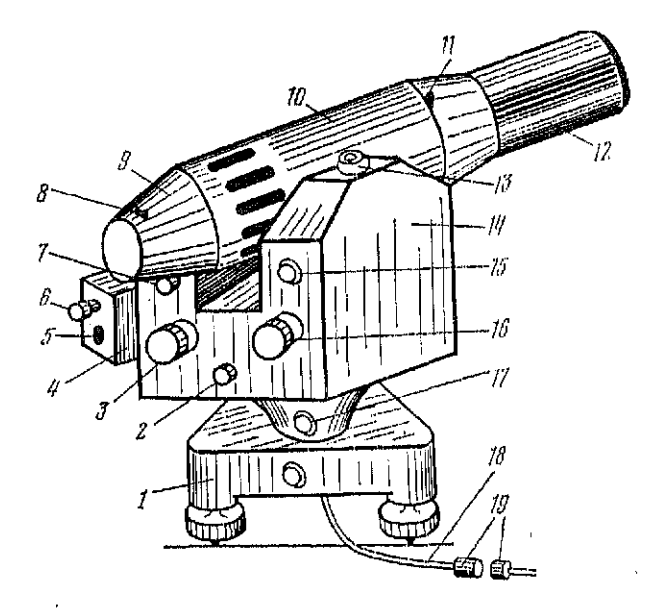

### Рис. 48. Лазерный визир ЛВ-5:

1 - подставка, 2 - закрепительный винт алидады, 3 - микрометренный винт вращения<br>алидады с барабаном на корпусе, 4 - коробка цилиндрического уровня, 5 - исправи-<br>тельные винты уровня, 6 - окумяр арительной трубы контактн

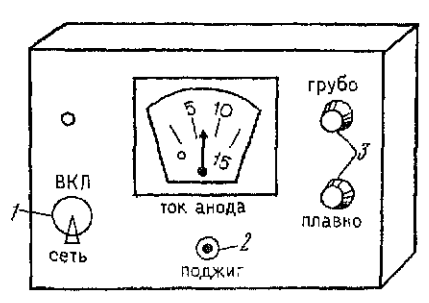

*1* — тумблер «сеть», 2 — кнопка «поджиг»,<br>3 — ручки регулировки потенциометра

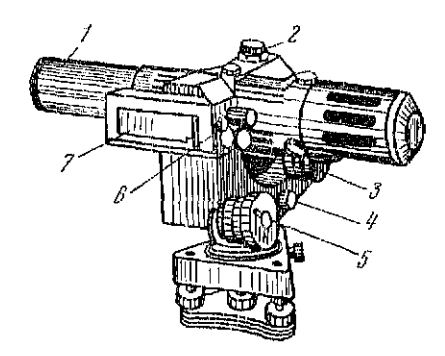

*Рис. 49.* Блок питания лазерного ви- *Рис. 50.* К заданию по изучению ла-<br>знра: зерного визира

Для горизонтирования прибора используют круглый уровень 13, а для точного приведения лазерного луча в горизонтальное положение применяют контактный уровень с ценой делений 20" на 2 мм. Приведение пузырька уровня в нуль-пункт осуществляют, наблюдая в окуляр 6, а юстировку уровня — с помощью исправительных винтов 5.

Прибор соединяют с блоком питания кабелем 18 со штепсельны разъемо *19.* 

Блок питания (рис. 49) имеет потенциометр со шкалой и ручками регулирования 3. Включают блок тумблером 1. На передней панели имеется кнопка 2 «поджига», а на задней панели - выход кабеля и штепсельный разъем блока питания.

Включение прибора осуществляют в такой последовательности.

1. Осматривают кабели, разъемы и убеждаются в их исправности.

2. Присоединяют кабель прибора к блоку питания, а тумблер «сеть» блока питания устанавливают в положение «выкл».

3. Вилку шнура блока питания вставляют в розетку сети (220 В, 50 Гц) и переводят тумблер в положение «сеть».

4. Через 1-2 мин, нажав и отпустив кнопку «поджиг», вызывают разряд в газоразрядной трубке. Если разряда ист, то поворачивают ручку регулировки и снова нажимают и отпускают кнопку «поджиг».

5. После возникновения разряда ручками регулировки «грубо» и «плавно» устанавливают рабочий ток разряда, указанный в паспорте прибора.

Для выключения прибора переводят тумблер в положение «выключено», отключают блок питания от сети и отсоединяют кабель прибора от блока питания.

Поверки и юстировки лазерного в изира

*1. Оси коллиматора и лазерного луча должны совпадать.*  При выполнении этого условия получают максимальную яркость светового потока лазера.

Для выполнения поверки на расстоянии 15—20 м укрепляют экран (лист белой бумаги), направляют на него луч лазера и вращением кремальеры коллиматора добиваются наибольшего размера лазерного пятна. Исправительными винтами ОКГ изменяют его положение до тех пор, пока при сохранении правильного круга не появится максимальная яркость.

*2. Ось круглого уровня должна быть параллельна основной оси прибора* (оси вращения верхней части прибора).

Выполняется как у нивелира Н-3 (§ 26).

*3. Ось цилиндрического уровня должна быть параллельна лазерному лучу.* 

Поверка и юстировка выполняется как у нивелира Н-3 двойным нивелированием вперед, а юстировку производят исправительными винтами цилиндрического уровня.

*Задание 1. Назвать пронумерованные на рис. 50 части лазерного визира.* 

*Задание 2. Выполнить поверки и юстировки лазерного визира и законспектировать их в рабочей тетради.* 

### § 32. Оптические центрировочные приборы и приборы оптического вертикального проецирования

Цель задания: изучить устройство приборов и методику работы с ними.

Пособия и принадлежности: оптический центрировочный прибор, прибор оптического вертикального проецирования, палетка и журналы для записи результатов измерений.

## Назначение и устройство приборов

Оптический двусторонний центрир ОДЦ предназначен для центрирования угломерных приборов и визирных целей, а также используется для проецирования точек по вертикали на небольшую высоту.

ОДЦ (рис. 51) имеет два объектива (верхний 5 и нижний *8*), окуляр *6*, два цилиндрических уровня 2 с исправительными винтами 3. Втулка 1 оси вращения центрира вставляется в подставку вместо теодолита или визирной цели. Для направления визирного луча вверх (в зенит) или вниз (в надир) прибор имеет переключатель 4, поворачивающий внутри корпуса 7 пентапризму. В первом положении визирный луч преломляется

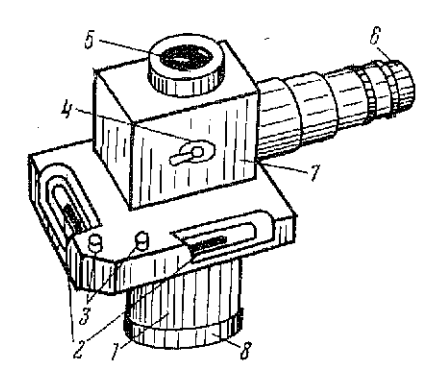

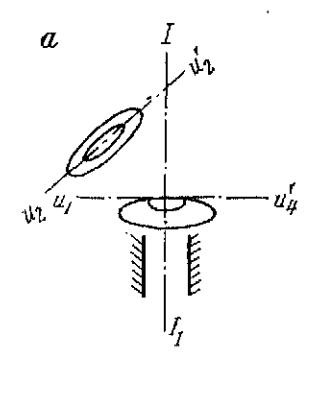

Рис. 51. Оптический двухсторонний центрир ОДЦ:

 $I \rightarrow P \rightarrow P \rightarrow P$ <br>
ческие уровни, 3 — исправительные винты<br>
уровней, 4 — версключатель направления<br>
винты<br>
руские уровни, 5 — верхний объектно<br>
скуляр, 7 — корпус поворотной системы<br>
луча, 8 — нижний объектно

Рис. 52. Оси оптического двухстороннего центряра;

 $a$  - оси уровней и ось вращения прибора;<br> $b$  - визирная ось прибора при наблюде-<br>нии в зенит, визирная ось прибора при наблюдении в надпр

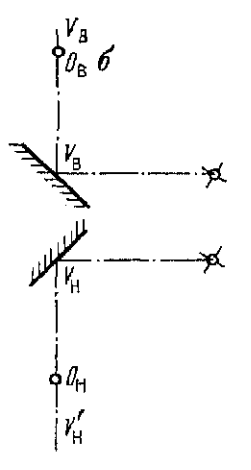

в пентапризме на 90° и направляется в зенит, во втором положении - направляется в надир.

Оптический двухсторонний центрир имеет следующие оси:<br>оси цилиндрических уровней  $u_1u_1'$  и  $u_2u_2'$  (рис. 52, *a*); ось вращения центрира  $H_1$ ; визирная ось  $V_{\mu}V_{\mu}$  при наблюденин в зенит (рис. 52, 6) — линия, соединяющая вершину  $V_{\mu}$  угла преломления луча в пентапризме с оптическим центром  $O_\mathtt{a}$ верхнего объектива:

визирная ось  $V_{\rm H}V_{\rm H}$  при наблюдении в надир (см. рис. 52,  $6$ ) — линия, соединяющая вершину  $V_{\rm u}$  угла преломления в пентапризме луча с оптическим центром  $O<sub>H</sub>$  нижнего объектива.

Перед началом работы выполняют следующие поверки и юстировки ОЛИ.

1. Осц инлиндрических ировней центрира должны быть перпендикулярны оси вращения прибора.

Устанавливают один из уровней в плоскости двух подъемных винтов подставки, вращением этих винтов в разные сто-

роны приводят пузырек уровня в нуль-пункт. Вращением третьего подъемного винта приводят в нуль-пункт пузырек второго уровня и окулярную часть центрира поворачивают вокруг оси вращения прибора на 180°. Если пузырек уровня отклонился от нуль-пункта более чем на 1 деление, то исправительными винтами этого уровня смещают его на половину отклонения.

2. *Визирные оси прибора при наблюдениях в зенит и надир должны совпадать с осью вращения прибора.* 

Подставку теодолита жестко прикрепляют к неподвижному предмету так, чтобы втулка прибора занимала приблизительно горизонтальное положение. Вставляют ОДЦ в подставку, а по обе стороны прибора на расстоянии около 10 м устанавливают вертикально два экрана (два листа бумаги, картона и т. п.).

По команде наблюдателя на одном из экранов отмечают метками проекции креста сетки нитей при начальном и развернутом на 180° положении окуляра. Отрезок между метками делят пополам. При юстировке исправительными винтами крест сетки нитей совмещают с серединой отрезка.

Затем экран устанавливают в метре от прибора и повторяют проецирование креста сетки нитей при двух положениях окуляра. Расстояние между проекциями не должно превышать 0,4 мм. Если это условие нарушено, то прибор отправляют в мастерскую. При соблюдении условия переключатель направления визирования устанавливают в другое положение и при двух положениях окуляра проецируют крест сетки нитей на экран, установленный по другую сторону от прибора. Расстояние между проекциями не должно превышать 3 мм.

*Задание 1. Изучить устройство оптического двухстороннего центрира и назвать пронумерованные на рис, 53 части прибора.* 

*Задание 2. Выполнить поверки и юстировки ОДЦ.* 

Приборы оптического вертикального проецирования предназначены для получения проекции точек по вертикали на значительную высоту и с высокой точностью. Эти приборы используют в строительстве для обеспечения вертикальности конструкций высотных зданий и сооружений башенного типа.

Прецизионны зенит-ло PZL, изготавливаемый фирмой «Карл Цейсс, Иена» (ГДР), разработан на основе нивелира с компенсатором с перескопической трубой (рис. 54). Верхнюю часть прибора вставляют в подставку 11 и закрепляют винтом 10. Объектив 6 расположен в средней части зрительной трубы 5. Горизонтирование прибора осуществляют подъемными винтами 7 подставки 11. Приближенное горизонтирование выполняют с помощью круглого уровня 2, точноес помощью цилиндрического уровня 9. При наблюдениях в оку-

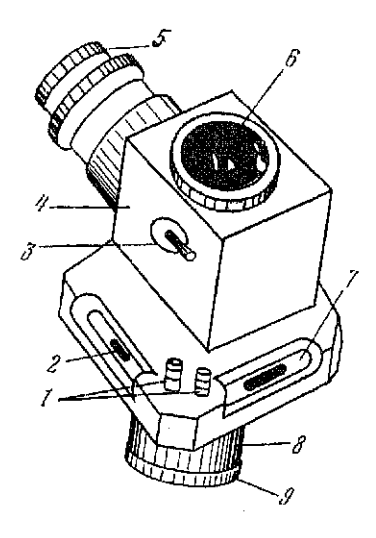

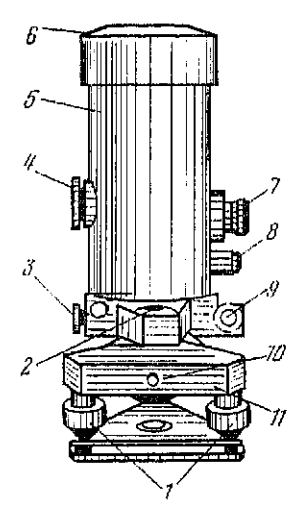

Рис. 53. К заданию по изучению ОДЦ Рис. 54. Прецизионный зенит-лот **PZL:** 

1 — подъемные винты, 2 — круглый уровень,  $\beta$  - паводящий винт горизонтального<br>круга;  $d$  - кремальера,  $\delta$  - врительный<br>труба;  $\epsilon$  - объектив зрительной трубы;<br> $7 -$  окуляр зрительной трубы,  $\delta$  - окуляр<br>горизонтального круга,  $\beta$  - цилиндине-<br>ский ур

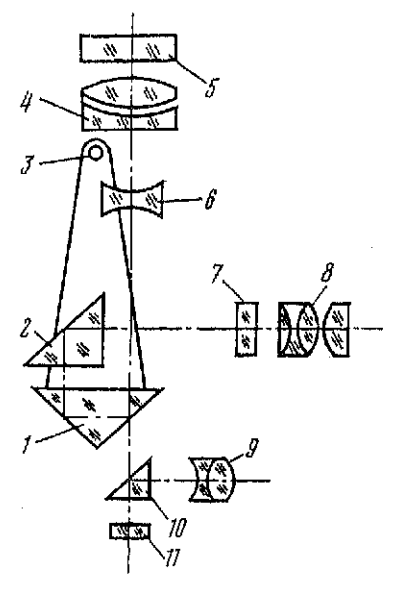

Рис. 55. Оптическая схема компенсатоpa PZL:

 $I$  - подвижная иризма,  $2$  - неподвижная<br>призма,  $3$  - ост подвески матикиа,  $4$  - объ-<br>ектив эрительной трубы,  $b$  - защитное стек-<br>по объектива,  $b$  - фокусирующая линза зри-<br>тельной трубы,  $7$  - плоскопараллельная пл

à,

ляр 7 фокуспровку предмета осуществляют кремальерой 4.<br>PZL имеет горизоатальный круг с ценой деленки 14. Отечеты<br>по кругу выполняют по отечетному приспособлению с окуля-<br>ром п....

ром 8.<br>
Прибор спабжен компенсирующим устройством, оглическая<br>
Прибор спабжен компенсирующим устройством, оглическая<br>
вижную призму 2 и направляется на призму 2 матлиная, под-<br>
вижную призму 2 и направляется на призму 2 м

призмы I луч направляется вертикально вверх и последова-<br>тельно проходит через фокуелрующимо лиззу 6, объектив 4<br>зрительной трубы и защитное стекло 5.<br>При наклоне зрительной трубы на небольной угол призма<br>1 маятника смеща

— Перед<sub>ерен</sub><br>|остя||овки,<br>| 1. Ось - цилиндрического

юстяровки,<br>1. Ось цилиндрического уровня должна быть перпендику-<br>лярна оси вращения прибора,<br>2. Ось круглого уровня должна быть параллельна оси вра-<br>2. Ось круглого уровня должна быть параллельна оси вра-

слово снужных примени посто параласльна оси зра-<br>испиварибора, поверки и востирока тиательно<br>после выполнения первой поверки и встирока тиательно<br>горизонтаруют прибор и исправительными внитами круглого<br>уровня приводит его

Проецирование точек по вертикали

Для просцирования точек по вертикали на строительных<br>объектах используют существующие проемы в конструкциях<br>(лестинчные марик, лифтовые шахты и т. п.) клно оставляют<br>специальные отверстяя в перекрытиях между этажами.<br>На н объектах cneu

штатнве 143

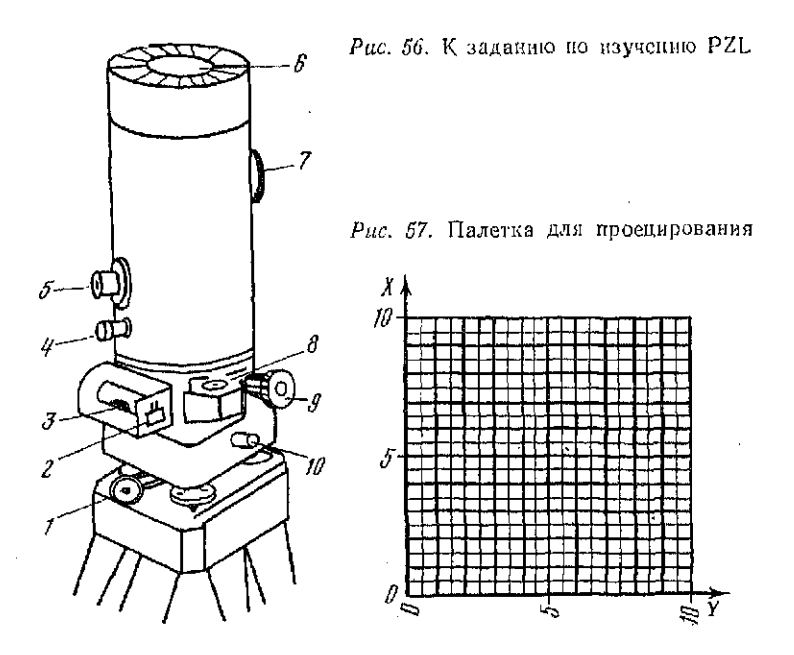

руют его по цилиндрическому уровню и тщательно центрируют с помощью оптического центрира.

На монтажном горизонте (строящемся этаже) приближенно на одной вертикали с исходной точкой неподвижно закрепляют специальную палетку.

Палетка (рис. 57) представляет собой пластину из оргстскла размером не менее 100 × 100 мм. На пластине нанессиа координатная сетка со взаимно перпендикулярными линиями через 5 мм. При наблюдениях на большую высоту эти линии обычно видны плохо, поэтому каждая вторая линия утолщается. Утолшенные линии образуют сетку с ценой деления 10 мм.

Проецирование осуществляют в такой последовательности. Разворачивают окуляр ОДЦ или алидадную часть PZL и добиваются параллельности горизонтального штриха сетки нитей и одной из линий координатной сетки на палетке. По горизонтальному штриху сетки нитей прибора берут отсчет по палетке ао<sup>х</sup>, например 8,7. У ОДЦ пузырек уровня при этом должен быть в нуль-пункте.

Разворачивают верхнюю часть прибора на 180°, добиваются параллельного положения горизонтального штриха и линий сетки и берут отсчет  $a_{180}^*$ .

Аналогичные измерения производят по оси У и получают отсчеты  $a_{30}^y$  и  $a_{270}^y$ .
### Таблица 48

#### Журнал проецирования точек по вертнкали

Лата 18/VI-89

Монтажный горизонт - 10 эт.

Наблюдал: Иванов А. А. Записывал: Петров П. Н.

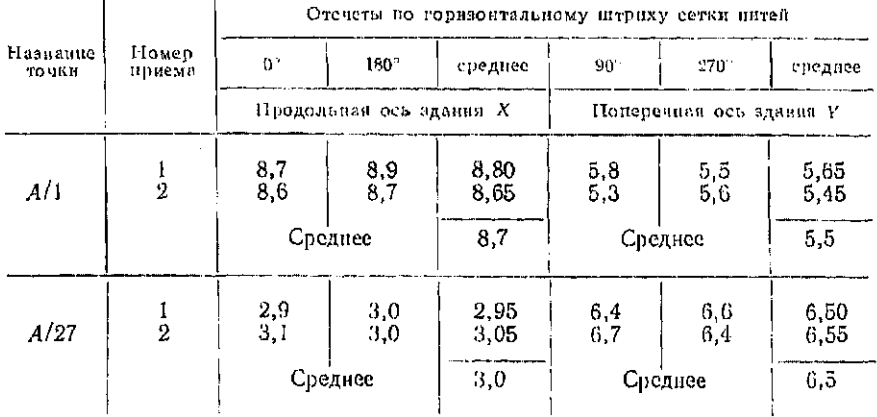

Отсчеты, соответствующие положению вертикали прибора. вычисляют по формулам

$$
X = \frac{a_0^x + a_{180}^x}{2}; \quad Y = \frac{a_{90}^y + a_{270}^y}{2}.
$$

Эти измерения составляют один прием. В зависимости от высоты проецирования и требований к точности выполняют от двух до пяти присмов. Результаты измерений записывают в жүрнал (табл. 48).

Задание. Выполнить проецирование точки с начального на монтажный горизонт двумя приемами.

Вонросы для самоконтроля

1. На каком принципе основано гидростатическое нивелирование?

2. Что такое место нуля гидростатического нивелира и как сго определяют?

3. Перечислите последовательность действий при измерении превышений гидростатическим методом.

4. С какой точностью измеряют превышения гидростатическими нивелирами?

5. Для каких целей используют микронивелиры?

6. Как измеряют превышения микронивелиром?

7. Какие типы микронивелиров вам известны?

8. Назовите последовательность действий при измерении превышений микронивелирами?

9. Где и для чего применяют лазерные визиры?

10. Как выключить и как включить лазерный визир ЛВ-5?

11. Перечислите основные оси лазерного визира ЛВ-5?

12. Как проверить совпадение оси коллиматора и лазерного луча?

13. Для чего в лазерном визире установлен коллиматор?

14. Чему равна цена деления микрометренного винта лазерного визира?

15. Как проверяется параллельность осей цилиндрического уровня и лазерного пучка?

16. Для чего используют на строительных объектах оптический двухсторонний отвес и РZL?

17. Назовите основные оси оптического двухстороннего центрира и перечислите его поверки.

18. Назовите основные оси PZL и перечислите его поверки?

19. Для чего перед началом проецирования необходимо PZL более точно горизонтировать с помощью цилиндрического уровня?

20. Какие расхождения в отсчетах по палетке допускают между приемами при проецировании прибором PZL?

## **[BOOKS.PROEKTANT.ORG](http://books.proektant.org)**

БИБЛИОТЕКА ЭЛЕКТРОННЫХ **КОПИЙ КНИГ** 

> **дл проектировщиков и технических специалистов**

s.

# Глава 8 ПЛАНОВОЕ И ВЫСОТНОЕ ОБОСНОВАНИЯ

Съемочное обоснование - это ряд точек, которые закреплены на местности специальными знаками и имеют координаты и высоты. Если известны координаты  $X$  и  $Y$ , то обоснование называют плановым, если отметки  $H$  - высотными. Непосредственно с точек обоснования производят измерения для определения положения контуров местности и рельефа при съемке участка.

Обоснование должно иметь достаточную густоту, т. е. расстояния между точками обоснования должны обеспечить съемку с необходимой точностью. Съемочное обоснование развивается от пунктов государственных геодезических сетей и геодезических сетей сгушения.

Плановое съемочное обоснование на участке под строительство в основном создают в виде теодолитных ходов или сетей микротриангуляции, высотное обоснование - в виде ходов технического нивелирования.

# § 33. Теодолитные ходы

Цель задания: освоить методику обработки теодолитных ходон.

Пособия и принадлежности: микрокалькулятор с тригонометрическими функциями, ведомость вычислений координат точек теодолитного хода и рабочая тетрадь.

Для определения координат точек теодолитного хода измеряют углы между сторонами хода и длины сторон. Вычисления горизонтальных углов и горизонтальных проложений осуществляют в журналах (см. табл. 27 и 33). После проверки вычислений в полевых журналах составляют схему хода. Схема теодолитного хода, опирающегося на исходные пункты полигонометрии ГІЗ 10, ПЗ 12 и опорные стороны ГІЗ 11-ПЗ 10 и ПЗ 12-ПЗ-11, приведена на рис. 58.

Исходные данные для обработки теодолитного хода выбирают из каталога координат опорных пунктов (табл. 49).

Вычисление координат точек теодолитного хода выполняют в специальной ведомости (табл. 51) в такой последовательности.

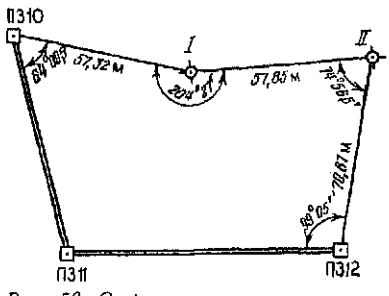

Рис. 58. Схема теодолитного хода

 $1.$ Со схемы теодолитного хода в графу 1 ведомости последовательно выписывают наименования точек хода. Начинают и завершают выписку так, чтобы в начале и конце хода были названы исходные стороны опорной сети в направлении хода. В нашем примере в начале хода записывают пункты ПЗ-11  $\mathbf{H}$ ПЗ 10. в конце хода — пункты ПЗ 12 и ПЗ 11.

 $-2$ . Из журналов измерения горизонтальных углов в графу 2 выписывают значения измеренных углов  $\beta_i$ , а из журнала измерений линий в графу 5 — горизонтальные проложения  $d_i$  сторон хода. В рассматриваемом примере из табл. 27 выписывают в строку ПЗ 10 среднее значение угла из двух полуприемов  $\beta_{\text{713 10}} = 64^{\circ}09', 5$ , а из табл. 33 выписывают между строчками ПЗ 10 и I значение горизонтального проложения стороны  $t_{\pi 3,10-1}$  = 57,32 м. В ведомости значения длин сторон располагают в строке, которая размещена между строками с наименованием конечных точек стороны. Такая запись предохраняет от ошибок в вычислениях.

В нашем примере остальные значения  $\beta_i$  и  $d_i$  приведены в табл. 50. Для контроля значения углов и длин сторон дополпительно считывают со схемы хода (рис. 58).

3. Из каталога координат (табл. 49) в графу 4 ведомости записывают значения дирекционных углов сторон опорной сети  $\overline{1}3$  11- $\overline{1}3$  10 ( $\alpha_{\overline{1}3}$  11- $\overline{1}3$  10 = 349°32,0')  $\overline{1}$  113 12- $\overline{1}3$  11 ( $\alpha_{\overline{1}3}$  12- $\overline{1}3$  11  $= 266^{\circ}55.1'$ ), а в графы 10 и 11 соответственно абсииссы X и ординаты У начальной и конечной точек хола. Зна-

Таблица 49

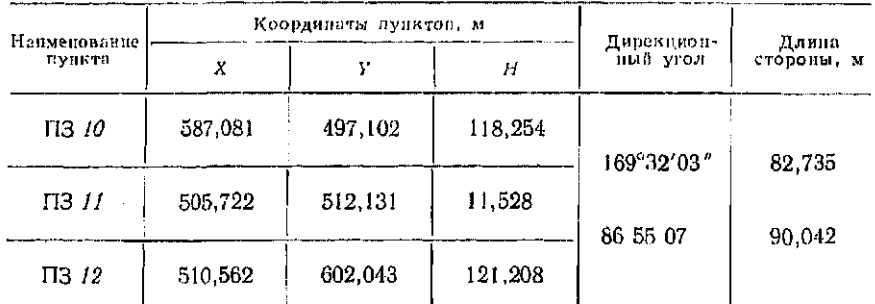

#### Каталог координат опорных пунктов

#### Таблица 50

Результаты измерений углов и сторон теодолитного хода

|                         | Углы                   | Стороны                 |                                 |  |
|-------------------------|------------------------|-------------------------|---------------------------------|--|
| Наименование<br>вершины | Измеренное<br>значение | Наименование<br>стороны | Горизонтальное<br>проложение, м |  |
| IT3 10                  | 64°09,5'               | $\Pi$ 3 <i>10-1</i>     | 57,32                           |  |
|                         | 204 27,0               |                         |                                 |  |
| Η                       | 74 56,5                | 1-11                    | 57,85                           |  |
| II3 12                  | 99 05,0                | <i>II</i> -II3 12       | 70,87                           |  |

чения координат при этом округляют до 0,01 м. Так, для ПЗ 10 -  $X_{\text{B10}} = 587,08$ ,  $Y_{\text{B10}} = 497,10$ ; для ПЗ 12 -  $X_{\text{B11}}$ =510,56 и  $Y_{13,12}$  =602,04. Исходные данные обычно запосят в ведомость красным цветом. В табл. 51 эти данные подчеркнуты чертой.

4. В графе 2 подсчитывают сумму измеренных углов  $\Sigma\beta_{\text{max}}$ и вычисляют теоретическую сумму углов:

для правых углов

$$
\Sigma \beta_{\rm r} = \alpha_{\rm n} - \alpha_{\rm K} + 180^{\circ} (n+1); \qquad (94)
$$

для левых углов

$$
\Sigma \beta_{\rm T} = \alpha_{\rm R} - \alpha_{\rm n} + 180^{\circ} (n+1), \qquad (95)
$$

где апи (ак - дирекционные углы начальной и конечной сторон хода (сторон опорной сети),  $n-$  число углов в ходе.

Для хода в виде замкнутого полигона подсчитывают сумму внутренних углов многоугольника

$$
\Sigma \beta_{\tau} = 180^{\circ} \; (n-2). \tag{96}
$$

В нашем случае измерены правые по направлению хода от ПЗ 10 к ПЗ 12 углы, тогда

$$
\Sigma \beta_{\rm T} = 349^{\circ}32.0' - 266^{\circ}55.1' + 180^{\circ} (4 - 2) = 442^{\circ}36.9'.
$$

5. Вычисляют угловую невязку

$$
f_{\beta} = \Sigma \beta_{\text{HSM}} - \Sigma \beta_{\text{T}} \tag{97}
$$

и сравнивают ее с допустимой

$$
f_{\beta_{\text{AOD}}} = 1' \sqrt{n} \,. \tag{98}
$$

# Таблица 51

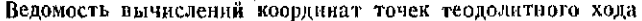

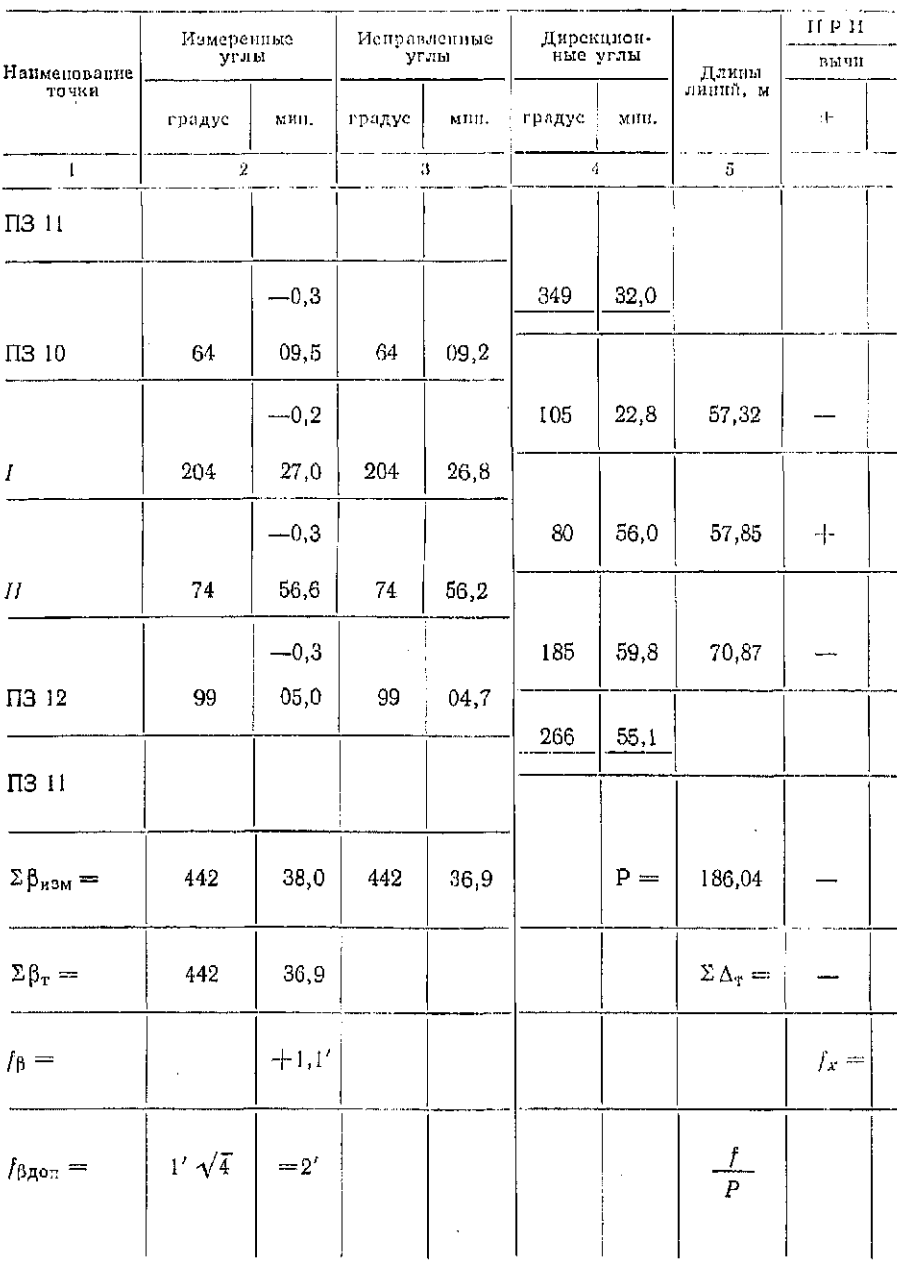

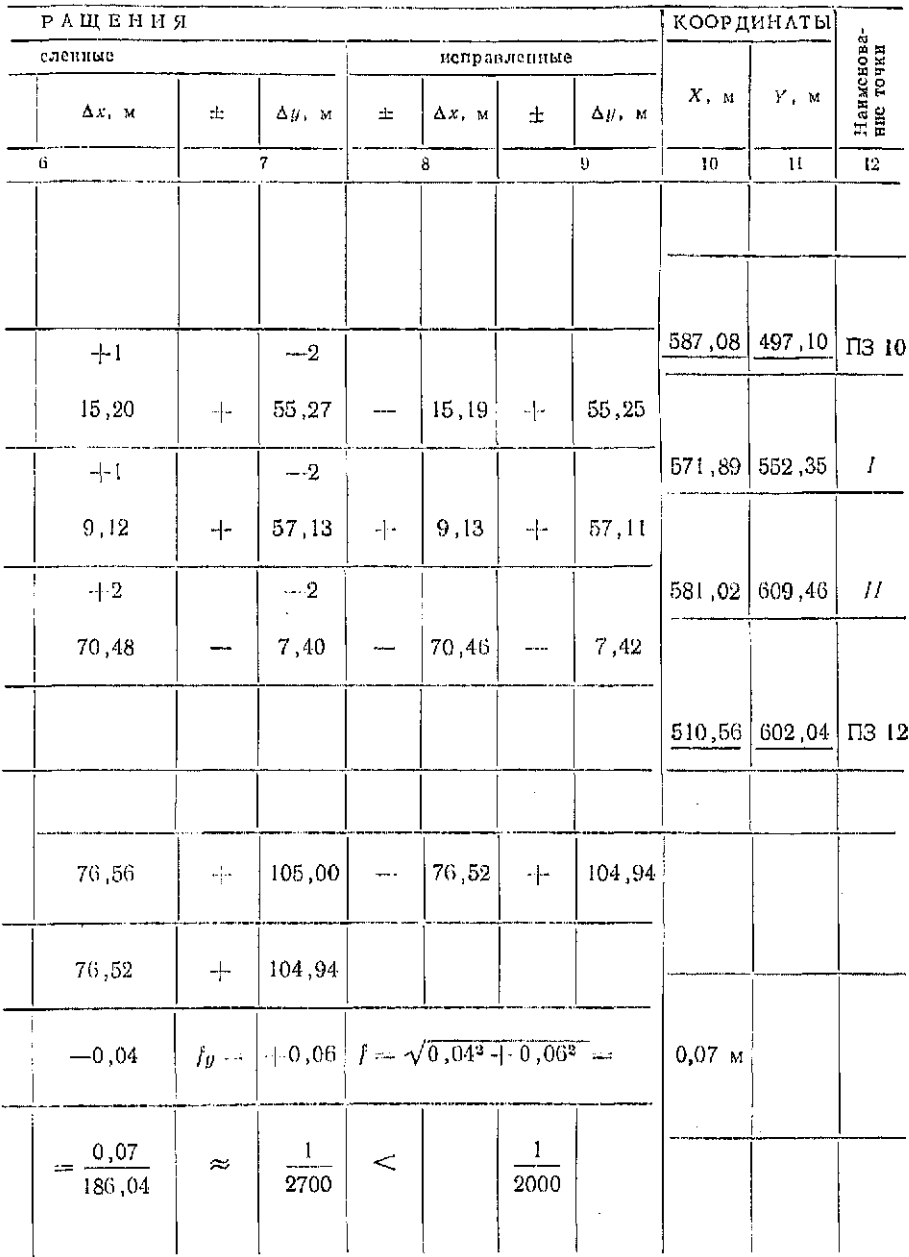

#### Таблина 52

#### Программа вычислений прирашений координат

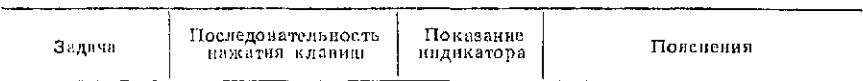

#### Установить переключатель в положение «градусы»

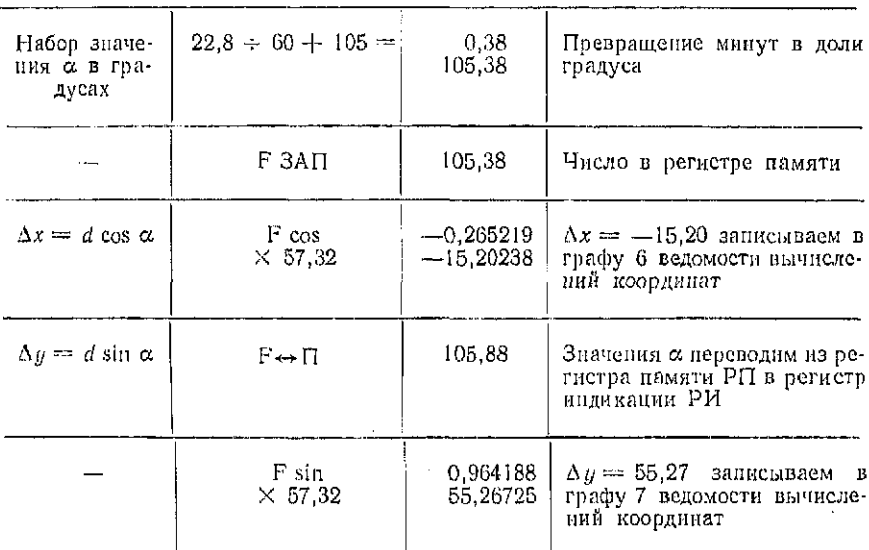

Если невязка превышает допустимое значение, то проверяют вычисление суммы измеренных углов. Если и это не приводит к положительному результату, то контролируют выписку углов в ведомость.

6. Если угловая невязка по абсолютной величине не превышает допустимую, то ее распределяют на все углы поровну с обратным знаком. Для этого по формуле

$$
\delta_{\rm B} = -f_{\rm B}/n \tag{99}
$$

вычисляют поправку, округляют ее до 0,1'. Сумма поправок всегда должна быть равна невязке с обратным знаком. Если  $f_6$  не делится без остатка на n, то поправки некоторых углов увеличивают или уменьшают на 0,1'.

В нашем примере

 $f_8 = 442^{\circ}38.0' - 442^{\circ}36.9' = +1.1'$ ;  $f_8 = 1' \sqrt{4} = 2'$ ,

так как | 1,1' | < 2', то условие выполнено. Далее по формуле (99) вычисляем поправки

$$
\delta_{\beta} = -1, 1/4 = -0, 28' \approx -0, 3'.
$$

Если поправки во все углы взять по -0,3', то общая сумма будет равна -1,2' вместо -1,1'. Поэтому поправку в одни из углов необходимо принять равной -0.2'.

Значения поправок в долях минут подписывают над значениями измеренных углов в графе 2. Для упрощения вычислений и избежания ошибок при вычисленнях десятые доли минут поправок необходимо подписывать над соответствующим разрядом измеренных углов.

7. Исправленные значения углов вычисляют по формуле

$$
\beta_i = \beta_{\ell_{\text{max}}} + \delta_{\beta_i} \tag{100}
$$

и выписывают в графу 3. Для контроля подечитывают сумму.<br>Она в точности должна быть равна  $\Sigma \beta_r$ .<br>8. По дирекционному углу начальной опорной стороны и ис-

правленным значениям углов последовательно вычисляют дирекционные углы сторон теодолитного хода:

для правых углов

$$
\alpha_{i+1} = \alpha_i + 180^\circ - \beta_i; \tag{101}
$$

для левых углов

$$
\alpha_{t+1} = \alpha_t + 180^\circ + \beta_t. \tag{102}
$$

При небольшом числе сторон хода вычисления выполняют в рабочей тетради, располагая их столбиком. Если при вычислениях дирекционный угол какой-либо стороны окажется<br>больше 360°, то эту величину (период) следует отнять от полученного значения. В рассматриваемом примере с правыми углами эти вычисления в рабочей тетради выглядят так

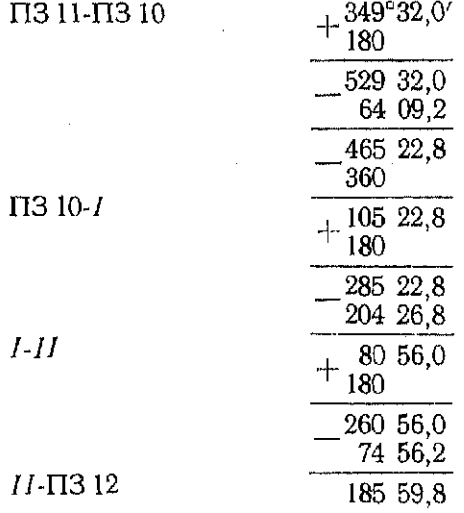

## Производят контроль вычислений, для чего получают дирекционный угол конечной стороны опорной сети

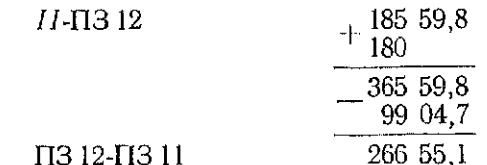

Любое отклонение полученного значения от ранее выписанного дирекционного угла опорной стороны свидетельствует о наличии ошибки, которую необходимо найти и исправить.

Полученные значения дирекционных углов сторон теодолитного хода выписывают в графу 4.

9. В графе 5 ведомости вычислений подсчитывают длину хода

$$
P=\sum_1^n d_t.
$$

10. По значениям дирекционных углов (графа 4) и длинам сторон (графа 5) вычисляют приращения координат

$$
\Delta x_i = d_i \cos \alpha_i \quad \text{if} \quad \Delta y_i = d_i \sin \alpha_i. \tag{103}
$$

Вычисления производят на микрокалькуляторах.

Последовательность вычислений приращений координат на микрокалькуляторе со скобочной логикой вычислений приведена в табл. 52 (на примере стороны теодолитного хода ПЗ 10-1 со значениями  $\alpha = 105^{\circ}22.8^{\circ}$  и  $d = 57.32$  м).

11. Вычисляют суммы приращений координат по осям X (графа 6), У (графа 7) и теоретические суммы приращений

$$
\Sigma \Delta x_{\rm r} = X_{\rm K} - X_{\rm H}; \quad \Sigma \Delta y_{\rm r} = Y_{\rm K} - Y_{\rm H},
$$

где  $X_{\kappa}$ ,  $Y_{\kappa}$ ,  $X_{\kappa}$ ,  $Y_{\kappa}$  - координаты соответственно конечной и начальной точек хода (опорных пунктов). В примере

> $\Sigma \Delta x_r = 510,56 - 587,08 = -76,52;$  $\Sigma \Delta y_r = 602.04 - 497.10 = +104.94.$

12. Невязки приращений координат находят по формулам

$$
f_x = \Sigma \Delta x - \Sigma \Delta x_{\tau}; \quad f_y = \Sigma \Delta y - \Sigma \Delta y_{\tau}.
$$
 (104)

Для теодолитного хода в виде полигона, когда  $X_{\kappa} = X_{\kappa}$  и<br> $Y_{\kappa} = Y_{\kappa}$ , получают значения  $\Sigma \Delta x_{\kappa} = 0$  и  $\Sigma \Delta y_{\kappa} = 0$ . Поэтому  $\int_{\kappa} =$  $=\sum \Delta x$   $\lim_{u \to \infty} \sum \Delta u$ .

13. По значениям  $f_x$  и  $f_y$  определяют невязку в периметре хода

$$
f=\sqrt{f_k^2+f_y^2}.
$$

Невязка считается допустимой, если она не превышает 1:2000 длины хода.

В примере

$$
f_x = -76,56 - (-76,52) = 0,04 \text{ m}; \quad f_y = 105,00 - 104,94 = +0,06 \text{ m};
$$

$$
f = \sqrt{0,04^2 + 0,06^2} = 0,07 \text{ m}.
$$

В этом случае относительная погрешность  $f/P = 0.07/186.04$  ≈  $\approx$ 1:2700, что меньше 1:2000.

13. Допустимую невязку в приращениях координат распределяют пропорционально длинам сторон  $d_i$ . Для этого вычисляют поправки

$$
\delta_{x_l} = -(f_x/P) d_l \times \delta_{y_l} = -(f_y/P) d_l, \qquad (105)
$$

округляют их до 0,01 м и выписывают со своим знаком над соответствующими приращениями в графах 6 и 7.

В нашем примере при распределении невязки  $f_x$  имеем

$$
\delta_{x_1} = -(-0.04/186.04) 57.32 - +0.012 \approx 0.01 \text{ m};
$$
  
\n
$$
\delta_{x_2} = -(-0.04/186.04) 57.85 = +0.012 \approx 0.01 \text{ m};
$$
  
\n
$$
\delta_{x_3} = -(-0.04/186.04) 70.48 + +0.015 \approx 0.02 \text{ m}.
$$

Если сумма поправок с обратным знаком отличается от величины невязки на 0.01 или 0.02 мм, то некоторые поправки округляют в нужную сторону. Величины поправок в сантиметрах винсывают пад сантиметрами соответствующих приращевий.

14. Исправленные значения приращений координат определяют по формулам

$$
\Delta x_{\ell m} = \Delta x_{\ell} + \delta_{x_{\ell}}; \quad \Delta y_{\ell m} = \Delta y_{\ell} + \delta_{y_{\ell}} \tag{106}
$$

и записывают в графы 8 и 9 ведомости вычислений.

Для контроля вычисляют суммы исправленных приращений координат и сравнивают их с теоретическими суммами. Отклонения от теоретических значений свидетельствуют о наличии в вычислениях ошибки, которую необходимо найти и исправить.

15. По исправленным значениям приращений вычисляют координаты точек теодолитного хода

$$
X_{t+1} = X_t + \Delta X_{t+1}; \quad Y_{t+1} = Y_t + \Delta Y_{t+1}.
$$
 (107)

Полученные значения координат последовательно выписывают в графы 10 и 11.

 $\frac{1}{2} \int_{\mathbb{R}^3} \frac{1}{\sqrt{2}} \, \mathrm{d} x \, dx$ 

В нашем примере

$$
X_I = X_{\text{I}13.10} + \Delta x_{1.9} = 587,08 - 15,19 = 571,89 \text{ M};
$$
  

$$
X_{II} = 571,89 + 9,13 = 581,02 \text{ M}.
$$

Для контроля вычисляют координаты конечной точки хода. Коптролем правильности вычислений служит совпадение вычис-

# Таблица 53

# Каталог координат ПЗ по вариантам заданий

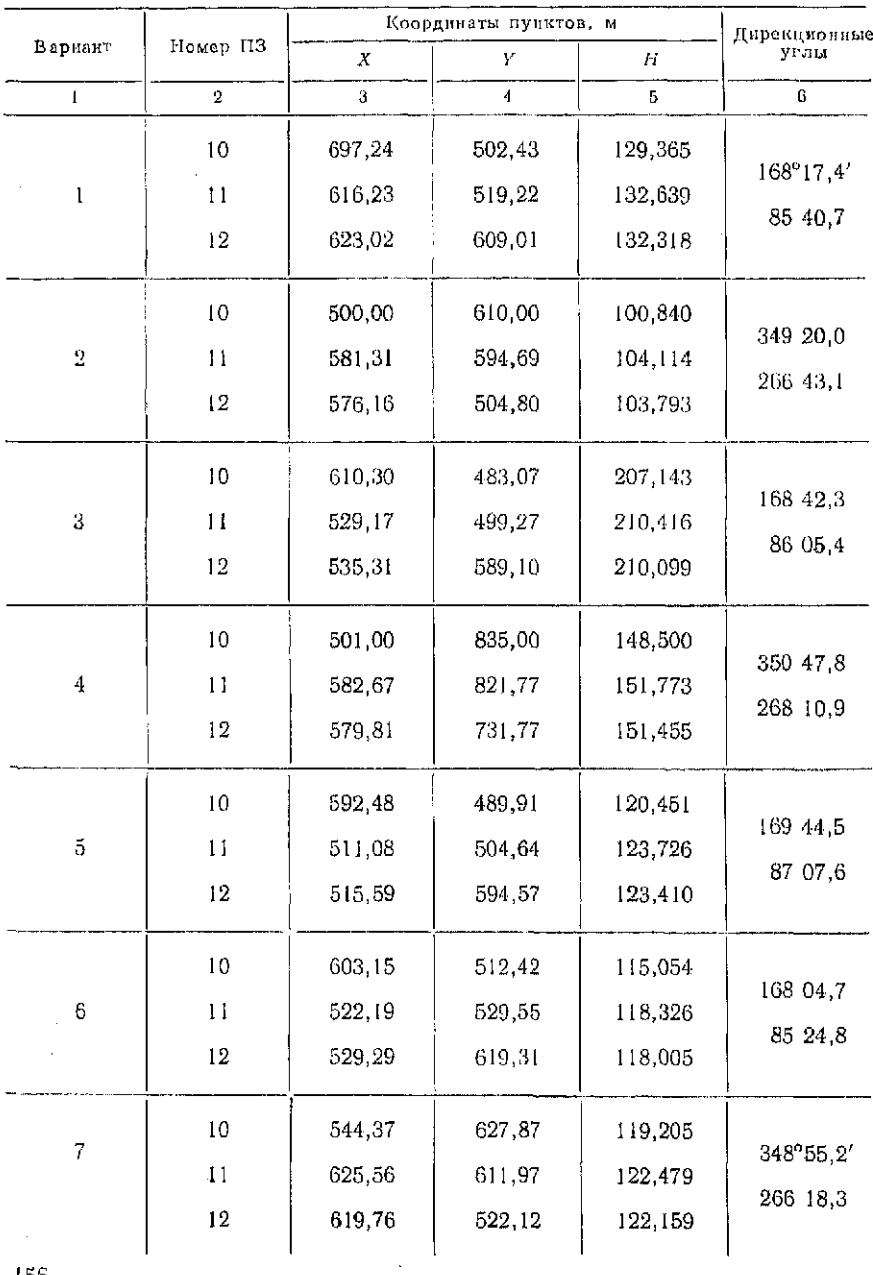

|                 |               | Координаты пунктов, м |        | Дирекцзон- |           |  |
|-----------------|---------------|-----------------------|--------|------------|-----------|--|
| Барнант         | Немер ПЗ      | Х                     | ٢      | П          | сые углы  |  |
| L               | ā,            | 5                     | 4      | 5          | 6         |  |
|                 | 10            | 644,03                | 512,79 | 121,356    | 169"07,8" |  |
| 8               | 11            | 562,78                | 528,39 | : 24, 625  |           |  |
|                 | 12            | 568,21                | 618,33 | 124.311    | 86 30,9   |  |
|                 | 10            | 541,11                | 613,79 | 118,910    | 348 05.2  |  |
| 9               | 11            | 622,05                | 596,71 | 121,284    |           |  |
|                 | 12            | 614,95                | 506,95 | 120,960    | 265 28.3  |  |
|                 | $\mathbf{10}$ | 698,19                | 608,21 | 107,143    | 170 34,5  |  |
| 10              | П             | 616,57                | 621,76 | 110.420    |           |  |
|                 | $^{12}$       | 619,78                | 711,74 | 110,096    | 87 57,6   |  |
|                 | 10            | 551,00                | 628,00 | 200,000    | 351 02,7  |  |
| $\overline{11}$ | 11            | 632,73                | 015.12 | 203,274    |           |  |
|                 | 12            | 330,26                | 525,11 | 202.954    | 268 25,8  |  |
|                 | 10            | 782,19                | 618,48 | 138,354    |           |  |
| 12              | п             | 700,67                | 632,63 | 141,626    | 170-69,3  |  |
|                 | 12            | 704,55                | 722,59 | 141,311    | 87 32,4   |  |
|                 | 10            | 575,00                | 629,00 | 147,000    |           |  |
| 13              | $\mathbf{1}$  | 656,07                | 612,50 | :50,274    | 345 30,0  |  |
|                 | 12            | 649,59                | 322,70 | 149,953    | 265 53,1  |  |
| ì4              | 10            | ı<br>593,17           | 491,83 | 105,144    |           |  |
|                 | 11            | 511,46                | 504,79 | 108,416    | 170°59.3' |  |
|                 | 12            | 514.02                | 594,80 | 108,109    | 88 22,4   |  |
|                 |               |                       |        |            | 157       |  |

Продолжени табл . 53

Продолжение табл. 53

|              |                              | Координаты пунктов, м      |                            |                               | Дирекцион-           |  |
|--------------|------------------------------|----------------------------|----------------------------|-------------------------------|----------------------|--|
| Вариант      | Номер ПЗ                     | Х                          | Υ                          | Н                             | ные углы             |  |
| $\mathbf{I}$ | $\overline{2}$               | 3                          | 4                          | 5                             | G                    |  |
| 15           | IO.<br>$\bar{1}$<br>12       | 612,00<br>531,06<br>538,23 | 601,43<br>618,56<br>708,31 | 139,463<br>142,737<br>142.416 | 168 02,7'<br>85 25,8 |  |
| 16           | 10<br>$\bar{1}$<br>12        | 845,14<br>926,76<br>923,56 | 838,45<br>824,91<br>734,92 | 98,344<br>101.618<br>101,297  | 350 34,8<br>267 57,9 |  |
| 17           | 10<br>11<br>$\mathfrak{g}_2$ | 548,95<br>467,76<br>473,57 | 500,24<br>516,14<br>605,99 | 227,462<br>230,736<br>230,416 | 168 55,0<br>86 18,1  |  |
| 18           | 10<br>$\mathfrak{u}$<br>12   | 587,13<br>668,64<br>664,76 | 495,13<br>480,97<br>391,01 | 118,515<br>121,790<br>121,469 | 350 08,7<br>267 31,8 |  |
| 19           | 10<br>11<br>12               | 704,85<br>623,38<br>627,55 | 612,46<br>626,88<br>716,83 | 99.544<br>92.817<br>102,500   | 169 57,6<br>87 20,7  |  |
| $20\,$       | 10<br>$\mathbf{1}$<br>12     | 612,99<br>532,03<br>539,13 | 511,10<br>528,17<br>617,93 | 113,363<br>116,637<br>116,317 | 168 05,7<br>85 28,5  |  |
| 21           | 10<br>11<br>12               | 547,91<br>466,83<br>473,28 | 578,44<br>594,93<br>684,74 | 238,141<br>241,415<br>241,096 | 168°30,4'<br>85 53,5 |  |

Продолжение табл. 53

|    | Homep H3<br>Вариант        | Координаты нунктов, м      |                            |                               | Дирекцион-            |
|----|----------------------------|----------------------------|----------------------------|-------------------------------|-----------------------|
|    |                            | х                          | Υ                          | Н                             | ные углы              |
| t  | $\overline{2}$             | 3                          | $\ddot{\mathbf{d}}$        | 5                             | 6                     |
| 22 | 10<br>11<br>12             | 548,12<br>629,81<br>627,16 | 634,21<br>621,12<br>531,11 | 212,500<br>215,774<br>215,455 | 350°53,8'<br>268 16,9 |
| 23 | 10<br>11<br>12             | 601,00<br>519,28<br>521,77 | 592,12<br>605,02<br>695,03 | 183,504<br>186,778<br>186,459 | 171 02,0<br>88 25,1   |
| 24 | 10<br>$\mathbf{I}$<br>12   | 555,10<br>473,79<br>478,93 | 651,00<br>666,30<br>756,20 | 173,800<br>177,074<br>176,754 | 169 20,7<br>86 43,8   |
| 25 | 10<br>11<br>12             | 600,00<br>680,95<br>673,84 | 500,00<br>482,93<br>393,16 | 118,000<br>121,274<br>120,954 | 348 05,2<br>265 28,3  |
| 26 | 10<br>Ħ<br>12              | 750,60<br>668,89<br>671,44 | 612,00<br>624.95<br>714,96 | 124,100<br>127,374<br>127,055 | 170 59,5<br>88 22,8   |
| 27 | 10<br>$\mathfrak{t}$<br>12 | 665,00<br>583,43<br>586,96 | 620,00<br>633,84<br>723,81 | 107,600<br>110,874<br>110,555 | 170 22,0<br>87 45,1   |
| 28 | 10<br>11<br>12             | 554,20<br>635,33<br>629,20 | 573,81<br>557,61<br>467,78 | 144,400<br>147,674<br>147,354 | 348°42,6'<br>266 05,7 |

Продолжение табл. 53

| Дирекцион-<br>ные углы<br>Н<br>5 |
|----------------------------------|
|                                  |
| 6                                |
| 132,200                          |
| 170'47.3'<br>135,474             |
| 88 10.4<br>135,154               |
| 118,400                          |
| 349 44.2<br>121,674              |
| 267 07,3<br>121,354              |
|                                  |

ленных значений и значений, выписанных в ведомость рансе. В нашем примере  $X_{\text{12}} = 581.02 - 70.46 = 510.56$  м.

Задание. По результатам измерений, приведенным в табл. 50, и координатам полигонометрических пунктов из табл. 53 вычислить для заданного преподавателем варианта координаты точек теодолитного хода.

### § 34. Нивелирные ходы

Цель задания: освоить методику обработки иивелирного хода.

Пособия и принадлежности: журнал технического нивелирования, ведомость вычислений высот точек, микрокалькулятор и рабочая тетрадь.

Для определения высот точек съемочного обоснования прокладывают ход технического нивелирования. Результаты измерений превышений записывают в журнал (табл. 54). Схема хода приведена на рис. 59.

Обработку результатов нивелирования начинают с проверки полевых журналов с помощью постраничного контроля. При постраничном контроле в графе 3 подсчитывают суммы отсчетов  $(1)$  и  $(2)$  по черной и красной сторонам задней рейки, в графе 4 - суммы отсчетов (3) и (4) по красной и черной сторонам передней рейки. Полученные результаты записывают в нижней части страницы журнала. Затем в графе 5 вычисляют суммы превышений (5) и (6) по черной и красной сторонам рейки и осуществляют контроль:  $(1) - (3) = (5)$ ,  $(2) - (4) = (6)$ . Расхождения в 1 мм и более свидетельствуют о наличии ошибок в вычислениях.

Далее в графе 6 вычисляют<br>сумму (7) средних превышений<br>и сравнизают ее со средним зна-<br>чением из величин (5) и (6).<br>Расхождения не должны превы-

галломдоны.<br>шать 1 км.<br>Вычисление иать 1 км.<br>Вычисление высот то-<br>вания съемочного обосно-<br>вания производят в сисциаль-<br>ной ведомости (табл. 55) втакой<br>последовательности.<br>1. Из журнала технического<br>... The maths (1) н

последовательности Рис. 59. Схома июе-<br>
1. Из журнале и прации в прафы (1) и наиследования и прафы (1) и (6) ведсмости вычасленай выпасывают наименования точек хода, в графу (2) — число штативов и в графу (3) — средине з

# $f_h = \sum h_l - \sum h_r$

где  $\sum k_x = H_k - H_u$  — теоретическая сумма превышений, равная разности высот коксчкой (ПЗ 12) и начальной (ПЗ 10) точек хода. Для хода в виде замкнутого польстона ( $H_k = H_n$ ) теоретическая сумма превышений  $\Sigma h_x = 0$ .<br>4. Получе

определяемой по формуле

$$
f_{h,\text{LOU}} = 10 \text{ mm } \sqrt{n}, \qquad (109)
$$

 $h_{k00} = 10$  мы  $\sqrt{n}$ , (100)<br>  $h_{k00} = 10$  мы  $\sqrt{n}$ , (100)<br>
5. Если невзаха по абсолютной величине не превышает до-<br>пустимого значения, то ее распределяют на все превышения<br>пропорционально числу штативов. Для этого выч

6. В графе 4 вычисляют исправленные значения превышений  $h_{ln} = h_l + \delta_{hl}$ .

Для контроля вычисляют сумму исправленных превышений и<br>сравнивают ее с теоретической суммой. Расхождения в значе-<br>виях свидетельствуют о наличин ошибки в вычислениях. 161 6 **3akas Na 2302** 

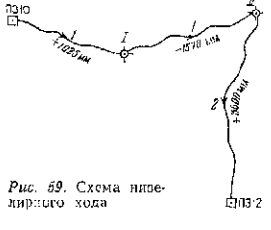

### Таблица 54

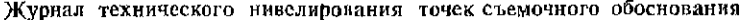

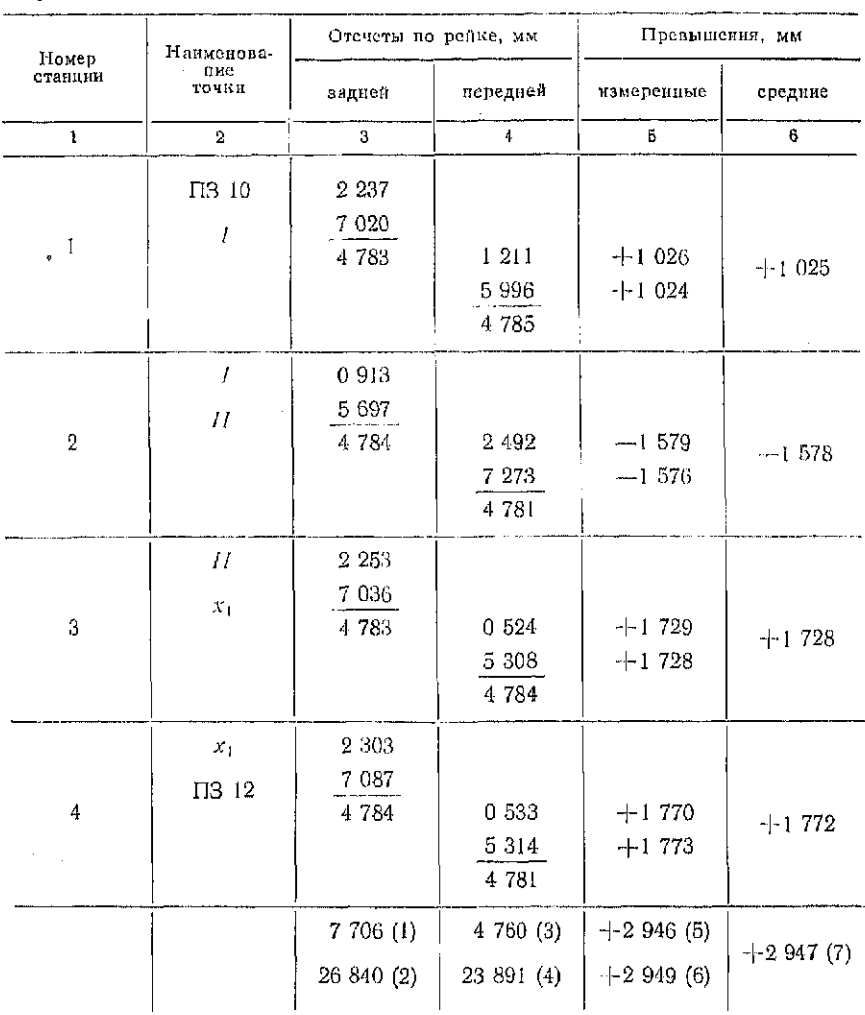

7. Высоты связующих точек вычисляют последовательно по формуле

$$
H_{t+1} = H_t + h_{t} \tag{110}
$$

и записывают в графу 5.<br>Контролем правильности вычислений служит совпадение зна-<br>чений вычисленной и выписанной из каталога высоты конечной точки хода (ПЗ 12).

#### Таблина 55

| Наимено-<br>nanne | Число<br>игтативов<br>п,  | Намеренные<br>превышения.<br>MM.                            | Исправленные<br>превышения,<br>MM. | Высоты<br>точек,<br>м | Иаимено-<br>пания<br>точек      |
|-------------------|---------------------------|-------------------------------------------------------------|------------------------------------|-----------------------|---------------------------------|
| IT3 10            |                           | $\sim 2$<br>$-11025$                                        | $+1027$                            | 118,254               | TI3-10                          |
|                   |                           | $\pm 2$<br>$-1578$                                          | $-1576$                            | 119,281               | Ι                               |
| Η                 | $\overline{2}$            | $-1-3$<br>$-13500$                                          | -1-3503                            | 117,705               | $\overline{H}$<br>$\mathcal{L}$ |
| $\Pi$ 3 12        |                           |                                                             |                                    | 121,208               | $\Pi$ 3 12                      |
|                   | $n = \sum n_i = 4$ - 2947 | $\Sigma\,h_{\rm T}$ $\sim$ $-2954$                          | $\Sigma h_{in} = +2954$            |                       |                                 |
|                   |                           | $f_h = -7$<br>$f_{h, \text{gen}} = 10 \qquad \sqrt{4} = 20$ |                                    |                       |                                 |

Веломость вычислений высот точек съемочного обоснования

Задание. По результатам измерений превышений (табл. 54). и отметкам пунктов опорной сети (табл. 53) вычислить высоты точек нивелирного хода.

Вопросы для самоконтроля

1. Как определить угловую невязку в теодолитном ходе и как она распределяется?

2. Как вычислить невязки в приращениях координат и как они распределяются?

3. Какая линейная невязка допускается в теодолитном ходе?

4. Как контролируют правильность вычислений превышений в журнале технического нивелирования?

5. Как вычисляют невязку нивелирного хода и как она распределяется на превышения?

6. Как проверить правильность распределения невязки в нивелирном ходе?

# Глав 9 ПОСТРОЕНИЕ ПЛАНА ТОПОГРАФИЧЕСКОЙ СЪЕМКИ

*Цель задания: изучить методику и освоить построение плана* топографической съемки в масштабе 1:500.

*Пособия и принадлежности:* «Условные знаки для топографических планов масштабов  $1:5000, 1:2000, 1:1000$  и  $1:500$ », ведомости вычислений координат и высот точек теодолитного хода, лист бумаги (ватмана) формата А3, линейка Дробышева (ЛД-1) или металлическая линейка не менее 30 см, масштабная линейка, транспортир, готовальня, карандаши твердости ЗТ или 4Т, тушь, черная, коричневая и зеленая.

Для застроенных территорий топографический план составляют по этапам. Вначале по результатам горизонтальной съемки составляют ситуационный план, затем на этот план по результатам высотной съемки наносят изображение рельефа.

Для незастроенных территорий топографический план составляют сразу или по результатам тахеометрической съемки, или по результатам нивелирования поверхности.

## § 35. Построение плана по результатам горизонтальной съемки

Построение плана осуществляют в такой последовательности.

### Построение координатнойсетки

Для составления плана масштаба 1:500 используют координатную сетку со сторонами 100 мм. В толографо-геодезических предприятиях построение сетки выполняют на специальных приборах — координатографах или графопостроителях. При составлении отдельных планов в небольших экспедициях построение осуществляют при помощи линейки Ф. В. Дробышева или по диагоналям прямоугольника.

Линейка Дробышева (рис. 60, *а*) имеет боковой и торцевой скошенные края и шесть окошек. Середина прямого скошенного края в первом окошке обозначена штрихом и служит началом отсчета. Скошенные края остальных окошек являются дугами радиусов соответственно 100, 200, 300, 400 и 500 мм, а скошенный торцевой край линейки имеет длину диагонали прямоугольника, катеты которого равны 500 мм.

Перед построением подсчитывают необходимое число рядов п и колонн k в сетке. Для этого из ведомости координат теодолитного хода выписывают максимальные  $x_{\text{max}}$ ,  $y_{\text{max}}$  и минимальные *х*<sub>пил</sub>, у<sub>пил</sub> значения абсцисс и ординат. Так как сторона сетки в масштабе 1:500 соответствует 10 мм $\times$ 500 = 50 000 мм=

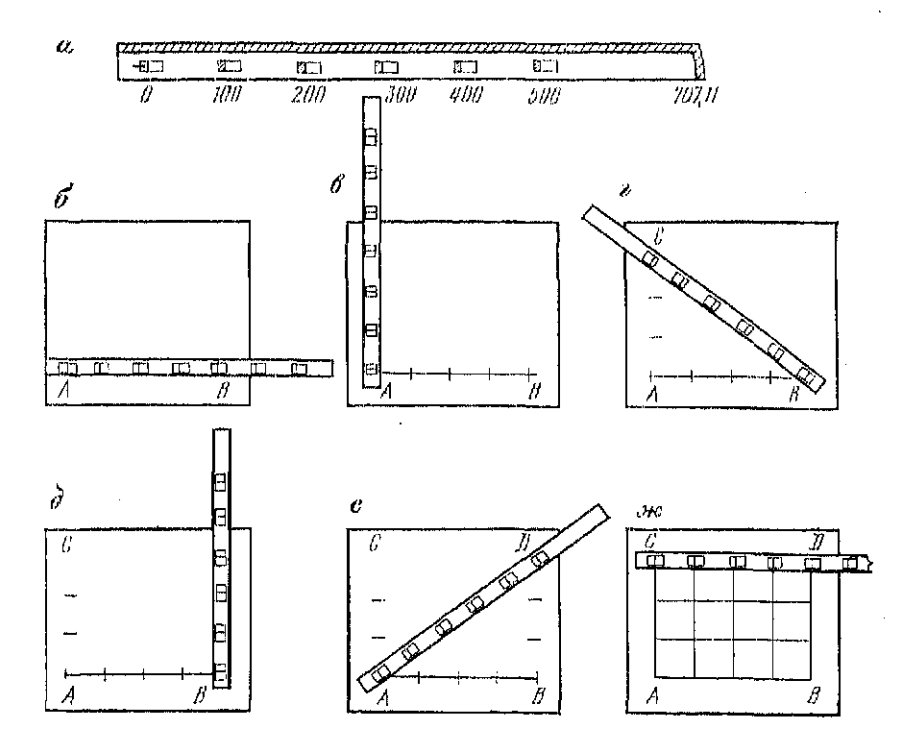

Рис. 60. К построению координатной сетки при помощи линейки Дробышева: а — линейка Дробышева; б-ж - этаны построения сетки

=50 м, то для построения данного участка сетка должна иметь  $[(x_{\text{max}}-x_{\text{min}})/50]$  рядов и  $[(y_{\text{max}}-y_{\text{min}})/50]$  колонн. Поэтому с запасом для построения ситуации будем иметь

$$
n = \frac{x_{\text{max}} - x_{\text{min}}}{50} + 1; \quad h = \frac{y_{\text{max}} - y_{\text{min}}}{50} + 1. \tag{11}
$$

B. рассматриваемом примере из ведомости координат (табл. 44) выбираем значения  $x_{\text{max}} = 587$  м,  $x_{\text{min}} = 511$  м и  $y_{\text{max}} =$  $=609$  m,  $y_{\text{min}} = 497$  m. Torga

$$
n = \frac{587 - 511}{50} + 1 = 1,5 + 1 \approx 3 \text{ p} \text{m} \text{m}; \quad k = \frac{609 - 497}{50} + 1 = 2,2 + 1 \approx 4 \text{ non} \text{m} \text{m}.
$$

Линейкой Дробышева можно построить сетку квадратов размером  $5 \times 5$  и  $3 \times 4$ .

При построении сетки размером 3×4 используют свойство египетского треугольника, катеты и гипотенуза которого относятся друг к другу как 3:4:5. Для построения отступают от

нижнего края бумаги 6-7 см, проводят остро отточенным карандашом линию *АВ* по боковому скошенному ребру линейки укладывают ее на полученную линию (рис. 60, 6). Нулевой штрих в первом окошке совмещают с линией АВ и в четырех окошках проводят по скошенным ребрам черточки (засечки). Дале линейк прикладываю п возможност перпендикулярно к линии *АВ*, совмещают нулевой штрих с точкой *А* (рис. 60, *в*) и по скошенным краям в окошках проводят четыре засечки. Затем линейку прикладывают по диагонали прямоугольника (рис. 60, *г*), совмещают нулевой штрих с точкой В и проводят засечку по скошенному краю в шестом окошке. Пересечение полученных засечек дает точку С.

Аналогичные построения (рис. 60, д, е) выполняют для определения точки D. Фигура ABCD должна быть прямоугольником. Для контроля построений линейку прикладывают к линии *CD.* Если расхождение в длине отрезка *CD* не превышает 0,2 мм, то проводят засечки. Соединив одноименные засечки на сторонах прямоугольника, получают сетку квадратов (рис. 60, ок).

Для построения сетки квадратов размером  $5\times 5$  длину линейки 707,11 мм используют как гипотенузу прямоугольного треугольника со сторонами  $500\times500$  мм. В остальном построения аналогичны рассмотренным ранее.

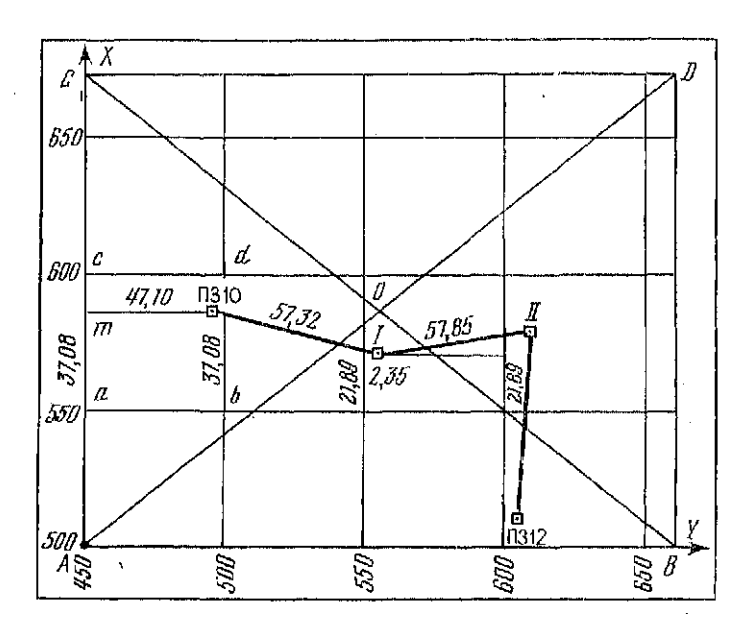

Рис. 61. Схема построения координатной сетки при помощи диагоналей

Построение прямоугольника по диагоналям осуществляют с номощью металлической линейки следующим образом. На листе бумаги (рис. 61) проводят две пересекающиеся линин и от точки 0 пересечения этих линий откладывают равные отрезки  $OA = OC = OD = OB$ . Концы отрезков соединяют прямыми линнями и получают прямоугольник АСДВ. На сторонах прямоугольника от точек А и В циркулем-измерителем по масштабной линейке откладывают по направлению оси Х отрезки в 100 мм, а от точек А и  $C$  — по направлению оси Y. Соединив точки на противоположных сторонах прямоугольника получают координатную сетку.

Контроль построений осуществляют сравнением длин сторон и диагоналей квадратов с помощью циркуля-измерителя. Отклонения в длинах не должны превышать 0.2 мм.

### Построение точек теодолитного хода

Построение теодолитного хода осуществляют по координатам его вершин из табл. 51.

Чтобы участок съемки располагался в середние листа бумаги, необходимо соответствующим образом подписать координатную сетку. По значению  $x_{\min} = 511$  м видим, что линии сетки по оси абсцисе целесообразно подписывать, начиная со значения 500 м (см. рис. 61). Далее по оси X координатные линии в масштабе 1:500 подписывают через 50 м. По значению  $y_{\text{min}} = 497$  м опредсляем, что подниси необходимо начинать со значения 450 м.

Для построения первой точки хода ПЗ 10 с координатами  $X_{\Pi3,10} = 587,08$  м и  $Y_{\Pi3,10} = 497,10$  м находят квадрат, в котором эта точка расположена. Так как абсцисса точки попадает в интервал 550<X<600, а ордината — в интервал 450<Y<500, то точка ПЗ 10 должна находиться в квадрате acdb (рис. 61).

Чтобы нанести эту точку на план откладывают с помощью циркуля-измерителя от точки а по направлению к точке с отрезок  $\Delta x = X_{\text{B}} - X_{\text{550}} = 587,08 - 550 = 37,08$  м в масштабе плана. Для получения отрезка используют масштабную линейку или диаграмму поперечного масштаба на геодезическом транспортире. Аналогичные построения выполняют по стороне квадрата bd и полученные точки соединяют тонкой линией mn. Далее от точки *m* по направлению к точке *n* откладывают отрезок  $\Delta y$ =  $= Y_{\Pi 3, 10} - Y_{450} = 497, 10 - 450 = 47, 10$  м и получают положение искомой точки. В этом месте иголкой циркуля-измерителя делают слабый накол, обводят его кружком и подписывают название точки — ПЗ 10.

Для построения точки теодолитного хода I с координатами  $X_1 = 571,89$  м и  $Y_1 = 552,35$  м от координатной линии  $X = 550$  м откладывают отрезки  $\Delta x = 571,89-550=21,89$  м, а от координатной линии  $Y = 550$  м — отрезок  $\Delta y = 552,35 - 550 = 2,35$  м н получают положение точки 1.

Правильность построения точек контролируют сравнением расстояний между ними, полученными с плана с помощью циркуля-измерителя и масштабной линейки, с горизонтальными приложениями, взятыми из графы 5 ведомости вычислений координат (см. табл. 51). Расхождения в длинах не должны превышать 0,3 мм в масштабе плана.

Полученные точки теодолитного хода служат опорой для построения ситуации на плане.

Построение ситуации на плане застроенной части участка

Построение осуществляют по абрисам горизонтальной съемки, на которых показаны предметы и контуры местности, а также приведены результаты измерений. Способ построения ситуации на плане соответствует способу съемки.

При горизонтальной съемке используют следующие способы определения положения точек на местности.

1. Способ перпендикуляров (прямоугольных координат). В этом способе из определяемой точки местности восставляют перпендикуляр до стороны сети, измеряют его длину и расстояние от пункта плановой сети до основания перпендикуляра. Результаты измерений записывают в абрис.

На рис. 62, а показан абрис съемки 16-этажного дома. Из углов здания *m* и *n* стороны планового обоснования ПЗ 12-ПЗ 11 восставляют перпендикуляры тт' и пп'. Результаты измерений:  $mm' = 2.88$  м и  $nn' = 1.87$  м;  $m'l = 85.72$  м и  $n'l = 27.62$  м выписаны в абрис. Отметим, что в способе перпендикуляров все расстояния по стороне плановой сети отсчитываются от начальной точки, в нашем примере от пункта ПЗ 12.

Для построения углов здания на плане соединяют тонкой линией точки ПЗ 12 и ПЗ 11, с помощью циркуля-измерителя откладывают от ПЗ 12 в соответствующем масштабе расстояния 27,62 м и 85,72 м. В полученных точках п' и т' восставляют с помощью угольника перпендикуляры и откладывают на них отрезки 1.87 и 2.88 м.

Частным случаем рассматриваемого способа является способ створа. В этом случае определяемая точка лежит на стороне планового обоснования. На рис. 62, а способом створа снята точка деревянного забора k. Для построения этой точки на плане по стороне ПЗ 12-ПЗ 11 от пункта ПЗ 12 откладывают отрезок  $lk = 18.31$  м.

Отметим, что при съемке капитальных сооружений (твердых точек) все расстояния в масштабе съемки откладывают по поперечному масштабу.

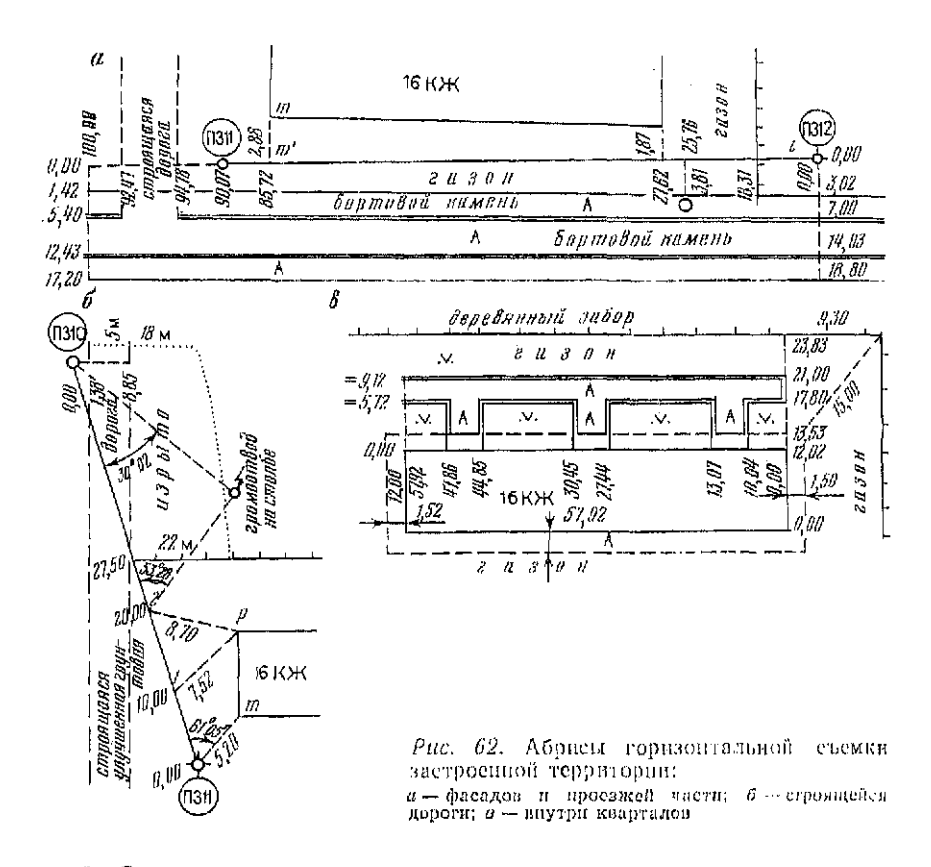

2. Способ полярных координат. В этом способе положение точки определяют по полярному углу и полярному расстоянию. За полярную ось обычно принимают направление одной из сторон планового обоснования. На рис. 62, б положение точки *m* угла здания определяется полярным углом  $\beta$ =  $=61^{\circ}05'$  и полярным расстоянием  $d = 5,20$  м.

Для построения точки *m* на плане соединяют пункты обоснования ПЗ 11 и ПЗ 10 тонкой линией, откладывают от этой линии угол  $\beta = 61^{\circ}05'$  и по полученному направлению отмеряют отрезок  $d = 5.20$  м в масштабе плана. Построение полярного угла осуществляют с помощью геодезического транспортира с точностью до  $\frac{1}{4}$  деления, т. е. до  $30'/4 = 7.5'$ . Полярные расстояния откладывают как в способе перпендикуляров.

3. Способ линейной засечки. В этом способе от двух точек планового обоснования или точек на стороне плановой сети измеряют расстояния до определяемой точки. На рис. 62, б для определения положения угла здания точки р измерены расстояния 7.52 и 8,70 м от точек  $1$  и 2 на стороне

ПЗ 11-ПЗ 10 уделенных от пункта ПЗ 11 соответственно на  $10.00$  м и 20.00 м.

Для построения точки р на плане по стороне ПЗ  $11 = \Pi 3$  10 откладывают в соответствующем масштабе отрезки 10 и 20 м и получают вспомогательные точки 1 и 2. От этих точек с помощью циркуля, растворами соответственно 7,52 и 8,70 м в масштабе плана, проводят две дуги. Пересечение этих дуг дает положение определяемой точки.

4. Способ угловой засечки. В этом способе на двух пунктах обоснования или точках на стороне хода теодолитом измеряют углы между стороной сети и направлением на определяемую точку. На рис. 62, б для съемки громоотвода на столбе (точки *†*) измерены углы  $\beta_{T13,10} = 30^{\circ}02'$  на пункте ПЗ 10 и  $B_2 = 53^{\circ}28'$  на точке 2.

.<br>При построении точки *f* на плане при пункте ПЗ 10 откладывают с помощью транспортира округленное значение угла  $\beta_{\text{tr3 10}} \approx 30^{\circ}00'$  и тонкой линией проводят направление на определяемую точку. Аналогичные построения выполняют на точке 2 (угол  $\beta_2$  53°30') и получают второе направление. Пересечение этих направлений определяет положение точки f на плане.

Перечисленными способами осуществляют построение всех точек ситуации по абрисам на рис. 62,  $a$ ; б (съемка фасадов и проездов) и рис. 62, в (внутриквартальная съемка). При построении точек все вспомогательные линии наносят карандашом и после построения стирают, результаты измерений на местности на план не наносят.

Сообразуясь с зарисовками контуров на абрисах соединяют точки контуров и предметов ситуации. При нанесснии на план капитальных сооружений используют результаты их обмера (рис. 62, в — обмеры 16-этажного дома).

Для контроля некоторые точки капитальных сооружений снимают дважды. Например, точка т 16-этажного здания. При построениях расхождения в положении таких точек не должны превышать 0.4 мм.

По завершению построений ситуационный план вычерчивают в условных знаках. Полученный план служит основой для нанесения результатов высотной съемки и получения топографического плана.

Задание. По результатам горизонтальной съемки, приведенным на абрисах рис. 62, составить ситуационный план застроенной части участка в масштабе 1:500.

# 8 36. Построение плана по результатам высотной съемки

При высотной съемке застроенных территорий в масштабе 1:500 рельеф на проездах и участках с искусственным покрытием (асфальт, щебенка и т. п.) отображают системой точек

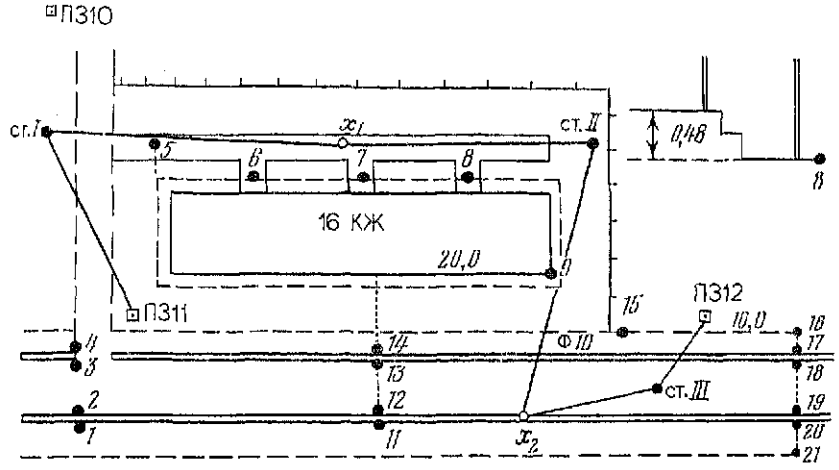

Рис. 63. Абрис высотной съемки застроенной территории

с подписанными высотами. Перечень точек, высоты которых должны быть подписаны, и сведения об их густоте приведены в инструкции по топографо-геодезическим работам [9]. На незастроенной части участка (газоны, парки и т. п.) рельеф изображают горизонталями.

Для определения высот точек прокладывают ход технического имвелирования. Высоты инкетов вычисляют с помощью горизонта прибора, как для промежуточных точек. Результаты измерений записывают в журнал высотной съемки (табл. 56).

Плановое положение пикетных точек определяют, привязываясь к элементам ситуации. Положение точек и результаты промеров заносят в абрис (рис. 63). На абрисе сплошной линией показывают инвелирный ход, а также выполняют зарисовки для определения высот некоторых точек, нивелирование которых затруднено. На рис. 63, например, показана схема определения отметки чистого пола здания.

Обработку материалов высотной съемки начинают с проверки и вычислений высот в журнале. Эта работа выполняется в такой последовательности.

В графе 6 вычисляют превышения по черной (1), по красной (2) сторонам рейки на станциях и среднее значение (3).

В графах 3 и 4 подсчитывают суммы отсчетов по рейкам и ВЫПОЛНЯЮТ КОНТРОЛЬ:

 $(11)$  -  $(10)$  =  $(12)$   $\mu$   $(14)$  -  $(13)$  =  $(15)$ .

В графе 6 вычисляют суммы превышений по черной (16) и по красной (17) сторонам реек, среднее значение (18) и контролируют правильность вычислений по формулам

 $(10) - (13) = (16)$   $\mu$   $(11) - (14) = (17)$ .

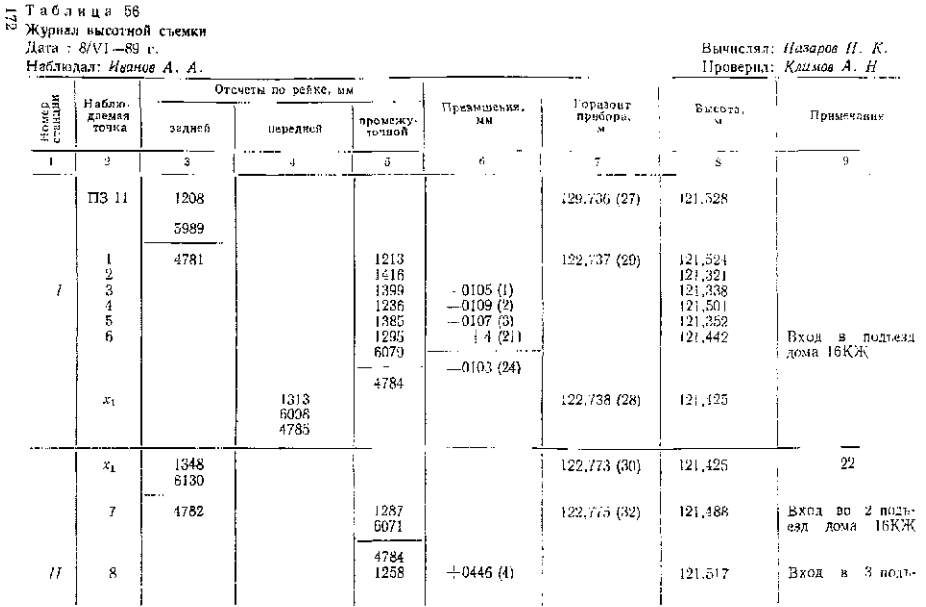

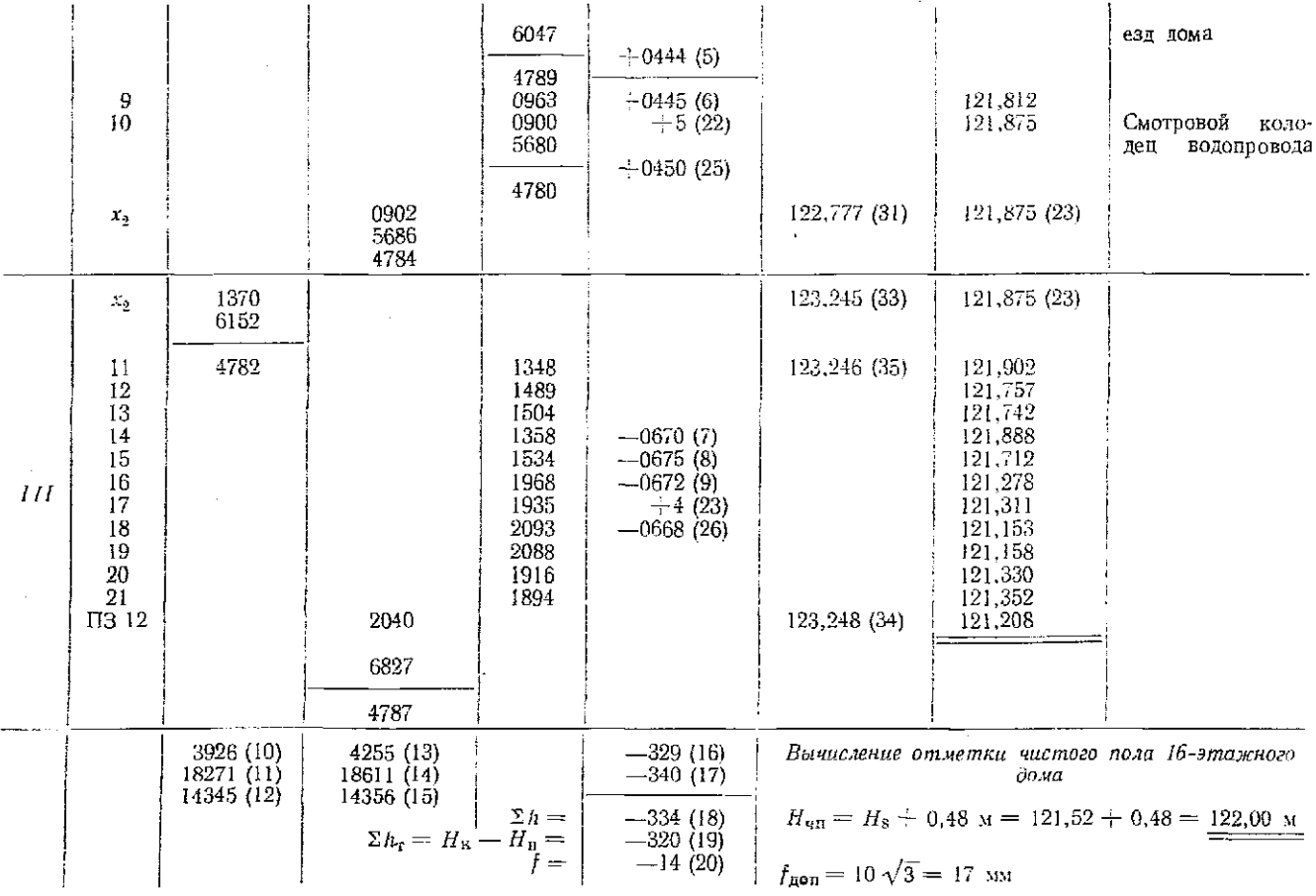

÷,

 $\mathcal{L}^{\mathcal{L}}$  and

Вычисляют теоретическую сумму превышений  $\Sigma h_x = H_{113,13}$ .  $-H_{\text{II3 11}}$ , невязку хода

$$
J = \Sigma h - \Sigma h_{\rm r} \tag{112}
$$

и сравнивают ее значение с допустимой величиной

$$
f_{\text{A}} = 10 \ \text{mm} \sqrt{n}, \qquad (113)
$$

где  $H_{\Pi 3,11}$ ,  $H_{\Pi 3,12}$  высоты начальной и конечной точек хода;  $n -$ число станций в ходе.

Результаты вычислений записывают в графы 6 и 7.

Невязку распределяют поровну на все превышения и вычисляют исправленные их значения  $(24) = (3) + (21)$ , где  $(21) =$  $=-\frac{f}{n}$ .

 $\overrightarrow{B}$  графе 8 по высотам опорных пунктов ПЗ 11 и ПЗ 12 последовательно вычисляют высоты связующих (иксовых точек)  $X_1, X_2$  H  $X_3$ .

В графе 7 вычисляют горизонт прибора ГП на станции по задней и передней рейкам:

$$
\Gamma\Pi_3 = H_3 + a; \quad \Gamma\Pi_n = H_0 + b,
$$

где  $H_a$ ,  $H_a$  — высоты задней и передней связующих точек; *a*,  $b$  - отсчеты по задней и передней рейкам.

Например, на первой станции имеем

$$
\Gamma\Pi_s = (27) = 121{,}528 + 1{,}208 = 122{,}736;
$$

$$
\Gamma\Pi_{\rm II} = (28) = 121,425 + 1,313 = 122,738.
$$

Окончательное (среднее) значение  $\Gamma\Pi = 0.5$  ( $\Gamma\Pi_a + \Gamma\Pi_n$ ) выписывают в графу 7 и подчеркивают.

Высоты промежуточных точек вычисляют по формуле

$$
H_{\text{np}} = \Gamma \Pi - c,
$$

где с - отсчет по рейке на промежуточной точке.

В нижнем правом углу по зарисовкам и результатам измерений рулеткой вычисляют высоты труднодоступных для нивелирования точек. В нашем примере вычислена высота чистого пола 16-этажного дома.

После завершения подготовительных работ приступают к построениям на плане. При этом по абрису определяют положение пикетных точек и подписывают их высоты. Поперечники располагают периендикулярно оси проезжей части по привязкам к предметам ситуации и пунктам планового обоснования. Так, поперечник по пикетам 1-4 строят от точки пересечения строящегося проезда с бортовым камнем существующего проезда, створ поперечника по пикетам  $11-14$  располагают в 20 м западнее угла здания и т. п. Построения выполняют с помощью линейки и угольника.

*Задание. Обработать журнал высотной съемки и построить рельеф на ситуационном плане строительного участка. Отметки точек съемочного обоснования выбрать из ведомости вычислений высот в соответствии с индивидуальным вариантом задания.* 

# § 37. Построение плана по результатам тахеометрической съемки местности и промерам глубин реки

При тахеометрической съемке плановое положение точек местности определяют с пунктов съемочного обоснования полярным способом (расстояния измеряют нитяным дальномером), а высоты — тригонометрическим нивелированием. На станции (пункте съемочного обоснования) устанавливают теодолит-тахеометр, измеряют высоту прибора i<sub>r</sub> и ориентируют нулевой диаметр лимба по одной из сторон обоснования. В журнале тахеометрической съемки (табл. 57) записывают направление ориентирования лимба, высоту прибора и положение вертикального круга при съемке пикетов (круг лево или право). Для контроля направление ориентирования на станции фиксируют отсчетом 0°00' по горизонтальному кругу.

На все пикеты, располагаемые в характерных точках местности, берут дальномерный отсчет *n* по рейке, отсчеты по горизонтальному и вертикальному кругам, а также регистрируют высоту *v* наведения визирного луча на рейку при измерении угла наклона. В графе примечаний отмечают положение точки на местности (например: урез воды, угол сарая т. п.).

Одновременно с измерениями ведут абрис тахеометрической съемки (рис. 64). На абрисе показывают контуры и предметы местности, пикетные точки и их номера. Линии равномерного ската местности показывают на абрисе стрелками.

В журнал тахеометрической съемки из ведомости вычислений высот точек съемочного обоснования (см. рис. 55) выписывают отметки  $H_{cr}$  станции с округлением их до сантиметров. Место нуля МО вертикального круга определяют заранее и тоже выписывают в журнал съемки.

Построение плана тахеометрической съемки осуществляют в такой последовательности.

Обработка журнала тахеометрической съемки

Обработку начинают с вычисления углов наклона на пикетные точки по формулам (47) и (48): для теодолита Т 30

$$
\mathbf{v} = \mathbf{J} \mathbf{I} - \mathbf{MO} - \mathbf{MO} - \mathbf{II} - 180^{\circ};
$$

 $\frac{1}{\infty}$ Таблица 57

Журнал тахеометрической съемки Наблюдал: Иванов А. А. Вычислял: Николаев А. И.

Дата: 11/VII-89 г.

Теодолит 2Т 30

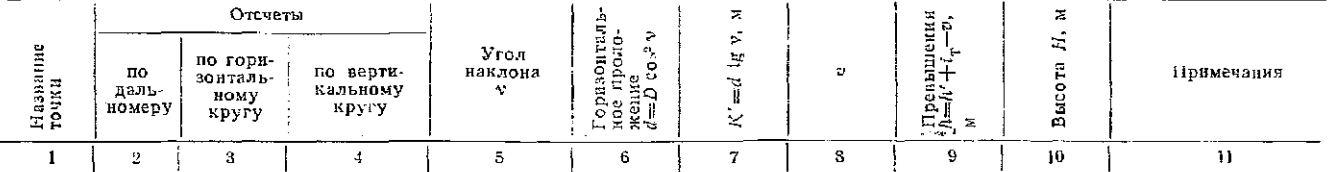

Станция II. Лимб ориентирован по стороне II-ПЗ 12,  $i_{\tau} = 1.32$  м, круг лево, МО=0°00,5',  $H_{\text{CT}} = 117,70$  м

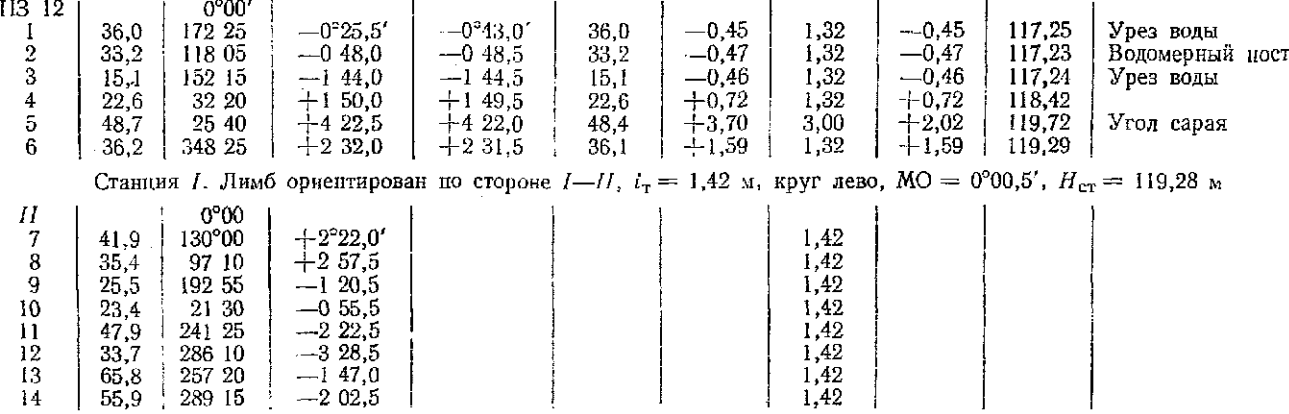

Проверил: Кирин А. А.

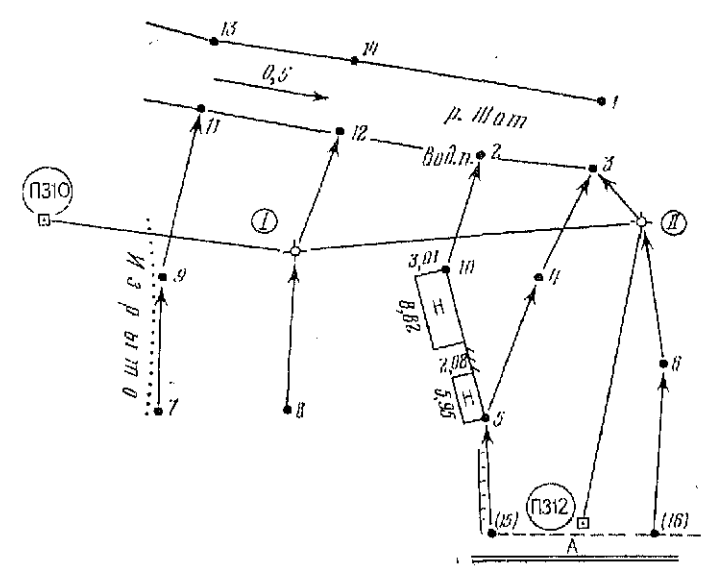

Рис. 64. Абрис тахеометрической съемки

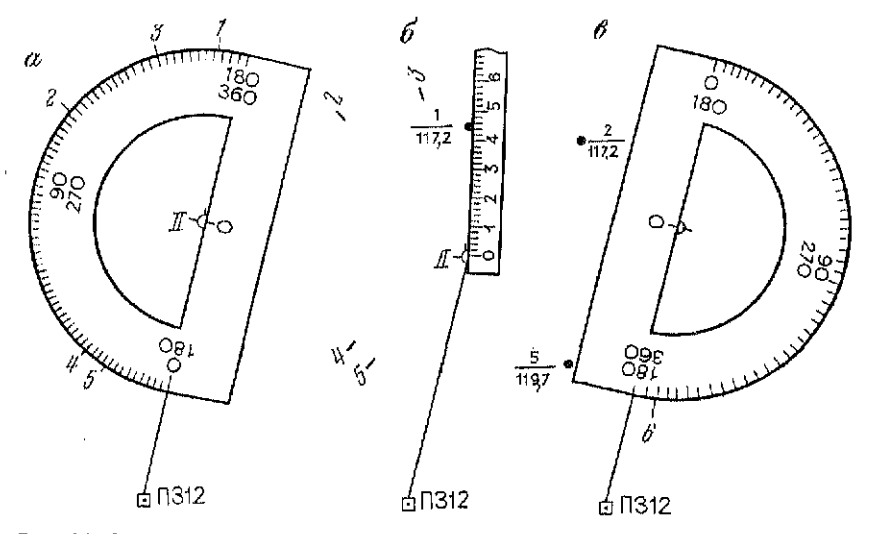

Рис. 65. Схемы построения при наиессиии на план пикетных точек: а — полярных углов от 0 до 180°; *б* — полярных расстояний; *в* — полярных углов от <br>180 до 360°

для теодолита 2Т 30

$$
\nu = JI - MO = MO - \Pi.
$$

полученные значения углов наклона записывают в графу 5-<br>живняла журнала.

Далее по формуле (76)  $D = Kn + c$  вычисляют наклонные расстояния. Так как у современных теодолитов коэффициент дальномера  $K = 100$ , а постоянное слагаемое с близко к нулю, то отсчет по дальномеру *n* в саптиметрах равен наклонному расстоянию D в метрах. Горизонтальные проложения линий (полярные расстояния) вычисляют на микрокалькуляторах по формуле  $(78)$   $d = D$   $\cos^2$  у и записывают в журнал в графу 6.

Затем на микрокалькуляторе последовательно по формулам

$$
h' = d \tg \nu \quad \text{if} \quad h = h' + i_r \rightarrow v
$$

вычисляют превышения между станцией и никетными точками. Результаты вычислений записывают соответственно в графы журнала 7 и 9.

Обработку журнала завершают вычислением отметок  $H_i$ пикетных точек по формуле  $H_i = H_{c1} + h_i$  и проверкой вычислений во вторую руку.

Нанесение на план пикетных точек

Нанесение на план пикетных точек производят по полярным углам из графы 3 журнала тахеометрической съемки и полярным расстоянием из графы 6.

Полярные углы откладывают на станции геодезическим транспортиром с точностью до  $\frac{1}{4}$  наименьшего деления (30'/2 =  $=7.5$ ) в такой последовательности:

устанавливают центр транспортира «0» на изображение станции на плане и совмещают нулевое деление транспортира со стороной съемочного обоснования, принятой за полярную ось (рис. 65,  $a$ );

точками отмечают на плане отсчеты, соответствующие полярным углам со значениями от 0 до 180°, и подписывают номера пикетов;

последовательно прикладывают к полученным направлениям линейку с миллиметровыми делениями и откладывают по ней соответствующие полярные расстояния в масштабе плана (рис. 65,  $\delta$ );

у полученных точек подписывают их номера и высоты, округляя их до 0.1 м;

укладывают транспортир так, чтобы с полярной осью на станции совпал отсчет 180°, и откладывают полярные углы со значениями от 180 до 360° по внутренней (красной) оцифровке (рис. 65,  $\theta$ );

откладывают по полученным направлениям полярные направления, отмечают и подписывают пикетные точки.

Нанесение на план пикетных точек облегчается при использовании круглого транспортира (рис. 66, а) или тахеографа (рис. 66, б). При работе с круглым транспортиром отпадает не-173

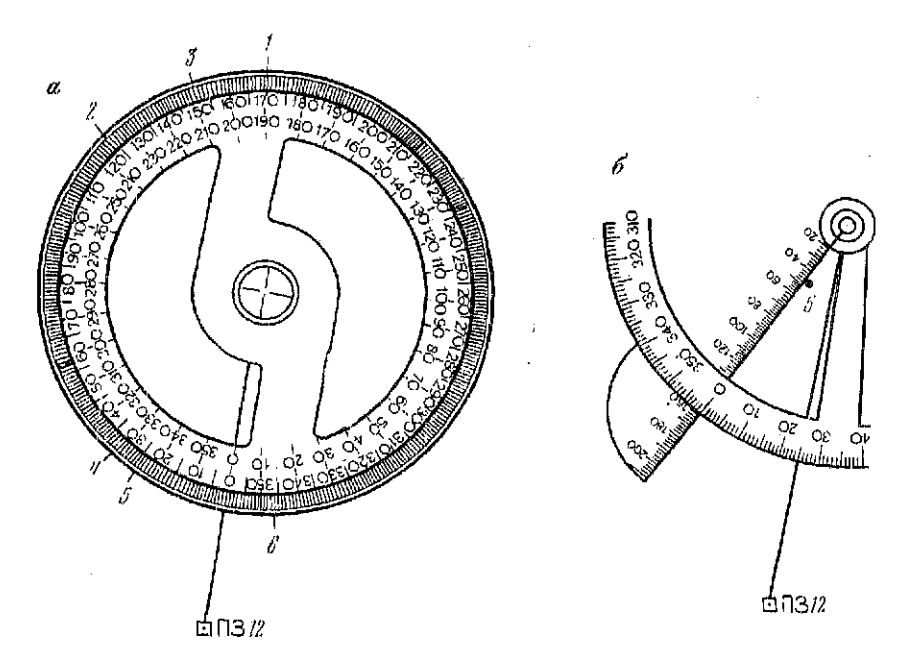

*Рис. 66.* Транспортиры:  *—* круглый, б — тахеограф

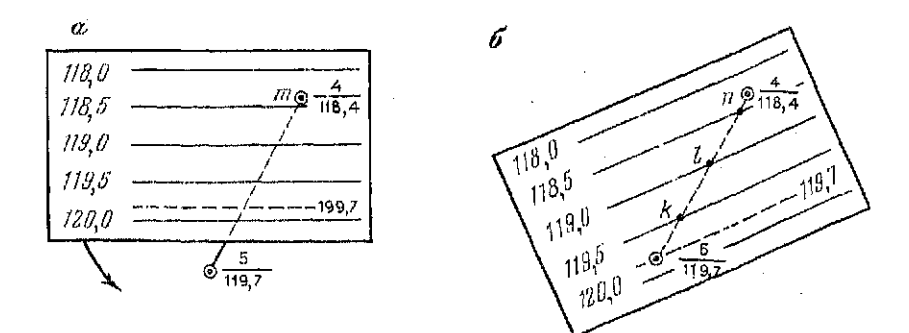

Рис. 67. Схема графической интерполяции при помощи палетки:  $a$  — начальное положение палетки;  $b$  — положение палетки после поворота

обходимость в его повороте на 180° для построения полярных углов в пределах от 180 до 360°.

При использовании тахеографа, деления которого подписаны против часовой стрелки, совмещают с полярной осью на станции отсчет, соответствующий полярному углу на пикет, и по линейке тахеографа откладывают полярные расстояния.

– Одним из перечисленных способов напосят все пикетные<br>точки, которые являются основой построения ситуации в прове-<br>дения горизонталей,

Построение ситуации и проведение горизон<sup>.</sup><br>талей

Для построевия ситуации, сообразуясь с зарисовками на аб-<br>рисе такеометрической съемым (см. рис. 64), по соответствую-<br>пим пикетным точкам на плаве проводят контуры угодий и<br>предметов местности. В нашем примере соединятот

— Для примера рассмотрим интерполяцию по линип равномер-<br>ного ската, ограниченной пикетными точками 4 и 5 с отметками<br>118,4 и 119,7 м.

Начинают с определения отметок горизонталей, располагаю-<br>щихся между этими точками. При высоте сечения рельефа 0,5 м горизонтали имеют отметки 0; 0,5; 1,0; 1,5; 2,0; 2,5 м и т. д., т. е. они кратны 0,5 м. Поэтому между точками с отметками<br>118,4 и 119,7 располагаются горизонтали с отметками 118,5;

119,0 и 119,5 м.<br>
Для опроделения местоположения точек с этими отметками<br>
для опроделения местоположения точек с этими отметками<br>
на линия пикстов 4-5 применим графический способ интерполи-<br>
рования. В этом способе на ли

1R0
линий кальки с линней 4-5 плана. Полученные точки отмечают на плане и подписывают их отметки. Эти точки являются изображениями точек местности с отметками соответственно 118.5. 119.0 и 119.5 м.

Аналогичные интерполирования производят на плане по всем линиям равномерных скатов, обозначенные на абрисе стрелками. Соединия точки с одинаковыми отметками линиями. скругленными в церегибах, получают горизонтали.

Построение изобат по промерам глубин

Для выполнения промерных работ вдоль берега реки прокладывают магистральный ход и осуществляют построение промерных створов реки. Пункты магистральных ходов служатобоснованием русловых съемок, а по поперечным створам осуществляют промеры глубин.

Конечные точки промерных створов закрепляют деревянными кольями, забиваемыми в кромку берега вровень с поверхностью воды. Плановое их положение определяют с магистрального хода способами, используемыми при съемке ситуации, отметки - геомстрическим нивелированием.

При выполнении промерных работ на конечные точки промерного створа натягивают маркированный трос. Маркировку (разметку) троса производят в зависимости от требований к частоте промерных точек по створу. Для небольших рек (шириной

Таблица 58

Журнал промеров глубин

Дата: 11/07-89 г.

Peka: IIIor

Время: 12 ч. 40 м. - 16 ч. 28 м Участок: водомерный пост № 8

Наблюдал: *Иванов* А. А.

Записывал: Карцева И. П.

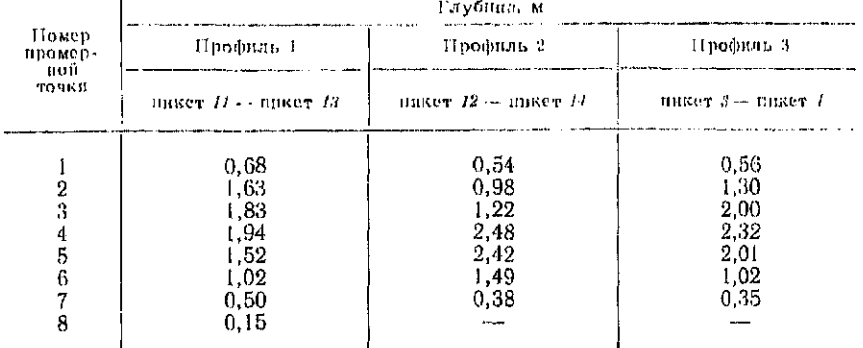

Примечания: 1) результаты инвелирования начальных точек створов до и после промеров глубин приведены в журнале инвелирования;<br>после промеров глубин приведены в журнале инвелирования;<br>2) промерные точки расположены по ство

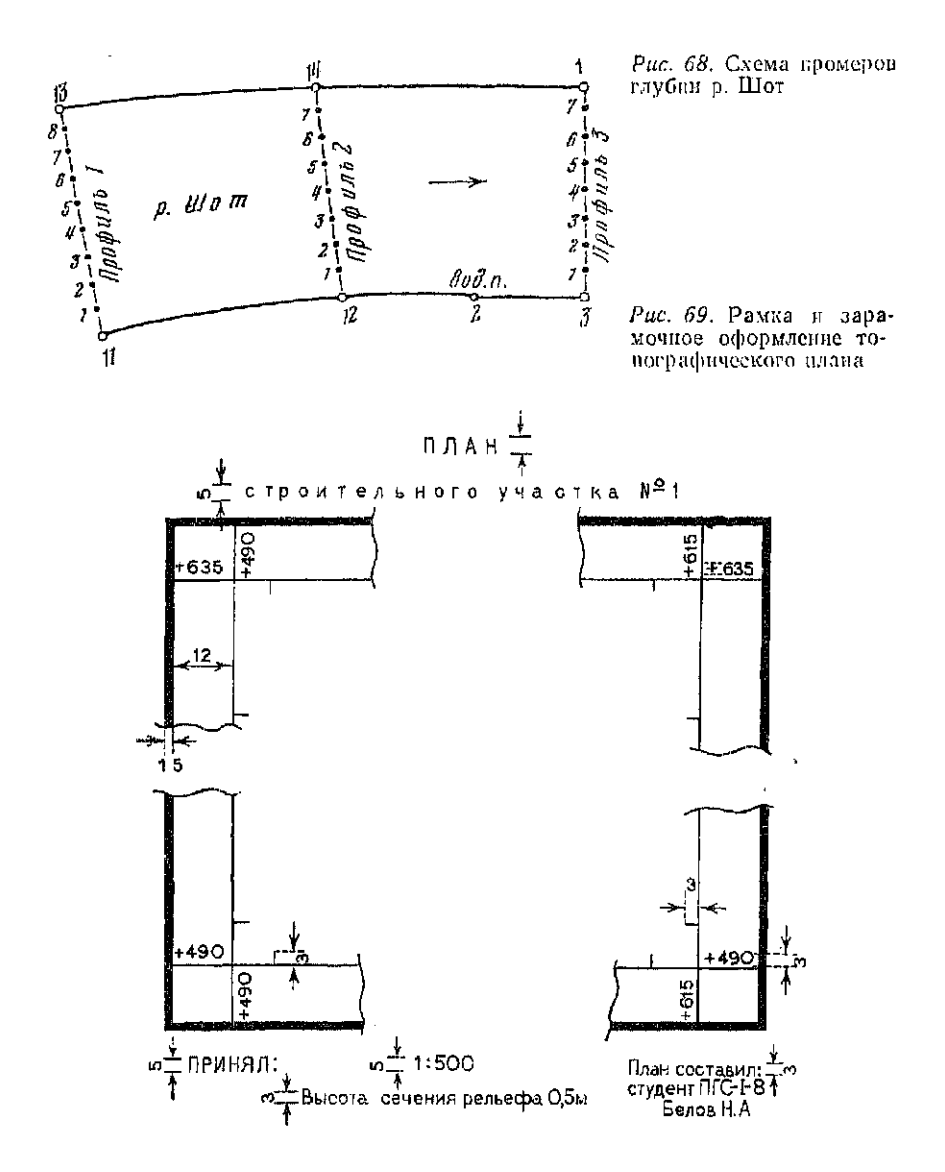

до 20 м) промерные точки располагают на расстоянии от 3 до 5 м друг от друга.

Около каждой марки троса с лодки рейкой или шестом с делениями измеряют глубину реки, а результаты записывают в специальный журнал.

В рассматриваемом примере промерные створы на реке Шот совмещены с пикетными точками тахеомстрической съемки.

182

Схема расположения поперечных профилей приведена на рис. 68, а журнал промеров глубин — в табл. 58.

На плане для построения изобат (линий равных глубин) точки поперечных профилей 11-13, 12-14 и 3-1 соединяют тонкими линиями, и начиная с начальных точек створов 11, 12 и 3, в масштабе плана последовательно откладывают отрезки, равные расстоянню между промерными точками (в нашем примере 3 м). Для каждой точки выписывают ее номер и глубину.

На основе этих данных проводят изобаты. Построение изобат осуществляют так же как при построении горизонталей.

После проведения изобат вспомогательные построения на плане стирают, оставляют некоторые значения глубии в наиболее характерных местах дна реки.

# 0 ф о р м л е и и е п л а и а

Оформление начинают с построения рамки (рис. 69). Внутренние граннцы рамки располагают параллельно линиям координатной сетки. Эти линии могут совпадать с сеткой или отстоять от нее на целое число сантиметров, т. е. оцифровка рамки должна быть кратна 5 м. Границы рамки должны быть по возможности ближе к границам участка съемки.

Координаты всех углов внутренней рамки подписывают. Остальные элементы рамки оформляют по размерам (в миллиметрах), показанных на рис. 69. Кроме того, на внутренней границе рамки наносят выходы координатной сетки.

После построения рамки приступают к вычерчиванию ситуации. Элементы ситуации вычерчивают тушью в соответствии с «Условными знаками для топографических планов масштабов  $1: 5000, 1: 2000, 1: 1000$  и  $1: 500$ » [29]. При составлении планов крупных городов целесообразно пользоваться «Условными знаками топографических планов масштаба 1:500» (М.: Мосгоргеотрест, 1979).

Большинство условных знаков вычерчивают черным цветом. Берега водоемов, кресты координатной сетки и изобаты вычерчивают зеленым цветом. Водные поверхности на плане закрашивают бирюзовым цветом, а проезжие части дорог, улицы и үчастки с искусственным покрытием - розовым цветом.

После оформления ситуации приступают к вычерчиванию горизонталей и изобат. Горизонтали изображают линиями коричневого цвета (жженой сиеной) толщиной 0,1 мм. Горизонтали кратные 2 мм утолщают, а кратные 5 м подписывают. Основания цифр при этом необходимо располагать вниз по склону. Изобаты вычерчивают зеленым цветом. Этим же цветом обозначают и подписывают глубины характерных точек дна реки.

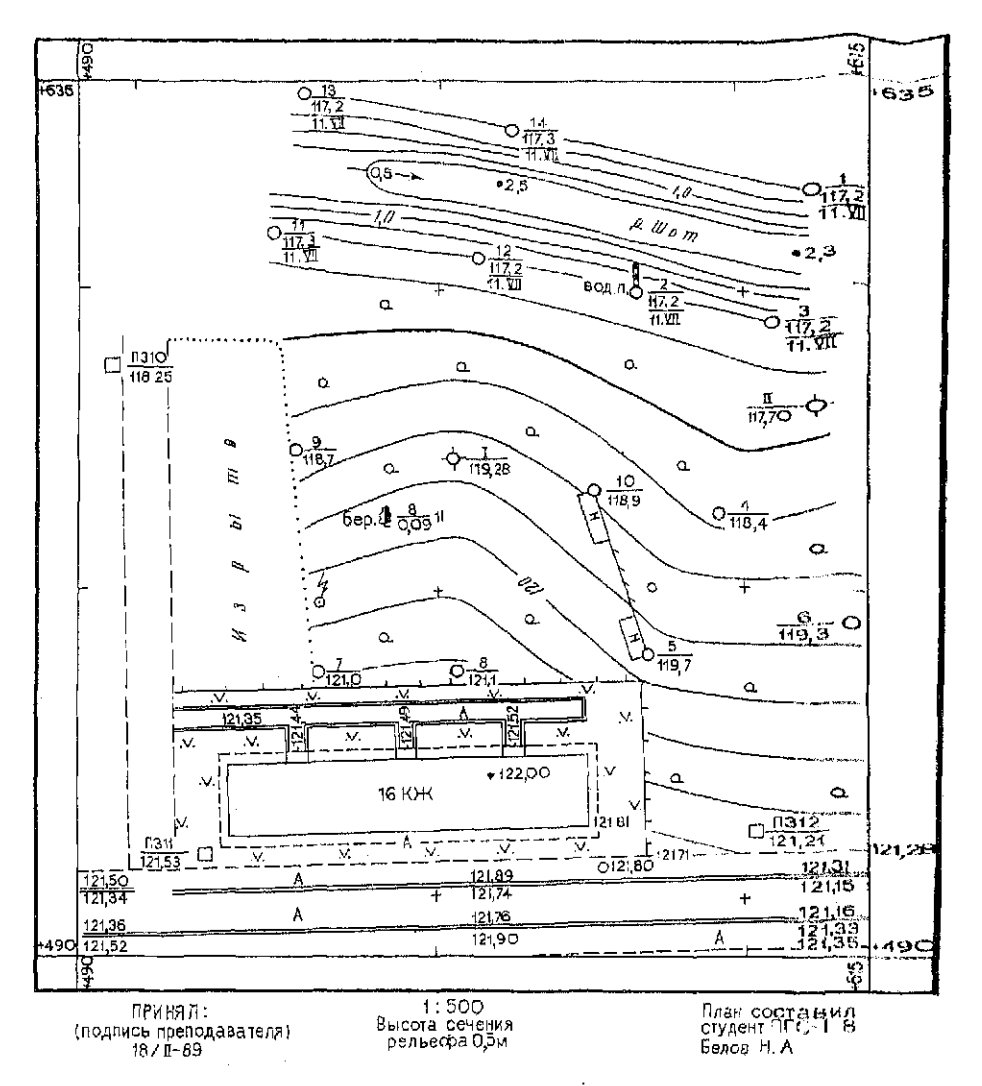

Рис. 70. Топографический илан строительного участка

Завершают работу зарамочным оформлением плана. Образеи подписей и высоты букв показан на рис. 69. Все подпитель делают чертежным шрифтом.

Образец топографического плана масштаба 1:500 дан  $Hz1$ рис. 70.

Задание 1. По исходным данным и результатам измерений. выданным преподавателем, построить топографический план масштаба 1:500 с сечением рельефа через 0,5 м.

184

*Задание 2. По результатам измерений, приведенным в жур*нале промеров глубин, и схеме расположения промерных про*филей провести на топографическом плане изобаты и показать глубины характерных точек дна.* 

# § 38. Построение топографического плана по результатам нивелирования поверхности

Нивелирование поверхности применяют для составления планов масштабов 1:500, 1:1000 и 1:2000 на открытые участки местности со слабо выраженным рельефом или при повышенных требованиях к точности его отображения.

Для нивелирования на местности разбивают сетку квадратов и закрепляют их вершины. Наиболее часто используют квадраты со сторонами 20 и 40 м.

Одновременно с разбивкой квадратов выполняют съемку ситуации способами перпендикуляров (створов) и линейных засечек со сторон сетки. При съемке ведут абрис (рис. 71), па котором показывают сетку квадратов, ее обозначение, элементы ситуации и их привязки к вершинам квадратов и сторонам сетки.

При нивелировании по участку съемки прокладывают нивелирный ход с промежуточными точками в вершинах квадратов. Результаты измерений выписывают в специальный журнал пивелирования поверхности.

В примере для составления топографического плана в масштабе 1:500 с высотой сечения рельефа 0,25 м на местности разбита сетка квадратов со сторонами 20 м. Абрис съемки ситуации приведен на рис. 71, а журная нивелирования поверхности — на рис. 72. Нивелирный ход проложен между реперами 8 и 10 через связующую точку (вершину квадрата В 3). Стороны нивелирного хода в журнале показаны сплошной линией, направления на промежуточные точки - пунктиром. Отметки реперов выписаны под названиями репера, а отсчеты по черной и красной сторонам рейки записаны справа от точки. При наблюдениях для контроля вычислялись разности отсчетов и сравнивались с теоретическим значением 4783. Отметим, что при нивелировании поверхности опытные наблюдатели берут отсчеты только по черной стороне рейки.

Вычисления отметок вершин квадратов и составление плана участка выполняют в следующей последовательности.

В нивелирном ходе по отсчетам черной и красной сторон вычисляют превышения, берут среднее значение и выписывают его в ведомость журнала. Затем вычисляют сумму превышений, теоретическую сумму превышений и невязку хода  $f_h = -80-$ (-70) = -10 мм. Полученное значение сравнивают с допустимой невязкой  $f_{\text{non}} = 10 \sqrt{n} = 14$  мм и распределяют невязку на

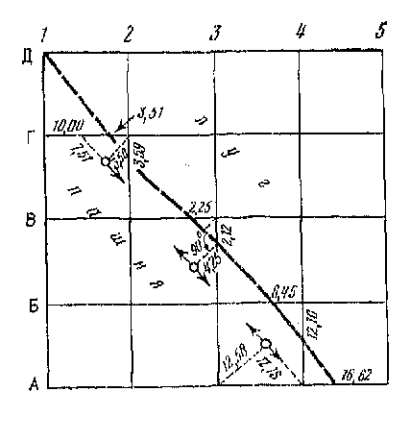

Рис. 71. Абрис инвелирования поверхпости

Рис. 72. Образец журнала инвелирования поверхности

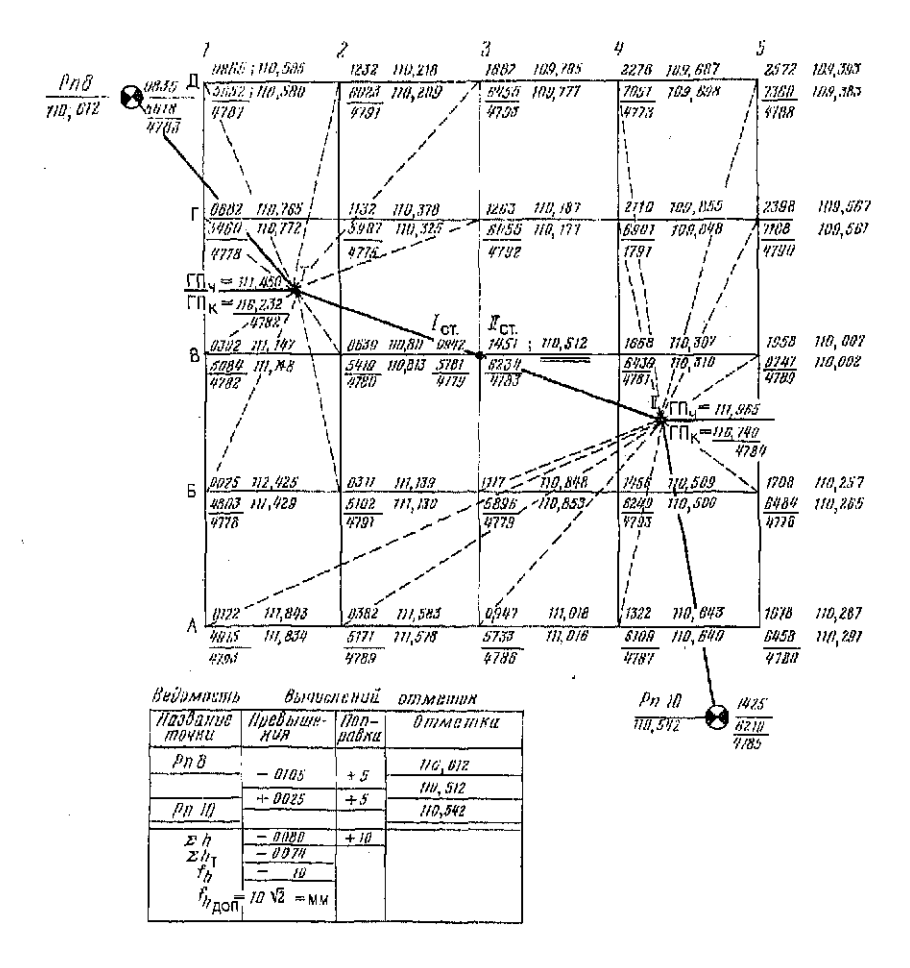

### Таблица 59

### Программа вычислений отметок вершин квадратов

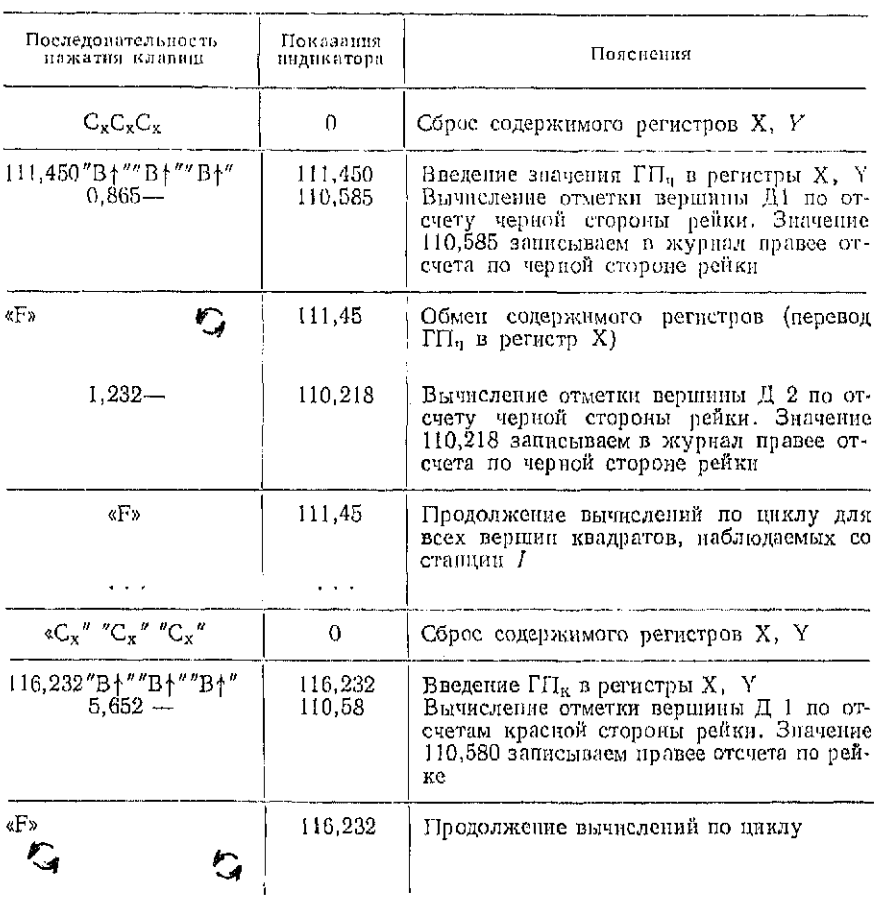

измеренные превышения. Далее по отмекам реперов вычисляют отметку связующей точки В 3.

При вычислении отметок промежуточных точек (вершин квадратов) для каждой станции отдельно вычисляют горизонты прибора (ГП) по черным и красным сторонам рейки. Например, для станции I по черным сторонам реек горизонт прибора по точкам Рл8 и В 3 равен

 $\Gamma\Pi_{9.89} = 110,612 + 0,835 = 111,447; \quad \Gamma\Pi_{9.89} = 110,512 + 0,942 =$  $= 111.454.$ 

За окончательное принимают среднее значение 111,450 и выписывают его слева от точки  $I$  в числителе. Аналогичным образом

187

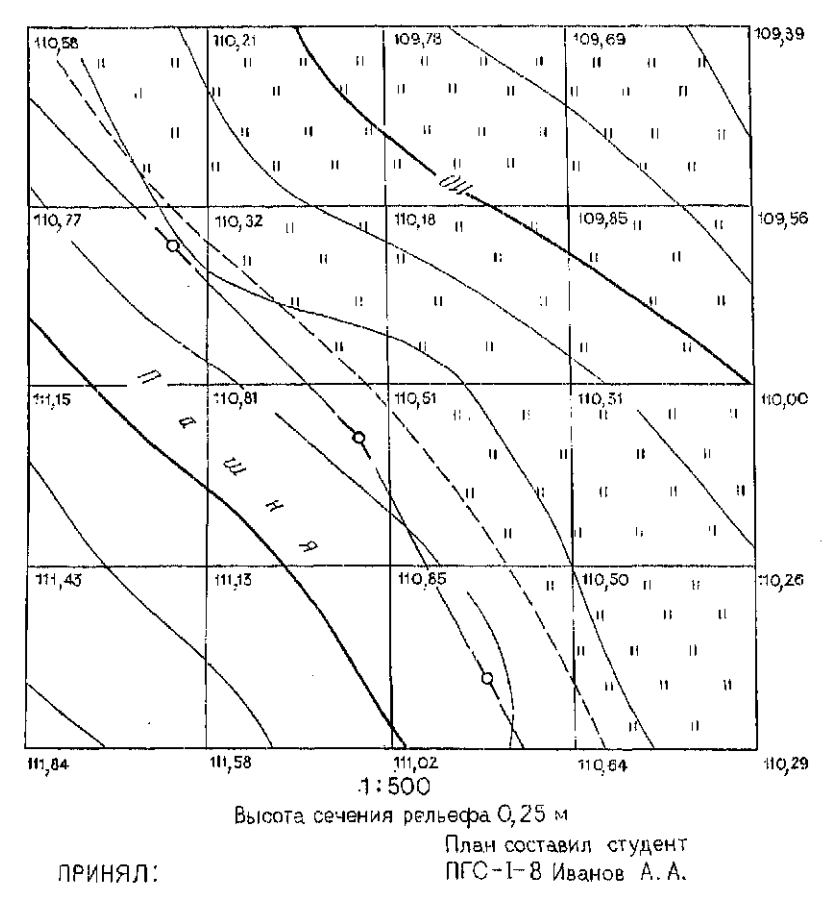

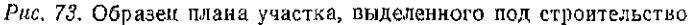

вычисляют горизонт прибора по красной стороне  $\Gamma\Pi_{\kappa} = 116,232$ и записывают его в знаменателе у точки I. Для контроля находят разность полученных значений и сравнивают ее с разностью нулей рейки 4783.

Такие же вычисления выполняют для станции II и выписывают полученные результаты на схему в журнале нивелирования.

Используя горизонты прибора по черной и красной сторонам последовательно вычисляют отметки вершин квадратов (промежуточных точек). Для вершины Д 1 имеем

$$
H_{\rm q} = \Gamma \Pi_{\rm q} - c_{\rm q} = 111,450 - 0,865 = 110,585;
$$

 $\Gamma \Pi_{\kappa} = 116,232 - 5,652 = 110,580$ 

Расхождения в отметках промежуточных точек не должны 188

# а б л п ц а 60

# Отметки реперов съемочной сети для индивидуальных заданий

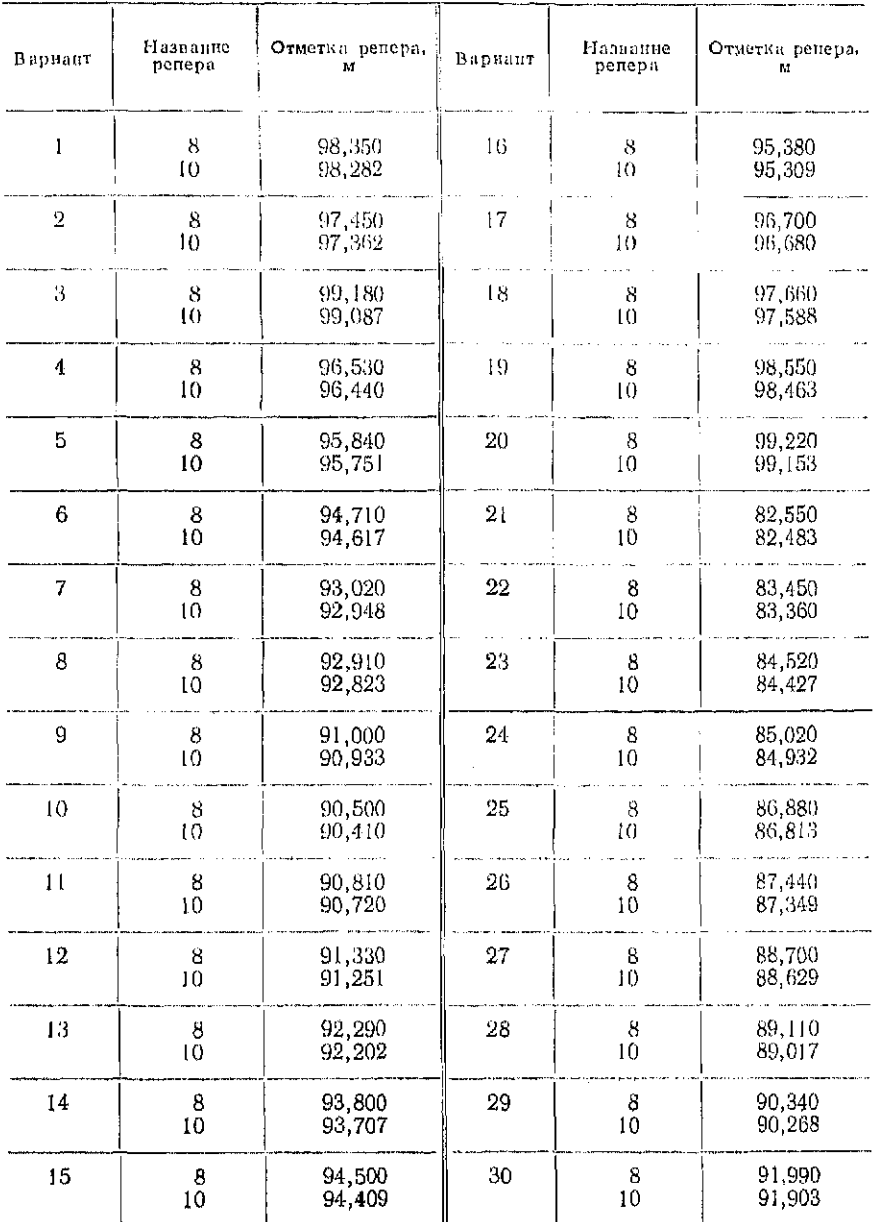

189

 $\sim$   $\sim$ 

 $\overline{\phantom{a}}$ 

превышать 20 мм. Полученные значения выписывают в журнал нивелирования поверхности справа от отсчетов по рейкам.

Вычисления отметок промежуточных точек удобно выполнять на микрокалькуляторе с регистром предыдущего результата. Для микрокалькулятора «Электроника МК-56» программа<br>вычислений, применительно к нашему примеру, приведена применительно к нашему примеру, приведена табл. 59.

При построении топографического плана на листе чертежной бумаги строят в соответствующем масштабе сетку квадратов. Сообразуясь с зарисовками и результатами измерений на абрисе наносят на план контуры и предметы местности. Построения выполняют как при составлении плана по результатам горизонтальной съемки.

У вершин квадратов выписывают отметки с округлением до 0.01 м и приступают к интерполированию. Для этого предварительно намечают положение горизонталей и определяют направления скатов. По линиям наибольшего ската производят интерполирование, а полученные точки с одноименными отметками соединяют плавными кривыми.

Оформление плана выполняют, как показано на рис. 73.

*Задание. По результатам нивелирования поверхности, приведенным на рис. 72, и отметкам реперов из табл. 60 в соответствии с номером индивидуального задания составить топографический план масштаба 1:500 с сечением рельефа через 0,25 м.* 

Вопросы для самоконтроля

1. Перечислите способы съемки ситуации.

2. Каким методом определяют отметки характерных точек при высотной съемке застроенных территорий?

3. Какими способами определяют плановое и высотное положение пикетных точек при тахеометрической съемке?

4. В какие точки устанавливают рейку при съемке контуров и при съемке рельефа местности?

5. Как и для чего ориентируют нулевой диаметр лимба на станции тахеометрической съемки?

6. Перечислите последовательность операций при обработке журнала тахеометрической съемки?

7. Что такое интерполирование и как оно производится при построении горизонталей на плане?

8. Как наносят на план точки промеров глубин?

9. Как проводят изобаты и какие точки подписывают на плане при русловых съемках?

10. Перечислите последовательность операций при обработке материалов нивелирования поверхности.

11. Как вычисляют горизонт прибора на станции при нивелировании поверхности?

Глав 10

## ГЕОДЕЗИЧЕСКИЕ РАБОТЫ ПРИ ИНЖЕНЕРНЫХ ИЗЫСКАНИЯХ, ПРОЕКТИРОВАНИИ ТРАСС И ВЕРТИКАЛЬНОЙ ПЛАНИРОВКЕ

# § 39. Построение продольного и поперечного профилей трассы

Цель задания: освоить методику обработки материалов полевого трассирования и приобрести навыки оформления геодезических материалов по изысканию трасс линейных сооружений.

Пособия и принадлежности: лист миллиметровой бумаги размером 210 $\times$ 40 см, рабочая тетрадь, микрокалькулятор и чертежные принадлежности.

Построение профилей трассы производится на основе материалов полевых изысканий: пикетажного журнала, журнала нивелирования точек трассы.

В процессе изысканий выбранный вариант трассы дороги переносят на местность. При этом отыскивают и закрепляют вершины углов поворота трассы. Определяют углы поворота трассы, измеряют линии между вершинами углов поворота поворота. Одновременно с измерением линий ведется разбивка пикетажа: от начала трассы, обозначаемого пикетом нуль  $(IIK0)$ , через каждые 100 м отмечают точки (пикеты ПК1, ПК2 и т. д.), которые закрепляют кольями со сторожками. Кроме пикетов в характерных местах перегиба рельефа колышками закрепляют так называемые плюсовые точки. Они обозначаются числом метров от ближайшего заднего пикета (например  $IIK0 + 32$ ).

С целью уточнения объемов земляных работ, в местах, где поперечный уклон превышает 0.1 (6°), разбивают поперечные высотные створы для получения поперечных профилей трассы. Поперечные створы разбивают как правило перпендикулярно продольной оси трассы. Расстояние между створами и их длина зависят от характера рельефа и типа линейного сооружения.

При разбивке ведется пикетажный журнал, в который заносятся элементы ситуации, контуры и показываются направления скатов прилегающей к трассе местности (рис. 74). Журнал ведется в установленном масштабе на специально разлинованной или миллиметровой бумаге. Посредине каждой страницы

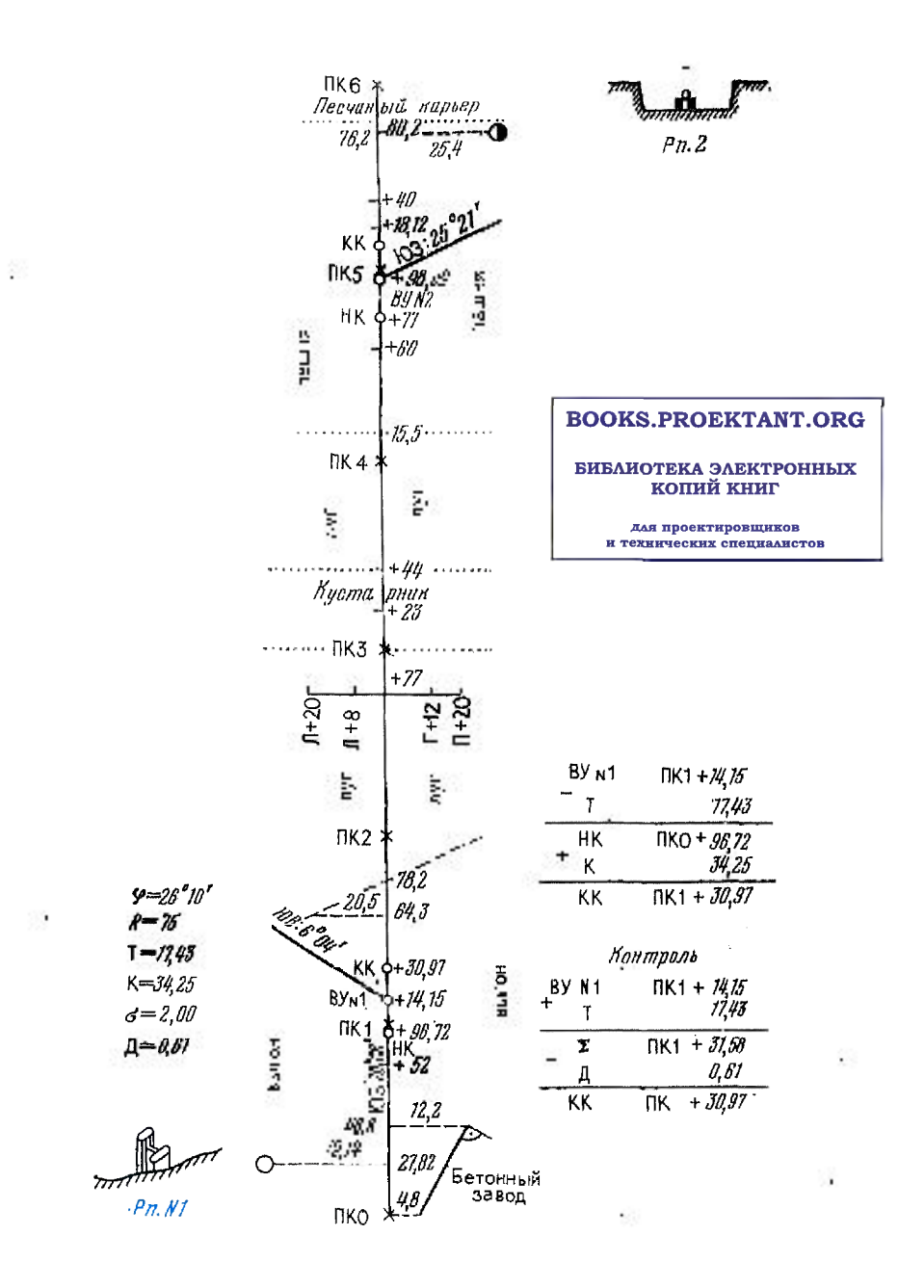

### Рис. 74. Пикетажный журнал

Таблина 61

| Название точки          | Отметка, м         | Название точки                                       | Отметка, м         |  |
|-------------------------|--------------------|------------------------------------------------------|--------------------|--|
| Penep Na 1              | 110,322            | $\Pi$ K4+60                                          | 105,015            |  |
| ПКО<br>$+52$            | 109.531<br>108,924 | ПК5<br>TIK6                                          | 105.892<br>105,610 |  |
| ПҚІ                     | 109,089            | $Perrep$ № 2                                         | 105.961            |  |
| $\Pi K2$                | 104.333            | Поперечный створ на ПК2+77                           |                    |  |
| $+77$<br>ПКЗ            | 99.475<br>99 924   | $\frac{\Pi K2 + 77}{\Pi K2 + 77}$<br>$B$ право $+12$ | 99.475<br>98.964   |  |
|                         | 97 585             |                                                      | 99,593             |  |
| $\substack{+23 \\ +44}$ | 100 450            | Вправо+20<br>Влево+8                                 | 99.559             |  |
| ΠK4                     | 101.803            | Влево $+20$                                          | 101,016            |  |

Отметки реперов, точек трассы и поперечного профиля

журнала снизу вверх проводится ось трассы, к которой привязываются контуры местности. Привязка производится методом прямоугольных координат и створов.

После восстановления трассы пикеты, плюсовые точки и поперечные створы инвелируются. Нивелирный ход прокладывается по точкам трассы и привязывается к реперам государственной инвелирной сети, местоположение и вид которых также фиксируется в пикстажном журнале. Порядок иивелирования и обработки нивелирного журнала аналогичен нзложенному в \$ 27 и 33.

По результатам инвелирования вычисляют высотные отметки точек трассы. Отметки используют для построения продольного и поперечных профилей. В табл. 61 приведены отметки реперов, пикетных точек и точек поперечного створа по трассе, соединяющей Бетонный завод с Песчаным карьером.

Задание. По данным табл. 61 построить продольный и поперечный профили трассы.

Масштабы построения профилей зависят от типа сооружения, характера рельсфа местности и других обстоятельств. В данном случае для построения продольного профиля выбран горизонтальный масштаб 1:2000 и вертикальный - 1:200.

Порядок выполнения задания

1. На листе миллиметровой бумаги производят разграфку сетки профиля в соответствии с рис. 75, соблюдая указанную ширину каждой графы. Верхняя линия профильной сетки, которая называется линией условного горизонта, должна совпадать с утолщенной жирной линией миллиметровой бумаги, а начинаться - от одной из утолщенных вертикальных линий.

7 Заказ № 2302

#### Рис. 75. Продольный профиль трассы автодороги

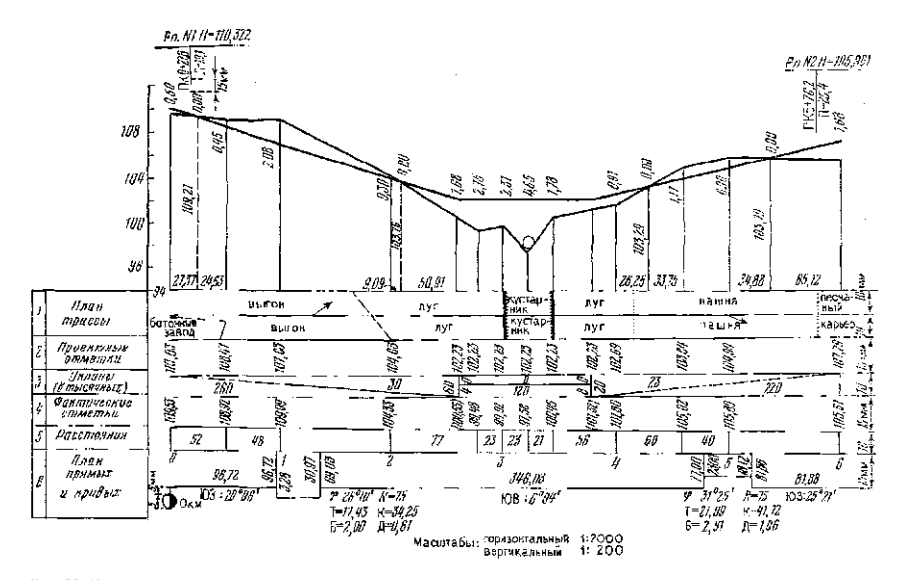

2. По данным табл. 61 заполняют графу 5. Расстояния откладывают в масштабе 1:2000, фиксируя пикеты и плюсовые точки вертикальными отрезками. Здесь же подписывают расстояния между соседними точками профиля, а внизу - под нижней линией графы, которая называется линией пикетажа - значения целых пикетов. Если между пикетами нет плюсовых точек, то расстояние 100 м не подписывают. Очевидно, что сумма расстояний, записанных между соседними пикетами должна со-.<br>ставлять 100 м.

3. Заполняют графу 4. В нее вписывают значения отметок точек трассы из табл. 61, округляя их при этом до 0,01 м.

4. По фактическим отметкам находят точки профиля. Для этого фактические отметки откладывают по вертикали вверх от линии условного горизонта. При этом отметка линии условного горизонта должна быть кратна 10 и выбираться с таким расчетом, чтобы самая нижняя точка профиля находилась от нее на расстоянии не менее 6—8 см. Для удобства построений слева на профиле можно нанести вспомогательную шкалу отметок, подписав их, начиная от линин условного горизонта. Найденные точки профиля соединяют прямыми линиями. От этих точек до линии условного горизонта проводят вертикали.

5. Посредине графы 1 проводят ось трассы. По данным пикетажного журнала строят план прилегающей к трассе местности в масштабе 1:2000. При этом наносят элементы ситуации, углы поворота трассы, отмечают контуры угодий (вместо условного обозначения записывают их названия).

6. В 1.5 см над линией профиля обозначают положение реперов относительно трассы, их номера и отметки.

7. Справа от продольного профиля или на отдельном листе строят поперечный профиль в горизонтальном и вертикальном

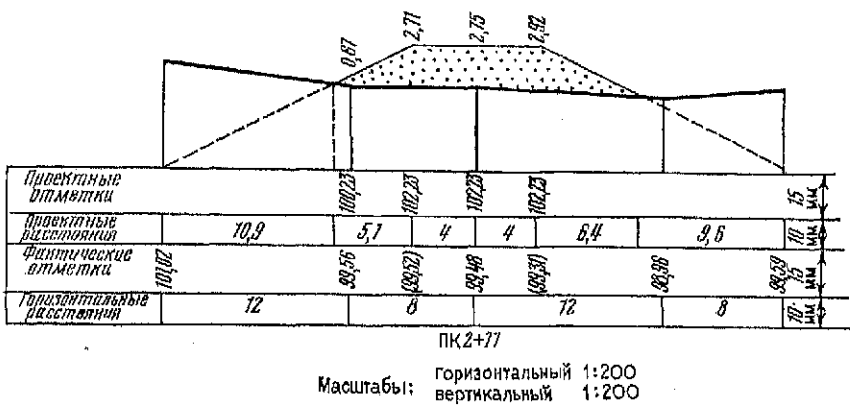

масштабах 1:200 (рис. 76). Здесь заполняют две графы сетки 4 и 5: фактических отметок и расстояний между точками поперечного створа. Отметка линии условного горизонта совпадает е ее отметкой на продольном профиле. Правила построения поперечного профиля те же, что и продольного.

# § 40. Геодезические расчеты при проектировании трассы автодороги

*Цель задания:* освоить элементы проектирования линейных сооружений (расчет уклонов, проектных и рабочих отметок, точек нулевых работ).

*Пособия и принадлежности:* микрокалькулятор, карандаш, линейка, шариковая ручка или карандаш красного цвета.

Проектирование положения трассы автодороги заключается в нанесении на продольный профиль проектной линии будущей трассы. Положение проектной линии определяется следующими основными требованиями:

земляные работы должны быть, по-возможности, минимальны и сбалансированы (объемы грунта, взятого из выемок, должны соответствовать объемам грунта, необходимого для насыпей);

продольные уклоны трассы не должны превышать наперед заданной величины, зависящей от категории дороги;

исходными проектными отметками служат отметки точек примыкания трассы к существующим или проектируемым сооружениям (мостовым переходам, автодорогам и другим объектам).

В приведенном примере проектируемая дорога относится к категории дорог местного значения. Предельно допустимый уклон на дорогах этой категории составляет 0,060 или 60% о (промилей). Уклоны при проектировании обычно выражают в целых тысячных долях - промилях. В учебных целях значение предельно допустимого уклона следует уменьшить, выбрав его равным 30 %. Первоначальная отметка в нашем примере может быть взята близкой к отметке территории Бетонного завода.

С учетом отмеченных технических условий было запроектировано следующее расположение проектной линии трассы на построенном ранее продольном профиле (см. рис. 75): участок с уклоном  $i_1 = -0.030$  длиной 260 м от ПК0 до ПК2+60 с начальной отметкой 110,03 м (фактическая отметка ПК0 плюс высота насыпи 0,50 м); горизонтальный участок с  $i_2 = 0$  длиной 120 м (ПК2+60—ПК3+80); участок с уклоном  $i_3 = +0.023$ длиной 220 м (ПК3+80-ПК6). Для стока дождевых и талых вод в насыпи на ПК3+23 запроектировано сквозное отверстие.

Нанесение проектной линии на профиль производится в следующем порядке.

1. В графе 3 в точках перелома проектной линин ПК0, ПК2+60, ПК3+80, ПК6 прочерчивают вертикальные линии. Слева и справа вдоль каждой линии записывают расстояния до ближайших пикетов. В образовавшихся в графе 3 вытянутых прямоугольниках проводят диагонали, характеризующие положительное или отрицательное направление уклонов, или горизонтальную черту на горизонтальном отрезке трассы (см. рис. 75).

Над диагоналями и горизонтальной чертой записывают значения уклонов в тысячных, а под ними - расстояния в метрах, на которые действуют записанные уклоны.

2. Вычисляют проектные отметки точек перелома проектной линии. В начале трассы записывают проектную отметку, равную 110,03 м. Отметки остальных точек определяют по формуле:

$$
H_n^n = H_{n+1}^n + i_n d,\tag{114}
$$

где  $H_n$ <sup>"</sup> — определяемая проектная отметка текущей точки;  $H^{n}$ <sub>n-1</sub> — проектная отметка предыдущей точки;  $i_{n}$  — проектный уклон; *d* — горизонтальное расстояние между точками *n* и *n*—1.

Вычисленные проектные отметки, округленные до 0.01 м, записывают в графу 2. По вычисленным проектным отметкам точек переломов наносят на профиль проектную линию.

3. По формуле (114) вычисляют проектные отметки всех пикетов и плюсовых точек профиля. Полученные отметки округляют до 0,01 м и записывают в графу 2. Для контроля правильности вычислений проектных отметок их следует отложить на профиле. При этом они должны точно попасть на проектную линию, проведенную ранее.

Вычисления проектных отметок по формуле (114) довольно однообразны. Поэтому расчеты в пунктах 2 и 3 можно объединить и выполнить с помощью программируемого микрокалькулятора типа МК-54, БЗ-34 или МК-56. Для этого может быть рекомендована программа, приведенная в табл. 62.

Последовательность работ.

1. Ввести программу.

2. Разместить значение начальной отметки  $H_{\Pi K,0}^{\Pi}$  в регистре памяти «0»: набрать значение  $H_{\rm HK,0}^{\rm n}$  и нажать «П» «0».

3. Решить контрольный пример:

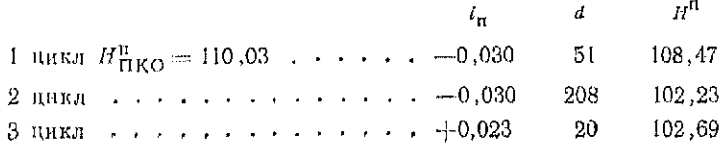

197

### Таблина 62

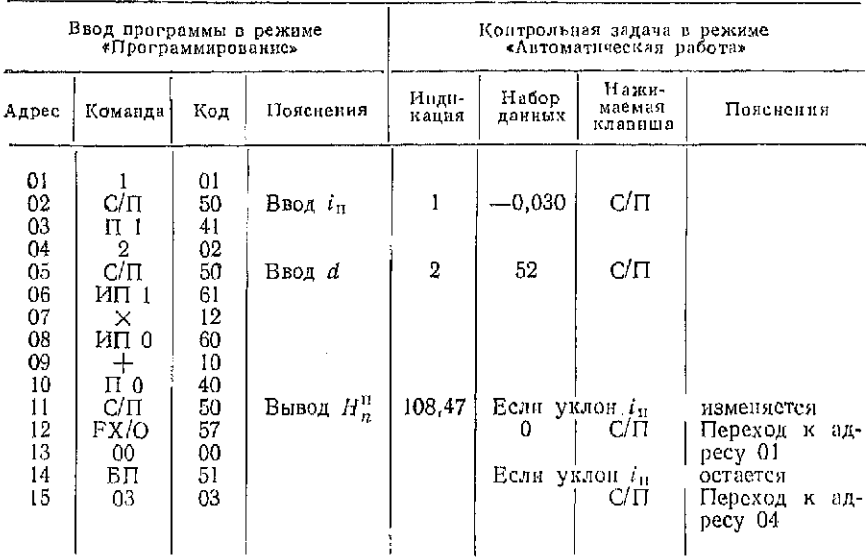

### Программа вычисления проектных отметок

4. Вычисляют фактические отметки точек ПК2+60 и ПКЗ+80, которые нивелированием на местности не определялись. Для этого вычисляют уклон ската между ближайшими к каждой из них передней и задней точками профиля:

 $i = h/d$ 

где h - разность фактических отметок передней и задней точек на профиле,  $d$  - расстояние между этими точками.

По вычисленному уклону и расстоянию до ближайшей задней точки профиля находят искомую отметку. Например, точка ПК2+60 расположена между точками ПК2 и ПК2+77. Уклон между ними составляет:  $i = (99,48-104,33)/77 = -0,063$ . Следовательно, фактическая отметка точки ПК2+60 будет равна:  $H_{\text{TK 3+60}} = 104,33-0,063 \cdot 60 = 100,55 \text{ M}.$ 

Таким же образом находят отметку точки ПКЗ+80. Полученные отметки записывают в скобках в графе 4 (см. рис. 75).

5. На каждом пикете и плюсовой точке профиля вычисляют рабочие отметки (высоты насылей и глубины выемок) как разность проектных и фактических отметок. Рабочие отметки выписывают на профиле над проектной линией на насыпях и под проектной линией на выемках.

Точки пересечения линии профиля с проектной линией называются точками нулевых работ. Над ними записывают рабочие отметки (0,00). Из точек нулевых работ восставляют периендикуляры на линию условного горизонта и вычисляют горизонтальные расстояния до них от ближайших никетов пли плюсовых точек профиля.

Для вычислений используют формулы:

$$
x = \frac{ad}{a+b}; \quad y = \frac{bd}{a+b},
$$

где x - расстояние от ближайшей задней точки профиля до точки нулевых работ; у - расстояние от ближайшей передней точки профиля до точки нулевых работ; а н b - рабочие отметки на ближайших задней и передней точках профиля соответственно. Контролем правильности вычислений служит выполнение равенства

$$
x+y=d,
$$

где  $d$  - расстояние между передней и задней точками профиля.

Например, расстояния до точки нулевых работ, расположенной между ПКО и ПКО $+52$  будут равны:

$$
x = \frac{0,50 \cdot 52}{0,50 + 0,45} = 27,37 \text{ m}; \quad y = \frac{0,45 \cdot 52}{0,50 + 0,45} = 24,63 \text{ m};
$$

$$
d = x + y = 27,37 + 24,63 = 52 \text{ m}.
$$

Значения х и у выписывают над линией условного горизонта.

Для вычисления значений х и у на программируемом микрокалькуляторе может быть использована программа, приведен-<u>ยอด หัπอ6ภ. 63.</u>

Последовательность действий:

1) ввести программу:

2) решить контрольную задачу:  $d = 52$ ;  $a = 0.50$ ;  $b = 0.45$ ;<br> $x = 27.368$ ;  $y = 24.632$ .

После того как будут вычислены все величины х и у по формуле (114) находят проектные отметки точек нулевых работ. Значения этих отметок записывают вдоль перпендикуляров, восставленных из точек нулевых работ до линии условного горизонта.

6. Наносят на поперечный профиль очертания дорожного полотна. Для этого на поперечном профиле (см. рис. 76) в точке ПК2+77 откладывают значение проектной отметки, взятое с продольного профиля: 102,23 м. На этой отметке проводят горизонтальную линню, на которой в обе стороны от оси откладывают по половине ширины будущего дорожного полотна. В примере в обе стороны отложено по 4 метра. Затем от концов горизонтальной площадки проводят наклонные лиции с учетом крутизны скатов проектируемого полотна до пересечения с поверхностью земли. В примере крутизна скатов характеризуется  $o$ тношением  $1:2$ .

### Таблина 63

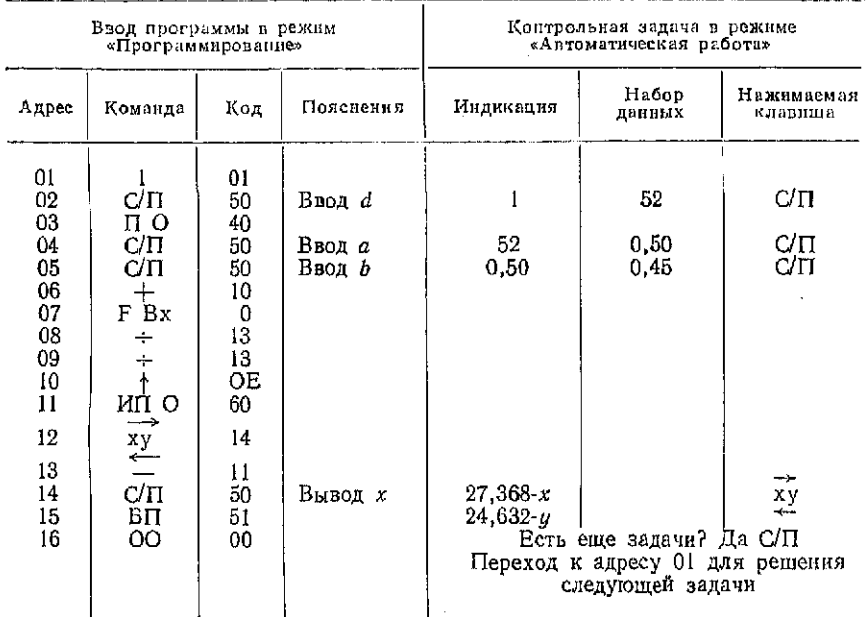

#### Программа вычисления расстояний до точек нулевых работ

По методам, изложенным выше, вычисляют расстояния от оси трассы до пересечения откосов с новерхностью земли и рабочие отметки, которые записывают на профиле в соответствии с рис. 76.

При построении профилей трассы автодороги исходные данные вычерчивают черным цветом, проектные - красным.

Задание. По исходным данным выполнить расчеты проектных величин и построить их на профиле.

# § 41. Построение плана прямых и кривых на профиле

Цель задания: освоить методику обработки материалов по разбивке главных точек круговых кривых на трассе и построению плана кривых на профиле.

Пособия и принадлежности: микрокалькулятор, чертежные принадлежности.

При строительстве дорог в местах поворота трассы вписывают круговые кривые. Такая кривая и ее элементы показаны на рис. 77. Точку А называют началом кривой НК, точку  $M$ серединой кривой СК и точку  $C$  - концом кривой КК. Эти три точки называют главными точками кривой.

Радиус кривой  $R$  выбирают при проектировании строительства в зависимости от вида сооружения (автодорога, железная дорога и т. п.) и класса сооружения (местного, республиканского или союзного значения).

По радиусу кривой R и углу поворота трассы ф вычисляют остальные элементы кривой.

Длины касательных АВ и ВС называют тангенсом, обозначают через Т и вычисляют по формуле

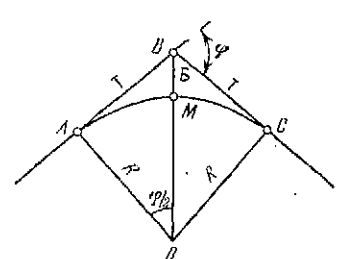

Рис. 77. Элементы круговой кривой

$$
T = R \, \text{tg } \varphi/2. \tag{115}
$$

Отрезок ВМ от вершины угла поворота до середины кривой называют биссектрисой, обозначают через Б и вычисляют по формуле:

$$
E = R \text{ (sec } \varphi/2 - 1). \tag{116}
$$

Дугу АМС называют кривой, обозначают через К и вычисляют по формуле

$$
K = R\pi\varphi/180^{\circ},\tag{117}
$$

где ф - угол новорота трассы, выраженный в градусах.

Разность лути по касательным АВС и кривой АМС называют домером. Его обозначают через Д и вычисляют по фор-**MVJIC** 

$$
A = 2T - K \tag{118}
$$

Вычисление элементов круговых кривых обычно производят на микрокалькуляторе. Исходные значения радиуса кривой R. угла поворота о и пикетного наименования его вершины следует выбрать из табл. 64 в соответствии с номером варианта.

Пример. Последовательность нажатия клавиши при вычислении величины Т = 75 tg  $(26°10'/2) = 17.43$  м:

 $10 \div 60 + 26 = \div 2 = F$  3AH  $1g \times 75 =$  (peavnature 17, 430 05).

При вычислении  $E = 75$  [sec(26°10'/2) - 1] = 2.00 м последовательность та-KOB<sub>2</sub>:

Е ИП F cos F  $1/x-1 = x 75 = (pcsynb \cdot \arctan 1,998 744)$ .

При вычислении К=75 п 26°10'/180° = 34.25 м клавиши нажимают в последовательности

 $F$  ИП $\times$ 2 $\times$ 75 $\times$ F $\pi$  + 180 $=$  (результат 34.252 086).

Последовательность нажатия клавиц при вычислении  $\pi = 2 \cdot 17.43 - 34.25 =$  $= 0.61$  M Takoba;

 $2 \times 17.43 - 34.25 =$  (peayntrar 0.61).

Таблица 64

| Вариант                                                     | $R_+$ M                                                                                          | φ                                                                                                    | Пикетаж<br>B V 1                                                                                                    | Варнант                                                                                | $R_{\rm{H}}$ M                                                                                        | φ                                                                                                    | Пикетаж<br>BV 1                                                                                                    |
|-------------------------------------------------------------|--------------------------------------------------------------------------------------------------|----------------------------------------------------------------------------------------------------|----------------------------------------------------------------------------------------------------|----------------------------------------------------------------------------------------|----------------------------------------------------------------------------------------------------|----------------------------------------------------------------------------------------------------|----------------------------------------------------------------------------------------------------|
| $\frac{2}{3}$<br>456789<br>IO<br>11<br>12<br>13<br>14<br>15 | 75<br>75<br>75<br>75<br>75<br>100<br>100<br>100<br>100<br>100<br>100<br>100<br>100<br>100<br>100 | $31^{\circ}19'$<br>32 05<br>32 51<br>33 37<br>34 23<br>26 21<br>26 56<br>27 30<br>28 04<br>28 39<br>29 13<br>29 48<br>30 22<br>30 56<br>3131 | $1 + 17.04$<br>17,58<br>18.13<br>18,68<br>19,22<br>19,43<br>19,97<br>20,49<br>21,01<br>21,56<br>22,08<br>22,63<br>23,16<br>23,69<br>$1 + 24.24$ | 16<br>17<br>18<br>19<br>20<br>21<br>22<br>23<br>24<br>25<br>26<br>27<br>28<br>29<br>30 | 100<br>100<br>100<br>100<br>100<br>125<br>125<br>125<br>125<br>125<br>125<br>125<br>125<br>125<br>125 | 32°05'<br>32 40<br>33<br>-14<br>33<br>48<br>23<br>34<br>27 58<br>28 25<br>28 53<br>29.<br>20<br>29<br>48<br>30<br>15<br>30<br>43<br>31<br>10<br>31<br>-38<br>32 05 | $1 - -24.77$<br>25.33<br>25,86<br>26,40<br>26,96<br>27,15<br>27,67<br>28,21<br>28,74<br>29,28<br>29,79<br>30,35<br>30,88<br>31,43<br>1-1-31,96 |

Исходные данные для вычисления элементов круговой кривой и пикетажа ее основных точек

При отсутствии микрокалькулятора элементы круговой кривой выбирают из специальных таблиц [2]. Правила нахождения элементов кривых для разных радиусов и углов поворота трассы подробно изложены в описаниях к таблицам. В нашем примере для значений  $\varphi = 26^{\circ}10'$  и  $R = 75$  элементы кривой по таблице [2] определяют так: на странице с 26° против значения 10' выбираем значения элементов кривой для раднуса  $R=1$  м:  $T_1=$  $= 0.232401$ ; K<sub>1</sub>=0.456694; B<sub>1</sub>=0.026650 u  $\tilde{\Pi}_1 = 0.008108$ . Tak как элементы круговой кривой пропорциональны радиусу кривой, то умножим Т., К., Б. и Д. на радиус  $R = 75$ , получим:

> $T = R T_1 = 75 \cdot 0,232 \cdot 401 = 17,43$  M;  $K = R K_1 = 75.0,456.694 = 34,25$  M.  $\mathbf{B} = R \mathbf{B}_1 = 75 \cdot 0.026$  650 = 2.00 M;  $\Box = R \Box_1 = 75.0,008$  108 = 0.61 M.

Вычисленные значения элементов кривой записывают в пикетажном журнале (см. рис. 74). Здесь же по значениям Т, К, Д и пикетажу вершины угла поворота вычисляют пикетажные обозначения главных точек кривой.

Для определения пикетажа в начале кривой (НК) от пикетажа вершины угла ВУ необходимо вычесть значение тангенса (см. рис. 77). Если к пикетажу НК прибавить длину кривой, то получим пикетаж в конце кривой НК.

Для контроля правильности вычислений к пикетажу вершины угла прибавим тангенс и вычтем домер. В результате должны снова получить пикетаж в конце кривой.

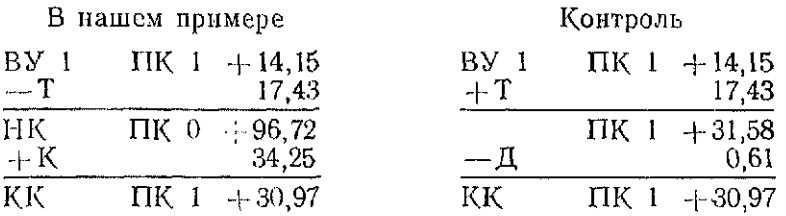

Расхождения в пикетаже в конце кривой не должны превышать 1-2 см. Все вычисления выписывают в пикетажный журнал (см. рис. 74).

По данным пикетажного журнала в графе 6 продольного профиля строят план прямых и кривых. Все построения и записи здесь, за исключением номеров пикетов, выполняют красным цветом. Посредине графы проводят прямую линию, обозначающую ось дороги. Рассчитанные пикетажные значения начала и конца каждой кривой откладывают в масштабе 1:2000 на линии пикетажа. Из найденных точек на среднюю линию восставляют перпендикуляры, вдоль которых с обеих сторон записывают расстояния до ближайших (заднего и переднего) пикетов.

Кривые на плане условно обозначают скобками, направленными выпуклостью вниз, если трасса поворачивает влево, и выпуклостью вверх, если трасса поворачивает вправо. Возле каждой кривой записывают значения всех шести характеризующих ее элементов: ф, R, T, K, Б, Д.

На прямых участках трассы вычисляют и записывают их длину и румб нли дирекционный угол. Исходными данными для вычисления длин прямых вставок служат пикетажные значения начала и конца кривых. Направления прямых вставок вычисляют по известному румбу или дирекционному углу первой прямой вставки и измеренным углам поворота трассы. Румб текущей прямой вставки равен румбу предыдущей плюс правый угол поворота трассы или минус левый угол поворота. Если при этом новый румб отрицателен или превышает 90°, то название его меняется, а для приведения в соответствие с названием величины румба при  $r<0$  отбрасывается знак минус, при  $r>90$  берется значение 180° — *г.* 

В графе 6 продольного профиля ведется также километраж трассы, отмечаемый соответствующими условными обозначениями (см. рис. 75).

*Задание 1. Вычислить элементы круговой кривой по выбранным из табл. 65 значениям, R* и ср.

#### Таблиц 65

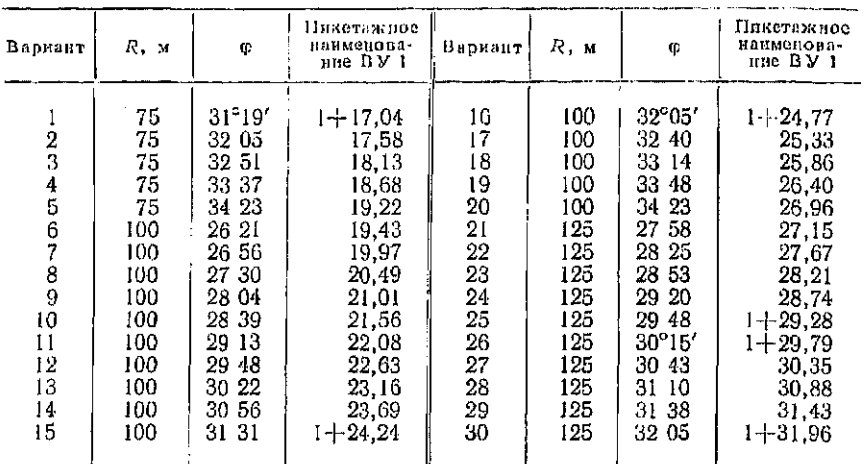

Исходные данные для вычисления элементов круговой кривой и пикетажа ее основных точек

*Задание 2. Определить пшсетаоюное наименование* НК. *и* КК по выбранному из табл. 65 значению пикетажного наименова*ния* В *1. Выполнить контроль.* 

*Задание 3. Заполнить строку «План прямых и кривых» на продольном профиле трассы.* 

## § 42. Геодезические расчеты при проектировании самотечного трубопровода

*Цель задания:* научиться составлять профиль подземного трубопровода и выполнять геодезические расчеты.

Пособия и принадлежности: микрокалькулятор, рабочая тетрадь, треугольник, линейка, карандаши.

Трассирование подземных трубопроводов выполняют в камеральных условиях в одну стадию. Исходным материалом служат данные, полученные при изысканиях. В процессе геодезических изысканий составляют топографический план в масштабе  $1:500 \div 1:2000$ . На этом топографическом плане проектируют трассу трубопровода в плане и составляют продольный профиль. Трасса трубопровода, должна удовлетворять определенным техническим условиям.

Руководствуясь техническими условиями, в проектной организации выполняют расчеты, в результате которых получают основные параметры трубопровода: диаметр труб, проектные уклоны, расстояния между колодцами и т. п. В табл. 66 приведены примерные требования к трубопроводам различного назна-

## Таблина 66

Примерные требования при просктивовании подземных трубойроводов

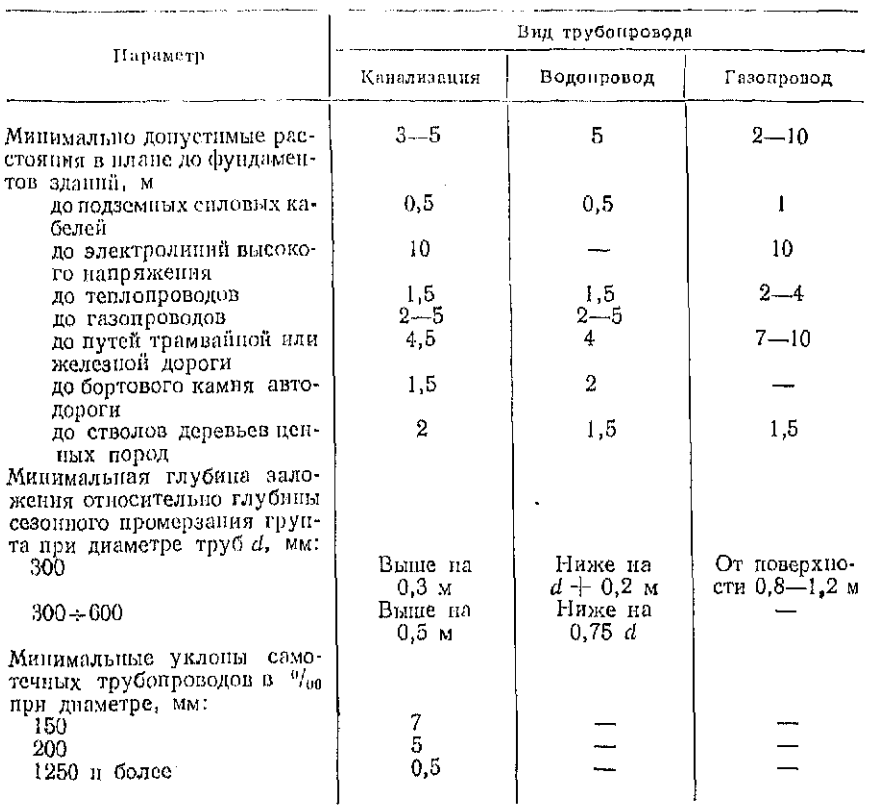

чения, которые могут быть использованы при выполнении учебных расчетно-графических работ по геодезии.

На рис. 78 ноказан участок профиля дворовой канализации. Продольный профиль составляют в горизонтальном масштабе  $1:500$  и вертикальном - 1:100. Характерной особенностью профиля подземного трубопровода является то, что на нем показывают все подземные коммуникации, пересекающие трассу просктируемого сооружения и подписывают их высоты, полученные в процессе геодезических изысканий. Это необходимо для последующего составления проекта производства работ, где решаются вопросы, связанные с предохранением этих коммуникаций от повреждений в период строительства. На профиле показывают все колодцы и глубину их заложения от поверхности до лотка труб. Фактические высоты поверхности выписывают на профиль до см, а проектные высоты лотков труб для самотечных

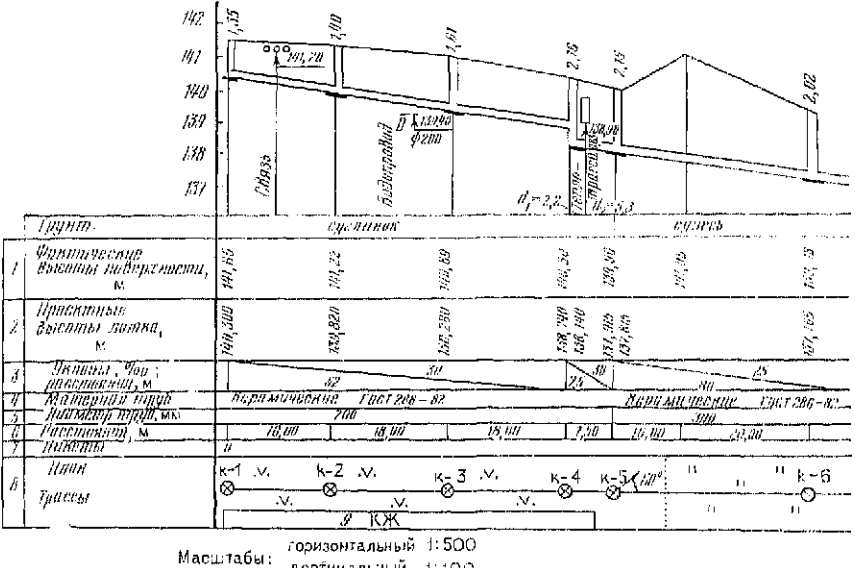

вертикальный 1:100

Рис. 78, Продольный профиль дворовой канализации

трубопроводов — до мм. Для напорных трубопроводов проектные высоты выписывают до см. Проектные высоты лотков показывают для каждого колодца. При этом для перепадных колодцев дают две высоты: одну для лотка верхней, а другую для лотка нижней трубы (колодец 4).

В тех случаях, когда изменяется диаметр труб, так же подписывают две высоты (колодец 5). При этом в самотечных трубопроводах, при изменении диаметра труб перепад делается за счет лотка.

Таким образом, при переходе с  $d=200$  мм на  $d=300$  мм (см. колодец 5) высота лотка верхней трубы - 137,915, а нижней - 137,815, следовательно перепад высот равен разности диаметров труб - 100 мм. На плане трассы показывают ситуацию, углы поворота и номера колодцев.

*Задание 1. Построить профиль самотечной канализации.* 

*Задание 2. Вычислить разности высот (превышения) между проектируемым трубопроводом и существующими коммуникациями.* 

Пояснения к заданию. В качестве исходного материала для составления профиля используют топографический план масштаба 1:500 на котором нанесено положение трассы со всеми колодцами. Может быть использован ранее составленный план, на котором по данным преподавателя наносят план трассы и колодцы.

Преподаватель задает диаметр труб, глубину заложения первого колодца, величины проектных уклонов, а также положение перепадных колодцев и величины перепада высот.

Профиль трубопровода составляется в такой последовательности.

1. По топографическому плану определяют фактические высоты точек поверхности и расстояния между ними. Эти данные заносят в соответствующие графы и по ним составляют профиль.

2. По данным, выданным преподавателем, наносят существующие подземные коммуникации, заполняют графы 3 и 8.

3. Наносят на профиль колодец к-1.

4. Вычисляют проектные высоты лотков колодцев по проектной высоте  $H_1$ <sup>п</sup> лотка колодца к-1 и просктному уклону трубопровода іп, заданным преподавателем. Вычисления выполняют по формуле  $(114)$ .

5. Вычисляют глубину заложения колодцев  $h_h$  и подписывают их на профиле

$$
h_n = H_n^{\mathrm{n}} - H_\Phi,\tag{119}
$$

где  $h_n$  — глубина заложения колодца с номером *n*;  $H_0$  — отметка поверхности.

При выполнении п. 2 задания, графически по профилю определяют расстояния от подземной коммуникации до двух соседних колодцев, по формуле (114) определяют проектную высоту лотка в месте пересечения, а далее находят разность высот  $h$ между проектной высотой трубопровода Н и высотой существующей коммуникации, подписанной на профиле.

Например, для теплосети, показанной на профиле (см. рис. 78) имеем  $d_1 = 2.2$  м;  $d_2 = 5.3$  м.

Дважды находим  $H^{n}$ :

$$
Hn = 138,140-0,030 \cdot 2,2 = 138,074;
$$
  

$$
Hn = 137,915+0,030 \cdot 5,3 = 138,074,
$$

следовательно

$$
h = 138,90 - 138,07 = 0,83
$$
 M.

Полученные значения h выписывают на профиль.

## § 43. Построение проектного рельефа

Цель задания: научиться проектировать и изображать проектный рельеф горизонталями.

Пособия и принадлежности: микрокалькулятор, лист чертежной бумаги формата АЗ, чертежные инструменты.

При проектировании рельефа внутри кварталов, на площа-<br>иях, улицах, перекрестках чаще всего используют метод проектдях, улицах, перекрестках чаще всего используют метод проектных горизонталей. В этом случае проектная поверхность изображается горизонталями как на топографических планах.

Полученный чертеж используют для перенесения проекта организации рельефа на местность и выполнения строительных работ по преобразованию естественного рельефа к виду удобному для эксплуатации.

# Построение проектных горизонталей

Проекты организации рельефа составляют на основе «Схемы организации рельефа территории города», на которой показывают красные линии застройки, проектные отметки планировки в характерных местах и проектные уклоны по проездам. В качестве материала для выполнения данной работы может служить ранее составленный план тахеометрической съемки масштаба 1:500÷1:1000, на котором по координатам, заданным преподавателем, студент наносит здание, линию застройки  $AB$ границы тротуара и проезжей части дороги CD и C'D' (рис. 79). Кроме того, каждому студенту индивидуально задаются проектные отметки по оси проезда: 117,20; 117,80; 117,60.

местоположение точек с этими отметками на схеме обозначают крестиками (+) рядом с которыми подписывают в виде дроби проектную отметку в числителе и фактическую отметку поверхности в знаменателе. При построении проектных горизонталей используют поперечный разрез  $I$  -  $I$  (см. рис. 79), на котором показаны ширина проезжей части дороги, тротуара и поперечные уклоны. Например, проезжая часть отделяется от газона бортовым камнем высотой  $h$  = 0,15 м.

### Таблиц 67

### Нормы проектирования продольных профилей улиц

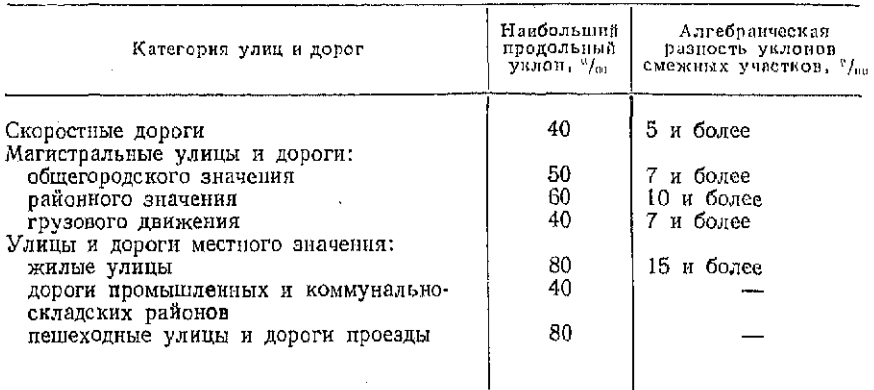

Следует иметь в виду, что просктиые отметки по осям проездов назначают с учетом допустнмых уклонов городских дорог согласно требованиям СНиП II-60-75 «Планировка и застройка городов, поселков и сельских населенных пунктов». (Нормы проектирования - М.: Стройиздат, 1976). В табл. 67 приведены некоторые сведения из этого документа.

Сечение проектных горизонталей назначают в пределах 0,1-0,5 м. При сравнительно спокойном рельефе и масштабе проекта вертикальной планировки 1:500 чаше используют ncero. сечение  $0.1<sub>M</sub>$ .

Предварительно, перед изображением проектного рельефа, на лист чертежной бумаги формата АЗ в масштабе 1:500 наносят контуры здания, тротуара и проезжей чаподписывают CTH. исходные отметки и расстояния между ними (прил. 1).

Определение положения проектных горизонталей начи-

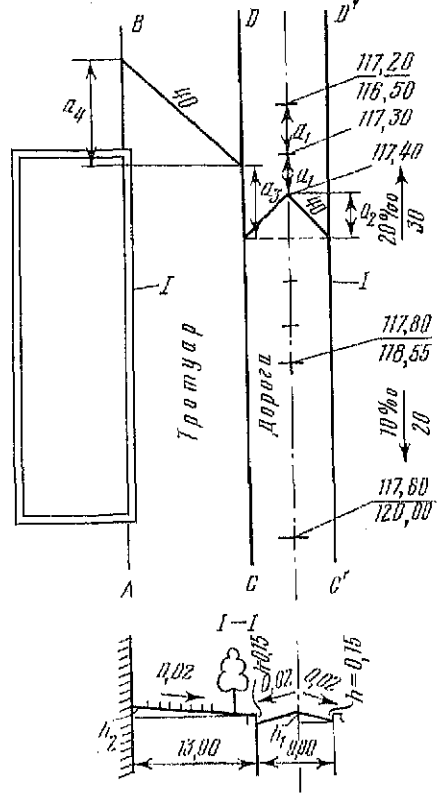

Рис. 79. К построению проектных горизонталей

нают с вычисления продольных проектных уклонов вдоль проезда между точками церегиба

$$
t_0 = h/D,\tag{120}
$$

где  $h$  — разность проектных отметок;  $D$  — расстояние между этими точками.

Для схемы на рис. 79 имеем: первый участок-

$$
i_{\rm u} = \frac{117,80 - 117,20}{30} = 0,020 = 20 \frac{6}{100};
$$

второй участок —

$$
i_n = \frac{117,80 - 117,60}{20} = 0,010 = 10^{00}/_{00}.
$$

Полученные результаты сравнивают с допустимыми, указанными в табл. 67.

Далее находят расстояния между проектными горизонталями по проезжей части

$$
a_1 = h_c/(i_n M), \tag{121}
$$

где  $h_c$ — сечение проектных горизонталей;  $M$ — знаменатель численного масштаба.

Для участка дороги с уклоном  $i_0 = 20\frac{6}{00}$  при  $h_c = 10$  см имеем

$$
a_1 = 10/(0,020.500) = 1
$$
 cm.

Откладывая полученное расстояние вдоль оси дороги, намечаем положение горизонталей с отметками от 117,20 до 117,80 (см. рис. 79).

В связи с тем, что дорога двускатная и имеет в обе стороны от оси поперечный уклон 0,02, горизонтали на проезжей части будут в виде ломанных линий (см. рис. 79). Чтобы их построить, необходимо вычислить значение  $a_2$ .

Точки, расположенные у бортового камня, ниже точки, расположенной на оси, на величину  $h_1$ .

$$
h_1 = i_{\text{non}}d,\tag{122}
$$

где  $l_{\text{non}}$  — поперечный уклон дороги;  $d$  — расстояние от оси дороги до бортового камня.

Для рассматриваемого примера

$$
d = 9,00/2 = 4,5
$$
 m;  $h_t = 0,02 \cdot 4,5 = 0,09$  m.

Чтобы найти  $a_2$ , подставляем значение  $h_1$  в формулу (121):

$$
a_2 = 9/(0,020.500) = 0.9
$$
 cm.

Откладывая от нормали к оси дороги, проведенной через точку с отметкой 117,40, отрезки  $a_2$ , находим точки у бортового камня с отметкой 117,40 и проводим соответствующую горизонталь.

Аналогично строят другие горизонтали на проезжей части, которые в пределах участка с одним продольным уклоном будут параллельны и расположены на одинаковом расстоянии друг от друга — 1 см.

Следует иметь в виду, что в отличие от топографического плана на проектах вертикальной планировки подписывают каждую горизонталь кратную полным метрам, а для остальных указывают сантимстры. Цифры располагают вдоль проектной горизонтали. Метровые горизонтали утолщают.

Далее строят горизонтали по тротуару. Они должны быть смещены на величину аз относительно одноименных на проезжей части за счет уступа бортового камня h в сторону понижения проектного рельефа. Величину  $a_3$  находят по формуле (121).

Для нашего примера будем иметь

 $a_3=15/(0,020.500) = 1,5$  cm.

Чтобы провести проектную горизонталь по тротуару, находим смещение  $a_4$  (см. рис. 79).

Для этого используем формулы  $(121)$  и  $(122)$ :

$$
h_2 = dt_{\text{non}} = 0.02 \cdot 13.00 = 0.26 \text{ m},
$$

где  $d$  — ширина тротуара;

 $_4 = 26/(0,020 \cdot 500) = 2,6 \text{ cm}.$ 

Откладываем расстояния  $a_3$  и  $a_4$  и строим горизонталь 117,40.

Остальные горизонтали тротуара в пределах данного участка с продольным уклоном 20 % о будут параллельны ей. Для контроля целесообразно рассчитать на каждом участке не менее двух горизонталей.

Подобные расчеты выполняют для участка с другим продольны уклоном.

*Задание. Построить проектные горизонтали по проезжей части и по тротуару.* 

Пояснения к заданию. Расчеты при выполнении задания выполняют в следующей последовательности:

расчет проектных продольных уклонов;

расчет положения горизонталей по проезжей части дороги; расчет положения горизонталей по тротуару.

Проект организации рельефа выполняют в масштабе 1:500, с сечением проектных горизонталей 10 см и оформляют согласно прил. 1.

## § 44. Геодезические расчеты при проектировании горизонтальной площадки

*Цель задания:* научиться выполнять геодезические расчеты при проектировании горизонтальных площадок.

*Пособия и принадлежности:* микрокалькулятор, рабочая тетрадь, миллиметровая бумага, цветные карандаши, простые карандаши, линейка.

Проектирование горизонтальной площадки при условиях минимума земляных работ и баланса масс (равенстве объемов выемки и насыпи) является частной задачей вертикальной планировки. Подобные площадки приходится проектировать при строительстве спортивных сооружений, стоянок автотранспорта, трамвайно-троллейбусных парков и т. п.

Планируемую территорию разбивают на квадраты со сторонами 10, 20, 40 или 50 м в зависимости от сложности рельефа. Определяют фактические высоты вершин квадратов по горизон-

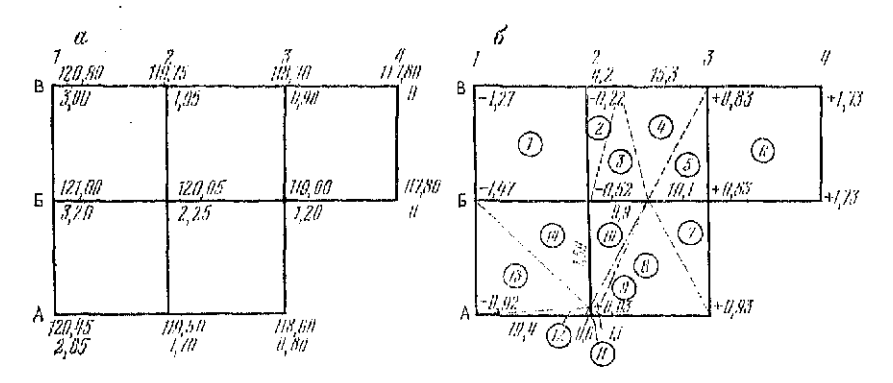

Рис. 80. К проектированию горизонтальной площадки  $a$  - план площадки;  $\delta$  - картограмма земляных работ

талям на топографическом плане масштабов 1:500÷1:1000 или при помощи геометрического нивелирования.

Проектную высоту горизонтальной площадки находят по формуле

$$
H_{\rm R} = H_{\rm min} + \frac{\Sigma \, h_{y(1)} + 2 \Sigma \, h_{y(2)} + 3 \Sigma \, h_{y(3)} + 4 \Sigma \, h_{y(4)}}{4n}
$$

где  $H_{\min}$  - наименьшая высота вершины квадрата,  $h_y$  - условная отметка (индексы в скобках  $(1)$ ,  $(2)$ , ... показывают количество квадратов, для которых эта отметка является общей);  $n$ -число квадратов.

Условные отметки вычисляют по формуле

$$
h_{\mathbf{y}} = H_{\mathbf{i}} - H_{\text{min}},\tag{123}
$$

где  $H_i$  — высота поверхности в вершине данного квадрата.

Например, для участка на рис. 80 а для вершины В1-120,80; для АЗ - 118,60. Точка с наименьшей высотой расположена в вершине Б4, поэтому  $H_{\text{min}} = 117,80$ . Условная отметка в точке ВІ равна —  $h_v = 120,80 - 117,80 = 3,00$ ; в точке АЗ равна  $h_v = 118,60 - 117,80 = 0,80$ . Вершины В1, В4, Б4, А3, А1 относятся к одному квадрату, вершины В2, В3, А2, Б1 — общие для двух смежных квадратов,  $53 - 06$ щая для трех квадратов,  $52 - \mu$ ля четырех, тогда

$$
\Sigma h_{y(1)} = 3,00 + 0,00 + 0,00 + 0,80 + 2,65 = 6,45;
$$
  
\n
$$
2\Sigma h_{y(2)} = 2 (1,95 + 0,90 + 1,70 + 3,20) = 15,50;
$$
  
\n
$$
3\Sigma h_{y(3)} = 3 \cdot 1,20 = 3,60;
$$
  
\n
$$
4\Sigma h_{y(4)} = 4 \cdot 2,25 = 9,00.
$$

### Таблица 68

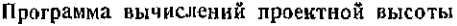

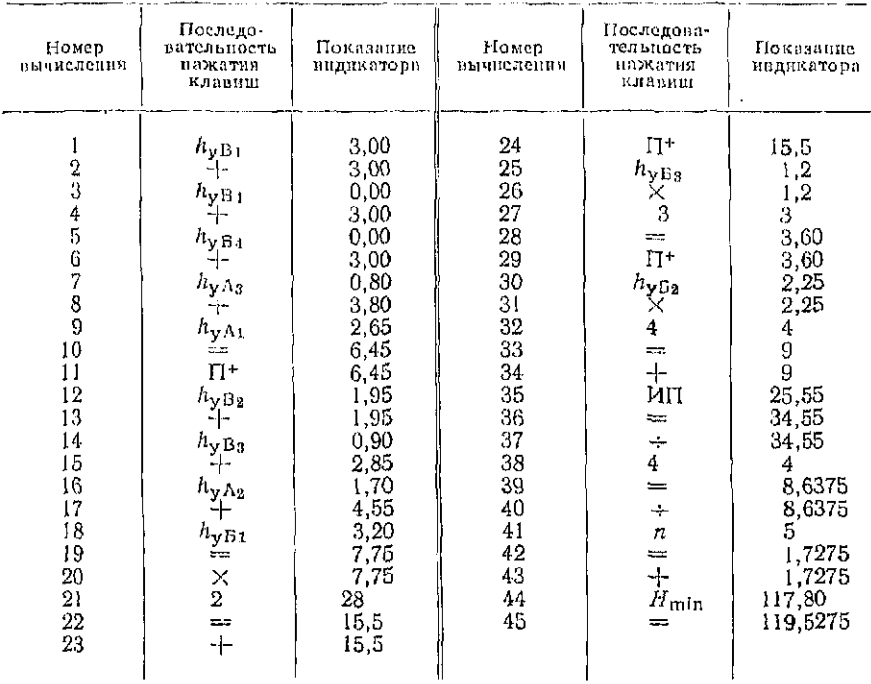

По формуле проектной высоты горизонтальной площади полүчим

$$
H_{\rm n} = 117,80 + \frac{6,45 + 15,50 + 3,60 + 9,00}{5 \cdot 4} = 119,53.
$$

Вычисление Н<sub>и</sub> может быть выполнено на микрокалькуляторе по программе, приведенной в табл. 68.

Палее находят рабочие отметки каждой вершины  $(pnc. 80, 6)$  по формуле

$$
h_{\mathsf{p}} = H_{\mathsf{n}} - H_{\mathsf{l}}.\tag{124}
$$

Таким образом, по формуле (124) получим рабочую отметку вершины А1, равную 119,53-120,45 = - 0.92 и аналогично всех остальных.

Если в квадрате рабочие отметки с разными знаками, то в таком квадрате проходит линия нулевых работ-линия с рабочей отметкой, равной нулю. Линия нулевых работ являстся границей между участками насыпи и выемки грунта. Для

построения линии нулевых работ на сторонах квадратов находят положение точек нулевых работ по формулам

$$
l_1 = \frac{|h_{p1}|}{|h_{p1}| + |h_{p2}|} a; \quad l_2 = \frac{|h_{p2}|}{|h_{p1}| + |h_{p2}|} a,
$$
 (125)

где  $l_1$  и  $l_2$  - расстояния от вершины квадратов до точки нулевых работ;  $a$  - сторона квадрата.

Например, для стороны квадрата B2-B3, при  $a = 20$  мм имеем

$$
l_1 = \frac{0.22}{0.22 + 0.83} 20 - 4.2 \text{ M}; \quad l_2 = \frac{0.83}{0.22 + 0.83} 20 = 15.8 \text{ M}.
$$

Контролем является равенство суммы  $l_1$  и  $l_2$  расстоянию  $a: 15.8 + 4.2 = 20.00$  M.

Откладывая от вершины В2 расстояние, равное 4,2 м, и от ВЗ, равное 15,8 м (см. рис. 80, б), получаем на чертеже точку нулевых работ. Аналогично находим точки нулевых работ на остальных сторонах квадратов и, соединяя их штрих-пунктирной ломаной линией, получаем границу выемки и насыпи. Объем земляных работ определяют отдельно для выемки и насыпи.

Объем грунта в полном квадрате находят по формуле

$$
V = \frac{\Sigma h_{\rm p}}{4} S_{\rm \kappa},\tag{126}
$$

где  $\Sigma h_p$  — сумма рабочих отметок;  $S_R$  — площадь квадрата. Для квадрата 1 (В1, В2, В3, Б1)

$$
V = \frac{1,27+0,22+0,52+1,47}{4} \cdot 400 = 348,0 \cdot M^3.
$$

При подсчете объемов земляных работ по неполным квадратам (квадратам, через которые проходит линия нулевых работ) их разбивают на треугольники, как это показано на рис. 80.  $a$ и нумеруют каждую фигуру.

Находят площадь каждого треугольника S<sub>T</sub> и вычисляют объем грунта в пределах треугольных призм по формуле

$$
V = \frac{\Sigma h_{\rm p}}{3} S_{\rm T}.\tag{127}
$$

Например, для фигуры 2 имеем:

$$
S_{\text{T}} = 4,2 \cdot 20/2 = 42 \text{ M}^2;
$$
  

$$
V = \frac{0.22 \div 0 + 0}{3} 42 = 2.9 \text{ M}^3.
$$

Все вычисления ведут в ведомости (табл. 69), где окончательно получают объем выемки  $V_{\rm B}$  и насыпи  $V_{\rm B}$ . Далее проверяют баланс земляных работ по формуле

$$
\Delta V = \frac{|V_{\rm B}| - |V_{\rm H}|}{|V_{\rm B}| + |V_{\rm H}|} 100 \text{ %}.
$$
 (128)

### Таблина 69

Ведомость вычисления объема групта

| Номер<br>фигуры                        | Площадь, м'                                                                                                    |                                                                                                    | Объем. м <sup>3</sup>                                                        |                                                                            |  |
|----------------------------------------|----------------------------------------------------------------------------------------------------|----------------------------------------------------------------------------------------------------|------------------------------------------------------------------------------|----------------------------------------------------------------------------|--|
|                                        |                                                                                                    | $h_{\rm cp}$                                                                                                    | Выемка (-)                                                                   | Насыль $(+)$                                                               |  |
| 123456789<br>10<br>Ħ<br>12<br>13<br>14 | 400,0<br>42,0<br>99,0<br>158.0<br>101,0<br>400.0<br>101.0<br>200,0<br>54<br>93,6<br>0,3<br>10,7<br>200,0<br>189.0<br>$\Sigma = 2000.0$ | $-0.87$<br>$-0.07$<br>$-0,17$<br>$+0,28$<br>$+0.45$<br>$+1,20$<br>$+0,49$<br>$+0,32$<br>$+0.01$<br>$-0.17$<br>$+0.01$<br>$-0,31$<br>$-0.80$<br>$-0,66$<br>$\Delta V = \frac{671,6 - 683,2}{671,6 + 683,2}$ 100 % = 0.8 %; | 348,0<br>2,9<br>16.8<br>15,9<br>3,3<br>160.0<br>124,7<br>$V_{\rm B} = 671.6$ | 44,2<br>45,4<br>480,0<br>49,5<br>64,0<br>0,1<br>0,0<br>$V_{\rm H} = 683.2$ |  |

 $\Delta V \leq 3$  %.

Задание. Выполнить проектирование горизонтальной плошадки.

Пояснения к заданию. В качестве исходного может быть использован топографический план строительного участка в масштабе 1:500, составленный ранее (см. рис. 70). Преподавателем задается сетка квадратов, которую студент наносит на план строительного участка. Фактические высоты вершин квадратов определяют на плане по горизонталям. На листе миллиметровой бумаги наносят сетку квадратов в масштабе 1:500, подписывают фактические высоты вершин квадратов и вычис- $80, a$ ). Составляют чертеж ляют условные отметки  $(pnc.$ (рис. 80, 6), на котором подписывают  $h_{\rm p}$  и строят линию нулевых работ. В ведомости (см. табл. 69) производят определение объемов земляных работ и проверяют условие баланса земляных работ по формуле (128).

## §45. Геодезические расчеты при проектировании накловной плошалки

Цель задания: научиться выполнять геодезические расчеты при проектировании наклонных площадок.

Пособия и принадлежности: микрокалькулятор, рабочая тетраль, миллиметровая бумага, пветные карандаши, линейка.

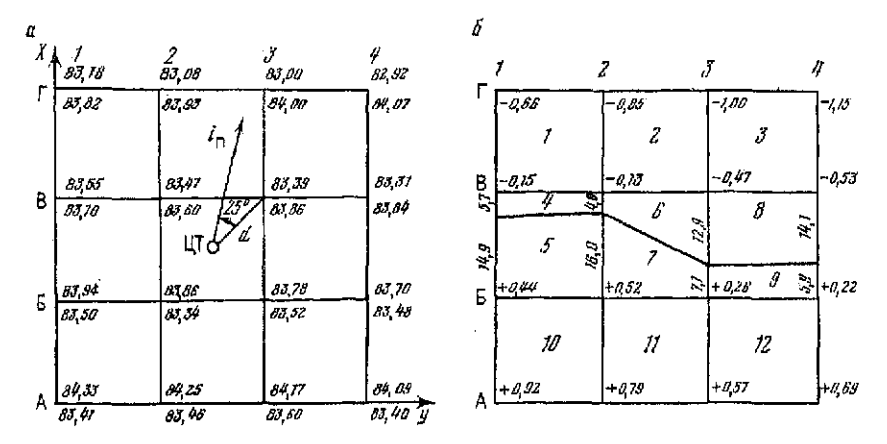

Рис. 81. К проектированию наклонной площадки:  $a$  - схема для расчета проектных высот;  $b$  - план земляных масс

Планирование наклонных площадок при условнях минимума земляных работ и баланса масс является частной задачей организации рельефа. Подобные задачи приходится решать при проектировании промышленных площадок, благоустройстве жилых массивов и т. п.

Планируемую территорию разбивают на квадраты со сторонами 10, 20, 40 или 50 м, в зависимости от характера рельефа, и определяют высоты вершин квадратов по топографическому плану или путем нивелирования.

Задаются условно системой координат X и Y (рис. 81, а), совпадающей со сторонами квадратов, и вычисляют координаты центра тяжести по формулам

$$
X_{\mathbf{L}} = \frac{1}{m} \sum_{i=1}^{n} X_i; \quad Y_{\mathbf{L}} = \frac{1}{m} \sum_{i=1}^{n} Y_i,
$$

где  $m$  — число вершин квадратов;  $X_i$ ,  $Y_i$  — координаты вершин квадратов.

Например, для участка на рис. 81, а имеем:

$$
X_{\text{H}} = (1/16) 480 = 30;
$$
  $Y_{\text{H}} = (1/16) 480 = 30.$ 

Проектную высоту центра тяжести находят по формуле

$$
H_{\pi\,\,Q} = \frac{\Sigma H_{(1)} + 2\Sigma H_{(2)} + 3\Sigma H_{(3)} + 4\Sigma H_{(4)}}{4n},
$$

где индексы в скобках - число квадратов, к которым относится высота; n - число квадратов.
$\pi$ ля участка на рис. 81.  $a$ 

 $\Sigma H_{(1)} = 83.82 + 84.07 + 83.40 + 83.41 = 334.70$ ;  $2\Sigma H_{(2)} = 2(83.93 + 84.00 + 2.83.84 + 83.60 + 83.46 + 83.50 +$ 

 $+83,70$  = 1339,02;

$$
3\Sigma H_{(3)} = 0;
$$
  
\n
$$
4\Sigma H_{(4)} = 4 (83,60 + 83,86 + 83,34 + 83,52) = 1337,28;
$$
  
\n
$$
H_{\text{m}} = \frac{334,70 + 1339,02 + 1337,28}{4,9} = 83,64
$$

По заданному максимальному проектному уклону площадки  $i_n$  и его дирекционному углу от вычисляют уклон линии ЦТ-В3, соединяющий центр тяжести с одной из ближайших вершин квадратов.

При этом расстояние ЦТ-ВЗ может быть получено графически с чертежа. Дирекционный угол с линии D измеряют транспортиром.

В данном примере  $\alpha_n = 12^{\circ}$ ,  $D = 14.1$ ;  $\alpha = 37^{\circ}$ , проектный угол линии d равен

$$
i_d = i_n \cos{(\alpha - \alpha_n)} = 0.02 \cos{25^\circ} = 0.018.
$$

Далее находят проектную высоту точки ВЗ и значения уклонов между вершинами квадратов по линиям, параллельным осям  $X \times \tilde{Y}$ ,  $i_x$  и  $i_y$ :

$$
H_{\pi}{}_{\text{(B3)}} = H_{\text{nU}} - i_d d = 83,64 - 0,018 \cdot 14,1 = 83,39,
$$
  

$$
i_x - i_{\pi} \cos \alpha_{\pi} = 0,02 \cos 12^{\circ} = 0,0196;
$$
  

$$
i_y = i_{\pi} \sin \alpha_{\pi} = 0,02 \sin 12^{\circ} = 0,0041.
$$

Используя полученные значения  $i_x$  и  $i_y$ , вычисляют проектные превышения между вершинами квадратов вдоль осей  $X$  и  $Y$ :

$$
h_x = 20 \cdot 0.0196 = 0.39;
$$
  $h_y = 20 \cdot 0.0041 = 0.08.$ 

Перед вычислением проектных высот по направлению уклона определяют знак превышений  $h_x$  и  $h_y$ .

В примере - выше точки ВЗ значения  $h_x$  будут отрицательными, а ниже - положительными; превышения  $h_y$  вправо от точки ВЗ отрицательные, а влево - положительные.

При вычислении проектных высот для контроля вычисляют дважды высоты точек углов проектируемой площадки. Например, высоту точки А1 получают по ходу В3, Б2, А3, А2, А1 и по ходу ВЗ, В2, В1, Б1, А1.

По первому ходу имеем:

 $H_{\pi\pi} = 83.39;$  $H_{\text{wa}} = 83.39 + 0.39 = 83.78$ :  $H_{A1} = 83.78 + 0.39 = 84.17$ ;  $H_{.02} = 84,17 + 0.08 = 84,25$ ;  $H_{.61} = 84,25 + 0,08 = 84,33.$ 

По второму

 $H_{\rm{m}} = 83.39$ :  $H_{\text{B2}} = 83,39 + 0,08 = 83,47;$  $H_{\text{B1}} = 83.47 + 0.08 = 83.55$ ;  $H_{\text{B1}} = 83.55 + 0.39 = 83.94$  $H_{\text{A1}} = 83.94 + 0.39 = 84.33.$ 

Аналогично вычисляют проектные высоты всех остальных квадратов. Далее находят рабочие отметки по формуле (124), подписывают их на схеме рис. 81, б.

По формулам (125) определяют положение линии нулевых работ, которую ноказывают штрих-пунктирной линией. Объем земляных работ определяют для выемки и насыпи по формулам (126, 127). Вычисление объемов грунта ведут в ведомости (табл. 70).

Таблица 70

Ведомость вычисления объема грунта

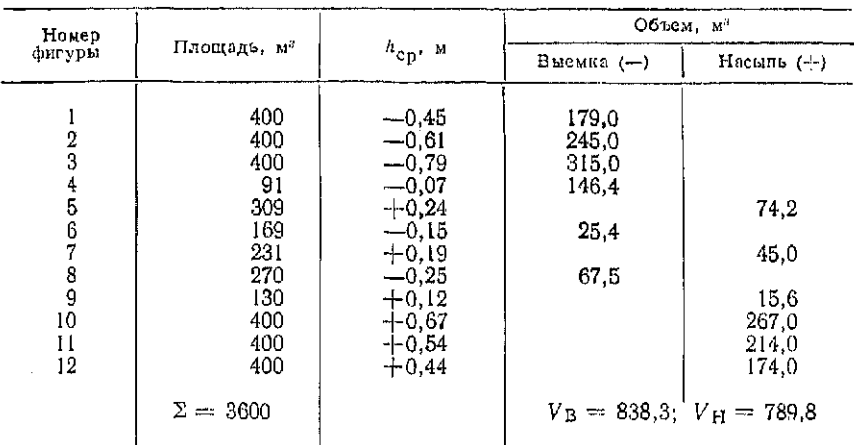

$$
\Delta V = \frac{838.3 - 789.8}{838.3 + 789.8} \quad 100\% = 3\%
$$

*Задание. Выполнить проектирование наклонной площадки.* 

Пояснения к заданию. В качестве исходного целесообразно использовать топографический план строительного участка в масштабе 1:500, составленный ранее (см. рис. 70). Преподавателем задается сетка квадратов, проектный уклон, его направление. Студент наносит на план сетку квадратов и определяет фактические высоты вершин по горизонталям.

На листе миллиметровой бумаги строят сетку квадратов в масштабе 1:500, подписывают фактические высоты вершин квадратов (см. рис. 81,  $a$ ).

Вычисляют координаты центра тяжести и проектные высоты. Составляют план земельных масс (рис. 81, б), вычисляют рабочие отметки и строят линию нулевых работ. В ведомости (см. табл. 70) определяют объем земляных работ и проверяют условие равенства объемов выемки и насыпи. На плане земельных масс площади, на которых нужно сделать насыпь, закрашивают желтым цветом, а площади, на которых должны произвести срезку грунта (выемку) - красным цветом.

Вопросы для самоконтроля

1. Что такое пикетаж и плюсовая точка?

2. В каком масштабе составляют профиль по горизонтали и вертикали?

3. Что такое уклон?

4. Как вычисляют проектные отметки точек?

5. Что такое рабочие отметки и как их вычислить?

6. Как вычислить расстояния до точки нулевых работ и определить ее отметку?

7. Назовите элементы круговых кривых.

8. Как определить пикетаж в главных точках круговой кривой?

9. Как определить длину и дирекционный угол прямолинейного участка трассы?

10. Какие сведения о существующей местности показывают на профиле подземных коммуникаций?

11. Перечислите проектные значения величин, которые показывают на профиле трубопровода.

12. Как вычислить глубину колодцев?

13. Изложите методику вычисления превышений между существующим и запроектированным трубопроводами.

14. С какой целью выполняют вертикальную планировку?

15. Как вычислить координаты центра тяжести и его проектную высоту?

16. Как вычисляют проектные высоты при проектировании наклонной плошадки?

17. Как определяют значения проектных уклонов по осям координат при проектировании наклонных площадок?

18. Как изображают проектный рельеф?

19. Расскажите о последовательности расчетов и графических построений при нанесении проектных горизонталей.

20. Значения каких величин приводят на картограмме земляных работ?

21. Как по картограмме вычисляют объемы земляных работ?

22. Объясните, что такое условие баланса земляных масс.

23. Расскажите о расчетах при определении проектной высоты горизонтальной площадки.

24. Как определяют положение линии нулевых работ?

## Глав 11

## ПОДГОТОВКА РАЗБИВОЧНЫХ ДАННЫХ ДЛЯ ПЕРЕНЕСЕНИЯ В НАТУРУ ПРОЕКТОВ ПЛАНИРОВКИ И ЗАСТРОЙКИ

## § 46. Подготовка проектов перенесения на местность красных линий и границ сельскохозяйственных и природных угодий

*Цель задания:* приобрести устойчивые навыки в определении координат точек и отрезков по плану с точностью масштаба плана, научиться решать прямую и обратную геодезические задачи на микрокалькуляторе, а также составлять разбивочные чертежи.

Подготовка проекта заключается в составлении технической документации, содержащей необходимые числовые и графические данные, для перенесения на местность красных линий, границ землепользования. Исходным материалом для подготовки проекта перенесения является план красных линий, входящий в состав проекта детальной планировки города, микрорайона, поселка или генеральный план участка застройки с нанесенными красными линиями, а для сельских мест - план землепользований с границами сельскохозяйственных и природных угодий.

В процессе подготовки проекта по координатам точек поворота красных линий производят аналитический расчет красных линий, т. е. рассчитывают координаты их промежуточных точек. К точности перенесения границ угодий не предъявляют высоких требований (межевые знаки, обозначающие границу угодий, выносят в натуру в большинстве случаев с погрешностью до 1 м). Поэтому разбивочные данные для перенесения границ угодий определяют графически по плану.

Геодезической основой при перенесении красных линий и границ угодий могут служить теодолитные ходы, проложенные ранее для съемки городских территорий и сельскохозяйственных площадей. При отсутствии съемочного обоснования вблизи переносимых в натуру красных линий или границ угодий геодезическую основу создают специально.

Красные линии и границы угодий переносят в натуру от пунктов геодезической основы преимущественно полярным способом.

Подготовка проекта перенесения красной линии включает следующее:

1. Определение по плану координат X и Y точек поворота красной линии.

2. Расчет координат *X* и *Y* промежуточных точек.

3. Расчет координат X и Y створных точек на сторонах теодолитного хода.

4. Расчет разбивочных элементов для перенесения на местность красной линии.

5. Составление разбивочного чертежа.

Подготовка проекта для границы угодий заключается в графическом определении по плану линейных и угловых разбивочных элементов и составлении разбивочного чертежа.

*Задание 1. На топографическом плане (см. рис. 70) запроектировать красную линию и определить координаты, ее точек.* 

*Пособия и принадлежности:* микрокалькулятор и лист чертежной бумаги формата A3.

Последовательность выполнения задания.

1. Нанесение на топографическом плане красной линии.

2. Графическое определение координат начальной и конечной точек красной линии.

3. Вычисление дирекционного угла α красной линии и расстояния *d* между начальной и конечной точками.

4. Нанесение промежуточных точек на красной линии и расчет их координат.

Пояснение к заданию. На топографическом плане (рис. 82) наносят начальную и конечную точки А и Б красной линии. Графически с точностью масштаба плана определяют координаты X и Y этих точек.

В нашем примере координаты точки А:  $X_A = +507,40; Y_A =$  $= +582,00$ ; точки Б:  $X_B = +586,35$ ;  $Y_B = +580,15$ .

Значения дирекционного угла  $\alpha_{AB}$  направления АБ и расстояния  $d_{\rm AB}$  рассчитывают по формулам обратной геодезической задачи:

$$
\Delta x = x_{\text{B}} - x_{\text{A}}; \quad \Delta y = y_{\text{B}_1} - y_{\text{A}_1};
$$
\n
$$
\text{tg } r = \Delta y / \Delta x; \quad d = \Delta x / \cos r = \Delta y / \sin r,
$$
\n(129)

где *г* — румб направления АБ.

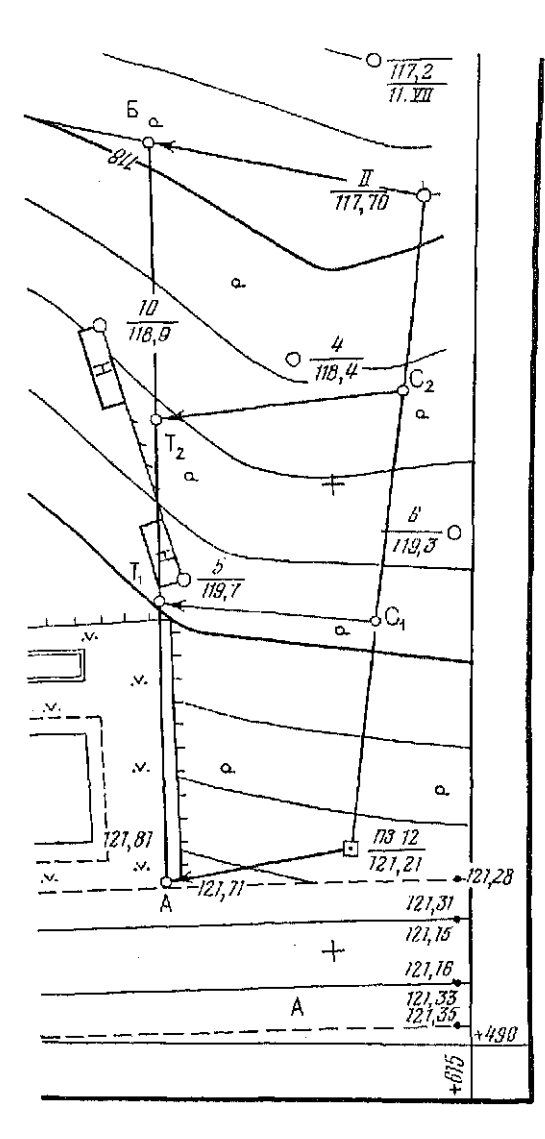

Рис. 82. Образец проекти-<br>рования красной линни на топографическом плане

Порядок расчета  $\alpha_{AB}$  и  $d_{AB}$  на микрокалькуляторе «Элек-<br>троника МК-51» приведен в табл. 71. При расчете целесооб-<br>разно использовать часть формул (129) в измененном виде:

 $r = \arctg (\Delta y / \Delta x);$   $d = \Delta y \csc r.$ 

Контроль:

$$
\sqrt{d^2 - (\Delta y)^2} = \Delta x.
$$

# Таблица 71

# Решение обратной геодезической задачи на микрокалькуляторе с тригонометрическими функциями

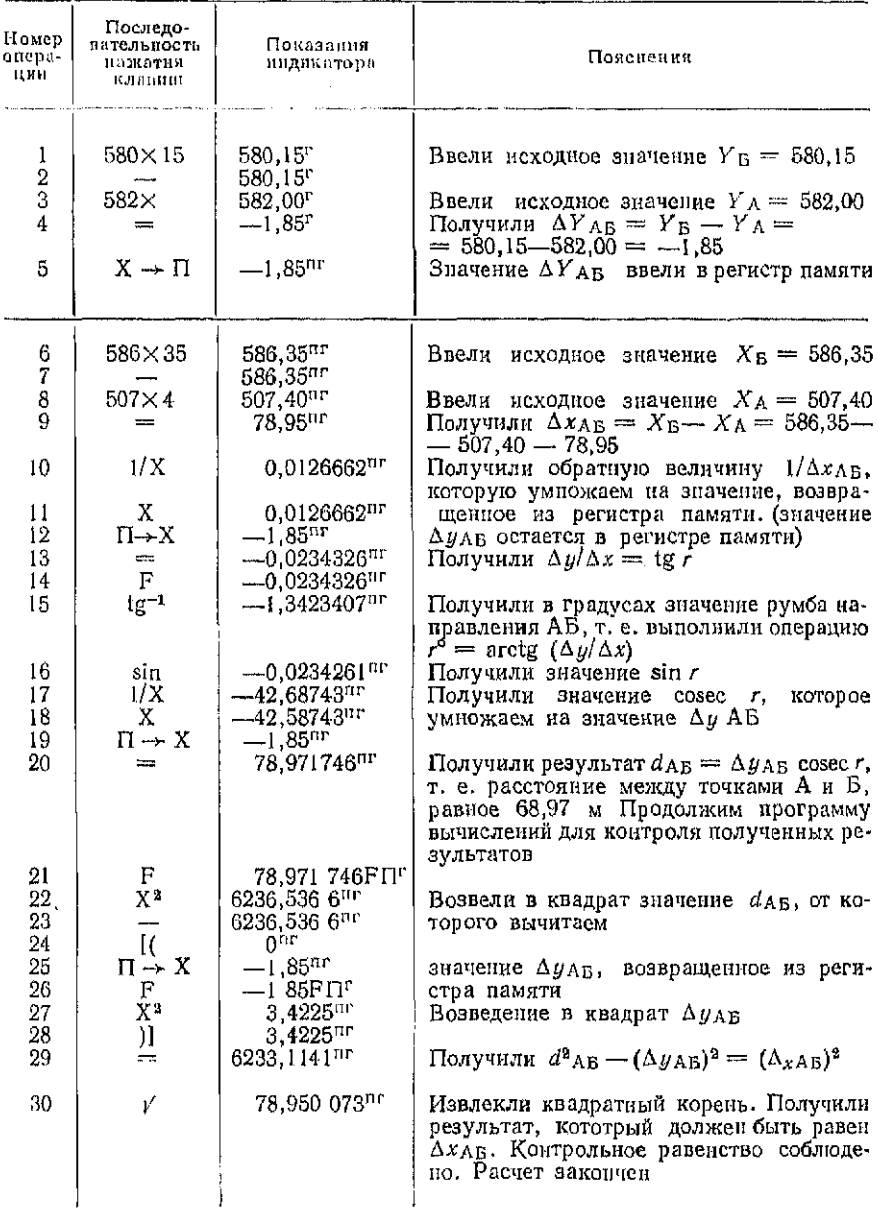

Продолжение табл. 71

| Номер<br>опера-<br>ции | Последова-<br>тельность<br>нажатия<br>клавиш | Показание<br>индикатора            | Пояснения                                                                                                    |
|------------------------|----------------------------------------------|------------------------------------|----------------------------------------------------------------------------------------------------|
| 31<br>32               | C<br>$X \rightarrow \Pi$                     | 0 <sub>III</sub><br>0 <sup>r</sup> | Приводим микрокалькулятор в исходное<br>состояние<br>Далее находим значение дирекционного<br>угла сад, учитывая знаки Ахав и Анав:<br>если $\Delta x > 0$ , $\Delta y > 0$ , то $\alpha = r$ ; $\Delta x < 0$<br>$\Delta y > 0$ , $\alpha = 180$ ° - r; $\Delta x < 0$ $\Delta y < 0$ ,<br>$\alpha = 180^{\circ} + r$ ; $\Delta x > 0$ , $\Delta y < 0$ , $\alpha =$<br>$360^{\circ} - r$<br>Поскольку $\Delta x_{AB} = +78.95$ ; $\Delta y_{AB} =$<br>$=-1.85$ , TO $\alpha_{AB} = 360^{\circ} - 1.342^{\circ}$<br>$= 358.658^{\circ}$<br>На микрокалькуляторах, у которых от-<br>сутствует клавиша <sup>6</sup> /", доли градуса<br>следует перевести в минуты так:<br>$358.658^{\circ} - 358 \times 60 = 39.48'$ , T.<br>е.<br>$\alpha_{\rm AB} = 358^{\circ}39.5'$ |

При отсутствии микрокалькулятора с тригонометрическими функциями расчеты можно производить на простейших микрокалькуляторах, когда значения sinr,  $\cos r$  и tgr определены по таблицам натуральных значений тригонометрических функций. Пример решения показан в табл. 72.

Таким образом,  $\alpha_{AB} = 358^{\circ}39.5'$  и  $d_{AB} = 78.97$  м.

На красной линии намечают промежуточные точки Т. При этом расстояния между смежными точками красной линии не должны превышать 50 м. Между точками циркулем-измерителем с помощью поперечного масштаба измеряют отрезки  $d.$ Сумму Σа отрезков сравнивают с длиной красной линии, рассчитанной по координатам начальной и конечной точек, увязывают и по формулам прямой геодезической задачи вычисляют координаты промежуточных точек Т.

В нашем примере на красной линии АБ наметим промежуточные точки  $\hat{T}_1$ ,  $T_2$  (см. рис. 82). Измерим расстояния  $\hat{a}$  между точками А и Т<sub>1</sub>, Т<sub>1</sub> и Т<sub>2</sub>, Т<sub>2</sub> и Б. В масштабе плана расстояния соответственно равны 29,85; 19,35 и 29,65 м. Увязку этих расчет координат расстояний произведем в таблине И (прил. 2).

В столбец 2 запишем значение  $\alpha_{AB}$ , в столбцах 7 и 8 — координаты  $X_A$ ,  $Y_A$  и  $X_B$ ,  $Y_B$  точек A и Б. В столбец 3 запишем измеренные расстояния  $d$  и вычислим их сумму  $\Sigma d$ . Рассчитаем линейную невязку  $f_d$  по формуле  $f_d = \sum d \cdot d_{AB}$ . Если  $f_d$  не превышает допустимой величины невязки  $f_{d, \text{non}}$ , вычисляемой по формуле  $f_{d,non} = 0,0003N \sqrt{n}$  м, где  $N$  — знаменатель  $M 3C -$ 224

## Таблица 72

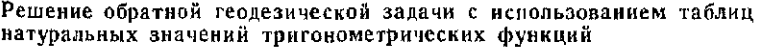

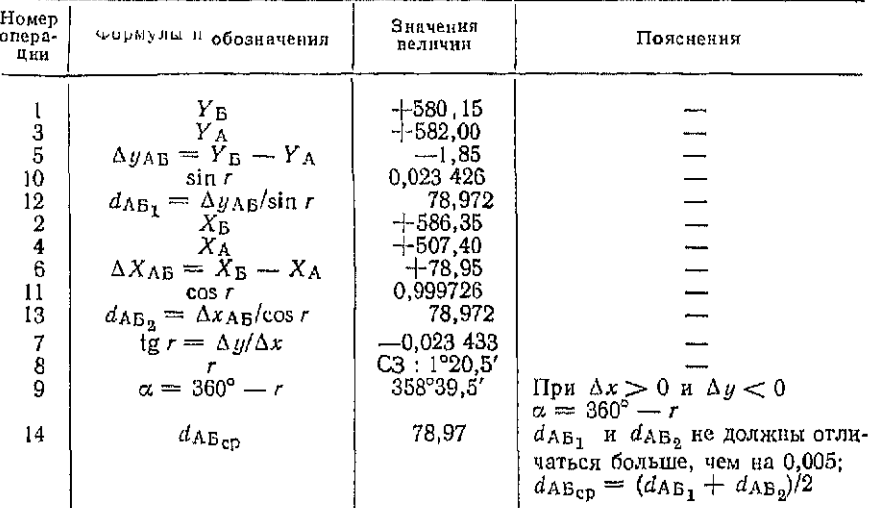

штаба плана, *n* — число всех точек красной линии, то невязку  $f_d$  в виде поправок  $\delta_d = -f_d \frac{1}{n-1}$  распределим в значения *d*. В столбце 4 запишем исправленные значения

$$
d_{u_i}=d_i+\delta_d.
$$

Теперь разность  $(\Sigma d_u - d_{AB})$  должна быть равна нулю. Вычисления приращений координат  $\Delta x$ ,  $\Delta y$  и координат X, Y точек Т производят аналогично вычислению координат вершин теодолитного хода. Все расчеты целесообразно вести на микрокалькуляторе (см. § 33). Значения  $\Delta x$  и  $\Delta y$  запишем в столбцы 5 и 6. вычислим суммы  $\Sigma \Delta x$  и  $\Sigma \Delta y$  и сравним их с  $\Delta x_{AB}$  и  $\Delta y_{AB}$ . Разности Σ∆х-Ах<sub>АБ</sub> и Σ∆у-Ау<sub>АБ</sub> должны быть равны 0.

По завершению работы представляют фрагмент топографического плана в масштабе 1:500 с нанесенной на нем красной линией, ведомость вычисления координат точек красной линии и рабочую тетрадь с промежуточными расчетами. Образец оформления задания приведен в прил. 2. Красную линию, ее точки и их обозначения показывают красным цветом, все остальное - синим или черным.

Задание 2. Подготовить разбивочные данные для перенесения точек красной линии в натуру полярным способом.

Пособия и принадлежности: микрокалькулятор и лист бумаги АЗ.

8 Заказ № 2302

225

Пояснения к заданию. Разбивочными данными являются угловые и линейные разбивочные элементы (полярные углы и расстояния). Исходным материалом для подготовки разбивочных элементов служит топографический план с нанесенными на нем вершинами теодолитного хода и красной линией (рис. 82), исходными данными - координаты вершин теодолитного хода и точек красной линии.

Последовательность выполнения задания.

1. Нанесение на стороне теодолитного хода створных точек.

2. Вычисление координат створных точек.

3. Расчет разбивочных элементов для перенесения точек красной линии в натуру.

4. Составление разбивочного чертежа.

На топографическом плане на стороне теодолитного хода намечают створные точки. При этом следует учесть, что между створными точками и соответствующими точками красной линии должна быть прямая видимость: элементы ситуации, находящиеся в створе точек, будут препятствовать построению в натуре полярных углов и линий. Длины полярных линий не должны превышать 30 м (длины 30-метровой измерительной рулетки).

Поясним выполнение задания на примере, основанном на материале задания 1. На стороне II-ПЗ 12 теодолитного хода намечаем створные точки С<sub>1</sub> и С<sub>2</sub>. Графически с точностью масштаба плана измеряем отрезки II-C<sub>2</sub>, C<sub>2</sub>-C<sub>1</sub>, C<sub>1</sub>-ПЗ 12. Длины отрезков соответственно равны 21.10; 24.95; 24.55. Дальнейшую обработку этих значений и вычисление координат створных точек проведем на микрокалькуляторе и оформим в ведомости (табл. 73), аналогичной «Ведомости вычисления координат точек красной линии» в прил. 2.

В столбец 2 запишем значение дирекционного угла  $\alpha_{11}$ -пз 12 -=185°59,8', в столбцы 7 и 8 координаты X и Y вершины II теодолитного хода и ПЗ 12 (эти координаты подчеркнуты). Дирекционный угол и начальные координаты выберем из «Ведомости вычисления координат вершин теодолитного хода» (§ 33, табл. 51). Вследствие погрешностей округления величин при расчетах значения  $\Sigma \Delta x$  и  $\Sigma \Delta y$  отличаются от своих теоретических значений  $\Sigma \Delta x$ т и  $\Sigma \Delta y$ т соответственно на 0.01 и 0.02 м. Расхождения не должны превышать 0,03 м. В результате расчетов получаем координаты точек  $C_1$  и  $C_2$ .

Теперь координаты всех точек красной линии и стороны И-ПЗ 12 теодолитного хода известны. Вычислим разбивочные элементы, полагая, что с опорных точек II,  $C_2$ ,  $C_1$  и II3 12 перенесены в натуру полярным способом соответственно точки Б.  $T_2$ ,  $T_1$  и А красной линии (см. рис. 82). Значения линейных и угловых разбивочных элементов вычислим на микрокалькуляторе

Таблица 73 Ведомость вычисления координат створных точек

|                                    | vro.r                                                                                            |                                         | расстоя                                   | Приращения                                                                                                    |                                                                                                    | Координаты             |                                                                       |
|------------------------------------|--------------------------------------------------------------------------------------------------|-----------------------------------------|-------------------------------------------|----------------------------------------------------------------------------------------------------|----------------------------------------------------------------------------------------------------|------------------------|-----------------------------------------------------------------------|
| Название<br>точки                  | Дирекцион-<br>ный угол                                                                           | Измеренное<br>расстояние                | Исправлен-<br>Š                           | Δx                                                                                                    | $\Delta y$                                                                                                    | x                      | Y                                                                     |
|                                    | $\mathbf{2}$                                                                                     | 3                                       | 4                                         | 5                                                                                                    | 6                                                                                                    | 7                      | 8                                                                     |
| П<br>$\rm{C}_2$<br>$C_1$<br>113 12 | $185^{\circ}59.8^{1/21.10}$<br>185 59,8<br>185, 59, 8<br>$\Sigma_d =   70,60$<br>$d_{11-1312} =$ | $+9$<br>24,95<br>$+9$<br>24,55<br>70.87 | 21,19<br>25,04<br>24.64<br>70,87<br>70,87 | $+1$<br>-21,07<br>$-24,90$<br>$-24.50$<br>$\Sigma \Delta x = -$<br>$-70,47$<br>$\Sigma \Delta x_T = -$<br>$-70,46$ | $\frac{-1}{-2,21}$<br>$\frac{-1}{-2,62}$<br>$-2,57$<br>$\Sigma \Delta y = -7,40$<br>$\frac{\sum \Delta y_1}{-7.42}$ | $+581,02$<br>$+535,06$ | $+609,46$<br>$+559,96$ + 607,24<br>$-604,61$<br>$-1$ -510,56 + 602,04 |
|                                    | $f_{d_{\text{A}}\text{on}} = \begin{vmatrix} -0.27 \\ \pm 0.30 \end{vmatrix}$                    |                                         |                                           |                                                                                                    | 0,00 $f_x = -0.01$ $f_y = +0.02$<br>$\Delta x_{11-\text{no12}} = 510,56-581,02 = -70,46$                            |                        |                                                                       |

$$
0 \mid \Delta x_{11-\text{p}_312} = 510,56-581,02 = -70,46
$$
  
 
$$
\Delta u_{11-\text{p}_312} = 602.04-609.46 = -7.42
$$

$$
\Delta y_{11-\text{m}312} = 602,04-609,46 = -7,42
$$

 $f_{\text{dmon}} = 0.0003 \cdot N \cdot \sqrt{n} = 0.0003 \cdot 500 \cdot \sqrt{4} = \pm 0.30$  M

по формулам (129) в соответствии с программой, представленной в табл. 72. Приведем результаты расчета разбивочных элементов для линий:

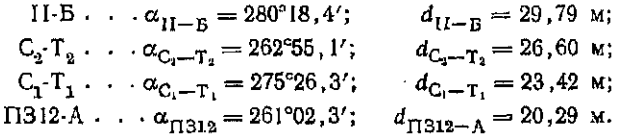

Подготовку разбивочных данных завершают составлением разбивочного чертежа. Разбивочный чертеж представляет собой схему, содержащую цифровой и графический материал, необходимый для перенесения красной линии на местности (прил. 3). На схеме показывают прямой и обратный дирекционные углы стороны теодолитного хода, исправленные расстояния  $d_n$  между створными точками и вершинами хода, а также длины и дирекционные углы полярных линий. Внутри пунктирного полуовала выписывают значения полярных углов  $\beta$ , полученных как разность соответствующих дирекционных углов  $\alpha$ . Так, при вершине II полярный угол равен  $\beta_{11} = \alpha_{11} - \alpha_{11} - \alpha_{13} = 280^{\circ}18.4' - 185^{\circ}59.8' =$ <br>= 94°18.6', полярный угол  $\beta_{C_2} = \angle T_2C_2C_1$  при точке  $C_2$  равен  $\beta_{C_2} = \alpha_{C_2 - T_2} - \alpha_{H_1 - H_3} = 262^{\circ}55.1' - 185^{\circ}59.8' = 96^{\circ}55.3'$  и так далее.  $R^*$ 

Для контроля правильности расчетов полярных углов опрепеляют суммы внутренних углов всех замкнутых фигур и сравнивают их с теоретической суммой. Для этого рассчитывают значения недостающих углов в фигурах (в разбивочном чертеже эти углы не показывают), вычисляя их так же, как полярные углы. Например, в четырехугольнике Б-II-С<sub>2</sub>-Т, при известном полярном угле  $\beta_{11} = 94^{\circ}18.6^{\circ}$  значения недостающих углов будут при точках: С<sub>2</sub> угол 103°04,7' = 185°59,8' + 180° - 262°55,1', при Т<sub>2</sub> угол 84°15,6' = 262°55,1' + 180° - 358°39,5'; при Б угол  $78°21.1' = (358°39.5' - 180°) - (280°18.4' - 180°)$ . Вводимые расчеты ±180° необходимы при преобразовании прямых дирекционных углов в обратные. Сумма углов равна 94°18.6'+  $+103^{\circ}04.7' + 84^{\circ}15.6' - 78^{\circ}21.1' = 360^{\circ}$ , что соответствует теоретической сумме внутренних углов четырехугольника.

Разбивочный чертеж выполняют в произвольном масштабе так, чтобы цифровой материал читался без затруднений. Все проектные данные: красная линия, ее точки и их обозначения; полярные углы и линии, их числовые значения показывают красным цветом; все остальное содержание чертежа-синим или черным. Стрелкой показывают направление меридиана. Образец оформления задания приведен в прил. 3.

По завершении работы представляют оформленное задание и рабочую тетрадь с промежуточными расчетами.

Задание 3. На топографическом плане произвольно нанести сельскохозяйственные угодья и подготовить разбивочные данные для перенесения проекта в натуру полярным способом.

Пособия и принадлежности: поперечный масштаб, циркульизмеритель, геодезический транспортир и лист бумаги формата АЗ.

Последовательность выполнения задания.

1. Нанесение на плане границ угодья.

2. Графическое определение линейных и угловых разбивочных элементов.

3. Составление разбивочного чертежа.

Пояснения к заданию. Исходным материалом для выполнения задания служит топографический план в масштабе 1:500. На плане вблизи вершин теодолитного хода намечают межевые знаки и графически с точностью масштаба плана определяют полярные углы и расстояния.

На топографическом плане (прил. 4) нанесем межевые знаки В, Г, Д, полагая, что они будут вынесены соответственно с вершин ПЗ 10, I и II теодолитного хода. При этих вершинах транспортиром измерим полярные углы  $\beta_{\Pi 3 10}$ ,  $\beta_I$  и  $\beta_{II}$ . Получили  $\beta_{13,10} = 26^{\circ}45'$ ;  $\beta_{11} = 55^{\circ}00'$ ,  $\beta_{11} = 105^{\circ}15'$ . Циркулем-измерителем с помощью поперечного масштаба определим полярные расстояния. Получили  $d_{113 \text{ 10-B}} = 19.20$  м;  $d_{1-\Gamma} = 7.75$  м;  $d_{11-\Gamma}$  $= 7,60$  M.

Правильность измерения полярных кругов контролируют вычислением сумм внутренних углов замкнутых фигур и сравнением их с теоретической суммой. Так, в четырехугольнике ПЗ 10-В-Г-І при известных  $\beta$ пз 10 и  $\beta$ и измерим внутренние углы Вв и Вг. Их значения:  $\beta_B = 149^\circ 30'$ ;  $\beta_F = 129^\circ 15'$ . Сумма углов равна 26°45' + 55°00' + 149°30' + 129°15' = 360°30', чем на 30' отличается от теоретической суммы внутренних углов четырехугольника, т. е. угловая невязка  $f_8 = 30^7$ . Допустимую величину невязки можно подсчитать по формуле  $f_{\text{B},\text{non}} = 30' \sqrt{n}$ , где  $n$ -число внутренних углов фигуры. В нашем примере  $f_{\text{B,non}} = 30' \sqrt{4} = 1^{\circ}$ . Если  $f_B > f_{B,non}$ , то все углы следует измерить транспортиром более тшательно.

Задание завершают составлением разбивочного чертежа, требования к оформлению которого те же, что и в предыдущем задании. Образец оформления задания приведен в прил. 3.

# § 47. Подготовка разбивочных данных для перенесения на местность основных осей зданий и сооружений

Цель задания: приобрести устойчивый навык в определении координат точек по плану, научиться решать прямую и обратную задачи на микрокалькуляторе, составлять разбивочный чертеж перенесения в натуру проекта сооружения.

К элементам застройки относят жилые и гражданские здания, промышленные сооружения различного назначения, сооружения теплоэнергетического комплекса, подземные (трубопроводы и кабельные сети) и наземные (дороги) коммуникации и ряд других сооружений. Перенесение проектов зданий и сооружений любого вида в натуру заключается в определении на местности положения их проектных (разбивочных) осей. Процесс перенесения разбивочных осей в натуру называют геодезической разбивкой. Разбивку здания или сооружения осуществляют в два этапа. На первом, называемом «основными разбивочными работами», выносят на местность главные и основные (габаритные) оси, на втором этапе-при «детальной разбивке» - все остальные оси.

При основных разбивочных работах на местность выносят и закрепляют точки пересечения главных и основных осей, определяя таким образом их положение относительно пунктов плановой геодезической разбивочной основы либо существующих капитальных строений. В зависимости от вида разбивочной основы эти точки могут быть вынесены в натуру тем или иным способом. Если разбивочной основой служит теодолитный ход. то точки выносят полярным способом.

Перенесению проекта сооружения предшествует геодезическая подготовка разбивочных данных, при которой определяют угловые и линейные разбивочные элементы.

Исходными материалами для подготовки разбивочных дан-<br>ных являются генеральный план участка застройки и план осей ных являютел<br>сооружения.<br>Задание 1.

сооружения. Задание 1. На топоврафическом плане выполнить проекти-<br>повашие сооружения и подготовить разбивочные данные для<br>перенесения его габаритов в натуру полярных способом.<br>Пособия и принадлежности: микрокальнулятор и

иаркты сооружения тадогх, зодит м.<br>1 Последовательность выполнения задания.<br>1. Нанесение на топографическом плане габаритов сооруже-<br>18 и определение исходных координат и дирекционного угла.<br>2. Расчет разбивозных улюв соо

2. Расчет координат углов сооружения.<br>
4. Составление разбивочного чергежа.<br>
4. Составление разбивочного чергежа.<br>
нассмотни более подробно последовательность выполнения 1<br>
задания. На тогорафическом плане воляя вершин т

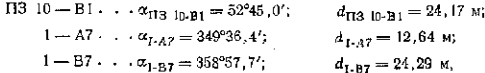

230

## Таблица 74

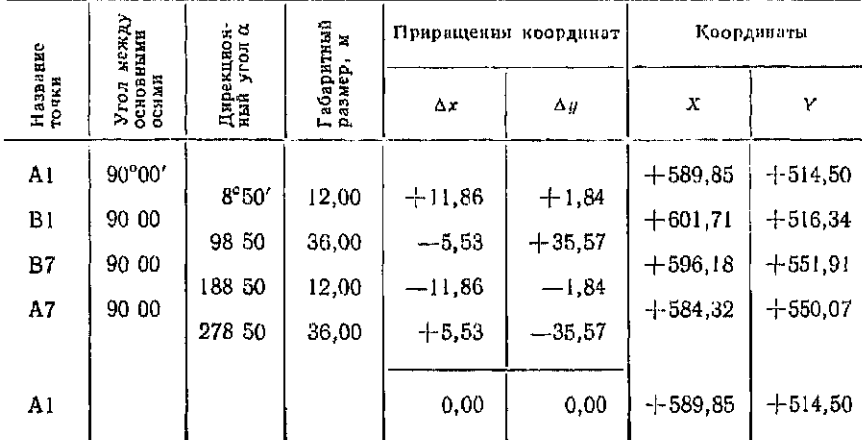

Ведомость вычисления координат углов сооружения

При выборе полярных разбивочных углов В учитывают, что за исходные стороны углов при их построении в натуре принимают более длинные стороны теодолитных углов. Расчет полярных углов приведен в прил. 5.

Правильность расчетов полярных углов контролируют вычислением суммы внутренних углов замкнутых фигур, образованных проектными линиями, например фигур ГІЗ ГО-В1-В7-1 и 1-А7-В7, так же, как в задании  $2 (§ 46)$ . Требования к оформлению разбивочного чертежа содержатся в том же задании.

Образец оформления задания приведен в прил. 5. По завершении работ представляют оформленное задание, ведомость вычисления координат углов сооружения и рабочую тетрадь с промежуточными расчетами.

Задание 2. На топографическом плане нанести контур спортивной площадки и подготовить разбивочные данные для перенесения ее габаритов в натуру.

Пособия и принадлежности: микрокалькулятор, поперечный масштаб, циркуль-измеритель, геодезический транспортир и лист бумаги формата АЗ.

Пояснения к заданию. К элементам застройки микрорайонов относятся объекты культурно-массового назначения. В их число входят спортивные площадки, предназначенные для населения жилой зоны застройки. Наиболее простой является спортивная площадка под открытым небом.

Площадка, рассчитанная на занятия физкультурой, спортивные игры и бег на дистанции, должна иметь овальную форму. Главной разбивочной осью такой площадки служит ее продольная геометрическая ось  $AB$  (рис. 83, а).

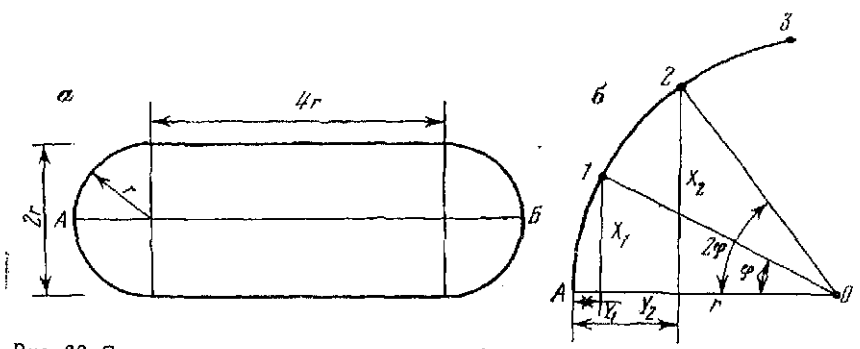

Рис. 83. Схема проектирования строительной площадки: а - габаритные размеры площадки; 6- разбивка круговой кривой способом прямоугольных координат

Устройство площадки не требует специальной проектной документации и к точности определения положения ее габаритов относительно пунктов геодезической основы или существующих строений не предъявляют высоких требований. Поэтому разбивочные данные для перенесения точек А и Б оси АБ в натуру определяют графически по генеральному или топографическому плану. Криволинейные части площадки в виде дуг окружности требуют более точной разбивки.

Разбивку круговых участков площадки целесообразно производить способом прямоугольных координат. Расчет разбивочных элементов для этого способа иллюстрирует рис. 83, б. Пусть точки 1, 2, 3, ... делят круговую кривую радиуса г на равные части (дуги) с соответствующими им центральными углами ф. Из рис. 83, б имеем

$$
X_1 = r \sin \varphi; \quad Y_1 = r - r \cos \varphi = r (1 - \cos \varphi) = 2r \sin^2 \frac{\varphi}{2}; \quad (130)
$$

 $X_2 = r \sin 2\varphi$ ;  $Y_2 = 2r \sin^2 \varphi$  и т. д.

Значения  $X_1$  и  $Y_1$ ;  $X_2$  и  $Y_2$ ; ... являются разбивочными элементами для построения точек 1, 2, ... в натуре.

При разбивке кругового участка площадки от точки А по радиусу АО откладывают соответствующие отрезки  $Y_1, Y_2, \ldots$ из их концов восставляют перпендикуляры  $X_1, X_2, \ldots$  и фиксируют точки  $1, 2, \ldots$ 

При подготовке разбивочных данных следует принять следующие условия проектирования: при заданной длине ! беговой дорожки ширина прямоугольной части площадки должна относиться к ее длине как 1:2, прямолинейные участки дорожки должны сопрягаться с двумя полуокружностями. Исходным материалом служит топографический план в масштабе 1:500 (см. рис. 70).

232

Последовательность выполнения задания.<br>1. Расчет габаритных размеров спортивн 1. Расчет габаритных размеров спортивной плошадки.<br>2. Нанесенне на топографическом плане габаритов

2. Нанесение на топографическом плане габаритов пло-<br>щадки.<br>3. Графическое определение разбивочных элементов для пе-<br>ренесения главной оси площадки.<br>4. Расчет разбивочных элементов для перенесения круговых<br>участков площад

 $2\pi r + 8r = 1;$   $r = 1/(2\pi + 8).$ 

Отсюда следует, что длина спортивной площадки (длина оси<br>AS) равна 6г, ширина - 2г, длина прямолинейного участка бе-<br>говой дорожки - 4г (см. рвс. 83, а).<br>Примем для примера  $l = 200$  м и рассчитаем габаритные раз-<br>меры сп

оси *АБ* равна 6-14,00=84,00 м; ширина площадки 2-14,0 м =  $= 28,00 \text{ m}.$ 

На топографическом плане с учегом габаритных размеров<br>площадки каносят точки A в 5 (прыл. 6). Подготовку разбиночителии, сливикаливно<br>пых данных для перенесения этих точек в натуру от ближайших<br>пунктов геодезической основ

$$
\frac{2\pi r}{4} / 4 \, \text{M} = \frac{\pi \cdot 14.00 \, \text{M}}{2 \cdot 4 \, \text{M}} \approx 6 \, \text{TOYek.}
$$

Точки делят эту дугу на 6 равных частей. Очевидно, каждой части соответствует центральный угол  $q = 90^\circ/6 = 15^\circ$ . По формулам (130) рассчитывают значения разбивочных элементов X и Y для промежуточных точек окружностей. Ре

233

# § 48. Проект перенесения в натуру опор арочной плотины

Цель задания: Познакомиться с технологией геодезической подготовки разбивочных данных для перенесения в натуру оси арочной плотины, освоить решение прямой и обратной геодезических залач.

Пособия и принадлежности: микрокалькулятор и лист чертежной бумаги формата А3.

Планово-высотная опорная сеть, создаваемая в период инженерно-геодезических изысканий гидроузла, по точности и густоте пунктов, как правило, не может служить разбивочной основой для перенесения в натуру гидротехнических сооружений. Поэтому на территории, прилегающей к проектируемому гидроузлу, специально создают разбивочную сеть в виде триангуляции, трилатерации или в виде полигонометрических ходов. Разбивочная сеть служит не только для геодезического обеспечения процесса возведения гидротехнических сооружений и монтажа технологического оборудования, но и для наблюдений за их леформаниями и осалкой.

Важнейшим сооружением гидроузла является плотина. При перенесении от пунктов разбивочной сети оси наиболее сложной плотины арочного типа чаще всего применяют способ прямой угловой засечки. Геодезическая подготовка разбивочных данных для перенесения в натуру оси арочной плотины обладает рядом особенностей, связанных с круговой формой плотины.

Рассмотрим один из вариантов локальной разбивочной сети, состоящей из пунктов I, II, III и IV, и схематично изображенной на рис. 84. Точка  $O$  - центр окружности радиуса  $\dot{R}$ , дуга I-N которой является круговой осью арочной плотины. На этой оси точками 1, 2, 3, ...,  $\tilde{N}$  показаны центры опор плотины, называемых бычками. Линии О-1, О-2, О-3, ..., О-N являются продольными осями бычков; расстояния между осями К. Сторона I-II разбивочной сети принята за ось абсцисс в условной системе координат с началом в пункте  $I$ .

Задание. Подготовить разбивочные данные для пересечения иентров опор арочной плотины в натири.

## Таблина 75

#### Каталог координат пунктов

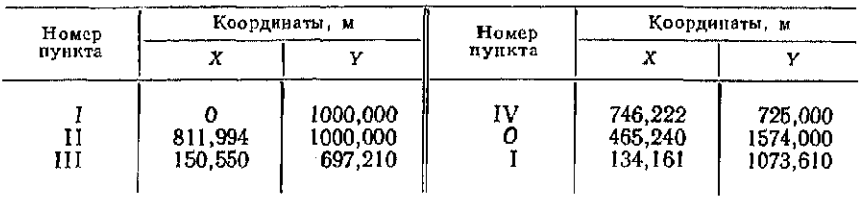

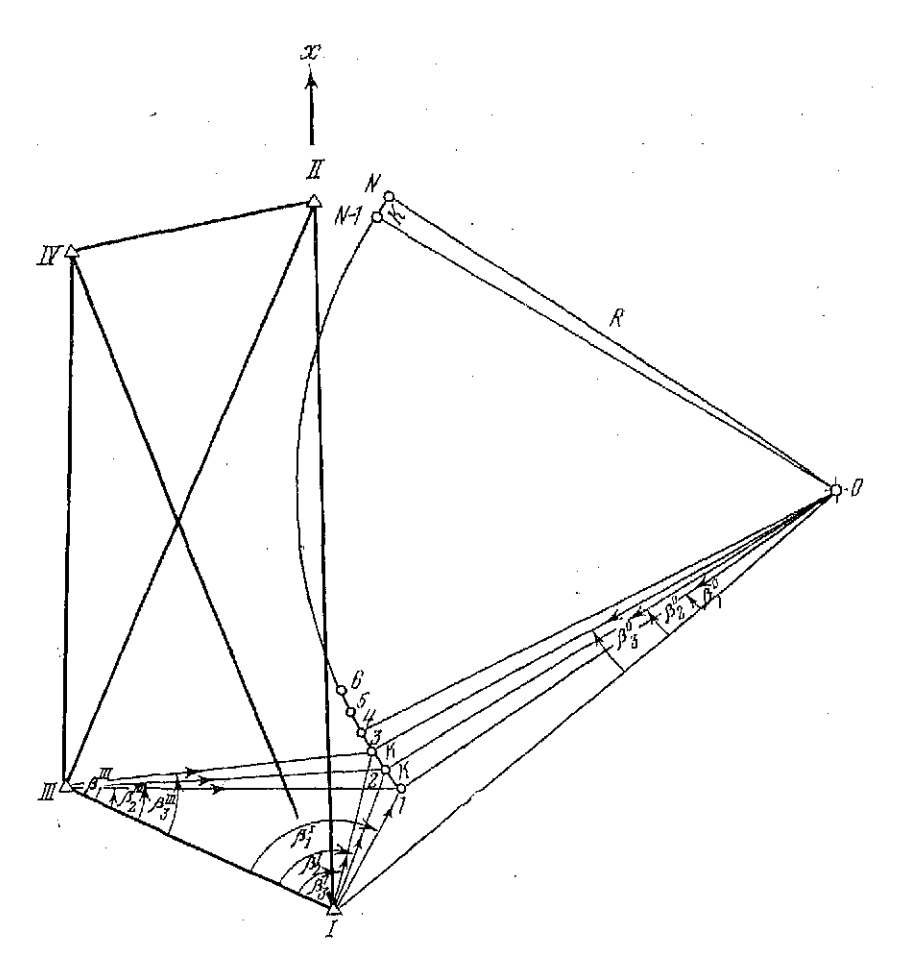

Рис. 84. Схема перенессиия в натуру центров опор арочной плотины

Пояснения к заданию. Исходными проектными данными являются радиус круговой оси плотины  $R = 600$  м, расстояние между продольными осями смежных центров опор  $K = 15.00$  м. координаты центра О, пунктов разбивочной сети, начальной точки I оси плотины (табл. 75).

Разбивочными элементами являются засекающие разбивочные горизонтальные углы  $\beta_1$ <sup>1</sup>,  $\beta_2$ <sup>1</sup>,  $\beta_3$ <sup>1</sup>, ...,  $\beta_1$ <sup>111</sup>,  $\beta_2$ <sup>111</sup>,  $\beta_3$ <sup>111</sup>, ..., и<br> $\beta_1$ <sup>0</sup>,  $\beta_2$ <sup>6</sup>,  $\beta_3$ <sup>0</sup>, ..., позволяющие с пунктов *I и III и* центра *O* прямой угловой засечкой определить положение в натуре центров опор плотины 1, 2,  $3...$ 

Задание выполняют в такой последовательности.

1. Вычисляют дирекционные углы  $\alpha_{0-I}$  исходного направления О-I и ао-г направления на точку 1 плотины.

2. Рассчитывают центральные засекающие углы  $\beta_1{}^0$ ,  $\beta_2{}^0$ ,  $\beta_3$ <sup>0</sup>, ... и дирекционные углы продольных осей опор 1, 2, 3, ...

3. Вычисляют координаты центров опор 2, 3, ...

4. Рассчитывают дирекционные углы направлений с пунктов I и III на точки 1, 2, 3... оси плотины.

5. Определяют засекающие углы  $\beta_1$ <sup>1</sup>,  $\beta_2$ <sup>1</sup>,  $\beta_3$ <sup>3</sup>, ... и  $\beta_1$ <sup>III</sup>,  $\beta_2$ <sup>III</sup>,  $\beta_3$ <sup>III</sup>, ...

6. Составляют разбивочный чертеж.

Рассмотрим подробнее.

1. Дирекционные углы  $\alpha_{0-1}$  и  $\alpha_{0-1}$  вычисляют по формулам (129) обратной геодезической задачи. Значения координат  $X_0$ ,  $Y_0$  центра  $O$ ;  $X_1$ ,  $Y_1$  пункта  $I$  и  $X_1$ ,  $Y_1$  точки  $I$  выбирают из табл. 75. Вычисления выполняют на микрокалькуляторе по программе, приведенной в табл. 72. Так,

$$
\alpha_{0-1} = \arctg \frac{Y_1 - Y_0}{X_1 - X_0} = \arctg \frac{(1000,000 - \dots, -1574,000 + \dots, -465,240 + \dots, +180^{\circ})}{0 - \dots, -465,240} + \dots
$$

В расчет введены 180°, так как  $\Delta x$ <0 и  $\Delta y$ <0.

Аналогично получим  $\alpha_{0-l} = 236,509$  71° (236°30'35").<br>2. Центральный угол  $\beta_1^0 = \alpha_{0-l} - \alpha_{0-l}$ . Подставляя значения дирекционных углов, получают  $\beta_1$ <sup>0</sup> = 5,535 24° (5°32'07").

Центральный угол  $\beta_K$ , соответствующий дуге  $K = 15.00$  м и радиусу  $R = 600,00$  м, определяют по формуле

$$
\beta_K = \frac{K \cdot 180^\circ}{\pi R} = \frac{15,00 \cdot 180^\circ}{\pi \cdot 600,00} = 1,432\,39^\circ\,(1^\circ 25^\prime 57^{\prime\prime}).
$$

Центральные засекающие углы  $\beta_n$ <sup>0</sup> вычисляют по формуле

$$
\beta_n^0 = \beta_1^0 + (n-1) \beta_K,
$$

где n — номер точки. Так,

$$
\beta_2^0 = 5{,}53524^{\circ} + 1 \cdot 1{,}43239^{\circ} = 6{,}96763^{\circ} (6^{\circ}58'03');
$$
  
\n
$$
\beta_3^0 = 5{,}53524^{\circ} + 2 \cdot 1{,}43239^{\circ} = 8{,}40002^{\circ} (8^{\circ}24'00'') \text{ if } T. \text{ A.}
$$

Дирекционные углы αο-2; αο-3;... продольных осей опор в точках 2, 3, ... определяют по формуле

$$
\alpha_{0-n} = \alpha_{0-1} + \beta_n^0:
$$
\n
$$
\alpha_{0-2} = 230,97445^\circ + 6,96763^\circ = 237,94208^\circ \ (237^\circ 56' 31'');
$$
\n
$$
\alpha_{0-3} = 230,97445^\circ + 8,40002^\circ = 239,37447^\circ \ (239^\circ 22' 28'')
$$
 n T. J.

3. Координаты центров опор вычисляют по формулам пря-мой геодезической задачи

 $X_n = X_0 + R \cos \alpha_{n-n}, \quad Y_n = Y_0 + R \sin \alpha_{n-n},$ где  $n$  - номер точки опоры. Так, для точки 2

 $X_2 = +465,240 + 600,000 \cos 237,94208' = +146,774,$ 

 $Y_2 = -1574,000 + 600,000 \sin 237,94208^\circ = +1065,493;$ 

для точки  $\beta$ 

 $X_3 = \div\,465.240 + 600.000\cos\,239.37447^{\circ} = \div\,159.585;$ 

 $Y_a = +1574,000 + 600,000 \sin 239,37447^{\circ} = +1057,691.$ 

на микрокалькуляторе приведена Программа вычислений

программа вычисления на минровализорахноро привослении<br>в табл. 52.<br>4. Дирекционные углы  $\alpha_{l-1}$ ,  $\alpha_{l-2}$ ,  $\alpha_{l-3}$ , ... направлений с пункта 1 на дентры  $I$ , 2, 3, ... и 0111-1, 0111-2, 0111-3, ... направлений<br>с пун

 $\alpha_{l-1} = \arctg \frac{Y_1 - Y_l}{X_1 - X_l} = \arctg \frac{1073.610 - 1}{134.161}$  $1000,000$  $= 28.75222^{\circ}$  (28°45'08").  $\alpha_{III-1} = \arctg \frac{Y_1 - Y_{III}}{X_1 - X_{III}} = \arctg \frac{1073,610 - 697,210}{134,161 - 150,550}$ 

 $+180^\circ = 92,49317^\circ$  (92°29′35″).

В расчет введены 180°, так как  $\Delta X \leq 0$  и  $\Delta Y > 0$ . Аналогичные вычисления остальных дирекционных углов, а также  $\alpha_{i-III}$ . Приведем результаты расчета:

 $\alpha_{I-2} = 24,04722^{\circ} (24^{\circ}02^{\prime}50^{\prime\prime}); \quad \alpha_{I-3} = 19,87525^{\circ} (19^{\circ}52^{\prime}31^{\prime\prime})$   $\mu$  T.  $\pi$ .<br>  $\alpha_{III-4} = 90,58743^{\circ} (90^{\circ}35^{\prime}15^{\prime\prime}); \quad \alpha_{III-4} = 88,56426^{\circ} (88^{\circ}33^{\prime}51^{\prime\prime})$   $\mu$  T.  $\pi$ .<br>  $\alpha_{I-III} = 296$ 

5. Значения засекающих (разбивочных) углов  $\beta_1$ <sup>1</sup>,  $\beta_2$ <sup>1</sup>,  $\beta_3$ <sup>1</sup>, ... получают как разности соответствующих дирекционных углов (см. рис. 75). Так,

 $\beta_1' = \alpha_{I-1} - \alpha_{I-III} = 28{,}75222^{\circ} - 296{,}43700^{\circ} + 360^{\circ} =$  $= 92,31522^{\circ} (92^{\circ}18^{\circ}55);$ 

 $\beta_2^f = \alpha_{I-A} - \alpha_{I-II} = 24.04722^{\circ} - 296.43700^{\circ} + 360^{\circ} =$  $= 87,61022^{\circ} (87^{\circ}36'37');$ 

 $\beta_3' = \alpha_{I-3} - \alpha_{I-III} = 19,87525^{\circ} - 296,43700^{\circ} + 360^{\circ} =$ 

237

6. По результатам расчетов составляют разбивочный чертеж. На чертеже схематично, но с соблюдением основных геометрических пропорций, показывают пункты разбивочной сети, ось плотины с центрами опор и элементы разбивочных данных. Разбивочные данные: засекающие углы, направления и их обозначения показывают красным цветом, все остальное на чертеже - синим и черным. Стрелкой показывают направление меридиана. Образец оформления задания приведен в прил. 7.

По завершении работы представляют: каталог координат; разбивочный чертеж, рабочую тетрадь с промежуточными расчетами.

Вопросы для самоконтроля

1. Что представляют собой проекты перенесения в натуру красных линий, границ землепользований, сооружений?

2. Что представляет собой красная линия?

3. В чем заключается аналитический расчет красных линий?

4. Какие геодезические задачи решают при подготовке проектов перенесения красных линий, сооружений?

5. Что такое разбивочные данные?

6. Как определяют разбивочные данные графо-аналитическим способом подготовки?

7. Чем отличается подготовка разбивочных данных для перенесения красных линий от подготовки разбивочных данных для перенесения границ сельскохозяйственных и природных угодий?

8. Как при подготовке разбивочных данных проверить правильность определения полярных углов?

9. В какой последовательности производят подготовку разбивочных данных для перенесения в натуру арочной плотины?

10. Чем завершают геодезическую подготовку разбивочных ланных?

11. Что должно быть показано на разбивочном чертеже?

# Глава 12 ГЕОЛЕЗИЧЕСКИЕ РАБОТЫ ПРИ ВОЗВЕДЕНИИ зланий и сооружений

# § 49. Подготовка данных для разбивки контура котлована

Цель задания: приобрести навыки определения разбивочных элементов при перенесении в натуру контуров котлована.

Пособия и принадлежности: план строительного участка, масштабная линейка, циркуль-измеритель, микрокалькулятор, бланк вычислений и лист чертежной бумаги формата А5.

При разбивке котлована от основных осей откалывают проектные отрезки (разбивочные элементы) и получают нижнюю и верхнюю бровки котлована.

Исходными данными служат: план строительного участка масштаба 1:500 с нанесенными на него основными осями здания, проектная отметка дна котлована  $H_{\pi}$ , крутизна откоса  $k =$ <br>= 1/m, ширина пазух  $l_{\pi}$  и расстояния  $l_c$  от осей до наружной грани фундамента.

Расчеты разбивочных элементов рассмотрим на примере котлована здания (рис. 85, а) со следующими исходными данными:

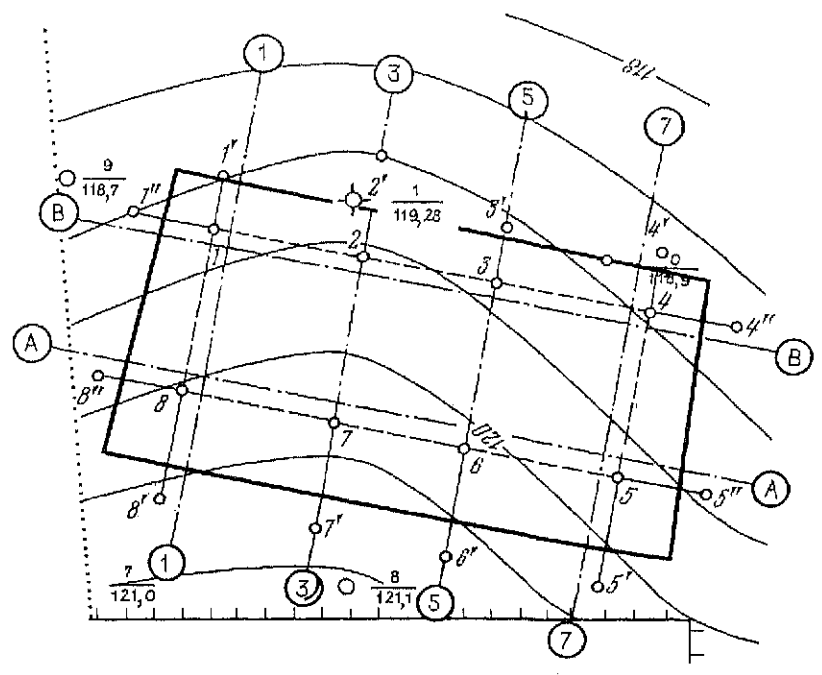

Рис. 85. Фрагмент плана строительного участка с контурами котлована

#### Таблица 76

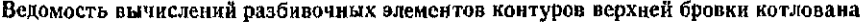

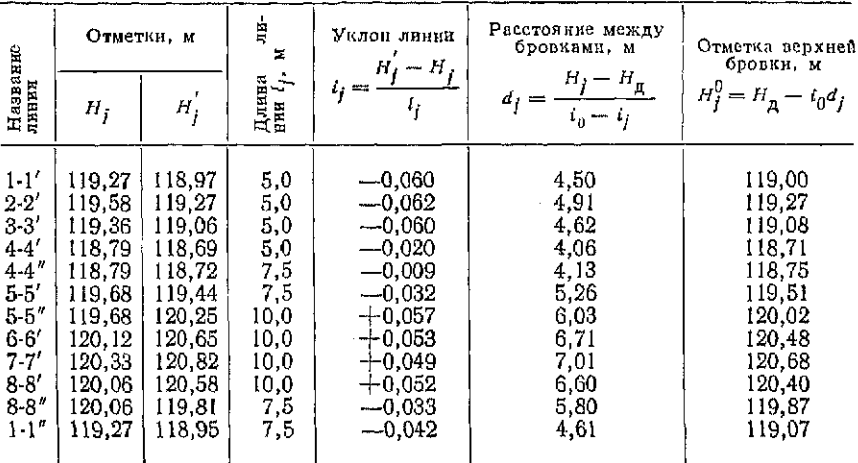

 $H_n = 116,00$  M;  $k = 1/1,5$   $(i_0 = 1/1,5 = 0,667)$ ;  $l_n = 1,15$  M H  $l_c = 0,35$  M.

Для построения контура нижней бровки откладываем на плане от основных осей расстояния  $d_n = l_c + l_u = 0.35 + 1.15 = 0$  $=$  1,50 м. На рисунке нижний контур котлована обозначен пунктиром.

При равномерных скатках местности в районе здания определение расстояний между нижней и верхней бровками осуществляют в такой последовательности:

1. Наносят на план промежуточные оси здания 3-3, 5-5 по расстояниям между осями 12,00 м и в точках 1, 2, 3, 4, 5, 6, 7 и 8 определяют по горизонталям отметки  $H_i$  этих точек. При определении отметок расстояния  $a$  и  $d$  (см. рис. 9) измеряют линейкой с миллиметровыми делениями, а сами отметки вычисляют до 0,01 м. Например, для определения отметки точки 1 имеем  $a=8$  мм.  $d=15$  мм  $\hat{H}_1 = 119.0 + (8/15)$  0.5 = 119.27 м.

Все полученные отметки точек записывают в графу 2 ведомости вычислений разбивочных элементов контуров верхней бровки котлована (табл. 76).

2. От полученных точек по осям зданий или параллельно им откладывают расстояния  $l_i$ , получают вспомогательные точки 1', 2', 3', 4', 5', 6', 7' и 8' и определяют отметки этих точек  $H_1'$ .

Расстояния l<sub>i</sub> выбирают так, чтобы точки располагались обязательно за верхней бровкой котлована, по возможности ближе к ней. Для этого вычисляют глубину котлована  $h = H_i - H_n$  и по крутизне откоса  $k = h/d'$  вычисляют приближенное значение расстояния между нижней и верхней бровками  $d'=h/k$ .

Для наиболее высокой точки 7 на южной стороне здания имеем  $H_7 = 120.33$ ;  $h = 120.33 - 116.00 = 4.33$  и  $d' = 4.33/0.667 \approx$  $\approx$  6,5 м. Так как эти расчеты не учитывают повышения линии местности 7-7, то с определенным запасом принимаем  $l_{10} = 10$  м. Это значение обычно распространяют на все линии по южной стороне здания. Аналогичным образом получают для северной стороны  $l_c = 5$  м, для восточной и западной сторон  $l_a = l_a = 7.5$  м.

Значения  $l_i$  записываем в графу 4; а отметки точек  $H_i'$  в графу 3 ведомости вычислений.

3. Вычисляют уклоны линий местности по формуле

$$
i_j = (H'_j - H_j)/l_j,
$$

а результаты заносят в графу 5 таблицы. Так, для линии 1-1 имеем

$$
i_{1-1'} = (118,97-119,27)/5,0 = -0,060.
$$

4. Расстояния (горизонтальные проложения) между нижней и верхней бровками вычисляют по формуле

$$
d_{l} = (H_{l} - H_{\pi})/(i_{0} - i_{l})
$$
\n(131)

Для линии 1-1' в нашем примере имеем

 $d_{1-1'} = (119,27-116,00)/[0.667-(-0.060)] = 4,50$  M.

Результаты вычислений записывают в графу 6 таблицы.

5. Расстояния  $d_i$  откладывают в соответствующем масштабе на плане от точек контура нижней бровки, соединяют полученные точки ломаной линией, обозначающей контур верхней бровки котлована. На рис. 86, а контур верхней бровки обозначен сплошной чертой.

6. Для последующего определения объемов земляных работ вычисляют отметки  $H<sub>3</sub>$  точек верхней бровки (точек нулевых работ) по формуле

$$
H_I^0 = H_{\rm A} + i_0 d_I. \tag{132}
$$

В рассматриваемом примере для линии 1-1' имеем

 $H_{1-1'} = 116,00 + 0,667 \cdot 4,50 = 119,00.$ 

Полученные значения отметок вписывают в графу 7. Для контроля определяют отметки точек верхней бровки по плану и сравнивают их с вычисленными значениями. Такое сравнение позволяет выявить грубые промахи при вычислениях или построениях бровки на плане.

В нашем примере для верхней бровки по линии 1-1' плана имеем  $H_1^0 = 119.0$ . В данном случае значения полностью совпали. Лопускают расхождения в отметках до 0.1 м.

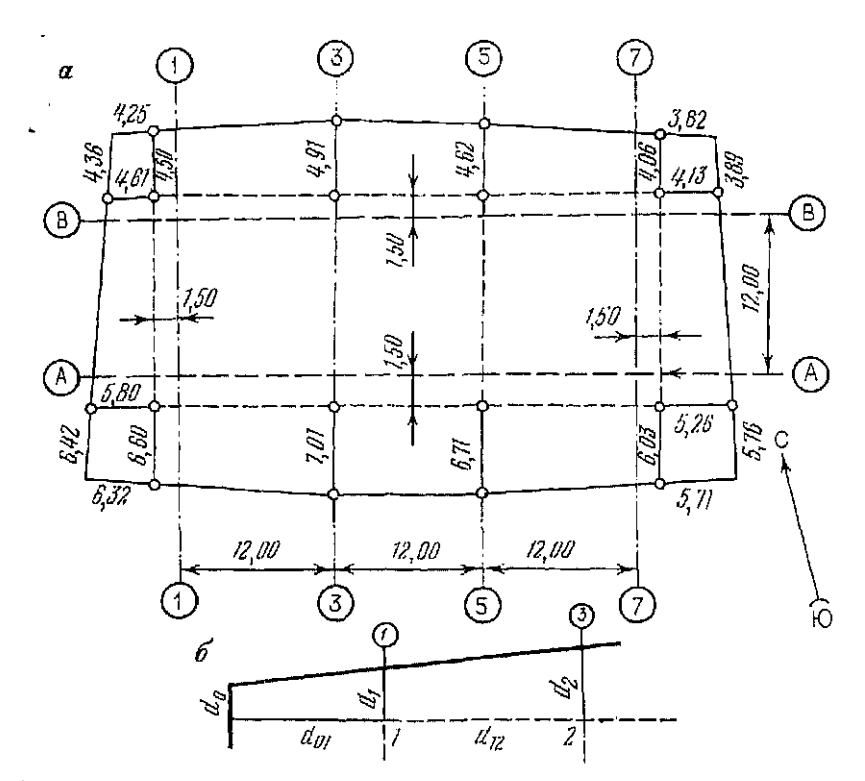

Рис. 86. Разбивочный чертеж котлована:  $a$  — общий вид;  $b$  — схема определения расстояний в углах котлована

Для определения расстояния  $d_0$  по верхней бровке до угла контура котлована (см. рис. 86, б) используют формулу

$$
d_0 = d_1 - (d_2 - d_1) d_{01}/d_{12}, \t\t(133)
$$

где  $d_1$  и  $d_2$ — расстояния между бровками котлована в ближайшей и последующих точках;  $d_{12}$  - расстояние между этими точками по нижней бровке;  $d_{01}$  — расстояние между бровками, примыкающее к определяемому расстоянию.

Для северо-восточного угла контура котлована имеем: в направлении продольной оси здания

$$
d_{0 \text{ npog}} = 4{,}50 - (4{,}91 - 4{,}50) 4{,}61/13{,}50 = 4{,}36 \text{ M};
$$

в направлении поперечной оси здания

 $d_{0 \text{ non}} = 4,61 - (5,80 - 4,61)4,50/15,00 = 4,25 \text{ M}.$ 

Для построения контуров котлована на местности составляют разбивочный чертеж (см. рис. 86, а), на котором показывают основные оси здания, контуры нижней и верхней бровок котлована, выписывают значения всех разбивочных элементов (расстояний от осей здания до нижней бровки, расстояния между нижней и верхней бровками и расстояния до углов контура котлована). Для ориентирования чертежа показывают стрелкой направление север — юг.

задание. По заданным преподавателем значениям Н<sub>к</sub>, и по*ложению здания на плане строительного участка определить разбиеочные элементы контуров котлована и составить разбивочный чертеою.* 

# § 50. Определение объемов земляных работ при выемке грунта из котлована

Цель задания: закрепить навыки определения объемов земляных работ по котловану.

*Пособия и принадлежности:* микрокалькулятор, материалы подготовки данных для разбивки контуров котлована и бланк вычислений объемов.

Для определения объемов земляных работ контур котлована разбивают на простые фигуры.

На рис. 87, *а* контур котлована разбит на прямоугольники 1, 2 и 3, трапеции 5, 6, 7, 9, 11, 12, 13 и 15, четырехугольники 4, 8, 10 и 14.

Для подсчета объемов на схему котлована (рис. 87, а) выписывают расстояния между бровками котлована и расстояния между точками нижней бровки котлована. Расстояния между бровками выбирают из ведомости вычислений разбивочных элементов (табл. 76, графа 6), а расстояния между точками нижней бровки — с разбивочного чертежа (рис. 86, а). Например, для фигуры 5 из ведомости вычислений разбивочных элементов для сторон 1-1' и 2-2' из графы 6 выписываем на схему расстояния  $d_1 = 4.50$  м и  $d_2 = 4.91$  м, а с разбивочного чертежа - расстояние между точками 1 и 2, равное  $12,00+1,50=13,50$  м.

Для всех точек по нижней бровке котлована вычисляют рабочие отметки и выписывают их на схему. Рабочие отметки вычисляют по формуле

$$
h_i = H_j - H_{\rm A},
$$

где  $H_i$ — отметка поверхности земли в *i*-ой точке, выбираемая из графы 2 табл. 76. Например, рабочая отметка точки 1 равна  $h_1 = 119,27 - 116,00 = 3,27$  м.

При определении объемов земляных работ тела, образованные в результате разбивки контура котлована на фигуры, с некоторой погрешностью принимают за тела правильной геометрической формы, а вычисления объемов осуществляют по известным из геометрии формулам.

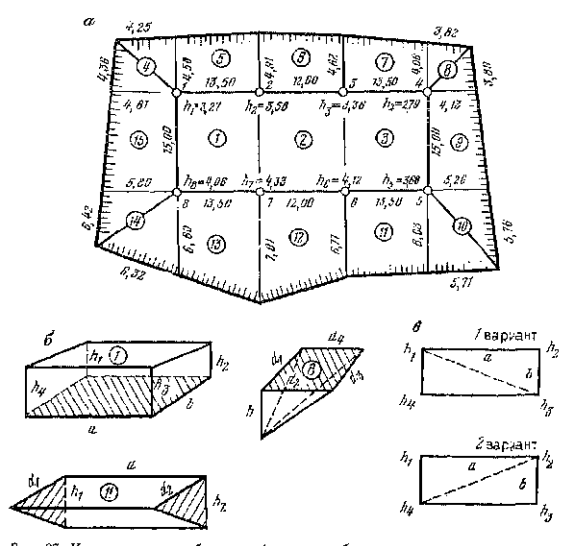

*Рис. 87.* К определению объемов земляных работ при выемке грунта из кот-лована: лована:<br>α∼схема котлована; 5 — определение объемов тел; *а* — расчеты объемов по вариан-

Объемы тел в фигурах 1, 2 в 3 определим как объемы пря-<br>моугольных параллеленицедов, расположенных в основании кот-<br>ловна. На рис. 87, б показан прямоугольный параллеленицед<br>для фигуры 1. Основание вараллеленицеда заштри

$$
V_1 = ab (h_1 + h_2 - h_3 + h_4)/4. \tag{134}
$$

В нашем примере для фигуры I имеем

 $V$ *x* = 13,5-15 (3,27 + 3,58 - 4,33 + 4,06)/4 = 771,5 м<sup>8</sup>.

Результаты вычислений записывают в ведомость (табл. 77). 244

#### Таблица 77

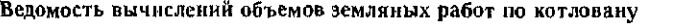

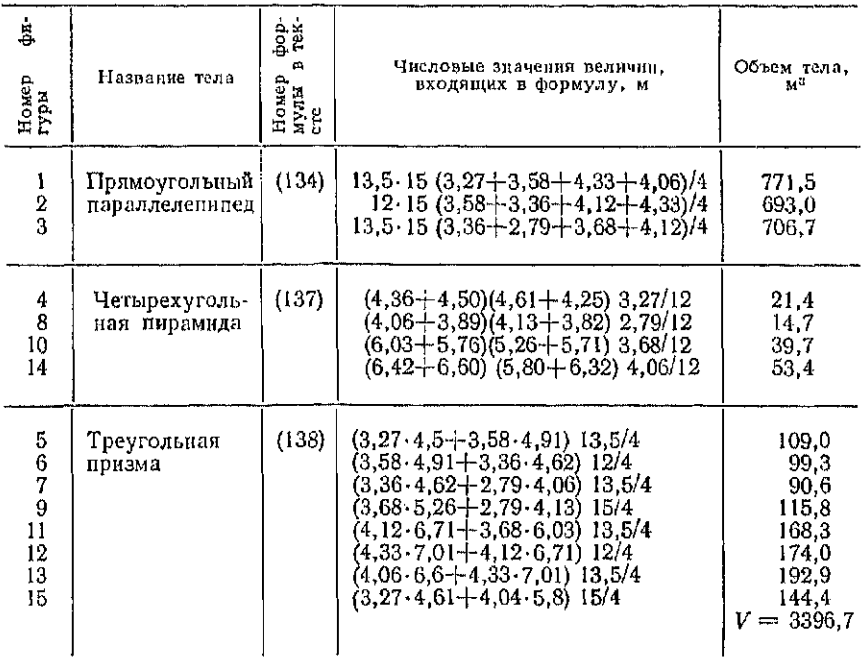

Отметни нецелесообразность разбивки прямоугольника на два треугольника. В этом случае возникают два варианта, представленных на рис. 87, в. В первом варианте проводят линию 1-3 и получают две призмы. Объем каждой призмы вычисляют как произведение площади основания  $S = ab/2$  на среднюю вы-<br>соту, а общий объем — в виде суммы полученных значений

$$
V_{1^{bap}} = \frac{ab}{2} \left( \frac{h_1 + h_2 + h_3}{3} + \frac{h_1 + h_3 + h_4}{3} \right) =
$$
  
= 
$$
\frac{ab (2h_1 + h_2 + 2h_3 + h_4)}{6}.
$$
 (135)

Во втором варианте проводят линию 2-4 и получают общий объем

$$
V_{\text{gap}} = \frac{ab}{2} \left( \frac{h_1 + h_2 + h_3}{3} + \frac{h_2 + h_3 + h_4}{3} \right) =
$$
  
= 
$$
\frac{ab (h_1 + 2h_2 + h_3 + 2h_4)}{3} \tag{136}
$$

Следовательно, объемы земляных работ будут зависеть от выбора варианта расчета, что в производстве допустить нельзя, поэтому обычно берут среднее значение:

$$
V = \frac{V_{1 \text{ map}} + V_{2 \text{ map}}}{2} = \frac{ab (3h_1 + 3h_3 + 3h_3 + 3h_4)}{2 \cdot 2 \cdot 3} =
$$
  
=  $ab (h_1 + h_2 + h_3 + h_4)/4$ ,

т. е. результат тот же, что и при вычислении по формуле (134).

Объем тел в фигурах 4, 8, 10 и 14 вычисляют как объемы четырехугольных пирамид, расположенных в углах котлована.<br>На рис. 87, б изображено тело для фигуры 8, которое можно принять за пирамиду с заштрихованным основанием в виде четырехугольника и высотой h. Для определения площади основания четырехугольник можно принять за прямоугольник со средними сторонами  $(d_1+d_2)/2$  и  $(d_2+d_4)/2$ . Тогда  $S = (d_1 +$  $+d_3$ )  $\times$   $(d_2+d_4)/4$ . Объем пирамиды вычисляют как произведение площади основания на треть высоты

$$
V_8 = \frac{(d_1 + d_8)(d_8 + d_4) h}{12} \,. \tag{137}
$$

В рассматриваемом примере для фигуры 8 получим

$$
V_{\rm B} = \frac{(4.06 + 3.89)(4.13 + 3.82)2.79}{12} = 14.7 \, \text{M}^3.
$$

Результаты вычислений объемов пирамид записывают в ведомость (см. табл. 77).

Объемы тел в фигурах 5, 6, 7, 11, 12, 13 и 15 определяют как объемы треугольных призм. На рис. 78, б изображена треугольная призма для фигуры 11. Основание призмы заштриховано. Так как площади оснований у реальных тел несколько различаются, то при подсчетах вычисляют их среднее значение

$$
S=\frac{1}{2}\left(\frac{h_1d_1}{2}+\frac{h_2d_2}{2}\right).
$$

Объем призмы вычисляют как произведение площади основания S на высоту *а*:

$$
V_{11} = (h_1 d_1 + h_2 d_2)/4. \tag{138}
$$

В нашем примере для фигуры 11 имеем

 $V_{11} = (4.12 \cdot 6.71 + 3.68 \cdot 6.03) 13.50/4 = 168.2$   $\mathbb{M}^3$ .

Результаты вычислений объемов треугольных призм записывают в табл. 77.

Общий объем земляных работ при выемке грунта -

$$
V = \sum_{1}^{n} V_{i}, \qquad (139)
$$

где  $n$  — число фигур на схеме котлована. Все вычисления выполняют на микрокалькуляторе.

Задание. Определить объемы земляных работ при выемке грунта из котлована, приведенного в задании \$50.

# § 51. Обработка результатов исполнительных съемок конструкций зданий

Цель задания: освоить методику обработки результатов наиболее распространенных видов исполнительных съемок конструкций зданий.

Пособия и принадлежности; бланки заданий, микрокалькулятор, лист чертежной бумаги формата А4.

При исполнительных съемках определяют отклонения конструкций от проектного положения. Результаты исполнительных съемок служат основанием для заключения о пригодности конструкций и для оценки качества монтажных работ.

Исполнительная съемка анкерных болтов

Плановую исполнительную съемку анкерных болтов производят от открасок (рисок) осей на фундаментальных блоках. При съемке компарированную рулетку с миллиметровыми делениями укладывают в створ анкерных болтов и последовательно производят отсчеты по рискам осей и центрам (осям) болтов. Так, для съемки одного ряда болтов на фундаментальных блоках (рис. 88, а) полотно рулетки укладывают по линии МN и последовательно производят отсчеты по левому болту блока А1  $(a_1^n)$ , риске оси 1-1 на блоке  $(a_1)$  и правому болту блока A1  $(a_1^{\mathfrak{a}})$ , затем по левым  $(a_i^{\mathfrak{a}})$  и правым  $(a_i^{\mathfrak{a}})$  болтам блоков ряда А-А; и, наконец, по левому болту  $(a_n^{\pi})$ , риске оси *п* и правому болту  $(a_n$ <sup>n</sup>) последнего болта. Обычно производят три таких измерения, вычисляют среднее значение, вводят в отсчеты поправки делений рулетки за компарирование и полученные результаты выписывают в журнал исполнительной съемки ( $\mu$ Kc. 88,  $\delta$ ).

Обработку результатов осуществляют в два этапа.

1. Вычисление отсчетов  $a_i$  на промежуточных осях. Для исключения систематических и ослабления случайных погрешностей вычисляют невязку измерения расстояния  $D$  (см. рис. 88, а) между осями 1-1 и n-n

$$
f = D - (a_n - a_1),
$$

где  $a_1$ ,  $a_n$  — отсчеты по рулетке по рискам осей 1-1 и n-n на фунламентных блоках.

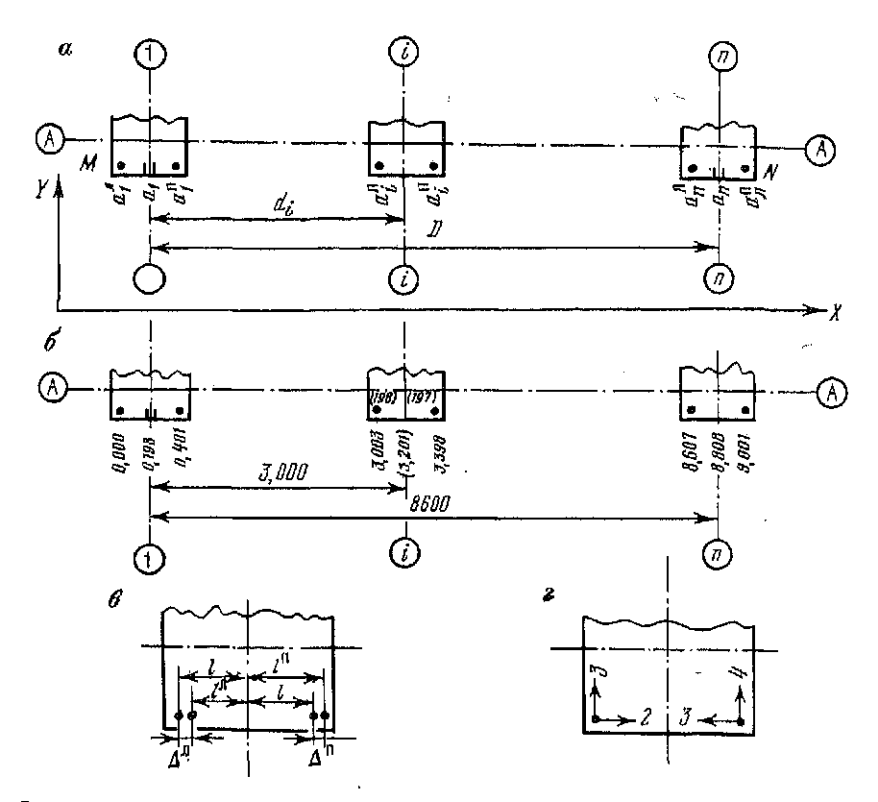

Рис. 88. К исполнительной съемке анкерных болтов:  $a$  - схема съемки;  $b$  - журнал;  $s$  - схема определения отклонений;  $s$  - фрагмент ис-полнительной съемки

В примере на рис. 88, невязка равна

 $f = 8,600 - (8,808 - 0,198) = -0,010$  MM = -10 MM.

При определении отсчета  $a_i$  по рулетке, соответствующего промежуточной *i*-ой оси здания, вычисляют поправку

$$
\delta_i = -\frac{fd_i}{D},
$$

где di-paсстояние между осями 1-1 и i-i.

Сам отсчет находят по формуле

$$
a_i = a_1 + d_i + \delta_i. \tag{140}
$$

В нашем примере

$$
\delta_i = -(-10 \cdot 3,0/8,6) = +3,49 \text{ MM} = +0,003 \text{ M};
$$
  

$$
a_i = 0,198 + 3,000 + 0,003 = 3,201 \text{ M}.
$$

Полученное значение записывают в журнал исполнительной съемки красным цветом около соответствующей оси. На рис. 88. б отсчет  $a_i = 3.201$  записан у оси *i-i* в круглых скобках.

2. Вычисление отклонений А осей анкерных болтов от проектного положения. Для определения расстояний от анкерных болтов до оси здания (рис. 88, в) используют формулы

$$
l_i^n = a_i - a_i^n; \qquad l_i^n = a_i^n - a_i,
$$

где  $a_i$ <sup>n</sup> и  $a_i$ <sup>n</sup> — отсчеты по рулетке по левому и правому анкерным болтам.

В рассматриваемом примере

$$
l_i^{\mathbf{n}} = 3,201 - 3,303 = 0,198 \quad \mathbf{M} = 198 \quad \mathbf{M};
$$
  

$$
l_i^{\mathbf{n}} = 3,398 - 3,201 = 0,197 \quad \mathbf{M} = 197 \quad \mathbf{M}\mathbf{M}.
$$

По полученным расстояниям вычисляют отклонения анкерных болтов от проектного положения

$$
\Delta_t^n = l - l^n; \qquad \Delta_t^n = l^n - l,\tag{141}
$$

где *l* - проектное значение расстояния болта от оси здания.

В нашем примере для значения  $l = 200$  мм имеем:

$$
\Delta_l^n = 200 - 198 = +2 \text{ mm}; \qquad \Delta_l^n = 197 - 200 = -3 \text{ mm}.
$$

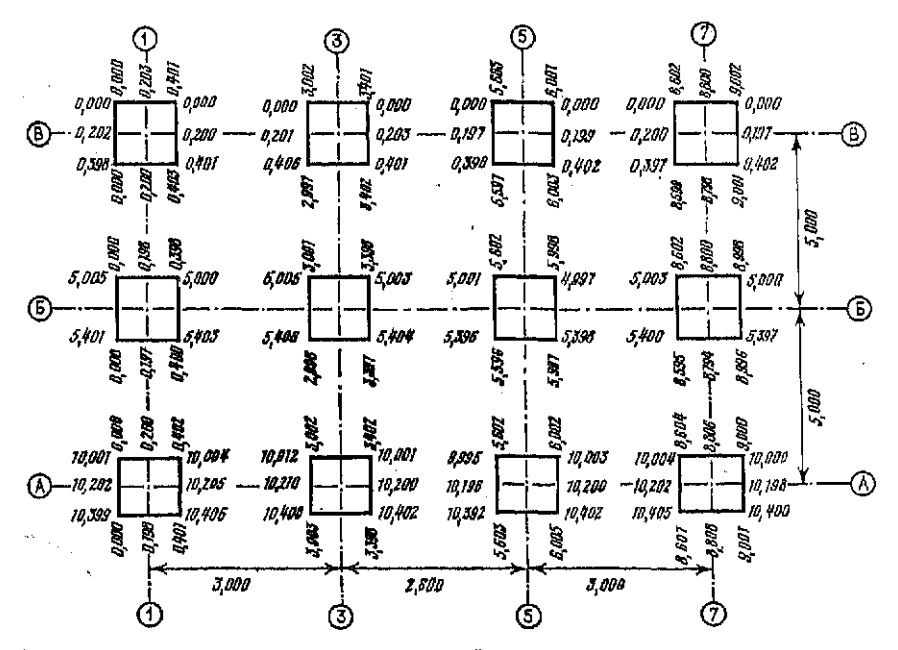

Рис. 89. Образец журнала исполнительной съемки анкерных болтов

Необходимо отметить, что при знаке «+» анкерный болт смещен от проектного положения в сторону возрастания нумерации поперечных осей (вправо), а при знаке «- » - в противоположную сторону.

По результатам обработки материала составляют исполнительный чертеж, на котором показывают оси здания, контуры фундаментных блоков, анкерные болты, стрелками указывают направление их смещений, а цифрами - величину смещения в миллиметрах (рис. 88, г).

Образец оформления исполнительного чертежа приведен в прил. 8.

-<br>Задание 1. Обработать результаты исполнительной съемки анкерных болтов (рис. 89) и составить исполнительный чертеж.

## Плановая исполнительная съемка колонн

Плановую исполнительную съемку колонн производят от рисок осей на перекрытиях этажа (яруса) раздельно для продольных и поперечных осей здания в нижнем и верхнем сечениях. Съемку осуществляют методом бокового нивелирования. Для этого от рисок  $K$  и  $M$  (рис. 90, а) оси В-В откладывают по перпендикуляру к этой оси равные отрезки  $KK' = MM' = a$ . Над одной из точек параллели К<sup>'</sup>М', например, над точкой К', устанавливают теодолит и визируют на точку М. Далее по горизонтально установленным рейкам в нижней и верхней частях колонны берут отсчеты  $b_a$  и  $b_\kappa$ . Отсчеты производят по черной by и красной bx сторонам рейки. Контроль правильности отсчетов осуществляют вычислением разности РО= b<sup>к</sup>-b<sup>к</sup> и сравнением ее с теоретическим значением РОт. Для определения отклонений от проектного расстояния измеряют ширину колонны  $l_1$  и  $l_2$  с двух сторон, параллельных поперечной оси здания.

Результаты всех измерений записывают в журнал исполнительной съемки (рис. 90, б). Отсчеты по черной и красной сторонам рейки в верхней части колонны выписывают над чертой, в нижней части колонны - под чертой. Например, мм:

$$
b_{\rm B}^{\rm V} = 0200;
$$
  $b_{\rm B}^{\rm K} = 4981;$   $b_{\rm B}^{\rm V} = 0203,$   
 $b_{\rm B}^{\rm K} = 4987.$ 

Обработку результатов исполнительной съемки начинают с составления схемы. Для этого на листе чертежной бумаги формата АЗ в произвольном масштабе наносят оси здания и колонны. Размеры колонн целесообразно увеличить, что в последующем позволит более свободно и наглядно нанести на чертеж цифровой и графический материал.

Вычисление отклонений оси колонны от проектного положения осуществляют в такой последовательности.

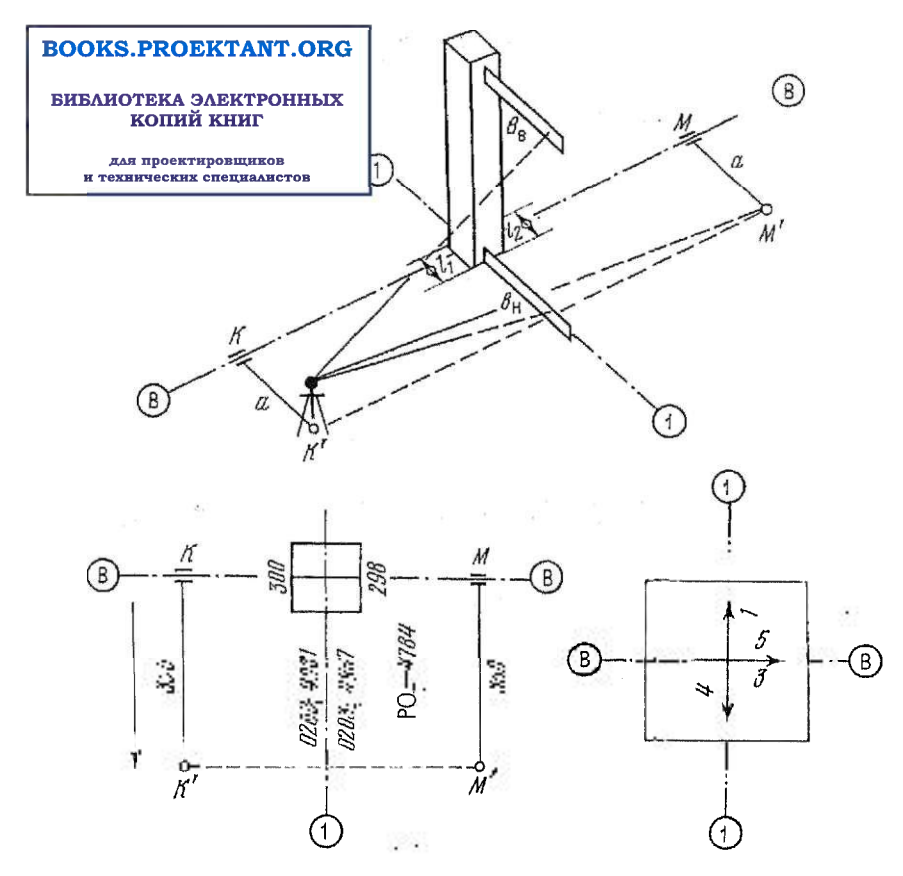

Рис. 90. К плановой исполнительной съемке колонн здания: а (сверху) - схема съемки; б (слева) - журнал исполнительной съемки; в (справа) исполнительный чертеж

1. По результатам обмера колонны вычисляют половину средней ширины колонны

$$
0,5l=0,25(l_1+l_2).
$$

В примере имеем 0,5  $l = 0.25$  (300 + 298) = 148,5 ≈ 148 мм.

2. Отклонения оси колонны от оси здания в верхней  $\Delta_{\text{B}}$  и нижней Ди частях колонны, полученные по черной  $\Delta^{n}$  и по красной Д<sup>к</sup> сторонам рейки, определяют по формулам

> $\Delta_{\rm B}^{\rm q} = a - b_{\rm B}^{\rm q} - 0.5l;$   $\Delta_{\rm B}^{\rm R} = a - b_{\rm B}^{\rm R} + \rm{PO}_{\rm T} - 0.5l;$  $(142)$

$$
\Delta_{\mathbf{H}}^{\mathbf{K}} = a - b_{\mathbf{H}}^{\mathbf{K}} - 0,5l; \qquad \Delta_{\mathbf{H}}^{\mathbf{K}} = a - b_{\mathbf{H}}^{\mathbf{K}} + \mathbf{P}\mathbf{O}_{\mathbf{T}} - 0,5l.
$$

В рассматриваемом примере для  $PO<sub>x</sub>$  4784 и  $a-350$  в верхней части колонны имеем

 $\Delta_{\rm B}^{\rm v} = 350 - 200 - 148 = \pm 2$  MM;  $\Delta_{\rm s}^{\rm R} = 350 - 4981 + 4784$  $-148 = +5$  MM,

а в нижней части колонны

 $\Delta_n^{\rm v} = 350 - 203 - 148 = -1$  MM;  $\Delta_{\rm B}^{\rm K} = 350 - 4987 + 4784 -148 = -1$  MM.

Расхождения в отклонениях, определенных по черной и крас-<br>ной сторонам рейки, не должны превышать 5 мм. Если этот до-<br>пуск нарушеа, то необходимо проверить правильность вычис-<br>лений.<br>23 окончательное значение принимают ср

нение

$$
\Delta_{\rm B} = 0.5 \left( \Delta_{\rm B} + \Delta_{\rm B}^{\rm g} \right) \text{ H} \quad \Delta_{\rm B} = 0.5 \left( \Delta_{\rm B}^{\rm u} + \Delta_{\rm B}^{\rm g} \right), \tag{143}
$$

В рассматриваемом примере

 $\Lambda_n = 0.5$  ( $+2+5$ ) =  $+3.5 \approx +4$  MM;  $\Delta_n = 0.5$  ( $-1-1$ ) =  $-1$  MM.  $\alpha_n = 0.5 + 2 + 5 = +3.5 \approx +4$  MM;  $\Delta_k = 0.5(-1-1) = -1$  MM.<br>
Heoбходимо отметить, что знак  $\epsilon \rightarrow \text{ ppu}$  отклонении озна-<br>
чает, что ось колонны смещена с проектной оси по направле-<br>
наю к параллели KM', т. е. ось смещений X рас

## $\Delta_{\text{max}} = \Delta_{\text{B}} - \Delta_{\text{B}}.$

Аналогичным образом обрабатывают результаты съемки ос-<br>талькых колони по оси A-A.<br>Обработка результатов исполнительной съемки отклонений<br>колони от поперечных осей зданий производится как и для проколони от полере ..........<br>дольных осей.<br>- Образец оформления исполнительного чертежа приведен

в прил. 9.<br>Задание

в прии. 9.<br>
Задание 2. Обработать журнал плановой исполнительной<br>
съемки (рис. 91) и составить исполнительный чертеж. Значения<br>
расстояний между осями и их параллелями приведены по инди-<br>
видуальным вариантам в табл. 78. ного параграфа).

252
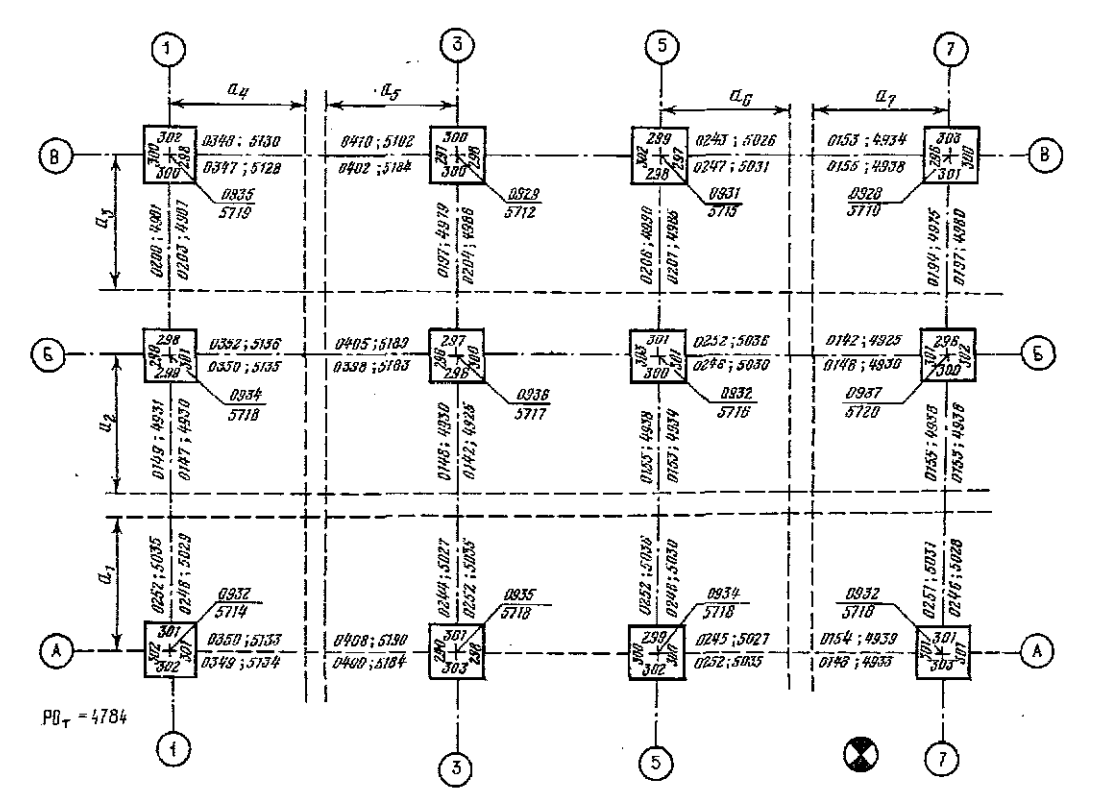

Рис. 91. Журнал ис-<br>полнительной съемки колони

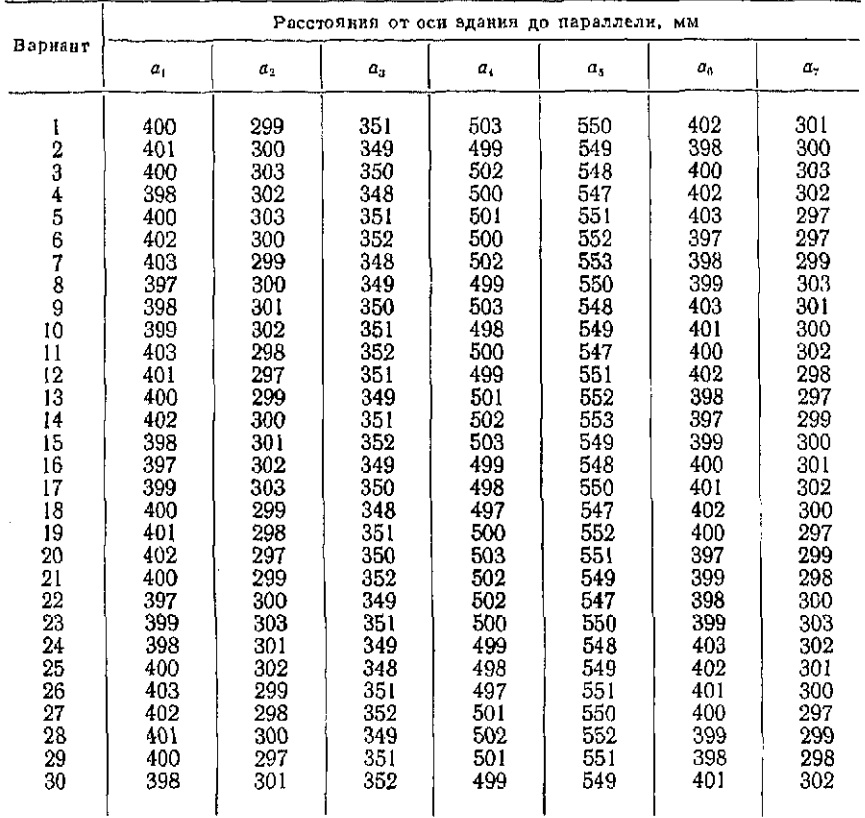

#### Варианты индивидуальных заданий по плановой исполнительной съемке колонн здания

### Высотная исполнительная съемка колонн

При высотной исполнительной съемке колонн определяют отметки опорных поверхностей колонны (верхней поверхности колонны или поверхности консоли), вычисляют отклонения этих поверхностей от проектного положения по высоте и выписывают их на исполнительный чертеж.

Отметки опорных поверхностей определяют геометрическим нивелированием от рабочего репера на монтажном горизонте. На каждой нивелирной станции работу начинают и завершают отсчетами по рейке, установленной на репере (рис. 92,  $\hat{a}$ ). Отсчеты по черной анч и красной анч сторонам рейки в начале наблюдений записывают в журнал исполнительной съемки у обо-

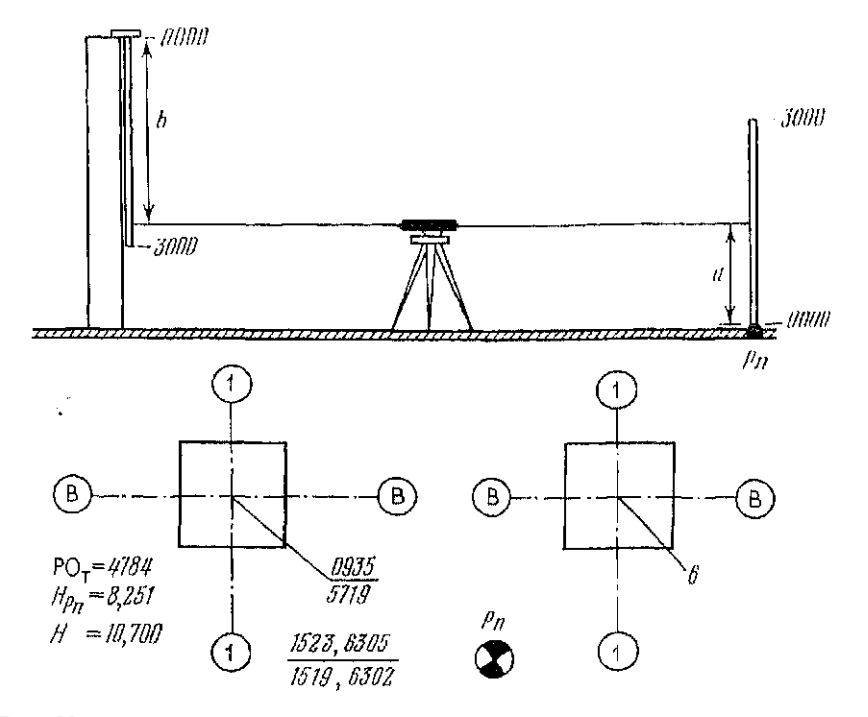

Рис. 92. К высотной исполнительной съемке колони здания: а (сверху) схема съемки; б (справа) - журнал исполнительной съемки; с (слева) - исполнительный чертеж

значения репера в числителе, а отсчеты акч и акк в конце работы на станции - в знаменателе. Так, в журнале исполнительной съемки (рис. 92, б) будут отсчеты:

 $a_n^q = 1523;$   $a_n^{\kappa} = 6305;$   $a_n^q = 1519;$   $a_n^{\kappa} = 6320.$ 

Если опорные поверхности колонны расположены выше горизонта прибора, то на эти поверхности пяткой вверх подвещивают нивелирную рейку со специальным кроиштейном (см. рис. 92, а). Отсчеты по черной  $b_i$ <sup>и</sup> и красной  $b_i$ <sup>к</sup> сторонам рейки на данной *і*-ой колонне записывают в журнал исполнительной съемки у соответствующей конструкции. Так, на рис. 83, б отсчеты  $b_{p1}$ <sup>4</sup> = 0935 и  $b_{p1}$ <sup>x</sup> = 5719 выписаны на выноске у колонны В1. Контроль правильности отсчетов осуществляют по разности нулей рейки РО =  $b^{\kappa}-b^{\kappa}$ .

Обработку результатов съемки производят в такой последовательности.

1. Вычисляют горизонт прибора по черной и красной сторонам рейки

$$
\Gamma \Pi^{\mathbf{q}} = H_{Pn} + 0.5 \left( a_{\mathbf{H}}^{\mathbf{q}} + a_{\mathbf{K}}^{\mathbf{q}} \right);
$$
  
\n
$$
\Gamma \Pi^{\mathbf{K}} = H_{Pn} + 0.5 \left( a_{\mathbf{H}}^{\mathbf{u}} + a_{\mathbf{K}}^{\mathbf{u}} \right),
$$

где  $H_{Pn}$  — отметка рабочего репера.

**B** нашем примере, при  $H_{Pn} = 8.251$ , имеем  $\Gamma\Pi^4 = 8.251 +$  $+0.5(1.523 + 1.519) = 9.772$  M;  $\Gamma\Pi^k = 8.251 + 0.5(6.305 + 6.302) =$  $= 14.554.$ 

2. Для каждой колонны вычисляют отметку опорной поверхности по черной и красной сторонам рейки

$$
H_t^{\mathbf{v}} = \Gamma \Pi^{\mathbf{v}} + b_t^{\mathbf{v}};
$$
  

$$
H_t^{\mathbf{v}} = \Gamma \Pi^{\mathbf{v}} + b_t^{\mathbf{v}} - 2\mathbf{P}\mathbf{O}_\mathbf{v}.
$$
 (144)

Если значения отметок  $H_i^u$  и  $H_i^v$  различаются более 5 мм, то в вычислениях допущена ошибка. Перед поиском ошибок в вычислениях целесообразно повторить контроль правильности отсчетов по рейке с помощью вычисления РО.

Если расхождения в значениях отметок не превышают допустимого значения, то вычисляют среднее

$$
H_{l} = 0.5 (H_{l}^{\rm u} + H_{l}^{\rm u}).
$$

В рассматриваемом примере  $H_{B1}^q = 9{,}772 + 0{,}935 = 10{,}707$  м;  $H_{\text{B1}}^{\kappa} = 14{,}554 + 5{,}719 - 2 \cdot 4{,}784 = 10{,}705$ . Так как расхождение со-<br>ставляет 2 мм, то вычисляем среднее значение  $H_{\text{B1}} = 0{,}5(10{,}707 +$  $+10,705$  = 10.706.

3. Для каждой колонны вычисляют отклонения опорных поверхностей от проектного положения

$$
\Delta_i = H^{\mathfrak{n}} - H_i, \tag{145}
$$

где  $H<sup>\pi</sup>$  — проектная отметка опорных поверхностей колонн.

В нашем примере при  $H^m = 10,700$  м имеем  $\Delta B_1 = 10,700$ —  $10,706 = -6$  MM.

Результаты обработки выписывают на исполнительный чертеж (рис. 92, *в*).

Обычно для плановой и высотной исполнительных съемок конструкций зданий составляют один объединенный чертеж. Образец оформления исполнительного чертежа приведен в прил. 9.

Задание 3. Обработать результаты высотной исполнительной съемки (см. рис. 91) и составить исполнительный чертеж. Отсчеты по рейке на репере, отметки репера и проектные отметки по вариантам заданий приведены в табл. 79.

256

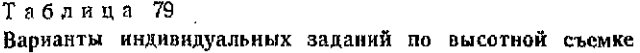

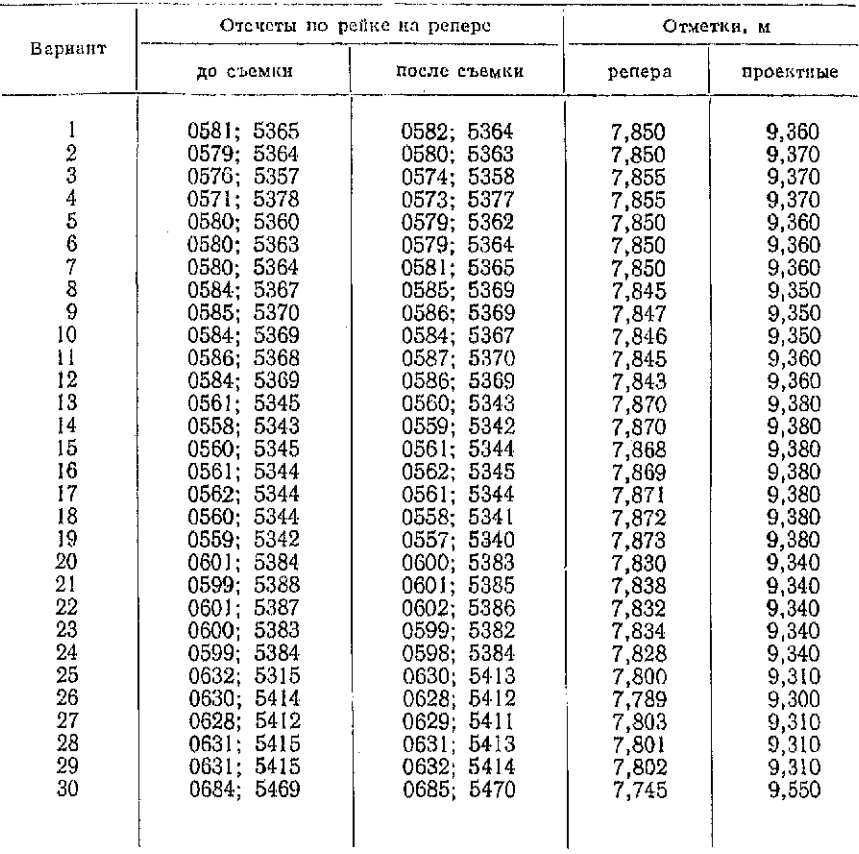

Вопросы для самоконтроля

1. Какие разбивочные элементы определяют при разработке проекта перенесения на местность контура котлована?

2. По направлению каких линий определяют расстояния от оси здания до верхней бровки котлована?

3. Как можно определить отметки точек при нахождении расстояний от осей здания до контура котлована?

4. На какие фигуры разбивают контур котлована для подсчета объемов земляных работ?

5. Как определяют объемы тел, образованных этими фигурами?

6. С какой целью выполняют исполнительные съемки конструкций?

7. Как при съемке анкерных болтов вычисляют отсчеты по рулетке на промежуточных осях зданий?

8. Как вычисляют отклонения анкерных болтов от проектного положения?

9. Каким методом определяют отклонения осей колонн от проектного положения?

10. Как учитывают разность нулей рейки при высотной исполнительной съемке колонн?

11. Что такое исполнительный чертеж и что на нем показано?

### **Глав 13**

### НАБЛЮДЕНИЯ ЗА КРЕНАМИ, ОСАДКАМИ И ГОРИЗОНТАЛЬНЫМИ СМЕЩЕНИЯМИ КОНСТРУКЦИЙ ЗДАНИЙ

### § 52. Наблюдения за кренами высотных сооружений

Цель задания: освоить методику обработки наблюдений.

Пособия и принадлежности: бланк задания, микрокалькулятор.

Высотные сооружения разделяются по конструкции и назначению на башенные и мачтовые.

Креном называется наклон высотного сооружения. Крен характеризуется линейным элементом  $q$  - перемещением в плане верхней точки оси сооружения относительно нижней - и его ориентировкой 0 в выбранной системе координат.

В общем виде крен сооружения определяется по формулам, подобным формулам обратной геодезической задачи, где  $x_{i+1}$ ,  $y_{t+1}$ — координаты верхней точки оси сооружения, а  $x_t$ ,  $y_t$  — координаты нижней точки, определенные в один момент времени.

Наблюдения за кренами высотных сооружений могут быть систематическими и разовыми.

Целью систематических наблюдений является определение изменения величины линейного элемента крена и его ориентировки во времени.

Целью разовых наблюдений является определение только линейного элемента крена на момент наблюдений, который используется для оценки состояния сооружения и составления заключения о возможности его эксплуатации.

При организации систематических наблюдений кренов точки установки инструмента закрепляют на местности долговременно центрами различных конструкций и фиксируют, по крайней мере, двумя визирными марками ось сооружения для ее наблюдения с каждой точки установки инструмента. Разовые наблюдения проводят по свободной схеме с наиболее удобных на мо-

. с последующих веристисм.<br>Измеряют со средней квадратической относительной погреш-<br>тью не грубее 1/5000 два расстояния (базиса) между заностью крепленными точками.<br>
Устанакливают над одной из закрепленных точек теодолит<br>
типа Т2 или Т5, а над другими — визирные марки и центри-<br>
типа Т2 или Т5, а над другими — визирные марки и центри-<br>
руют их над точками с погре крепленными точками.

g.

оружения 100 м а использовании теодолита Т2.<br>
Процесс разового определения теодолита Т2.<br>
Процесс разового определения грена сооружения, имеющего<br>
крупое поператие сетение (дымовая труба высотой 50 м), со-<br>
стоит из следу

где H - высота сооружения.<br>
Точность определения динейного элемента крена при систе-<br>
матических наблюдениях характеризуется величиной средней<br>
квадратической погрешности порядка 6-10 мм дри высоте со-<br>
оружения 100 м з и

способами.<br>
способами.<br>
Способ координата T. Вокруг сооружения на расстоянии,<br>
Способ координаты спорых определяют три-четыре точки,<br>
координаты которых определяют из любых геодезических по-<br>строений. Ориентировка слетем  $\varkappa=(q\rho)/H,$  $(146)$ 

мент измерений точек. Установку визирных марок на оси соору-<br>жения при этом не производят.<br>В зависимости от конструкции высотного сооружения и об-<br>становки вокруг него креи может быть определен следующими способами.

259

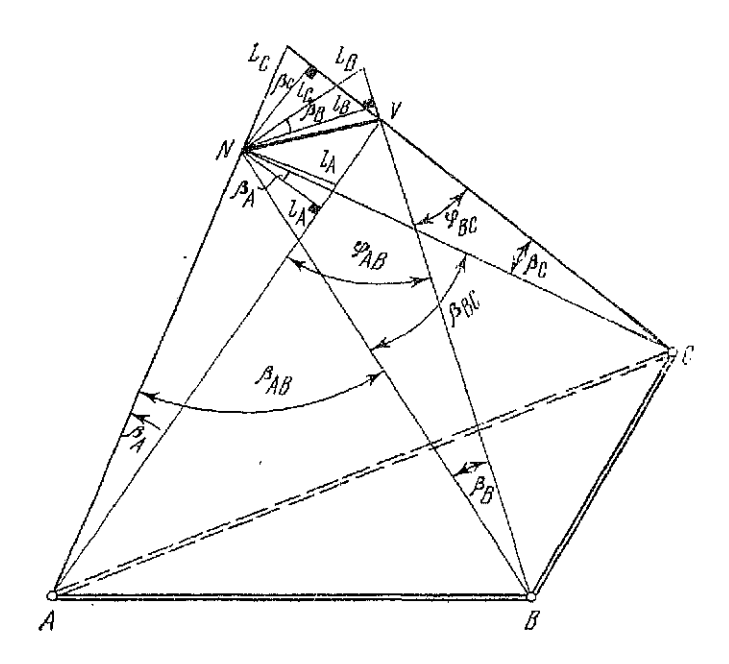

Рис. 93. Геометрическая схема определения крена

сторонам превышают 3°, то дополнительно измеряют высоты инструмента, визирных марок и углы наклона на марки, которые необходимы для вычисления приведенных к горизонту длин базисов. Аналогичные измерения выполняют и на других закрепленных точках.

Затем для каждой точки установки теодолита вычисляют средние значения измеренных направлений на каждую визирную цель, полусуммы значений направлений на левый и правый края дымовой трубы в ее верхнем и нижнем сечениях, характеризующие направления на ось дымовой трубы в ее нижнем N и верхнем V сечениях, и составляют геометрическую схему наблюдений (рис. 93).

Результаты этих вычислений приведены в столбцах 1, 2, 3 табл. 80.

Задав условную систему координат, при которой начало системы расположено в точке А, а ось ординат совпадает с направлением АВ, вычисляют, сообразуясь с рис. 93 (столбец 5 табл. 80), значения дирекционных углов соответствующих направлений и углов между ними (столбец 4).

Рассматривая базисный треугольник АВС, в котором были измерены с средней квадратической относительной погрешностью 1/10 000 стороны  $A\dot{B} = 102.24$  м и  $BC = 59.16$  м, находят

| Точка<br>измерения | Точка<br>на блю-<br>дения | Среднее значение<br>паправления,<br>угл. градус | Величина угла<br>между паправле-<br>инями, угл. градус | Дирекционный угол<br>направлении,<br>угл. градус |
|--------------------|---------------------------|-------------------------------------------------|--------------------------------------------------------|--------------------------------------------------|
|                    | 2                         | 3                                               |                                                        | 5                                                |
| A                  | В                         | 0.0000'                                         |                                                        | 90 00.0                                          |
|                    | Ν                         | 286 41,0                                        | 63 19.0                                                | 26 51,0                                          |
|                    | v                         | 296 47.3                                        | 0.06.3                                                 | 26 47,3                                          |
|                    | C                         | 338 06.3                                        | 41 19,0                                                | 68 06.3                                          |
| В                  | A<br>N                    | 0,00,0<br>62 25,1                               | 6225.1                                                 | 27000.0<br>332 25,1                              |
|                    | V                         | 62 31.8                                         | 0.06.7                                                 | 332 31,8                                         |
|                    | C                         | 117 58.8                                        | 55 27.0                                                | 27 58,8                                          |
| Ċ                  | A                         | 0.00, 0                                         |                                                        | 248 06,3                                         |
|                    | Ν                         | 52 38.4                                         | 52 38.4                                                | 300 44,7                                         |
|                    | ν                         | 52 42.6                                         | 004.2                                                  | 300 48,9                                         |
|                    | В                         | 319 52.5                                        | 92 50,1                                                | 207 58.8                                         |
|                    |                           |                                                 |                                                        |                                                  |

Сводка средних значений направлений

длину стороны АС по теореме косинусов. Величину угла АВС выбирают из столбца 3 табл. 80.

$$
AC = \sqrt{AB^2 + BC^2 - 2AB \cdot BC \cos \angle ABC} = 140,101 \text{ M}.
$$

Используя измеренные длины сторон базисного треугольника АВС и их дирекционные углы, взятые из столбца 5 табл. 80, находят по формулам прямой геодезической задачи приращения  $\Delta x$  и  $\Delta y$  по соответствующим сторонам и вычисляют координаты точек В и С, которые приведены в табл. 81.

### Таблица 81

### Координаты точек наблюдений

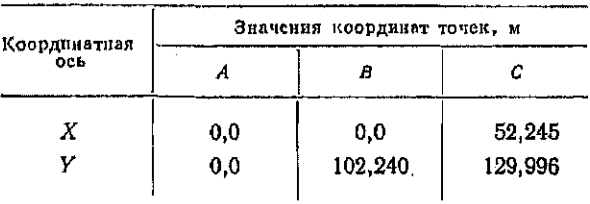

### Таблина 82

Длины сторон треугольников

|                                     | Наименование треугольника и длина базиса, м |                    |                   |                   |                   |                   |  |
|-------------------------------------|---------------------------------------------|--------------------|-------------------|-------------------|-------------------|-------------------|--|
| Напмено-<br>вание<br><b>CTODOHN</b> | AB N<br>102.24                              | A B V<br>102.24    | BC N<br>59.16     | BCV<br>59.16      | AC N<br>140,101   | ACV<br>140,101    |  |
| Л<br>п                              | 111.639<br>112.540                          | 111,762<br>112.445 | 112,538<br>92,922 | 112,399<br>92.689 | 111,638<br>92,923 | 111.737<br>92,726 |  |

В каждом из треугольников АВN, АВV, ВСN, ВСV, АСN, ACV находят по теореме синусов величины горизонтальных проложений неизвестных сторон. Для однообразия обозначений при расчетах примем, что базисная сторона каждого из названных треугольников изображена горизонтальной чертой, а засекаемые точки верха  $V$  или низа  $N$  оси дымовой трубы расположены выше нее. Следовательно, в каждом из этих треугольников при базисе измерены левый и правый углы, которые обозначим как R и L соответственно, а вычисляемые длины сторон, противолежащие этим углам, - как П и Л. Тогда формулы вычисления длин П н Л имеют вид

$$
\Pi = \frac{b \sin L}{\sin \left( L + R \right)}; \qquad \Pi = \frac{b \sin R}{\sin \left( L + R \right)}, \tag{147}
$$

где b — длина соответствующего базиса.

В табл. 82 приведены вычисленные по формулам (147) длины сторон для всех треугольников рис. 93.

Далее, пользуясь вычисленными значениями дирекционных углов и длин сторон, которые выбирают из табл. 80, 82, вычисляют для каждого треугольника по формулам прямой геодезической задачи прирашения координат по каждой стороне и

Таблица 83

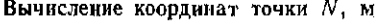

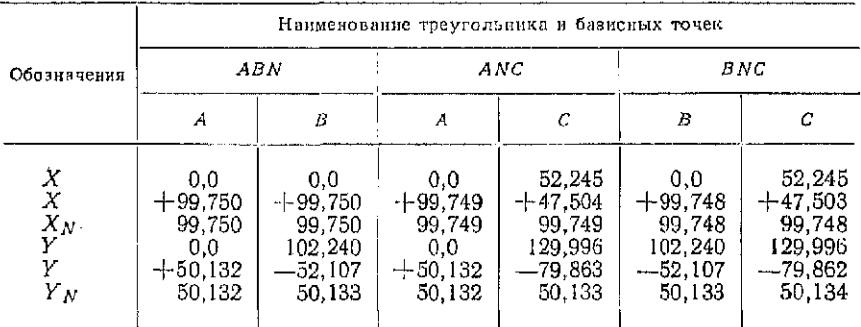

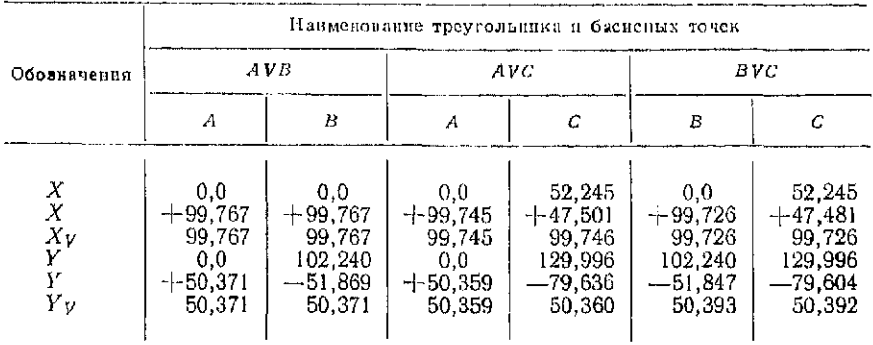

### Вычисление координат точки V. м

дважды значения координат определяемых точек N и V оси дымовой трубы в ее нижнем и верхнем сечениях от соответствующих точек базисного треугольника АВС.

В табл. 83. 84 приведены координаты точек N и V оси дымовой трубы.

Хорошая сходимость вычисленных координат точек  $N$  и  $V$ в каждом треугольнике подтверждает правильность вычислений. Имеющиеся малые расхождения в координатах объясняются только ошибками округлений при вычислениях.

Линейный элемент крена q и его ориентировку  $\theta$  вычисляют по формулам обратной геодезической задачи для каждой базисной стороны.

Ниже приведены значения линейного элемента крена q и его ориентировки 0 для базисных сторон:

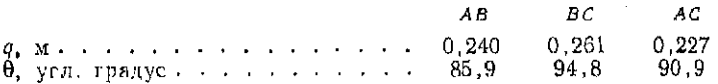

Среднюю квадратическую погрешность определения величины линейного элемента крена с каждого базиса вычисляют по формуле

$$
m_q = \frac{m_\beta}{\rho \sin\left(L + R\right)} \sqrt{\overline{J^2} + \overline{\Gamma^2}},\tag{148}
$$

где т<sub>е</sub> - средняя квадратическая погрешность измерения углов; L, R - величины правого и левого углов, измеренных при ба-<br>зисе; Л, П - длины левой и правой сторон до точки N или V.

В рассматриваемом случае измерения углов выполнялись теодолитом Т5 и, следовательно,  $m_{\mu} = 5$ ".

Вычисленные по формуле (148) величины средних квадратических погрешностей определения линейных элементов кренов с каждого базиса равны

$$
m_{q_{AB}} = 4.7
$$
 nm;  $m_{q_{BC}} = 6.8$  nm;  $m_{q_{AC}} = 3.5$  nm.

Степень доверия к каждому из полученных величин линейного элемента крена вычисляется по формуле

$$
P = \frac{\rho^2 \sin^2 \left(L+R\right)}{\sqrt{I^2 + \Pi^2}} \, ,
$$

в которой обозначения величин соответствуют обозначениям в (148). Вычисленные по этой формуле величины  $P$  для каж-<br>дого базиса равны  $P_{AB} = 310$ ,  $P_{BC} = 155$ ,  $P_{AC} = 558$ .

За окончательную величину линейного элемента крена принимают значение, вычисленное по формуле

$$
q_P = \frac{P_{AB}q_{AB} + P_{AC}q_{AC} + P_{BC}q_{BC}}{P_{AB} + P_{AC} + P_{BC}},
$$
\n(149)

и равное 0,236 м.

Средняя квадратическая погрешность определения окончательной величины линейного элемента крена вычисляется по формуле

$$
m_{q_p} = \frac{\mu}{\sqrt{\sum_{i=1}^{n} P}} \,, \tag{150}
$$

где

$$
\mu = \frac{\sum_{1}^{n} m_q P_q}{n} \tag{151}
$$

Вычисленные по формулам (150), (151) величины  $\mu$  и  $m_{q,p}$ соответственно равны 83,36 мм и 2,6 мм.

Угол крена х, вычисленный по (146), равен 0°16.2'; относительный крен наблюденной дымовой трубы равен *i*=  $= 0.236$  M/50 M  $= 0.0047$ .

Согласно рекомендациям СНиП 2.02.01-83 «Основания зданий и сооружений» предельная величина относительного крена для сооружений высотой до 100 м не должна быть более 0.005.

Для наблюденной дымовой трубы величина относительного крена близка к предельной, что указывает на ее близаварий-264

ное состояние. Это обстоятельство вызывает необходимость организации систематических наблюдений крена с целью выяснения изменения его величины во времени.

Способ вертикального проецирования используется для определения кренов дымовых труб, металлических мачт. градирен и других сооружений правильной геометрической формы.

Определение кренов сооружений с доступным и открытым центром, закрепляющим ось, выполняется в следующем порядке. Устанавливают на специальную подставку горизонтально расположенную нивелирную рейку и совмещают ось центрального штриха рейки с нентром вертикальной оси подставки. Нуль рейки при этом должен находиться слева, если смотреть на рабочую (черную) сторону рейки.

Центрируют со средней квадратической погрешностью, равной 1 мм, ось подставки над точкой  $N$  (рис. 93), фиксирующей ось башии в ее основании. На верхнем срезе башин на ее оси закрепляют визирную нель.

Вокруг башни на расстоянии двух-трех ее высот выбирают три направления на точки А, В, С установки теодолита с таким расчетом, чтобы с них была постоянная видимость на рейку.

Центрируют со средней квадратической погрешностью порядка 1 см над точкой А теодолит типа Т2 или Т5 и тщательно его горизонтируют. Закрепляют местоположение точки А отрезком металлической трубы. Поворачивая рейку в подставке, устанавливают ее перпендикулярно направлению на точку А.

Наводят перекрестие сетки нитей зрительной трубы теодолита при круге лево на визирную цель и берут отсчет  $\Gamma^A_{V\pi}$ пo лимбу горизонтального круга. Наклоняя и перефокусируя зрительную трубу, наводят ее на рейку. По вертикальной нити сетки производят отсчет по рейке  $P_{\pi}^{A}$  в мм. Затем наводят перекрестие сетки нитей на центральный штрих рейки и берут отсчет по лимбу горизонтального круга  $\Gamma_{N_{\pi}}^{A}$ .

Переводят трубу теодолита через зенит, наводят при круге право перекрестие сетки нитей на центральный штрих рейки и берут отсчет ГА, по лимбу горизонтального круга. Наводят перекрестие сетки нитей зрительной трубы теодолита на визирную цель и берут отсчет  $\Gamma_{V_{\text{TT}}}^{A}$  по лимбу горизонтального круга. Наклоняют трубу теодолита, наводят перекрестие сетки нитей на рейку и берут отсчет  $P_{\Pi}^{A}$  в мм.

Определяют параллактическим способом со средней квадратической относительной погрешностью порядка 1/300 ÷ 1/500 горизонтальное проложение между точкой установки теодолита и центром нижнего сечения N. Измеряют для этого одним приемом горизонтальный угол  $\beta_P$ <sup>А</sup> между направлениями на левый и правый края рейки и вычисляют искомое расстояние по формуле

$$
d = -\frac{b}{2} \operatorname{ctg} \beta_P^A,\tag{152}
$$

где b - длина рейки, равная 3000 мм.

Вычисляют угол  $\beta_A$  между направлениями на центральный штрих рейки и визирную цель и линейную составляющую  $L_A$ величины крена по формулам

$$
\beta_A = -\frac{\left(\Gamma_{V,\Pi}^A - \Gamma_{N,\Pi}^A\right) + \left(\Gamma_{V,\Pi}^A - \Gamma_{N,\Pi}^A\right)}{2};
$$
\n
$$
L_A = \frac{P_{\Pi}^A + P_{\Pi}^A}{2} - 1500 \text{ MM.}
$$
\n(153)

Знаки величин ВА и LA должны быть одинаковы. Если их знаки положительны, то визирная цель V смещена вправо относительно направления на центр основания N при наблюдениях с точки A. Если знаки отрицательны, то визирная цель смещена влево. Далее теодолит поочередно переносят в точки В и С и повторяют все перечисленные действия.

Процесс определения крена заканчивается измерением горизонтальных углов в точке N между направлениями на точки А, В. С. для чего в подставку вместо рейки устанавливают теополит.

Линейный элемент крена вычисляют по формуле

$$
q_{AB} = \frac{\sqrt{l_A^2 + l_B^2 - 2l_A l_B \cos \varphi_{AB}}}{\sin \varphi_{AB}},
$$
 (154)

где ф<sub>АВ</sub> — угол между направлениями из точки V на А и В, вычисленный по измеренным значениям углов  $\beta_{AB}$ ,  $\beta_A$ ,  $\beta_B$ ;  $l_A =$  $=L_A \cos \beta_A$ ,  $l_B = L_B \cos \beta_B$ .

Еще дважды вычисляют значение этого же линейного элемента  $q_{BC}$ ,  $q_{AC}$  по формуле (154), подставляя в нее величины  $l$ и ф с нидексами, соответствующими индексам q.

Ориентировка линейного элемента вычисляется относительно направления с точки N на наиболее сохранную точку стояния теодолита (для рассматриваемого на рис. 93 случая — точка А) по формулам

$$
\theta_A = 90^\circ - \beta_A + \arccos \frac{l_A}{q_{AB}};
$$
  
\n
$$
\theta_A = \beta_{AB} + 90^\circ - \beta_B - \arccos \frac{l_B}{q_{AB}};
$$
  
\n
$$
\theta_A = \beta_{AC} + 90^\circ - \beta_C - \arccos \frac{l_C}{q_{AC}}.
$$
\n(155)

Окончательные значения линейного и углового элементов крена вычисляют по формулам

$$
q_P = \frac{P_{AB}q_{AB} + P_{AC}q_{AC} + P_{BC}q_{BC}}{P_{AB} + P_{AC} + P_{BC}};
$$

$$
\theta_P = \frac{P_A\theta_A + P_B\theta_B + P_C\theta_C}{P_A + P_B + P_C},
$$

тде  $P_{AB}$ ,  $P_{AC}$ ,  $P_{BC}$  равны модулям синусов углов флв, флс, фвс;  $P_A$ ,  $P_B$ ,  $P_C$  равны модулям синусов углов arccos( $l_A/q_P$ ),  $\arccos(l_B/q_P)$ ,  $\arccos(l_C/q_P)$ .

Средние квадратические погрешности определения каждой из велични  $q_{AB}$ ,  $\hat{q}_{AC}$ ,  $q_{BC}$  определяются по формуле (148), а величины  $m_{q_p}$  — по формулам (150), (151).

Рассмотрим пример определения крена сооружения мачтового типа с имеющимися в натуре точками, фиксирующими ось сооружения в нижнем и верхнем сеченнях.

Геометрическая схема расположения точек установки теодолита и точек оси сооружения в его нижнем N и верхнем V сечениях совнадает со схемой, приведенной на рис. 93.

В табл. 85 приведены результаты измерений на каждой точке установки теодолита.

Находят по формуле (152) величины горизонтальных проложений от точек установки теодолита до точки N, равные, м.

$$
d_A = 111,85;
$$
  $d_B = 112,34;$   $d_C = 92,74.$ 

Вычисляют по формуле (153) величины составляющих L линейного элемента крена при наблюдениях с каждой точки установки теодолита, равные, мм:

$$
L_A = l_A = 204.5; \qquad L_B = l_B = 219.0; \qquad L_C = l_C = 113.5,
$$

так как углы  $\beta_A$ ,  $\beta_B$ ,  $\beta_C$  малы и их косинусы практически равны единице.

Значения линейного элемента крена, вычисленные по формуле (154), в которой за счет малости углов  $\beta_A$ ,  $\beta_B$  и  $\beta_C$  приняли  $\beta_{AB} = \varphi_{AB}$ ;  $\beta_{AC} = \varphi_{AC}$ ;  $\beta_{BC} = \varphi_{BC}$ , равны, мм;  $q_{AB} = 238.5$ ;  $q_{BC} = 259.1$ ;  $q_{AC} = 227.4$  со степенью доверия к каждому из них, прямо пропорциональной модулю синуса соответствующего угла  $\varphi$ , равной 0,81; 0,53; 1,0.

Среднюю квадратическую погрешность определения каждого из значений  $q_{AB}$ ,  $q_{AC}$ ,  $q_{BC}$  вычисляют по формуле (148), в которой сумму углов  $(L+R)$  заменяют ее дополнением до 180°, т. е. соответствующим углом  $\beta$  между направлениями с точки N на точки установки теодолита, а вместо расстояний Ли Писпользуют величины горизонтальных проложений  $d$ , вычисленные по формуле (152).

.<br>Таблина 85

Сводка результатов измерений

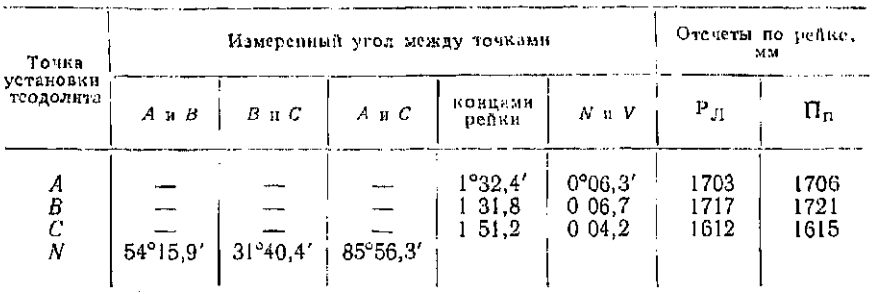

Рассчитанные величины средних квадратических погрешностей равны, мм:

 $m_{q_{BC}} = 6.8;$  $m_{q_{AC}} = 3.5.$  $m_{q_{AB}} = 4.8;$ 

Вычисляют по формуле (156) окончательное значение линейного элемента  $q_P$ , которое равно 238.4 мм.

Вычисляют по формуле (151) величниу  $\mu = 4.2$  мм и по формуле (150) величину средней квадратической погрешности определения окончательного значения линейного элемента крена  $m_{q_B} = 2.7$  MM.

Ориентировку линейного элемента крена  $q_P$  вычисляют по формуле (155) и получают три значения  $\theta_A$  - 120.8°; 120.8°; 114,3°, которые определены от направлений AN, BN, CN с степенями доверия к каждому  $\theta_A$ , равными соответственно 0,51;  $0.4:0.88.$ 

Окончательное значение ориентировки линейного элемента крена  $\theta_P$ , вычисленное по формуле (156), равно 117,7°. Угол крена х, вычисленный по (146), равен 0°16,4.

Относительный крен мачтового сооружения равен  $i$ =  $= 0.238$  м/50 м $= 0.0048$ , что указывает на его близаварийное состояние и вызывает необходимость организации систематических наблюдений.

По результатам исследований способ проецирования позволяет определять линейный элемент крена при высоте сооружения 52 м и использовании теодолита Т2 со средней квадратической погрешностью, равной 1 мм, а ориентировку при длине линейного элемента, равной 100 мм, - со средней квадратической погрешностью 0,6°.

Если возможность постановки рейки в нижнем сечении сооружения отсутствует, то измеряют в точках A, B, C углы  $\beta_A$ , Вв. Вс между осями башни в верхнем и нижнем сечениях и направлениями на соседние точки стояния теодолита, а также расстояния  $d_A$ ,  $d_B$ ,  $d_C$  от точек A, B, C до центра пижнего сечения N, пользуясь которыми вычисляют величины  $l_A$ ,  $l_B$ ,  $l_C$ , по формуле

$$
l_i = d_i \sin \beta_i,
$$

где і - наименование точки стояния теодолита.

Окончательные значения q и θ вычисляют, пользуясь формулами (154), (155), (156).

Задание. По данным преподавателя вычислить крен соорижения

### § 53. Обработка результатов наблюдений за осалками конструкций зданий

Цель задания: освоить методику обработки результатов наблюдений за осадками здания и ознакомиться с составлением отчетной документации.

Пособия и принадлежности: бланк задания, микрокалькулятор и лист миллиметровой бумати формата А3.

Для определения осадки в конструкции здания закладывают осадочные марки (рис. 94) и периодически (циклами) определяют их отметки. Осадку S<sup>1</sup> марки вычисляют как разность отметок  $H^i$  в текущем  $(i \cdot \mathbf{M})$  и  $H^0$  в нулевом начальном никлах:

$$
S^i = H^i - H^0. \tag{157}
$$

При определении отметок по осадочным маркам прокладывают инвелирный ход (см. рис. 94). Ход обычно опирается на фундаментальный репер, обеспечивающий надежную сохранность высоты на весь период наблюдений за осадками. Превышения в ходе измеряют высокоточным геометрическим нивелированием короткими лучами (см. § 27). Нивелирование на станции осуществляют при двух горизонтах. Образец записей в журнале нивелирования приведен в табл. 86.

Обработку материалов наблюдений за осадками начинают с вычисления превышений в журнале наблюдений (см. табл. 86). Для этого:

вычисляют превышение по основной и дополнительной шкалам:

 $(9) = (1) - (2), (10) = (4) - (3) -$ для первого горизонта прибора;

 $(1\dot{1}) = (5) - (6), (12) = (8) - (7) - \mu\pi\pi$  второго горизонта прибора;

вычисляют среднее превышение на станции в делениях рейки:

 $(13) = 0.25[(9) + (10) + (11) + (12));$ 

определяют превышение в метрической системе:  $h = (14) +$  $+0,5(13)$ .

Журнал нивелирования осадочных марок

Дата: 15/09—88 г. Начало измерений: 8 ч. 23 мин. Погода: облачно, тихо Конец измерений: 10 ч 52 мин. Нивелир Н-05 Наблюдал: *Иванов А. А.* Записывал: *Назаров В. А.* 

Второй цикл. Закончен монтаж конструкций 1-го этажа

 $\ddot{\phantom{a}}$ 

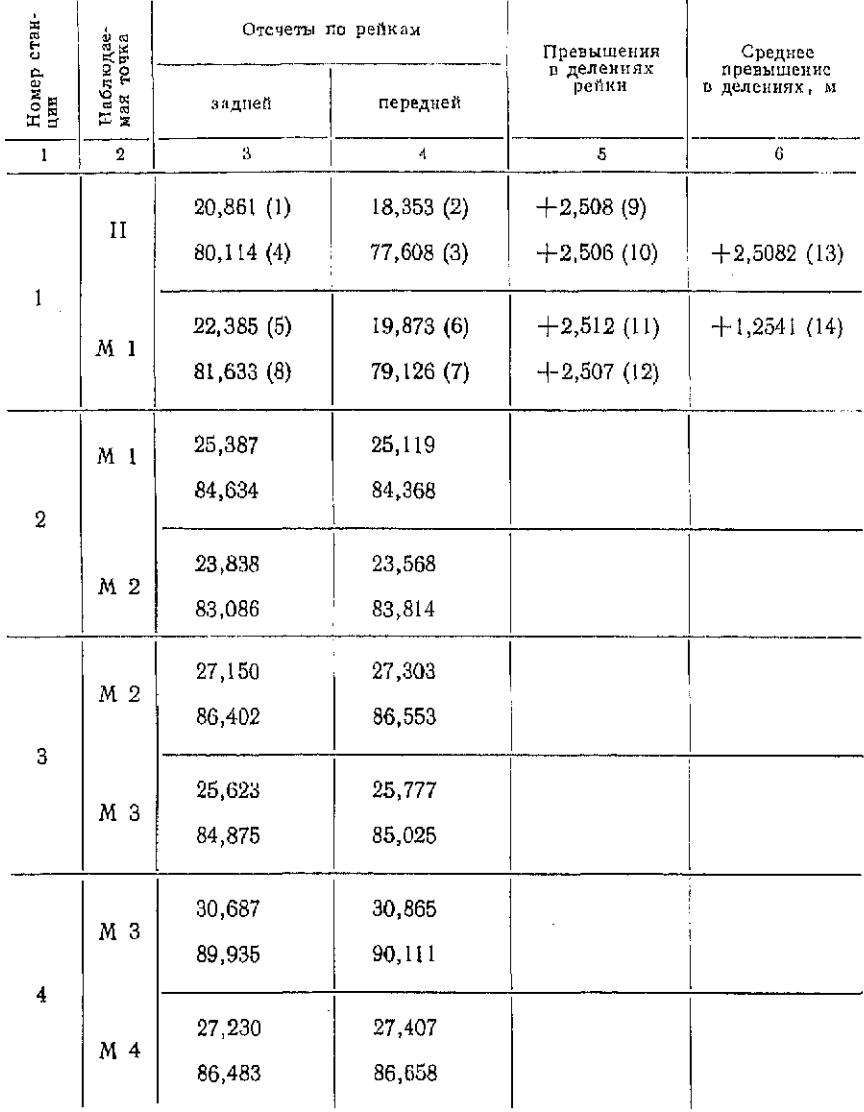

l,

#### Продолжение табл. 86

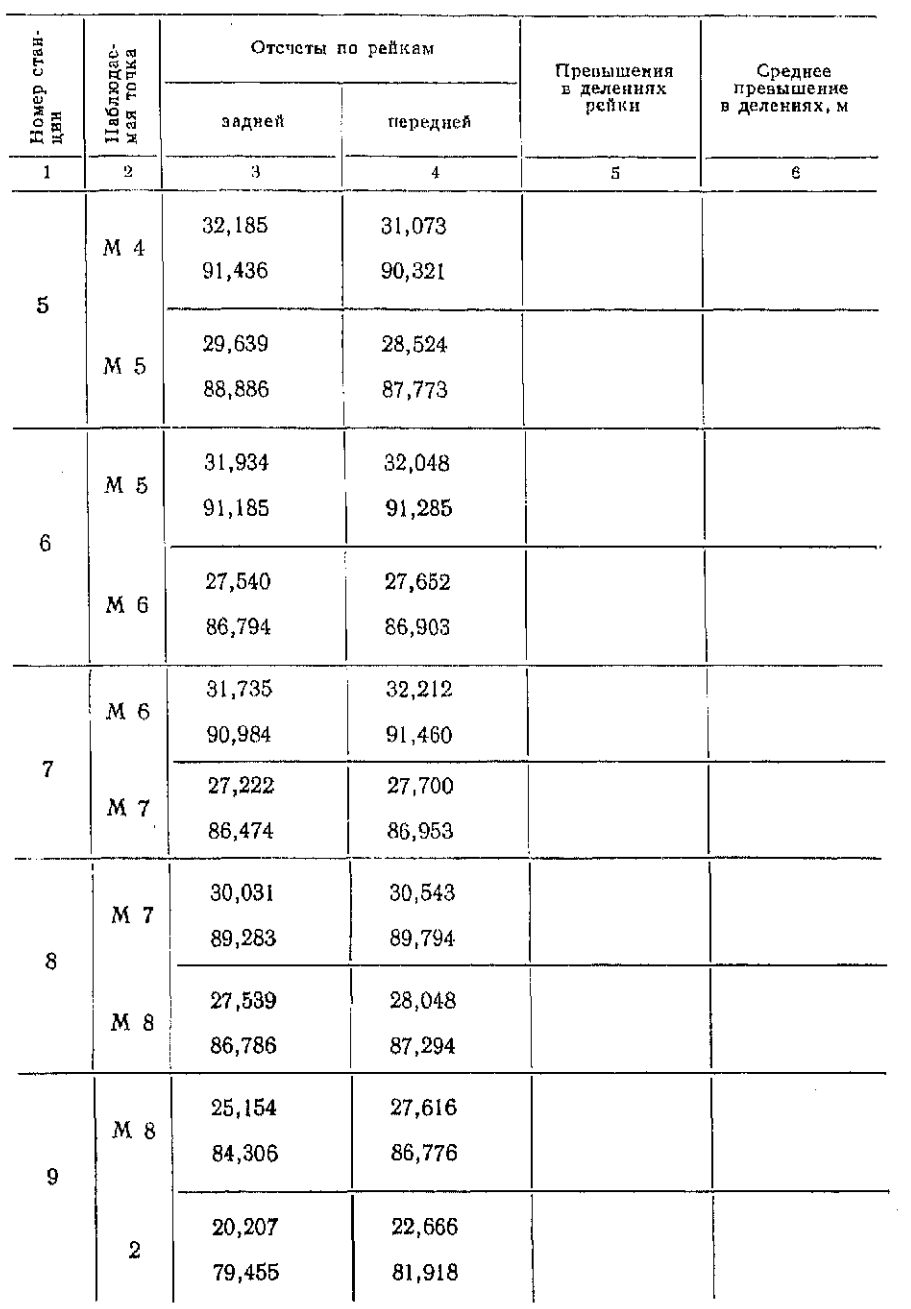

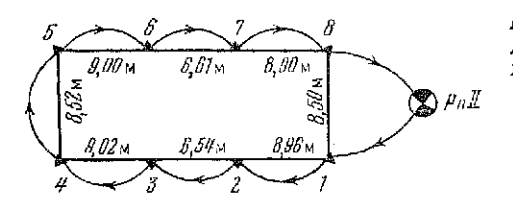

Рис. 94. Схема расположения осадочных марок и нивелирного хода

Так вычисляют превышения на всех станциях хода. При вычислении средних значений превышений в графе 6 удерживают четыре значащих цифры после запятой.

Значения превышений в графе 5 не должны различаться более, чем на 8 единиц последней значащей цифры. Если рас-

#### Таблица 87

#### Ведомость вычисления осадок марок

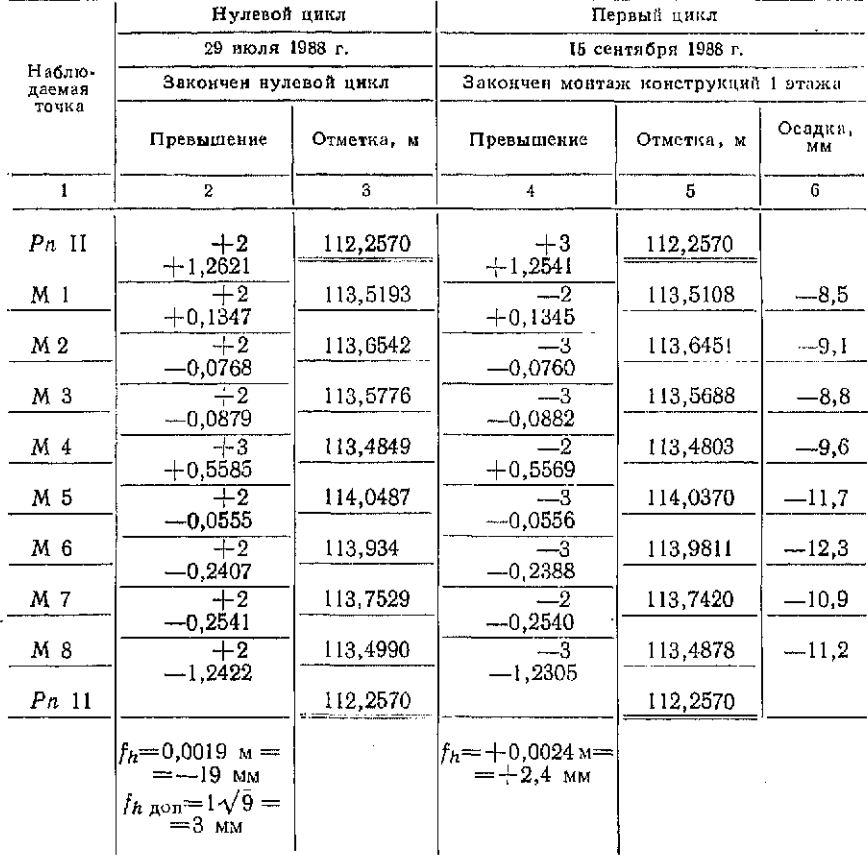

хождения недопустимы, то все вычисления на станции необходимо повторить.

После завершения обработки журнала приступают к составлению ведомости вычисления осадок марок (табл. 87). Ведомость составляют в такой последовательности.

1. Из схемы хода в графу 1 ведомости последовательно выписывают наименования точек хода, начиная с фундаментальnoro penepa.

2. Из журнала нивелирования нулевого цикла наблюдений (в лабораторном практикуме его нет) выписывают в графу 2 ведомости вычисления осадок превышения h, из первого цикла наблюдений.

3. Вычисляют невязку хода в нулевом цикле по формуле

$$
f_h = \sum_{1}^{n} h_t,\tag{158}
$$

где  $n$ — число станций в ходе. В нашем примере  $f_h$ =  $= -0.0019$   $M = -1.9$  MM.

4. Вычисляют допустимую невязку

$$
f_{h \text{ non}} = 1 \sqrt{n} \text{ mm} \tag{159}
$$

и сравнивают ее с полученным значением.

В рассматриваемом примере для нулевого цикла имеем  $f_{h,non} = 1\sqrt{9} = 3.0$  мм. Так как невязка  $f_h = -1.9$  по абсолютной величине не превышает  $f_h$   $_{\text{A}}$  on = 3,0 мм, то измерения и вычисления отвечают предъявляемым к ним требованиям.

5. Невязку распределяют с обратным знаком на все превышения поровну. Контролем служит равенство суммы поправок невязке с обратным знаком.

6. В графу 3 ведомости выписывают отметку фундаментального репера и по исправленным превышениям (измеренным превышениям с учетом поправок) вычисляют отметки осадочных марок по формуле

$$
H_i = H_{i-1} + h_i^*,\tag{160}
$$

где  $H_i$  и  $H_{i-1}$  - отметки предшествующей и последующих осадочных марок:  $h_i^{\mu}$  - исправленное превышение между этими марками.

Контролем вычислений служит полное совпадение вычисленной и известной отметок последней точки хода.

После завершения полевых работ первого цикла наблюдений и обработки журнала нивелирования (см. табл. 86) составление веломости осадок продолжают.

7. Из графы 6 журнала нивелирования (см. табл. 86) выписывают превышения  $h_i$  в метрах в графу 4 ведомости вычислений осадок первого цикла табл. 87.

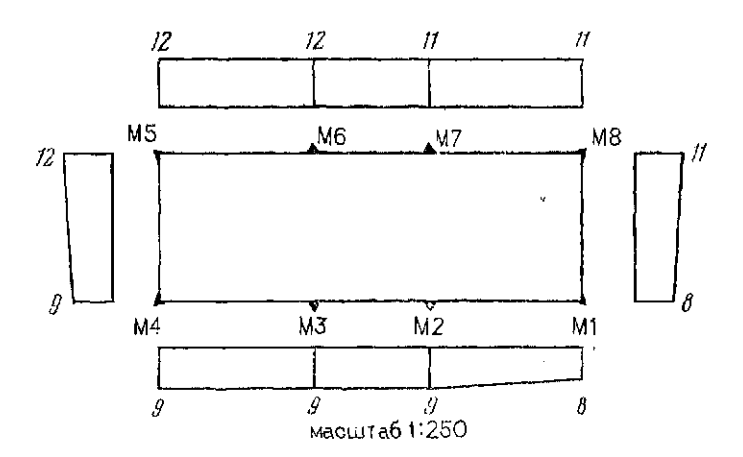

Рис. 95. План здания и эпюры осадок

8. По формуле (158) вычисляют невязку хода и сравнивают ее с допустимой невязкой. В нашем примере  $|f_h = 2.4$  мм $|$ <  $\leq f_{b, non} = 3.0$  MM.

9. Невязку распределяют на все превышения и контролируют правильность ее распределения.

10. По формуле (160) последовательно вычисляют отметки осадочных марок в первом цикле наблюдений.

11. Осадки марок вычисляют по формуле (157). В нашем примере для марки М2, например, имеем

 $S_2^1 = H_2^1 - H_2^0 = 113,6492 - 113,6451 = -0,0041$   $M = -9,1$  MM.

Завершают работу составлением плана задания с осадочными марками и эпюрами осадок (рис. 95).

План здания составляют в определенном масштабе. По результатам обмера здания наносят и подписывают осадочные марки. На рис. 95 здание построено в масштабе 1:250, а осадочные марки нанесены по расстояниям, показанным на рис. 84.

Эпюры осадок марок располагают параллельно зданию. На оси абсцисс эпюров (утолщенные линии) показывают положение марок, на оси ординат - осадки. Величины осадок выбирают из графы 6 ведомости (табл. 87), округляют до миллиметров, откладывают в соответствующем масштабе (в нашем примере 1:1) и подписывают их значение.

*Задание. Обработать выданный преподавателем журнал нивелирования осадочных марок, составить ведомость вычисления осадок и план здания с эпюрами осадок.* 

# \$54. Обработка результатов наблюдений за горизонтальными смещениями конструкций зданий

Цель задания: освоить методику обработки результатов наблюдений за смещениями конструкций зданий и составление отчетной документации.

Пособия и принадлежности: бланк задания, микрокалькулятор и лист миллиметровой бумаги формата АЗ.

Для определения горизонтальных смещений в конструкции здания закладывают деформационные марки и периодически (циклами) определяют координаты этих точек в единой для всех циклов системе координат. Обычно систему координат совмещают с центрами опорных знаков, сохраняющих свое положение на весь период наблюдений.

Наиболее широкое применение для определения горизонтальных смещений нашел створный метод. В этом методе с опорных знаков А и В (рис. 96, а) циклами определяют отклонения  $C_1, C_2, ..., C_j, ..., C_n$  деформационных марок M-1,<br>M-2, ..., M-J, ..., M-N от створа AB. Если отклонение деформационной марки М-1 в нулевом цикле обозначить через  $C_j$ °, в текущем *i-м* цикле — через  $C_j$ <sup>2</sup>, то горизонтальное смещение этой марки в текущем цикле можно определить по формуле

$$
\Delta_f^i = C_I^0 - C_I^i. \tag{161}
$$

Горизонтальные смещения в створном методе определяют только в направлении, перпендикулярном к линии створа.

Для определения отклонений от створа применяют следуюшие способы.

I. Определение отклонений с помощью измерительных линеск.

В этом способе на деформационные марки устанавливают горизонтально измерительные линейки с миллиметровыми деле-

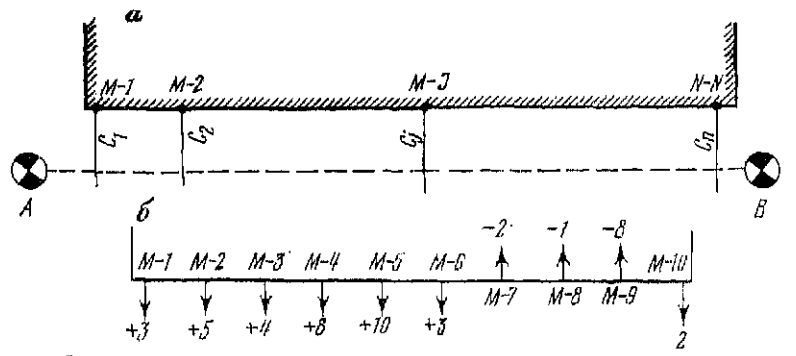

Рис. 96. К определению горизонтальных смещений с помощью измерительных линеек:

 $a$  - схема измерений;  $b$  - схема смещения деформационных марок

#### Веномость вычисления горизонтальных смешений (способ с использованием измерительных линеек)

деформа-<br>марки Нулевой инкл Первый цикл 30/VIII - 89 г. Второй цикл 20/ХII - 89 г.  $10/V$   $=$  89  $r$ . Горизонталь-<br>ное смеще-<br>| ние мм Горизонталь-<br>нос смеще-<br>ние, мм Отсчет по линейке. Отечет по линейке. Отсчет по линейке. MМ MМ MМ Номер<br>ционной в средобратобратcnenобрат средпрямо прямо прямо nee HO Hee Πo nec ÚО  $\overline{7}$  $\mathbf{I}$  $\overline{2}$ Я  $\ddot{\textbf{4}}$ 5 6 8 9 10  $11$ 12  $\mathbf{I}$ 254 5 253,8 254.2 251.3 250,8 251.0  $+3,2$ 247,0 246.4 246.7  $+7,5$ 247.4 247.9 242.8 243,2 244,3  $244,9$  $\frac{2}{3}$ 265,1 261,3 265.3 261.1 265,0 265,7  $\overline{4}$ 252 8 252.3 244.6 244.1 256,8 256,2 5 247,8 238.4 253,1 253,6 248,1 237,9 6 239.9 240 4 237.1 237,5 248,8 248.4  $\overline{7}$ 242.3 243.3  $252.2$ 241.5 243,7  $252.8$  $\dot{s}$ 255,3 251,8 251,0  $255,0$ 263,4  $263,1$  $\overline{9}$ 252.4 260,5 246,3 247.1 252,8 260,7 10 248.2 263,6 263,3 2478 246.2 246.4

ниями, на пункт  $A$  — теодолит, а на пункт  $B$  — визирный знак (см. рис. 96, а). Далее визируют на пункт В и по измерительным линейкам берут отсчеты  $c_1, c_2, ..., c_n$ . Затем теодолит и визирную марку меняют местами и получают отсчеты  $c_1$ ,  $c_2$ ,  $\ldots$ ,  $c_n$ . Первые отсчеты относят к «ходу прямо» и записывают в графу 2 ведомости вычислений (табл. 88), вторые - к «ходу обратно» (графа 3). При небольшой длине створа для определения горизонтальных перемещений вычисляют средние отклонения

> $C = 0.5(c + c')$  $(162)$

по всем деформационным маркам и записывают их в графу 4 веломости вычислений.

В рассматриваемом примере (см. табл. 88) для марки М-1 в нулевом цикле (графа 4)

$$
C_1^0 = 0.5 (254.5 + 253.8) = 254.2
$$
 MM;

в первом цикле (графа 7)

$$
C_1^1 = 0.5 (251.3 + 250.8) = 251.0
$$
MM

и во втором цикле (графа 11)

 $C_1^2 = 0.5(247.0 + 246.4) = 246.7$  MM.

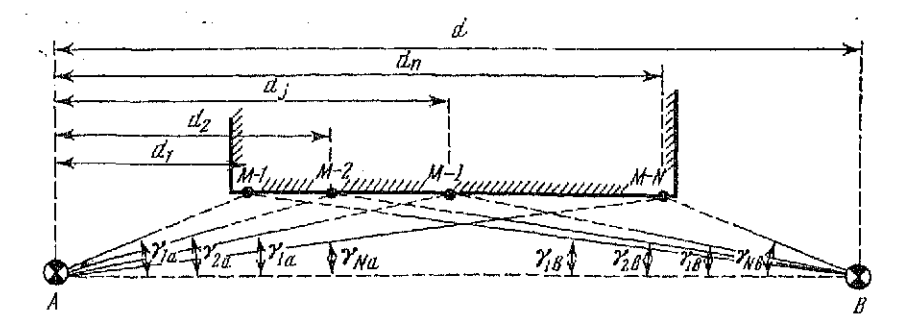

Рис. 97. Схема определения горизонтальных смещений с помощью измерения параллактических углов

Горизонтальные смещения вычисляют со средними отклонениями по формуле (161).

Для наглядности на миллиметровой бумаге составляют схему горизонтальных смещений по каждому из циклов раздельно. На схеме показывают контуры здания, положение деформационных марок и их обозначение. Горизонтальные смещения наносят на чертеж стрелками и подписывают их числосмешений значения. Образен схемы горизонтальных вые показан на рис. 96, б.

Задание 1. По резильтатам измерений, приведенным в табл. 88. вычислить горизонтальные смещения и составить схему.

II. Определение отклонений с помощью измерения параллактических углов.

В этом способе теодолит устанавливают на опорном пункте А (рис. 97) и измеряют малые (параллактические) углы  $v_{ia}$ ,  $\gamma_{2a}, \dots, \gamma_{Ja}, \dots, \gamma_{Na}$  на деформационные марки М-1, М-2, ...  $M-J$ , ...,  $M-N$ . Затем с пункта В измеряют параллактические углы  $\gamma_{1b}$ ,  $\gamma_{2b}$ , ...,  $\gamma_{Jb}$ , ...,  $\gamma_{Nb}$  и расстояния  $d_1$ ,  $d_2$ , ...,  $d_3$ ...,  $\ldots, d_n, d$ 

Результаты измерений выписывают в ведомость вычисления отклонений от створа (табл 89).

Отклонения *i-ой* марки от створа линии АВ вычисляют соответственно в прямом и обратном ходах по формулам:

$$
c_{fa} = d_f \frac{\gamma_{fa}}{\rho}; \quad c_{fb} = (d - d_f) \frac{\gamma_{lb}}{\rho}, \quad (163); \ (164)
$$

где о — радиан.

В обработку принимают среднее значение

$$
C_f=0.5\,(c_{fa}+c_{fb}).
$$

#### Вычисление отклонений деформационных марок от створа (способ измерения парадлактических углов)

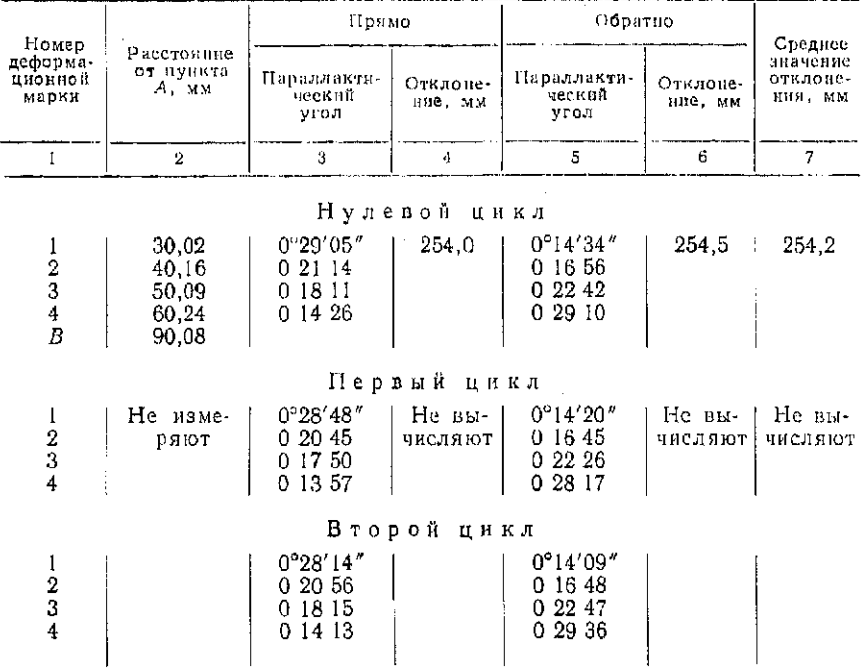

В рассматриваемом примере (см. табл. 89) для М-1 в нулевом пикле имеем

 $c_{1a} = 30{,}02 \text{ m } \frac{0^{9}29'05''}{206265''} = 30020 \text{ mm } \frac{1745''}{206265''} = 254{,}0 \text{ mm};$  $c_{1b} = (90.08 \text{ M} - 30.02 \text{ M}) \frac{0.014'34''}{206.965''} = 60060 \text{ M} \frac{874}{206.965} = 254.5 \text{ M} \text{m};$  $c_1 = 0.5 (254.0 + 254.5) = 254.2$  MM.

После обработки результатов измерений в цикле полученные отклонения выписывают в ведомость вычислений горизонтальных смещений. При этом смещения вычисляют по формуле (161), как в табл. 88.

Обработку результатов завершают составлением схемы горизонтальных смещений, как на рис. 96, б.

Задание 2. По результатам измерений, приведенным в табл. 89, вычислить отклонения деформационных марок от створа, горизонтальные смещения марок и составить схему смещений. 278

## § 55. Наблюдение за деформациями конструкций зданий **фотограмметрически методом**

*Цель задания:* ознакомиться с фотограмметрическими приборами и методикой обработки результатов наблюдений за деформациями конструкций.

Пособия и принадлежности: бланки задания, фотоснимки, лупа для дешифрирования, масштабная линейка, циркуль-измеритель, фотограмметрические приборы и микрокалькулятор.

При фотограмметрическом методе осадки и горизонтальные смещения определяют по фотоснимкам нулевого и текущего циклов фотографирования.

Этот метод отличается повышенной степенью достоверности и документальности. При необходимости все измерения можно повторить по фотоснимкам.

Камеральные работы при обработке снимков включают: фотохимическую обработку и дешифрирование фотоснимков, измерительные работы и обработку результатов измерений.

В зависимости от условий выполнения полевых работ и требуемой точности определения деформаций измерения фотоснимков и их математическую обработку можно производить по способу смещений или по способу координат.<br>А. Определение деформаций по измерениям

А. Определение деформаций о о р д и **н** а т.

При стереофотограмметрическом способе определения деформаций по измерениям координат на стереокомпараторе каждую стереопару фотоснимков нулевого и текущего циклов измеряют независимо друг от друга. При этом работу на стереокомпараторе выполняют в следующей последовательности.

1. Закладывают левый негатив стереопары в левую, а правый - в правую кассеты.

2. Каждый снимок монокулярно ориентируют по координатным меткам, добиваясь такого положения, чтобы при последовательном вращении штурвалов *х* и *z* измерительная марка проходила, соответственно, через координатные метки по осям *хх гг.* 

3. Определяют место нулей шкал *x*, *z*, *p*, *q*, для чего:

наводят левую измерительную марку на верхнюю координатную метку оси zz и, сняв отсчет по шкале *x*, получают  $MO_x$ ;

наводят левую измерительную марку на левую или правую координатные метки оси xx и, сняв отсчет по шкале z, получаю *MOt;* 

совмещают левую и правую измерительные марки с метками осей zz, соответственно, левого и правого снимков и, сняв отсчет по шкале *р*, получают *MO*<sub>*n*</sub>;

совмещают левую и правую измерительные марки с координатными метками осей *хх*, соответственно, левого и правого снимков и, сняв отсчет по шкале  $q$ , получают  $MO_{q}.$ 

#### Таблина 90

Журнал измерений фотосиимков на стереокомпараторе при определении деформаций по измерениям координат

Объект: жилое злание Цикл: нулевой Стереокомпаратор: 18X 18 № 112214 База: B<sub>1</sub> = 3721,6 мм; фокусное расстояние:  $f = 195,23$  мм<br>Mecто нуля:  $MO_x = 100,00$ ;  $MO_z = 80,00$ ;  $MO_p = 0,00$ ;  $MO_q = 8,787$ 

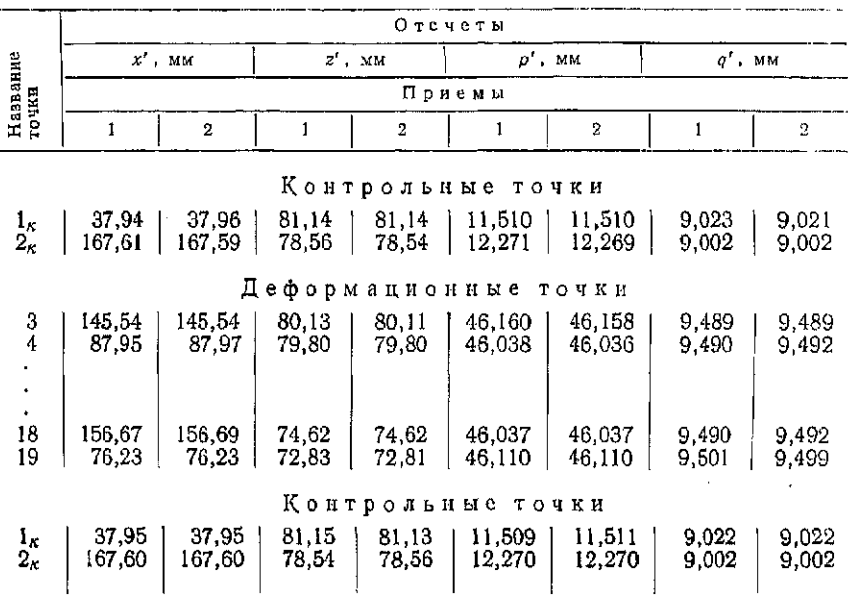

Измерения по шкалам x, z, p, q выполняют одним приемом; отсчеты делают с точностью до 0,01 мм по шкалам  $x$ , z и до 0,001 мм по шкалам *p, q*.

4. Снимают отсчеты по контрольным и деформационным точкам по шкалам x, z с точностью 0,01 мм, а по шкалам p, q с точностью 0,001 мм двумя приемами и записывают их в журнал измерений (табл. 90).

Измерение контрольных точек выполняют до и после измерения деформационных точек. Сходимость отсчетов свидетельствует о стабильности положения фотоснимков в кассетах стереокомпаратора.

Математическая обработка результатов измерений зависит от вида фотосъемки, числа контрольных точек и их размещения, полноты измерений фотоснимков, способа определения и введения поправок.

Рассмотрим порядок обработки для одного из возможных случаев стереофотосъемки. Условия фотосъемки:

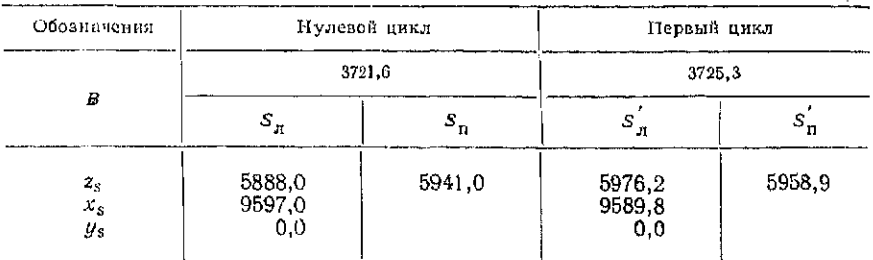

#### Измеренные значения базиса и координат узловой точки объектива фотокамеры

онтические оси левой и правой фотокамер установлены горизонтально и перпендикулярно к базису В, плоскость фотосъемки отвесна (нормальный случай);

базис В параллелен основной плоскости сооружения и концы его закреплены на местности:

фотосъемка нулевого и текущего циклов выполнена при незначительных изменениях центров проекций, т. е. штативы в циклах устанавливались с допустимой погрешностью;

величина базиса и координаты Xs, Ys, Zs передней узловой точки объектива, приведенные в табл. 91, получены геодезическим способом с установленной точностью;

коитрольные точки на фотоснимках расположены по стандартной схеме в одной плоскости и при  $P_1 = P_2 = P$  имеют координаты:

TOUKA 1 . . . . . . . .  $x_n = -a$ ;  $x_n = -(a + p)$ ;  $z_n = z_n = 0$ ;<br>TOUKA 2 . . . . . . .  $x_n = +a$ ;  $x_n = +(a - p)$ ;  $z_n = z_n = 0$ ;

погрешности за нарушение элементов внутреннего ориентирования отсутствуют.

При данных условиях вычисления могут быть выполнены с помощью микрокалькулятора без составления специальных программ.

Порядок вычислений при обработке резуль. татов измерений нулевого цикла (табл. 92).

1. Записывают из журнала измерений (см. табл. 90) средние значения координат  $x'$ ,  $z'$  и параллаксов  $p'$ ,  $q'$ , снятых со шкал стереокомпаратора в нулевом цикле.

2. Определяют измеренные значения координат и параллаксов для всех точек цикла по формулам:

$$
X_1 = X' - \text{MO}_x; \quad Z_1 = Z' - \text{MO}_x; P_1 = P - \text{MO}_p; \quad q_1 = q' - \text{MO}_q.
$$

-- -

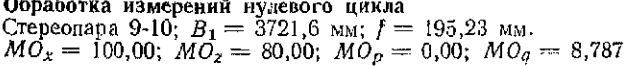

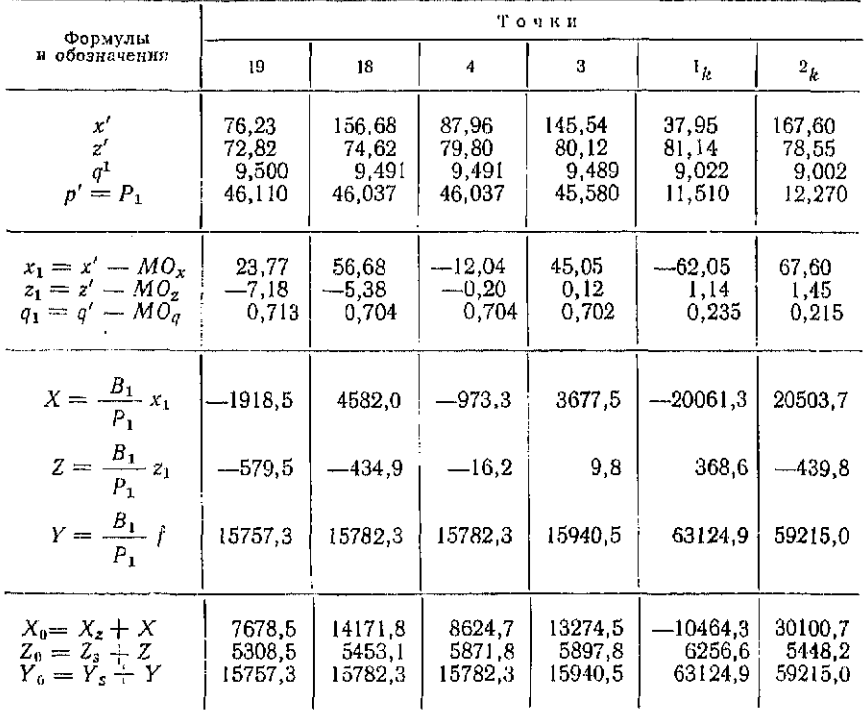

3. Вычисляют пространственные фотограмметрические координаты всех точек сооружения в цикле по формулам:

$$
X = \frac{B_1}{P_1} x_1; \quad Z = \frac{B_1}{P_1} z_1; \quad Y = \frac{B_1}{P_1} f.
$$

4. Вычисляют геодезические координаты всех точек в цикле по формулам:

$$
X_0 = X_s + X
$$
;  $Z_0 = Z_s + Z$ ;  $Y_0 = Y_s + Y$ .

Порядок вычислительных работ при обработкеизмерений 1 цикла (табл. 93).

1. Выписывают из журнала измерений средние значения координат х", z" и параллаксов р", q", снятых со шкал стереокомпаратора в первом цикле измерений.

#### Обработка измерений 1 цикла и вычисление деформаций

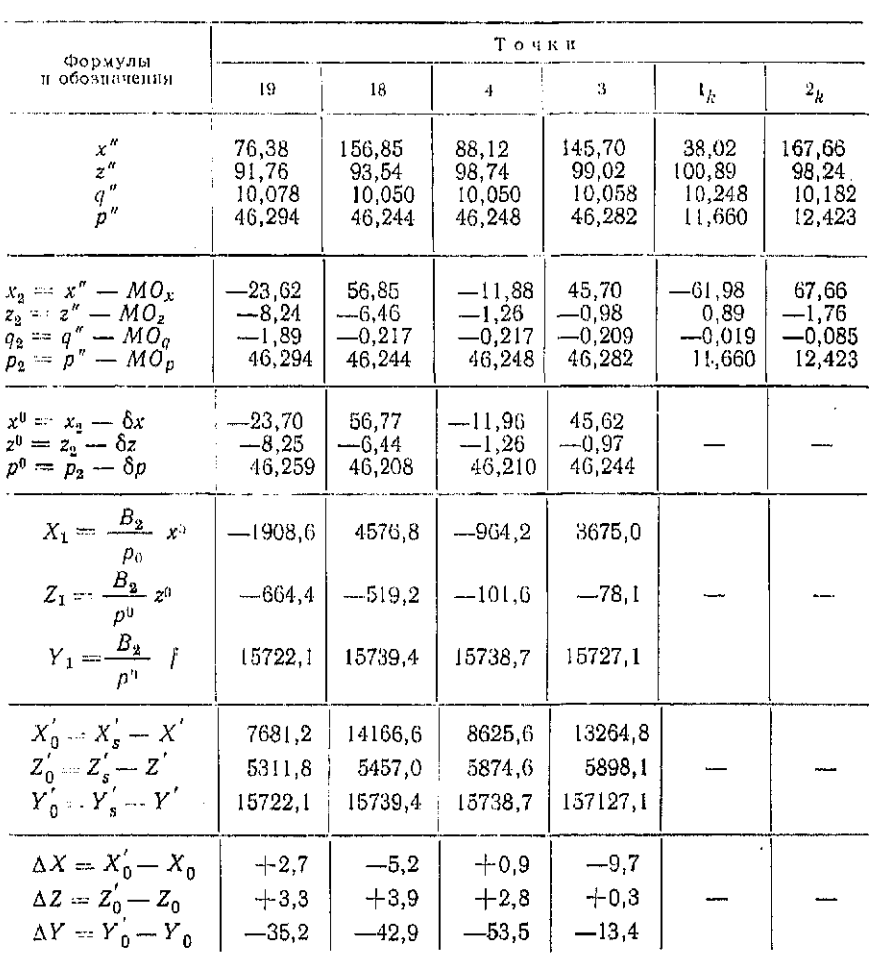

Crepeomapa 20-21;  $B_2 = 3725.3$  MM;  $f = 195.23$  MM.<br> $MO_x = 100.00$ ;  $MO_2 = 100.00$ ;  $MO_p = 0.00$ ;  $MO_q = 10.267$ 

2. Определяют измеренные значения координат и параллаксов для всех точек цикла по формулам:

$$
x_2 = x'' - MO_x; \quad z_2 = z'' - MO_x; \n\rho_2 = p'' - MO_p; \quad q_2 = q'' - MO_q.
$$

3. Вычисляют погрешности угловых элементов внешнего ориентирования для левой и правой фотокамер по формулам:

$$
d\psi_n = \frac{f}{2(f^2 + a^2)} (dx_{n_1} + dx_{n_2}); \quad d\psi_n = \frac{f}{2(f^2 + a^2 + p^2)} (dx_{n_1} + dx_{n_2});
$$
  
\n
$$
d\omega_n = \frac{1}{2f} (dz_{n_1} + dz_{n_2}); \quad d\omega_n = -\frac{1}{2af} [(a-p) dz_{n_1} + (a+p) dz_{n_2}];
$$
  
\n
$$
dx_n = \frac{1}{2a} (dz_{n_1} - dz_{n_2}); \quad dx_n = \frac{1}{2a} (dz_{n_1} - dz_{n_2}).
$$

Порядок вычислений приведен в табл. 94.

4. Вычисляют поправки в координаты и параллаксы по формулам:

$$
\delta_x = \left(\hat{f} + \frac{x^2}{f}\right) d\psi_n - \frac{xz}{f} d\omega_n + zd\omega_n ;
$$
  
\n
$$
\delta_z = \frac{xz}{f} d\psi_n - \left(\hat{f} + \frac{z^2}{f}\right) d\omega_n - xd\omega_n ;
$$
  
\n
$$
\delta_p = f \Delta \psi + \frac{x_n^2 d\psi_n - (x_n - P)^2 d\psi_n}{f} - \frac{z}{f} [x_n d\omega_n - (x_n - P) d\omega_n] + z \Delta \kappa,
$$

где

$$
\Delta \psi = d\psi_n - d\psi_n; \quad \Delta \varkappa = d\varkappa_n - d\varkappa_n.
$$

Порядок вычислений приведен в табл. 95.

5. Вычисляют исправленные значения координат и параллаксов:

$$
x_0 = x_2 + \delta_x; \quad z_0 = z_2 - \delta_z; \quad p_0 = p_2 - \delta_p.
$$

6. Определяют пространственные фотограмметрические координаты всех точек сооружения в цикле по формулам:

$$
X' = \frac{B_a}{P_0} x_0; \quad Z' = \frac{B_a}{P_0} z_0; \quad Y' = \frac{B_a}{P_0} f.
$$

7. Вычисляют геодезические координаты всех точек сооружения в цикле по формулам:

$$
X'_0 = X'_1 - X'; \quad Z'_0 = Z'_s - Z'; \quad Y'_0 = Y'_s - Y'.
$$

8. Определяют деформации по всем координатным осям:

$$
\Delta X = X_0' - X_0; \quad \Delta Z = Z_0' - Z_0; \quad \Delta Y = Y_0' - Y_0.
$$

При определении деформаций по нескольким стереопарам вычисляют:

средние значения деформаний:

$$
\Delta X_{\rm cp} = \frac{\Sigma \Delta X_l}{n}; \quad \Delta Y_{\rm cp} = \frac{\Sigma \Delta Y_l}{n}; \quad \Delta Z_{\rm cp} = \frac{\Sigma \Delta Z_l}{n};
$$

Вычисление погрешностей угловых элементов внешнего ориентирования  $B_2 = 3725.3$  MM;  $a_{cp} = 64.82$  MM;  $P_{cp} = \frac{P_{1k} + P_{2k}}{2} = 12.041$  MM;  $f = 195,23$  MM

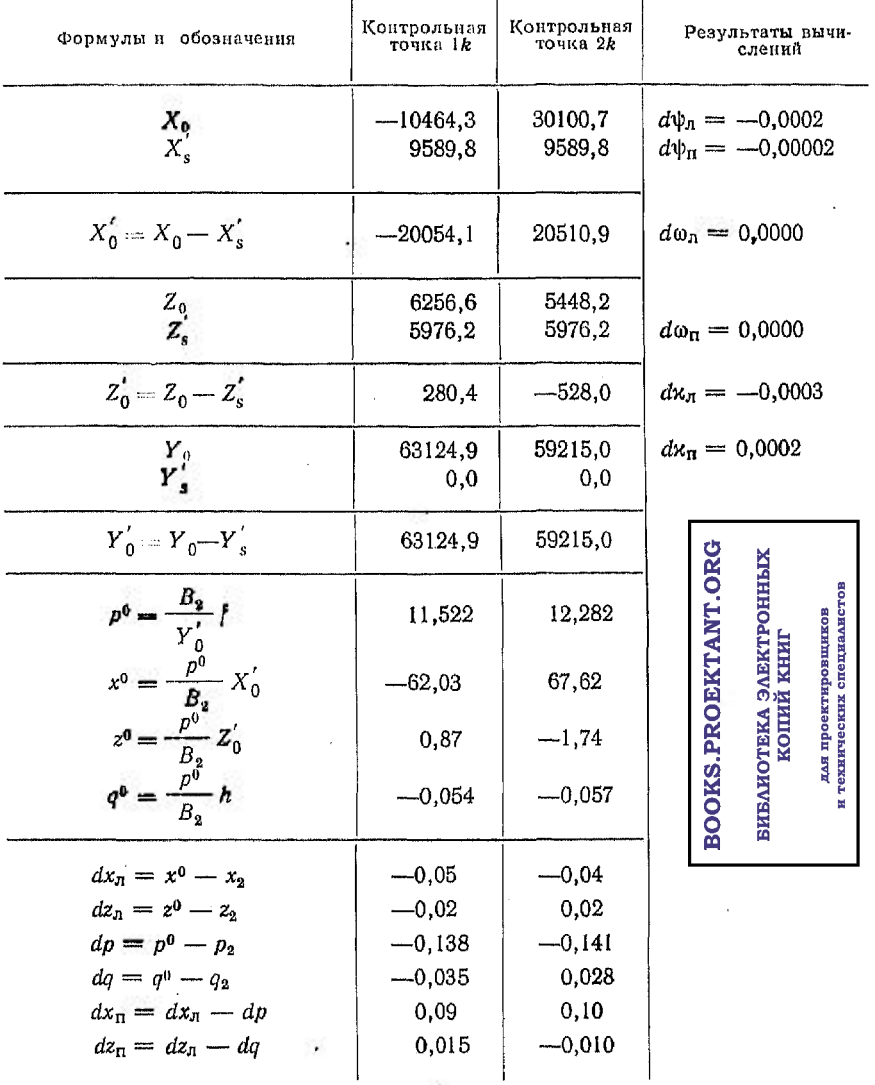

Примечания: 1.  $h = -17.3$  — превышение правого конца базиса  $B_2$  над левым.<br>2.  $x^0$ ,  $z^0$ ,  $p^0$ ,  $q^0$  — истинные координаты контрольных точек и параллаксы на стерео-<br>nape 1 цикла.

hb.

# Вычисление поправок в координаты и параллаксы  $f = 195.23$  мм

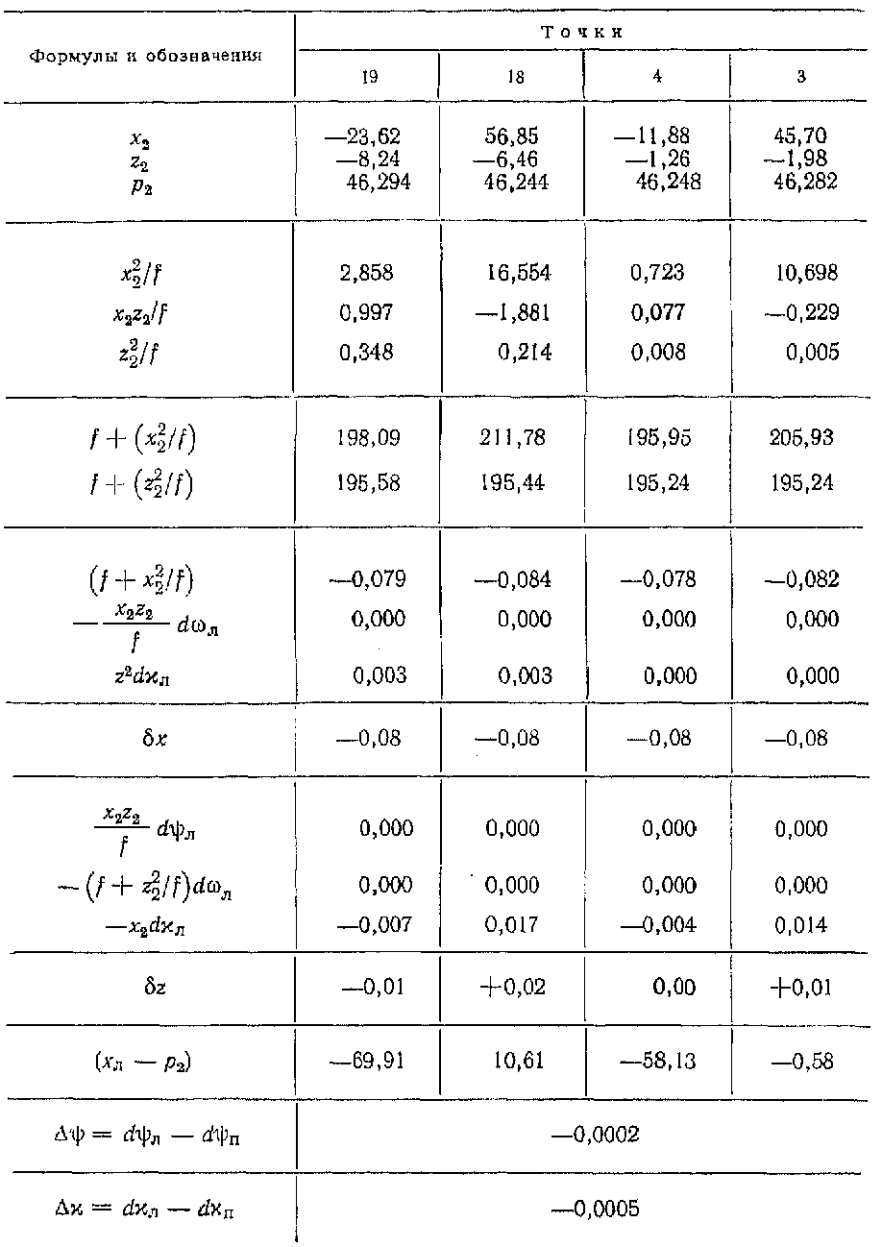

Продолжение табл. 95

|                                                                   | Точки      |           |           |           |  |  |
|-------------------------------------------------------------------|------------|-----------|-----------|-----------|--|--|
| Формулы и обозначения                                             | 19         | 18        | 4         | 3         |  |  |
| ИΦ                                                                | $-0.0390$  | $-0.0390$ | $-0.0390$ | $-0,0390$ |  |  |
| $x_0^2/f d\psi_{\rm m}$                                           | $-0.0001$  | $-0,0003$ | 0.000     | $-0,0002$ |  |  |
| $-(x_2-p_2)^2d\psi_n/f$                                           | 0.000      | 0.000     | 0.000     | 0.000     |  |  |
| $\frac{1-x_2z_2}{1-z_1} d\omega_{\pi}$                            | 0.000      | 0.000     | 0.000     | 0.000     |  |  |
|                                                                   | 0.000      | 0.000     | 0.000     | 0.000     |  |  |
| $\frac{x_2 - p_2}{z_2} f d\omega_0$<br>$\frac{z_2}{z_2 \Delta x}$ | 0,0041     | 0,0032    | 0,0006    | 0,0010    |  |  |
| δρ                                                                | 0.035<br>— | $-0.036$  | $-0,038$  | $-0.038$  |  |  |

средние квадратические погрешности для каждой точки снимка: 

$$
m_{\Delta\lambda} = \sqrt{\frac{\Sigma \delta \left(\Delta X\right)_i^2}{n-1}}; \quad m_{\Delta Y} = \sqrt{\frac{\Sigma \delta \left(\Delta Y\right)_i^2}{n-1}}; m_{\Delta Z} = \sqrt{\frac{\Delta \delta \left(\Delta Z\right)_i^2}{n-1}},
$$

где

$$
\delta (\Delta X)_i = \Delta X_i - \Delta X_{\rm cp}; \quad \delta (\Delta Y)_i = \Delta Y_i - \Delta Y_{\rm cp}; \quad \delta (\Delta Z)_i = \Delta Z_i - \Delta Z_{\rm cp};
$$

средние квадратические погрешности среднего арифметического:

$$
M_{\Delta X} = \frac{m_{\Delta X}}{\sqrt{n}}; \quad M_{\Delta Y} = \frac{m_{\Delta Y}}{\sqrt{n}}; \quad M_{\Delta Z} = \frac{m_{\Delta Z}}{\sqrt{n}},
$$

где п - число фотоснимков, по которым определена деформация.

Б. Определение деформаций по измерениям смещений.

При стереофотограмметрическом способе определения деформаций по измерениям смещений все левые фотоснимки стереопар нулевого и текущего циклов измеряют независимо от измерения правых фотоснимков. Для этого сначала левый негатив пулевого цикла закладывают в левую, а левый негатив текущего цикла - в правую кассеты стереокомпаратора и произ-

#### Таблина 96

#### Журнал измерсний фотоснимков на стереокомпараторе при определении леформаций по измерениям смешений, мм

Объект: стереонара 9-10 Стереокомпаратор: 18×18 № 112214 База:  $B_1 = 3721.6$  мм; фокусное расстояние:  $f = 195.23$  мм

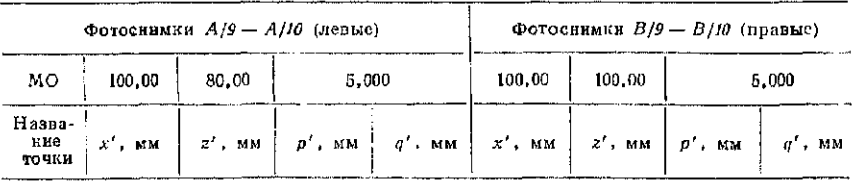

Контрольные точки

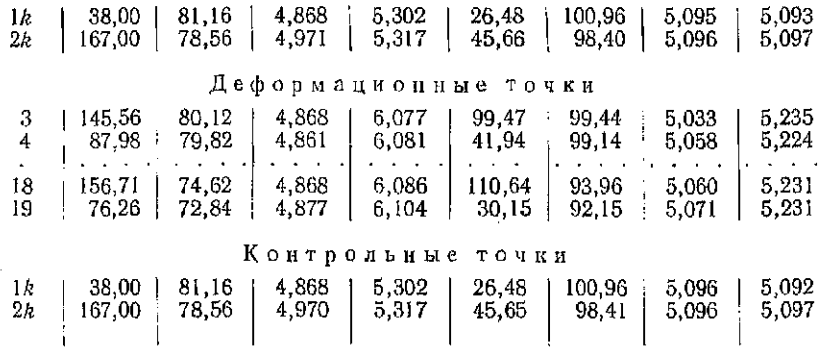

водят измерения. Затем аналогично измеряют правые фотоснимки стереопары.

Последовательность работ и точность снятия отсчетовкак в случае определения деформаций по измерениям координат. Результаты измерений записывают в журнал (табл. 96).

Если получено несколько стереопар в цикле, то их обрабатывают последовательно.

При приведенных в пункте А условиях фотосъемки, вычислительные работы выполняют в следующей последовательности.

1. Выписывают в табл. 97 из журнала измерений значения координат  $x_n$ ',  $z_n$ ',  $x_n$ ',  $z_n$ ' и параллаксов  $\rho$  и  $q$ .

2. Вычисляют измеренные значения координат и смещений для левых и правых фотоснимков:

> $x_n = x'_n - MO_r;$   $z_n = z'_n - MO_r;$  $-\Delta z_n = p' - MO_n; \quad -\Delta z_n = q - MO_n.$

288
#### Таблица 97

#### Вычисление измеренных значений координат и смещений

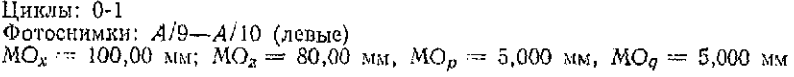

| Формулы и обо-                               | Точки    |          |          |          |          |          |  |  |
|----------------------------------------------|----------|----------|----------|----------|----------|----------|--|--|
| значения                                     | 19       | 18       | 4        | -3       | 14       | 2.5      |  |  |
| $p^{'}=\Delta x_{n}$                         | 4,877    | 4,868    | 4,861    | 4,868    | 4,868    | 4.971    |  |  |
| $x_{\eta}$                                   | 76,26    | 156,71   | 87,98    | 145,56   | 38,00    | 167,60   |  |  |
| $z_n$                                        | 72,84    | 74,62    | 79,82    | 80,12    | 81,16    | 78,56    |  |  |
| $q' = \Delta z'_n$                           | 6,104    | 6,086    | 6,081    | 6,077    | 5,302    | 5,317    |  |  |
| $-\Delta x_n = \Delta x_n - MO_p$            | 0,123    | 0.132    | 0.139    | 0,132    | 0.0327   | 0.029    |  |  |
| $x_n - x_n - \text{MO}_x$                    | $-23,74$ | 56,71    | $-12,02$ | 45,56    | -62,00   | 67,60    |  |  |
| $z_{n} - z_{n}^{'} - MO_{z}$                 | $-7,16$  | 25,38    | $-0.18$  | 0,12     | 1.16     | $-1,44$  |  |  |
| $-\Delta z_n - \Delta z_n$<br>$-MO_{\sigma}$ | $-1.104$ | $-1.086$ | $-1.081$ | $-1,077$ | $-0.302$ | $-0,317$ |  |  |

Фотоснимки:  $B/9 - B/10$  (правые)<br>MO<sub>x</sub> == 100,00 мм; MO<sub>z</sub> = 100,00 мм, MO<sub>p</sub> == 5,000 мм, MO<sub>q</sub> == 5,000 мм

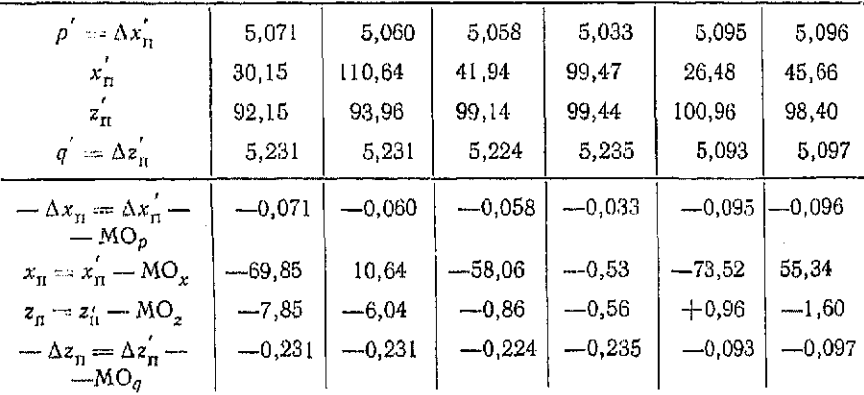

3. Вычисляют погрешности угловых элементов внешнего ори-<br>ентирования для левой и правой фотокамер по формулам:

$$
d\psi_n = \frac{f}{2(f^2 + a^2)} (dx_{n_1} + dx_{n_2});
$$
  

$$
d\psi_n = \frac{f}{2(f^2 + a^2)} (dx_{n_1} + dx_{n_2});
$$

10 Заказ № 2302

$$
d\omega_n = -\frac{1}{2f} (dz_{n1} + dz_{n2}); \quad d\omega_n = -\frac{1}{2f} (dz_{n1} + dz_{n2})
$$

$$
d\kappa_n = \frac{1}{2a} (dz_{n1} - dz_{n2}); \quad d\kappa_n = \frac{1}{2a} (dz_{n1} - dz_{n2}).
$$

Порядок вычислений приведен в табл. 98.

4. Вычисляют исправленные смещения  $\Delta x_n$ °,  $\Delta z_n$ °,  $\Delta x_n$ °. При этом поправки определяют по формулам

$$
\delta x_n = \left(f + \frac{x_n^2}{f}\right) d\phi_n - \frac{x_n z_n}{f} d\omega_n + z_n dx_n;
$$
  

$$
\delta z_n = \frac{x_n z_n}{f} d\phi_n - \left(f + \frac{z_n^2}{f}\right) d\omega_n - x_n dx_n;
$$
  

$$
\delta x_n = \left(f + \frac{x_n^2}{f}\right) d\phi_n - \frac{x_n z_n}{f} d\omega_n + z_n dx_n.
$$

Порядок вычислений приведен в табл. 99.

5. Вычисляют значения деформаций по формулам:

 $\Delta X = \Delta X_{sn} + a_1 + b_1; \quad \Delta Z = \Delta Z_{sn} + a_2 + b_2; \quad \Delta Y = \Delta Y_{sn} + a_3 + b_3,$ 

где

$$
a_1 = \lambda (\Delta x_n - \varepsilon x_n); \quad a_2 = \lambda (\Delta z_n - \varepsilon z_n); \quad a_3 = -\lambda \varepsilon f;
$$
  
\n
$$
b_1 = v (x_n + \Delta x_n); \quad b_2 = v (z_n + \Delta z_n); \quad b_3 = v f;
$$
  
\n
$$
\lambda = \frac{B_2}{x_n - x_n}; \quad \varepsilon = \frac{\Delta x_n - \Delta x_n}{x_n - x_n}; \quad v = \frac{\Delta B}{x_n - x_n}.
$$

Порядок вычислений приведен в табл. 100.

Если деформации определяют по нескольким стереопарам, то вычисляют их средние арифметические значения, средние квадратические погрешности и средние квадратические погрешности среднего арифметического.

Задание. По фотоснимкам, полученным при нормальном случае фотосъемки с соблюдением условий, указанных в пункте А. определить деформации сооружения стереофотограмметрическим методом по измерениям координат или по измерениям смешений.

T а 6 л н ц а 98<br>
Bычисление потрешностей угловых элементов виешнего оргентировання<br>  $B_1 = 3726$  мм,  $a_{cp} = 34,82$  мм,  $f = 195,23$  мм,<br>  $\Delta B = B_2 - B_1 = -3,7$  мм;  $\Delta X_{sn} = X_{sn2} - X_{sn1} = -7,2$  мм;<br>  $\Delta Z_{sn} = Z_{sn2} - Z_{sn1} = 88,2$  мм;

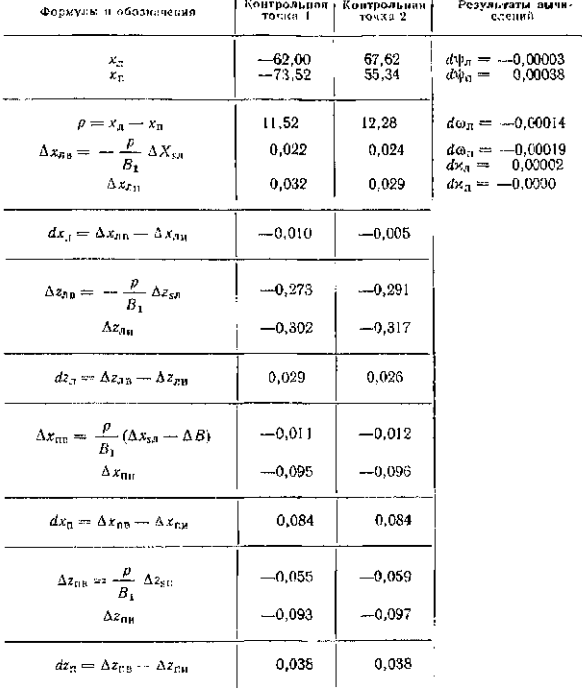

Примечания: 1.  $\Delta x_{\alpha\alpha}$ ,  $\Delta z_{\alpha\alpha}$ ,  $\Delta x_{\alpha\alpha}$ ,  $\Delta z_{\alpha\alpha}$  – вычисленные значения смещений.<br>2.  $\Delta x_{\alpha\mu}$ ,  $\Delta z_{\alpha\mu}$ ,  $\Delta z_{\alpha\alpha}$ ,  $\Delta z_{\alpha\alpha}$ , посрекные значение смещений.  $10*$ 291

## Таблица 99

#### Вычисление поправок в смещения и смещений

 $f = 195,23$  MM

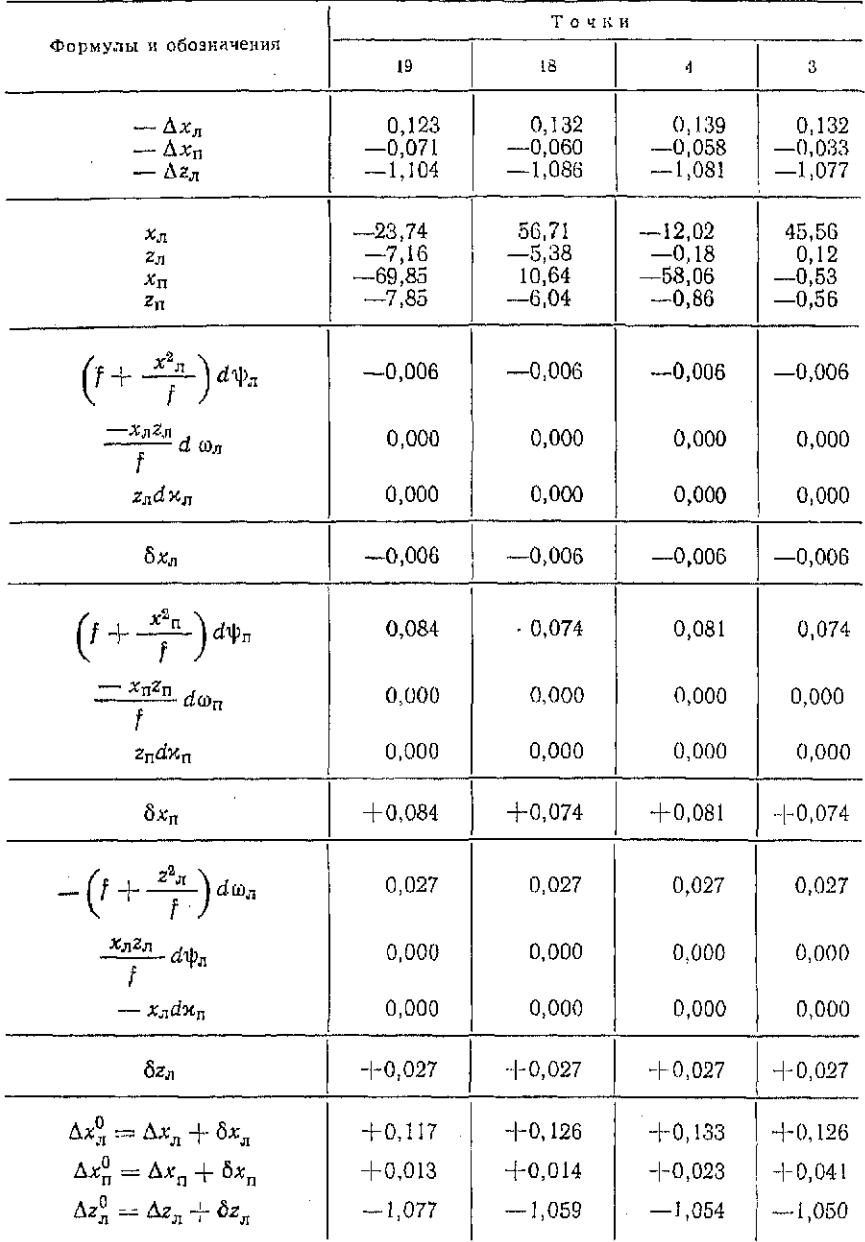

### Таблица 100

#### Вычисление деформаций точек

 $\Delta X_{\textrm{s n}} = -7.2$ мм,  $\Delta Z_{\textrm{s n}} = 88.2$ мм,  $\Delta Z_{\textrm{s n}} = 17.2$ мм,  $\Delta Y = 0.0, \ \Delta B = 3.7$ мм,  $f = 195.23$ мм,  $B_1 = 3721.6$ мм

 $\sim$ 

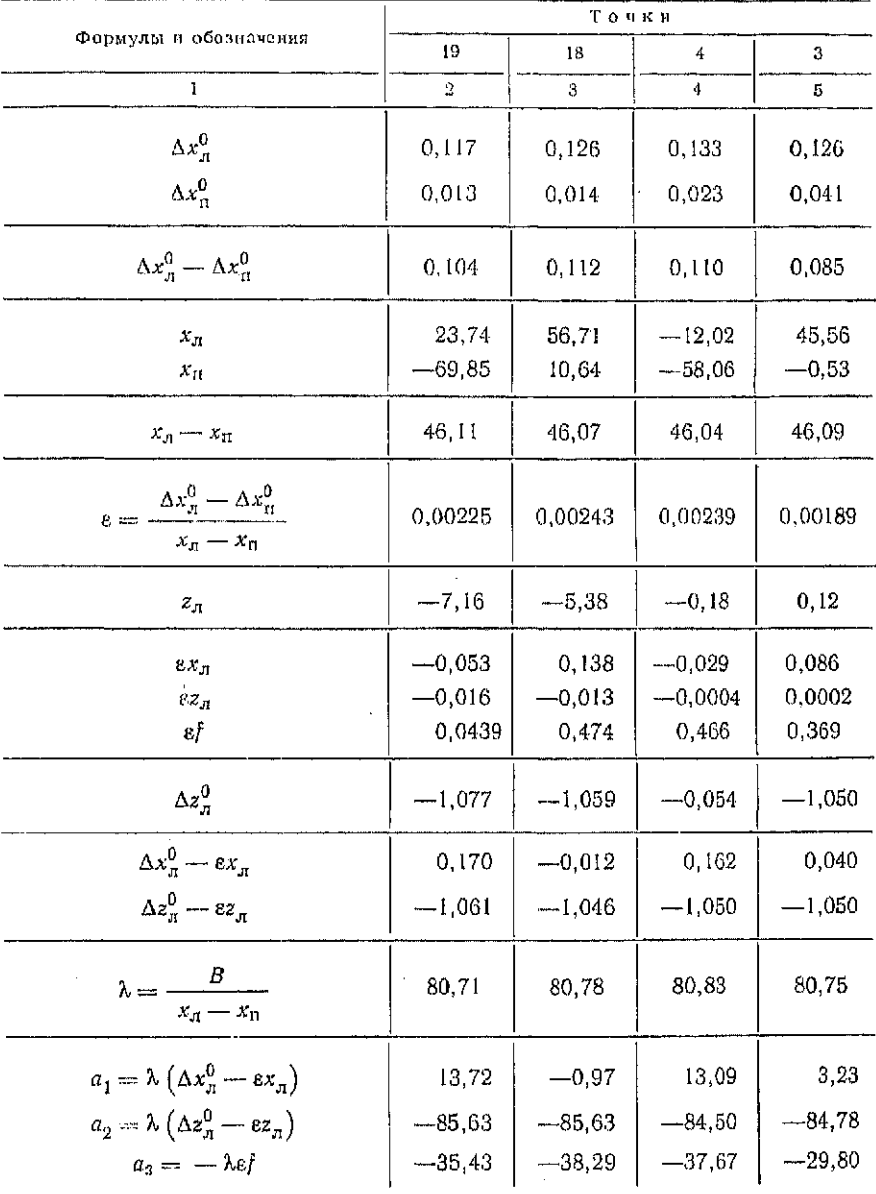

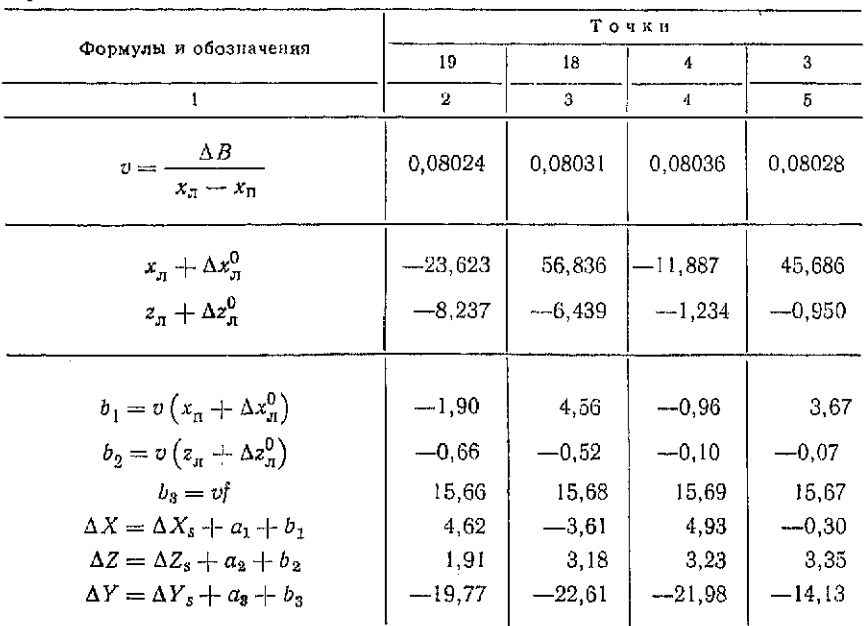

#### Продолжение табл. 100

## Вопросы для самоконтроля

1. Что такое осадки конструкций здания?

2. Как определяют осадки?

3. Какие материалы представляют после обработки наблюдений за осадками?

4. Что такое горизонтальные смещения конструкций зданий и какими методами их определяют?

5. Какие способы используют для определения отклонений деформационных марок от створа?

6. Как по отклонениям марок от створа вычислить горизонтальное смешение?

7. Что такое стереопара фотоснимков и как она получается?

8. Назовите способы определения деформаций инженерных сооружений по фотоснимкам, полученным при наземном фотографировании, и расскажите, в каких случаях они применяются.

9. Расскажите порядок работы на стереокомпараторе при определении деформаций стереофотограмметрическим способом по измерениям координат.

10. Расскажите порядок работы на стереокомпараторе при определении деформаций стереофотограмметрическим способом по измерениям смещений.

11. Каков порядок математической обработки результатов измерений фотоснимков при определении деформаций по измерения координат?

12. Каков порядок математической обработки результатов измерений фотоснимков при определении деформаций по измерениям смещений?

## Глав 14 ГЕОДЕЗИЧЕСКИЕ РАБОТЫ ПРИ ВОЗВЕДЕНИИ И РЕКОНСТРУКЦИИ СБОРНЫХ ЗДАНИЙ

### § 56. Обработка результатов измерений при контроле сборных элементов конструкций зданий

*Цель задания:* изучить методику контроля определения отклонений поверхности детали от плоскости и получить навыки в обработке контрольных измерений.

Пособия и принадлежности: бланк задания и микрокалькулятор.

Для обеспечения качества зданий перед монтажом сборных конструкций производят контроль их геометрических параметров. При этом измеряют длину, ширину, толщину и диагонали.

н плоских сборных конструкций (стеновых панелей, плит перекрытия и т. п.) определяют отклонения поверхности конструкции от плоскости.

Выбор метода при этом зависит от положения сборной конструкции в пространстве. Если сборный элемент лежит на земле нли специальных подкладках приблизительно горизонтально, то применяют геометрическое нивелирование. Если сборный элемент располагается приблизительно в вертикальной плоскости, то контроль поверхности осуществляют с помощью бокового нивелирования. При этом оба метода имеют общую геометрическую основу.

Для определения отклонений горизонтально расположенного сборного элемента конструкции устанавливают на расстоянии 5—10 м от нее нивелир, например Н-3 или Н-3К, и берут отсчеты по черной и красной сторонам рейки в 9 точках. Отсчеты записывают на схеме сборного элемента (рис. 98, а). Для контроля правильности измерений вычисляют разность нулей рейки и сравнивают результат с теоретическим значением, как при геометрическом нивелировании. Так, в рассматриваемом примере для точки 1 имеем

$$
PO_1 = 5835 - 1050 = 4785,
$$

т. е. при РО $r = 4783$  расхождение не превышает 2 мм. Разность отсчетов выписывают на схему (см. рис. 98,  $a$ ).

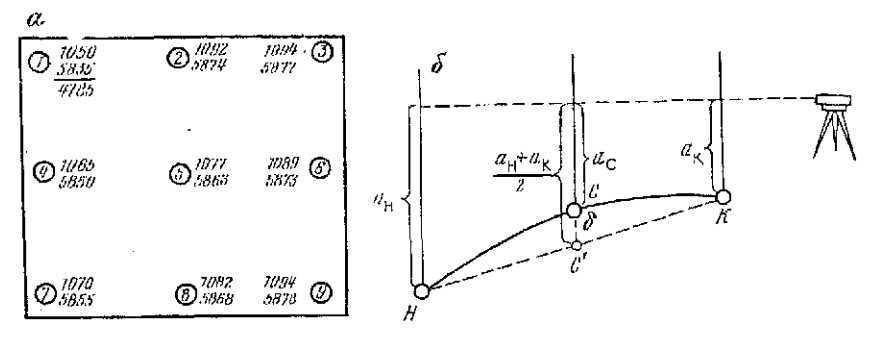

Рис. 98. К определению отклонений поверхности сборного элемента от плоскости:

 $u \rightarrow c$ хема расположения точек;  $\delta - c$ хема определения отклонений

Для определения отклонения 8 поверхности сборной конструкции в средней точке с от плоскости, изображенной на рис. 98, б пунктирной линией НК, используют формулу

$$
\delta = 0, 5 \left( a_{\rm H} - a_{\rm H} \right) + a_{\rm c}, \tag{165}
$$

где  $a_{\rm H}$ ,  $a_{\rm K}$  и  $a_{\rm c}$  - отсчеты по рейке в начальной, конечной и средней точках линии на поверхности конструкции.

При контроле поверхности стеновых панелей и плит перекрытия обычно вычисляют 8 отклонений по следующим линиям:

$$
\delta_{1-3} = 0,5 (a_1 + a_3) - a_2; \quad \delta_{2-8} = 0,5 (a_2 + a_8) - a_5; \n\delta_{4-6} = 0,5 (a_4 + a_6) - a_5; \quad \delta_{3-9} = 0,5 (a_3 + a_9) - a_6; \n\delta_{7-9} = 0,5 (a_7 + a_9) - a_8; \quad \delta_{1-9} = 0,5 (a_1 - a_9) - a_5; \n\delta_{1-7} = 0,5 (a_1 + a_7) - a_4; \quad \delta_{3-7} = 0,5 (a_3 - a_7) - a_5.
$$

Отклонения определяют дважды: по отсчетам черной и красной сторон рейки. Расхождения в значениях отклонений по абсолютной величине не должны превышать 5 мм. Если это условие выполнено, то за окончательное принимают среднее значение

$$
\delta = 0, 5 \left( \delta^{\mathsf{u}} + \delta^{\mathsf{u}} \right), \tag{166}
$$

где бч и бк - отклонения, полученные по отсчетам черной и красной сторон рейки.

В нашем примере для линии 4-6 имеем

$$
\delta_{4-6}^{N} = 0,5 (1065 + 1089) - 1077 = 0 \text{ mm};
$$
  
\n
$$
\delta_{4-6}^{K} = 0,5 (5850 + 5873) - 5863 = -1,5 \approx -2 \text{ mm};
$$
  
\n
$$
\delta_{4-6} = 0,5 (0-2) = -1 \text{ mm}.
$$

296

## $T$ а б л и ц а  $(101$

## Варианты заданий

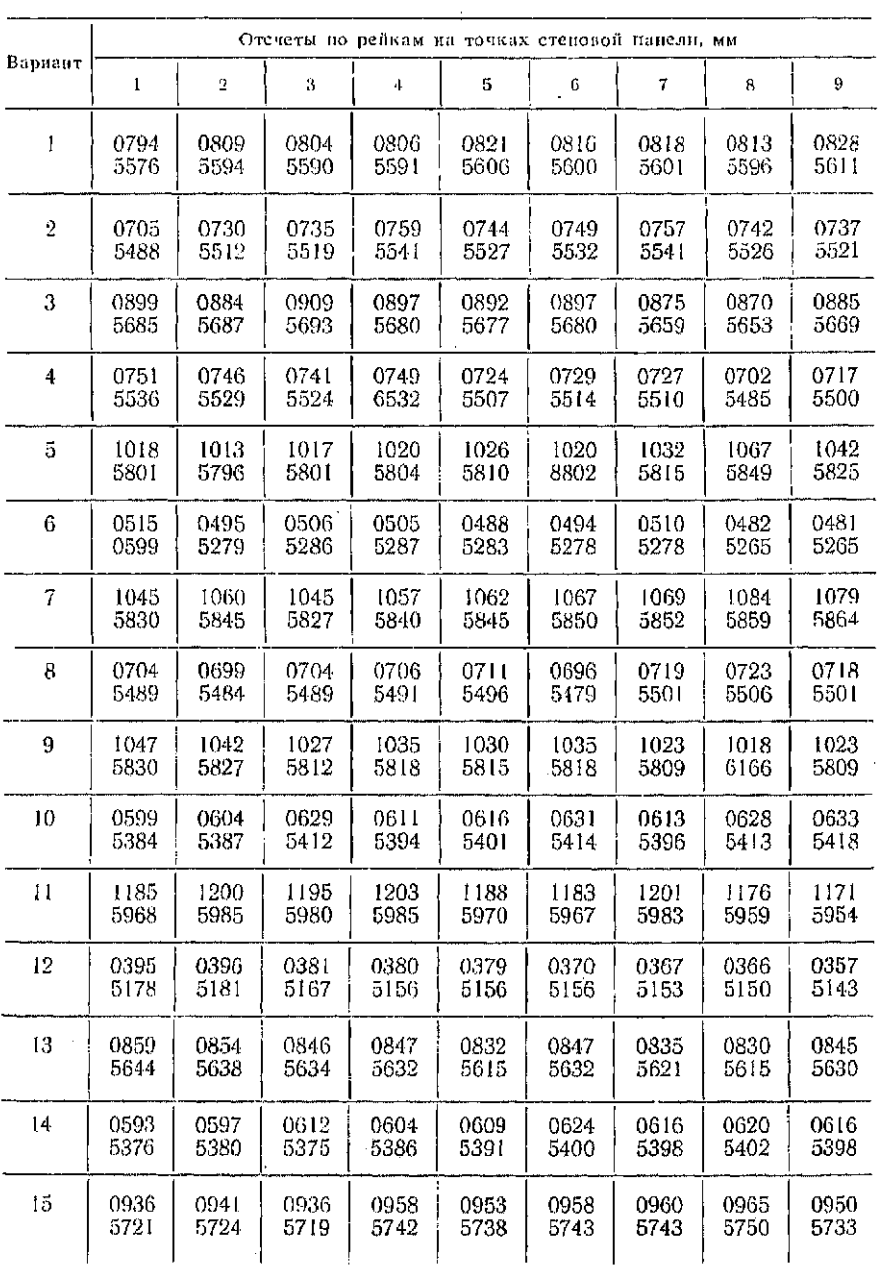

## Продолжени табл . 101

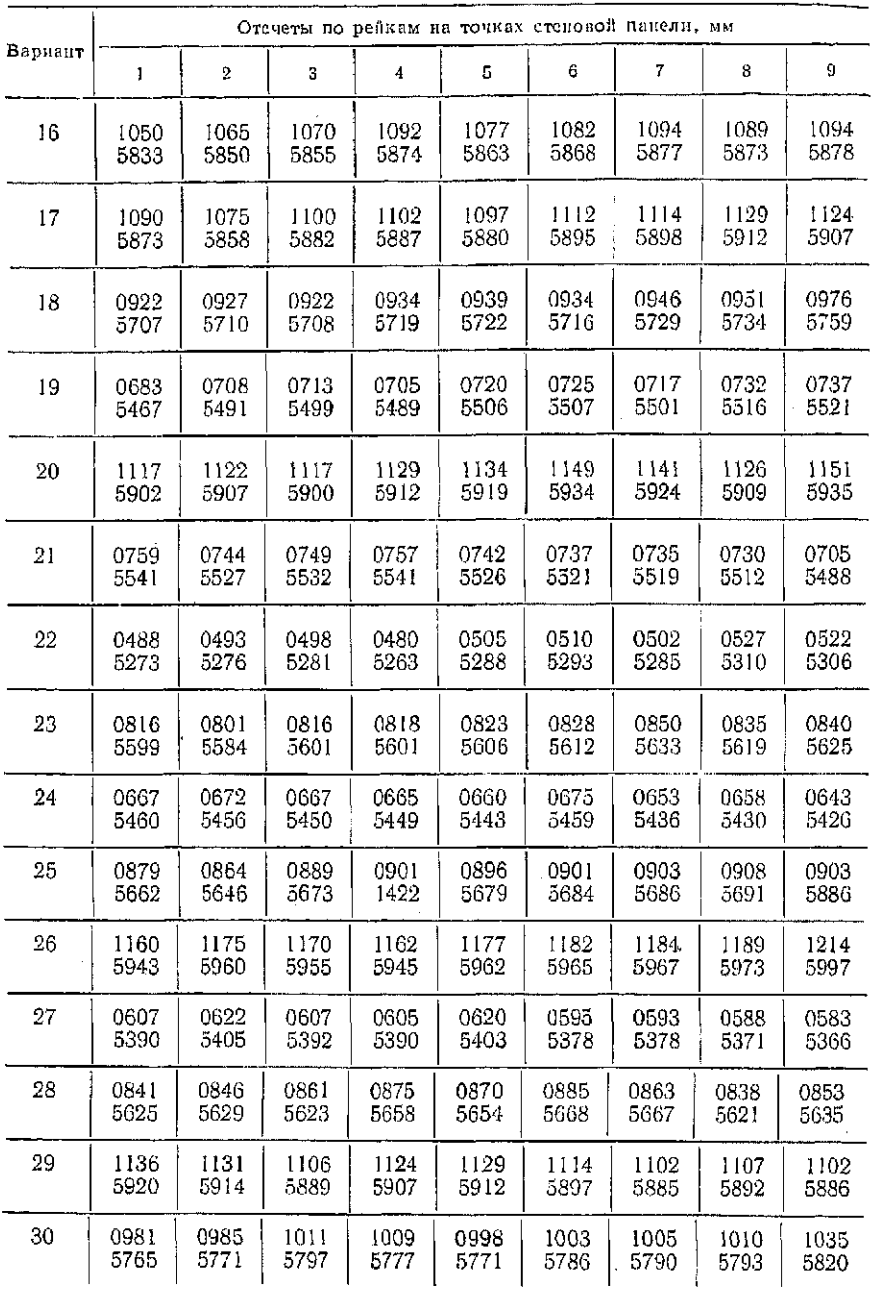

 $\sim$ 

 $\bar{z}$ 

Отклонение поверхности от плоскости определяют для средней точки линии. Поэтому отклонение для той же точки по другой линии может отличаться от полученного ранее.

Так, для линии 2-8 имеем

$$
\delta_{2-8}^{u} = 0.5 (1092 + 1082) - 1077 = +10 \text{ MM};
$$
  
\n
$$
\delta_{2-8}^{u} = 0.5 (5874 + 5868) - 5863 = +8 \text{ MM};
$$
  
\n
$$
\delta_{2-8} = 0.5 (10 + 8) = +9 \text{ MM}.
$$

Сравнивая для точки 5 значения отклонений по линии 4-6 ( $\delta_{4-6} = -1$  мм) и для линии 2-8 ( $\delta_{2-8} = +9$  мм), убеждаемся в справедливости предположения.

в следительности предположении.<br>Задание. По результатам контрольных измерений, приведен-<br>ным в табл. 101, определить отклонения поверхности стеновой<br>панели от плоскости. Результаты обработки представить в виде таблины.

## § 57. Восстановление осей при реконструкции и надстройке зданий

Цель задания: ознакомиться с методикой восстановления осей здания и приобрести навыки определения редукций по результатам исполнительных съемок существующих конструкций.

Пособия и принадлежности: бланк задания с результатами исполнительной съемки колони, микрокалькулятор, лист чер-

При возведении надстройки несущие конструкции нового этажа должны располагаться соосно с существующими конструкциями. Для обеспечения этого условия детальную разбивку осей производят в два этапа.

На первом этапе от существующих конструкций выполняют<br>предварительную разбивку осей А'-А', Б'-Б', 1'-1', 3'-3', 5'-5' и 7'-7' (рис. 99, а). С этих осей осуществляют плановую исполнительную съемку существующих колонн в верхнем и колонн вычисляют средние значения, округляют их до миллиметров и выписывают на схему исполнительной съемки (см. рис. 99,  $a$ ).

На втором этапе определяют элементы редукций (смещений) положения осей предварительной разбивки. Используя полученные значения редукций, производят корректировку осей, позволяющую добиться такого положения осей, при котором они наилучшим образом согласуются с положением существующих колонн здания.

Определение элементов редукций проводят в такой последовательности.

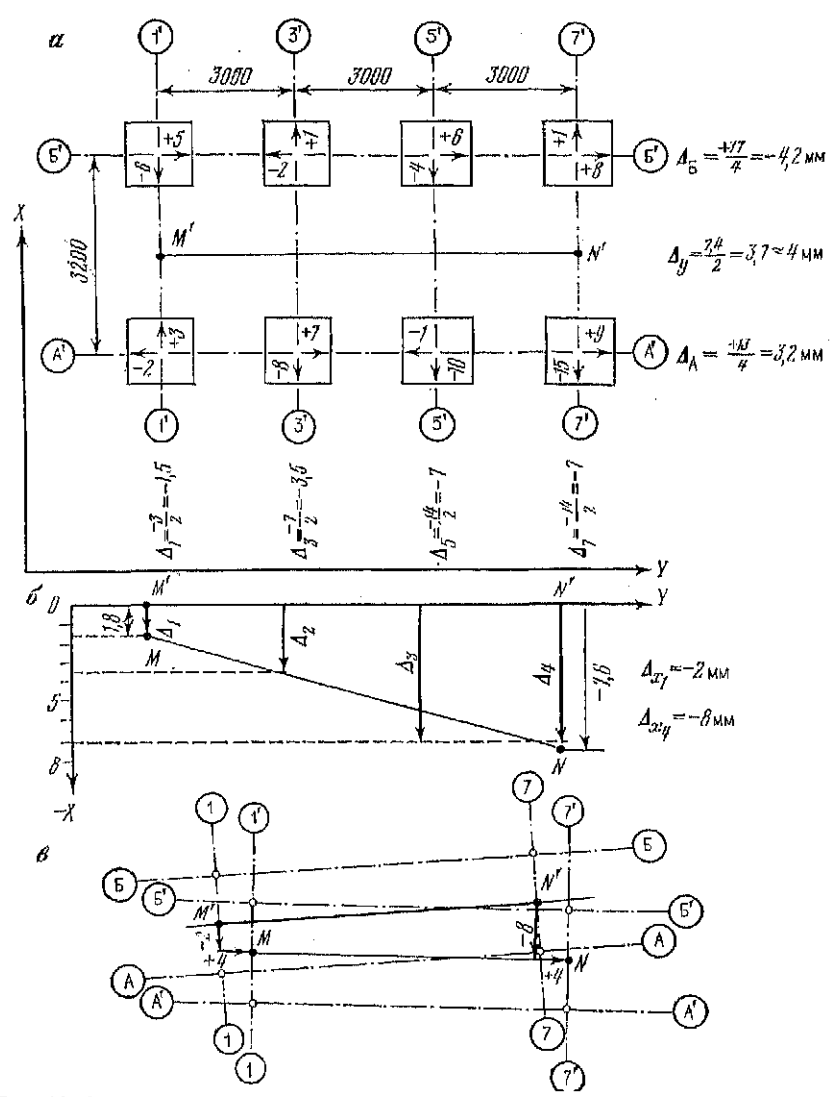

Рис. 99. Редуцирование осей при надстройке здания:  $a$  - схема исполнительной съемки;  $b$  - схема определения редукций поперечной оси; в - разбивочный чертеж

1. На схеме исполнительной съемки намечают положение системы прямоугольных координат и проставляют знаки отклонений. Отклонению приписывают знак «+», если его направление совпадает с положительным направлением координатной оси, знак «-> - в противоположном случае. Так, на рис. 99, а 300

отклонению колонны АЗ в направлении оси У приписан знак «+», а колонны АI — знак «--».

2. Вычисляют средние отклонения по продольным осям

$$
\Delta_I = \frac{\sum_{\ell=1}^n \Delta_\ell}{n},
$$

где, А, Б,...,  $I, \ldots, K$  - названия продольных осей; 1, 2,...,  $i, \ldots, n$  — номера поперечных осей.

Результаты вычислений выписывают на схему у соответствующей оси.

На рис. 99, а имеем

$$
\Delta_{\rm A} = \frac{-2+7-1+9}{4} = 3.2 \text{ mm}; \quad \Delta_{\rm B} = \frac{+5-2+6+8}{4} = 4.2 \text{ mm}.
$$

3. Вычисляют средние отклонения по поперечным осям и выписывают их на схему.

В рассматриваемом примере

$$
\Delta_1 = \frac{-3 - 6}{2} = -1,5; \quad \Delta_5 = \frac{-10 - 4}{2} = -7; \n\Delta_3 = \frac{-8 + 1}{2} = -3,5; \quad \Delta_7 = \frac{-15 + 1}{2} = -7.
$$

4. Вычисляют редукцию (смещение) поперечных осей здания по направлению оси ординат

$$
\Delta_{y} = \frac{\sum_{I=1}^{k} \Delta_{I}}{k},
$$

округляют ее до миллиметров и выписывают на схему. На величину Ди необходимо на конструкциях здания сместить вдоль оси У все поперечные оси 1-1, 3-3, 5-5 и 7-7.

В нашем примере

$$
\Delta y = \frac{+3.2 + 4.2}{2} = +3.7 \approx +4 \text{ MM}.
$$

Отметим, что величина редукции вычислена для продольной оси симметрии здания, т. е. для линни М'N'.

5. Для определения редукций продольных осей здания по направлению оси абсцисс на миллиметровой бумаге в масштабе 1:50 + 1:100 откладывают расстояния между поперечными осями (строят линию  $M'N'$ ), а по оси абсцисс откладывают по соответствующей оси отклонения  $\Delta_1$  в масштабе 1:2 или 1:1 (рис. 99, б). На полученном графике намечают исправленное положение линии ММ. Наилучшим считают положение, при котором эта линия равноудалена от концов векторов  $\Delta_1$ .

301

На полученном графике измеряют отрезки смещений линии  $M'N'$  у крайних поперечных осей. округляют полученные значения до миллиметров и выписывают их на график (см. рис.  $99, 6$ .

В рассматриваемом примере  $\Delta_{x1} = -2$  мм и  $\Delta_{x2} = -8$  мм.

6. По полученным результатам составляют разбивочный чертеж (рис. 99, в), на котором показывают положение осей предварительной разбивки, редуцированное положение осей, предварительное и редуцированное положение продольной оси сим-.<br>метрии здания (М'N' и MN), а также величины редукций по направлениям продольных и поперечных осей зданий в точках  $M'$   $\mu$   $N'$ .

Разбивочный чертеж служит исходным документом для редуцирования осей на конструкциях здания для его строительства или реконструкции

Задание. По результатам исполнительной съемки конструкций из прил. 8 определить редукции и составить разбивочный чертеж.

#### Глава 15

#### ЛАБОРАТОРНЫЕ РАБОТЫ С МАКЕТАМИ КОНСТРУКЦИЙ ЗДАНИЙ

#### § 58. Общие сведения о лабораторной работе

С целью приближения учебного процесса к строительному производству и ознакомления студентов младших курсов с комплексом работ по геодезическому обеспечению строительства сборных зданий часть лабораторных и расчетно-графических работ заменяют соответствующими лабораторными работами с макетами конструкций. При проведении этого цикла обучения выполняют следующие задания: проецирование основных пунктов плановой сети с исходного на монтажный горизонт, построение плановой сети и детальную разбивку осей на монтажном горизонте, установку и выверку сборных конструкций, их исполнительную съемку.

Для проведения этих работ в учебной лаборатории соответствующих размеров в точках A, B, D и E (рис. 100, a) устанавливают знаки закрепления лунктов плановой сети, а к потолку прикрепляют палетку для проецирования точек по вертикали. В точках С и F устанавливают только знаки закрепления пунктов сети.

Знаки закрепления пунктов плановой сети (рис. 100, б) состоят из прикрепленного к полу (межэтажный перекрытиям) корпуса 1. В гнезде этого корпуса вставляют сменные пластины 302

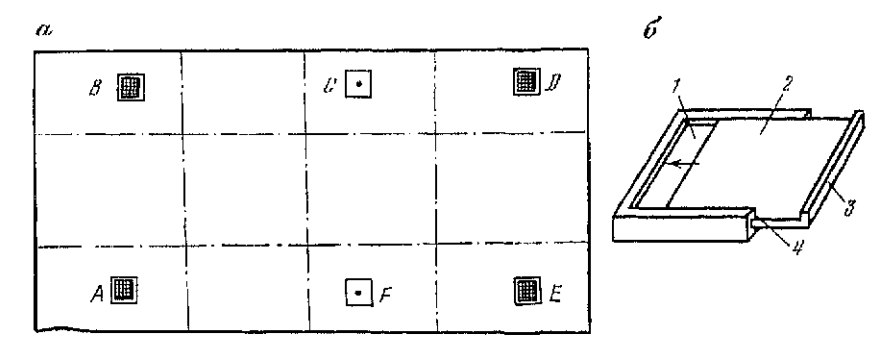

Рис. 100. Оборудование лаборатории:

*a* — план лаборатории; *б* — знак закрепления пункта сети: 1 — корпус знака; 2 —<br>сменная пластина; 3 — упор пластины, 4 — скошенный край для проведения рамки па листе бумаги

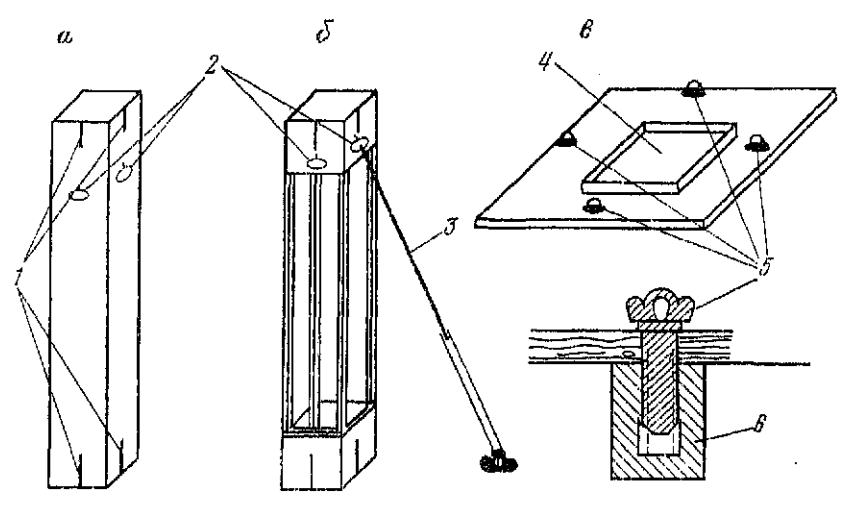

Рис. 101. Макеты сборных конструкций: а — колонна из легкого материала; б — колонна с каркасом из деревянных реек; *в* —<br>плита под колонну: / — установочные риски; 2 — петли; 3 — теласконнческий подкос;<br>4 — стакан; б — вийт с петлей; б — гнездо для прихрепл

2 с упором 3. Внутренние грани гнезда имеют скошенный край 4 для более точного проведения линий рамки.

На одной из сменных пластин нанесена координатиая сетка, как у палетки для вертикального проецирования. При фиксированном положении пластины (упор 3 прижат к корпусу 1) координатные сетки пункта и палетки на потолке располагаются. идентично (совпадают их проекции в плане). Ко второй сменной пластине прикрепляют лист чертежной бумаги для графических построений при создании плановой сети. При смене

303

бритад листы вынимают и заменяют коакми, а святые листы<br>подшивают к отчетной документации. Перед сиятием листа по<br>скошенному краю гнезда карандациом или шариковой ручкой<br>проводят рамку, которую используют при необходимост

При выподнении лабораторных заданий используют макеты<br>колони, изготодивные из легких материалов (рис. 101, д), да, на<br>пример из ленопласта, или в ниде деревинного каркаса из реек<br>с обшивной из фанеры (рис. 101, б). Ориси

# § 59. Проецирование основных пунктов и построение<br>плановой сети на монтажном горизонте

Пель забания; освоить методику, получить навыки в вроени<br>ревании точек и в построении сети на монтажном горизовте.<br>Пособия и принадлежности: прибор для вертикального про<br>енку пунктов и замерения линий, стальная рулетка с евирования (Р.Д., ПОВП в др.), журналы<br>ных пунктов и измерения линий, стальная<br>ровыми делениями, микрокалькулятор, л<br>матн формата - А4, линейка, карандании<br>радь для вычислений.

Проецирование основных пунктов

При выполнении задания плоскость пола лаборатории ус-<br>ловно принимают за исходный горизонт разбивии, а плоскость<br>потолка — за монтажный горизонт Иа исходими горизонте-за-<br>даются точки закрепления пунктоз  $A_n$ ,  $B_n$ ,  $D_n$ 304

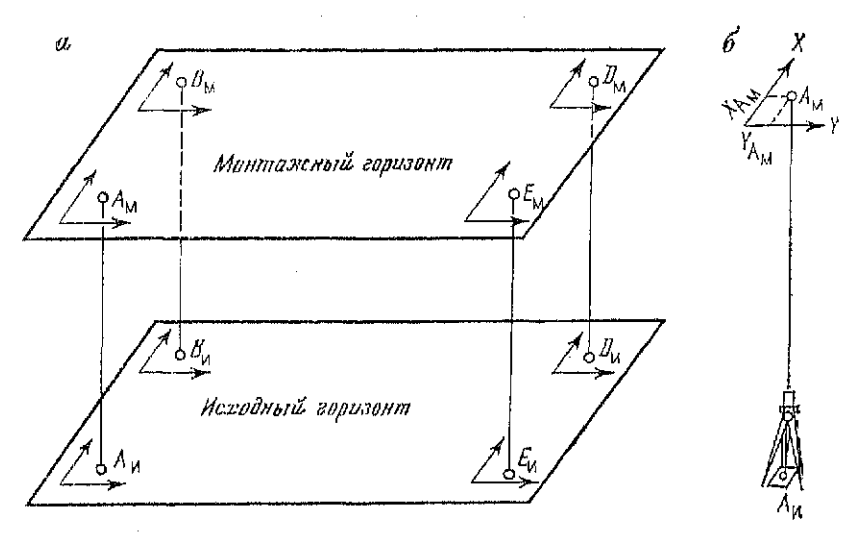

Рис. 102. К проецированию основных пунктов с исходного на монтажный горизонт:

 $a$  — общая схема проецирования сети;  $b$  -- проецирование точки А

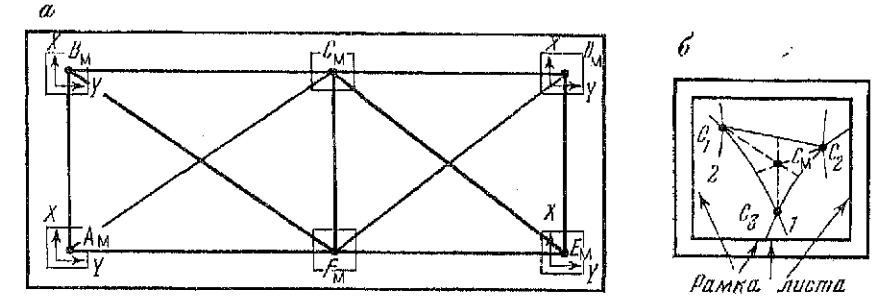

Рис. 103. К построению сети на монтажном горизонте:  $a$  - схема сети;  $\delta$  - построение центра пункта С линейной засечкой

Работу выполняют в такой последовательности.

Над каждой из точек сети на исходном горизонте, например над точкой  $A_n$  (рис. 102, 6), устанавливают прибор вертикального проецирования и приводят его в рабочее положение (горизонтируют и центрируют над точкой  $A_{\rm n}$ ). При четырех положениях окуляра (0, 90, 180, 270°) берут отсчеты по палетке на монтажном горизонте. Результаты измерений записывают в журнал и вычисляют средние значения координат X<sub>A</sub>, и Y<sub>A</sub> основного пункта А<sub>м</sub> на монтажном горизонте. Аналогично определяют координаты остальных пунктов. Подробное описание работы с прибором и образцы записи в журнале вертикального проецирования приведены в § 32.

Затем на знаках основных пунктов сети  $A_n$ ,  $B_n$ ,  $D_n$  и  $E_n$  снимают пластины с нанесенными на них центрами, устанавливают пластины с палетками и по полученным при проецировании координатам наносят центры пунктов  $A_M$ ,  $\dot{B}_M$ ,  $\dot{D}_M$  и  $\ddot{E}_M$ . Координатные сетки на полу и на потолке лаборатории расположены идентично, поэтому четырехугольник  $A_M B_M D_M E_M$  (рис. 103, *а*) при последующих работах условно принимают расположенным на монтажном горизонте.

Для контроля проецирования измеряют все стороны и диагонали четырехугольника. Измерения производят стальной рулеткой с миллиметровыми делениями. По рулетке берут две пары отсчетов со сдвигом между ними полотна на один-два дециметра. Натяжение рулетки силой 10 кГ осуществляют динамометром.

Так как превышения между пунктами незначительны, а температура в лаборатории практически постоянна, то в результате измерений вводят только поправку за компарирование (см. § 20, табл. 16).

Отклонения измеренных расстояний от проектного значения не должны превышать 1/2000 длины отрезка.

Построение плановой сети на монтажном горизонт е

При построении от опорных точек  $A_{\mathbf{M}}$ ,  $B_{\mathbf{M}}$ ,  $D_{\mathbf{M}}$  и  $E_{\mathbf{M}}$  линейными засечками определяют проектное положение точек  $C<sub>M</sub>$  и  $F_M$  (см. рис. 103, а). Для этого нуль рулетки закрепляют на одном из опорных пунктов, например точке  $A_{\text{M}}$ , а к отсчету по рулетке, соответствующему проектному расстоянию  $A_M C_M$ , прикрепляют карандаш и на знаке лункта С проводят линию 1 (рис. 103, б). Аналогичным образом от точки В<sub>м</sub> получают линию 2. Пересечение этих линий (засечка) дает положение точки  $C_1$ . Далее от точек  $D_M$  и  $E_M$  «засекают» точку  $C_2$ , а от точек  $A_M$  $C_M$  — точку  $C_3$ . Для нахождения проектного положения пункта (точки  $C_M$ ) в треугольнике  $C_1C_2C_3$  находят центр тяжести (пересечение медиан) и фиксируют его карандашом. Аналогичным образом осуществляют построение точки  $F_M$ .

Для контроля построений измеряют расстояние  $C_{\text{M}}F_{\text{M}}$ . Отклонение его от проектного не должно превышать 1/1500 длины отрезка.

По завершении работ представляют схему опорных пунктов плановой сети, журнал вертикального проецирования, журнал измерения линий, схему построения плановой сети на монтажном горизонте, ведомость вычислений проектных расстояний и листы построения пунктов плановой сети.

На схемы опорных пунктов (рис. 104, а) и плановой сети на монтажном горизонте (рис. 104, б) выписывают проектные рас-

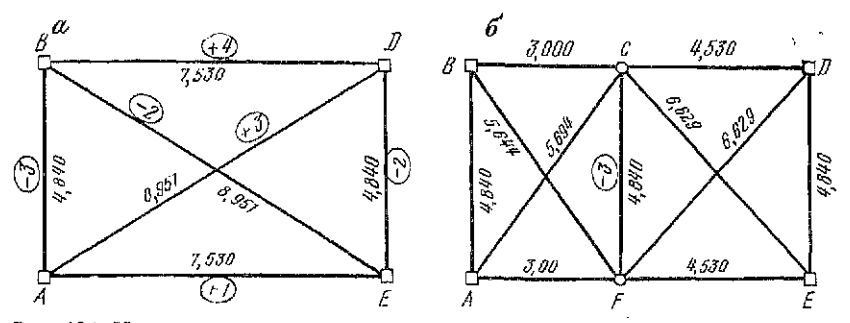

Рис. 104. Исполнительные чертежи сети па монтажном горизонте:  $a$  — опорные пункты:  $b$  — схема сети

стояния между пунктами и отклонения результатов контрольных измерений от проектных значений.

*Задание. В соответствии со схемой сети, выданной преподавателем, произвести проецирование опорных пунктов с исходного на монтажный горизонт и осуществить построение плановой сети на монтажном горизонте.* 

#### § 60. Детальная разбивка осей и выверки колонн

*Цель задания:* освоить методику и получить навыки в выполнении детальной разбивки осей зданий на монтажном горизонте и выверки колонн здания.

Пособия и принадлежности: макеты колонн, плиты, телескопические подкосы, теодолит, схема сети и план осей здания, стальная рулетка с миллиметровыми делениями, клинья для закрепления колонн, карандаши ЗМ и рабочая тетрадь для вычислений.

Перед началом работ устанавливают и привинчивают к полу плиты под колонны.

Выполнение лабораторной работы начинают с восстановления пунктов плановой сети. Для этого листы бумаги с нанесенными на прошлом занятии центрами пунктов (точками  $A_M$ ,  $B_M$ ,  $C_M$ ,  $D_M$ ,  $E_M$  и  $F_M$ ) прикрепляют к сменным пластинам и вкладывают эти пластины в знаки закрепления пунктов. Илентичность положения центров в предыдущем и выполняемом заданиях обеспечивается совмещением рамок, прочерченных на листах, со скошенными краями гнезда знака.

Детальная разбивка осей здания

При выполнении этой работы на плиты с четырех сторон от стакана наносят риски осей, предназначенные для установки колонн в проектное положение. Исходным документом для  $*$  307 разбивки служат схема плановой сети на монтажном горизонте и план типового этажа здания с осями. Схематический чертеж с выбором необходимых данных из этих двух документов приведен на рис. 105, а.

Для разбивки продольных осей Б-Б, Г-Г укладывают рулетку в створ стороны сети АВ и отложением проектных отрезков АБ и АГ получают точки осей Б<sub>1</sub> и Г<sub>1</sub> (рис. 105, б). Отложение проектных отрезков осуществляют пропорциональным делением стороны сети. Для этого совмещают нулевое деление рулетки с центром пункта А и берут отсчет  $l_{AB}$  по центру  $L_{AB}$ , вычисляют коэффициент пропорциональности

 $k = l_{\text{1R}}/L_{\text{1R}}$ 

и проектные отсчеты по рулетке в местах ее пересечения<br>с осями  $l = kL$ , где  $l$  и  $L$  — проектный отсчет по рулетке и проектное расстояние между точками.

По проектным отсчетам точек  $l_{AB}$  и  $l_{AT}$  фиксируют положение точек  $B_1$  и  $\Gamma_1$  рисками.

Аналогичным образом на стороне сети ЕD получают и фиксируют точки осей  $\bar{B}_2$  и  $\Gamma_2$ .

Далее устанавливают теодолит над одной из точек оси Б-Б, например над точкой Б<sub>2</sub>, визируют на другую точку оси Б1 и по полученному створу наносят риски оси Б-Б на плиты по обе стороны от стакана. Для этого по командам наблюдателя у теодолита перемещают карандаш по поверхности плиты до его совмещения со створом линии Б<sub>2</sub>Б<sub>1</sub>.

Аналогичным образом наносят риски оси Г-Г на плиты второго ряда.

Для построения рисок поперечных осей 1-1, 2-2 и 3-3 можно использовать способ, аналогичный использованному при построении продольных осей. Однако из-за сравнительно небольшой ширины здания эти построения затруднены и для получения рисок поперечных осей используют следующие построения.

Устанавливают теодолит над пунктом А, визируют на пункт  $B$  и фиксируют на створе стороны сети  $AB$  вспомогательные точки Б1', Б1", Г1' и Г1". Аналогичными построениями по стороне сети *ED* получают точки Б<sub>2</sub>', Б<sub>2</sub>'', Г<sub>2</sub>'', Г<sub>2</sub>'', а по стороне сети *FC* — точки Б<sub>3</sub>', Б<sub>3</sub>'', Г<sub>3</sub>'', Затем укладывают рулетку по створу линии Б<sub>1</sub>'-Б<sub>3</sub>'-Б<sub>2</sub>' и пропорциональным делением линий  $B_1/B_3$  и  $B_3/B_2$  на отрезки вычисляют проектные отсчеты и наносят на плиты по одну сторону стакана риски осей 1-1, 2-2 и 3-3. Далее рулетку укладывают в створ линии Б1'-Б3'-Б2' и наносят риски на другой стороне стаканов.

Аналогичным образом наносят риски поперечных осей на плиты по оси Г-Г.

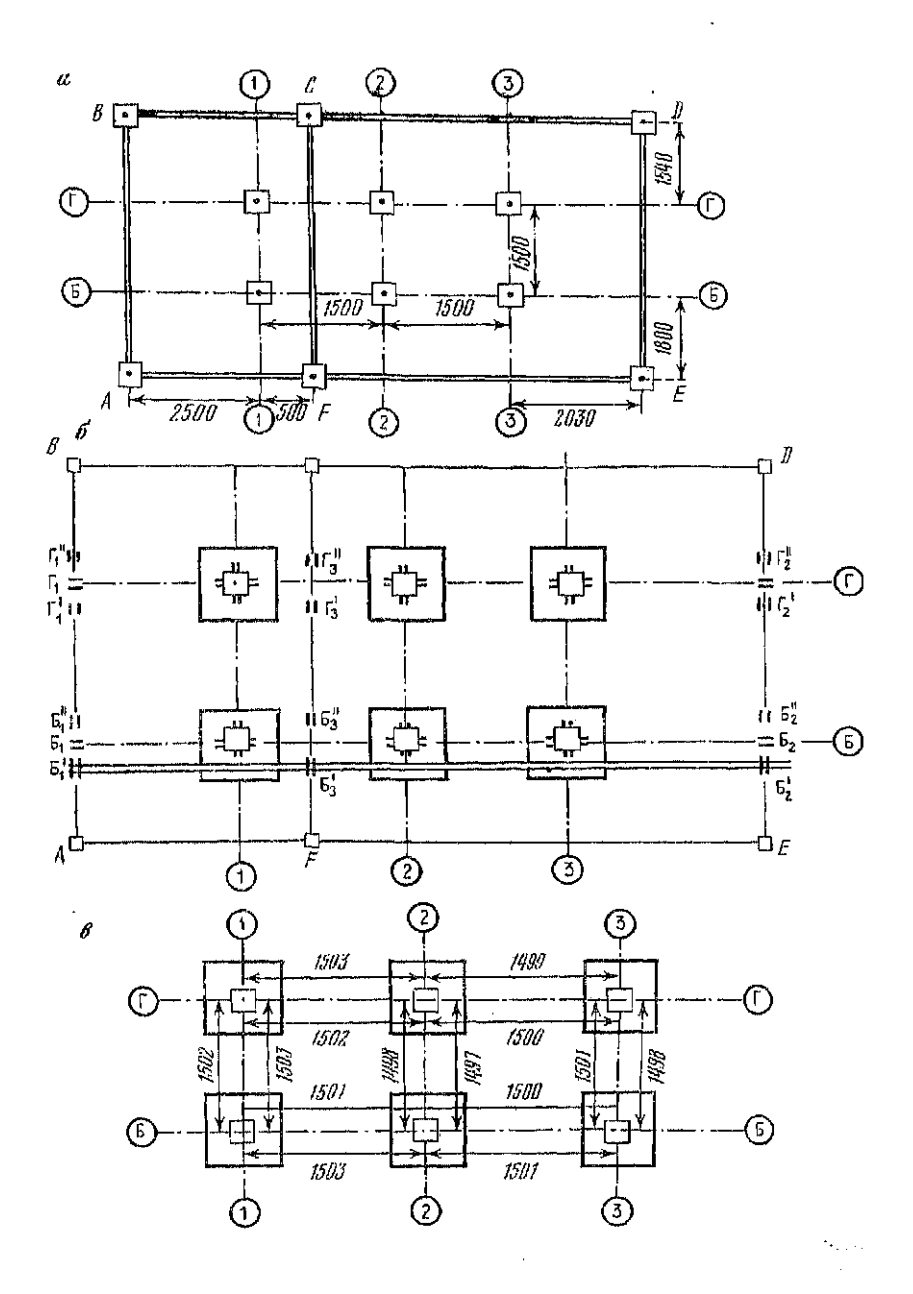

Рис. 105. К детальной разбивке осей здания на монтажном горизонте:<br>a- схема сети и план осей: 6- схема построения рисок осей на плитах; а-непол-

 $\alpha$  ,  $\alpha$  ,  $\beta$ 

Для контроля измеряют расстояния между рисками осей на плитах и выписывают полученные значения на исполнительный чертеж (рис. 105, $\theta$ ).

#### Выверка КОЛОНН

При выполнении этой работы колонну устанавливают в проектное положение, т. е. геометрическую ось колонны совмещают с пересечением отвесных плоскостей, проходящих через продольную и поперечную оси здания.

Перед началом занятий устанавливают колонны в стаканы и закрепляют их телескопическими подкосами или бечевками с зажимами на одном из концов.

При выполнении выверки необходимо совместить установочные риски в нижнем ссчении колонны с рисками осей на плите по всем четырем граням колонны. Так как колонны в стакане установлены на некотором удалении от риски осей, то используют нитяный отвес (рис. 106,  $a$ ). Перемещение низа колонны осуществляют с помощью деревянных клиньев, закрепляющих колонну в стакане плиты.

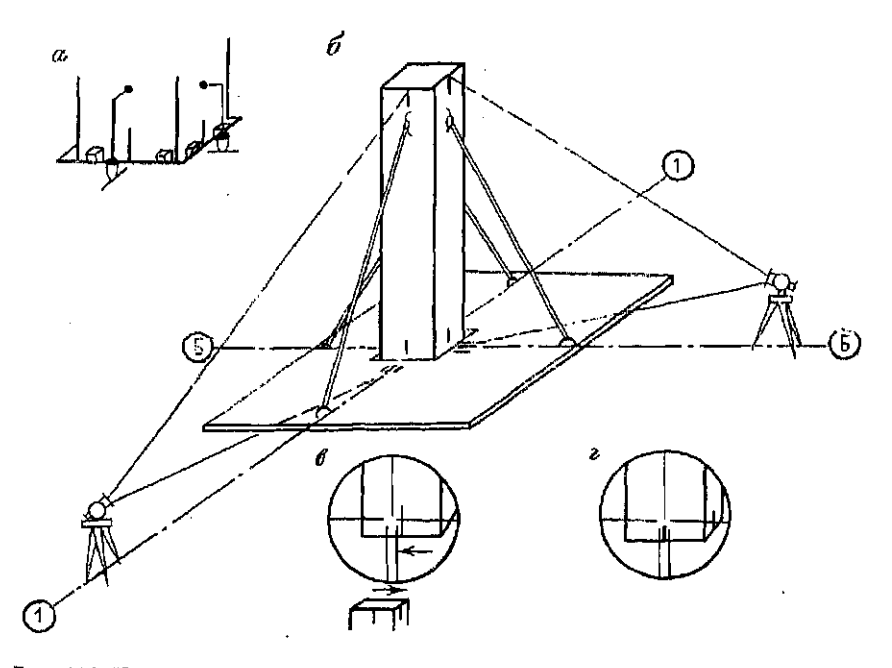

Рис. 106. К выверке колони:

 $\sigma$  - совмещение рисок колони в нижнем сечении с рисками осей;  $\delta$  - выверка верха.<br>колонны; в - поле зрения зрительной трубы при изведении ее на верх колонны; в совмещение риски на колоние с вертикальной интью зрительной трубы

Выверку верха колонны производят с помощью теодолита. Для этого устанавливают теодолит приближенно в створ одной из осей, например в створе оси 1-1 (рис. 106, б), визируют на риску оси на плите у колонны и поднимают объектив до появления в поле зрения трубы верха колонны (рис. 106, *в*). По команде наблюдателя у теодолита верх колонны с помощью подкосов перемещают до совмещения риски на колонне с вертикальной нитью зрительной трубы (рис. 106, г). При совмещении наблюдателю необходимо помнить, что зрительная труба имеет перевернутое изображение. Поэтому команды для перемещения колонны надо показывать в противоположную сторону от видимого в трубе направления.

Далее вторым теодолитом осуществляют введение риски осей в плоскость оси Б-Б. При этом возможны некоторые смещения риски с оси 1-1. Эти смещения устраняют перемещениями колонны по командам наблюдателя у первого теодолита, что тоже может вызвать смещения колонн с оси Б-Б. Так методом последовательных приближений добиваются полной установки верха колонны в проектное положение с погрешностями, не превышающими толщину сетки нитей трубы теодолита.

При выверке колонны в верхнем сечении возможны ее смещения в нижнем сечении. Поэтому после выверки верха необходимо подправить низ колонны.

Для контроля выверки измеряют расстояния между рисками на соседних колоннах в верхнем и нижнем сеченнях, а результаты измерений выписывают на исполнительный чертеж Отклонения измеренных расстояний от проектных значений не должны превышать 8 мм. При больших отклонениях выверку колонны повторяют.

По завершении работы представляют схему опорной сети с планом осей здания, рабочую тетрадь с вычислениями проектных отсчетов, исполнительные чертежи детальной разбивки осей и выверки колонн с выписанными на них результатами контрольных измерений.

*Задание. По выданному преподавателем плану осей здания привязками их к пунктам плановой сети произвести детальную разбивку осей и выверку колонн.* 

### § 61. Исполнительная съемка колонн здания

Цель задания: освоить методику и приобрести навыки выполнения и обработки результатов исполнительной съемки колонн.

Приборы и принадлежности: теодолит, нивелир с комплектами облегченных реек и реек с кронштейнами, стальная рулетка с миллиметровыми делениями, бланки задания и лист чертежной бумаги формата А4.

При плановой исполнительной съемке определяют отклонения геометрической оси колонн от продольных и поперечных осей здания в верхнем и нижнем сечениях, при высотной съемке — отклонения верхней поверхности колонн от проектной отметки.

#### Плановая исполнительная съемка колонн

При плановой исполнительной съемке раздельно по направлениям продольной и поперечной осей откладывают от рисок осей на плитах определенные расстояния и строят параллели осям. Отклонения определяют с параллели методом бокового нивелирования в двух сечениях колонны (см. рис. 31, а). Подробное описание измерений и их обработки приведено в § 51.

Работа завершается составлением исполнительного чертежа.

Высотная исполнительная съемка колонн

При высотной исполнительной съемке применяют геометрическое нивелирование. Для определения отметок колонн используют рейки с кронштейнами, с помощью которых ее подвешивают пяткой вверх к верхней поверхности колонны. Описание методики измерений и обработки полученных результатов приведены в § 51.

После завершения работ по исполнительной съемке колонн представляют журналы бокового и технического нивелирования, не полнительный чертеж плановой и высотной съемки.

*Задание. Выполнить плановую и высотную исполнительные съемки колонн. Отметки рабочего репера и проектная отметка верха колонн задаются преподавателем.* 

## Глав 16

## УЧЕБНО-ИССЛЕДОВАТЕЛЬСКАЯ РАБОТА СТУДЕНТОВ

Учебно-исследовательская работа студентов (УИРС) предназначена для углубленного изучения предмета, развития стремления к проведению научных исследований и приобретения начальных навыков выполнения научных работ. УИРС выполняется под руководством преподавателей отдельными студентами или творческими коллективами. Работа завершается составлением отчета и докладом на кружке или студенческой научной конференции.

## § 62. Примерный перечень тем, рекомендуемых для проведения учебно-исследовательских работ студентов

1. Погрешности вычислений и расчет необходимого числа значащих цифр.

2. Решение инженерно-геодезических задач на непрограммируемых микрокалькуляторах с алгебраической логикой вычислений.

3. Разработка программ решения инженерно-геодезических задач на микрокалькуляторах с обратной бесскобочной логикой вычислений.

4. Обработка результатов измерений в теодолитном ходе на непрограммируемых микрокалькуляторах с алгебраической логикой вычислений.

5. Программа обработки нивелирного хода на программируемых микрокалькуляторах.

6. Программа обработки теодолитного хода на программируемых микрокалькуляторах с выводом дирекционных углов сторон хода и координат точек.

7. Определение координат точек на картах и планах с учетом деформации бумаги.

8. Исследование точности определения по картам и планам дирекционных углов, истинных и магнитных азимутов.

9. Способы определения площадей по картам и исследование их точности.

10. Систематические погрешности и способы их исключения из результатов измерений.

11. Методы математической статистики при исследовании точности геодезических измерений.

12. Назначение допусков на расхождения между результатами измерений методами математической статистики.

13. Современные типы теодолитов.

14. Исследование погрешностей измерений горизонтальных углов теодолитами ТЗ0 и 2ТЗ0.

15. Исследование теодолитов.

16. Исследование систематических погрешностей измерения горизонтальных углов.

17. Влияние боковой рефракции на точность измерений горизонтальных углов.

18. Определение постоянства месту нуля вертикального круга теодолитов ТЗО и 2ТЗО.

19. Исследование точности измерения вертикальных углов теодолитом Т15К.

20. Влияние рефракции на измерение углов наклона при различных метеорологических условиях.

21. Компарирование стальных рулеток с помощью нормального метра (женевской линейки).

22. Исследование точности компарирования землемерных лент на полевых компараторах.

23. Исследование точности измерения расстояний землемерным лентами.

24. Исследование точности измерения отрезков длиной до 10 м стальными рулетками на конструкциях зданий и сооружений.

25. Измерение расстояний дальномерами двойного изображения.

26. Исследование точности измерения расстояний нитяным дальномером.

27. Исследование точности определения горизонтальных проложений с помощью номограммных теодолитов.

28. Измерение расстояний электрооптическими дальномерами.

29. Сравнение различных методов определения превышений.

30. Исследование нивелиров Н-3 и Н-3К.

31. Исследование реек РН-10 и РН-05.

32. Сравнение различных способов поверки главного условия нивелиров.

33. Исследование точности измерения превышений нивелирами Н-3 и Н-3К.

34. Высокоточное нивелирование короткими лучами.

35. Влияние вертикальной рефракции на результаты геометрического нивелирования.

36. Исследование точности определения превышений тригонометрическим методом.

37. Определение превышений номограммными теодолитами кипрегелями.

38. Исследование точности измерения превышений гидростатическим методом.

39. Использование гидростатических методов определения превышений в строительном производстве.

40. Исследование и поверки нивелира УГС модели 115.

41. Устройство и исследования микронивелиров различных конструкций.

42. Сравнение различных способов передачи отметок через водные и другие препятствия.

43. Устройство и исследование лазерного визира ЛВ-5.

44. Исследование оптического двухстороннего центрира.

45. Устройство и исследование прецизионного зенит-лота PZL.

46. Исследование точности проецирования точек прибором PZL.

47. Устройство и исследование гиротеодолита.

48. Исследование точности разных способов построения координатной сетки и точек планового обоснования.

314

49. Точность построения ситуации на плане масштаба 1 :500.

50. Исследование точности отображения рельефа на карте масштаба 1:10 000 горизонталями с высотой сечения 2,5 м.

51. Автоматизированные методы построения карт и планов.

52. Создание карт с помощью аэрофотосъемки.

53. Точность отображения рельефа при нивелировании местности по квадратам.

54. Исследование точности построения в натуре проектных углов.

55. Способы и точность построения в натуре проектных отрезков.

56. Исследование точности построения в натуре точки с проектной отметкой различными способами.

57. Применение лазерного визира ЛВ-5 для построения линии с заданным уклоном.

58. Способы построения на местности проектной плоскости и их сравнение по точности и трудоемкости.

59. Сравнение различных способов построения в натуре точки с заданным проектным положением.

60. Исследование точности различных способов разбивки основных осейзданий.

61. Способы разбивки красных линий, линий застройки и границ участков и их сравнение.

62. Способы создания планового обоснования для разбивочных работ.

63. Высотное обоснование при возведении крупных гидротехнических сооружений.

64. Способы детальной рабивки круговых кривых.

65. Разбивка переходных кривых.

66. Трассирование линий электропередачи.

67. Точность определения отметок при трассировании различных линейных сооружений.

68. Трассирование магистральных трубопроводов.

69. Разбивка оси подводных траншей магистральных трубопроводов на переходах через большие водоемы.

70. Точность определения объемов земляных работ при разработке котлованов.

71. Исследование точности передачи отметок на дно глубокого котлована с помощью вертикально подвешенной рулетки.

72. Вертикальная планировка с использованием оформляющих поверхностей второго порядка.

73. Геодезические работы при установке сборных фундаментных блоков.

74. Исследование точности построения проектных отрезков и углов на конструкциях зданий и сооружений.

75. Приспособления для установки колонн в отвесное положение.

76. Геодезические работы при монтаже конструкций сборных зданий с использованием групповых кондукторов и рамношарнирных индикаторов.

77. Высокоточные методы установки оборудования в проектное положение.

78. Геодезические работы при монтаже технологических трубопроводов компрессорных и насосных станций магистральных трубопроводов.

79. Сравнение способов исполнительных съемок несущих конструкций зданий и сооружений.

80. Исследование точности исполнительной съемки колонн здания.

81. Оценка точности определения осадок сооружений геометрическим нивелированием короткими лучами.

82. Способы определения устойчивости глубинных и фундаментальных реперов при наблюдениях за осадками зданий.

83. Разбивка осей, выверка оборудования и исполнительные съемки конвейеров большой протяженности.

84. Приборы поиска подземных коммуникаций.

85. Автоматизированные способы съемки траншеи при строительстве магистральных трубопроводов.

86. Применение гидростатического нивелирования при наблюдениях за осадками сооружений.

87. Тригонометрическое нивелирование для наблюдений за осадками зданий.

88. Сравнение способов наблюдений за горизонтальными смещениями конструкций зданий и сооружений.

89. Исследование точности определения отклонений от створа различными методами.

90. Наблюдение за кренами сооружений башенного типа.

91. Фотограмметрический метод наблюдений за деформациями сооружений.

92. Фотограмметрический метод контроля при монтаже несущих конструкций зданий и сооружений.

93. Методы промеров глубин на водоемах и их сравнение по точности и трудоемкости.

94. Фотограмметрические методы выполнения обмерных работ при реконструкциях и реставрации сооружений.

95. Исследование погрешностей, назначение допусков методами математической статистики.

96. Теория размерных цепей и ее применение при расчетах зданий на собираемость.

97. Система допусков в строительстве на геометрические параметры зданий и сооружений.

### § 63. Рекомендации по проведению учебно-исследовательской работы студентов

Общий план проведения учебно-исследовательской работы

Изучение литературных источников, сбор материала и разработка детальной программы работы.

Планирование и проведение экспериментов.

Предварительная обработка полученных материалов.

Систематизация и анализ полученных результатов.

Разработка выводов, составление предложений и рекомендаций по проведенным исследованиям.

Написание конспекта доклада и подготовка плакатов.

Выступление на геодезическом кружке или научной конференции.

Примечание. В зависимости от выбранной темы план проведения УИРС может быть несколько изменен.

Ниже приведены пояснения и образцы более подробных программ по некоторым темам.

Тема 10. Систематические погрешности и способы их исключения из результатов измерений.

Систематические погрешности во многих случаях существенно искажают результаты измерений и в силу этой причины их влияние наиболее опасно. На исключение или ослабление влияния систематических погрешностей в геодезии обращается наибольшее внимание. Практически ни одна методика измерений не обходится без учета систематических погрециюстей.

Изучение механизма влияния систематических погрешностей на результаты измерений существенно способствует углубленному пониманию существа изучаемой научной дисциплины и способствуют успешному усвоению изучаемого предмета.

Ориентировочная программа исследований систематических погрешностей измерения горизонтальных углов

Изучение литературных источников по инженерной геодезии и математической статистике. Особое внимание следует обратить на оценку систематической части погрешности методами математической статистики.

Составление программы экспериментов и их обработки.

Исследование теодолита и определение его характеристик. Расчет влияния отдельных источников систематических погрешностей по результатам измерений горизонтальных углов. Оценка совместного влияния источников погрешностей.

Расчеты влияния систематических погрешностей измерения горизонтальных углов при создании планового обоснования различными методами.

Тема 57. Применение лазерного визира ЛВ-5 для построения линии заданного иклона.

Изучение устройства и правил обращения с лазерным визиром.

Проведение эксперимента на 4-6 линиях с различными уклонами и условиями измерений: построение и закрепление линий заданного уклона, определение отметок полученных точек геометрическим нивелированием и обработка материалов.

Анализ полученных материалов с исследованием погрешностей построения методами математической статистики.

Тема 59 Сравнение способов построения в натуре точки с заданным проектным положением.

Изучение литературных источников.

Расчеты точности положения проектной точки при перенесении ее в натуру способами прямоугольных и полярных координат, линейной и угловой засечками. Составление графиков погрешностей для различных расстояний от станций и геометрической формы построения.

Анализ полученной точности и трудозатрат при различных условиях построений.

Тема 94. Исследование погрешностей и назначение допусков – методами математической статистики.

При расчетах зданий на прочность и расчетах размерных цепей на собираемость возникает необходимость оценки фактической точности разбивки осей здания, изготовления и монтажа сборных элементов конструкций.

Лля выполнения работ могут быть рекомендованы исследования погрешностей разбивки осей по материалам учебных практик, погрешностей изготовления строительных деталей: 1) по материалам натурных обмеров на комбинате стройдеталей и погрешностей монтажа; 2) по результатам производственных исполнительных съемок.

Ориентировочная программа исследований

Сбор материала и изучение литературы.

Оценка математического ожидания, стандарта, эксцесса и скошенности исследуемых параметров.

Проверка гипотезы о нормальном законе распределения вепоятностей.

Назначение допусков при различных значениях эталонной вероятности.

При разработке данной темы рекомендуется использовать работу [14].

Тема 95. Теория размерных цепей и ее применение при Басчетах зданий на собираемость.

При возведении зданий и сооружений сборными методами изготовление крупных строительных конструкций осуществляют заводах строительной индустрии, а на месте возведения на (стройплощадке) производят их сборку. Это позволяет существенно повысить уровень механизации работ, сократить сроки и стоимость строительства, а также повысить качество сооружения

Все эти преимущества используются в полной мере лишь тогда, когда сборка элементов заводского изготовления осуществляется без подгонки по месту или с изготовлением иезначительного числа элементов на строительной площадке. Степень собираемости сборных элементов зависит от выбора технологии строительства и регламентируется соответствующими нормативными документами.

Расчеты собираемости сборных конструкций основаны на использовании теории размерных цепей.

Углубленное изучение этого вопроса во многом помогает будущему специалисту строительного профиля. Особо необходимы эти знания шиженерам просктных организаций, связанных с расчетами конструкций и сооружений.

Ориентировочная программа работы

Изучение литературы по теорин размерных цепей, технологии строительства, математической статистике и системам допусков в строительстве.

Составление размерных цепей для одного или нескольких типов.

Расчеты размерных ценей на собираемость при различных вариантах монтажа конструкций.

Сопоставление вариантов по экономическим показателям. Выбор окончательного варианта и назначение допусков.

1. Борисов Н. Н., Саар А. И., Сараханов В. К. Автоматизация геодезических вычислений в промышленном строительстве. - М.: МИСИ, 1985.

2. Ганьшин В. Н., Хренов Л. С. Таблицы для разбивки круговых кривых. - М.: Нелра, 1985.

3. ГОСТ 10528-76. Нивелиры. Общие технические условия.- М.: Госстандарт, 1977.

4 ГОСТ 10529-86. Теодолиты. Типы. Основные параметры и технические требования. - М.: Госстандарт, 1986.

5. ГОСТ 19223-82. Светодальномеры. Типы. Основные параметры и технические требования. - М.: Госстандарт, 1983.

6. Дьяконов В. П. Справочник по расчетам на микрокалькуляторах.- М.: Наука, 1986.

7. Инженерная геодезия/Г. В. Багратуни, Б. Б. Данилевич и др. - М.: Недра, 1984.

8. Инженерная геодезия в строительстве/О. С. Разумов. В. Г. Ладонииков. Н. В. Ангелова и др. - М.: Высшая школа, 1984.

9. Инструкция по топографической съемке в масштабах 1:5000. 1:2000. 1:1000 и 1:500. - М.: Недра, 1985.

10. Карлсон А. А. Измерение деформаций гидромеханических сооружений.- М: Недра, 1984.

11. Лебедев Н. Н., Новак В. Е., Левчик Г. П. Практикум по прикладной геодезия. - М.: Недра, 1977.

12. Левчук Г. П., Новак В. Е., Конусов В. Г. Прикладная геодезия.— М.: Недра, 1981.

13. Лобанов А. Н. Аэрофототопография. - М.: Недра, 1982.

14. Ликьянов В. Ф., Новиков В. Д. Наблюдения за осадками зданий методом тритонометрического инвелирования. - Геодезия и картография, 1982, c.  $27 - 29$ .

15. Лукьянов В. Ф. Расчеты точности инженерно-геодезических работ.-М.: Недра, 1981.

16. Маркин Н. С. Съемка и составление планов подземных коммуникапий. - М.: Недра, 1981.

17. Маслов А. В., Гордеев А. В., Батраков Ю. Г. Геодезия. - М.: Недра, 1980.

18. Неумывакин Ю. К. Практическое руководство для архитектурной службы района. - М.: Недра, 1979.

19. Новая геодезическая техника и ее применение в строительстве/ В. А. Величко, С. Ф. Мовчан, В. Е. Дементьев и др. - М.: Высшая школа, 1982.

20. Митин Н. А. Таблицы для разбивки круговых кривых на автомобильных дорогах. - М.: Недра, 1971.

21. Пискунов М. Г., Крылов В. И. Геодезия при строительстве газовых, водопроводных и канализационных сетей и сооружений. - М.: Стройиздат, 1982.

22. Практикум по геодезии/Под ред. Бакановой В. В.- М.: Недра, 1983.

23. Практикум по инженерной геодезии/Б. Б. Данилевич, В. Ф. Лукьянов, Б. С. Хейфец и др. - М.: Недра, 1987.

24. Руководство по наблюдениям за осадками и смещениями инженерных сооружений фотограмметрическими методами.— М.: Недра, 1979.

25. *Руководство* по съемкам и составлению планов подземных коммуникаций и сооружений.— М.: ПНИИС Госстроя СССР, 1979.

26. *Руководство* по топографической съемке в масштабах 1:5000, 1:2000, 1 : 1000 и 1 : 500. Высотны сети.—М.: Недра, 1976.

27. *Справочник по* геодезически разбнвочиы работам/Г. В. Багратупи, . Ф. Лукьянов, Я. А. Сокольский, А. Н. Сухов — М.: Недра, 1982.

28. СНиП 3.01.03-84. Геодезические работы в строительстве. - М.: ЦИТП Госстроя СССР, 1985.

29. Условные знаки для топографических планов масштабов 1:5000, 1 : 2000, 1 : 1000 и 1 : 500,—М. Недра, 1973.

# ПРИЛОЖЕНИЯ

Приложени 1

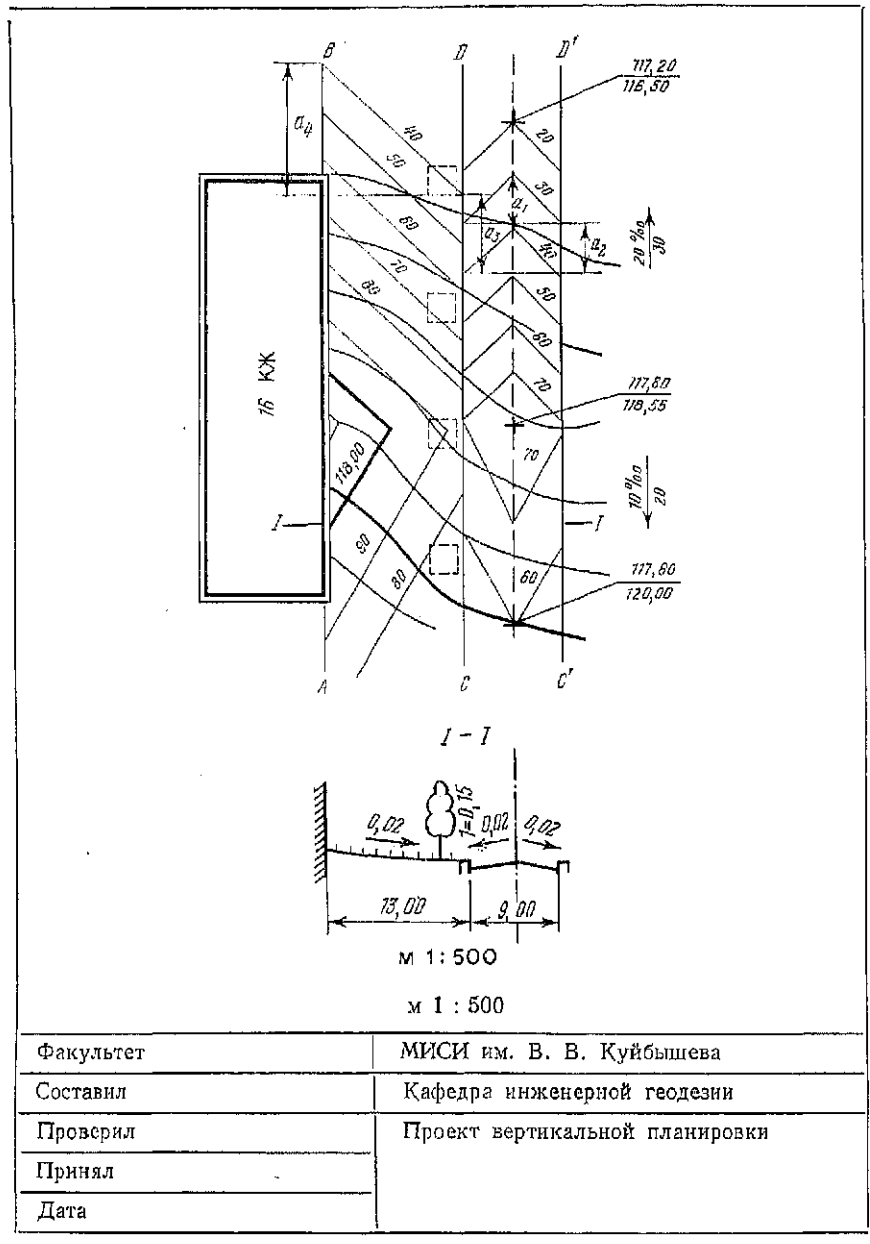

 $\overline{a}$ 

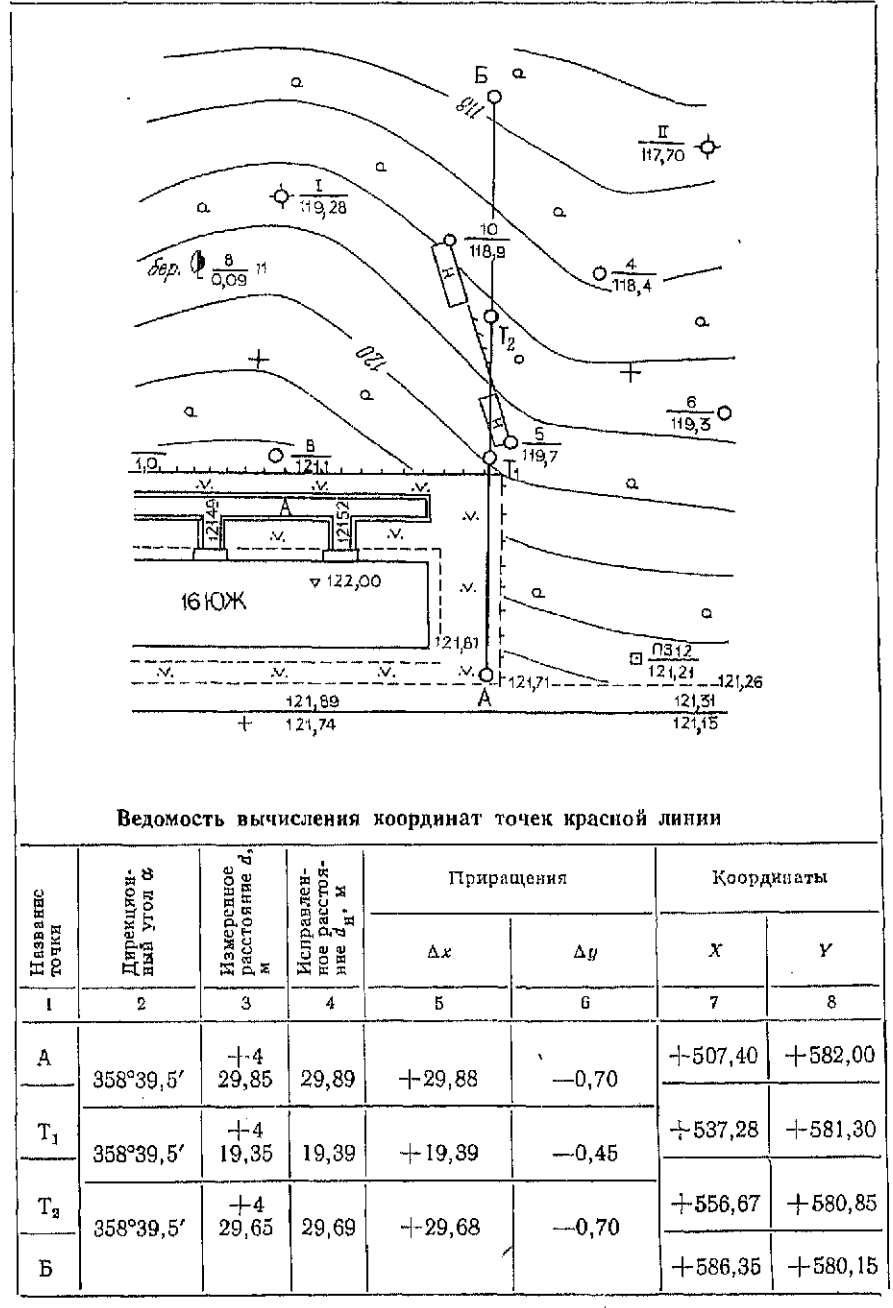

Продолжение приложения 2

|                                                                                                    | Дирекинон-<br>ный угол с | Измеренное<br>расстояние<br>d, м | Исправлен-<br>ное расстоя-<br>нес $d_{\mathbf{R}}$ , м |                                   | Приращения                              | Координаты         |   |  |  |
|----------------------------------------------------------------------------------------------------|--------------------------|----------------------------------|--------------------------------------------------------|-----------------------------------|-----------------------------------------|--------------------|---|--|--|
| Название<br>гочки                                                                                                    |                          |                                  |                                                        | Δx                                | Δy                                      | X                  | Y |  |  |
| $\mathbf{1}$                                                                                                    | $\overline{2}$           | 3                                | 4                                                      | 5                                 | 6                                       | $\tau$             | 8 |  |  |
|                                                                                                    | $\Sigma d =$             | 78.85                            | 78,97                                                  | $\Sigma \Delta x =$<br>$= +78.95$ | $\Sigma \Delta u =$<br>$=-1.85$         |                    |   |  |  |
|                                                                                                    | $d_{\rm AB} =$           | 78.97                            | 78.97                                                  | $\Delta X_{AB} =$<br>$= +78.95$   | $\Delta y_{AB} =$<br>$=-1,85$           |                    |   |  |  |
|                                                                                                    | $f_d =$                  | $-0.12$                          | 0,00                                                   |                                   | $\Delta X_{AB} = x_B - x_A = +586.35 -$ | $-507.40 = +78.95$ |   |  |  |
| $\Delta y_{AB} = y_B - y_A = 580.15 -$<br>$d_{\text{Aon}} = \pm 0.30$ ;<br>$\delta d_{\text{AOD}} = 0.0003N\sqrt{n} = 0.0003.500\sqrt{4} =$<br>$-582.00 = -1.85$<br>$= 1.30$ M |                          |                                  |                                                        |                                   |                                         |                    |   |  |  |
| Факультет                                                                                                    |                          |                                  |                                                        | МИСИ им. В. В. Куйбышева          |                                         |                    |   |  |  |
| Составил                                                                                                    |                          |                                  | Қафедра инженерной геодезин                            |                                   |                                         |                    |   |  |  |
| Проверил                                                                                                    |                          |                                  |                                                        |                                   |                                         |                    |   |  |  |
| Принял<br>Дата                                                                                                    |                          |                                  | Аналитический расчет<br>красной линин А-Б              |                                   |                                         |                    |   |  |  |

## Приложение 3

## Координаты точек красной линии и опорных точек

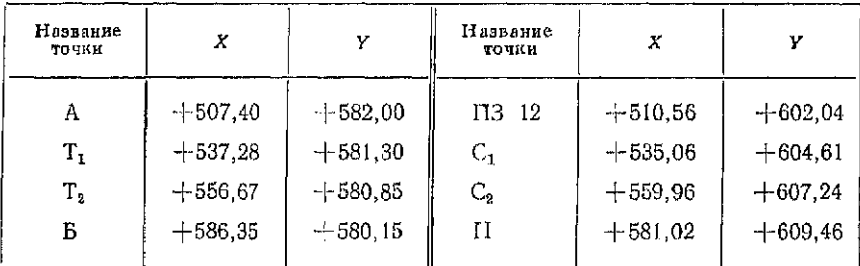
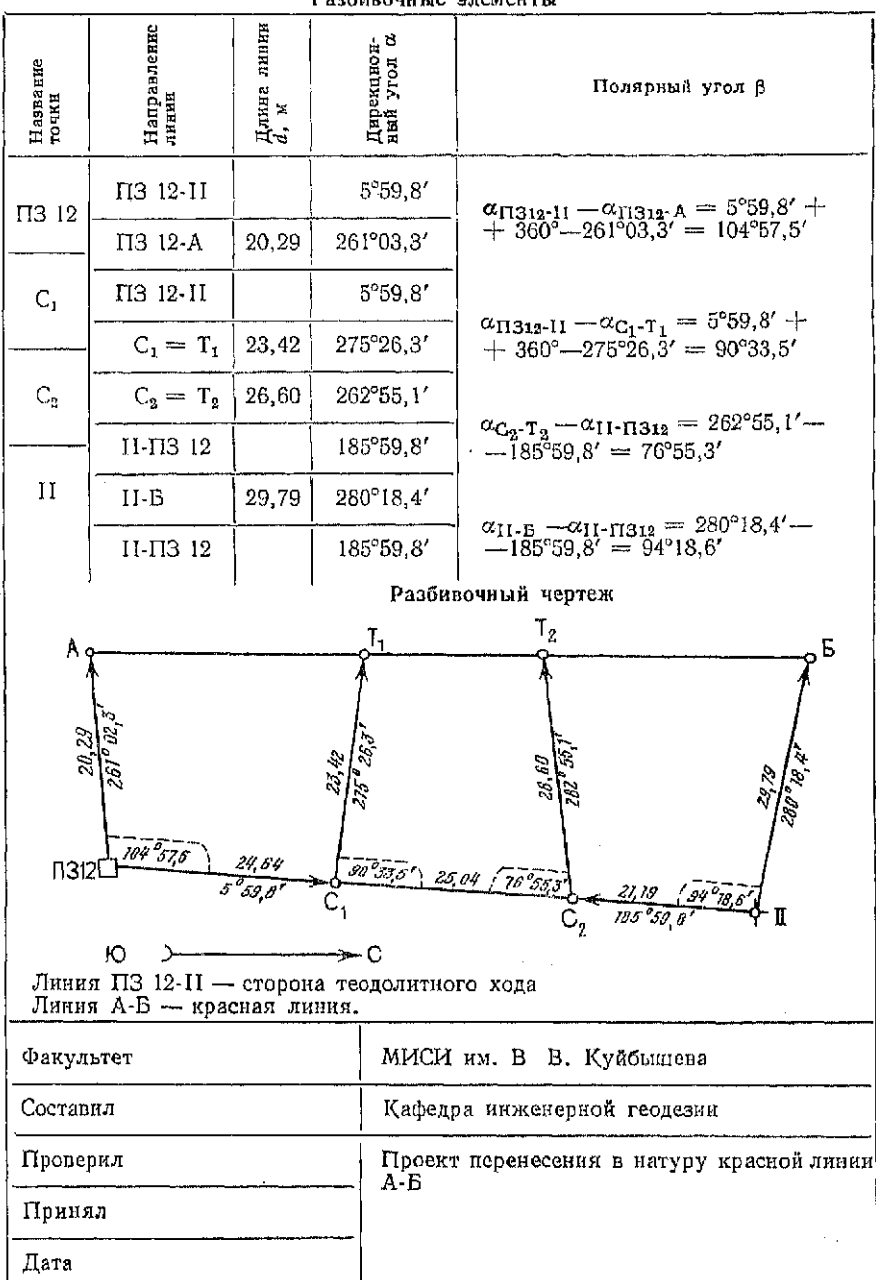

 $\overline{a}$ 

Продолжение приложения 3<br>Разбивочные элементы

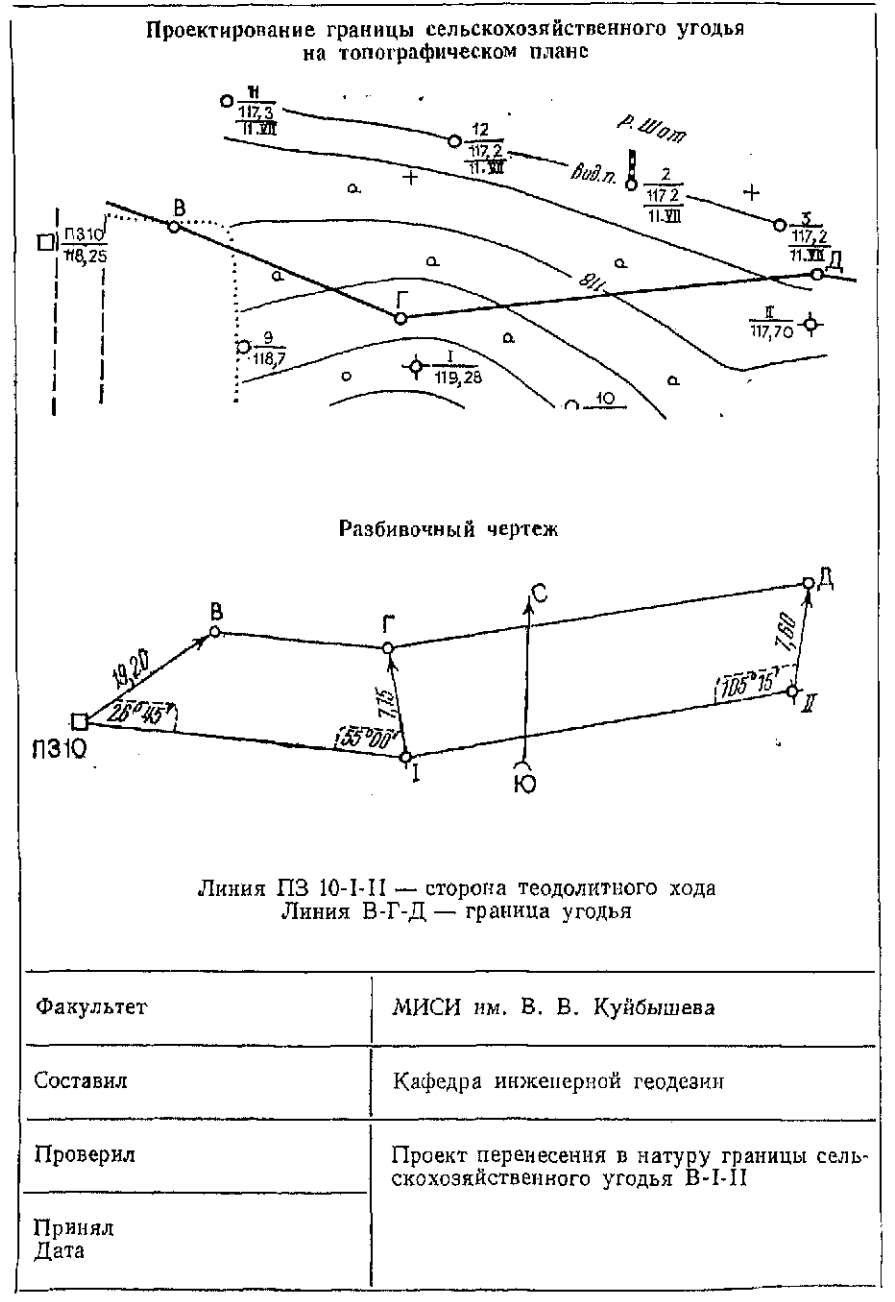

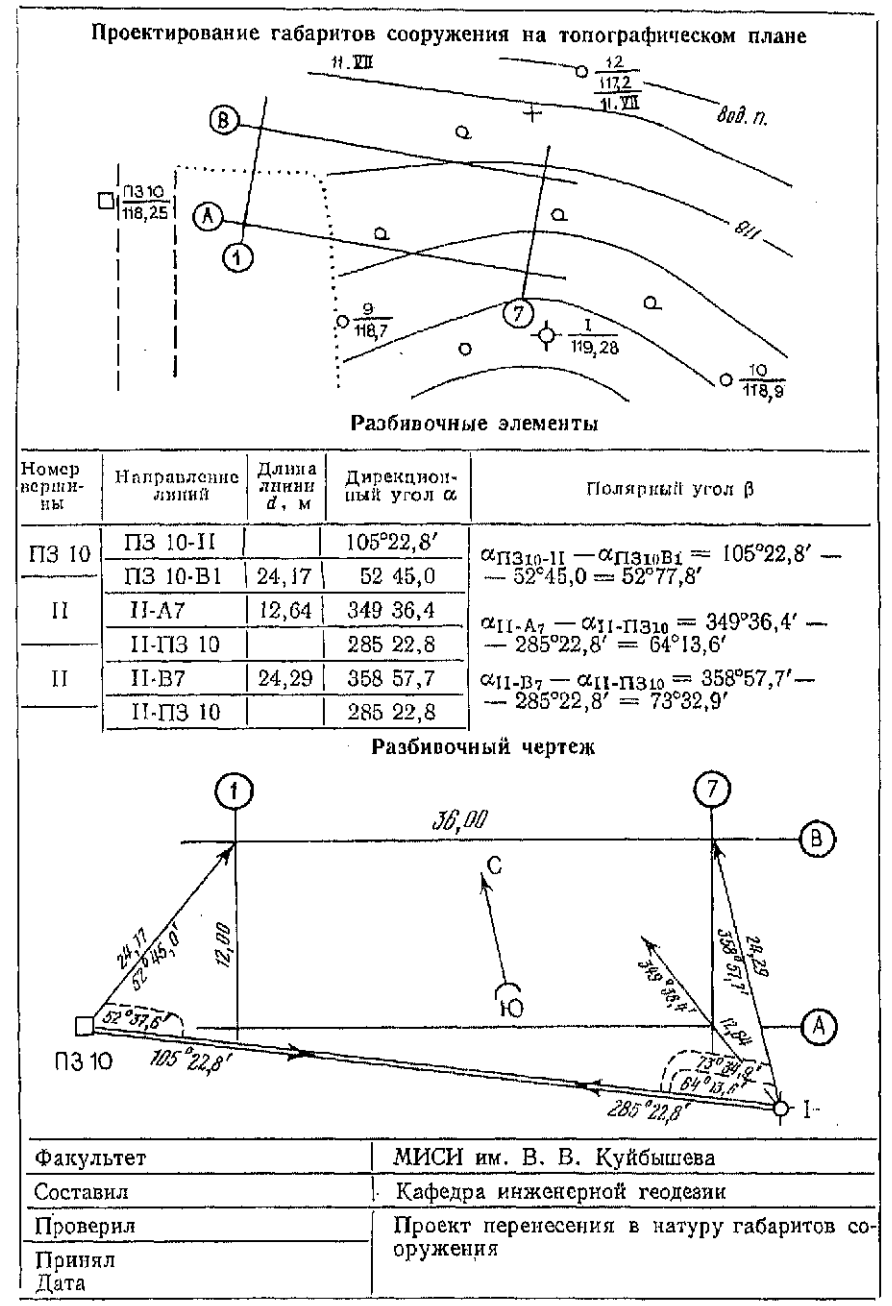

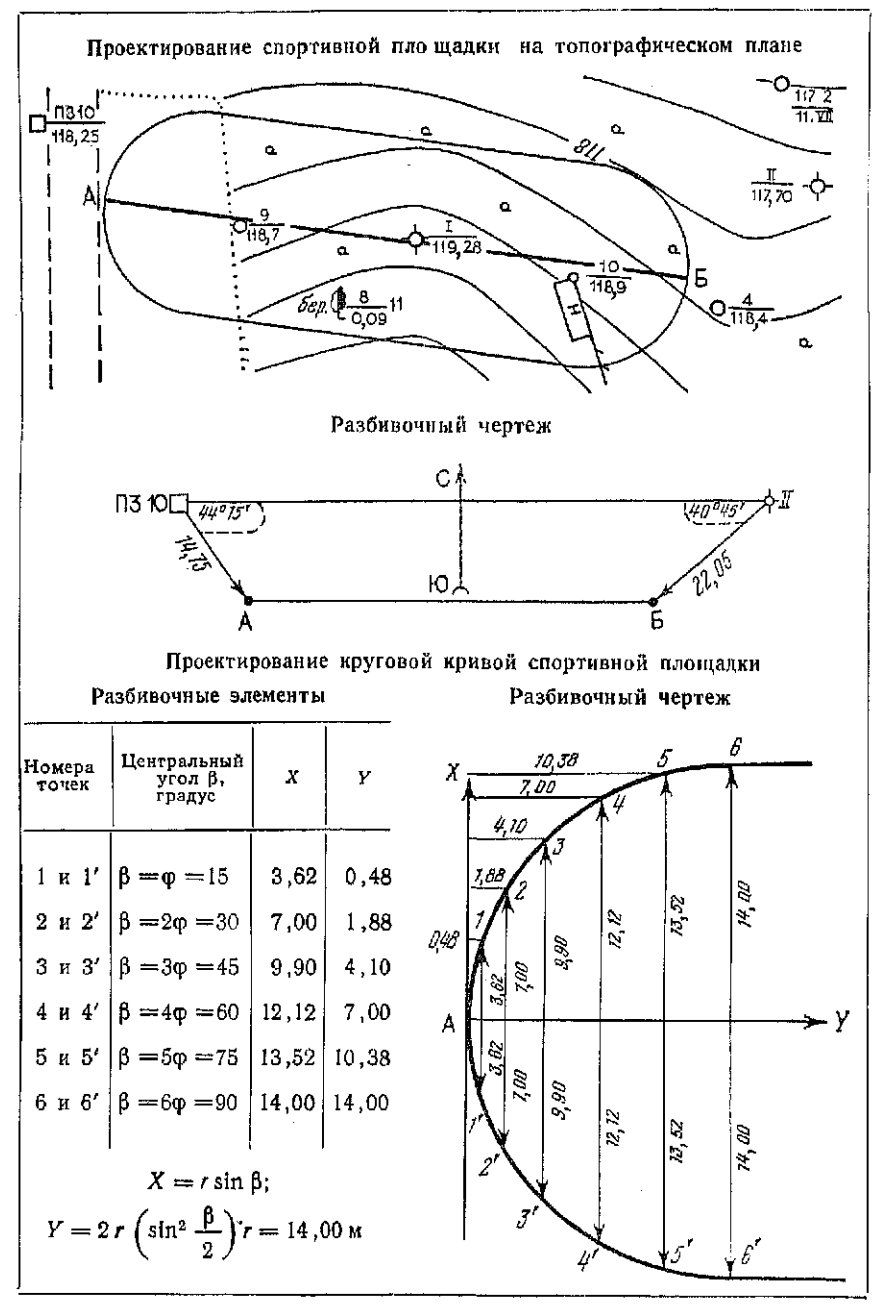

## Продолжение приложения 6

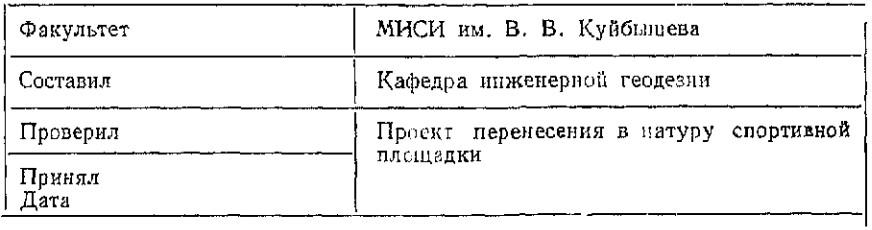

## Приложени 7

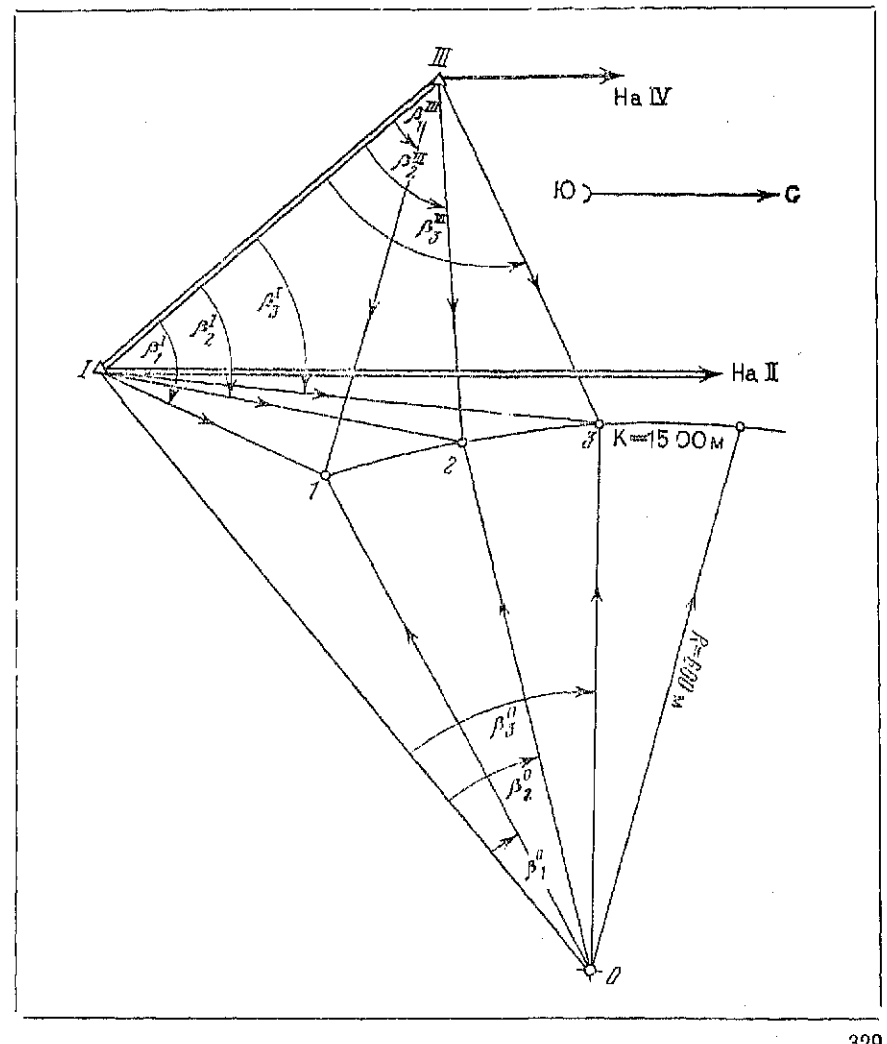

Продолжение приложения 7

| Номер<br>опоры | Разбивочные<br>углы                                                                           | Hdono<br>Номер | Разбивочные<br>углы                                                                                      | Номер<br>опоры | Разбивочные<br>углы                                                                                           |
|----------------|-----------------------------------------------------------------------------------------------|----------------|----------------------------------------------------------------------------------------------------|----------------|----------------------------------------------------------------------------------------------------|
|                | $\beta_1^0 = 5^{\circ}32'07''$<br>$\beta_1^I = 92^{\circ}18'55''$<br>$\beta^{11}$ = 23°56'38" | $\mathbf 2$    | $\beta_2^0 = 6^{\circ}58'03''$<br>$\beta_2^I = 87^\circ 36' 37''$<br>$\beta_2^{111} = 25^{\circ}50'58''$ | 3              | $\beta_3^0 = 8^{\circ}24'00''$<br>$\beta_3 = 83^{\circ}26'18''$<br>$\beta_3^{\text{III}} = 27^{\circ}52'22''$ |
| Факультеты     |                                                                                               |                | МИСИ нм. В. В. Куйбышева                                                                                 |                |                                                                                                    |
| Составил       |                                                                                               |                | Кафедра инженерной геодезии                                                                              |                |                                                                                                    |
| Проверил       |                                                                                               |                | Проект перенесения в натуру центров опор<br>арочной плотины                                              |                |                                                                                                    |
| Принял<br>Лата |                                                                                               |                |                                                                                                    |                |                                                                                                    |

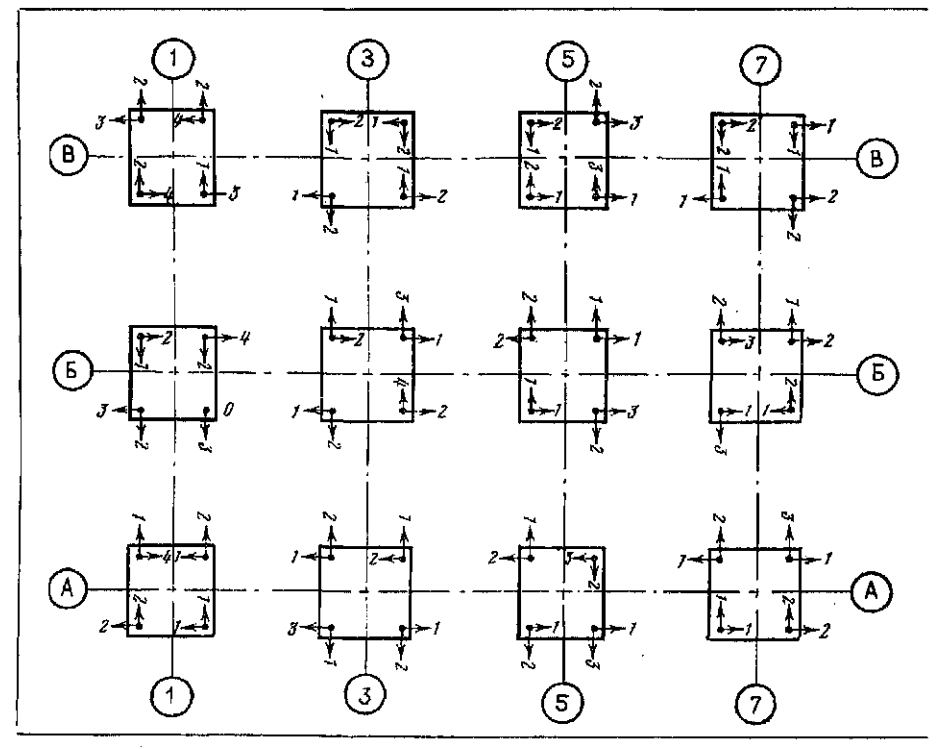

 $\cdot$ 

,

## Продолжение приложения 8

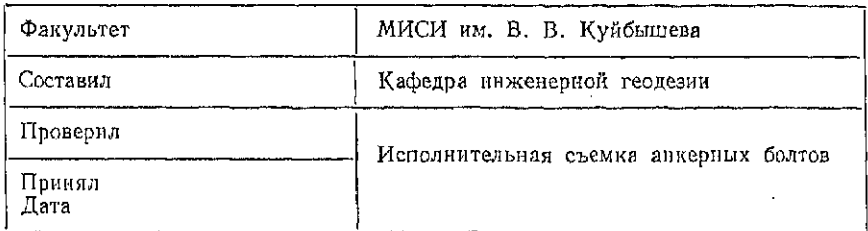

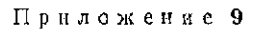

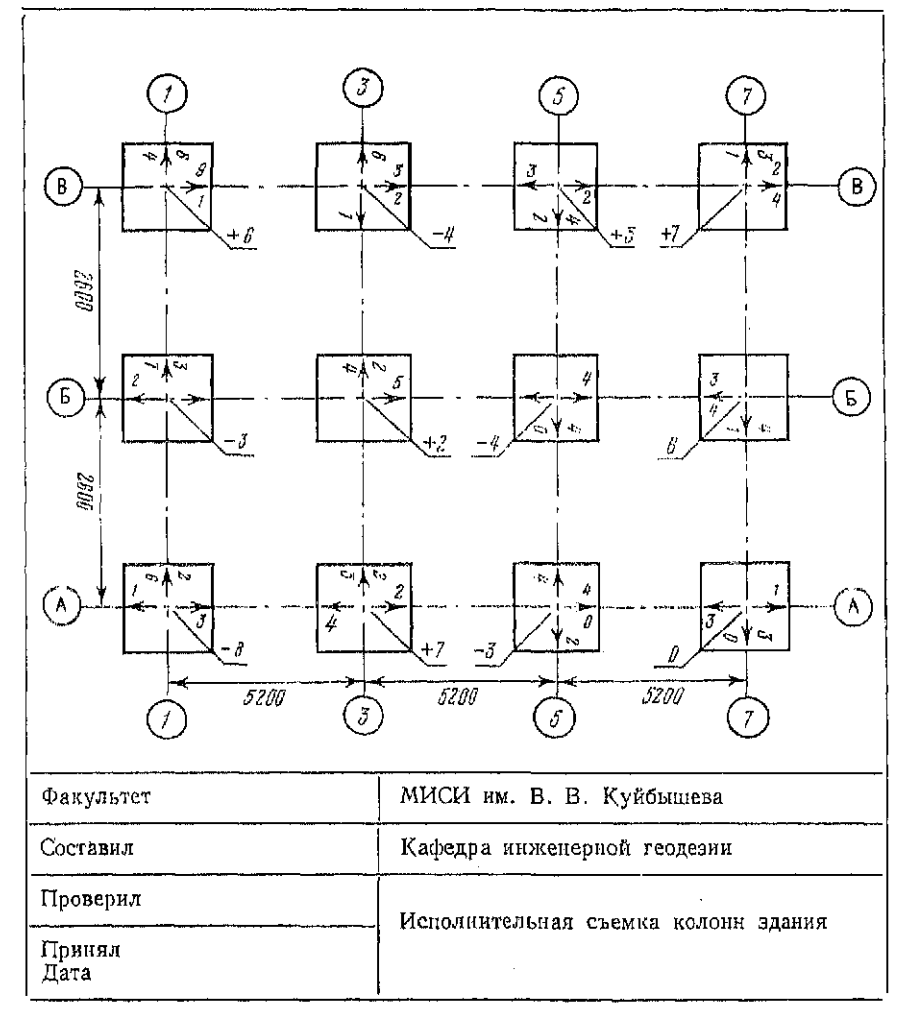

## **ОГЛАВЛЕНИЕ**

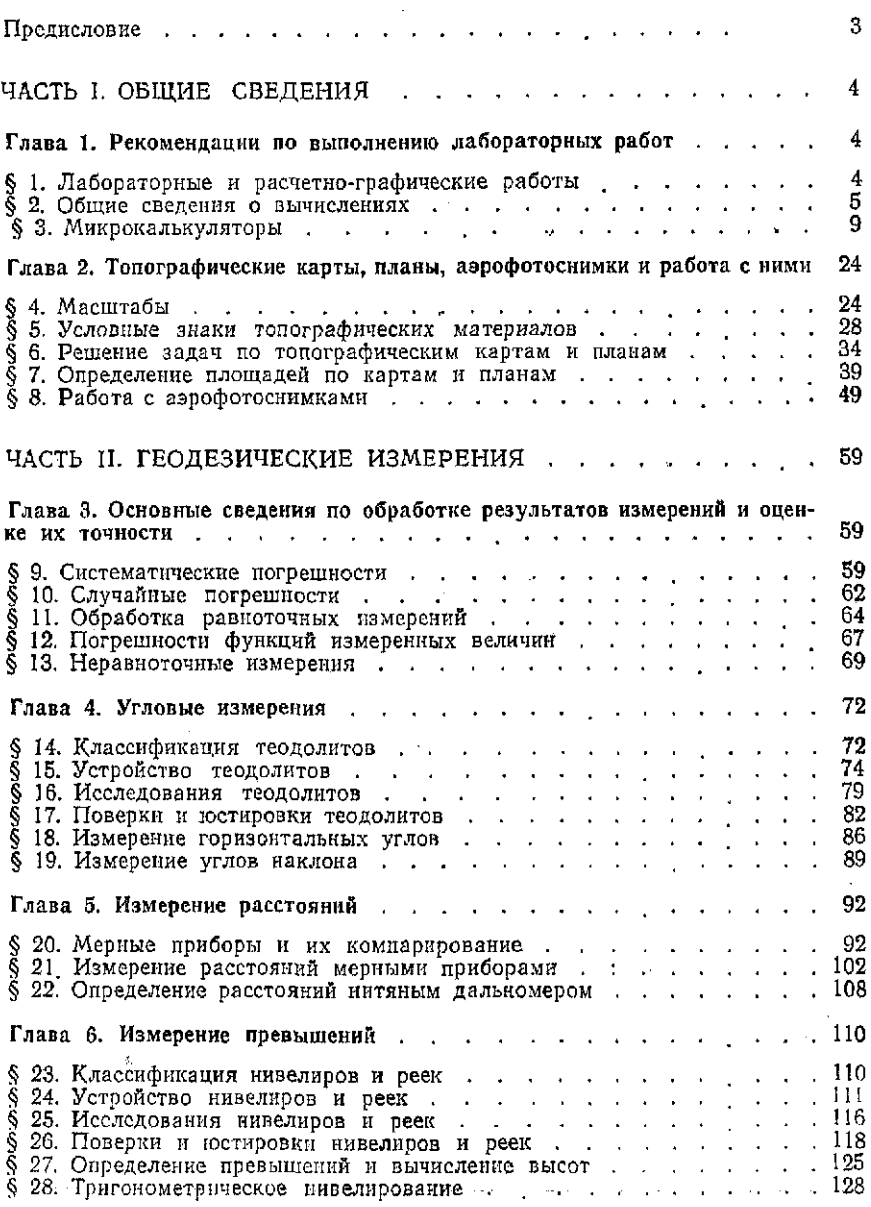

 $\hat{\mathcal{A}}$ 

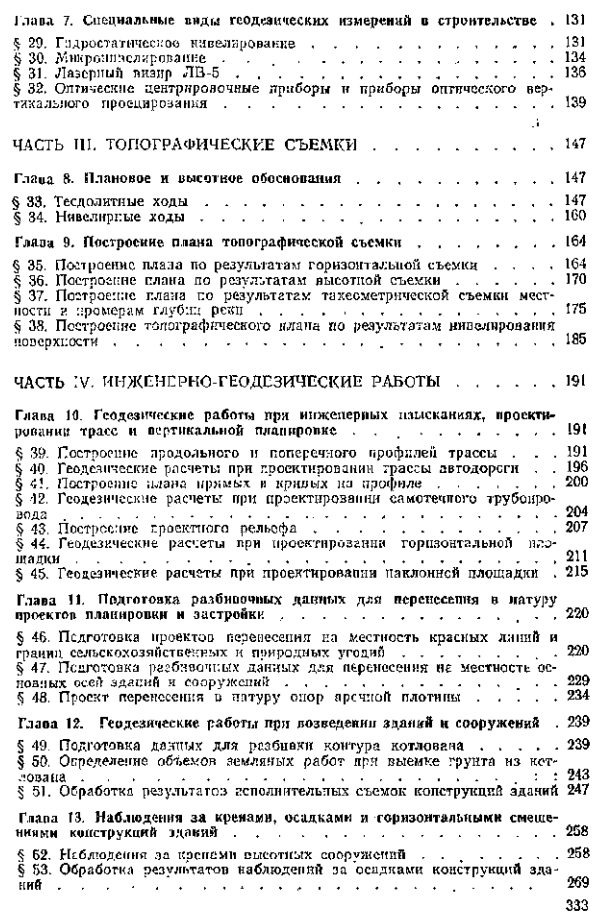

k,

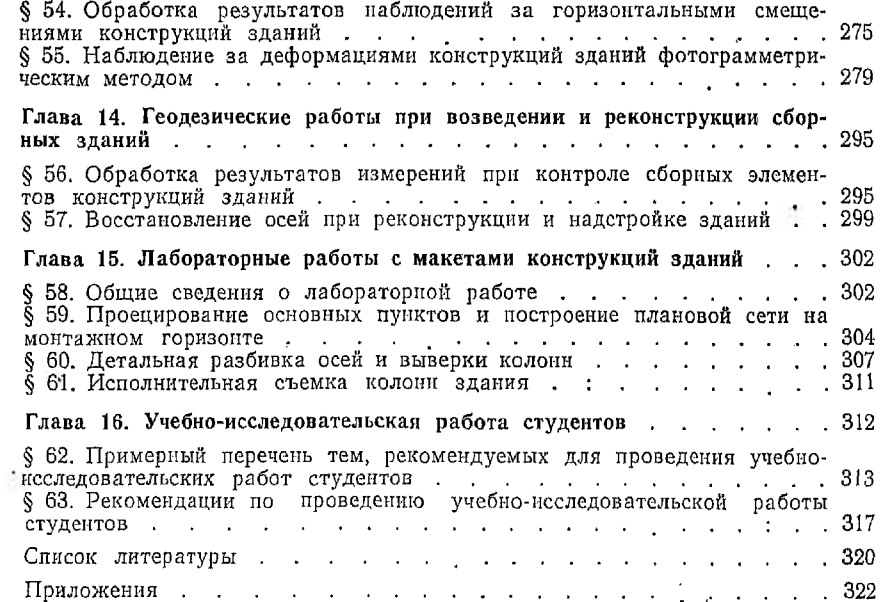

 $\ddot{\phantom{1}}$ 

# **[BOOKS.PROEKTANT.ORG](http://books.proektant.org)**

БИБЛИОТЕКА ЭЛЕКТРОННЫХ **КОПИЙ КНИГ** 

**дл проектировщиков технически специалистов** 

 $\sim$ 

Лабораторный практикум по инженерной геодезии: Л 12 Учеб. пособие для вузов/В. Ф. Лукьянов, В. Е. Новак, Н. Н. Борисов и др. — М.: Недра, 1990. — 334 с.: ил. ISBN 5-247-00802-2

Приведены общие сведения о лабораторных и расчетно-графических работах, дано описание микрокалькуляторов и работы с ними. Изложены материалы по изучению топографических карт, измерению расстояний, углов, превышений и указания по работе с геодезическими приборами. Даны примеры составления профилей линейных сооружений и геодезических расчетов при проектировании планировки и застройки, обработки результатов измерений при создании обоснования, съемке и составлении плана строительного участка, а также редуцирования осей при реконструкции зданий. В конце каждой главы помещены вопросы для самоконтроля и задания для самостоятельной работы. Для студентов строительных специальностей вузов.

 $1802020000 - 113$  ,  $\sigma$  ,  $\sigma$  $^{1}$  043 (01)  $-90$   $^{17}$ 

9 0 ББ 26 Л

#### УЧЕБНОЕ ИЗДАНИЕ

## ЛАБОРАТОРНЫЙ ПРАКТИКУМ ПО ИНЖЕНЕРНОЙ ГЕОДЕЗИИ

Лукьянов Виктор Федорович, Новак Виктор Евгеньевич, Борисов Николай Николаевич и др.

Заведующий редакцией *Л. Г. Иванова* Редактор издательства О. А. Малыхина Технический редактор *О. А. Колотвина* Корректо *Л. В. Сметанина* 

 *№* 7534

Сдано в набор 06.12.89. Подписано в печать 08.06.90. Т-09720. Формат 60×90½.. Бумага<br>княжно-журнальная. Гарнитура Литературиая. Печать высокая. Усл. печ. л. 21,0.<br>Усл. кр.-отт. 21,0, Уч.-изд. л. 20,60. Тираж 17300 экз. За Цена 1 руб.

Ордена «Знак Почета» издательство «Недра»<br>125047 Москва, пл. Белорусского вокзала, 3

Ленинградская типография № 4 ордена Трудового Красного Знаменн Ленинградского<br>объединения «Техническая книга» им. Евгении Соколовой Государственного комитета<br>СССР по печати. 191126, Ленинград, Социалистическая ул., 14.